# **IRIT**

# **Ver. 13 User's Manual**

A Solid modeling Program

(C) Copyright 1989-2023 Gershon Elber

EMail: gershon@cs.technion.ac.il

Join *IRIT* mailing list: gershon@cs.technion.ac.il Mailing list: irit-mail@cs.technion.ac.il Bug reports: irit-bugs@cs.technion.ac.il WWW Page: http://gershon.cs.technion.ac.il/irit

This manual is for IRIT Ver. 13.

# **Contents**

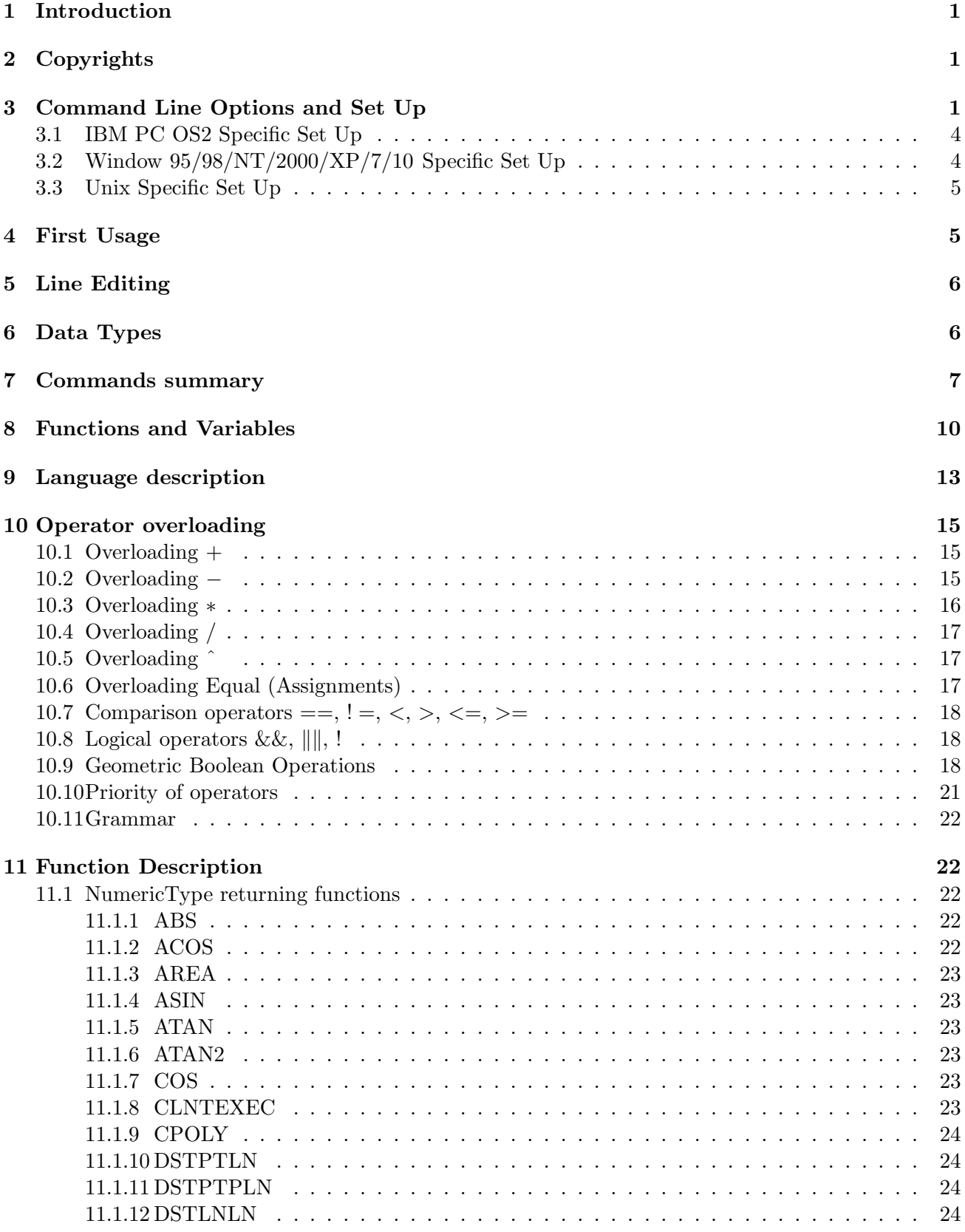

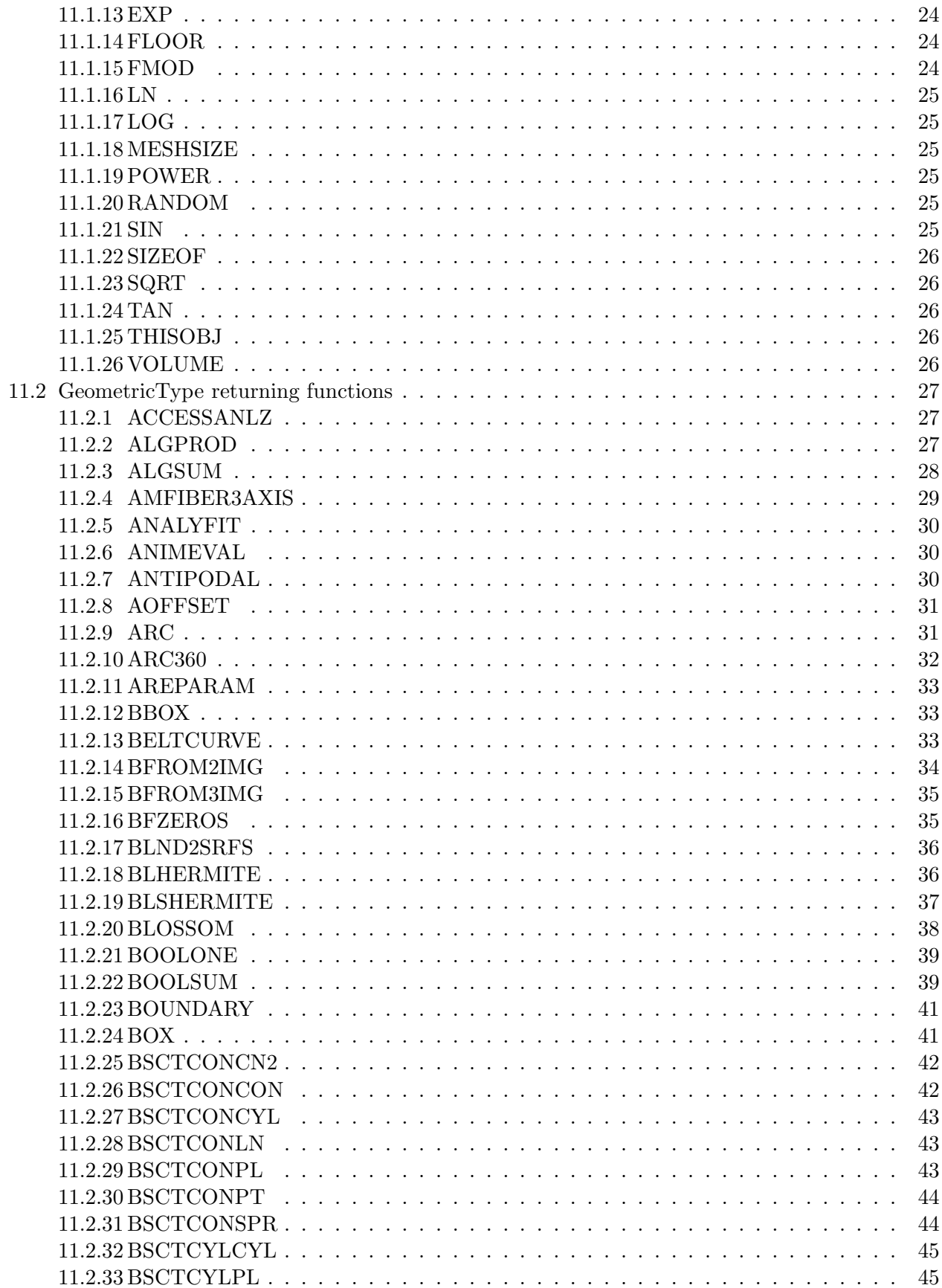

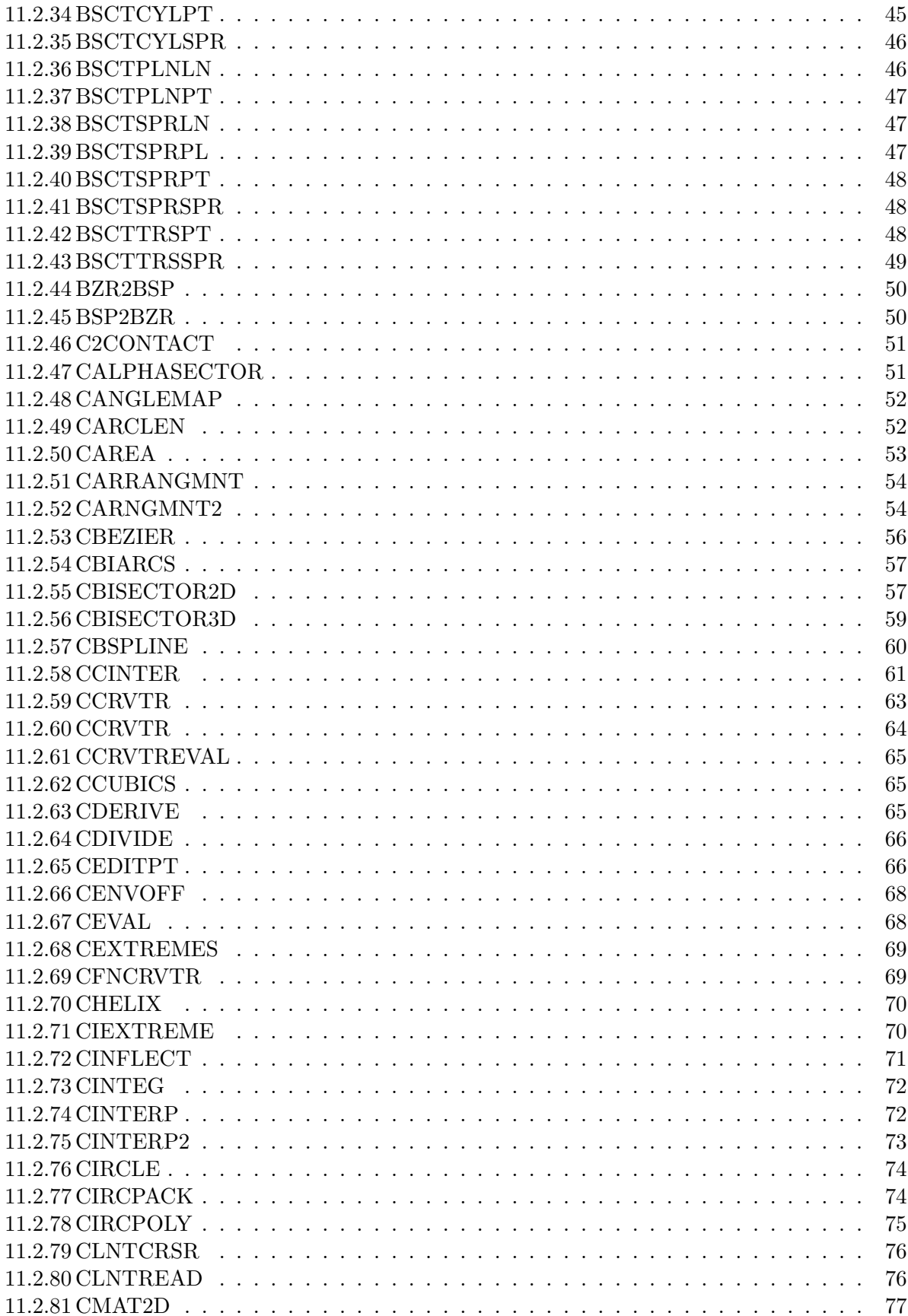

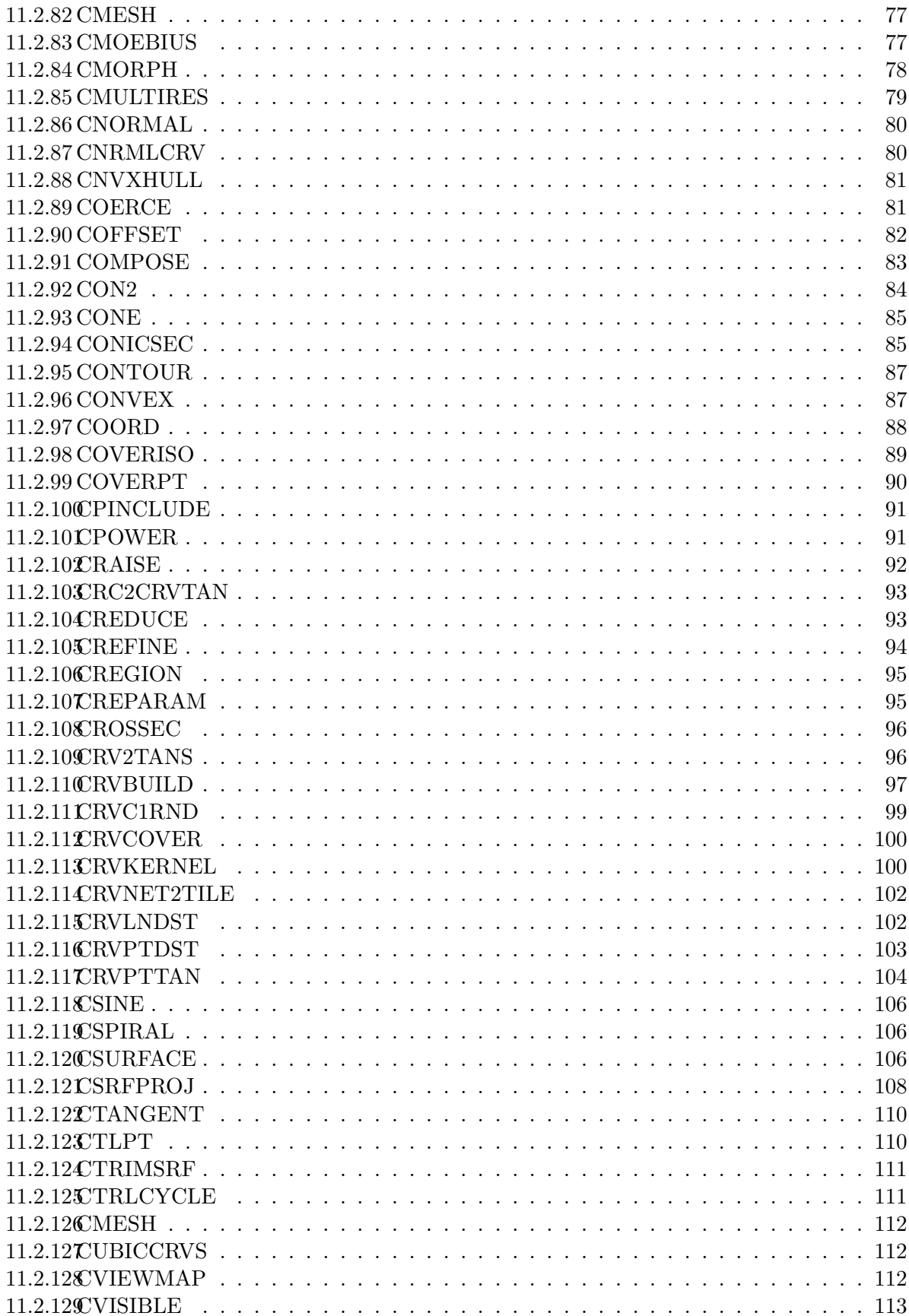

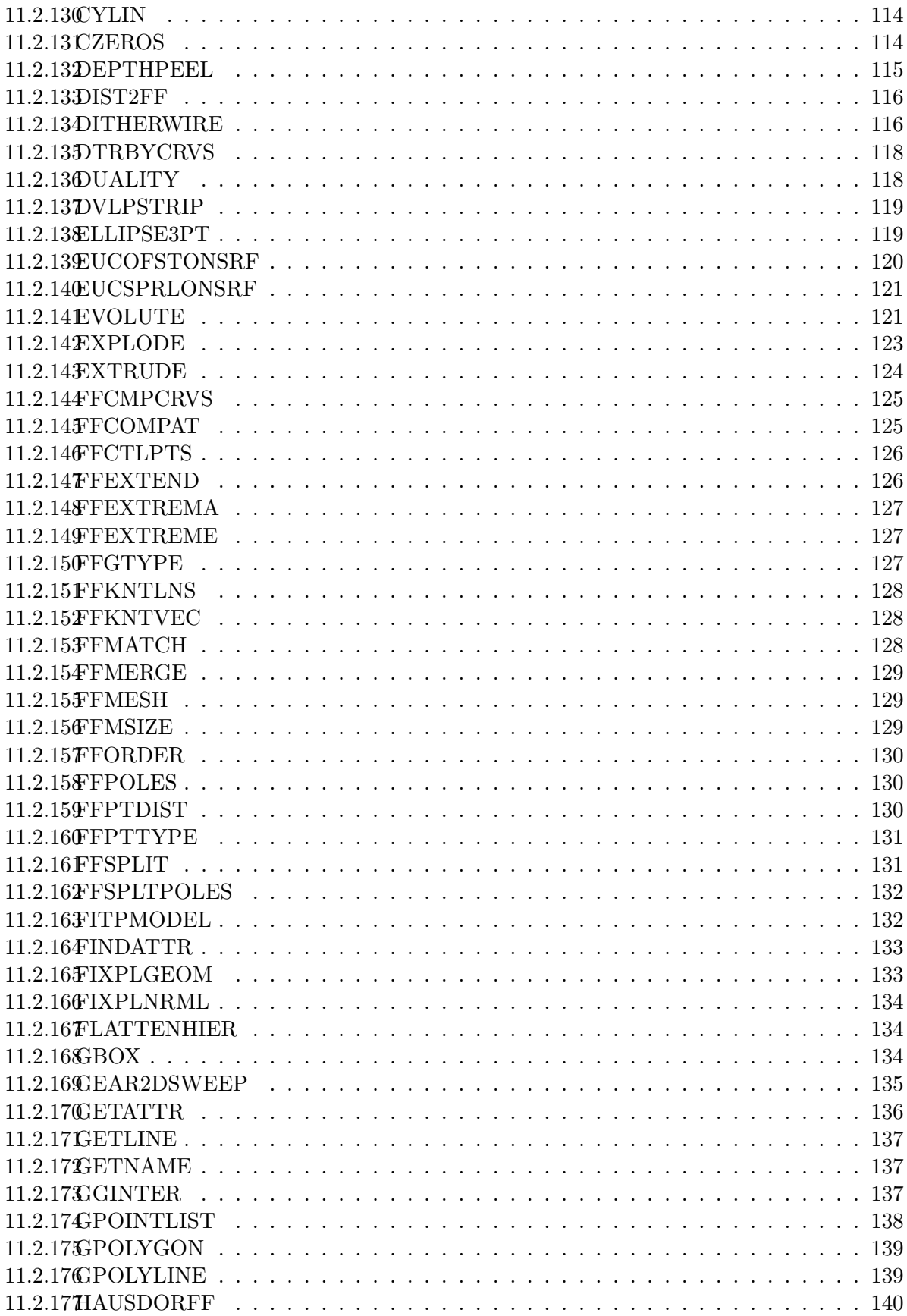

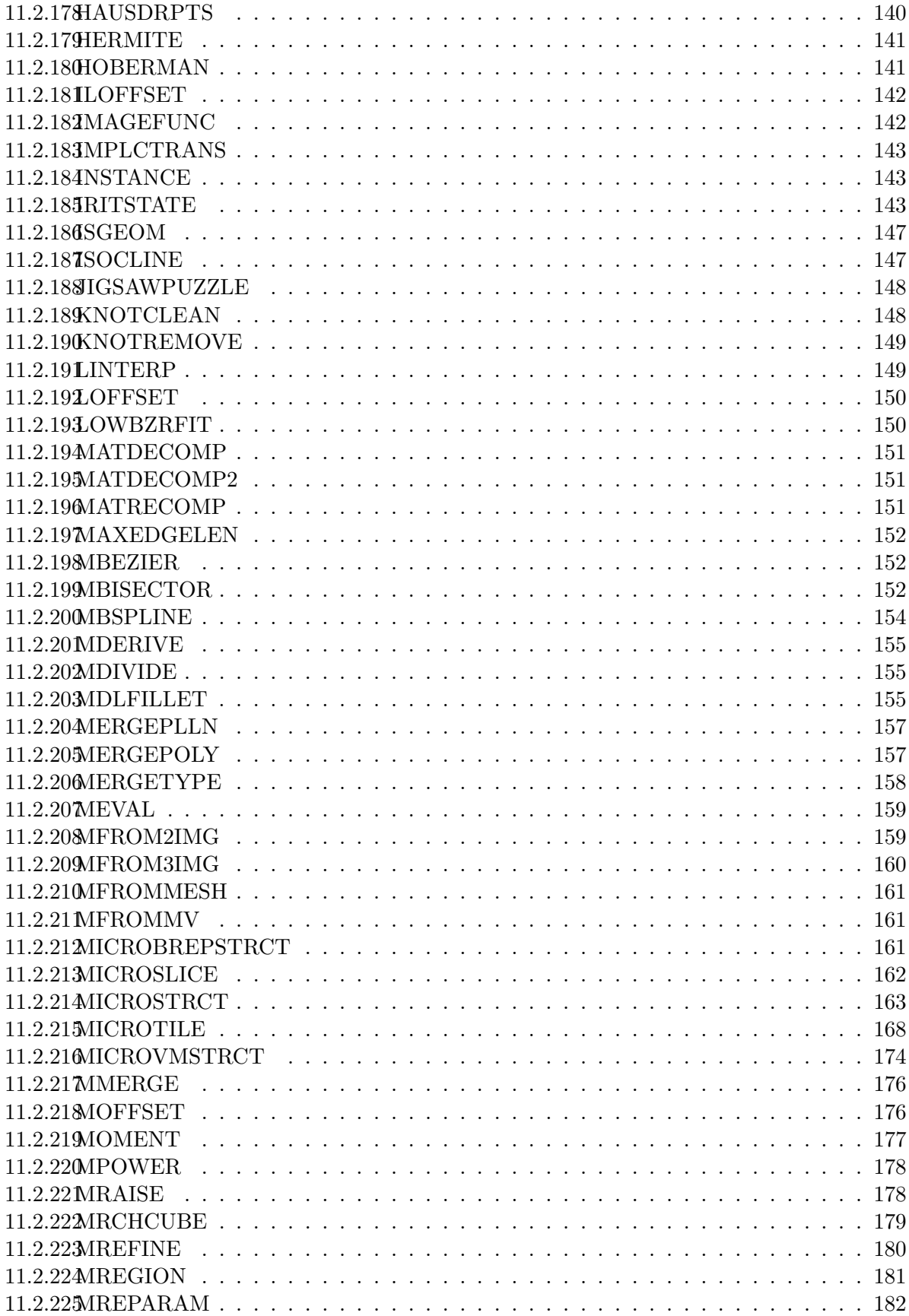

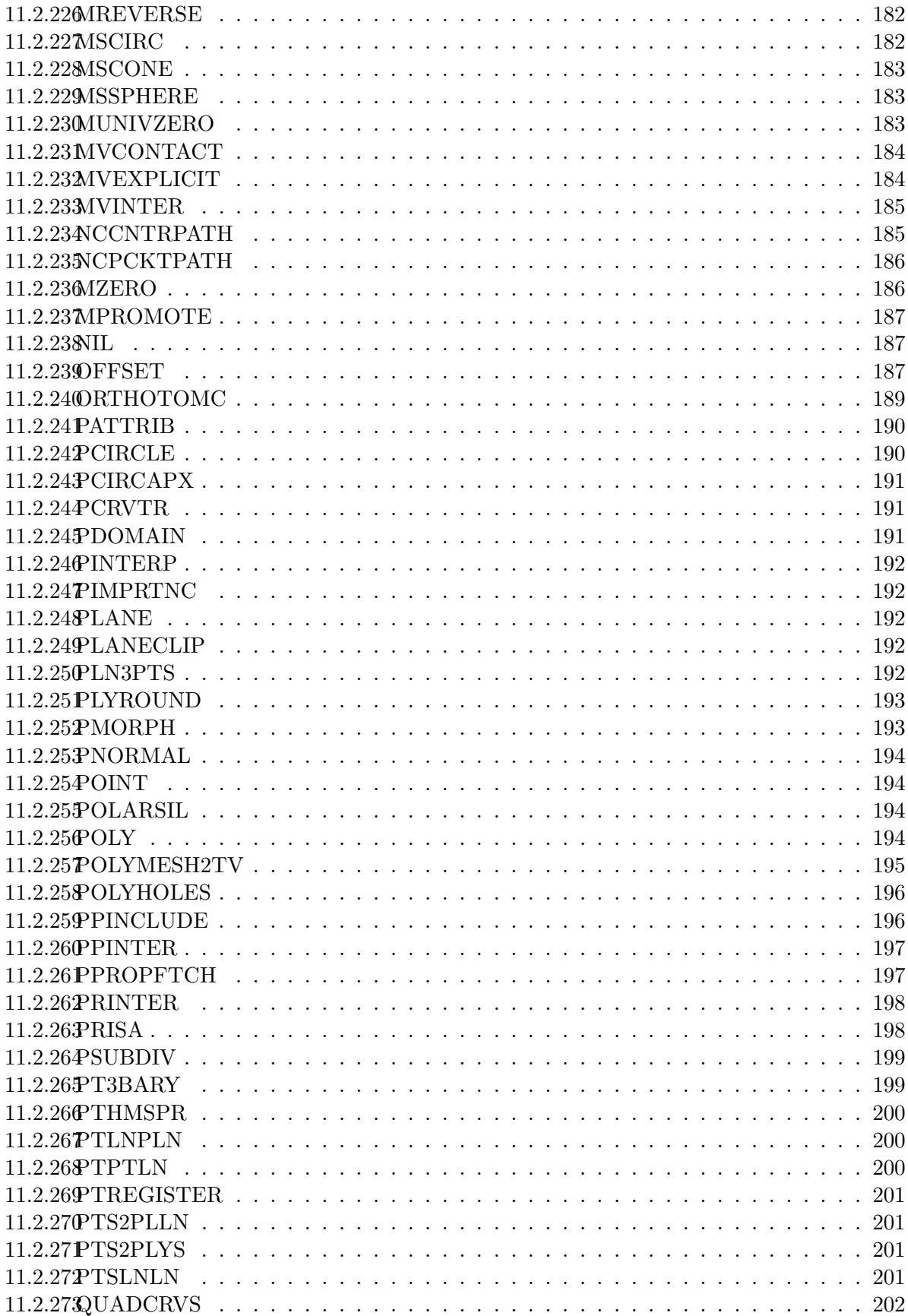

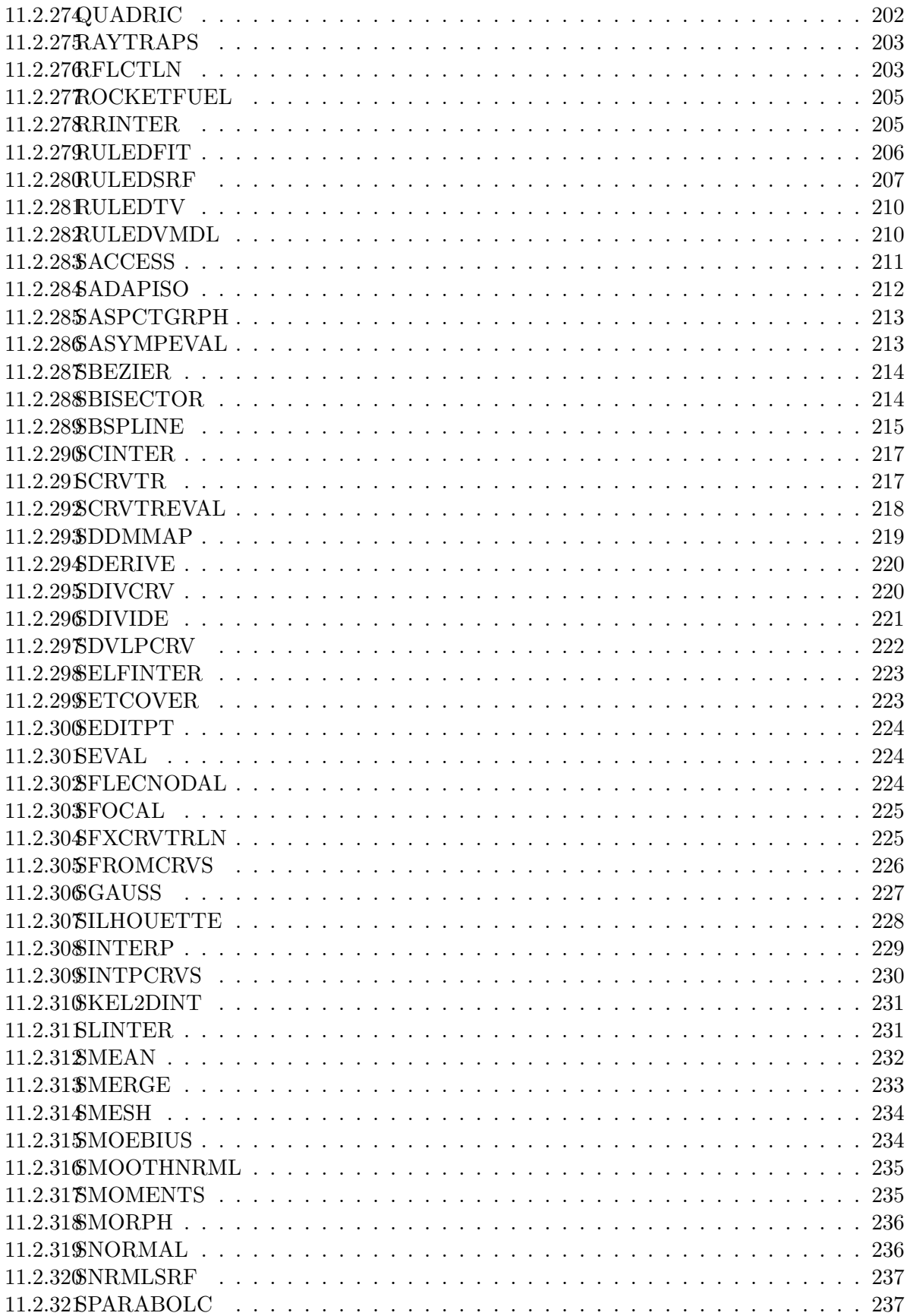

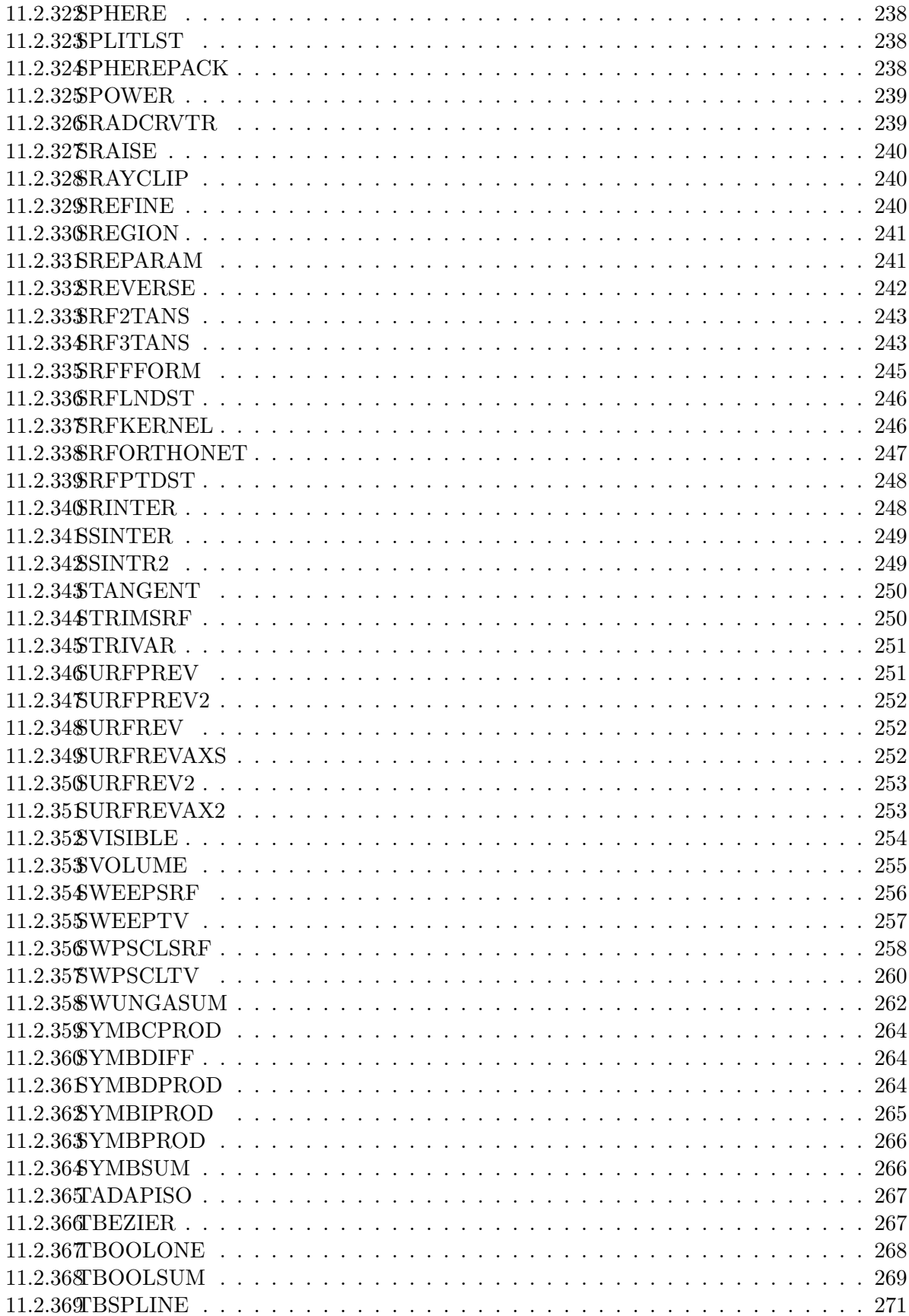

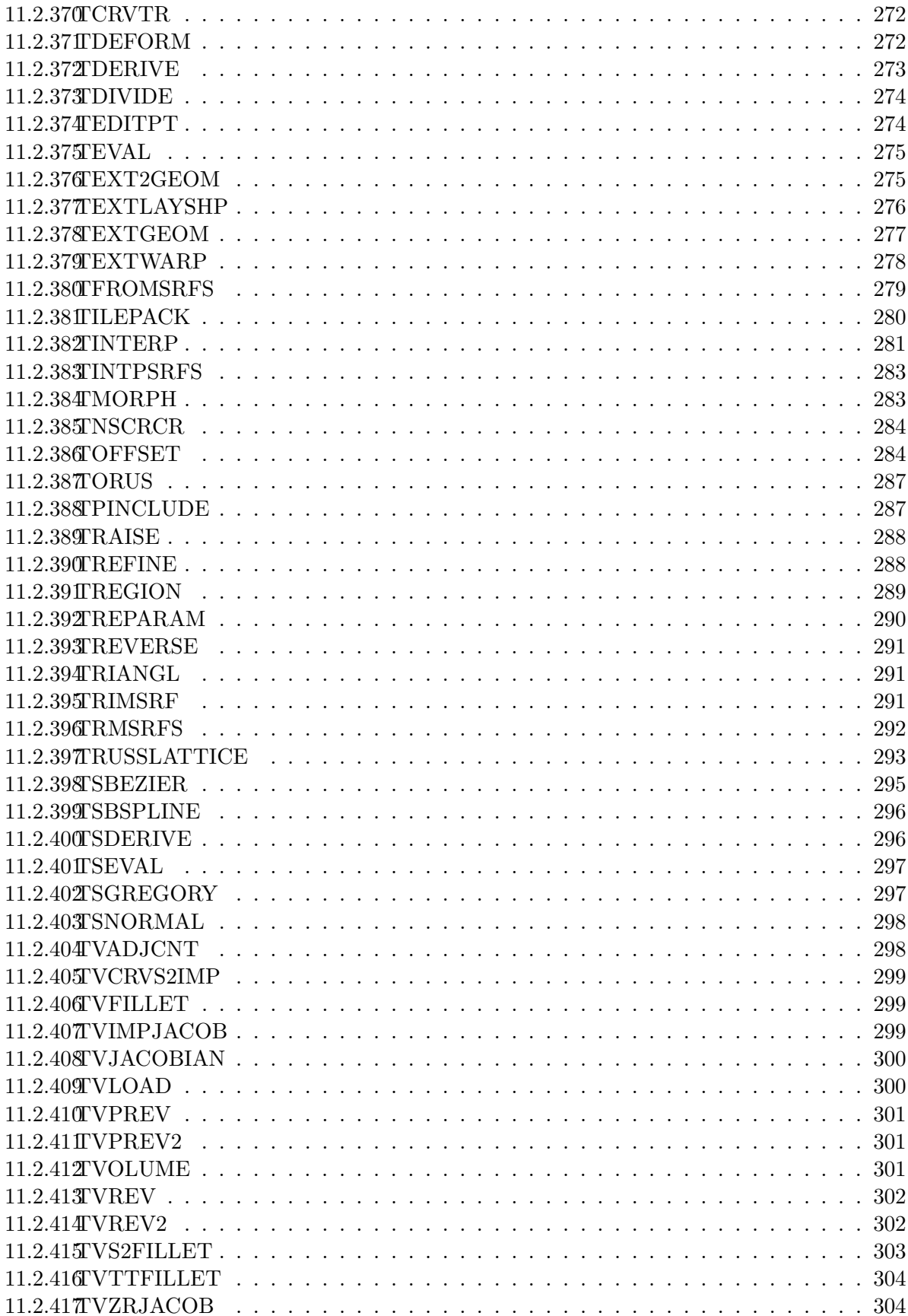

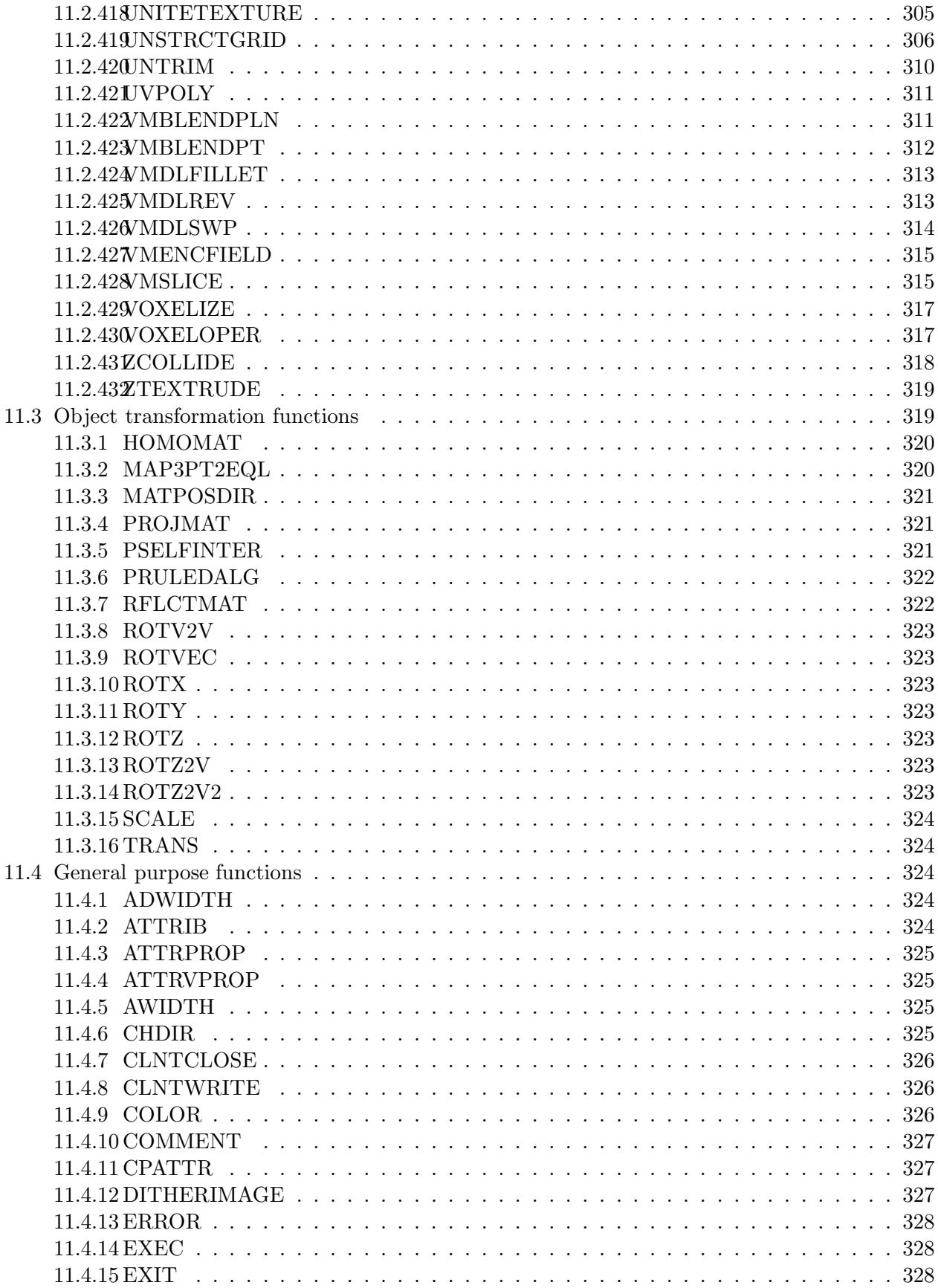

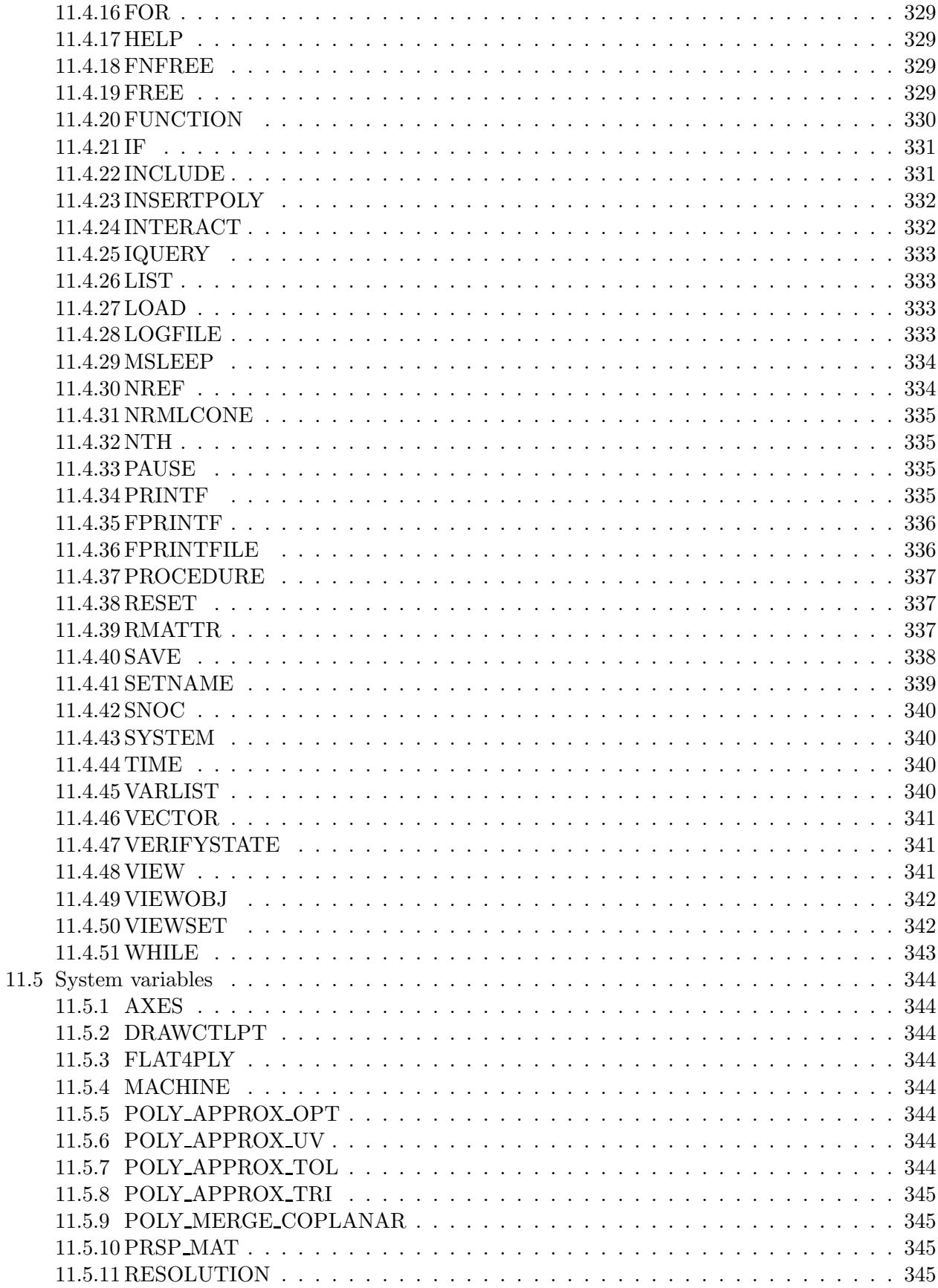

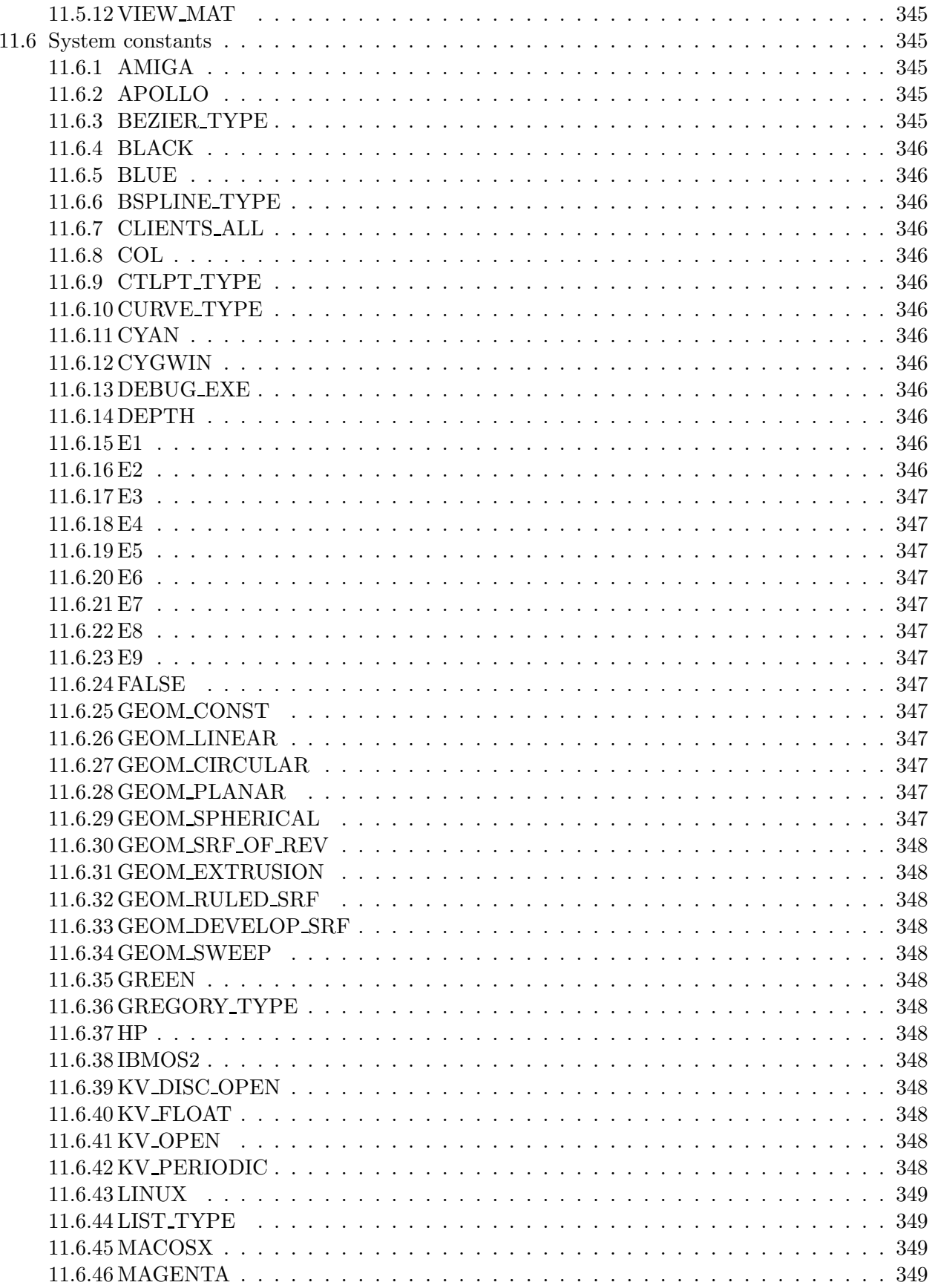

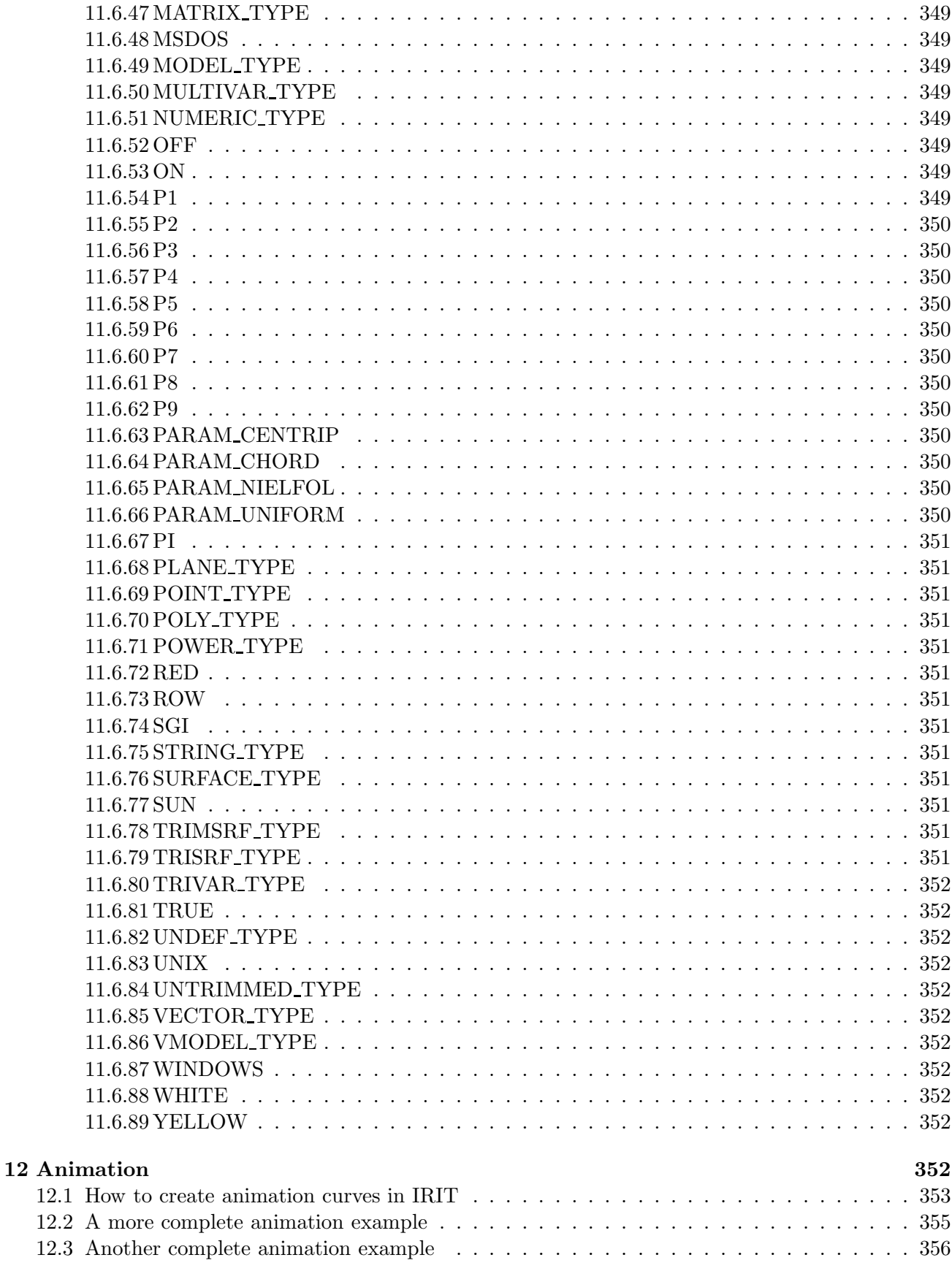

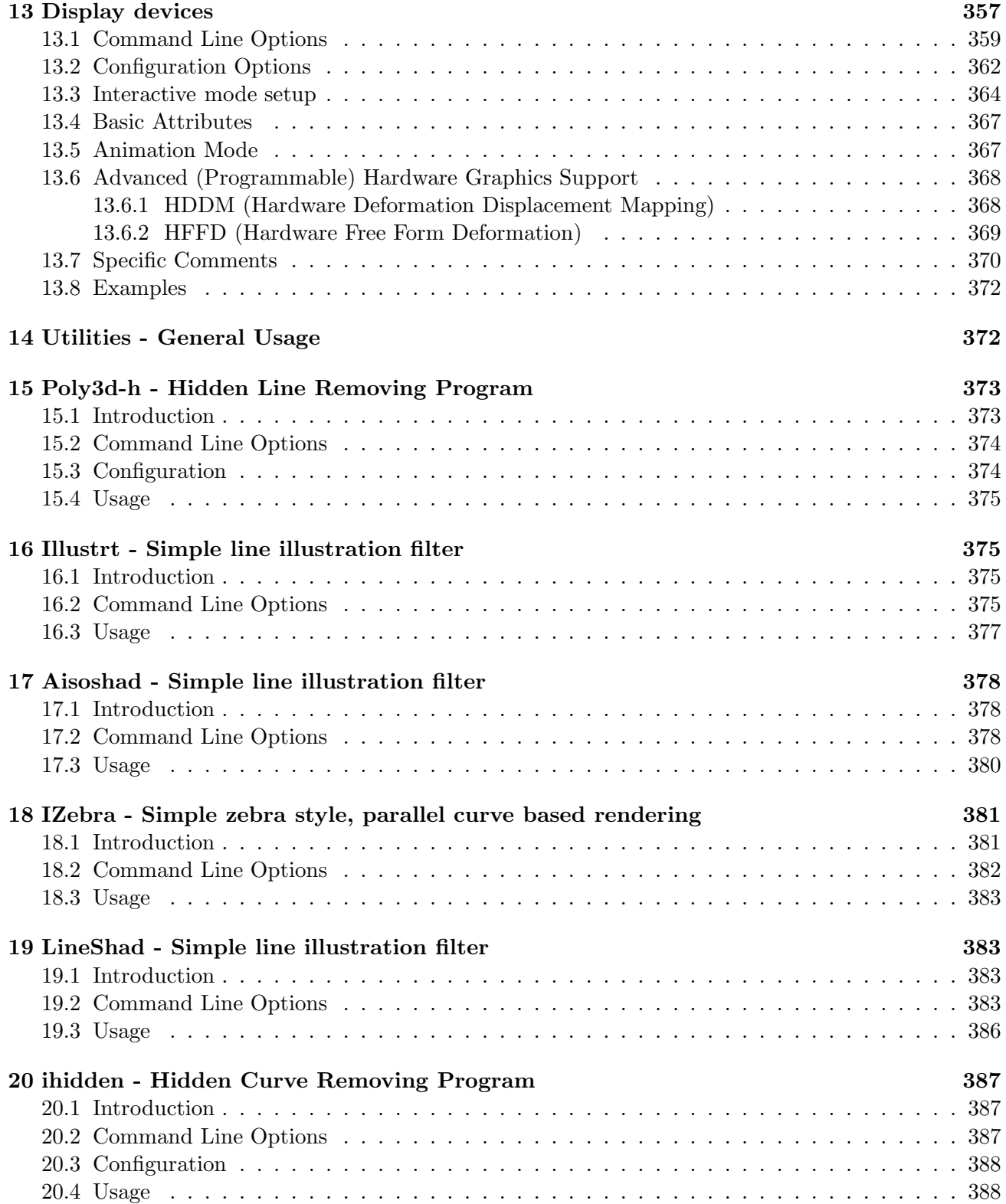

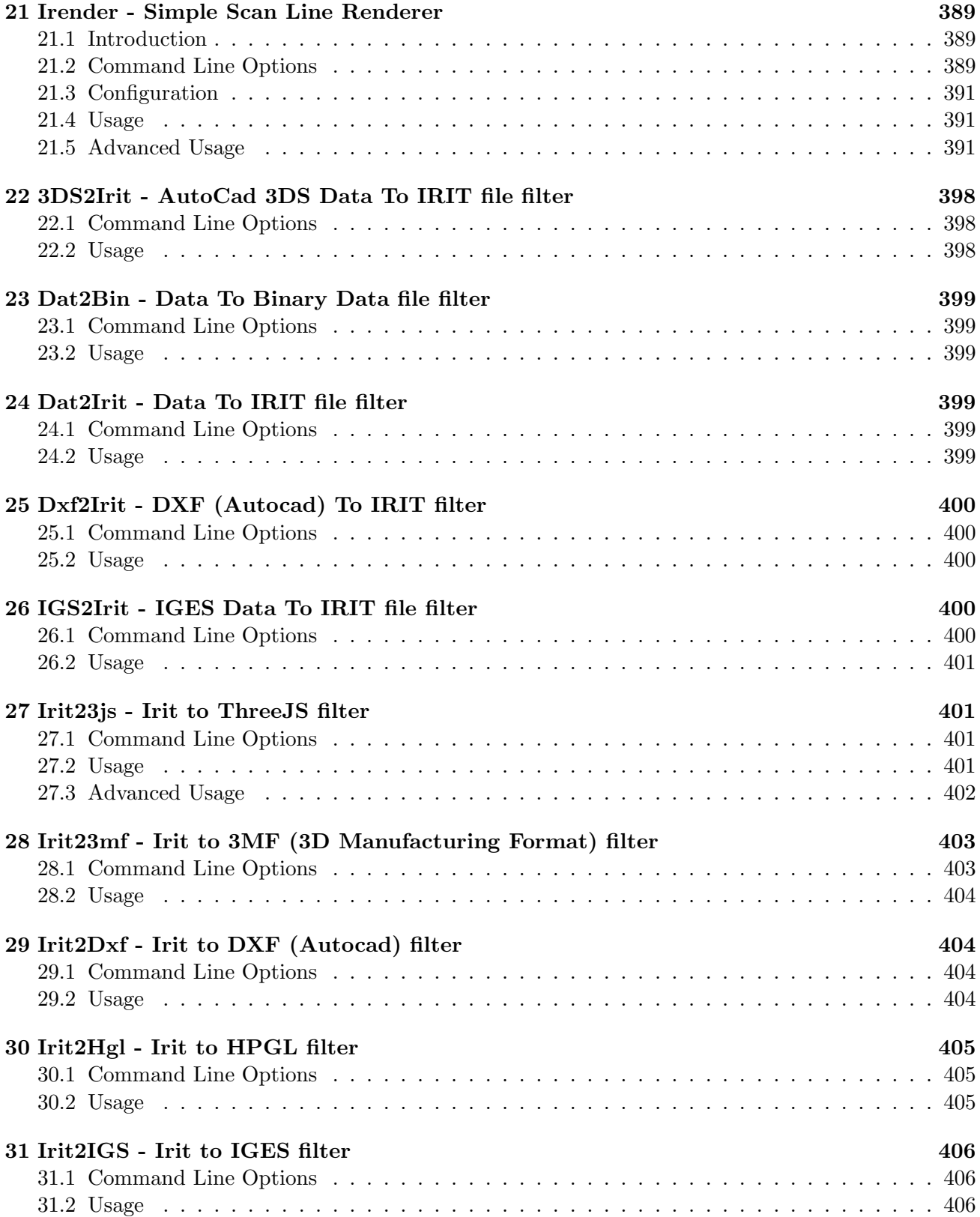

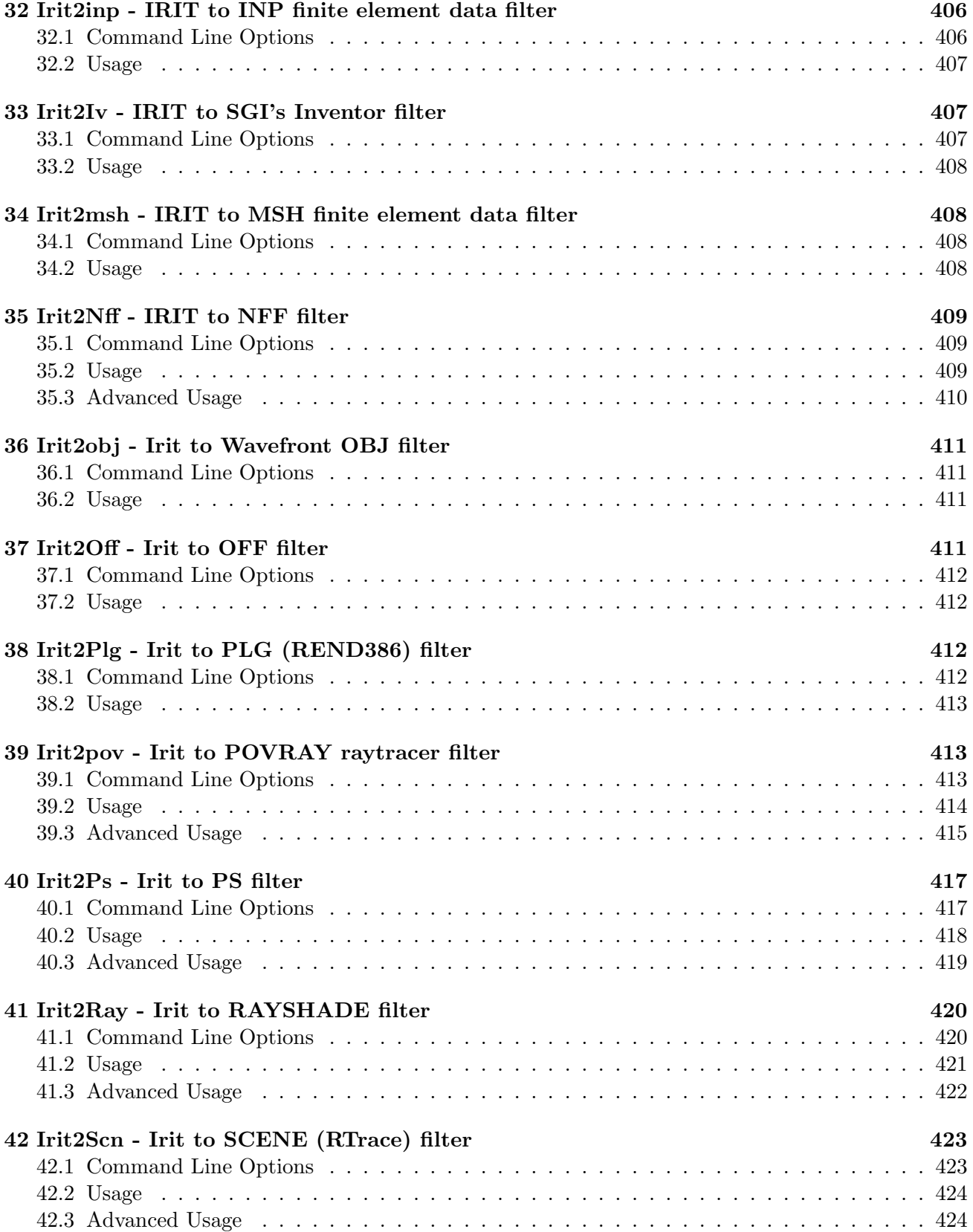

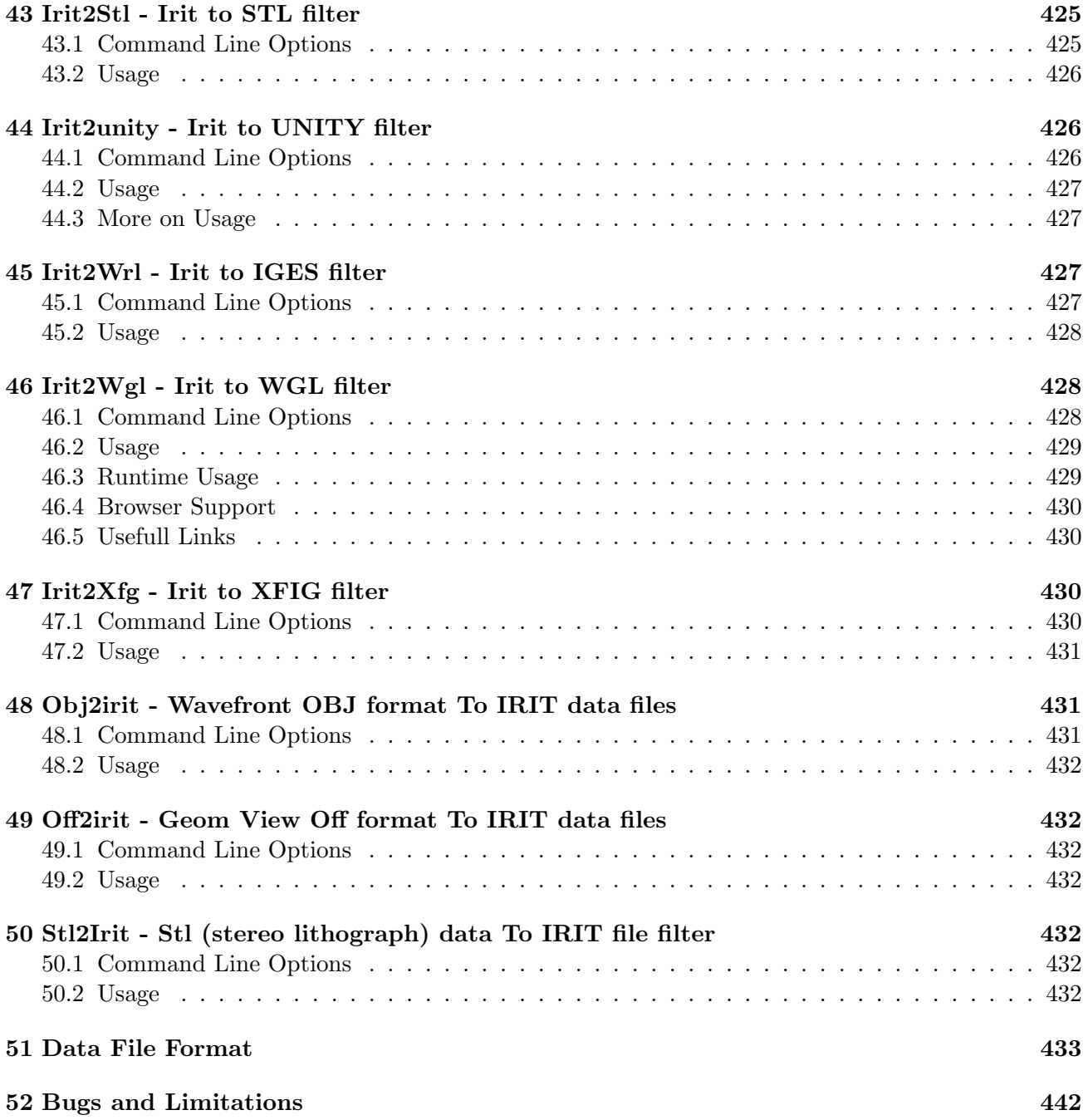

### **1 Introduction**

*IRIT* is a solid modeler developed for educational purposes. Although small, it is now powerful enough to create quite complex scenes.

*IRIT* started as a polygonal solid modeler and was originally developed on an IBM PC under MSDOS. Version 2.0 was also ported to X11 and version 3.0 to SGI 4D systems. Version 3.0 also includes quite a few free form curves and surfaces tools. See the UPDATE.NEW file for more detailed update information. In Version 4.0, the display devices were enhanced, freeform curves and surfaces are more extensively supported, functions can be defined, and numerous improvement and optimizations are added.

### **2 Copyrights**

BECAUSE *IRIT* AND ITS SUPPORTING TOOLS AS DOCUMENTED IN THIS DOCUMENT ARE LICENSED FREE OF CHARGE (FOR NON COMMERCIAL USE), I PROVIDE ABSOLUTELY NO WARRANTY, TO THE EXTENT PERMITTED BY APPLICABLE STATE LAW. EXCEPT WHEN OTHERWISE STATED IN WRITING, I GERSHON ELBER PROVIDE THE *IRIT* PROGRAM AND ITS SUPPORTING TOOLS "AS IS" WITHOUT WARRANTY OF ANY KIND, EITHER EX-PRESSED OR IMPLIED, INCLUDING, BUT NOT LIMITED TO, THE IMPLIED WARRANTIES OF MERCHANTABILITY AND FITNESS FOR A PARTICULAR PURPOSE. THE ENTIRE RISK AS TO THE QUALITY AND PERFORMANCE OF THESE PROGRAMS IS WITH YOU. SHOULD THE *IRIT* PROGRAMS PROVE DEFECTIVE, YOU ASSUME THE COST OF ALL NECESSARY SERVICING, REPAIR OR CORRECTION.

IN NO EVENT UNLESS REQUIRED BY APPLICABLE LAW WILL GERSHON ELBER, BE LIABLE TO YOU FOR DAMAGES, INCLUDING ANY LOST PROFITS, LOST MONIES, OR OTHER SPECIAL, INCIDENTAL OR CONSEQUENTIAL DAMAGES ARISING OUT OF THE USE OR INABILITY TO USE (INCLUDING BUT NOT LIMITED TO LOSS OF DATA OR A FAILURE OF THE PROGRAMS TO OPERATE WITH PROGRAMS NOT DISTRIBUTED BY GERSHON ELBER) THE PROGRAMS, EVEN IF YOU HAVE BEEN ADVISED OF THE POSSI-BILITY OF SUCH DAMAGES, OR FOR ANY CLAIM BY ANY OTHER PARTY.

*IRIT* is a freeware solid modeler. It is not public domain since we hold copyrights on it. However, unless you are to sell or attempt to make money from any part of this code and/or any model you made with this solid modeler, you are free to make anything you want with it. In order to use *IRIT* commercially, you must license it first - please contact us in such a case.

*IRIT* can be compiled and executed on numerous Unix/Linux systems as well as Windows  $98/NT/2000/XP/V$ is Mac, OS2, and AmigaDOS. Also, under Windows, IRIT must be installed at a directory/path with no spaces.

You are not obligated to me or to anyone else in any way by using *IRIT*. You are encouraged to share any model you made with it, but the models you made with it are *yours*, and you have no obligation to share them. You can use this program and/or any model created with it for non commercial and non profit purposes only. An acknowledgement on the way the models were created would be nice but is *not* required.

## **3 Command Line Options and Set Up**

The *IRIT* program reads a file called **irit.cfg** each time it is executed. This file configures the system. It is a regular text file with comments, so you can edit it and properly modify it for your environment.

This file is being searched for in the directory specified by the IRIT\_PATH environment variable. On Windows 64 bits compilation IRIT PATH64 will be searched first, with a fall back to IRIT PATH. For example 'setenv IRIT PATH  $/u/gershon/irit/bin/$ . If the variable is not set only the current directory is being searched for **irit.cfg**.

In addition, if it exists, a file by the name of **iritinit.irt** will be automatically executed before any other '.irt' file. This file may contain any *IRIT* command. It is the proper place to put your predefined functions and procedures, if you have any. This file will be searched much the same way **irit.cfg** is. The name of this initialization file may be changed by setting the StartFile entry in the configuration file. This file is far more important starting at version 4.0, because of the new function and procedure definition that has been added, and which is used to emulate BEEP, VIEW, and INTERACT, for example.

The solid modeler can be executed in text mode (see the .cfg and the -t flag below) on virtually any system with a C compiler.

Under all systems the following environment variables must be set and updated:

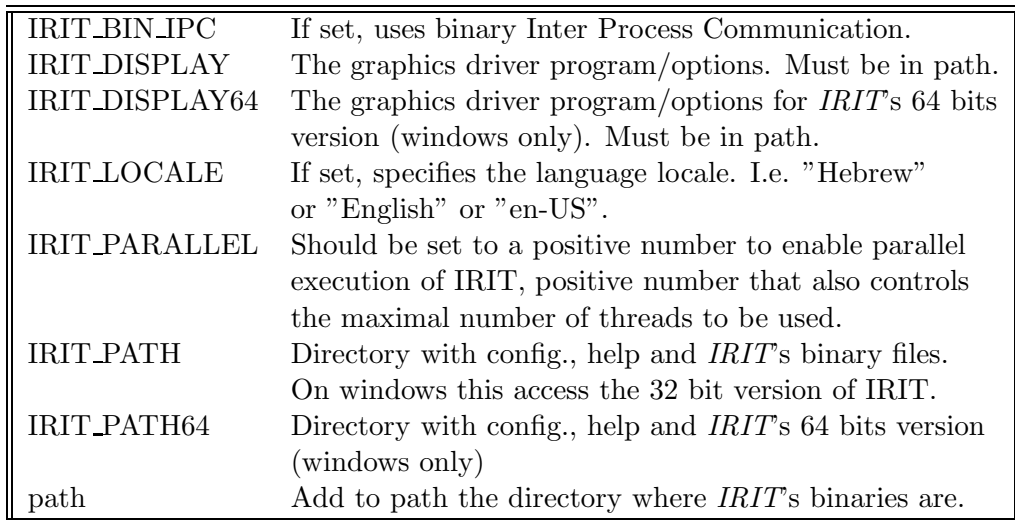

For example,

```
set path = (\frac{\pi}{4}) /u/gershon/irit/bin)
setenv IRIT_PATH /u/gershon/irit/bin/
setenv IRIT_DISPLAY "xgldrvs -s-"
setenv IRIT_BIN_IPC 1
setenv IRIT_LOCALE English
setenv IRIT PARALLEL 4
```
to set /u/gershon/irit/bin as the binary directory and to use the sgi's gl driver. If IRIT DISPLAY is not set, the server (i.e., the *IRIT* program) will prompt and wait for you to run a client (i.e., a display driver). if IRIT PATH is not set, none of the configuration files, nor the help file will be found.

If IRIT BIN IPC is not set, text based IPC is used, which is far slower. There is no real reason not to use IRIT BIN IPC, unless it does not work for you, for some reason.

In addition, the following optional environment variables may be set.

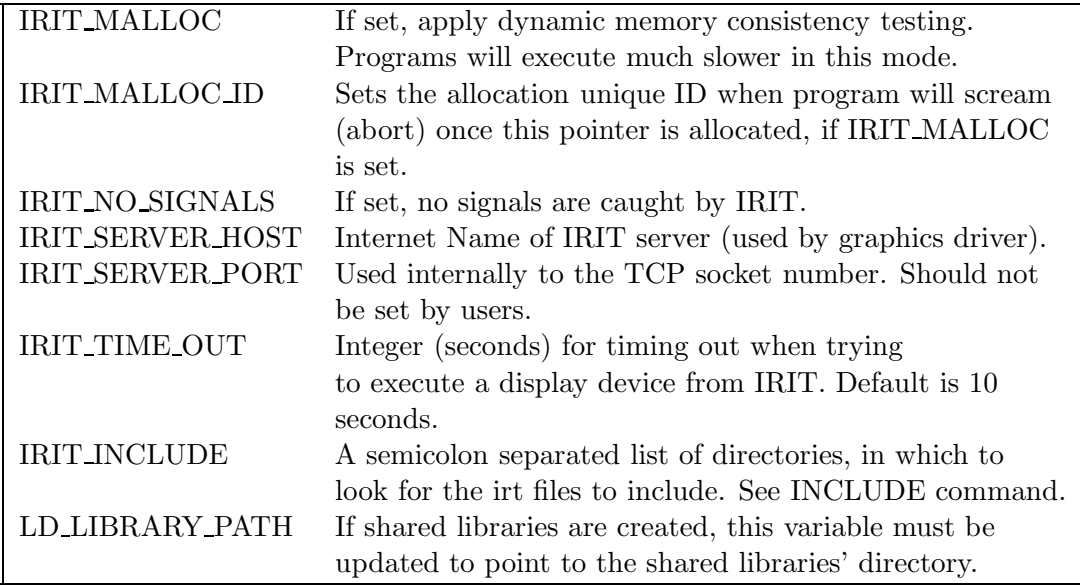

For example,

```
setenv IRIT_MALLOC 1
setenv IRIT_MALLOC_ID 1234567890
setenv IRIT_NO_SIGNALS 1
setenv IRIT_SERVER_HOST irit.cs.technion.ac.il
setenv IRIT_INCLUDE "/d2/gershon/irit/irit/scripts;/tmp"
```
IRIT MALLOC is useful for programmers, or when reporting a memory fatal error occurrence. This variable, when set as a non zero value, will activate the following (hexadecimal bit settings with any combination of the following):

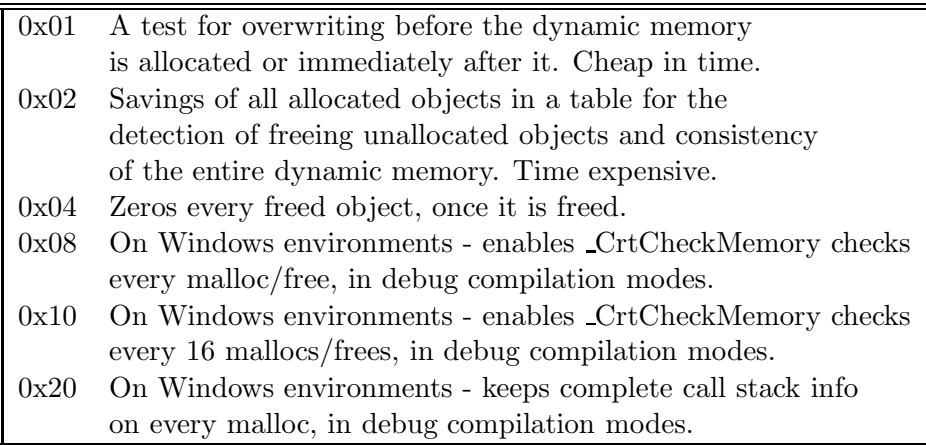

IRIT NO SIGNALS is also useful for debugging when contorl-C is used within a debugger. The IRIT SERVER HOST/PORT controls the server/client (*IRIT*/Display device) communication.

IRIT SERVER HOST and IRIT SERVER PORT are used in the unix and Window version of *IRIT*. See the section on graphics drivers for more details.

A session can be logged into a file as set via LogFile in the configuration file. See also the LOGFILE command.

The following command line options are available:

IRIT [-t] [-s] [-g] [-q] [-i] [-z] {[-m ...]} [file.irt]

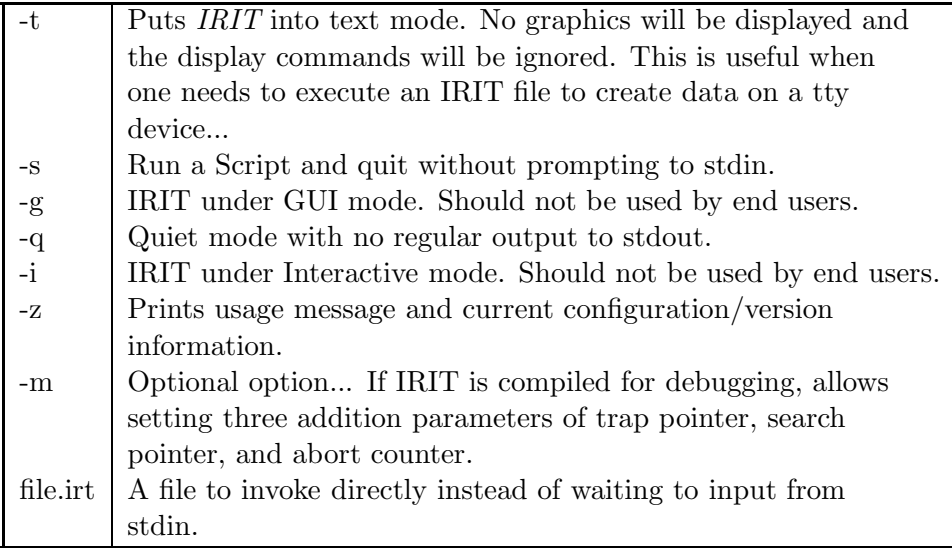

#### **3.1 IBM PC OS2 Specific Set Up**

Under OS2 the IRIT DISPLAY environment variable must be set (if set) to os2drvs.exe without any option (-s- will be passed automatically). os2drvs.exe must be in a directory that is in the PATH environment variable. IRIT BIN IPC can be used to signal binary IPC which is faster. IRIT PARALLEL should all be set in a similar way to the Unix specific setup. Here is a complete example:

```
set IRIT_PATH=c:\irit\bin\
set IRIT_DISPLAY=os2drvs -s-
set IRIT_BIN_IPC=1
set IRIT_LOCALE=English
set IRIT_PARALLEL=4
```
assuming the directory specified by IRIT PATH holds the executables of IRIT and is in PATH. If IRIT BIN IPC is not set, text based IPC is used which is far slower. There is no real reason not to use IRIT BIN IPC unless it does not work for you, for some reason.

The OS2 executables are typically built using the EMX port of gnu C compiler. The distribution of the executables does not include the EMX run time library and any attempt to run IRIT will fail. You will get an error message such as "File EMX does not exist". You can get the run time from

ftp to ftp-os2.nmsu.edu (aliased also as hobbes.NMSU.Edu) cd to os2/unix/emx09c (or a newer version number/level) get emxrt.zip and place its dlls in a place they would be found.

#### **3.2 Window 95/98/NT/2000/XP/7/10 Specific Set Up**

The windows version uses sockets and is, in this respect, similar to the Unix port. The envirnoment variables IRIT DISPLAY, IRIT SERVER HOST, IRIT BIN IPC, and IRIT PARALLEL should all be set in a similar way to the Unix specific setup. As a direct result, the server (IRIT) and the display device can run on different hosts. For example, the server might be running on a windows system while the display device will be running on an SGI4D, exploiting the graphic's hardware capabilities. Here is a complete example:

```
set IRIT_PATH=c:\irit\bin\
set IRIT_DISPLAY=wntgdrvs -s-
set IRIT_BIN_IPC=1
set IRIT_LOCALE=English
set IRIT_PARALLEL=4
```
Also, under Windows, IRIT must be installed in a directory/path with no spaces.

#### **3.3 Unix Specific Set Up**

Under UNIX using X11 (x11drvs driver), add the following options to your .Xdefaults. Most are self explanatory. The Trans attributes control the transformation window, while the View attributes control the view window. SubWin attributes control the subwindows within the transformation window.

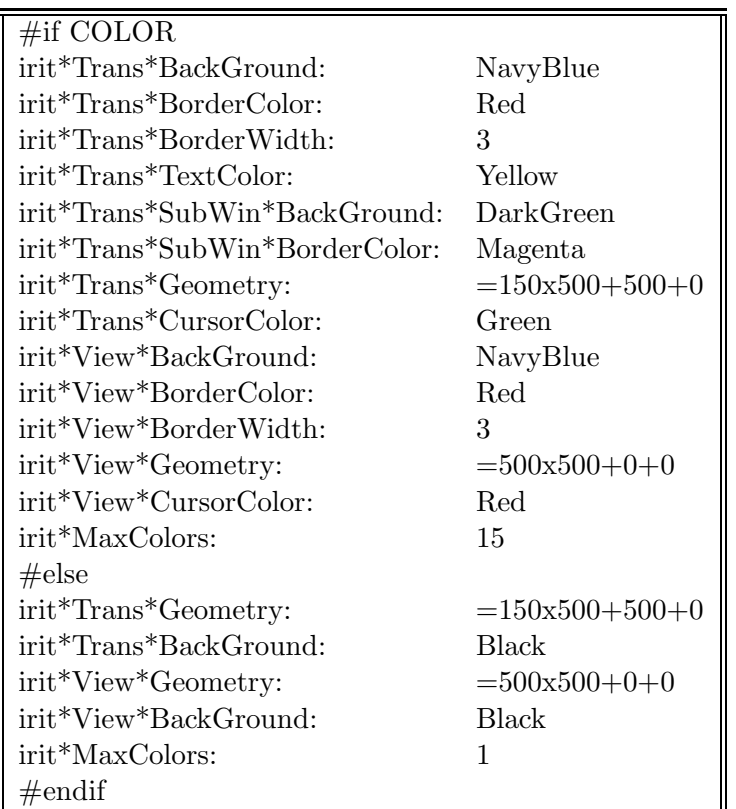

#### **4 First Usage**

Commands to *IRIT* are entered using a textual interface, usually from the same window from which the program was executed.

Some important commands to begin with are:

1. include("file.irt"); - will execute the commands in file.irt. Note include can be recursive up to 10 levels. To execute the demo (demo.irt) simply type 'include("demo.irt");'. Another way to run the demo is by typing demo(); which is a predefined procedure defined in **iritinit.irt**.

2. help(""); - will print all available commands and how to get help on them. A file called irit.hlp will be searched as **irit.cfg** is being searched (see above), to provide the help.

3. exit(); - close everything and exit *IRIT*.

Most operators are overloaded. This means that you can multiply two scalars (numbers), or two vectors, or even two matrices, with the same multiplication operator (∗). To get the on-line help on the operator ' $*$ ', type 'help(" $*$ ");'

The best way to learn this program (as any other program...) is by trying it. Print the manual and study each of the commands available. Study the demo programs (∗.irt) provided, as well.

The "best" mode in which to use IRIT is via the emacs editor. With this distribution an emacs mode for IRIT files (irt postfix) is provided (irit.el). Make your .emacs load this file automatically. Loading file.irt will switch emacs into an IRIT mode that supports the following keystrokes:

Meta-E  $\perp$  Executes the current line Meta-R | Executes the current Region (Between Cursor and Mark) Meta-S Executes a single line from input buffer Meta-H | Prints IRIT help on the current WORD the point is on using 'help("WORD");

The first time one of the above keystrokes is hit, emacs will fork an IRIT process so that IRIT'S stdin is controlled via the above commands. This emacs mode was tested under various Unix environments, under OS2  $2 \text{.x}/3 \text{.x}$ , and under Windows  $95/98/\text{NT}/2000/\text{XP}/7/10$ .

#### **5 Line Editing**

The *IRIT* interpreter provides full line editing capabilities. The following are the available control options:

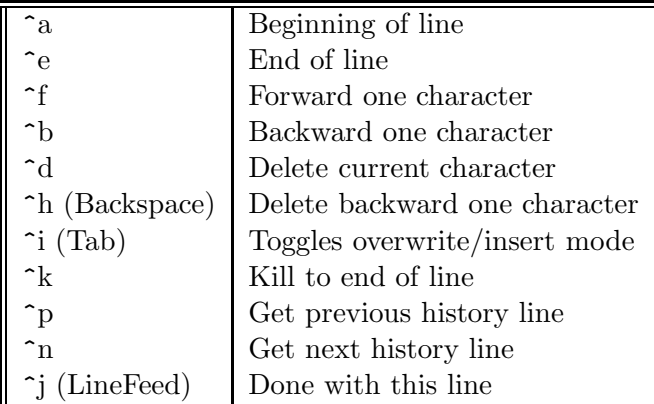

Only lines entered from stdin will enter the history queue. The above control capabilities are fully configurable via the **irit.cfg** configuration file.

#### **6 Data Types**

These are the Data Types recognized by the solid modeler. They are also used to define the calling sequences of the different functions below:

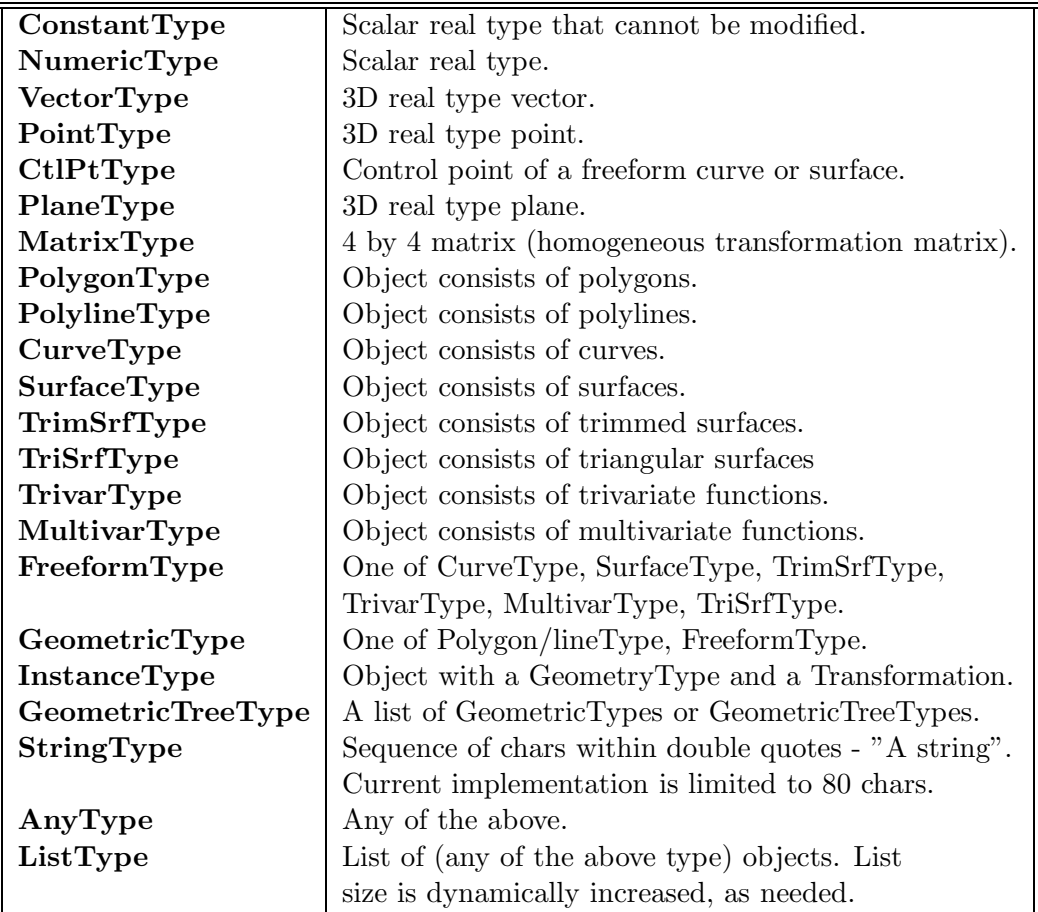

Although points and vectors are not the same, *IRIT* does not distinguish between them, most of the time. In this future this might change.

# **7 Commands summary**

These are all the commands and operators supported by the *IRIT* Solid Modeler:

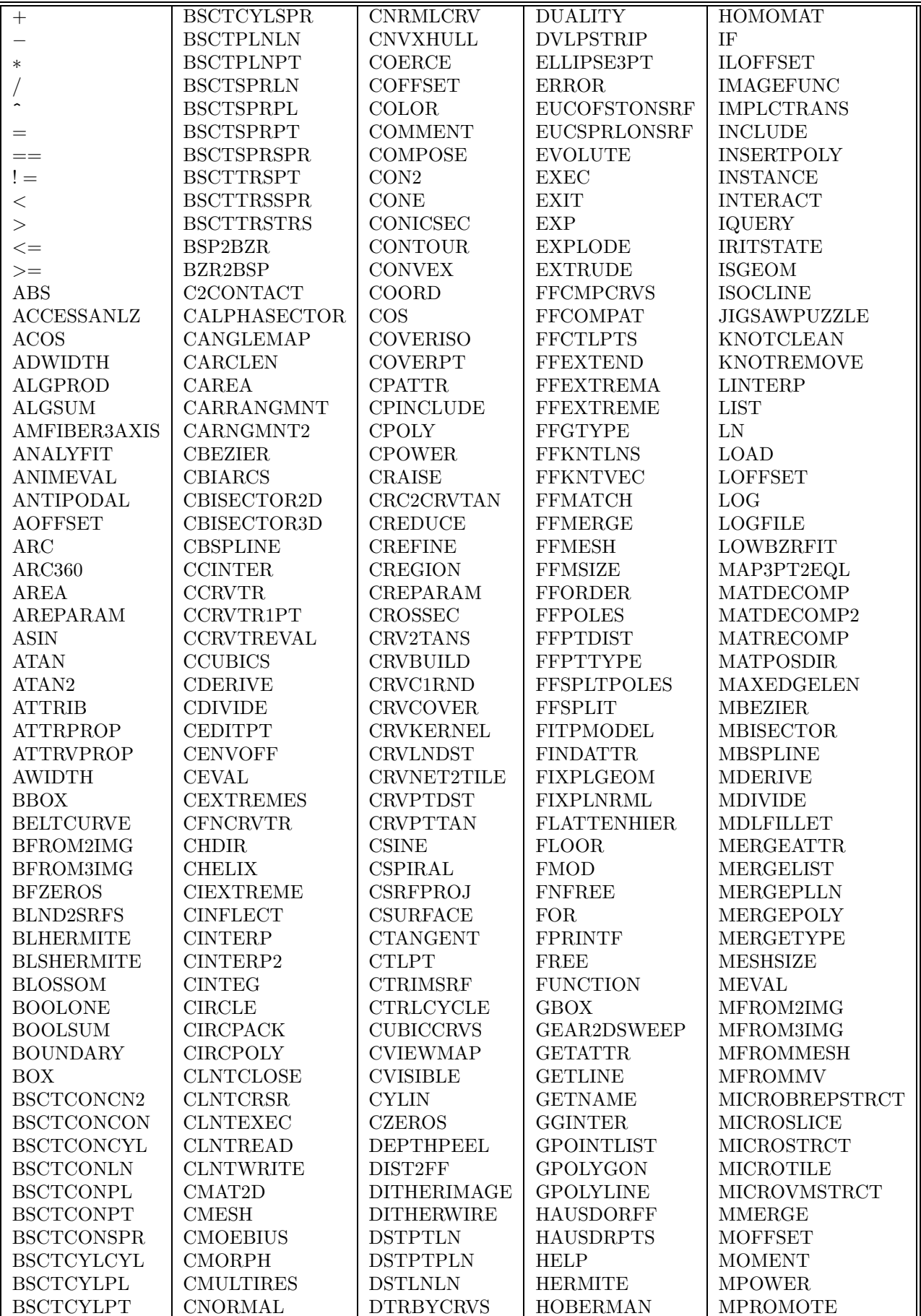

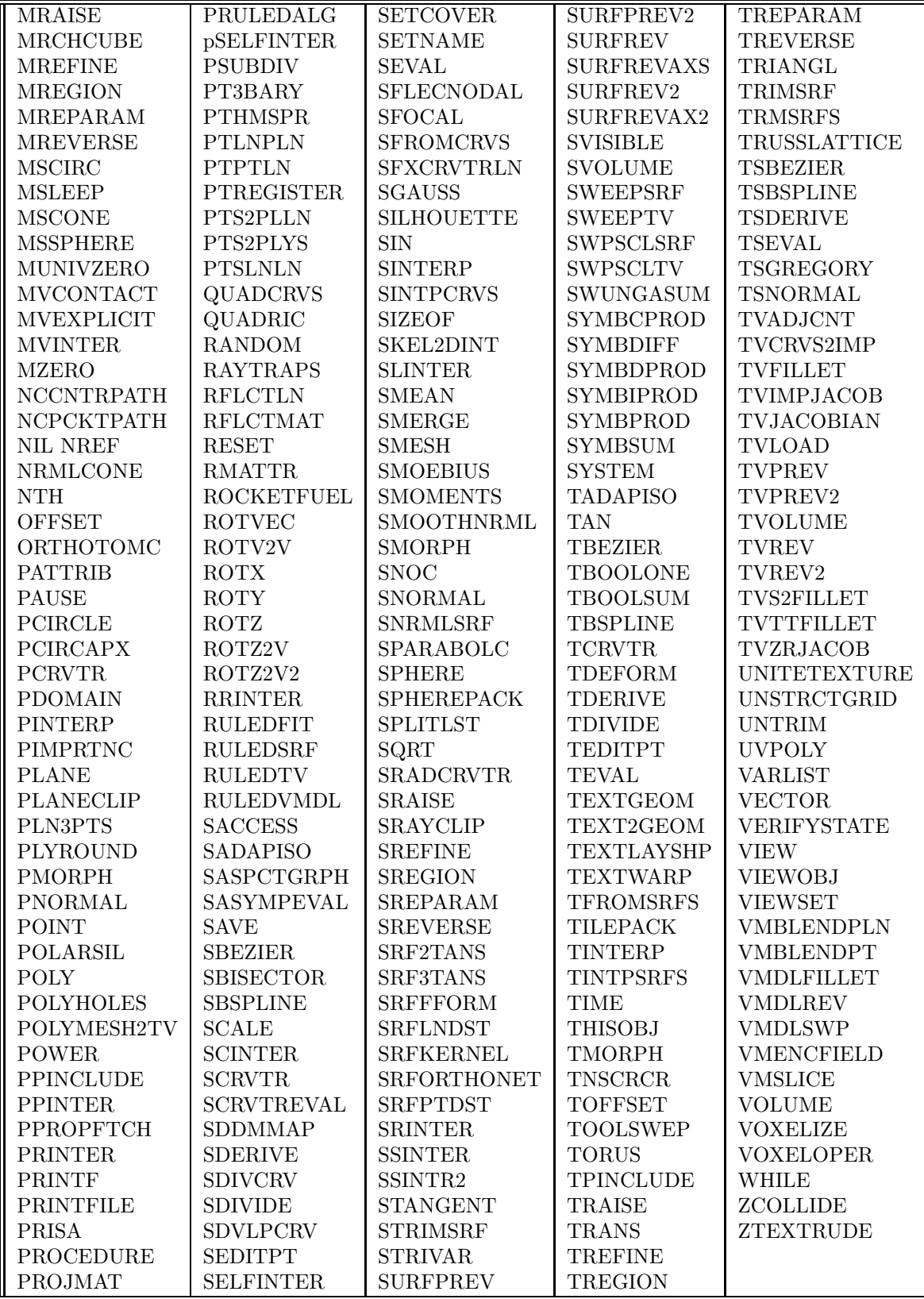

## **8 Functions and Variables**

This section lists all the functions supported by the *IRIT* system according to their classes - mostly, the object type they return.

Functions that return a **NumericType**:

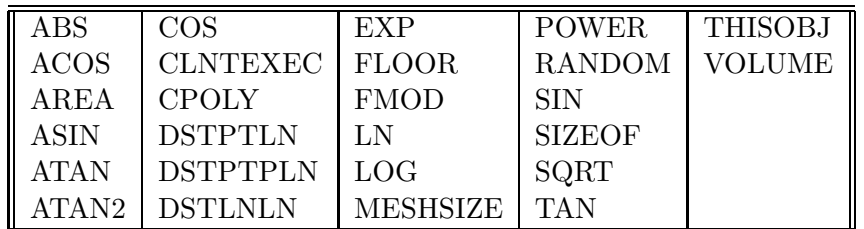

Functions that return a **GeometricType**:

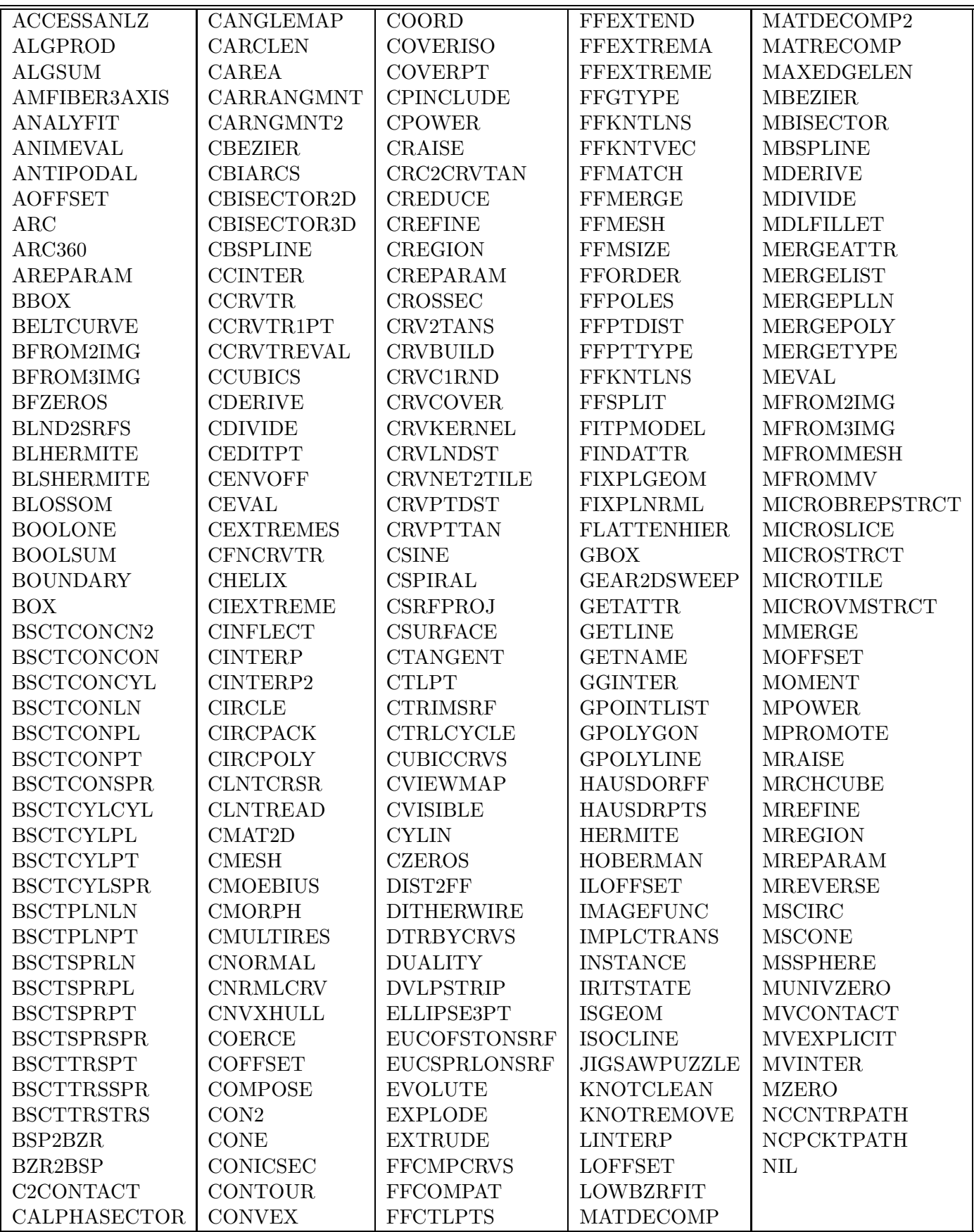

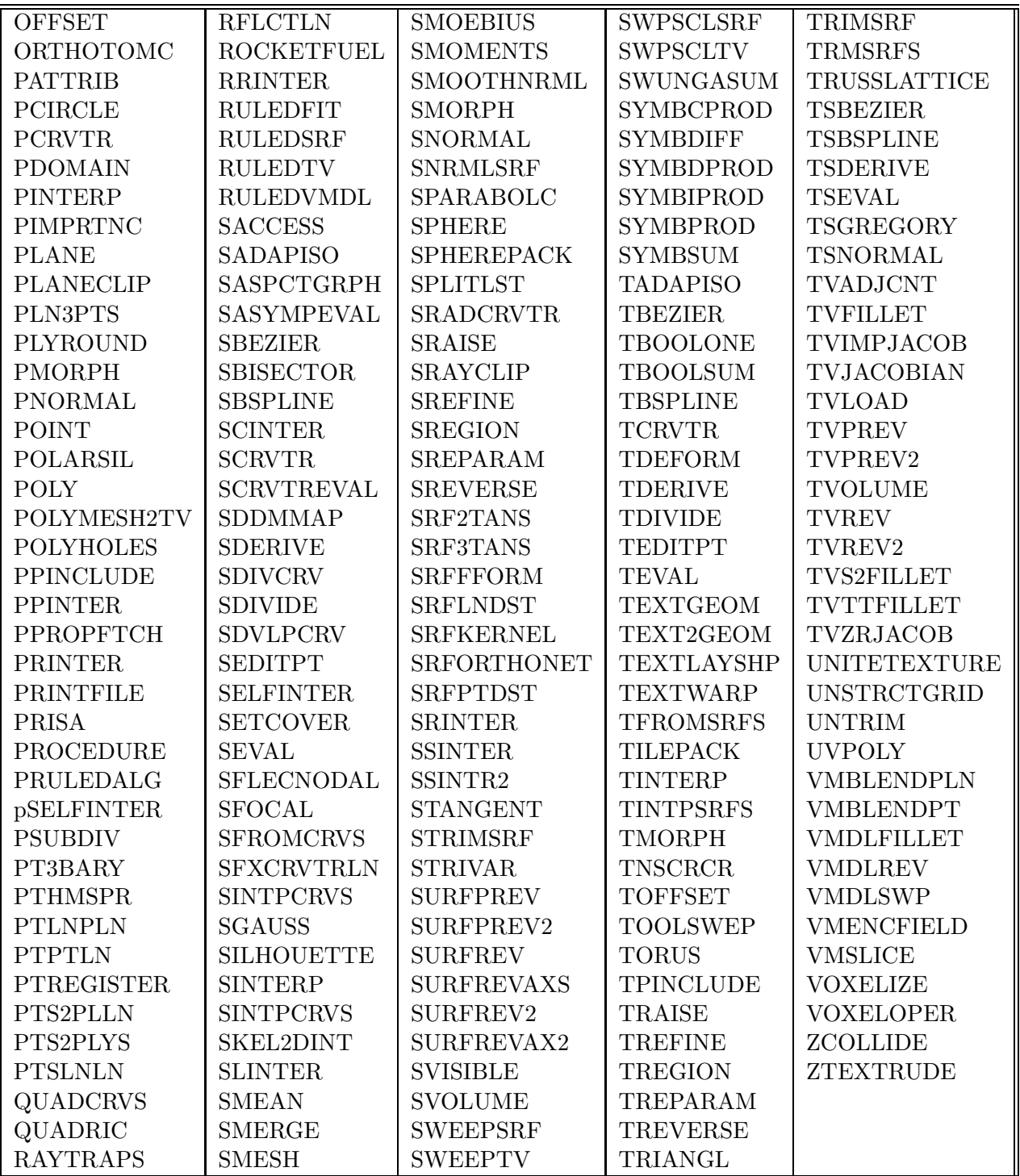

Functions that create linear transformation matrices:

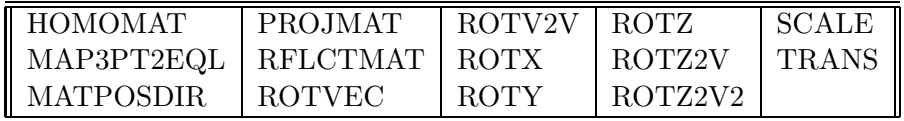

Miscellaneous functions:

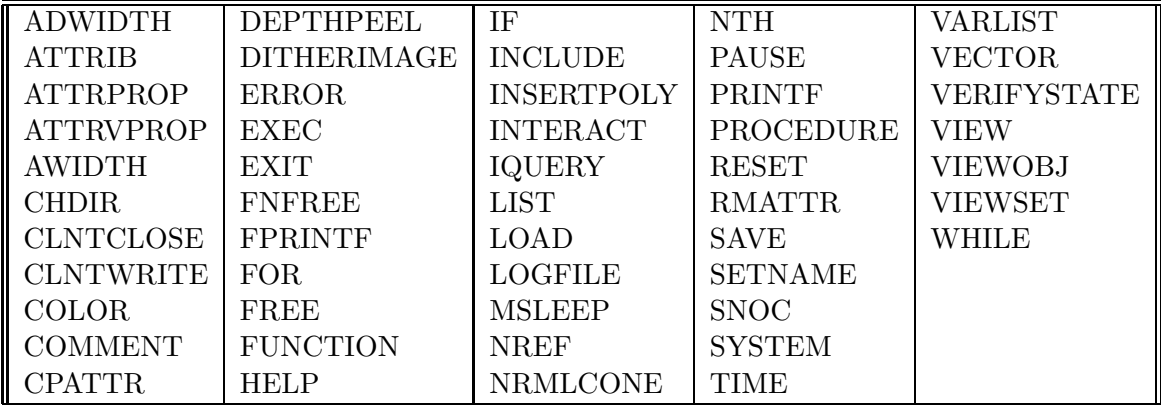

Variables that are predefined in the system:

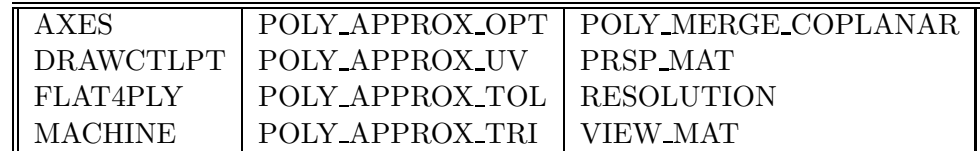

Constants that are predefined in the system:

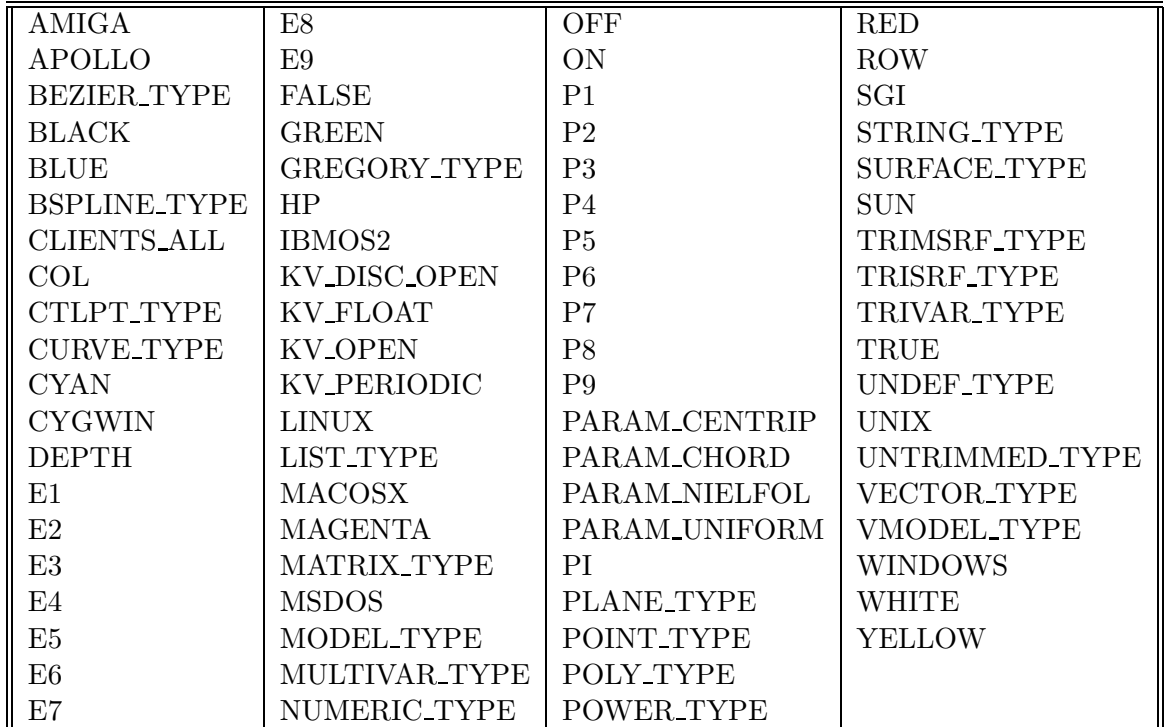

# **9 Language description**

The front end of the *IRIT* Solid Modeler is an infix parser that mimics some C language behavior. The infix operators that are supported are plus  $(+)$ , minus  $(-)$ , multiply  $(*)$ , divide  $(')$ , and power  $(^*)$ , for numeric operators, with the same precedence as in C.

*IRIT Solid modeler G. Elber* 14

However, unlike the C language, these operators are overloaded,  $\frac{1}{1}$  or different action is taken, based upon the different operands. This means that one can write  $1 + 2$ , in which the plus sign denotes a numeric addition, or one can write 'PolyObj $1 + \text{PolyObj2}$ ', in which case the plus sign denotes the Boolean operation of a union between two geometric objects. The exact way each operator is overloaded is defined below.

In this environment, reals, integers, and even Booleans, are all represented as real types. Data are automatically promoted as necessary. For example, the constants TRUE and FALSE are defined as 1.0 and 0.0, respectively.

Each expression is terminated by a semicolon. An expression can be as simple as 'a;' which prints the value of variable a, or as complex as:

```
for ( t = 1.1, 0.1, 1.9,
          cb1 = csurface(<sub>sb</sub>, <sub>COL</sub>, <sub>t</sub>):
          color( cb1, green ):
          snoc(cb1, cb_all)
     );
```
While an expression is terminated with a semicolon, a colon is used to terminate mini-expressions within an expression.

Once a complete expression is read in (i.e., a semicolon is detected) and parsed correctly (i.e. no syntax errors are found), it is executed. Before each operator or a function is executed, parameter type matching tests are made to make sure the operator can be applied to these operand(s), or that the function gets the correct set of arguments.

The parser is totally case insensitive, so Obj, obj, and OBJ will refer to the same object, while MergePoly, MERGEPOLY, and mergePoly will refer to the same function.

Objects (Variables, if you prefer) need not be declared. Simply use them when you need them. Object names may be any alpha-numeric (and underscore) string of at most 30 characters. When assigned to an old object, the old object will be automatically deleted and if necessary, its type will be modified on the fly.

Example:

 $V = \sin(45 * pi / 180.0)$ ;  $V = V * vector(1, 2, 3);$  $V = V * rotx(90)$ ;  $V = V * V;$ 

will assign to V a NumericType equal to the sine of 45 degrees, the VectorType  $(1, 2, 3)$  scaled by the sine of 45, rotate that vector around the X axis by 90 degrees, and finally a NumericType which is the dot (inner) product of V with itself.

The parser will read from stdin, unless a file is specified on the command line or an INCLUDE command is executed. In both cases, when the end of file is encountered, the parser will again wait for input from stdin. In order to execute a file and quit at the end of the file, put an EXIT command as the last command in the file.

<sup>&</sup>lt;sup>1</sup>In fact the C language does support overloaded operators to some extent:  $1 + 2$  and  $1.0 + 2.0$  implies invocation of two different actions.

#### **10 Operator overloading**

The basic operators  $+$ ,  $-$ ,  $*$ ,  $/$ , and  $\hat{ }$  are overloaded. This section describes what action is taken by each of these operators depending on its arguments.

#### **10.1 Overloading** +

The + operator is overloaded above the following domains:

```
NumericType + NumericType -> NumericType
PointType + PolygonType -> PolygonType (Point polyline profiling)
PointType + CurveType -> CurveType (Prepend point to curve)
VectorType + VectorType -> VectorType (Vector addition)
MatrixType + MatrixType -> MatrixType (Matrix addition)
PolygonType + PolygonType -> PolygonType (Polygonal Boolean UNION operation)
PolygonType + SurfaceType -> PolygonType (Polygonal Boolean UNION operation)
PolygonType + TrimSrfType -> PolygonType (Polygonal Boolean UNION operation)
CurveType + CurveType -> CurveType (Curve curve profiling)
CurveType + PointType -> CurveType (Append point to curve)
CurveType + CtlPtType -> CurveType (Append point to curve)
CtlPtType + CtlPtType -> CurveType (Create a linear curve)
ListType + ListType -> ListType (Append lists operator)
StringType + StringType -> StringType (String concat)
StringType + RealType -> StringType (String concat, real as int string)
ModelType + ModelType -> ModelType (Freeform Boolean UNION operation)
SurfaceType + ModelType -> ModelType (Freeform Boolean UNION operation)
TrimSrfType + ModelType -> ModelType (Freeform Boolean UNION operation)
VModelType + vModelType -> VModelType (Vol model Boolean UNION operation)
```
Note: Boolean UNION of two disjoint objects (no common volume) will result in the two objects being combined. It is the USER's responsibility to make sure that the non intersecting objects are also disjoint - this system only tests for no intersection. Boolean UNION of two polyline objects will merge the list of polylines.

#### **10.2 Overloading** −

The − operator is overloaded above the following domains: As a binary operator:

```
NumericType - NumericType -> NumericType
VectorType - VectorType -> VectorType (Vectoric difference)
MatrixType - MatrixType -> MatrixType (Matrix difference)
PolygonType - PolygonType -> PolygonType (Polygonal Boolean SUBTRACT op.)
PolygonType - SurfaceType -> PolygonType (Polygonal Boolean SUBTRACT op.)
PolygonType - TrimSrfType -> PolygonType (Polygonal Boolean SUBTRACT op.)
CurveType - CurveType -> CurveType (2D (XY) Boolean subtraction)
ModelType - ModelType -> ModelType (Freeform Boolean SUBTRACT op.)
SurfaceType - ModelType -> ModelType (Freeform Boolean SUBTRACT op.)
TrimSrfType - ModelType -> ModelType (Freeform Boolean SUBTRACT op.)
VModelType - VModelType -> VodelType (Vol model Boolean SUBTRACT op.)
```
As a unary operator:

```
- NumericType -> NumericType
- PointType -> PointType (Scale vector by -1)
- VectorType -> VectorType (Scale vector by -1)
- CtlPtType -> CtlPtType (Scale vector by -1)
- PlaneType -> PlaneType (Scale vector by -1)
- StringType -> StringType (Reverse the order of string's characters)
- MatrixType -> MatrixType (Scale matrix by -1)
- PolygonType -> PolygonType (Boolean NEGATION operation)
- CurveType -> CurveType (Curve parameterization is reversed)
- SurfaceType -> SurfaceType (Surface parameterization is reversed)
- TrimSrfType -> TrimSrfType (Trim surface parameterization is reversed)
- ModelType -> ModelType (Model inside/outside flip)
- VModelType -> VModelType (Volumetric Model inside/outside flip)
```
Note: Boolean SUBTRACT of two disjoint objects (no common volume) will result in an empty object. For both a curve and a surface parameterization, reverse operation (binary minus) causes the object normal to be flipped as a side effect.

#### **10.3 Overloading** ∗

The ∗ operator is overloaded above the following domains:

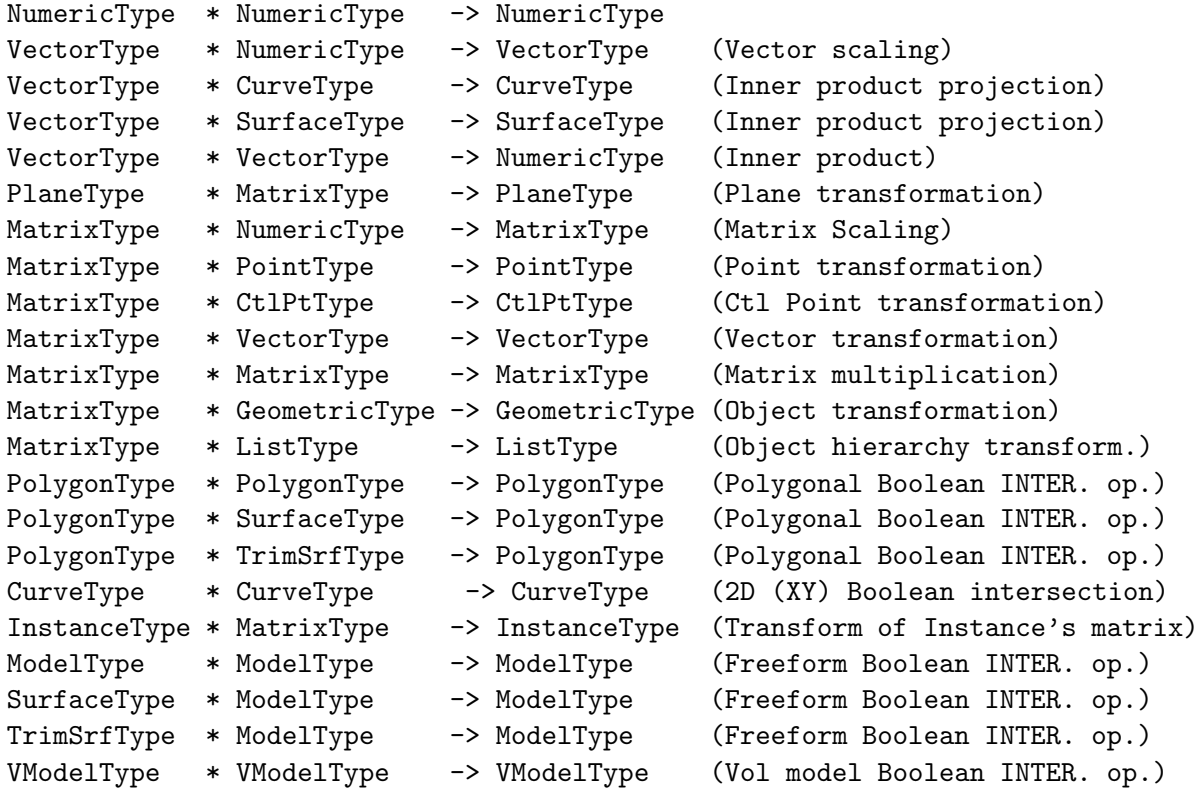

Note: Boolean INTERSECTION of two disjoint objects (no common volume) will result in an empty object. Object hierarchy transform transforms any transformable object (GeometricType) found in the

list recursively. Boolean INTERSECTION of two planar (XY plane) polyline objects will compute the intersection points of the two lists of polylines. Be aware that a plane multiplied by a matrix does not always do what you might expected.

#### **10.4 Overloading** */*

The / operator is overloaded above the following domains:

```
NumericType / NumericType -> NumericType
PointType / PointType -> PolyType (Polyline between two pts)
PointType / PolygonType -> PolygonType (Point polyline profiling)
PolygonType / PolygonType -> PolygonType (Polygonal Boolean CUT operation)
PolygonType / SurfaceType -> PolygonType (Polygonal Boolean CUT operation)
PolygonType / TrimSrfType -> PolygonType (Polygonal Boolean CUT operation)
ModelType / ModelType -> ModelType (Freeform Boolean CUT operation)
SurfaceType / ModelType -> ModelType (Freeform Boolean CUT operation)
TrimSrfType / ModelType -> ModelType (Freeform Boolean CUT operation)
```
Note: Boolean CUT of two disjoint objects (no common volume) will result with an empty object.

#### **10.5 Overloading ˆ**

The  $\hat{\ }$  operator is overloaded above the following domains:

```
NumericType ^ NumericType -> NumericType
VectorType ^ VectorType -> VectorType (Cross product)
MatrixType \hat{ } NumericType -> MatrixType (Matrix to the (int) power)
PolygonType ^ PolygonType -> PolygonType (Boolean MERGE operation)
CurveType ^ CurveType -> CurveType (2D (XY) Boolean union)
StringType ^ StringType -> StringType (String concat)
StringType ^ RealType -> StringType (String concat, real as real string)
SurfaceType ^ ModelType -> ModelType (merge srf into model)
TrimSrfType ^ ModelType -> ModelType (merge trimmed srf into model)
ModelType ^ ModelType -> ModelType (merge two models into a new model)
```
Note: Boolean MERGE simply merges the two sets of polygons without any intersection tests. Matrix powers must be positive integers or -1 or -2, in which case the matrix inverse (if it exists) or transpose is computed.

#### **10.6 Overloading Equal (Assignments)**

Assignments are allowed as side effects, in any place in an expression. If "Expr" is an expression, then "var  $=$  Expr" is the exact same expression with the side effect of setting Var to that value. There is no guarantee of the order of evaluation, so using Vars that are set within the same expression is a bad practice. Use parentheses to force the order of evaluation, i.e., " $(var = Expr)$ ".
# **10.7 Comparison operators** ==**,** ! =**,** *<***,** *>***,** *<*=**,** *>*=

The conditional comparison operators can be applied to the following domains (o for a comparison operator):

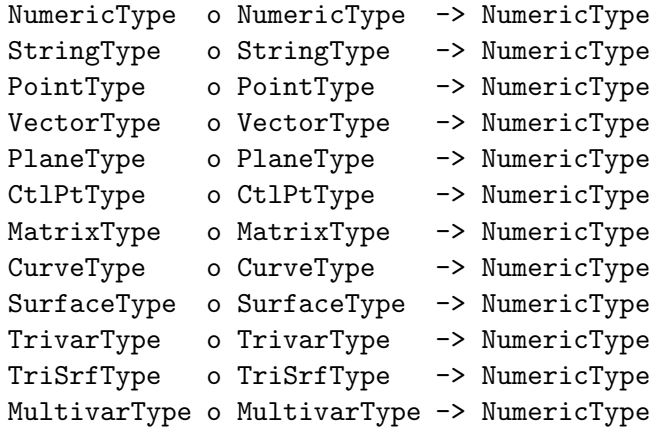

The returned NumericType is non-zero if the condition holds, or zero if not. The comparison operators other than  $==$  and  $!=$  can be used on NumericTypes and StringType only.

# **10.8 Logical operators** &&**, , !**

Complex logical expressions can be defined using the logical *and* (&&), logical *or* (||) and logical *not* (!). These operators can be applied to NumericTypes that are considered Boolean results. That is, true for a non-zero value, and false otherwise. The returned NumericType is true if both operands are true for the *and* operator, at least one is true for the *or* operator, and the operand is false for the *not* operator. In all other cases, a false is returned. To make sure logical expressions are readable, the *and* and *or* operators are defined to have the *same* priority. Use parentheses to disambiguate a logical expression and to make it more readable.

# **10.9 Geometric Boolean Operations**

The *IRIT* Solid Modeling System supports Boolean operations between polyhedra objects. Freeform objects will be automaticaly converted to a polygonal representation when used in Boolean operations. The +, ∗, and − are overloaded to denote Boolean union, intersection and subtraction when operating on geometric entities. − can also be used as an unary operator to reverse the object orientation inside out.

IRIT supports Boolean operations on polyhedra models. A polyhedra based model is simply a collection of polygons. While a polyhedra is simply a set of polygons, this set must conform to certain conditions:

- Every polygon has known adjacent polygons, for all its edges.
- The model must be a 2-manifold. That is every edge is shared by exactly two polygons.
- The model is expected to be closed. Actually only the resulting intersection curves must be closed and the objects participating in the Boleans might be open in unintersecting regions.
- Every polygon has a normal that points *into* the model. That normal is inside/outside consistent with its adjacent polygons.

In other words, for every polygon, one can *locally* determine the inside or the outside of the model. Moreover, every polygon has neighbors for all its edges, forming a *closed* object that consistently delineates inside from outside, *globally*.

If your input geometry does not adhere to the above constrains, the Boolean operation is likely to fail. You can enable a special intersection-curves mode that only compute the intersection curves between the two input objects and does not form the output object. This special model is insensitive to many of the above constraints so you could use this model to examine the intersection curves and make sure there are indeed forming closed loops. You can enable this intersection-curves mode via 'iritstate("intercrv", true);'. See also IRITSTATE command.

The Boolean operations are *set operations* conducted between two such models,  $\mathcal{M}_1$  and  $\mathcal{M}_2$ , that delineate inside from outside. Boolean Union, Boolean Intersection and Boolean Subtraction are the three common operations that resemble the exact semantic that is expected, when treating  $\mathcal{M}_1$  and  $\mathcal{M}_2$  as three-dimensional point sets.

Certain attributes are propegated between input and output geometry, when processed through the Boolean operations module. If the vertices of the input geometry have normals, uv parametric coordinates ("uvvals" attribute), or rgb colors ("rgb" attribute), they will be propertly propagated and interpolated through the Booleans. Similarly, an integer "ID" attribute that is placed on an input object will propagate into its polygons and all polygons in the output that are part of the input objects will be carrying this "ID" attribute.

The Boolean operations can be formulated into a binary tree structure also known as a Constructive Solid Geometry (CSG) tree. See, for example, Figure 1 for a sequence of Boolean operations on polyhedra model, defining a Constructive Solid Geometry (CSG) tree.

Example:

```
resolution = 20;
B = box(vector(-1, -1, -0.25), 2, 1.2, 0.5);C = \text{con2}(\text{vector}(0, 0, -1.5)), \text{vector}(0, 0, 3), 0.7, 0.3);D = \text{convex}(B - C);E = \text{convex}(C - B);F = \text{convex}(B + C);G = \text{convex}(B * C);tr = rotx(-90) * roty(40) * rotx(-30);
All = list(D * tr * trans( vector( 0.6, 0.5, 0.0) ),
            E * tr * trans( vector( 3.0, 0.0, 0.0) ),F * tr * trans( vector( -2.0, 0.0, 0.0 )),
            G * tr * trans( vector( 0.7, -1.0, 0.0 ) ) )* scale( vector( 0.25, 0.25, 0.25 ) )
        * trans( vector( -0.1, -0.3, 0.0 ) );
view\_mat = rotx( 0 );view( list( view_mat, All ), on );
save( "booleans", list( view_mat, All ) );
```
This is a complete example of how to compute the union, intersection and both differences of a box and a truncated cone. The result of this example can be seen in Figure 2 with its hidden lines removed.

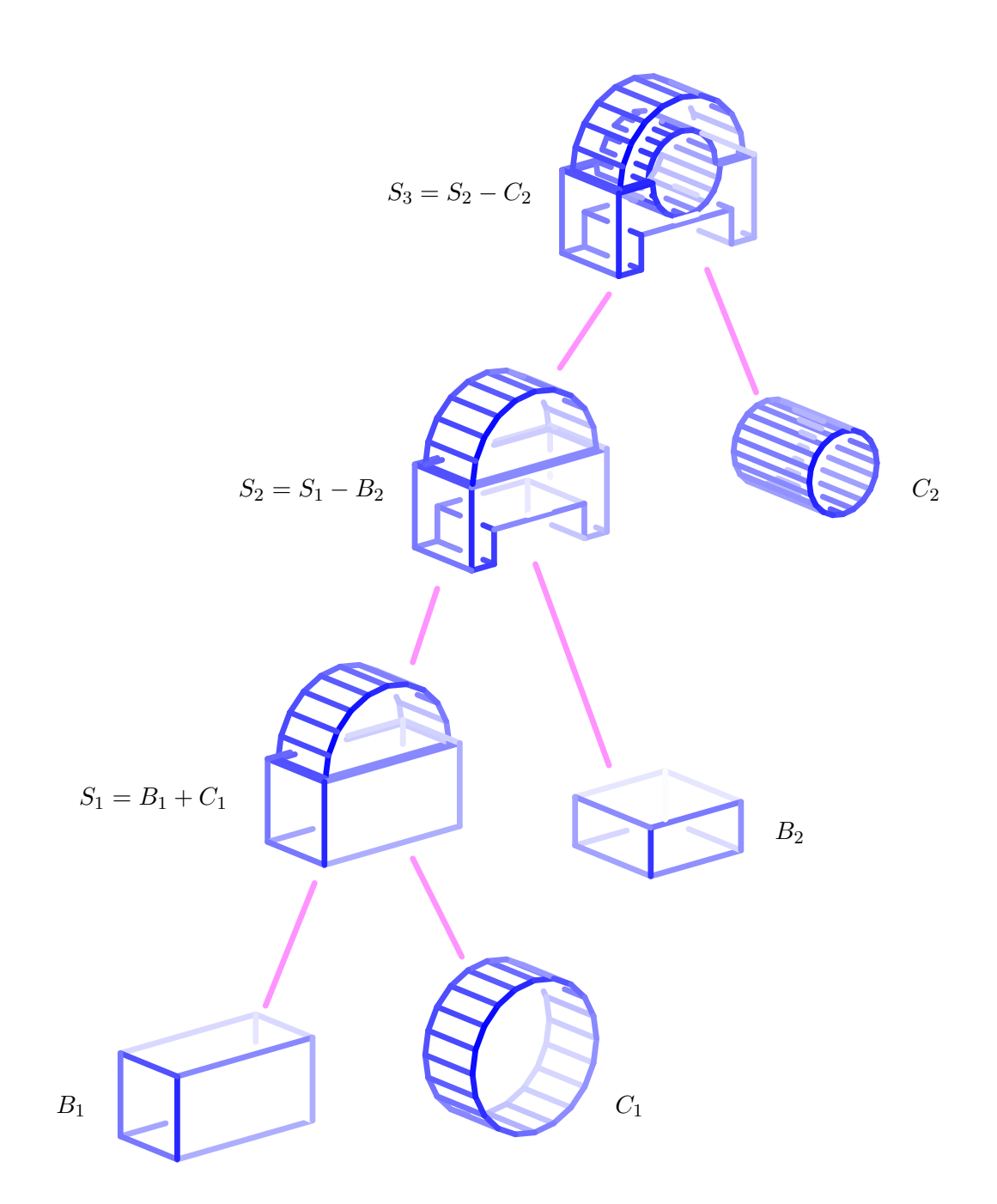

Figure 1: A simple example of a polyhedra model, computed as a sequence of several Boolean operation, presented as a CSG tree.

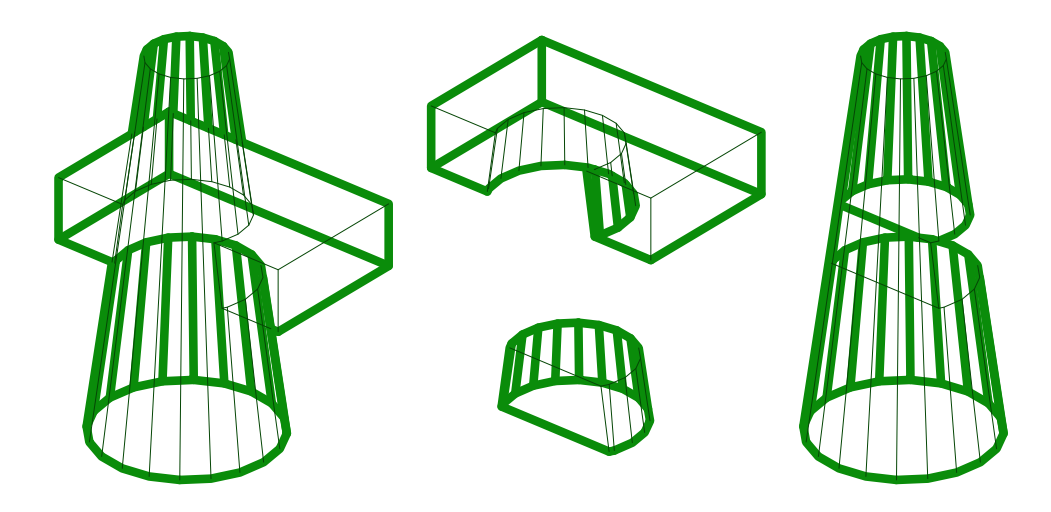

Figure 2: Geometric Boolean operations between a box and a truncated cone. Shown are union (left), intersection (bottom center), box minus the cone (top center), and cone minus the box (right).

Special cases can be very difficult to handle when considering Boolean operations. Consider an axes parallel bounding cube. Consider a second cube rotated  $\alpha$  degrees from the first cube. At large angles, the Boolean operations are fairly simple to compute. Nevertheless, as alpha approaches zero, the almost coplanar planes of the two intersecting cubes make it very difficult to robustly and consistently compute their intersection. Figure 3 shows three such examples for  $\alpha = 10, 1, 0.1$  degrees, computed using IRIT. IRIT itself fails to return a valid result at  $\alpha = 10^{-6}$ , complaining about theye inconsistency of its computation. Proper handling of coplanarity and almost tangent faces, in a robust manner, are one of the most challenging tasks in computing the Boolean operations.

There are several flags to control the Boolean operations. See IRITSTATE command for the "InterCrv", "InterUV", "Coplanar", and "PolySort" states.

# **10.10 Priority of operators**

The following table lists the priority of the different operators.

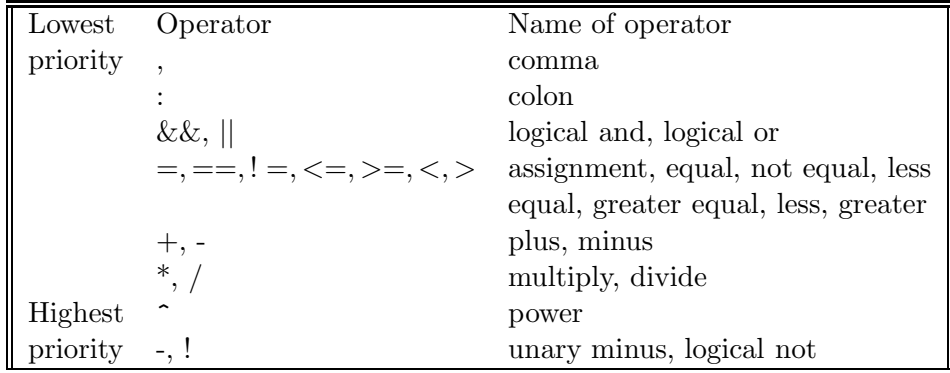

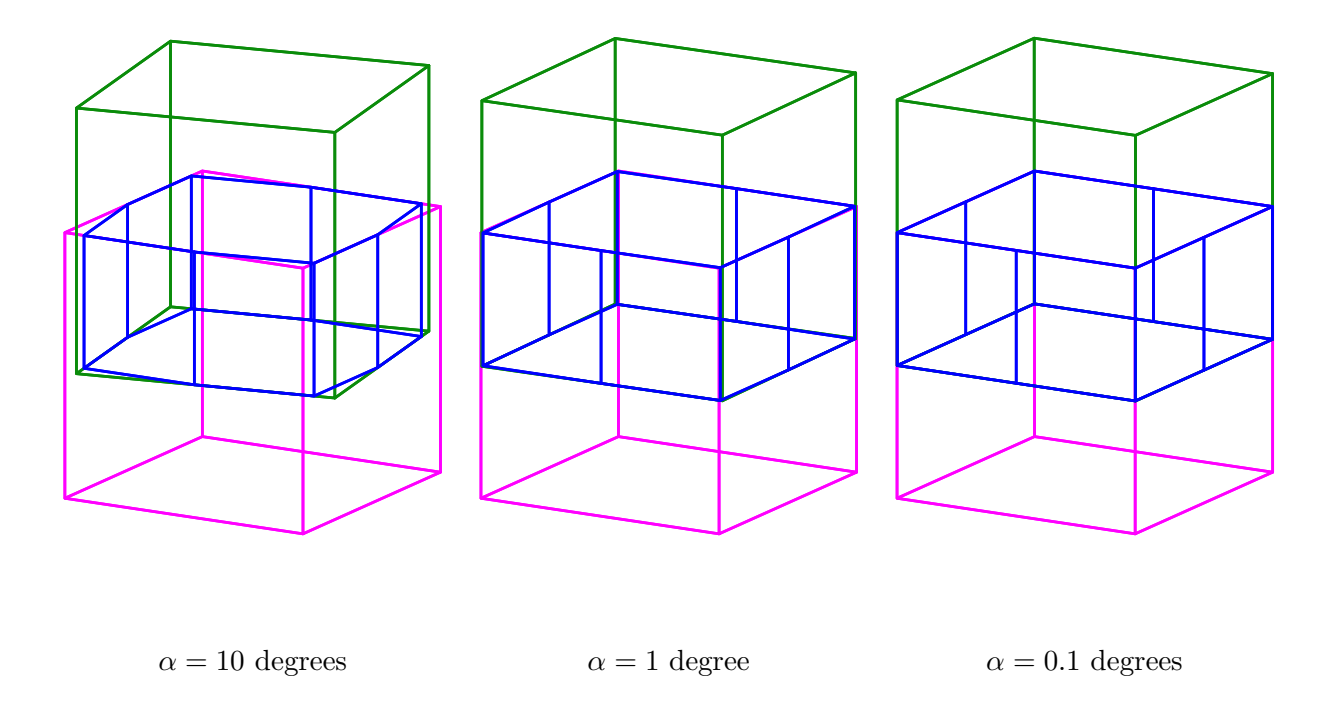

Figure 3: Examples of robustness of Boolean Intersection operation. As the rotation anlge approaches zero, the coplanarity of the intersecting models puts very difficult constraints on the robustness of the result. In this specific example, using IRIT, the operation fails at angles of 10e-6 and below.

# **10.11 Grammar**

The grammar of the *IRIT* parser follows guidelines similar to those of the C language for simple expressions. However, complex statements differ. See the IF, FOR, FUNCTION, and PROCEDURE below for the usage of these clauses.

# **11 Function Description**

The description below defines the parameters and returned values of the predefined functions in the system, using the notation of functions in ANSI C. All the functions in the system, in alphabetic order, are listed are according to their classes.

# **11.1 NumericType returning functions**

# **11.1.1 ABS**

NumericType ABS( NumericType Operand )

returns the absolute value of the given **Operand**.

# **11.1.2 ACOS**

NumericType ACOS( NumericType Operand )

returns the arc cosine value (in radians) of the given **Operand**.

*IRIT Solid modeler G. Elber* 23

# **11.1.3 AREA**

```
NumericType AREA( PolygonType Object )
```
#### or

```
NumericType AREA( CurveType Object )
```
returns the area of the given **Object** (in object units).

# **11.1.4 ASIN**

```
NumericType ASIN( NumericType Operand )
```
returns the arc sine value (in radians) of the given **Operand**.

# **11.1.5 ATAN**

NumericType ATAN( NumericType Operand )

returns the arc tangent value (in radians) of the given **Operand**.

# **11.1.6 ATAN2**

```
NumericType ATAN2( NumericType Operand1, NumericType Operand2 )
```
returns the arc tangent value (in radians) of the given ratio: **Operand1** / **Operand2**, over the whole circle.

# **11.1.7 COS**

NumericType COS( NumericType Operand )

returns the cosine value of the given **Operand** (in radians).

# **11.1.8 CLNTEXEC**

#### NumericType CLNTEXEC( StringType ClientName )

Initiate communication channels to a client named **ClientName**. **ClientName** is executed by this function as a sub process. Two communication channels are opened between the IRIT server and the new client, for read and write. See also CLNTCRSR, CLNTREAD, CLNTWRITE, and CLNTCLOSE. If **ClientName** is an empty string, the user is provided with the new communication port to be used and the server blocks for the user to manually execute the client after setting the proper IRIT SERVER HOST/PORT environment variables.

Example:

 $h1 = CLNTEXEC('")$ ;  $h2 = CLNTEXEC('nulldrvs -s-")$ ;

executes two clients, one named **nuldrvs** while the other one is prompted for by the user. As a result of the second invokation of CLNTEXEC, the user will be prompted with a message similar to:

Irit: Startup your program - I am waiting...

#### setenv IRIT\_SERVER\_PORT 2182

and he/she will need to set the proper environment variable and execute their client manually.

## **11.1.9 CPOLY**

NumericType CPOLY( PolygonType Object )

returns the number of polygons in the given polygonal **Object**.

# **11.1.10 DSTPTLN**

```
NumericType DSTPTLN( PointType Pt, PointType LineOrig, VectorType LineRay )
```
returns the distance between a given point **Pt** and line **LineOrig**, **LineRay**. See also PTPTLN.

# **11.1.11 DSTPTPLN**

NumericType DSTPTPLN( PointType Pt, PlaneType Plane )

returns the distance between a given point **Pt** and plane **Plane**.

# **11.1.12 DSTLNLN**

NumericType DSTLNLN( PointType Line1Orig, VectorType Line1Ray, PointType Line2Orig, VectorType Line2Ray )

returns the distance between two lines defined by point **LineiOrig** and ray **LineiRay**. See also PTSLNLN.

# **11.1.13 EXP**

NumericType EXP( NumericType Operand )

returns the natural exponential value of the given **Operand**.

# **11.1.14 FLOOR**

NumericType FLOOR( NumericType Operand )

returns the largest integer not greater than the **Operand**.

## **11.1.15 FMOD**

NumericType FMOD( NumericType Operand, NumericType Mod )

returns the floating point remainder of the division of the **Operand** by **Mod**.

# **11.1.16 LN**

NumericType LN( NumericType Operand )

returns the natural logarithm value of the given **Operand**.

# **11.1.17 LOG**

NumericType LOG( NumericType Operand )

returns the base 10 logarithm value of the given **Operand**.

#### **11.1.18 MESHSIZE**

NumericType MESHSIZE( FreeformType Freeform, ConstantType Direction )

returns the size of the **Freeform**'s mesh in a **Direction**, which will be COL, ROW or DEPTH. For the case of a multivariate **Freeform**, the **Direction** is an integer value starting from 0. See also FFMSIZE. Examples:

```
Len = MESHSIZE( Crv, COL );
RSize = MESHSIZE( Sphere, ROW );
CSize = MESHSIZE( Sphere, COL );
TVSize = MESHSIZE( TV, COL ) * MESHSIZE( TV, ROW ) * MESHSIZE( TV, DEPTH );
MVSize1 = MESHSIZE( MV, 1 );
```
# **11.1.19 POWER**

NumericType POWER( NumericType Operand, NumericType Exp )

returns the **Operand** to the power of **Exp**.

# **11.1.20 RANDOM**

NumericType RANDOM( NumericType Min, NumericType Max )

returns a randomized value between **Min** and **Max**. See also "RandomInit", in the IRITSTATE function.

# **11.1.21 SIN**

NumericType SIN( NumericType Operand )

returns the sine value of the given **Operand** (in radians).

## **11.1.22 SIZEOF**

```
NumericType SIZEOF( PointTypr Pt | VectorType Vec | PlaneType Pln |
                    CtlPtType CtlPt | ListType List | PolygonType Poly |
                    CurveType Crv | StringType Str )
```
returns the size of a point, vector, plane, or control point (negative size if rational) or the length of a list if **List**, the number of polygons if **Poly**, the length of the control polygon if **Crv**, or the number of characters in string if **Str**. If, however, only one polygon is in **Poly**, it returns the number of vertices in that polygon.

Example:

```
len = SIZEOF( list( 1, 2, 3 ) );
numPolys = SIZEOF( axes );
numCtlpt = SIZEOF( circle( vector( 0, 0, 0 ), 1 ) );
```
will assign the value of 3 to the variable **len**, set **numPolys** to the number of polylines in the axes object, and set numCtlPt to 9, the number of control points in a circle.

#### **11.1.23 SQRT**

```
NumericType SQRT( NumericType Operand )
```
returns the square root value of the given **Operand**.

#### **11.1.24 TAN**

NumericType TAN( NumericType Operand )

returns the tangent value of the given **Operand** (in radians).

## **11.1.25 THISOBJ**

```
NumericType THISOBJ( StringType Object )
```
returns the object type of the given name of an **Object**. This can be one of the constants,

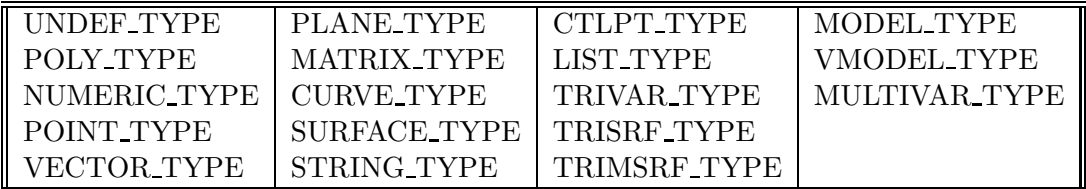

This is also a way to ask if an object by a given name exists (if the returned type is UNDEF TYPE or not).

## **11.1.26 VOLUME**

# NumericType VOLUME( PolygonType Object )

returns the volume of the given **Object** (in object units). It returns the volume of the polygonal object, not the volume of the object it might approximate.

This routine decomposes all non-convex polygons to convex ones, as a side effect (see CONVEX).

# **11.2 GeometricType returning functions**

#### **11.2.1 ACCESSANLZ**

## AnyType ACCESSANLZ( NumericType Operation, ListType Params )

This function performs patch (sub-surface) ray accessilibty operations based on the first **Operation** parameter and the given direction and surface(s), etc. parameters in **Params**.

If **Operation** is 1, the analysis is initialized. The **Params** in this case are a list, containing a list of surfaces followed by the requested size for the patch subdivision, the minimum size for the patch subdivision, the requested normal cone span of the patch, and the cropping applied to the surfaces (in paramteric domain values).

Size refers to the longest dimension of the sub-surface bounding box. The result is that the supplied surfaces will be subdivided into patches with a size that is between the maximum and minimum sizes, and unless the minimum size is reach will have a normal cone span that is less than the requested value. The returned value is the number of patches created.

If **Operation** is 2, all the create patches (subsurfaces) are retrieved. The returned value are the patches. **Params** is nil here.

For **Operation** equal 3, all accessible patches from a given direction (and paramters) are retrieved. In this operation, **Params** are first the direction, which is the 'up' axis from which accessiblity is determined, folowed by an angular span, and position span. The angular span means all rays in a cone (with the given angle) are checked, the position span adds all rays emenating from a circle with the given radius (aligned to the direction) are also tested. The returned value are the accessible patches.

Finally, if **Operation** is 9, all auxiliary data is freed. **Params** is nil and Zero is returned. Example:

```
# Operation = 1: Initializes accessibility - subdivide the input surfaces.
# Parameter list( Srfs, RequestSize, MinimalSize, NormalAngluarSpan,
# CropSrfBndryEps )
A = AccessAllz( 1, list( AlphaSrf, 0.05, 5.0, 0.01, 0.0) );
# Operation = 2: Inspect all subdivided patches.
# Parameter list() (empty list)
AllPatches = AccessAnlz( 2, nil() );
# Operation = 3: Query the qaccessible patches from the prescribed direction.
# Parameter list( AccessDir, RotationDeviation, TranslationDeviation )
# Also moves the accessible patches a tad in v to avoid Z fighting:
v = vector(0, 0, 1);AllAccessiblePatches1 = AccessAnlz( 3, list( v, 0.1, 0.01 ) ) *
                                                 trans(v * sc( 0.002 ));
# Operation = 9: Free all allocations and data structure.
# Parameter list() (empty list)
```

```
A = AccessAllz( 9, nil() );
```
# **11.2.2 ALGPROD**

SurfaceType ALGPROD( CurveType Crv1, CurveType Crv2 )

or

# TrivarType ALGPROD( CurveType Crv1, SurfaceType Srf2 )

Given two curves (or a curve and a surface), computes a surface (trivariate) that is their algebraic product:

$$
S(u, v) = C_1(u) * C_2(v)
$$
 (1)

or

$$
T(u, v, w) = C1(u) * S2(v, w)
$$
\n(2)

Example:

 $c1 = circle( vector( 0.0, 0.0, 0.2)$ , 0.7);  $c2 = \text{ctlpt}(E3, -0.2, -0.5, -1.5) + \text{ctlpt}(E3, 0.2, 0.5, 1.5)$ ;

 $s =$ algprod( $c1, c2$ );

# **11.2.3 ALGSUM**

SurfaceType ALGSUM( CurveType Crv1, CurveType Crv2 )

or

# TrivarType ALGSUM( CurveType Crv1, SurfaceType Srf2 )

Given two curves (or a curve and a surface), computes a surface (trivariate) that is their algebraic sum:

$$
S(u, v) = C_1(u) + C_2(v)
$$
\n(3)

or

$$
T(u, v, w) = C1(u) + S2(v, w)
$$
\n(4)

Example:

```
c1 = circle( vector( 0.0, 0.0, 0.0), 0.7);c2 = \text{ctlpt}(E3, -0.2, -0.5, -1.5) + \text{ctlpt}(E3, 0.2, 0.5, 1.5);
s1 = \text{algsum}( c1, c2);
c2 = cbsplitne(3,list( ctlpt( E3, 0.0, 0.0, 0.0 ),
                      ctlpt( E3, 0.0, 0.0, 0.7 ),
                      ctlpt( E3, 0.0, 1.5, 1.0 ),
                      ctlpt( E3, 0.0, 0.0, 1.3 ),
                      ctlpt( E3, 0.0, 0.0, 2.0 ) ),
               list( KV_OPEN ) );
```
 $s2 = \text{algsum}( c1, c2)$ ;

creates two algebraic sum surfaces, one in the shape of a cylinder as a sum of a line and a circle, and one circular sweep like. See Figure 4.

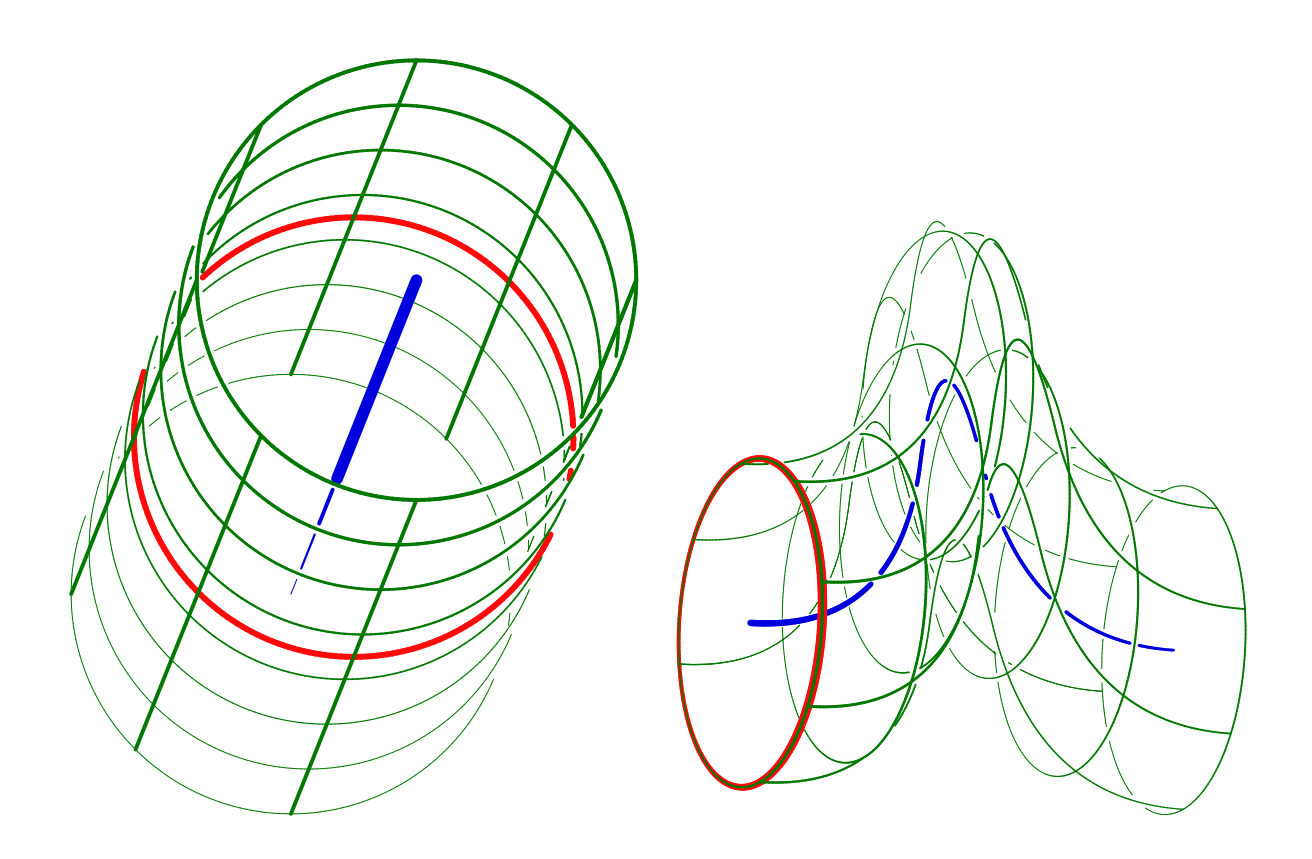

Figure 4: An algebraic sum of a circle and a line creating a cylinder (left) and a general sweep like surface (right), both using ALGSUM.

# **11.2.4 AMFIBER3AXIS**

```
ListType AMFIBER3AXIS( CurveType FiberCrv | ListType FiberCrvs,
                       CurveType AmbientCrv | ListType AmbientCrvs,
                       NumericType MinDist, NumericType Accuracy,
                       NumericType PrintRadius, NumericType ExtXYRadius,
                       NumericType ExtAngle, NumericType ZOffset,
                       NumericType Invert )
```
computes proper ordering of 3D printing of ambient print path curves along with (strengthening) fibers. **FiberCrv(s)** holds the input fiber print paths, where as **AmbientCrv(s)** holds the ambient print path curves. **MinDist** sets the minimal distance to allow between fiber and ambient curves when we subtract the fiber volume from the ambient curves. **Accuracy** controls the accuracy of the space subdivision process. **PrintRadius** defines the radius of the extruded materials while **ExtXYRadius** defines the bottom width of the extruder bounding frustum (for accessibility considerations). **ExtAngle** sets the extruders' bounding frustum angle. **ZOffset** sets the Z vertical offset of the extruder above the deposited material. Finally, **Invert** TRUE will return only the regions of the ambient curves that were subtracted from the fiber curves, for mostly debugging purposes.

Example:

TPath = AMFiber3Axis( FiberCrvs, AmbientCrvs, SubWidth, Accuracy, PrintRadius, XYRadius, Angle, ZOffs, Invert );

# **11.2.5 ANALYFIT**

ListType ANALYFIT( ListType UVPts, ListType EucPts, NumericType FirstAtOrigin, NumericType Degree )

computes a surface fit to the given paraametrized points data. The fitted surface will be of bi-degree **Degree**, fitting points **EucPts** at parameters **UVPts**. Needless to say **EucPts** and **UVPts** should be lists of points of similar length. If **FirstAtOrigin** is TRUE, all points are translated so the first point in **EucPts** is at the origin. Only the first coordinates of **UVPts** are used.

Example:

```
Fitting = nil();
Eps = 1e-2;PtP1n = nil():
for (i = 1, 1, 100,snoc( point(random(-1, 1), random(-1, 1), random(-Eps, Eps)),
         PtPln ) );
```

```
BilinCoefs = ANALYFIT( PtPln, PtPln, 0, 1 ) );
```
fits a bilinear to the given planar data with noise. See also the COERCE function from POWER TYPE to BEZIER TYPE, and FITPMODEL.

# **11.2.6 ANIMEVAL**

AnyType ANIMEVAL( NumericType Time, AnyType Object, NumericType EvalMats )

evaluates the animation curves in **Object** at time **Time**. The transformations for time **Time** are saved at the respective sub objects of **Object** as "animation mat" matrices, if **EvalMats** is TRUE. If, however, **EvalMats** is FALSE, the evaluated/mapped geometry is returned directly.

For example,

```
mov_x = cbezier( list(ctlpt(E1, 0.0), ctlpt(E1, 1.0));
attrib( axes, "animation", list( mov_x ) );
axes2 = AMIMEVAL(0.5, axes, true);
```
and axes 2 will have a matrix in attribute "animation mat" of translation in  $x$  of  $1/2$ .

# **11.2.7 ANTIPODAL**

```
ListType ANTIPODAL( CurveType Crv, NumericType SubdivTol,
                                   NumericType NumerTol )
```
or

```
ListType ANTIPODAL( SurfaceType Srf, NumericType SubdivTol,
                                     NumericType NumerTol )
```
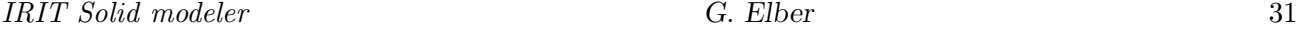

computes distinct antipodal pairs on curve **Crv** or on surface **Srf**. An antipodal pair defines two distinct locations on **Crv** or on **Srf** that a line through the two locations is orthogonal to the tangent space of the shape, at thouse locations. In other words, the normals to the freeform shape at those two locations are along the line connecting the locations. **SubdivTol** and **NumerTol** control the tolerance of the computation as in MZERO.

Examples:

 $A = ANTIPODAL( Srf, 1e-3, -1e-12);$ 

# **11.2.8 AOFFSET**

```
CurveType AOFFSET( CurveType Crv, NumericType OffsetDistance,
                   NumericType Epsilon, NumericType TrimLoops,
                   NumericType BezInterp )
```
or

CurveType AOFFSET( CurveType Crv, CurveType OffsetDistance, NumericType Epsilon, NumericType TrimLoops, NumericType BezInterp )

computes an offset of **OffsetDistance** with a globally bounded error (controlled by **Epsilon**). The smaller **Epsilon** is, the better the approximation to the offset. The bounded error is achieved by adaptive refinement of the **Crv**. If **OffsetDistance** is a (scalar) curve, the curve's first coordinate is used to prescribe a variable offset amount along the curve. Both **Crv** and **OffsetDistance** must share the same parametric domain. If **TrimLoops** is TRUE or on, the regions of the object that self-intersect as a result of the offset operation are trimmed away. If **BezInterp** is TRUE, each curve's segment is interpolated instead of approximated.

Example:

OffCrv1 = AOFFSET( Crv, 0.5, 0.01, FALSE, FALSE );  $OffCrv2 = AOFFSET(Crv, 0.5, 0.01, TRUE, FALSE);$ 

computes an adaptive offset to **Crv** with **OffsetDistance** of 0.5 and **Epsilon** of 0.01 and trims the self intersection loops in the second instance. See also OFFSET, TOFFSET, LOFFSET, and MOFFSET. See Figure 5.

## **11.2.9 ARC**

CurveType ARC( VectorType StartPos, VectorType Center, VectorType EndPos )

constructs an arc between the two end points **StartPos** and **EndPos**, centered at **Center**. THe arc will always be less than 180 degrees, so the shortest circular path from **StartPos** to **EndPos** is selected. The case where **StartPos**, **Center**, and **EndPos** are collinear is illegal, since it attempts to define a 180 degrees arc. The arc is constructed as a single rational quadratic Bezier curve.

Example:

```
Arc1 = ARC( vector( 1.0, 0.0, 0.0 ),
            vector( 1.0, 1.0, 0.0 ),
            vector( 0.0, 1.0, 0.0 ) );
```
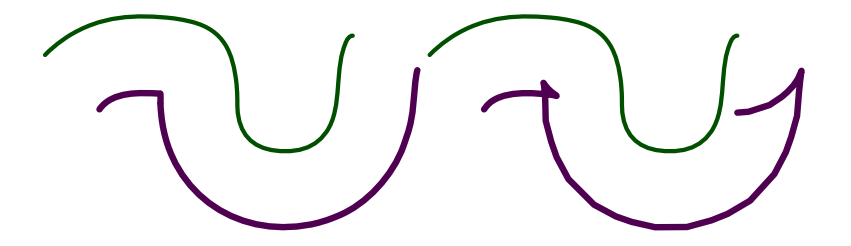

Figure 5: Adaptive offset approximation (thick) of a B-spline curve (thin). On the left, the self intersections in the offset computed in the right are eliminated. Both offsets were computed using AOFFSET. (See also Figure 77.)

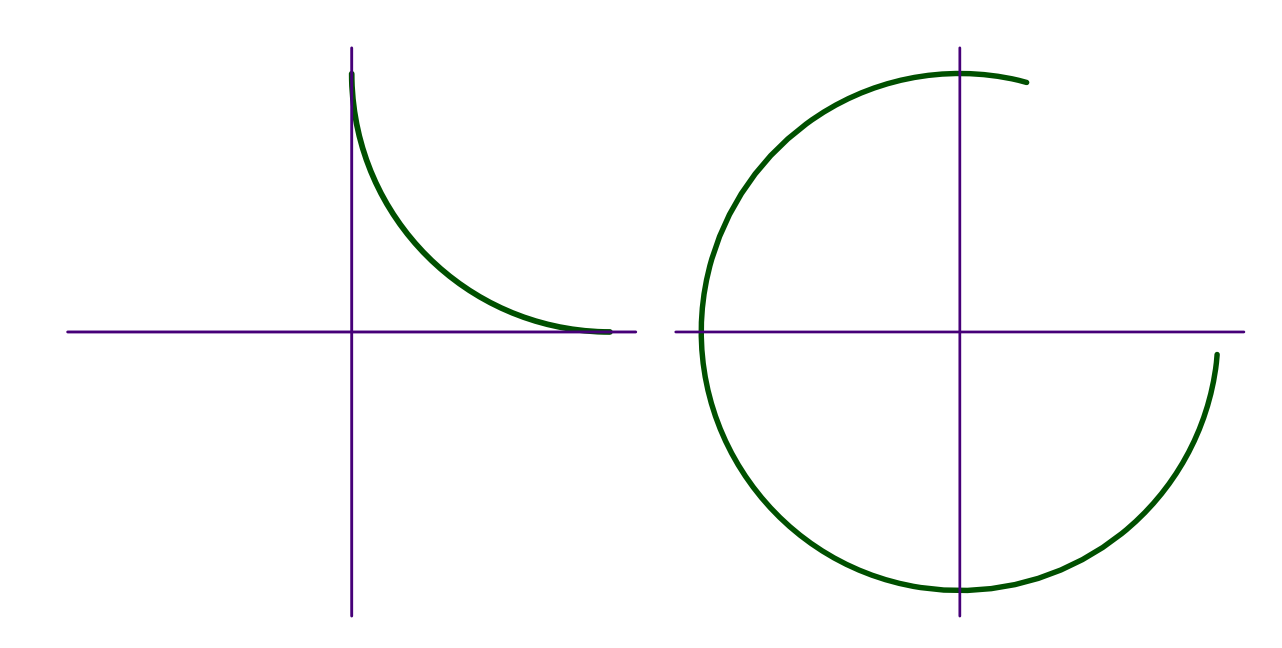

Figure 6: A 90 degree arc constructed using the ARC constructor (left) and a 280 degrees arc (right) constructed using the ARC360 constructor.

constructs a 90 degrees arc, tangent to both the X and Y axes at coordinate 1. See Figure 6 (a). See also ARC360

# **11.2.10 ARC360**

```
CurveType ARC360( VectorType Center, NumericType Radius,
                  NumericType StartAngle, NumericType EndAngle )
```
constructs an arc between the two angles (degrees) **StartAngle** and **EndAngle**, centered at **Center**. The arc will always be less than 360 degrees. The arc is constructed as a rational quadratic B-spline curve.

Example:

 $Arc2 = ARC360( vector( 0.0, 0.0, 0.0), 1.0, 75, 355);$ 

constructs a 280 degrees arc. See Figure 6 (b). See also ARC.

### **11.2.11 AREPARAM**

AnyType AREPARAM( AnyType Obj, NumericType Min, NumericType Max )

Updates the time domain of the animation embedded in **Obj** to be from **Min** to **Max**. This function has an effect only if **Obj** has animation(s) set for it. See the Animation section and ATTRIB to set animation attributes on objects.

Example:

ASrf = AREPARAM( Srf, 0, 2 );

Sets the animation time to be from zero to two time units.

#### **11.2.12 BBOX**

ListType BBOX( GeometricTreeType Geom )

Given a (tree of) geometry, **Geom** computes its bounding box and return it as a list of six numbers: XMin/Max, YMin/Max, ZMin/Max, in this order.

Example:

 $B1 = BBOX(axes)$ ;

#### **11.2.13 BELTCURVE**

ListType BELTCURVE( PolyType Pulleys, NumericType Thickness, NumericType BoundingArcs, NumericType ReturnCrvs )

Computes a belt for a given set of **Pulleys** defined as point list of the form (x, y, r) for each Pulley. Positive r designates a CW pulley whereas a negative r designates a CCW pulley. The thickness of the belt is defined by **Thickness**. **BoundingArcs** is usually zero but if not, prescribes two bounding arcs for each linear segment of the belt. **ReturnCrvs** should be TRUE to simply return the two boundary curves of the belt or FALSE to return a list of arcs/lines of the belt.

Example:

```
B1 = BeltCurve( list( vector( 0, 0, 0.6 ),
                     vector( 1, 3, -0.24 ),
                     vector(3, 3, -0.24),
                     vector( 3, 1, 0.4 ),
                     vector( 3, -1, 0.3 ),
                     vector( 1, -1, 0.3 ),
               BeltThickness, CreateBoundingArcs, ReturnCrvs ),
```
See Figure 7 for the result of this example.

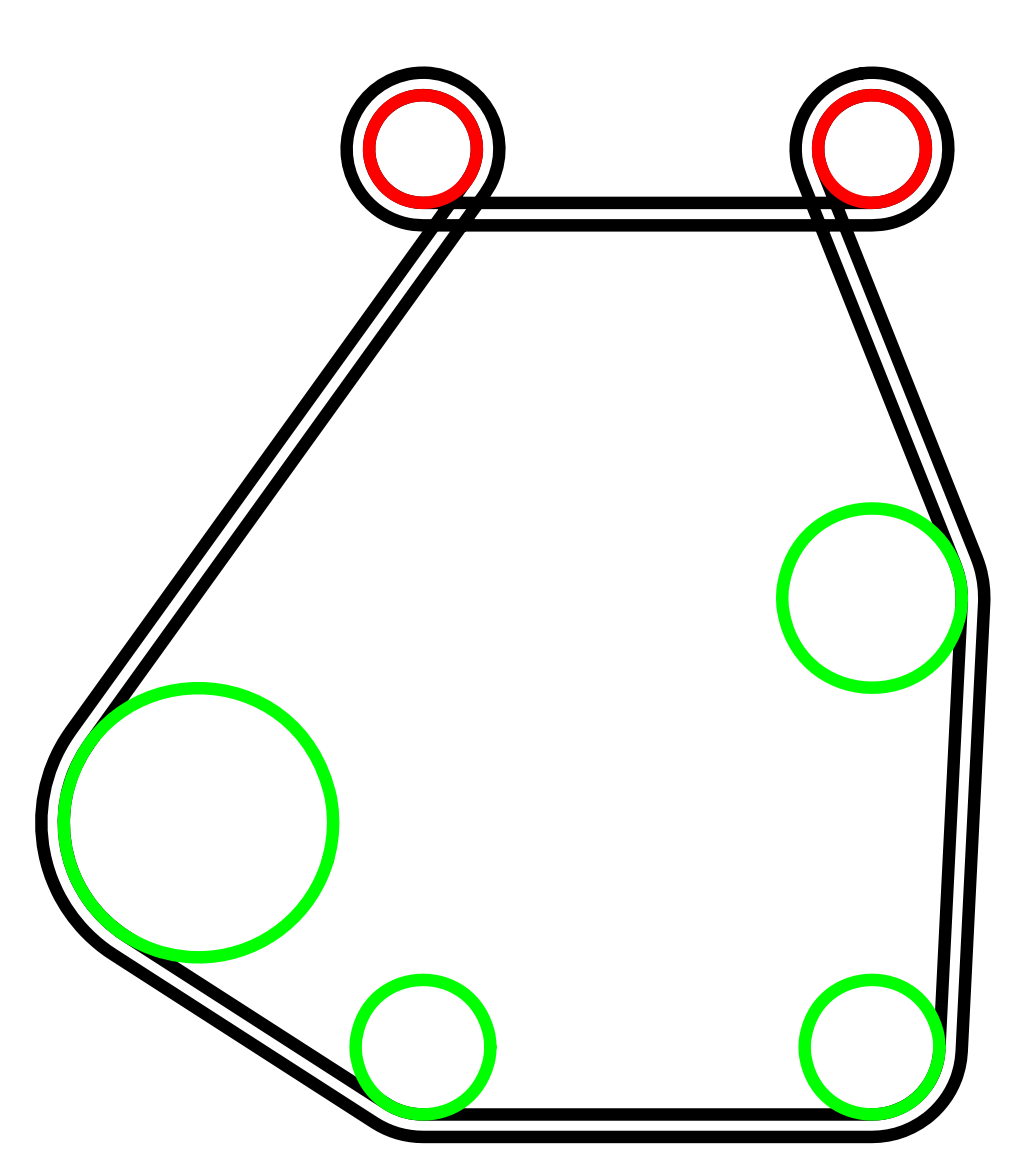

Figure 7: A belt defined using the BELTCURVE function.

# **11.2.14 BFROM2IMG**

ListType BFROM2IMG( StringType Img1, StringType Img2, NumericType DitherSize, NumericType MatchWidth, NumericType Positive, NumericType AugmentContrast, NumericType SpreadMethod, NumericType SphereRadius )

Constructs a 3D dithering cloud of blobs that looks like **Img1** from one view direction and like **Img2** from another view direction. **DitherSize** sets the 3D dithering size - 2, 3, or 4 for 2x2x2, 3x3x3 or 4x4x4. **MatchWidth** constraints the (bipartitte graph) matching between two rows in the two different images and is measured in pixels. If **Positive** is true, the images are processed as is. If false, the images are negated first. **AugmentContrast** allows control over contrast at the cost of more computation, or zero to disable. **SpreadMethod** is typically true to allow random spreading. **SphereRadius** sets the radius of the constructed blobs.

Figure 8: A 3D dithering of two (three) images that creates a cloud of 3D points using the BFROM2IMG (BFROM3IMG) function. Herzl is seen from one view and Ben Gurion from another view.

See Figure 8 for the result of this example. Example:

```
PTS = BFrom2Img( "BenGurion.ppm", "Herzl.ppm",
                 2, 21, true, 0, 2, 0.0 );
```
constructs a could of points that looks like Herzl from one view and Ben Gurion from another. See also BFROM3IMG, MFROM2IMG, MFROM3IMG, and DTRBYCRVS and DITHER.

# **11.2.15 BFROM3IMG**

ListType BFROM3IMG( StringType Img1, StringType Img2, StringType Img3, NumericType DitherSize, NumericType MatchWidth, NumericType Positive, NumericType AugmentContrast, NumericType SpreadMethod, NumericType SphereRadius )

Constructs a 3D dithering cloud of blobs that looks like **Img1** from one view direction, like **Img2** from another view direction, and like **Img3** from a third view direction. **DitherSize** sets the 3D dithering size - 2, 3, or 4 for 2x2x2, 3x3x3 or 4x4x4. **MatchWidth** constraints the (bipartitte graph) matching between two rows in the two different images and is measured in pixels. If **Positive** is true, the images are processed as is. If false, the images are negated first. **AugmentContrast** allows control over contrast at the cost of more computation, or zero to disable. **SpreadMethod** is typically true to allow random spreading. **SphereRadius** sets the radius of the constructed blobs.

Example:

PTS = BFrom2Img( "BenGurion.ppm", "Herzl.ppm", "Rabin.ppm", 2, 21, true, 0, 2, 0.0 );

constructs a could of points that looks like Herzl from one view, Ben Gurion from another, and Rabin from a third view. See also BFROM2IMG, MFROM2IMG, and MFROM3IMG.

# **11.2.16 BFZEROS**

ListType BFZEROS( CurveType Crv, NumericType Axis, NumericType RInit, NumericType NumericTol, NumericType SubdivTol )

computes the zeros of the given univariate Bezier **Crv** in direction **Axis** by factoring out t and (1-t) at the found roots. **NRInit** can be 0 in which case initial roots are set at the middle of the domain, while 1 and 2 starts with initial roots by intersection of the control polygon. With 1 the most middle initial root is used. With 2 the first found initial root is used.

Example:

Zrs = bfzeros( Crv, 1, 0, 1e-10, 1e-4 );

computes the zeros of Crv in the X axis. See also MZERO.

# **11.2.17 BLND2SRFS**

```
SurfaceType BLND2SRFS( SurfaceType Srf1, SurfaceType Srf2,
                       NumericType BlendDegree, NumericType TanScale )
```
constructs a new surface that blends **Srf1** at UMin and **Srf2** at UMax. **BlendDegree** can be 2 in which case the blending surface is  $C^0$  continuous (to **Srf1** and **Srf2**) or 4 to achieve  $C^1$  continuity. Finally **TanScale** controls the strength of the tangential field, if  $C^1$  is sought.

Example:

```
BSrf = BLND2SRFS( Srf1, Srf2, 4, 1.0 );
```
See also HERMITE, BLHERMITE and BLSHERMITE

## **11.2.18 BLHERMITE**

SurfaceType BLHERMITE( CurveType Bndry1, CurveType Bndry2, CurveType Tan1, CurveType Tan2, CurveType Sctn, CurveType Nrml )

computes a Hermite blend surface that supports an arbitrary cross section. This constructs a surface between **Bndry1** and **Bndry2** so that the first derivative continuity constraints, as prescribed by **Tan1** at **Bndry1** and **Tan2** at **Bndry2**, are preserved. In addition, the interior between **Bndry1** and **Bndry2** will follow the shape of planar cross section curve **Sctn** and will be oriented along the vector field prescribed by **Nrml**. Cross section **Sctn** is a planar curve that must start at (-1, 0) and end at (1, 0), and have zero speed at the ends (first control point equals the second and is the same at the end).

Example:

```
c1 = \text{ctlpt}(e3, 0, 0, 0) + \text{ctlpt}(e3, 0, 1, 0);c2 = \text{clpt}(e3, 1, 0, 0) + \text{clpt}(e3, 1, 1, 0);d1 = \text{ctlpt}( e3, 1, 0, 1) + \text{ctlpt}( e3, 1, 0, 0.1);d2 = \text{ctlpt}(e3, 1, 0, -0.1) + \text{ctlpt}(e3, 1, 0, -1);s1 = hermite( c1, c2, d1, d2);color( s1, red );
cSec = cbspline(3,list(ctlpt(e2, -1, 0),
                        ctlpt( e2, -1, 0 ),
```

```
ctlpt( e2, -0.14, 0.26 ),
                       ctlpt( e2, -0.65, 0.51 ),
                       ctlpt( e2, 0, 0.76 ),
                       ctlpt( e2, 0.65, 0.51 ),
                       ctlpt( e2, 0.14, 0.26 ),
                       \text{ctlpt}(e2, 1, 0),ctlpt( e2, 1, 0 ) ),
                 list( kv_open ) );
n = \text{clpt}(e3, 0, 0, 1) + \text{clpt}(e3, 0, 0, 1);s2 = BLFERMITE( c1, c2, d1, d2, cSec2, n);color( s2, yellow );
```
constructs a regular Hermite surfaces **s1** and a blending Hermite that follows the cross section **cSec**. See also HERMITE and BLSHERMITE. See Figure 9 (a).

# **11.2.19 BLSHERMITE**

# SurfaceType BLSHERMITE( SurfaceType Srf, CurveType PCrv, CurveType Sctn, NumericType TanScale, AnyType Width, AnyType Height )

computes a Hermite blend surface on **Srf** along parametric curve of **Srf**, **PCrv**, the cross section **Sctn**, a tangent field scale control **TanScale**, and the width and height control of **Width** and **Height**. **Width** and **Height** can be either a numeric value of expected width and height or a scalar field curve prescribing the expected width and height along the constructed blend.

The constructed surface, which is C1 continuous to **Srf**, is positioned along **PCrv**, a curve in the parametric domain of **Srf**. The cross section **Sctn** is a planar curve that must start at (-1, 0) and end at (1, 0), and have zero speed at the ends (first control point equals the second and is the same at the end). **TanScale** controls how rapid the change in the tangent is, as we move away from the surface. Example:

```
cSec = cbspline(3,list( ctlpt( e2, -1, 0 ),
                       ctlpt( e2, -1, 0 ),ctlpt( e2, -0.5, 0.2 ),
                       ctlpt( e2, -0.7, 0.3 ),
                       ctlpt( e2, 0, 0.5 ),
                       ctlpt( e2, 0.7, 0.3 ),
                       ctlpt( e2, 0.5, 0.2 ),
                       ctlpt( e2, 1, 0 ),
                       \text{ctlpt}( e2, 1, 0 ),
                 list( kv_open ) );
s = -sqrt(PRev(\text{cregion}(\text{bcircle}(\text{vector}(\ 0, 0, 0)), 1)),0, 2 ) * rx( 90 ) );
s1 = BLSHERMITE( s, ctlpt( E2, 0, 1) + ctlpt( E2, 4, 1),cSec, 1, 0.2, 0.5 );
```
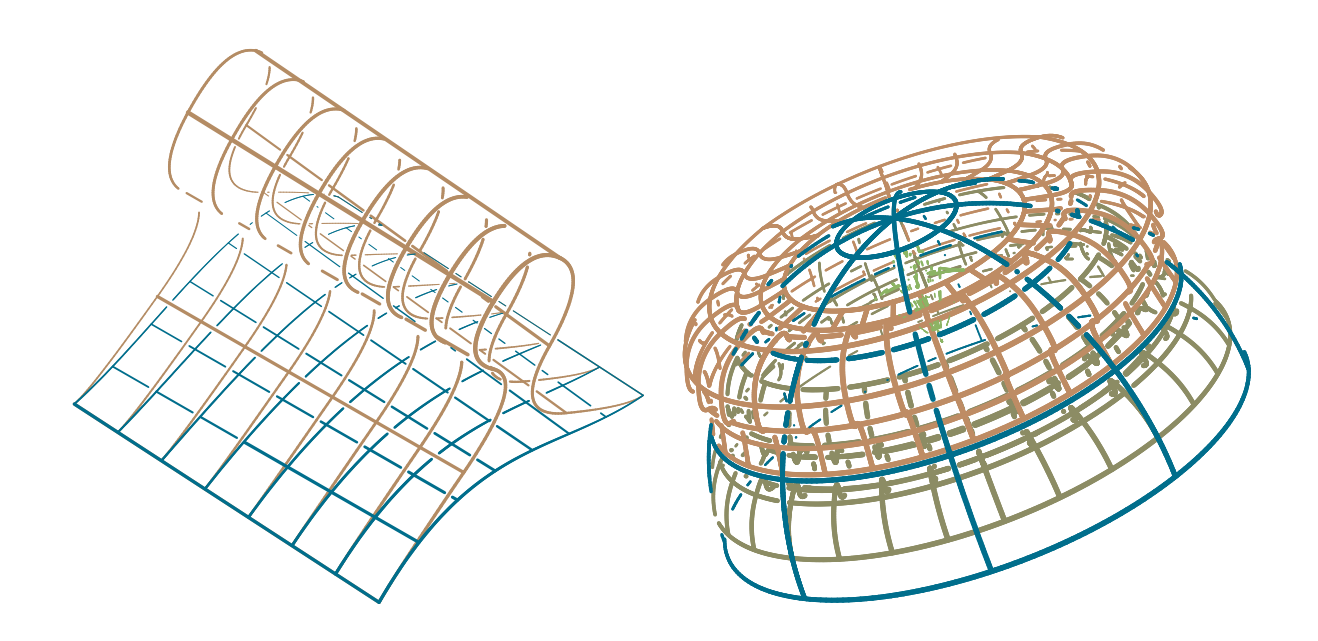

Figure 9: Blending Hermite with a prescribed cross section (left) using BLHERMITE and blending Hermite with a prescribed cross section on a surface (right) using BLSHERMITE.

```
s2 = BLSHERMITE( s, ctlpt( E2, 0, 1.5 ) + ctlpt( E2, 4, 1.5 ),
                 cSec, 0.1, 0.2, 0.5 );
s3 = BLSHERMITE( s, ctlpt( E2, 0, 0.3 ) + ctlpt( E2, 4, 0.3 ),
                 cSec, 1.5, 0.2, 0.5 );
```
places three Hermite blend surfaces **s1, s2, s3** using the cross section **cSec** on a unit sphere **s**. See also HERMITE and BLHERMITE. See Figure 9 (b).

## **11.2.20 BLOSSOM**

CtlPtType BLOSSOM( CurveType Crv, ListType BlossomVals )

or

```
CtlPtType BLOSSOM( SurfaceType Srf, ListType BlossomVals )
```
computes the blossom of the given **Crv** or **Srf** and the given blossom values **BlossomVals**. For a **Crv**, **BlossomVals** is expected to hold a linear list of blossom values. For a **Srf**, **BlossomVals** is expected to hold two linear lists (for u and v) of blossom values.

Example:

```
c1 = cbezier( list( ctlpt( E2, 1.7, 0.0),
                    ctlpt( E2, 0.7, 0.7 ),
                    ctlpt( E2, 1.7, 0.3 ),
                    ctlpt( E2, 1.5, 0.8 ),
                    ctlpt( E2, 1.6, 1.0 ) ) );
```
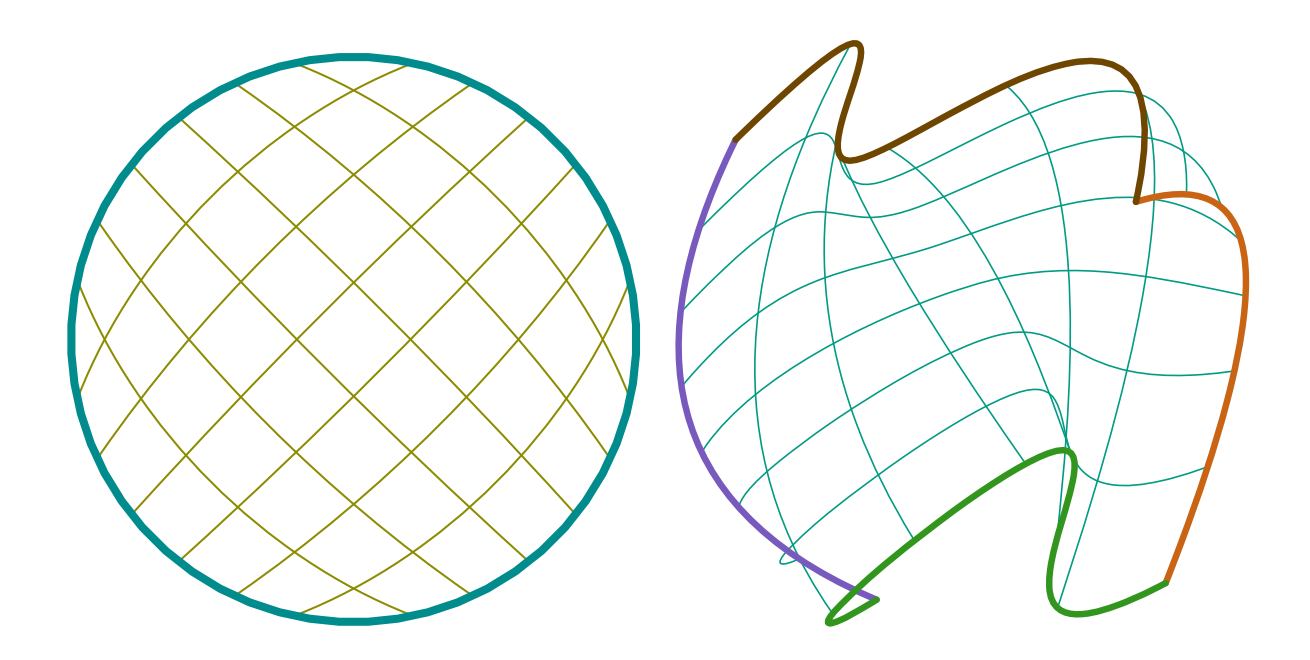

Figure 10: A Boolean sum of a circle creates a disk (left) using BOOLONE and a general Boolean sum of four curves (right) using BOOLSUM.

BLOSSOM( c1, list( 0, 0, 0, 0 ) ) == coord( c1, 0 ) && BLOSSOM( c1, list( 0, 0, 0, 1 ) ) == coord( c1, 1 ) && BLOSSOM( c1, list( 0, 0, 1, 1 ) ) == coord( c1, 2 ) && BLOSSOM( c1, list( 0, 1, 1, 1 ) ) == coord( c1, 3 ) && BLOSSOM( $c1$ , list( $1$ ,  $1$ ,  $1$ ,  $1$ )) == coord( $c1$ ,  $4$ );

extracts the control points of an quadric Bezier curve via blossoming and compares this to the results obtained via a traditional extraction approach (via the COORD function).

## **11.2.21 BOOLONE**

#### SurfaceType BOOLONE( CurveType Crv )

Given a closed curve, the curve is subdivided into four segments equally spaced in the parametric space that are fed into BOOLSUM. This is useful if a surface should "fill" the area enclosed by a closed curve.

Example:

Srf = BOOLONE( circle( vector( 0.0, 0.0, 0.0 ), 1.0 ) );

creates a disk surface containing the area enclosed by the unit circle. See Figure 10. See also BOOLSUM and TBOOLONE

# **11.2.22 BOOLSUM**

SurfaceType BOOLSUM( Mode,

CurveType Crv1, CurveType Crv2, CurveType Crv3, CurveType Crv4 )

The **Mode** parameter indicates which variant of this operator to use. For regular ruling operator, it should be 0. The regular operator constructs a surface using the provided two or four curves as its two/four boundary curves. Curves do not have to have the same order or type, and will be promoted to their least common denominator. In the case of two curves, **Crv1** and **Crv2** should share an end point and in this case, **Crv3** and **Crv4** should be a non-curve objects. In the case of four curves, the four curves should form a topological square and match end points and, in principle, be oriented as Left, Right, Top and Bottom boundaries in order. Practically, the curve ordering is not relevant - Crv1 will be picked as Left and the rest three curves will be matched accordingly. Matching of end points is required.

For Kernel-based Boolean sum operator, which is used to construct valid planar Boolean sum surface (aiming to ensure positive Jacobian throughout the domain, the **Mode** parameter should be a list of five numeric values: ( Op, DistRatio, Limit, SubEps, IsSingular), where

- Op is either 0 or 1 for adding DOFs using degree raising or knot insertion, respectively.
- DistRatio is a number in [0, 1] to set how far to move internal control points toward the kernel. If 1 the points are moved to the kernel point.
- Place a Limit on the number of knots to add or the maximal degree in degree raising.
- SubEps is the Subdivision epsilon. 0.01 is a reasonable start for a unit size geometry.
- IsSingular can be: TRUE to allow singularity at the kernel point. FALSE all the surface is regular.

Example:

```
Cbzr1 = cbezier( list( ctlpt( E3, 0.1, 0.1, 0.1 ),
                       ctlpt( E3, 0.0, 0.5, 1.0 ),
                       ctlpt( E3, 0.4, 1.0, 0.4 ) ) );
Cbzr2 = cbezier( list( ctlpt( E3, 1.0, 0.2, 0.2 ),
                       ctlpt( E3, 1.0, 0.5, -1.0 ),
                       ctlpt( E3, 1.0, 1.0, 0.3 ) ) );
Cbsp3 = cbsplitne(4,list( ctlpt( E3, 0.1, 0.1, 0.1 ),
                        ctlpt( E3, 0.25, 0.0, -1.0 ),
                        ctlpt( E3, 0.5, 0.0, 2.0 ),
                        ctlpt( E3, 0.75, 0.0, -1.0 ),
                        ctlpt( E3, 1.0, 0.2, 0.2 ) ),
                  list( KV_OPEN ) );
Cbsp4 =cbspline(4,
                  list( ctlpt( E3, 0.4, 1.0, 0.4 ),
                        ctlpt( E3, 0.25, 1.0, 1.0 ),
                        ctlpt( E3, 0.5, 1.0, -2.0 ),
                        ctlpt( E3, 0.75, 1.0, 1.0 ),
                        ctlpt( E3, 1.0, 1.0, 0.3 ) ),
                  list( KV_OPEN ) );
Srf1 = B00LSUM(0, Cbzr1, Cbzr2, Cbsp3, Cbsp4);Srf2 = B00LSUM( 0, Cbzr1, Cbsp3, 0, 0);
```
See also BOOLONE and TBOOLSUM

Left =  $\text{cbezier}()$ 

```
ist( ctlpt( E2, -1., -1. ),
```

```
ctlpt( E2, -1.165, -0.689 ),
                ctlpt( E2, -1.979, 0.5 ),
                ctlpt( E2, -1.797, 0.821 ),
                ctlpt( E2, -1., 1. ) ) );
Right = cbezier(list( ctlpt( E2, 1., -1. ),
                 ctlpt( E2, 1.403, -0.346 ),
                 ctlpt( E2, 0.205, 0.366 ),
                 ctlpt( E2, 0.96, -0.277 ),
                 ctlpt( E2, 1., 1. ) ) );
Top = cbezier(
         list( ctlpt( E2, -1., -1. ),
               ctlpt( E2, -0.982, -0.007 ),
               ctlpt( E2, -0.139, -0.778 ),
               ctlpt( E2, 0.202, -1.867 ),
               ctlpt(E2, 1., -1.) ) );
Bottom = cbezier(
            list( ctlpt( E2, -1., 1. ),
                  ctlpt( E2, -0.986, 0.909 ),
                  ctlpt( E2, -0.819, 1.822 ),
                  ctlpt( E2, -0.105, 1.939 ),
                  ctlpt( E2, 1., 1. ) ) );
Srf1 = BOOLSUM( 0, Left, right, top, bottom );
Srf2 = BOOLSUM( list( 0, 1.0, 8, 0.01, FALSE ),
                Left, right, top, bottom ) * tx(-3);
```
constructs a planar Boolean sum surface upon the four quatric Bezier input curves, **Left**, **Right**, **Top** and **Bottom**. The naive construction causes self intersection. By using the kernel-based Boolean sum operator, the self intersection can be resolved. After adding degree of freedoms to the input curves using either degree raising operator or refinement. In the given example the operator successed after 8 iteration of degree raising.

# **11.2.23 BOUNDARY**

AnyType BOUNDARY( AnyType Obj )

Given a geometric object **Obj**, let it be a surface, a trimed surface, or a polygonal model, returns the boundary of the shape.

Example:

```
CBndry = BOUNDARY( Srf );
```
returns **CBndry**.

# **11.2.24 BOX**

```
PolygonType BOX( VectorType Point,
                 NumericType Dx, NumericType Dy, NumericType Dz )
```
creates a BOX polygonal object, whose boundary is coplanar with the  $XY$ ,  $XZ$ , and  $YZ$  planes. The BOX is defined by **Point** as base position, and **Dx, Dy, Dz** as BOX dimensions. Negative dimensions are allowed.

Example:

 $B = BOX( vector( 0, 0, 0 ), 1, 1, 1);$ 

creates a unit cube from 0 to 1 in all axes.

## **11.2.25 BSCTCONCN2**

```
SurfaceType BSCTCONCN2( PointType ConeApx1, VectorType ConeDir1,
                        NumericType ConeAngle1,
                        PointType ConeApx2, VectorType ConeDir2,
                        NumericType ConeAngle2 )
```
computes the bisector surface of two cones in general position. The cones' apexes can be found in **ConeApx1** and **ConeApx2** with axes directions **ConeDir1** and **ConeDir2** and spanning angles of **ConeAngle1** and **ConeAngle2**.

Example:

```
BisectSrf = BSCTCONCN2( Apx1, Dir1, Ang1, Apx2, Dir2, Ang2 );
```
See also BSCPCONCON, BSCTCONCYL, BSCTCYLCYL, BSCTCONLN, BSCTCONPL, BSCT-CONPT, BSCTCONSPR, BSCTCYLPL, BSCTCYLPT, BSCTCYLSPR, BSCTPLNLN, BSCTPLNPT, BSCTSPRLN, BSCTSPRPL, BSCTSPRPT, BSCTSPRSPR, BSCTTRSPT, BSCTTRSSPR, CAL-PHASECTOR, CBISECTOR2D, CBISECTOR3D, SBISECTOR,

# **11.2.26 BSCTCONCON**

```
SurfaceType | ListType BSCTCONCON( VectorType ConeDir1, NumericType ConeAngle1,
                                   VectorType ConeDir2, NumericType ConeAngle2,
                                   NumericType Size )
```
computes the bisector surface of two cones that share the same apex. The cones' directions are **ConeDir1** and **ConeDir2** and the spanning angles of **ConeAngle1** and **ConeAngle2**. **ConeDir1** and **ConeDir2** must be in the northern hemisphere; i.e. their Z coefficient must be positive. **Size** controls the portion of the (infinite) bisector actually represented.

Example:

BisectSrf = BSCTCONCON( vector( 0, 0, 1 ), 50, vector( 0, 0, 1 ), 20, 1.0 );

computes the bisector of two concentric cones, which is also a cone. See also BSCTCONLN, BSCT-CONPL, BSCTCONPT, BSCTCONSPR, BSCTCYLPL, BSCPCONCON, BSCTCONCN2, BSCT-CONCYL, BSCTCYLPT, BSCTCYLSPR, BSCTPLNLN, BSCTPLNPT, BSCTSPRLN, BSCTSPRPL, BSCTSPRPT, BSCTSPRSPR, BSCTTRSPT, BSCTTRSSPR, CALPHASECTOR, CBISECTOR2D, CBISECTOR3D, SBISECTOR

# **11.2.27 BSCTCONCYL**

SurfaceType BSCTCONCYL( PointType ConeApx1, VectorType ConeDir1, NumericType ConeAngle1, PointType CylPt2, VectorType CylDir2, NumericType CylRad2 )

computes the bisector surface of a cone and a cylinder in general position. The cones apex is in **ConeApx1** with axes direction of **ConeDir1** and spanning angles of **ConeAngle1**. The second cylinder starts at **CylPt2**, in direction **CylDir2** and radius **CylRad2**.

Example:

BisectSrf = BSCTCONCYL( Apx1, Dir1, Ang1, Pt2, Dir2, Rad2 );

See also BSCPCONCON, BSCTCONCN2, BSCTCYLCYL, BSCTCONLN, BSCTCONPL, BSCT-CONPT, BSCTCONSPR, BSCTCYLPL, BSCTCYLPT, BSCTCYLSPR, BSCTPLNLN, BSCTPLNPT, BSCTSPRLN, BSCTSPRPL, BSCTSPRPT, BSCTSPRSPR, BSCTTRSPT, BSCTTRSSPR, CAL-PHASECTOR, CBISECTOR2D, CBISECTOR3D, SBISECTOR

# **11.2.28 BSCTCONLN**

```
SurfaceType | ListType BSCTCONLN( VectorType ConeDir, NumericType ConeAngle,
                                  VectorType LineDir, NumericType Size )
```
computes the bisector surface of a cone and a line through its apex. The cone's direction is **ConeDir** and its spanning angle is **ConeAngle**. **ConeDir** and **LineDir** must be in the northern hemisphere; i.e. their Z coefficient must be positive. **Size** controls the portion of the (infinite) bisector actually represented.

Example:

BisectSrf = ( vector( 0, 0, 1 ), 45, vector( 0, 0.1, 1 ), 1 );

computes the bisector surface of a cone along the Z axis with spanning angle of 45 degrees, and a line through its apex in direction ( 0, 0.1, 1 ).

See also BSCPCONCON, BSCTCONCN2, BSCTCONCYL, BSCTCONCON, BSCTCONPL, BSCT-CONPT, BSCTCONSPR, BSCTCYLPL, BSCTCYLPT, BSCTCYLSPR, BSCTPLNLN, BSCTPLNPT, BSCTSPRLN, BSCTSPRPL, BSCTSPRPT, BSCTSPRSPR, BSCTTRSPT, BSCTTRSSPR, CAL-PHASECTOR, CBISECTOR2D, CBISECTOR3D, SBISECTOR,

# **11.2.29 BSCTCONPL**

SurfaceType | ListType BSCTCONPL( PointType ConeApex, VectorType ConeDir, NumericType ConeAngle, NumericType Size )

computes the bisector surface of a general cone and the XY plane  $(Z = 0)$  plane). The cone's apex is at **ConeApex**, the cone's direction is **ConeDir** and its spanning angle is **ConeAngle**. **Dir** must be in the northern hemisphere; i.e. their Z coefficient must be positive. **Size** controls the portion of the (infinite) bisector actually represented.

Example:

```
BisectSrf = BSCTCONPL( point( 0, 0, -0.3 ), vector( 1, 1, 1 ), 20, 1 );
```
computes the bisector surface of a cone with its apex at  $(0, 0, -0.3)$  along the axis  $(1, 1, 1)$  with spanning angle of 20 degrees, and the plane  $Z = 0$ .

See also BSCPCONCON, BSCTCONCN2, BSCTCONCYL, BSCTCONCON, BSCTCONLN, BSCT-CONPT, BSCTCONSPR, BSCTCYLPL, BSCTCYLPT, BSCTCYLSPR, BSCTPLNLN, BSCTPLNPT, BSCTSPRLN, BSCTSPRPL, BSCTSPRPT, BSCTSPRSPR, BSCTTRSPT, BSCTTRSSPR, CAL-PHASECTOR, CBISECTOR2D, CBISECTOR3D, SBISECTOR.

# **11.2.30 BSCTCONPT**

```
SurfaceType | ListType BSCTCONPT( PointType ConeApex, VectorType ConeDir,
                                  NumericType ConeAngle, PointType Pt,
                                  NumericType Size )
```
computes the bisector surface of a cone in a general position and a point, **Pt**. The cone's apex is at **ConeApex**, the cone's direction is **ConeDir** and its spanning angle is **ConeAngle**. **Size** controls the portion of the (infinite) bisector actually represented.

Example:

```
Bisect = BSCTCONPT( point(0, 0, 0), vector(0, 0, 1), 22,
                   point( 0, 0.2, 0.7 ), 1 );
```
See also BSCPCONCON, BSCTCONCN2, BSCTCONCYL, BSCTCONCON, BSCTCONLN, BSCT-CONPL, BSCTCONSPR, BSCTCYLPL, BSCTCYLPT, BSCTCYLSPR, BSCTPLNLN, BSCTPLNPT, BSCTSPRLN, BSCTSPRPL, BSCTSPRPT, BSCTSPRSPR, BSCTTRSPT, BSCTTRSSPR, CAL-PHASECTOR, CBISECTOR2D, CBISECTOR3D, SBISECTOR.

#### **11.2.31 BSCTCONSPR**

SurfaceType | ListType BSCTCONSPR( PointType ConeApex, VectorType ConeDir, NumericType ConeAngle, PointType SptCntr, NumericType SprRadius, NumericType Size )

computes the bisector surface of a cone and a sphere. The cone's apex is at **ConeApex**, the cone's direction is **ConeDir** and its spanning angle is **ConeAngle**. The sphere is centered at **SptCntr** and has a radius of **SprRadius**. **Size** controls the portion of the (infinite) bisector actually represented. Example:

BisectSrf = BSCTCONSPR( $point( 0, 0, 0 )$ ,  $vector( 0, 0, 1 )$ , 45, point( 0, 0, 1 ), 0.5, 2.0 );

computes the bisector between a cone along the Z axis with a 45 degree spanning angle and a sphere at (0, 0, 1) of radius 0.5.

See also BSCPCONCON, BSCTCONCN2, BSCTCONCYL, BSCTCONCON, BSCTCONLN, BSCT-CONPL, BSCTCONPT, BSCTCYLPL, BSCTCYLPT, BSCTCYLSPR, BSCTPLNLN, BSCTPLNPT, BSCTSPRLN, BSCTSPRPL, BSCTSPRPT, BSCTSPRSPR, BSCTTRSPT, BSCTTRSSPR, CAL-PHASECTOR, CBISECTOR2D, CBISECTOR3D, SBISECTOR.

# **11.2.32 BSCTCYLCYL**

SurfaceType BSCTCYLCYL( PointType CylPt1, VectorType CylDir1, NumericType CylRad1, PointType CylPt2, VectorType CylDir2, NumericType CylRad2 )

computes the bisector surface of two cylinders in a general position. The cylinders start at **CylPt1** and **CylPt2** and follow the directions **CylDir1** and **CylDir2**. They have radii of **CylRad1** and **CylRad2**.

Example:

BisectSrf = BSCTCYLCYL( Pt1, Dir1, Rad1, Pt2, Dir2, Rad2 );

See also BSCPCONCON, BSCTCONCN2, BSCTCONCYL, BSCTCONLN, BSCTCONPL, BSCT-CONPT, BSCTCONSPR, BSCTCYLPL, BSCTCYLPT, BSCTCYLSPR, BSCTPLNLN, BSCTPLNPT, BSCTSPRLN, BSCTSPRPL, BSCTSPRPT, BSCTSPRSPR, BSCTTRSPT, BSCTTRSSPR, CAL-PHASECTOR, CBISECTOR2D, CBISECTOR3D, SBISECTOR.

# **11.2.33 BSCTCYLPL**

# SurfaceType | ListType BSCTCYLPL( PointType CylPos, VectorType CylDir, NumericType CylRadius, Size )

computes the bisector surface of a a cylinder and the XY plane (plane  $Z = 0$ ). The cylinder is located at **CylPos**, in the direction of **CylDir** which also sets the length of the cylinder. The radius of the cylinder is **CylRadius**. **Size** controls the portion of the (infinite) bisector actually represented. Example:

Pt = point( 0.1, 0, 0.2 ); BisectSrf = BSCTCYLPL( point( 0, 0, 0.5 ), vector( 0, 0, 1 ), 0.2, 1 );

computed the bisector surface between a cylinder of radius 0.2 along the Z axis and the XY plane. See also BSCPCONCON, BSCTCONCN2, BSCTCONCYL, BSCTCONCON, BSCTCONLN, BSCT-CONPL, BSCTCONPT, BSCTCONSPR, BSCTCYLPT, BSCTCYLSPR, BSCTPLNLN, BSCTPLNPT, BSCTSPRLN, BSCTSPRPL, BSCTSPRPT, BSCTSPRSPR, BSCTTRSPT, BSCTTRSSPR, CAL-PHASECTOR, CBISECTOR2D, CBISECTOR3D, SBISECTOR.

### **11.2.34 BSCTCYLPT**

```
SurfaceType | ListType BSCTCYLPT( PointType CylPos, VectorType CylDir,
                                  NumericType CylRadius, PointType Pt,
                                  NumericType Size )
```
computes the bisector surface of a a cylinder and a point, **Pt**. The cylinder is located at **CylPos**, in the direction of **CylDir** which also sets the length of the cylinder. The radius of the cylinder is **CylRadius**. **Size** controls the portion of the (infinite) bisector actually represented.

Example:

Pt =  $point( 0.1, 0, 0.2 )$ ; BisectSrf = BSCTCYLPT(  $point( 0, 0, 0.5 )$ ,  $vector( 0, 0, 1 )$ , 0.2, Pt, 1);

computes the bisector surface between a cylinder of radius 0.2 along the Z axis and a point at (0.1, 0, 0.2).

See also BSCPCONCON, BSCTCONCN2, BSCTCONCYL, BSCTCONCON, BSCTCONLN, BSCT-CONPL, BSCTCONPT, BSCTCONSPR, BSCTCYLPL, BSCTCYLSPR, BSCTPLNLN, BSCTPLNPT, BSCTSPRLN, BSCTSPRPL, BSCTSPRPT, BSCTSPRSPR, BSCTTRSPT, BSCTTRSSPR, CAL-PHASECTOR, CBISECTOR2D, CBISECTOR3D, SBISECTOR

# **11.2.35 BSCTCYLSPR**

```
SurfaceType | ListType BSCTCYLSPR( PointType CylPos, VectorType CylDir,
                                   NumericType CylRadius, PointType SprCntr,
                                   NumericType SprRadius, NumericType Size )
```
computes the bisector surface of a cylinder and a sphere. The cylinder is located at **CylPos**, in the direction of **CylDir** which also sets the length of the cylinder. The radius of the cylinder is **CylRadius**. The sphere is centered at **SptCntr** and has a radius of **SprRadius**. **Size** controls the portion of the (infinite) bisector actually represented.

Example:

```
BisectSrf = BSCTCYLSPR( point( 0, 0, 1.5 ), vector( 0, 0, 3 ), 0.2,
                        point( 0, 0, 0 ), 0.7, 3 );
```
computed the bisector surface between a cylinder of radius 0.2 along the Z axis and a sphere at the origin with radius 0.7.

See also BSCPCONCON, BSCTCONCN2, BSCTCONCYL, BSCTCONCON, BSCTCONLN, BSCT-CONPL, BSCTCONPT, BSCTCONSPR, BSCTCYLPL, BSCTCYLPT, BSCTPLNLN, BSCTPLNPT, BSCTSPRLN, BSCTSPRPL, BSCTSPRPT, BSCTSPRSPR, BSCTTRSPT, BSCTTRSSPR, CAL-PHASECTOR, CBISECTOR2D, CBISECTOR3D, SBISECTOR.

# **11.2.36 BSCTPLNLN**

SurfaceType | ListType BSCTPLNLN( VectorType LineDir, NumericType Size )

computes the bisector surface of the XY plane (plane  $Z = 0$ ) and a line in direction **LineDir**. The plane and the line are assumed to intersect at the origin. **Size** controls the portion of the (infinite) bisector actually represented.

Example:

BisectSrf = BSCTPLNLN(  $vector( 0, 0, 1 )$ , 1);

computes the bisector of the XY plane and the Z axis (a cone).

See also BSCPCONCON, BSCTCONCN2, BSCTCONCYL, BSCTCONCON, BSCTCONLN, BSCT-CONPL, BSCTCONPT, BSCTCONSPR, BSCTCYLPL, BSCTCYLPT, BSCTCYLSPR, BSCTPLNPT, BSCTSPRLN, BSCTSPRPL, BSCTSPRPT, BSCTSPRSPR, BSCTTRSPT, BSCTTRSSPR, CAL-PHASECTOR, CBISECTOR2D, CBISECTOR3D, SBISECTOR.

# **11.2.37 BSCTPLNPT**

SurfaceType | ListType BSCTPLNPT( PointType Pt, NumericType Size )

computes the bisector surface of the XY plane (plane  $Z = 0$ ) and a point **Pt**. This surface is a paraboloid of revolution. **Size** controls the portion of the (infinite) bisector actually represented. Example:

BisectSrf = BSCTPLNPT( point( 0, 0, 1 ), 1 );

computes the bisector surface of the XY plane and the point (0, 0, 1).

See also BSCPCONCON, BSCTCONCN2, BSCTCONCYL, BSCTCONCON, BSCTCONLN, BSCT-CONPL, BSCTCONPT, BSCTCONSPR, BSCTCYLPL, BSCTCYLPT, BSCTCYLSPR, BSCTPLNLN, BSCTSPRLN, BSCTSPRPL, BSCTSPRPT, BSCTSPRSPR, BSCTTRSPT, BSCTTRSSPR, CAL-PHASECTOR, CBISECTOR2D, CBISECTOR3D, SBISECTOR.

# **11.2.38 BSCTSPRLN**

SurfaceType | ListType BSCTSPRLN( PointType SprCntr, NumericType SprRadius, NumericType Size )

computes the bisector surface of a sphere and the Z axis line. The sphere is centered at **SptCntr** and has a radius of **SprRadius**. **Size** controls the portion of the (infinite) bisector actually represented.

Example:

BisectSrf = BSCTSPRLN(  $vector(2, 0, 0)$ , 0.7, 1);

See also BSCPCONCON, BSCTCONCN2, BSCTCONCYL, BSCTCONCON, BSCTCONLN, BSCT-CONPL, BSCTCONPT, BSCTCONSPR, BSCTCYLPL, BSCTCYLPT, BSCTCYLSPR, BSCTPLNPT, BSCTSPRLN, BSCTSPRPL, BSCTSPRPT, BSCTSPRSPR, BSCTTRSPT, BSCTTRSSPR, CAL-PHASECTOR, CBISECTOR2D, CBISECTOR3D, SBISECTOR.

# **11.2.39 BSCTSPRPL**

SurfaceType | ListType BSCTSPRPL( PointType SprCntr, NumericType SprRadius, NumericType Size )

computes the bisector surface of the XP plane (the plane  $Z = 0$ ) and a sphere. This bisector surface is a paraboloid of revolution. The sphere is centered at **SptCntr** and has a radius of **SprRadius**. **Size** controls the portion of the (infinite) bisector actually represented.

Example:

BisectSrf = BSCTSPRPL( $point( 0, 0, 1.5 )$ , 0.7, 0.5);

See also BSCPCONCON, BSCTCONCN2, BSCTCONCYL, BSCTCONCON, BSCTCONLN, BSCT-CONPL, BSCTCONPT, BSCTCONSPR, BSCTCYLPL, BSCTCYLPT, BSCTCYLSPR, BSCTPLNLN, BSCTPLNPT, BSCTSPRLN, BSCTSPRPT, BSCTSPRSPR, BSCTTRSPT, BSCTTRSSPR, CAL-PHASECTOR, CBISECTOR2D, CBISECTOR3D, SBISECTOR. See Figure 11.

# **11.2.40 BSCTSPRPT**

SurfaceType | ListType BSCTSPRPT( PointType SprCntr, NumericType SprRadius PointType Pt )

computes the bisector surface of a sphere and a point, **Pt**. The sphere is centered at **SptCntr** and has a radius of **SprRadius**.

Example:

Pt =  $point(0, 0, 1)$ ; BisectSrf = BSCTSPRPT( point( 0, 0, 0 ), 0.7, Pt );

computes the bisector of a sphere of radius 0.7 centered at the origin, and the point (0, 0, 1). See also BSCPCONCON, BSCTCONCN2, BSCTCONCYL, BSCTCONCON, BSCTCONLN, BSCT-CONPL, BSCTCONPT, BSCTCONSPR, BSCTCYLPL, BSCTCYLPT, BSCTCYLSPR, BSCTPLNLN, BSCTPLNPT, BSCTSPRLN, BSCTSPRPL, BSCTSPRSPR, BSCTTRSPT, BSCTTRSSPR, CAL-PHASECTOR, CBISECTOR2D, CBISECTOR3D, SBISECTOR.

# **11.2.41 BSCTSPRSPR**

SurfaceType | ListType BSCTSPRSPR( PointType Spr1Cntr, NumericType Spr1Radius PointType Spr2Cntr, NumericType Spr2Radius )

computes the bisector surface of two spheres. The spheres are centered at **Spt1Cntr** and **Spt2Cntr** and have a radii of **Spr1Radius** and **Spr2Radius**, respectively.

Example:

BisectSrf = ( point( 0, 0, 0 ), 0.7, point( 1, 0, 0 ), 0.2 );

compute the bisectors of a sphere at the origin with radius 0.7, and a sphere at  $(1, 0, 0)$  with a radius of 0.2.

See also BSCPCONCON, BSCTCONCN2, BSCTCONCYL, BSCTCONCON, BSCTCONLN, BSCT-CONPL, BSCTCONPT, BSCTCONSPR, BSCTCYLPL, BSCTCYLPT, BSCTCYLSPR, BSCTPLNLN, BSCTPLNPT, BSCTSPRLN, BSCTSPRPL, BSCTSPRPT, BSCTTRSPT, BSCTTRSSPR, CALPHA-SECTOR, CBISECTOR2D, CBISECTOR3D, SBISECTOR.

#### **11.2.42 BSCTTRSPT**

```
SurfaceType | ListType BSCTTRSPT( PointType TrsPos, VectorType TrsDir,
                                  NumericType TrsMjrRad, NumericType TrsMnrRad,
                                  PointType Pt )
```
computes the bisector surface of a torus and a point, **Pt**. The torus is located at **TrsPos**, with its axis of symmetry **TrsDir**, a major radius of **TrsMajorRad** and a minor radius pf **TrsMinorRad**.

Example:

```
BisectSrf = BSCTTRSPT( point( 0.0, 0.0, 0.0 ), vector( 0.0, 0.0, 1.0 ),
                       0.7, 0.7, Pt );
```
See also BSCPCONCON, BSCTCONCN2, BSCTCONCYL, BSCTCONCON, BSCTCONLN, BSCT-CONPL, BSCTCONPT, BSCTCONSPR, BSCTCYLPL, BSCTCYLPT, BSCTCYLSPR, BSCTPLNLN, BSCTPLNPT, BSCTSPRLN, BSCTSPRPL, BSCTSPRPT, BSCTSPRSPR, BSCTTRSSPR, CAL-PHASECTOR, CBISECTOR2D, CBISECTOR3D, SBISECTOR.

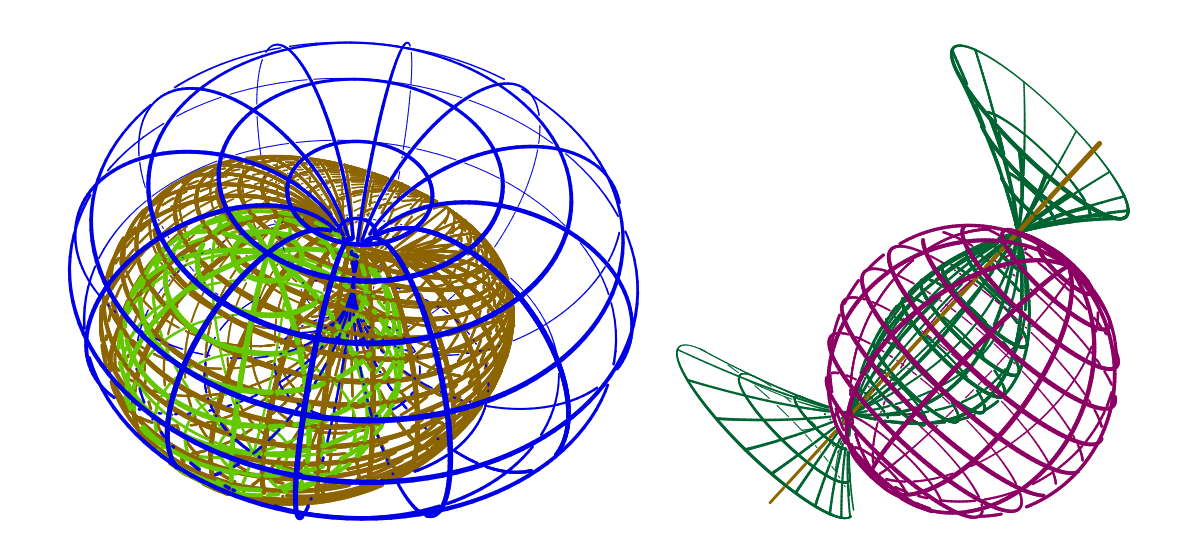

Figure 11: Bisectors of many CSG primitives such as points, lines, planes, spheres, cones, cylinders, and torii are rational. In (left), the rational bisector of a line and a sphere is shown while (right) shows the bisector of a sphere and a torus tangent to each other. See BSCTCONCON, BSCTCONLN, BSCTCONPL, BSCTCONPT, BSCTCONSPR, BSCTCYLPL, BSCTCYLPT, BSCT-CYLSPR, BSCTPLNLN, BSCTPLNPT, BSCTSPRLN, BSCTSPRPL, BSCTSPRPT, BSCTSPRSPR, BSCTTRSPT, BSCTTRSSPR, BSCTTRSTRS.

# **11.2.43 BSCTTRSSPR**

```
SurfaceType | ListType BSCTTRSSPR( PointType TrsPos, VectorType TrsDir,
                                   NumericType TrsMjrRad, NumericType TrsMnrRad,
                                   PointType SprCntr, NumericType SprRadius )
```
computes the bisector surface of a torus and a sphere. The torus is located at **TrsPos**, with its axis of symmetry **TrsDir**, a major radius of **TrsMajorRad** and a minor radius pf **TrsMinorRad**. The sphere is centered at **SptCntr** and has a radius of **SprRadius**.

Example:

BisectSrf = BSCTTRSSPR( point( 0.0, 0.0, 0.0 ), vector( 0.0, 0.0, 1.0 ), 0.7, 0.7, point( 0.7, 0.0, 0.0 ), 0.7);

See also BSCPCONCON, BSCTCONCN2, BSCTCONCYL, BSCTCONCON, BSCTCONLN, BSCT-CONPL, BSCTCONPT, BSCTCONSPR, BSCTCYLPL, BSCTCYLPT, BSCTCYLSPR, BSCTPLNLN, BSCTPLNPT, BSCTSPRLN, BSCTSPRPL, BSCTSPRPT, BSCTSPRSPR, BSCTTRSPT, CALPHA-SECTOR, CBISECTOR2D, CBISECTOR3D, SBISECTOR. See Figure 11.

```
SurfaceType BSCTTRSTRS( PointType Trs1Pos, VectorType Trs1Dir,
                        NumericType Trs1MjrRad,
                        PointType Trs2Pos, VectorType Trs2Dir,
                        NumericType Trs2MjrRad,
                        NumericType Alpha )
```
*IRIT Solid modeler* 50

computes the bisector surface between two torii. The torii are located at **TrsiPos**, with axis of symmetry **TrsiDir**, a major radius of **TrsMajorRad** and a minor radius pf **TrsMinorRad**. Example:

BisectSrf = BSCTTRSTRS( point( 0, 0, 0 ), vector ( 0, 0, 1 ), 1, point( -1, 1, 0 ), vector ( 1, 1, 0 ), 1, 0.5 );

See also BSCPCONCON, BSCTCONCN2, BSCTCONCYL, BSCTCONCON, BSCTCONLN, BSCT-CONPL, BSCTCONPT, BSCTCONSPR, BSCTCYLPL, BSCTCYLPT, BSCTCYLSPR, BSCTPLNLN, BSCTPLNPT, BSCTSPRLN, BSCTSPRPL, BSCTSPRPT, BSCTSPRSPR, BSCTTRSSPR, CAL-PHASECTOR, CBISECTOR2D, CBISECTOR3D, SBISECTOR.

# **11.2.44 BZR2BSP**

CurveType BZR2BSP( CurveType Crv )

or

```
SurfaceType BZR2BSP( SurfaceType Srf )
```
creates a B-spline curve or a B-spline surface from the given Bezier curve or Bezier surface. The Bspline curve or surface is assigned an open end knot vector(s) with no interior knots, in the parametric domain of zero to one.

Example:

BspSrf = BZR2BSP( BzrSrf );

#### **11.2.45 BSP2BZR**

CurveType | ListType BSP2BZR( CurveType Crv )

or

```
SurfaceType | ListType BSP2BZR( SurfaceType Srf )
```
creates Bezier curve(s) or surface(s) from a given B-spline curve or a B-spline surface. The B-spline input is subdivided at all internal knots to create Bezier curves or surfaces. Therefore, if the input B-spline does have internal knots, a list of Bezier curves or surfaces is returned. Otherwise, a single Bezier curve or surface is returned. The returned Beziers will have BspDomainMin/Max attributes with the original Bspline domain of the Bezier.

Example:

```
BzrCirc = BSP2BZR( circle( vector( 0.0, 0.0, 0.0 ), 1.0 ) );
```
would subdivide the unit circle into four 90 degrees Bezier arcs returned in a list.

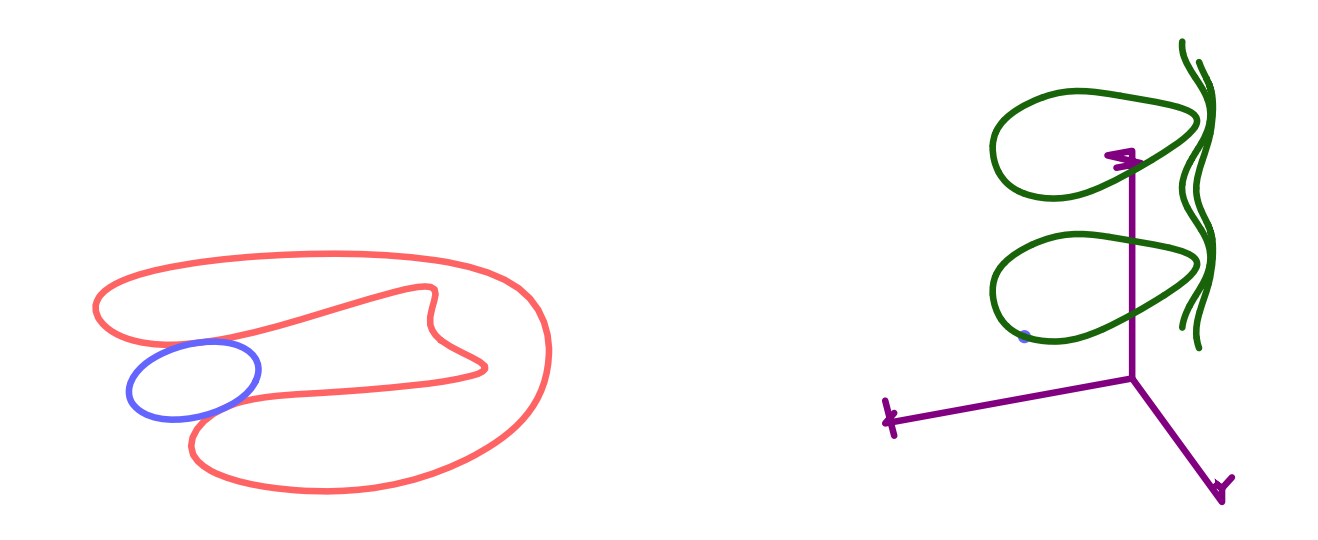

Figure 12: The precise configuration space (three axes for the three degrees of freedom - XY motion and rotation in the plane) is shown on the right for the two curves on the left. The specific configuration on the left is designated as a point on the right. Computed by mapping the contacts formulation into algebraic constraints and solving them.

# **11.2.46 C2CONTACT**

CurveType C2CONTACT( CurveType C1, CurveType C2, NumericType StepSizeTol, NumericType SubdivTol, NumericType NumericTol )

computes precise 2-contact planar motion of one curve against the other, building the configuration space of the possible motions. See also *"High-Precision Continuous Contact Motion for Planar Freeform Geometric Models", Graphical Model, Vol 76, pp 580-592, 2014, by Yong-Joon Kim, Gershon Elber, and Myung-Soo Kim.*

Example:

MotionPath =  $C2CONTACT( c1, c2, 1e-3, 1e-3, 1e-8 )$ ;

See Figure 12 for one example. See also MZERO and MUNIVZERO, MFROMMESH.

#### **11.2.47 CALPHASECTOR**

SurfaceType CALPHASECTOR( ListType TwoCrvs, NumericType Alpha)

or

```
{CurveType | SurfaceType} CALPHASECTOR( ListType CrvPt, NumericType Alpha)
```
computes the alpha sector for **TwoCrvs** of E3 type or between a curve and a point, **CrvPt**. **Alpha** varies between zero and one. An alpha-sector is created where for **Alpha** equals zero, the created surface will contain the first curve, and whereas for **Tolerance** equals one, the created surface will contain the second curve. For CrvPt case, if the Crv is E2, the alpha sector is a curve and if it is E3, the alpha sector is a surface. See also CBISECTOR2D, CBISECTOR3D.

Example:

```
c1 = creparam( pcircle( vector( 0.0, 0.0, 0.0), 1), 0, 1);
c2 = cbezier( list( ctlpt( E3, -1.0, 0.0, 1.0),
                   ctlpt( E3, 1.0, 0.0, -1.0 ) ) );
```
 $c1 = core(c1, E3);$ AlphaSect = CALPHASECTOR( list(c1, c2), 0.2); interact( list( c1, c2, AlphaSect ) );

computes the alpha sector surface between the two curves c1 and c2 for alpha equals 0.2.

## **11.2.48 CANGLEMAP**

CurveType CANGLEMAP( CurveType Crv, NumericType SubdivTol, NumericType Angle, NumericType DiagSpan )

or

```
SurfaceType CANGLEMAP( CurveType Crv, NumericType SubdivTol,
                       NumericType Angle, NumericType DiagSpan )
```
computes the angular map of planar curve **Crv**. This bivariate map corresponds pairs of locations in **Crv** with tangents that are **Angle** degrees apart. If, for example, **Angle** is 90 degrees, locations with orthogonal tangents are identified. The zero set of this bivariate map provides the actual correspondence and this zero set is computed with **SubdivTol** accuracy. If **SubdivTol** is negative the function whose zero set is the angular map is returned instead. If **DiagSpan** is non zero, the angular diagonal span is sampled **DiagSpan** samples and is computed instead. The **DiagSpan** will provide for each parameter t the forward and backward step that could be taken before hitting an angular span of **Angle** degrees for the first time.

Example:

AM = cAngleMap( Crv, 0.01, Angle, false ); ADS = cAngleMap( Crv, 0.01, Angle, 300 );

computes the Angular map of curve **Crv** ay angle **Angle** with subdivison tolerance 0.01 and then extract the angular diagonal span with the same parameters and 300 samples.

Figure 13 provides some insight curve, with three angular maps of 30, 60 and 90 degrees. The angular diagonal span is also drawn in dark thin lines.

See also CVIEWMAP, CVISIBLE, CARRANGMNT.

# **11.2.49 CARCLEN**

NumericType CARCLEN( CurveType Crv, NumericType Fineness, NumericType Order )

or

CurveType CARCLEN( CurveType Crv, NumericType Fineness, NumericType Order )

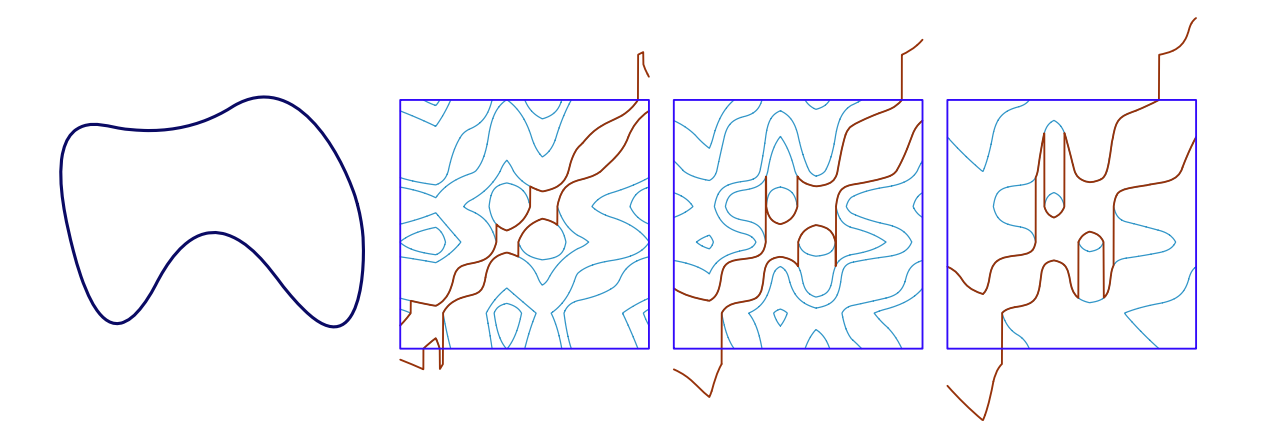

Figure 13: Angular maps computed for the given planar curve on the left, at 30, 60, and 90 degrees, using CANGLEMAP. Also show is the angular diagonal span in thin dark color.

Estimates arc length or compute an arc length approximated curve to the given curve. If **Order** == -1 or 0, the arc length of **Crv** is computed to within tolerance **Fineness**, in two different ways. If **Order** == 2, only the knot vector (if B-spline curve) is adjusted to better reflect and arc-length parameterizations. If **Order** ¿ 2, approximates an arc length curve out of the given curve **Crv**. The new approximated curve is sampled with tolerance that is governed by **Fineness** and will be of order **Order**. The returned curve is not guaranteed to share the exact same trace as the original curve **Crv**.

Example:

 $c2 = \text{carclen}( c, 1e-4, 3);$ 

approximates **c** as a quadratic arc length curve **c2** by sampling the original curve with tolerance 1e-4.

#### **11.2.50 CAREA**

CurveType CAREA( CurveType Crv )

computes the integral area curve, *ACrv*, of the given curve **Crv**, up to a sign. If **Crv** is a closed curve with domain t0 to t1, then the difference of  $A\mathit{Crv}(t1)$  -  $A\mathit{Crv}(t0)$  is the requested area.

The integral area curve  $C(t)=(x(t), y(t))$  is computed as the following integral:

$$
\frac{1}{2} \int_{t_1}^{t_2} -x'(t)y(t) + x(t)y'(t)dt
$$

Example:

```
Crv = pcircle( vector( 0, 0, 0 ), 1 );ACrv = CAREA( Crv );
Pi = abs( coord( ceval( ACrv, 4 ), 1 ) - coord( ceval( ACrv, 0 ), 1 ) );
```
is yet another way of approximating the value of Pi. See also SMOMENTS, SVOLUME and TVOL-UME.
# **11.2.51 CARRANGMNT**

CurveType CARRANGMNT( CurveType Crvs, NumericType Eps, NumericType Operation, PointType CenterPt )

computations over the given arrangment of planar curves **Crvs** upto accuracy that is governed by **Eps**. **Operation** can be one of:

- **1** computes all the curve curve intersection locations in the arrangment and keep the results in "InterPts" attributes on the returned curves.
- **2** computes all the curve curve intersection locations in the arrangment and split all curves at all those intersections.
- **3** computes Y-minimum lower envelop for this curves' arrangement.
- **4** computes radial lower envelop around point **Center Pt**.

**CenterPt** is ignored if **Operation** is not equal to 4. Example:

```
LinearLowEnv = carrangmnt( Crys, 1e-12, 3, 0);
```
computes the Y-minimum envelop of curve **Crvs**. Figure 14 show one example of Y-minimum envelop of curves. See also CVIEWMAP, CVISIBLE, CANGLEMAP, CARNGMNT2.

# **11.2.52 CARNGMNT2**

CurveType CARNGMNT2( CurveType Crvs, NumericType Operation, ListType Params )

computations over the given arrangment of planar curves **Crvs** upto accuracy. **Operation** can be one of:

- **1** create a new arrangment. **Params** contains four items: (Tolerance for equality of end points, Planarity tolerance to consider arrangement planar, TRUE to project all curves to be on computed plane, Mask for input type to consider: 0x01 to handle polylines. 0x02 to handle curves. 0x04 to handle trimming curves in trimmed surfaces).
- **2** copy an arrangement. **Params** contains no items.
- **3** filter duplications in the input arrangement. **Params** contains two items: (Epsilon to consider the curves the same, TRUE to update end points to be the same).
- **4** filter duplications in the tangential input arrangement. **Params** contains one item: (Epsilon angle in degrees to consider two curves with the same tangent).
- **5** Splits curves at special points, **Params** contains two items: (Mask for splitting type to consider: 0x01 to split at inflection pts  $-$  0x02 to split at max curvatures  $-$  0x04 to split at C1 disconts, Tolerance of splitting computation).
- **6** Split piecewise curves at large angular deviation of adjacent edges. **Params** contains one item: (Angular deviation (in degrees) to split linear curves at).

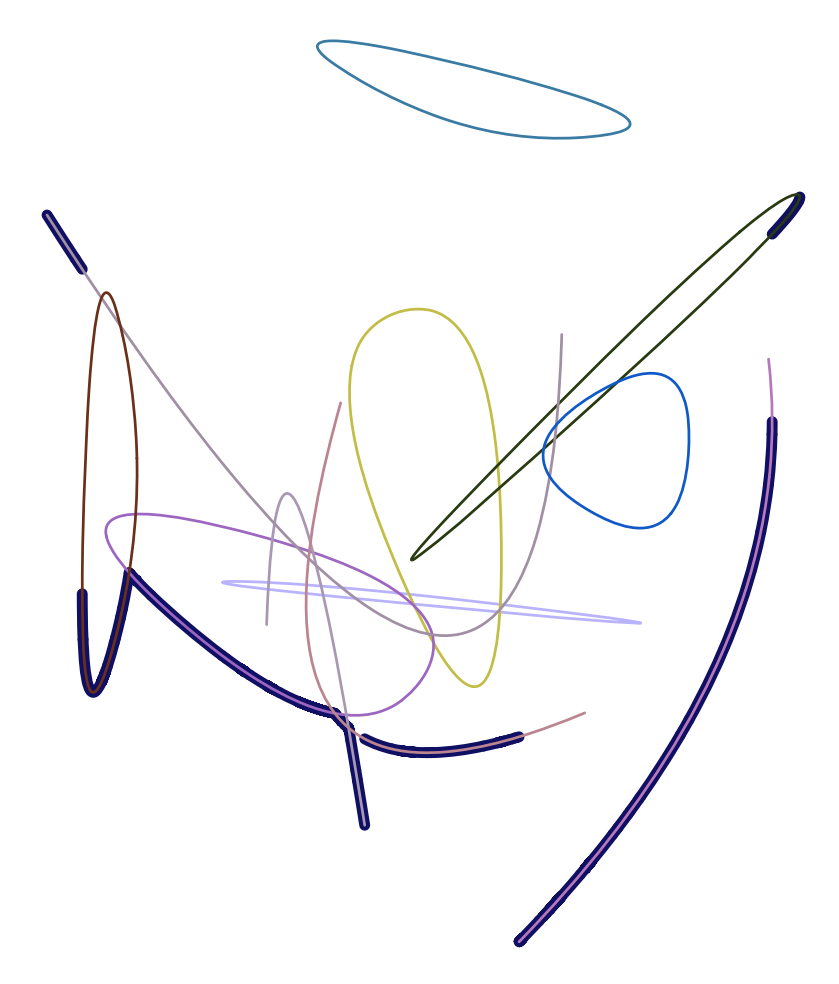

Figure 14: Y-minimum envelop for a set of curves, computed using CARRANGMNT. The lower envelop is shown in thick lines.

- **7** Split curves at intersection locations. **Params** contains one item: (Intersection computation tolerance).
- **8** Splits curve near prescribed points. **Params** contains two items: (A list object of pts to examine and split if near them, Tolerance to consider a point near/on a curve).
- **9** Merge adjacent curves. **Params** contains one item: (Angular deviation (in degrees) to merge C1 discont. curves at).
- **10** Least square fit linear curves. **Params** contains one item: (Fitting Parameter to fit smooth quadratic C1 curves to linear curves. Higher order curves are not affected. If Param positive, the fitted curve size is set to InputCrvSize \* FitC1Crv / 100 (i.e. Param serves as percetange of input size). If Param negative, the Fitted curve size is simply set to ABS(Param))
- **11** Evaluate the curve arrangement. I.e. loops, hanging edges, etc. **Params** contains no item.
- **12** Classify the curve arrangement. This returns nothing. **Params** contains no item.
- **13** Report the result. **Params** contains one item: (A mask of desired report: 0x01 to dump info on crvs —  $0x02$  to also dump the crvs —  $0x04$  to report end pts in arrangment if evaluated  $-$  0x08 to report regions in arrangment if evaluated).
- **14** Dumps to stdout information on the arrangement. **Params** contains three item: (Style of expected output: 1 for individual crv segs in each region (loop etc.) or 2 for merged curves so every region is one curve or 3 for topology as an ordered list of curve segments and each region is a list of indices into the first list. A negative -i index means index i but a reversed crv. 101, 102, 103: same as 1,2,3 but pt is evaluated at 1/13 of curve parameteric domain to identify orientation, Tolerance of topology reconstruction (in case 3 only), Zoffset in Z for the i'th region, by amount i\*ZOffset).
- **15** Free a curve arrangement. **Params** contains no item.

Example:

```
cat = carpmnt2( crvs2, CA_CREATE, list(1e-2, 1e-2, TRUE, 7));
ca2 = carngmmt2(ca1, CA_BREAK_INTER, list(1e-6);
ca3 = carngmnt2( ca2, CA_EVAL_CAA, list( TRUE ) );dm = carngmmt2(ca3, CA_CLASSIFY, nil();
CAFinal2 = carpmnt2( ca3, CA_OUTPUT, list( 2, 1e-2, 0.02 ) );
dm = carngmm12( ca3, CA\_REPORT, list( 1 ) );dm = carngmmt2( ca3, CA\_REPORT, list( 2 ) );dm = carngmnt2( ca3, CA_REPORT, list( 4 ) );
dm = carngmmt2( ca3, CA\_REPORT, list(8) );
```
Creates a curves' arrangment from **crvs2** and classify into closed loops after breaking at all crv-crv intersections.

See also CARRANGMNT.

## **11.2.53 CBEZIER**

#### CurveType CBEZIER( ListType CtlPtList )

creates a Bezier curve out of the provided control point list. **CtlPtList** is a list of control points, all of which must be of type (E1-E9 P1-P9), or regular PointType defining the curve's control polygon. The curve's point type will be of a space which is the union of the spaces of all points. The created curve is polynomial (or rational),

$$
C(t) = \sum_{i=0}^{k} P_i B_i(t),
$$
\n(5)

where  $P_i$  are the control points **CtlPtList**, and k is the degree of the curve, which is one less than the number of points.

Example:

```
s45 = sin(pi / 4);Arc90 = CBEZIER( list( ctlpt( P2, 1.0, 0.0, 1.0 ),
                       ctlpt( P2, s45, s45, s45 ),
                       ctlpt( P1, 1.0, 1.0 ) ) );
```
constructs an arc of 90 degrees as a rational quadratic Bezier curve. See also CBSPLINE, CPOWER and SBEZIER.

## **11.2.54 CBIARCS**

ListType CBIARCS( CurveType Crv, NumericType Tol, NumericType MaxAngle )

computes bi-arc fitting to a given curve **Crv**, with a tolarence **Tol** in L-infinity sense, and a maximum angular span of each arc of at most **MaxAngle** degrees. Returned is a list of arcs as rational Bezier curves with an arc "center" point attribute to ease the reconstruction of the analytic representation of the geometry.

Example:

```
C1 = cbspline(4,list( ctlpt( E3, -0.287, -0.286, 0 ),
          ctlpt( E2, 0.0272, -0.425 ),
          ctlpt( E2, 0.265, -0.0839 ),
          ctlpt( E2, 0.607, -0.165 ),
          ctlpt( E2, 0.832, -0.205 ),
          ctlpt( E2, 0.737, 0.042 ),
          ctlpt( E2, 0.357, 0.103 ),
          ctlpt( E2, 0.508, 0.298 ),
          ctlpt( E2, 0.814, 0.649 ),
          ctlpt( E2, 0.692, 0.775 ),
          ctlpt( E2, 0.411, 0.391 ),
          ctlpt( E2, 0.301, 0.315 ),
          ctlpt( E2, 0.625, 0.945 ),
          ctlpt( E2, 0.49, 1.03 ),
          ctlpt( E2, 0.369, 0.829 ),
          ctlpt( E2, 0.185, 0.384 ),
          ctlpt( E2, 0.194, 0.518 ),
          ctlpt( E2, 0.243, 1.09 ),
          ctlpt( E2, 0.0653, 1.13 ),
          ctlpt( E2, 0.0644, 0.381 ),
          ctlpt( E2, 0.00925, 0.496 ),
          ctlpt( E2, -0.0113, 0.943 ),
          ctlpt( E2, -0.202, 0.954 ),
          ctlpt( E2, -0.147, 0.644 ),
          ctlpt( E2, -0.162, 0.208 ),
          ctlpt( E2, -0.337, -0.156 ) ),
    list( kv_periodic ) );
C1 = \text{coerce} (C1, kv\_open);
Arcs = \text{CBIARCS}( \text{Crv}, 0.01, 90);
```
computes bi-arcs fitting to a given curve in the shape of a human hand, with arcs with at most 90 degrees and tolerance of 0.01. See Figure 15. See also QUADCRVS, CUBICCRVS.

#### **11.2.55 CBISECTOR2D**

```
CurveType CBISECTOR2D( CurveType Crv,
                        NumericType ZeroSet,
                        NumericType BisectFunc,
```
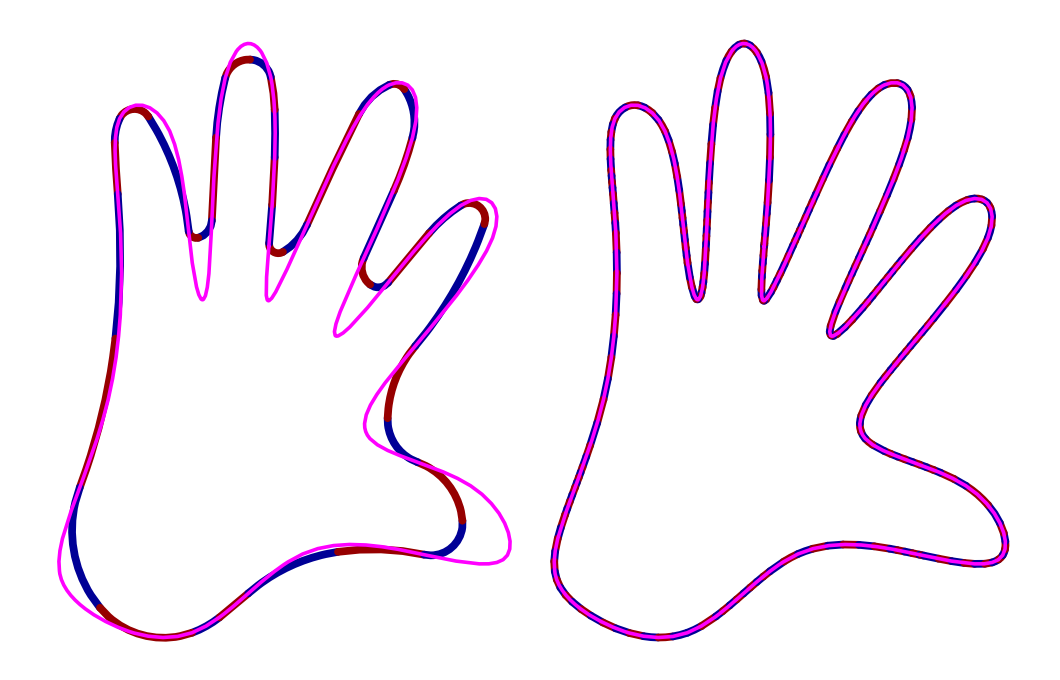

Figure 15: Bi-arcs are fitted to the given curve in the shape of a human hand, at two different tolerances, using CBIARCS.

NumericType Tolerance, NumericType NumerImprove, NumericType SameNormal )

or

```
CurveType CBISECTOR2D( ListType TwoCrvs,
                         NumericType ZeroSet,
                         NumericType BisectFunc,
                         NumericType Tolerance,
                         NumericType NumerImprove,
                         NumericType SameNormal )
```
or

```
SurfaceType CBISECTOR2D( ListType CrvPt,
                         NumericType ZeroSet,
                         NumericType UseNrmlTan,
                         NumericType Tolerance,
                         NumericType NumerImprove,
                         NumericType SameNormal )
```
computes the self bisector curve(s) for **Crv** or the bisector(s) of **TwoCrvs** or the bisector of a curve and a point, **CrvPt**. If **ZeroSet** is TRUE, the zero-set surface is computed and is used mainly for displaying the zero-set. If it is FALSE, the bisector is returned. The zero-set is computing using the

functions F1, F2 and F3 in the paper *Gershon Elber and Myung Soo Kim, "Bisector Curves of Planar Rational Curves," CAD, Vol 30, No 14, pp 1089-1096, December 1998* which is determined by the **BisectFunc** parameter. If **BisectFunc**  $= 1$ , then F1 is used and so on. **Tolerance** controls the accuracy of the computation, with 0.01 as a good starting value. If **Tolerance** is negative, **NumerImprove** can be either TRUE or FALSE, allowing or disabling a final numerical improvement stage. **SameNormal** can also assume a TRUE or FALSE value, selecting only opposite facing normals, if TRUE. The bisector *curve* of a curve (E2) and a point **CrvPt** is computed analytically. Other parameters are ignored. See also CBISECTOR3D, CALPHASECTOR, SBISECTOR.

Example:

```
c1 = cbezier( list( ctlpt( E2, -0.5, -0.2),
                   ctlpt( E2, 0.0, -0.2 ),
                   ctlpt( E2, 0.6, 0.6 ) ) );
c2 = cbezier( list( ctlpt( E2, 0.3, -0.7),
                   ctlpt( E2, -0.2, -0.7 ),
                   ctlpt( E2, 0.7, 0.6 ) ) );
BisectCrvs = CBISECTOR2D( list( c1, c2 ), TRUE, 1, 0.01, true, false );
All = list(c1, c2, BisectCrvs);
interact( list( All, view_mat2d ) );
```
computes the bisector for planar curves as a set of bisector curves. See Figure 16.

#### **11.2.56 CBISECTOR3D**

SurfaceType CBISECTOR3D( ListType TwoCrvs, NumericType BisectFunc)

or

SurfaceType CBISECTOR3D( ListType CrvPt, NumericType BisectFunc)

or

SurfaceType CBISECTOR3D( ListType TwoCrvsSrf, NumericType BisectFunc)

or

#### SurfaceType CBISECTOR3D( ListType CrvPtSrf, NumericType BisectFunc)

computes the bisector surface **TwoCrvs** or the bisector surface of a curve and a point, **CrvPt**, in R3. The **BisectFunc** determines the function to be used for generating the bisector surface between the two E3 curves. If 1, a 3-space bisector surface is generated to the given curves or a curve and a point. If 4, a surface whose zero set prescribes the bisectors of the given curves is returned. if 2, and a surface is also attached to the list (last two option above) the geometry (curves/point) is assume in the domain of the surface and the bisector curve is computed in the surface. See also CBISECTOR2D, CALPHASECTOR, SBISECTOR.

```
c1 = creparam( pcircle( vector( 0.0, 0.0, 0.0 ), 1), 0, 1);
```
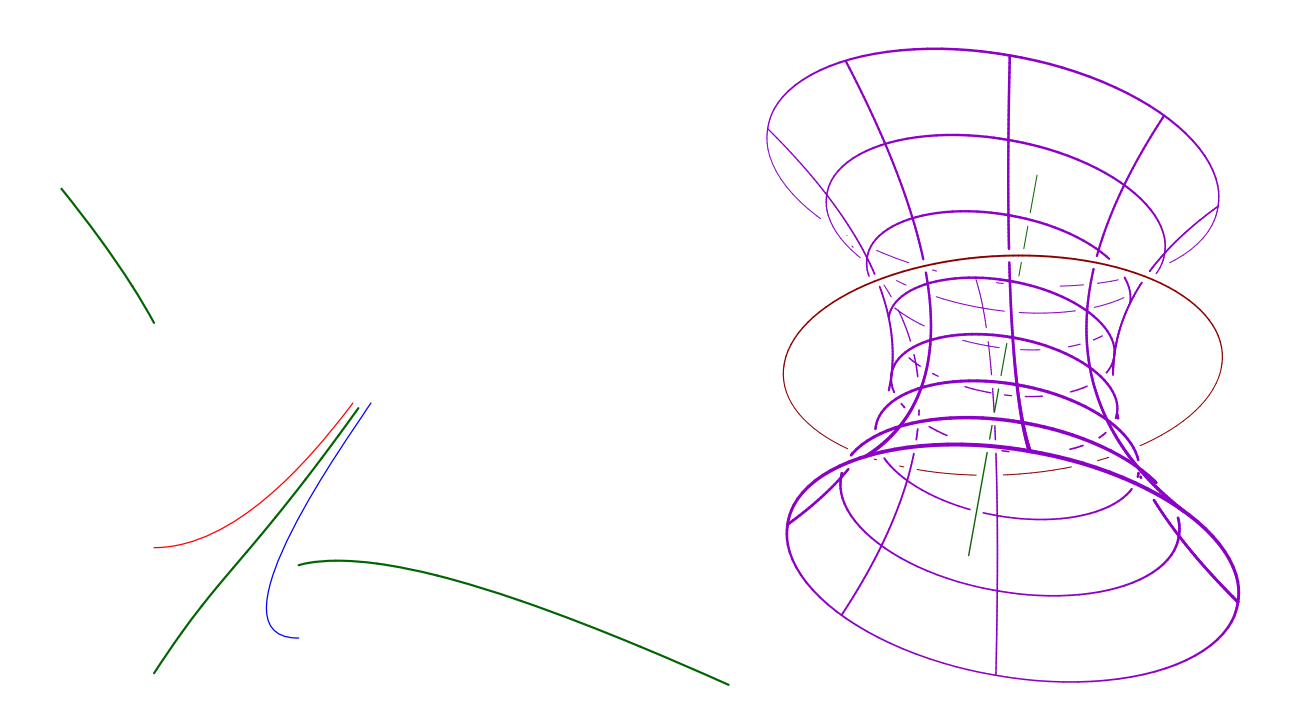

Figure 16: (left) Bisectors of two quadratic Bezier curves in the plane. (right) A bisector surface of a line and a circle in three space. See the CBISECTOR2D and CBISECTOR3D functions respectively.

```
c2 = cbezier( list( ctlpt( E3, -1.0, 0.0, 1.0),
                   ctlpt( E3, 1.0, 0.0, -1.0 ) ) );
c1 = core(c1, E3);BisectSrf = CBISECTOR3D( list(c1, c2), 1);interact( list( c1, c2, BisectSrf ) );
```
computes a bisector surface of a Z parallel line and a circle in the XY plane. See Figure 16.

#### **11.2.57 CBSPLINE**

CurveType CBSPLINE( NumericType Order, ListType CtlPtList,

#### ListType KnotVector )

creates a B-spline curve out of the provided control point list, the knot vector, and the specified order. **CtlPtList** is a list of control points, all of which must be of type (E1-E9 P1-P9, or regular PointType defining the curve's control polygon. The curve's point type will be of a space which is the union of the spaces of all points. The length of the **KnotVector** must be equal to the number of control points in **CtlPtList** plus the **Order**. If, however, the length of the knot vector is equal to  $\#Ct$ **PtList** + Order + Order - 1, the curve is assumed to be *periodic*. The knot vector list may be specified as either **list( KV OPEN )**, **list( KV FLOAT )** or **list( KV PERIODIC )** in which a uniform open, uniform floating or uniform periodic knot vector with the appropriate length is automatically constructed.

The created curve is the piecewise polynomial (or rational),

$$
C(t) = \sum_{i=0}^{k} P_i B_{i,\tau}(t),
$$
\n(6)

where  $P_i$  are the control points **CtlPtList** and k is the degree of the curve, which is one less than the **Order** or number of points.  $\tau$  is the knot vector of the curve.

Example:

```
s45 = sin(pi / 4);HalfCirc = CBSPLINE( 3,
                    list( ctlpt( P3, 1.0, 1.0, 0.0, 0.0 ),
                          ctlpt( P3, s45, s45, s45, 0.0 ),
                          ctlpt( P3, 1.0, 0.0, 1.0, 0.0 ),
                          ctlpt( P3, s45, -s45, s45, 0.0 ),
                          ctlpt( P3, 1.0, -1.0, 0.0, 0.0 ) ),
                    list( 0, 0, 0, 1, 1, 2, 2, 2 ) );
```
constructs an arc of 180 degrees in the XZ plane as a rational quadratic B-spline curve. Example:

```
c = CBSPLINE(4,list( ctlpt( E2, 0.5, 0.5 ),
                   ctlpt( E2, -0.5, 0.5 ),
                   ctlpt( E2, -0.5, -0.5 ),
                    ctlpt( E2, 0.5, -0.5 ) ),
              list( KV_PERIODIC ) );
color( c, red );
viewobj( c );
c1 = cregion(c, 3, 4);
color( c1, green );
c2 = cregion(c, 4, 5);
color( c2, yellow );
c3 = cregion(c, 5, 6);
color( c3, cyan );
c4 = cregion(c, 6, 7);
color( c3, magenta );
viewobj( list( c1, c2, c3, c4 ) );
```
creates a periodic curve and extracts its four polynomial domains as four *open* end B-spline curves. See Figure 17.

See also CBEZIER, CPOWER and SBSPLINE.

## **11.2.58 CCINTER**

```
ListType CCINTER( CurveType Crv1, CurveType Crv2, NumericType Epsilon,
                                                      NumericType SelfInter )
```
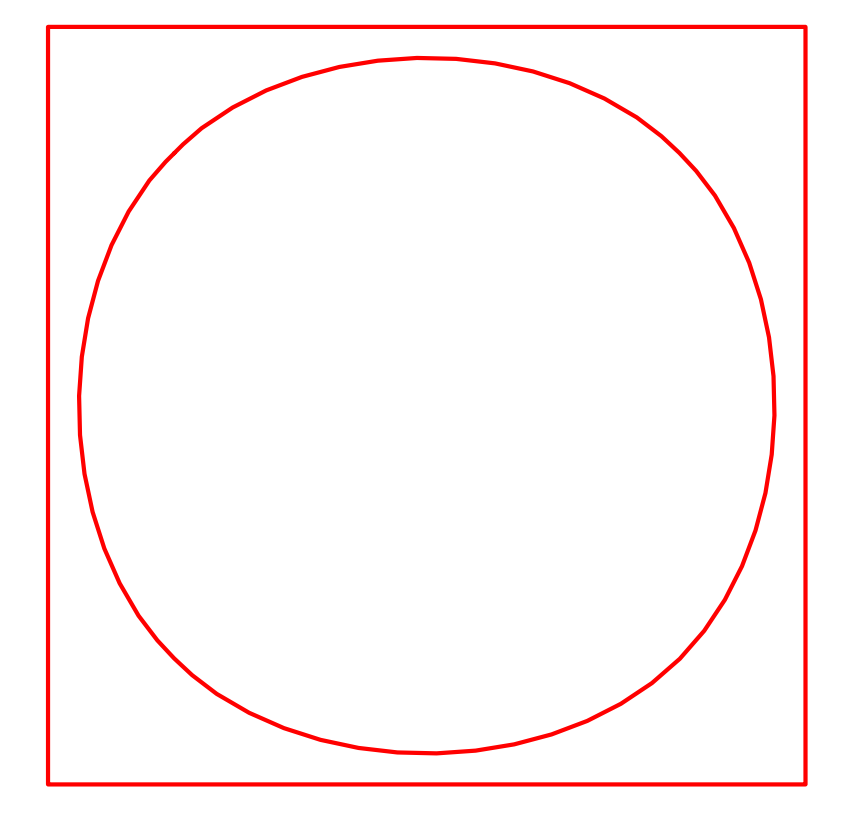

Figure 17: A cubic periodic curve created using KV PERIODIC end conditions.

or

# SurfaceType CCINTER( CurveType Crv1, CurveType Crv2, NumericType Epsilon, NumericType SelfInter )

compute the intersection point(s) of **Crv1** and **Crv2** in the XY plane. Since this computation involves numeric operations, **Epsilon** controls the accuracy of the parametric values of the result. It returns a list of PointTypes, each containing the parameter of **Crv1** in the X coordinate, and the parameter of **Crv2** in the Y coordinate. If, however, **Epsilon** is negative, a scalar field surface representing the square of the distance function is returned instead. If **SelfInter** is TRUE, **Crv1** and **Crv2** can be the same curve, and self intersection points are searched for instead.

```
crv1 = cbsplitne(3,list( ctlpt( E2, 0, 0 ),
                       ctlpt( E2, 0, 0.5 ),
                       ctlpt( E2, 0.5, 0.7 ),
                       ctlpt( E2, 1, 1 ) ),
                 list( KV_OPEN ) );
crv2 = cbsplitne(3,list( ctlpt( E2, 1, 0 ),
                       ctlpt( E2, 0.7, 0.25 ),
```
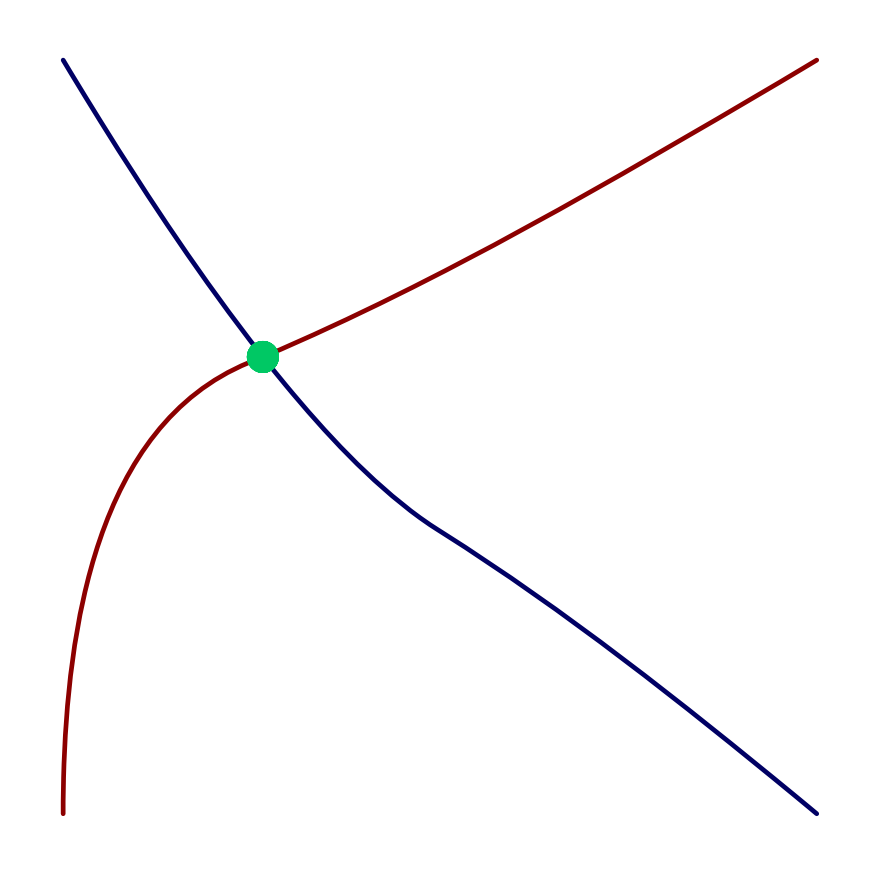

Figure 18: A intersection point of two freeform curve computed using CCINTER.

```
ctlpt( E2, 0.3, 0.5 ),
                       ctlpt( E2, 0, 1 ) ),
                 list( KV_OPEN ) );
inter\_pts = CCINTER(Ccrv1, crv2, 0.0001, FALSE);
```
computes the parameter values of the intersection point of **crv1** and **crv2** to a tolerance of 0.0001. See Figure 18.

## **11.2.59 CCRVTR**

ListType CCRVTR( CurveType Crv, NumericType Epsilon, NumericType Operation )

or

CurveType CCRVTR( CurveType Crv, NumericType Epsilon, NumericType Operation )

computes the curvature field's magnitude square of **Crv** in the XY plane if **Operation** is 1, or its extreme points if **Operation** equals 2. This set includes not only points of maximum (convexity) and mimumum (concavity) curvature, but also points of zero curvature locations, such as inflection points. A list of parameter value(s) of the location(s) with extreme curvature along the **Crv** is returned in the latter case. Since this operation is partially numeric, **Epsilon** is used to set the needed accuracy. If, however, **Operation** is 3, the input curve is being split at the extreme curvature location and a list of curve segments is returned instead.

*IRIT Solid modeler G. Elber* 64

This function computes the (square of the) curvature scalar field for planar curves as,

$$
\kappa(t) = \frac{x'(t)y''(t) - x''(t)y'(t)}{((x'(t))^2 + (y'(t))^2)^{\frac{3}{2}}},\tag{7}
$$

and computes (the square of) kN for three-dimensional curves as the following vector field,

$$
\kappa(t)N(t) = \kappa(t)B(t) \times T(t) = \frac{C' \times C''}{\|C'\|^3} \times \frac{C'}{\|C'\|} = \frac{(C' \times C'') \times C'}{\|C'\|^4}.
$$
\n(8)

The extremum values are extracted from the computed curvature field. This (square of the) curvature field is a high order curve, even if the input geometry is of low order. This is especially true for rational curves, for which the quotient rule for differentiation is used and almost doubles the degree in every differentiation.

See also CCRVTREVAL, CINFLECT, CNRMLCRV, CZEROS, CEXTREMES, and SCRVTR. Example:

```
crv = cbezier( list(ctlpt(E2, -1.0, 0.5)),ctlpt(E2, -0.5, -2.0),
                       ctlpt( E2, 0.0, 1.0 ),
                       \text{ctlpt}( E2, 1.0, 0.0) ) * \text{rotz}( 30 );
crvtr = CCRVTR( crv, 0.001, 2 );
pt\_crvtr = nil();pt = nil();
for ( i = 1, 1, sizeof( crvtr),
    ( pt = \text{ceval}(\text{crv}, \text{nth}(\text{crvtr}, i)) ):snoc( pt, pt_crvtr )
);
interact( list( crv, pt_crvtr ) );
```
finds the extreme curvature points in **Crv** and displays them all with the curve. See Figure 19.

## **11.2.60 CCRVTR**

```
PolyType CCRVTR1PT( CurveType Crv, NumericType CtlPtIdx, NumericType Min,
                    NumericType Max, NumericType SubdivTol, NumericType NumerTol,
                    NumericType Operation )
```
or

```
MultivarType CCRVTR1PT( CurveType Crv, NumericType CtlPtIdx, NumericType Min,
                    NumericType Max, NumericType SubdivTol, NumericType NumerTol,
                    NumericType Operation )
```
computes the topology changes in the curvature field of curve **Crv** as control point index **CtlPtIdx** in the curve is moving. The motion of the control points is limited to be between **Min** and **Max** in X and Y. See MZERO for the meaning of the **SubdivTol** and **NumerTol**. The returned value depends on **Operation**: If **Operation** is 0, a multivariate of  $\dim(\text{Crv}) + 1$  that is representing the curvature topology field is returned. If **Operation** is 1, the marching cubes of **Operation** == 0 is computed and returned as a polygonal surface. If **Operation** is 2 the silhouette of 1 is computed and returned and if **Operation** is 3 the result of 2 is evaluated back into Euclidean space.

Figure 19: Extreme curvature locations on a freeform curve computed using CCRVTR.

MV = CCRVTR1PT( Crv, 4, Min, Max, 0.01, 1e-10, 1 );

## **11.2.61 CCRVTREVAL**

NumericType CCRVTREVAL( CurveType Curve, NumericType t )

computes the curvature of curve **Curve** at parameter **t**. Example:

 $k = CCRVTERVAL(Crv, 0.5);$ 

See also CCRVTR.

## **11.2.62 CCUBICS**

CurveType CCUBICS( CurveType Crv, NumericType Tolerance )

returns a list of cubic curves approximating the given curve **Crv** to within **Tolerance**. Example:

 $Crv = CCUBICS(Crv, 0.01);$ 

See Figure 20. See also CUBICCRVS, QUADCRVS, and CBIARCS.

## **11.2.63 CDERIVE**

### CurveType CDERIVE( CurveType Curve )

returns a vector field curve representing the differentiated curve, also known as the Hodograph curve.

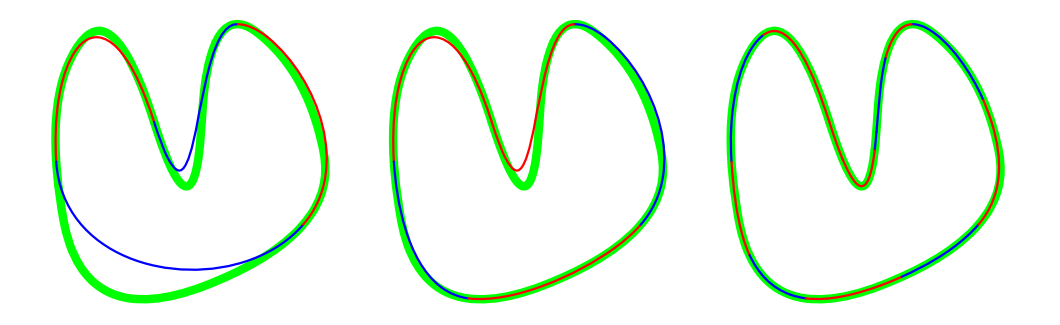

Figure 20: A piecewise cubic fit to a given general curve, at three different tolerances, using CCUBICS.

 $Circ = circle( vector( 0.0, 0.0, 0.0), 1.0);$ Hodograph = CDERIVE( Circ );

See Figure 21. See also CINTEG, SDERIVE, TDERIVE, and MDERIVE

## **11.2.64 CDIVIDE**

ListType CDIVIDE( CurveType Curve, NumericType Param )

subdivides a curve into two sub-curves at the specified parameter value. **Curve** can be either a B-spline curve in which **Param** must be within the Curve's parametric domain, or a Bezier curve in which **Param** can be arbitrary, extrapolating if not in the range of zero to one.

It returns a list of the two sub-curves. The individual curves may be extracted from the list using the NTH command.

Example:

CrvLst = CDIVIDE( Crv, 1.3 );  $Crv1 = nth(CrvLst, 1);$  $Crv2 = nth(CrvLst, 2);$ 

subdivides the curve **Crv** at the parameter value of 0.5. See Figure 22. See also SDIVIDE, TDIVIDE, and MDIVIDE

#### **11.2.65 CEDITPT**

CurveType CEDITPT( CurveType Curve, CtlPtType CtlPt, NumericType Index )

provides a simple mechanism to manually modify a single control point number **Index** (base count is 0) in the **Curve**, by substituting **CtlPt** instead. **CtlPt** must have the same point type as the control points of the **Curve**. If, however, **CtlPt** is not a control point object, control point number **Index** is deletedfrom the input curve. The original curve **Curve** is not modified.

Example:

```
CPt = ctlpt( E3, 1, 2, 3);NewCrv = CEDITPT(Curve, CPt, 1);
```
constructs a **NewCrv** with the second control point of **Curve** being **CPt**.

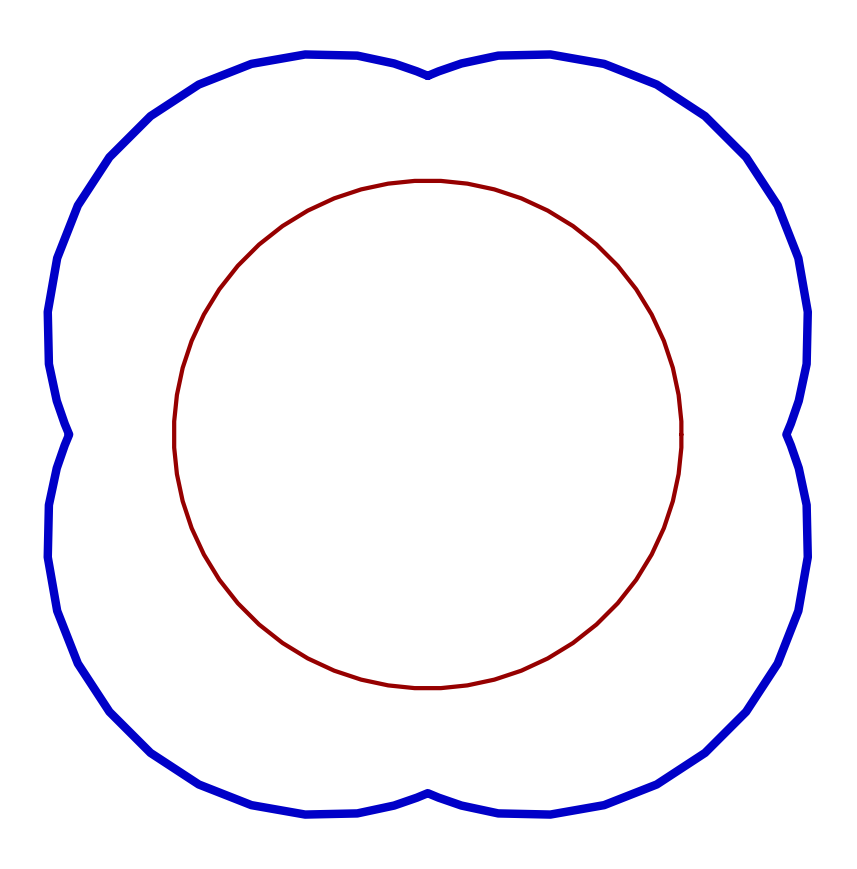

Figure 21: The Hodograph (thick) of a B-spline circle (thin) constructed as four 90 degrees rational Bezier arcs, computed using CDERIVE.

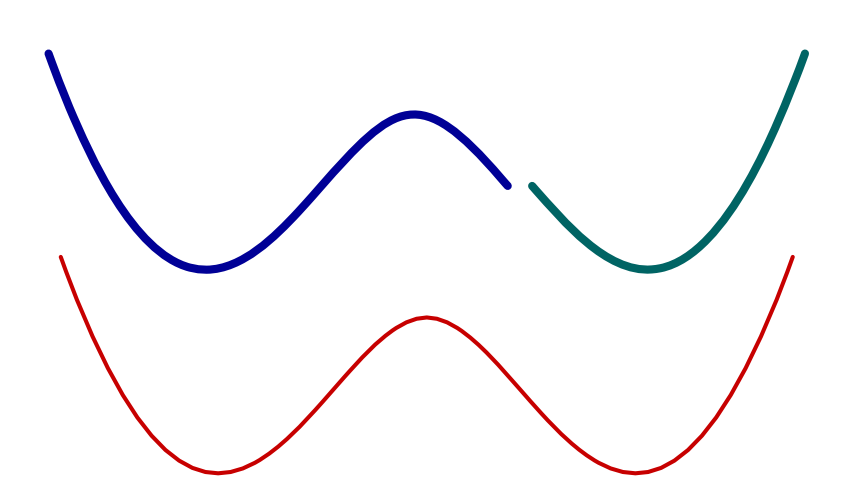

Figure 22: A B-spline curve is subdivided into two distinct regions using CDIVIDE.

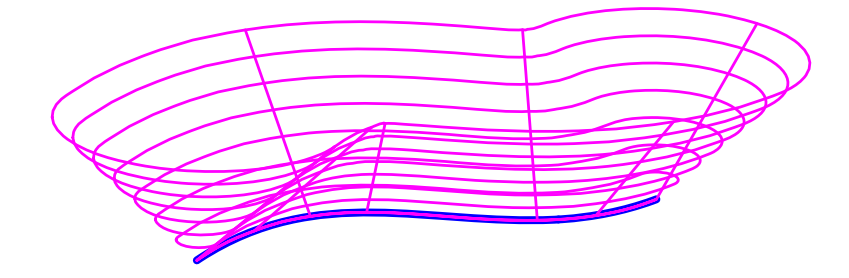

Figure 23: The envelope offset of a freeform planar curve computed using CENVOFF.

## **11.2.66 CENVOFF**

SurfaceType CENVOFF( CurveType Curve, NumericType Height, NumericType Tolerance )

or

ListType CENVOFF( CurveType Curve, NumericType Height, NumericType Tolerance )

computes the offset envelope of a given planar curve **Curve**. The offset envelope is the envelope of cones with apex on point on **Curve** in the Z direction. **Height** is the height of the cone which also equals the offset distance or the width of the cones. **Tolerance** controls the accuracy of the offset approximation.

If the **Curve** is closed, two surfaces are created in the offset envelope, one for the inside and another for the outside. If **Curve** is open, a single envelope offset surface is computed, wrapping around both sides.

Example:

```
c1 = cbezier( list( ctlpt( E2, -0.8, 0.0),
                    ctlpt( E2, -0.2, 1.0 ),
                    ctlpt( E2, 0.2, 0.0 ),
                    ctlpt( E2, 0.8, 0.6 ) ) );
s1 = \text{CENUOFF}(c1, 0.5, 0.01);
```
computes an envelope offset surface for a cubic Bezier curve **c1** of **Height** of 0.5 and **Tolerance** of 0.01. See Figure 23.

#### **11.2.67 CEVAL**

CtlPtType CEVAL( CurveType Curve, NumericType Param )

evaluates the provided **Curve** at the given **Param** value. **Param** should be in the curve's parametric domain if the **Curve** is a B-spline curve, or between zero and one if the **Curve** is a Bezier curve. The returned control point has the same point type as the control points of the **Curve**.

Example:

 $CPt = CEVAL(Crv, 0.25);$ 

evaluates **Crv** at the parameter value of 0.25. See also SEVAL, MEVAL, TEVAL.

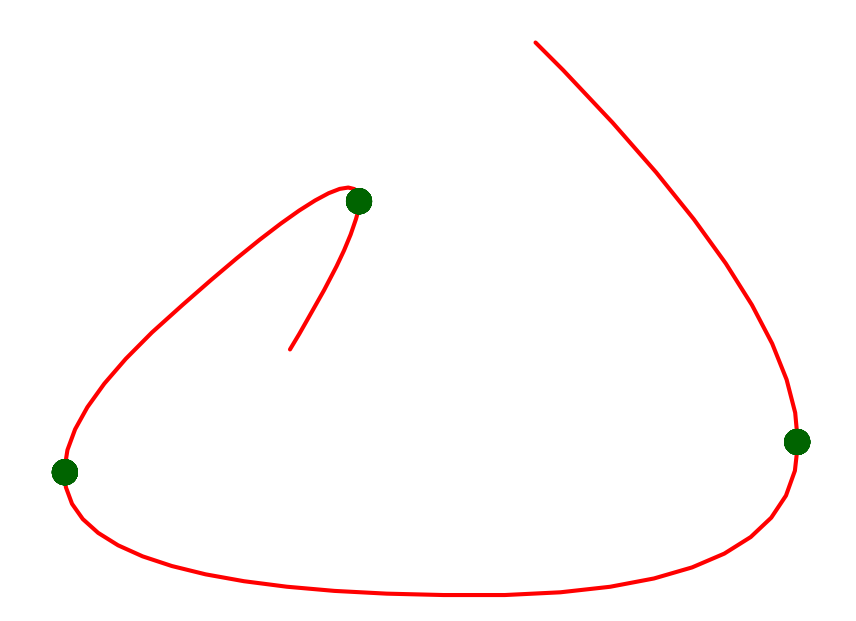

Figure 24: The X local extremums of a freeform curve are isolated using CEXTREMES.

#### **11.2.68 CEXTREMES**

ListType CEXTREMES( CurveType Crv, NumericType Epsilon, NumericType Axis )

computes the extreme set of the given **Crv** in the given axis (1 for X, 2 for Y, 3 for Z). Since this computation is numeric, an **Epsilon** is also required to specify the desired tolerance. It returns a list of all the parameter values (NumericType) in which the curve takes an extreme value.

Example:

```
extremes = \text{CEXTREMES}(\text{Crv}, 0.0001, 1);
```
computes the extreme set of curve **crv**, in the **X** axis, with error tolerance of **0.0001**. See also CZERO. See Figure 24.

#### **11.2.69 CFNCRVTR**

CurveType CFNCRVTR( CurveType E2Crv, NumericType Samples, NumericType Order, NumericType ArcLen )

or

```
CurveType CFNCRVTR( CurveType CrvtrE1Crv, NumericType Accuracy,
                    NumericType Order, NumericType Periodic )
```
computes the curvature field of planar curve **E2Crv** in the first form, and reconstructs an E2 planar curve from the given curvature field **CrvtrE1Crv** in the second form. In the first form, **Samples** defines the numer of samples to use along the input curve while if **ArcLen** TRUE the samples are also made along the arc length of **E2Crv**. In the second form, a planar curve is reconstructed from the

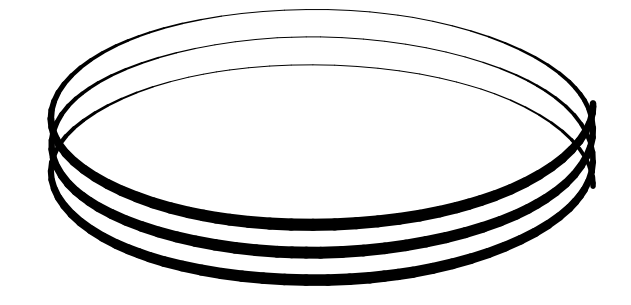

Figure 25: Approximates a helical curve using CHELIX.

curvature field of **CrvtrE1Crv**, with **Accuracy** to control the accuracy. If the reconstructed curve is suppose to be closed, set **Periodic** to TRUE. In both forms, **Order** sets the order of the return curve. Example:

 $CrutField = CFNCRVTR(Crv, 1000, 2, TRUE);$ 

### **11.2.70 CHELIX**

```
CurveType CHELIX( NumericType NumLoops, NumericType Pitch,
                  NumericType Radius, NumericType Samples,
                  NumericType CtlPtsPerLoop )
```
constructs a polynomial approximation of a helical curve of **NumLoops** loops and specified **Radius** and **Pitch**. The curve is approximated as a least sqaures fit of **Samples** samples and **CtlPtsPerLoop** control points per loop.

Example:

HelixcalCrv = chelix( 3, 0.333, 0.444, 100, 6 );

See Figure 25 for this helix 3 loops. See also CSPIRAL, CSIN

## **11.2.71 CIEXTREME**

ListType CIEXTREME( SurfaceType Srf, NumericType Dir, NumericType SubdivTol, NumericType NumerTol )

computes the X- or Y-extreme values of the implicit univariate defined as the zero set of **Srf**. In addition, this function also detects hyperbolic tangent contact of **Srf** with the plane  $Z = 0$ . **Dir** specified the desired direction of the extremum to extract, one of COL or ROW. See MZERO for the meaning of the **SubdivTol** and **NumerTol**.

Example:

ViewMap = CIEXTREME( Srf, col, 0.01, 1e-9 );

See Figure 26.

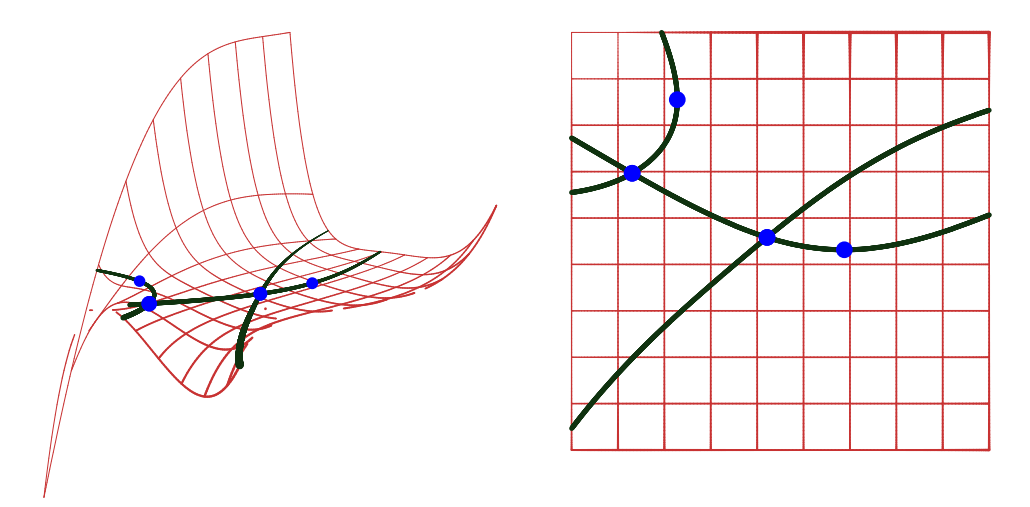

Figure 26: An example of computing the X- and Y-extreme locations of this implicit curve defined as the zero set of the surface. Also detected surface tangency contacts with the plane  $Z = 0$ .

## **11.2.72 CINFLECT**

ListType CINFLECT( CurveType Crv, NumericType Epsilon, NumericType Operation )

or

CurveType CINFLECT( CurveType Crv, NumericType Epsilon, NumericType Operation )

computes and returns a scalar field (the numerator of the curvature field, the sign of the curvature field if you like) whose zeros are the inflection points of **Crv** in the XY plane, if **Operation** is 1. If **Operation** is 2, the inflection points are derived and returned as list of all the parameter values (NumericType) in which the curve has an inflection point. Since this computation is partially numeric, an **Epsilon** is also required to specify the desired tolerance. If, however, **Operation** is 3, the input curve **Crv** is being split at all the inflection points and the different, inflection free, curve segements are returned in a list.

The sign of curvature scalar field is equal to,

$$
\sigma(t) = x'(t)y''(t) - x''(t)y'(t).
$$
\n(9)

```
inflect = CINFLECT(crv, 0.001, 2);pt\_inflect = nil();
pt = nil();
for (i = 1, 1, sizeof(inflect),
       pt = ceval( crv, nth( inflect, i ) ):
        snoc( pt, pt_inflect )
    );
interact( list( axes, crv, pt_inflect ) );
```
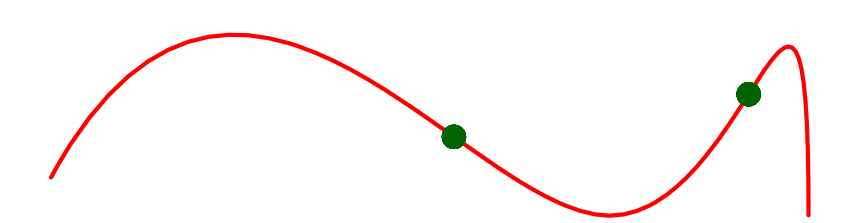

Figure 27: The Inflection points of a freeform curve can be isolated using CINFLECT.

computes the set of inflection points of curve **crv** with error tolerance of **0.001**. This set is then scanned in a loop and evaluated to the curve's locations which are then displayed with the **crv**. See also CZEROS, CEXTREMES, and CCRVTR. See Figure 27.

### **11.2.73 CINTEG**

CurveType CINTEG( CurveType Crv );

returns a vector field curve representing the integral curve. See also CDERIVE.

## **11.2.74 CINTERP**

```
CurveType CINTERP( ListType PtList, NumericType Order, NumericType Tol,
       NumericType C1Discont, NumericType Periodic, NumericType EndPtInterp )
```
or

CurveType CINTERP( ListType PtList, NumericType Order, NumericType Size, ConstantType Params, NumericType Periodic, NumericType EndPtInterp )

or

```
CurveType CINTERP( CurveType Crv, NumericType Order, NumericType Size,
             ListType Params, NumericType Periodic, NumericType EndPtInterp )
```
computes a B-spline curve that interpolates or approximates the list of (control) points in **PtList** or a given curve **Crv**. The B-spline curve will have order **Order** and either **Size** control points (if integer) or automatically computed **Tol** (if is/has a fraction) in L-infinity norm of the deviation of the curve from the given list of (control) points. If **Tol** is used, **C1Discont** sets the cosine of the maximal angle to consider as  $C^1$  discontinuity (or -1 to disable). The created curve will be periodic if **periodic** is non zero. The knots will be spaced according to **Param** which can be one of PARAM UNIFORM, PARAM CHORD, PARAM CENTRIP, PARAM NEILFOL, or lists of parameter values and knots (see below). The PARAM UNIFORM prescribes a uniform knot sequence, PARAM CHORD specifies knot spacing according to the chord length and PARAM CENTRIP according to the square root of the chord length. Finally, PARAM NEILFOL takes into consideration the angles between three consecutive points. A periodic curve will be coerced to have a PARAM UNIFORM knot sequence. If **Params** is a list object, it should contain preciely two item: 1. The first item is typically a list containing the parameter values at which to approximate or interpolate the data points. Hence, the length of this list

must equal the length of the **PtList** data. However, this item can also be either PARAM UNIFORM or PARAM CHORD for parameters to be automatically set unitformally or at chord length. 2. The second item is a list specifies the knot vector of the construct B-spline curve. Use of **Periodic** end conditions can create cases with degenerated linear systems (determinant equal zero). Increase or decrease of the **Order** of the B-spline by one might resolve the problem. All points in **PtList** must be of type (E1-E9, P1-P9) control point, or regular PointType. If **Size** is equal to the number of points in **PtList**, the resulting curve will *interpolate* the data set. Otherwise, if **Size** is less than the number of points in **PtList**, the point data set will be least square approximated. At no time can **Size** be lower than **Order**. **Size** of zero forces interpolation by selecting **Size** to be the size of the data set. If **EndPtInterp** TRUE, then the end points of the fitted curve will interpolate the first and last point in **PtList**. All interior knots will be distinct, preserving maximal continuity.

Example:

```
pl = nil();
for (x = 0, 1, 100,snoc(point(cos(x / 5), sin(x / 5), x / 50 - 1), p1));
attrib( nref( pl, 1 ), "C0Bndry", true );
c = \text{CINTERP}(\text{pl}, 3, 21, \text{PARAM\_UNIFORM}, \text{false}, \text{false});
```
samples a helical curve at 100 points and least square fit of a quadratic B-spline curve with 21 points to the data set. The curve will have a uniform knot spacing and is not periodic. See also Figure 28. Another example, having pl as a list of 11 points:

```
c2 = cinterp(p1, 3, 11,
              list( list( 0.0, 0.1, 0.2, 0.3, 0.4, 0.5,
                          0.6, 0.7, 0.8, 0.9, 1 ),
                    list( 0.0, 0.0, 0.0, 0.1, 0.2, 0.4, 0.4,
                          0.6, 0.6, 0.8, 0.9, 1.0, 1.0, 1.0 ) ),
              0, 1 );
```
interpolates the points in pl while using the sepcified knot vector and interpolaion parameters. See also SINTERP, TINTERP and LINTERP.

See also CINTERP2.

## **11.2.75 CINTERP2**

CurveType CINTERP2( CurveType Crv, NumericType InflectStretch )

Computes a quadratic interpolating curve to the control polygon of the given curve **Crv**, directly. No linear system is created/solved and the interpolation is ensured by adjusting the spacings between knots. **InflectStretch** afftects the way inflection locations in **Crv** are affected. A value of 1.0 is a good start for **InflectStretch**.

```
c = cbspline(2,
              list( point( 0, 0, 0 ),
                    point( 1, 0, 0 ),
                    point( 1, 1, 0 ),
```
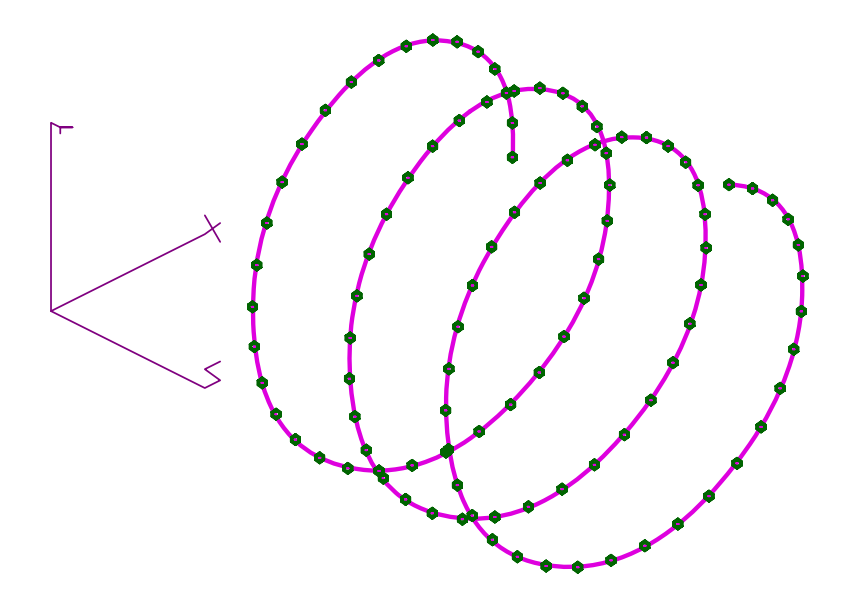

Figure 28: A Helix, sampled at 100 locations, is least square fitted using CINTERP by a quadratic B-spline curve and 21 control points.

```
point( 2, 1, 0 ) ),
              list( kv_open ) );
c11 = \text{CINTERP2} (c, 1.0);
ci2 = CINTERP2(C, 0.5);ci3 = CINTERP2(C, 0.25);
```
Fits three quadratic B-spline curves, **Cij**, through the control polygon of **Crv**, with different inflection location tension.

See also CINTERP.

## **11.2.76 CIRCLE**

CurveType CIRCLE( VectorType Center, NumericType Radius )

constructs a circle at the specified **Center** with the specified **Radius**. The returned circle is a B-spline curve of four piecewise Bezier 90 degree arcs. The construced circle is always parallel to the XY plane. Use the linear transformation routines to place the circle in the appropriate orientation and location.

## **11.2.77 CIRCPACK**

CurveType CIRCPACK( CurveType Boundary, NumericType Radius, NumericType NumIter, NumericType NumerTol, NumericType SubdivTol )

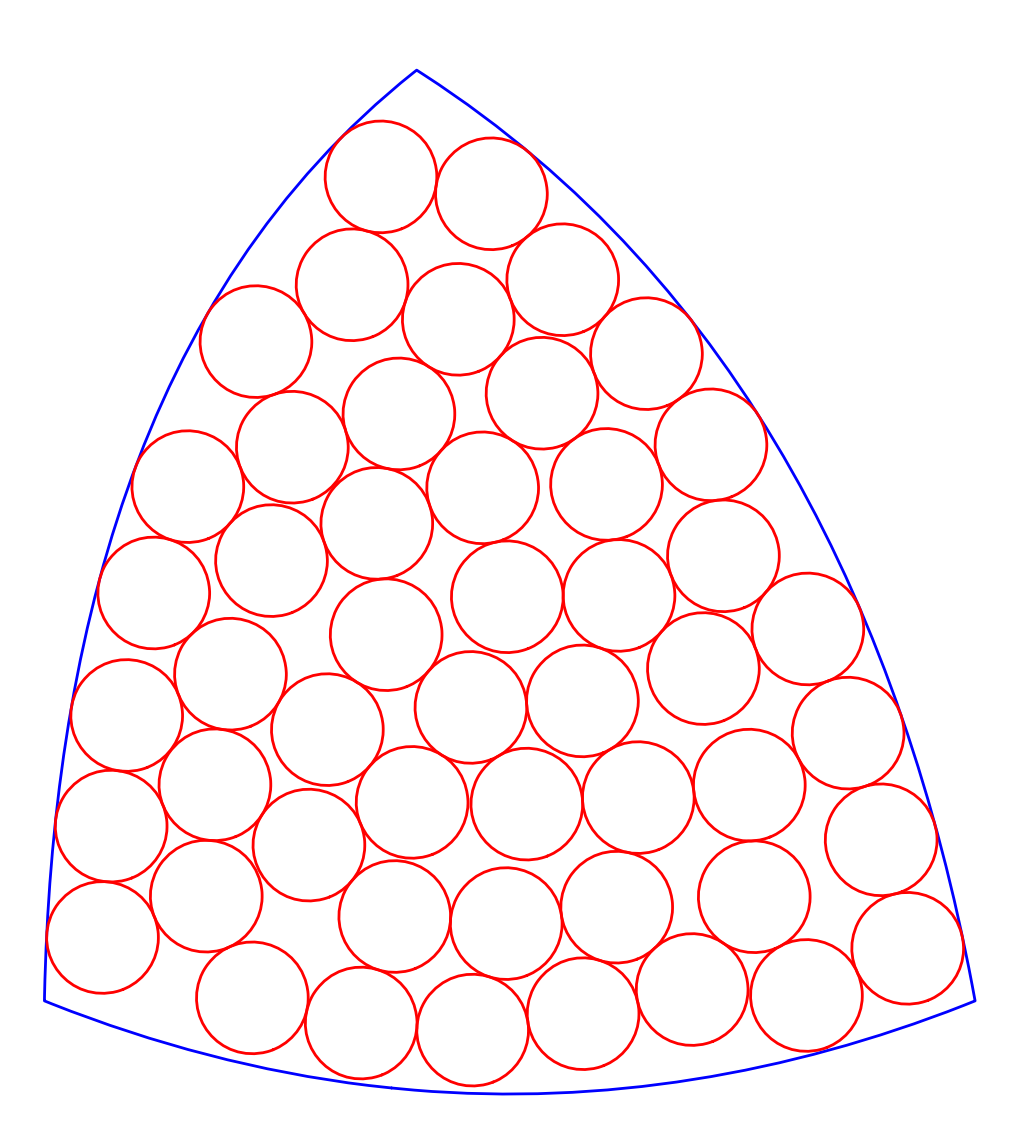

Figure 29: A dense packing of circles inside a freeform container, using CIRCPACK.

Computes a dense packing of circles of **Radius** inside a two dimensional container specified by its **Boundary**. A perturbation approach is adopted which simulates shaking of container under gravity. **NumIter** specifies the maximum iterations to elapse without making progress. The numeric tolernace and subdivision tolerances are specified by **NumerTol** and **SubdivTol**, respectively. The function returns a list of circles.

Example:

```
circlelist = CIRCPACK( C, 0.06, 15, 1e-9, 5e-2 );
```
See Figure 29.

## **11.2.78 CIRCPOLY**

PolygonType CIRCPOLY( VectorType Normal, VectorType Trans, NumericType Radius )

defines a circular polygon in a plane perpendicular to **Normal** that contains the **Trans** point. The constructed polygon is centered at **Trans**. RESOLUTION vertices will be defined with **Radius** from distance from **Trans**.

Alternative ways to construct a polygon are manual construction of the vertices using POLY, or the construction of a flat ruled surface using RULEDSRF.

#### **11.2.79 CLNTCRSR**

ListType CLNTCRSR( NumericType TimeOut )

reads the mouse coordinates as well as mouse events from displace devices, or times out after TimeOut miliseconds. A list object of two sub-objects, a points and a vector, named "Lecture" is returned. These point and vector define the three-dimensional line of the mouse in object space.

Mouse events are typically processed by the display device. However, by the command "CLNT-PICKCRSR" (in **iritinit.irt**) which sends a "PICKCRSR" request to the display devices, mouse events will be sent to the server. The server can be requested to keep mouse events for "CLNTCRSR" to be read via the IritState command and the "CursorKeep" attribute.

Both the point and the vector will have a numeric attribute of "EventType" that will have the following meaning:

> Mouse motion event 2 Mouse down event Mouse up event

In case of a time out the returned list object will be empty and will have the name " PickFail ". Example:

```
ClntPickCrsr( clients_all );
```

```
IritState( "CursorKeep", 1 );
```

```
Quit = 0:
for ( i = 0, 1, 10,
    CLNTCRSR( 10000 ) );
ClntPickDone( clients_all );
IritState( "CursorKeep", 0 );
```
asks all clients to send mouse events to the server, asks the server to keep mouse events, and then reads 10 mouse events.

#### **11.2.80 CLNTREAD**

AnyType CLNTREAD( NumericType Handler, NumericType Block )

reads one object from a client communication channel. **Handler** contains the index of the communication channel opened via CLNTEXEC. If no data is available in the communication channel, this function will block for at most **Block** milliseconds until data is found or timeout occurs. In the latter, a single StringType object is returned with the content of "no data (timeout)". If **Handler** equals -1, the regular display device (forked via, for example, VIEWOBJ command) is used. See also VIEWSET, CLNTWRITE, CLNTCLOSE, and CLNTEXEC.

Example:

```
h2 = clntexec( "xmtdrvs -s-" );
    .
    .
Model = CLNTREAD( h2 );.
    .
```
clntclose( h2,TRUE );

reads one object from client through communication channel h2 and saves it in variable model.

#### **11.2.81 CMAT2D**

CurveType CMAT2D( CurveType Crv, NumericType SubdivTOl, NumericType NumerTol )

computes the medial axis transform of a give closed palanar curve **Crv**. Not supported. Example:

 $MAT = CMAT2D(Crv, 1e-3, 1e-10);$ 

## **11.2.82 CMESH**

CurveType CMESH( SurfaceType Srf, ConstantType Direction, NumericType Index )

returns a single ROW or COLumn as specified by the **Direction** and **Index** (base count is 0) of the control mesh of surface **Srf**.

The returned curve will have the same knot vector as **Srf** in the appropriate direction. See also CSURFACE.

This curve is *not* necessarily in the surface **Srf**. It is equal to,

$$
C(t) = \sum_{i=0}^{m} P_{ij} B_i(t),
$$
\n(10)

and similar for the other parametric direction.

Example:

 $Crv = CMESH(CSrf, COL, O);$ 

extracts the first column of surface **Srf** as a curve. See also CSURFACE. See also SMESH, MFROMMESH.

#### **11.2.83 CMOEBIUS**

CurveType CMOEBIUS( CurveType Crv, NumericType Ratio )

rebalances the weights of a rational curve using the Moebius transformation. The shape of the curve remains identical while the speed is modified. **Ratio** controls the ratio between the last and the first weights. If  $Ratio = 0$ , the first and last weights are made equal.

See also SMOEBIUS.

## **11.2.84 CMORPH**

CurveType CMORPH( CurveType Crv1, CurveType Crv2, NumericType Method, NumericType Blend )

or

ListType CMORPH( CurveType Crv1, CurveType Crv2, NumericType Method, NumericType Blend )

create a new curve which is a *metamorph* of the two given curves. The two given curves must be compatible (see FFCOMPAT) before this blend is invoked. This is very useful if a sequence that "morphs" one curve to another is to be created. Several metamorphosis methods are supported according to the value of **Method**,

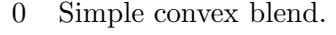

- 1 Corner/Edge cutting scheme, scaled to same curve length.
- 2 Corner/Edge cutting scheme, scaled to same bounding box.
- 3 Same as 1 but with filtering out of tangencies.
- Same as 2 but with filtering out of tangencies.
- 5 Multiresolution decomposition based metamorphosis. See CMULTRES.

In **Method** 1, **Blend** is a number between zero (**Crv1**) and one (**Crv2**) defining the similarity to **Crv1** and **Crv2**, respectively. A single curve is returned.

In **Method**s 2 to 5, **Blend** is a step size for the metamorphosis operation and a whole list describing the entire metamorphosis operation is returned.

```
for (i = 0, 1, 300,
    c = \text{CMORPH}(\text{crv1a}, \text{crv1b}, 0, i / 300.0):
    color( c, yellow ):
    viewobj( c )
);
crys = \text{CMORPH} (\text{crv1a}, \text{crv1b}, 2, 0.003);
snoc(crv1b, crvs);
for ( i = 1, 1, sizeof( crvs),
    c = nth(crrvs, i):color( c, yellow ):
    viewobj( c )
);
Turtle2 = ffmatch(Wolf, Turtle, 20, 100, 2, false, 2);
ffcompat( Wolf, Turtle2 );
for (i = 0, 1, 25,c = \text{CMORPH}(\text{Wolf}, \text{Turtle2}, 0, i / 25):color( c, yellow ):
    viewobj( c )
);
```
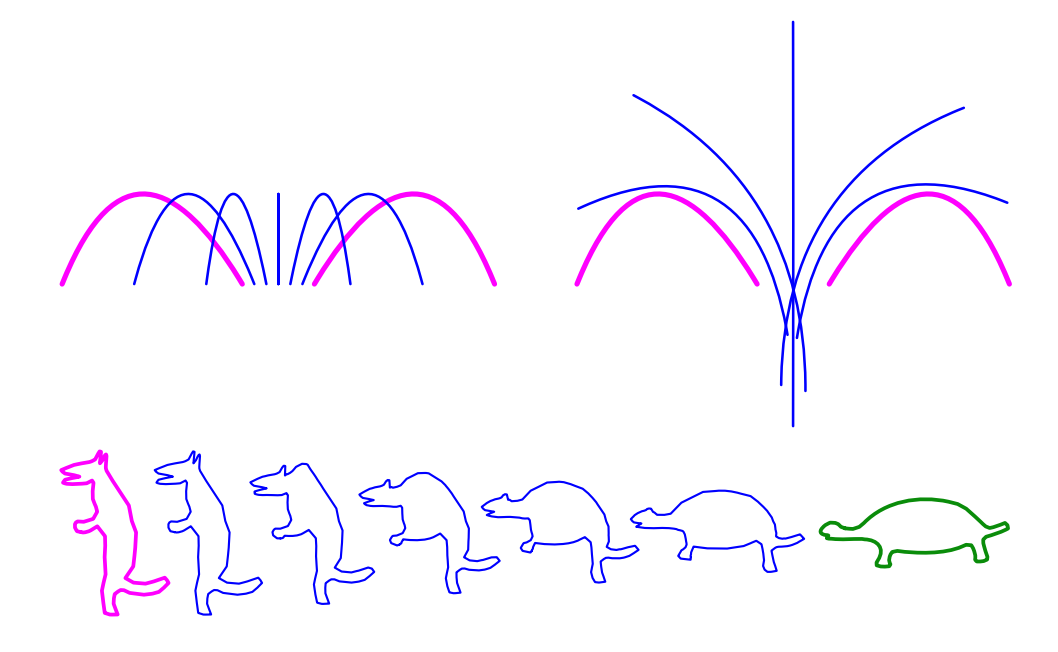

Figure 30: A morphing sequence using convex blend (top left), edge cutting (top right), and using FFMATCH and convex blend (bottom).

creates three metamorphosis animation sequences, one that is based on a convex blend, and two that are based on corner/edge cutting schemes. See also PMORPH, SMORPH, TMORPH, and FFMATCH. See Figure 30.

#### **11.2.85 CMULTIRES**

ListType CMULTIRES( CurveType Crv, NumericType Discont,

NumericType LeastSquares )

computes a multiresolution decomposition of curve **Crv** using least squares approximation, if **Least-Squares** is TRUE, or using B-Wavelets if **LeastSquares** is FALSE. The latter is optimal but slower. The resulting list of curves describes an hierarchy of curves in linear subspaces of the space in which **Crv** lay. If **LeastSquares** is TRUE, the curves could be summed algebraically to form **Crv**. Each of the curves in the hierarchy is a least squares approximation of **Crv** in the subspace in which it is defined. If **LeastSquares** is FALSE, a list of orthogonal projections of the **Crv** onto the prescibed subspaces (by the knot sequences) is provided. Finally, **Discont** is a Boolean flag that controls the way tangent discontinuities are preserved throughout the decomposition. If, however, **Discont** is -1, LeastSquares will indicate the index of the knot in **Crv** to compute its BWavelet function.

```
MRCrv = CMULTIRES( Animal, false, true );
sum = nth(MRCrv, 1);MRCrvs = list( sum * tx( 3.0 ) );for ( (i = 2), 1, sizeof( MRCrv ),
    sum = symbsum( sum, nth( MRCrv, i ) ):
```
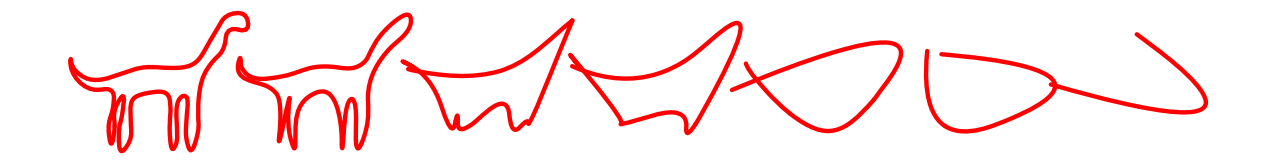

Figure 31: A multiresolution decomposition of a curve of an animal using least squares. The original curve is shown on the left.

```
snoc( sum * tx( ( 3 - i ) * 1.5 ), MRCrvs )
);
All = MRCrus * sc ( 0.25 );
view( All, on );
```
computes a multiresolution decomposition to curve **CrossSec** as **MRCrv** and displays all the decomposition levels by summing them all up. The use of **none** as on object name allows one to display an object in the display device without replacing the previous object in the display device, carrying the same name.

This creates two metamorphosis animation sequences, one based on a convex blend and one based on a corner/edge cutting scheme. See Figure 31.

## **11.2.86 CNORMAL**

```
VectorType CNORMAL( CurveType Crv, NumericType TParam )
```
computes the normal vector to curve **Crv** at the parameter values **TParam**. The returned vector has a unit length.

Example:

```
Normal = CONORMAL(Crv, 0.5);
```
computes the normal to **Crv** at the parameter value 0.5. See also CNRMLCRV, CTANGENT.

## **11.2.87 CNRMLCRV**

CurveType CNRMLCRV( CurveType Crv )

symbolically computes a vector field curve representing the non-normalized normals of the given curve. That is, a normal vector field, evaluated at t, provides a vector in the direction of the normal of the original curve at t. The normal curve once computed is in fact equal to  $kN$  where k is the curvature of **Crv** and N is its normal.

Example:

NrmlCrv = CNRMLCRV( Crv );

See also CCRVTR.

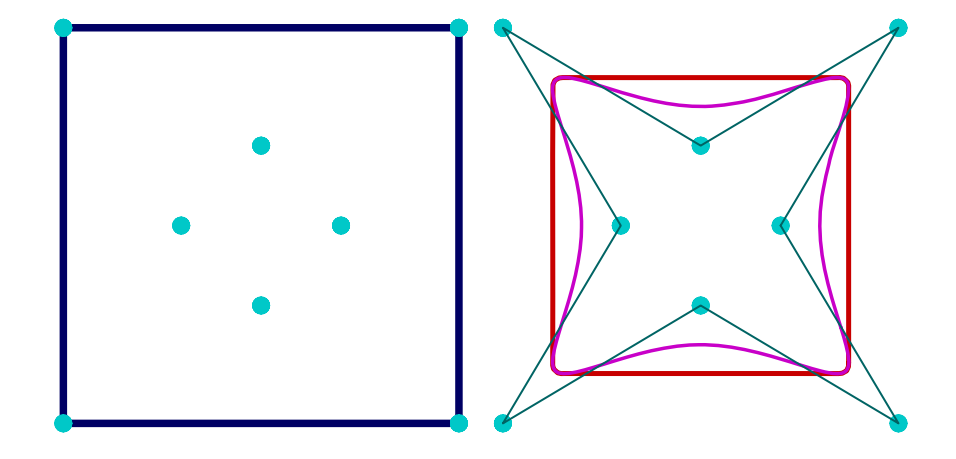

Figure 32: A convex hull of a set of points and of a freeform B-spline curve. The left show a convex hull of a set of points. The right shows the convex hull (thick line) of a freeform curve.

## **11.2.88 CNVXHULL**

PolygonType CNVXHULL( PolygonType Poly | PolylineType Poly, NumericType FineNess );

or

```
CurveType CNVXHULL( CurveType Crv, NumericType FineNess );
```
compute the convex hull of the given set of **Poly** or **Curve** with tolerance for curves only, which is governed by the polygon subdivision accuracy as set via **FineNess**. **FineNess** is ignored for polylines. For curves, the result might be partial if the curve is not closed or periodic. See also CRV2TANS and CRVPTTAN.

Example:

```
Pts1 = nil();
Pts2 = nil();
for (i = 0, 1, 7,
   R = 0.2 + f \mod(1, 2) / 2:
   Pt = ctlpt(E2, R * cos( i * 2 * pi / 8), R * sin( i * 2 * pi / 8)):
    snoc( Pt, Pts1 ):
    snoc( coerce( Pt, point_type ), Pts2 ) );
Crv = coerce( cbspline( 4, Pts1, list( KV_PERIODIC ) ), KV_OPEN );
CHPts = CNVXHULL( poly(Pts2, 0), 0);CHCrv = CNVXHULL(Crv, 10);
```
computes the convex hull of a given control polygon and freeform curve. See Figure 32.

# **11.2.89 COERCE**

AnyType COERCE( AnyType Object, ConstantType NewType )

provides a coercion mechanism between different objects or object types. PointType, VectorType, PlaneType, and CtlPtType can be all coerced to each other by using the **NewType** of POINT TYPE, VECTOR TYPE, PLANE TYPE, or one of E1-E9, P1-P9 (CtlPtType). Similarly, CurveType, SurfaceType, TrimSrfType, TriSrfType, TrivarType, and MultivarType can all be coerced to hold different CtlPtType control points, or even different open end conditions from KV PERIODIC to KV FLOAT to KV OPEN. Freefroms can be coerced to a Power, Bezier or a B-spline type via the **NewType** of POWER TYPE, BEZIER TYPE or the BSPLINE TYPE. If a scalar (E1 or P1) curve is coerced to E2 or P2 curve or a scalar (E1 or P1), the surface is coerced to an E3 or P3 surface, and the Y (YZ) coordinate(s) is (are) updated to hold the parametric domain of the curve (surface). That is  $X = U (Y = V)$ . Curves, Surfaces, and Trivariates can be coerced to/from Multivariates using the CURVE TYPE, SURFACE TYPE, TRIVAR TYPE and MULTIVAR TYPE. Trimmed B-spline surfaces can ve coerced to trimmed Bezier surfaces via a BEZIER TYPE coercion and to untrimmed tensor product pieces using UNTRIMMED TYPE. Models can be coerced to surfaces and trimmed surfaces, and VModels can be coerced to trimmed surfaces, to Models, or to individual volumetric elements that are trimmed trivariates (VElements of VModels), when coerced to themselves (to VModels). Surfaces and trimmed surfaces can be coerced to Models and VModels (if closed) and trivariates (possibly with "Model" attribute of a Boundary model) can be coerced to VModels. The coercion of geometry to its own type has no effect except for SurfaceType where duplicated surfaces are removed. VElements of VModels can be further subdivided into Bezier trimmed trivariates if coerced to BEZIER TYPE.

Example:

 $CrvE2 = COERCE(Crv, E2);$ MultiVar == COERCE( COERCE( MultiVar, surface\_type ), multivar\_type ); BzrSrfs = COERCE( BspSrf, bezier\_type );

coerces **Crv** to a new curve that will have an E2 CtlPtType control points. Coerction of a projective curve (P1-P9) to a Euclidean curve (E1-E9) does not preseve the shape of the curve. The second example coerces a bivariate **MultiVar** into a **Srf** and back and compares the result to the original multivariate **MultiVar**... The third example coerces a B-spline surface **BspSrf** to a Bezier form, returning one or more Bezier surfaces representing the same geometry as **BspSrf**.

#### **11.2.90 COFFSET**

AnyType COFFSET( CurveType Crv, Numericype Offset, Numericype Operation, Numericype Eps )

computes an offset approximation of a planar curve **Crv**, by offset amount **Offset**, to an accuracy of **Eps**, that relates to the square distance between **Crv** and its offset. **Eps** can be negative, to request a return of the clipped curve segments. **Operation** can be one of:

- return valid curve segments in original curve.
- 1 return valid curve segments as offset curves
- merge the offset curve segments (as in Operation  $= 1$ ) into one final offset curve.

Example:

 $ofstC = coffset( c, 0.1, 2, 0.001 ):$ 

See also OFFSET, AOFFSET, TOFFSET, LOFFSET, and MOFFSET.

## **11.2.91 COMPOSE**

CurveType COMPOSE( CurveType Crv1, CurveType Crv2 )

or

CurveType COMPOSE( SurfaceType Srf, CurveType Crv ) CurveType COMPOSE( SurfaceType Srf, CurveType Crv, NumerType Periodic )

or

SurfaceType COMPOSE( SurfaceType Srf1, SurfaceType Srf2 )

or

CurveType COMPOSE( TrivarType TV, SurfaceType Crv )

or

SurfaceType COMPOSE( TrivarType TV, SurfaceType Srf )

or

SurfaceType COMPOSE( MultivarType MV1, MultivarType MV2 ) SurfaceType COMPOSE( MultivarType MV1, MultivarType MV2, ListType DimMap )

symbolically compute the composition curve or surface. In the above first form of **Crv1(Crv2(t)**, **Crv1** can be any curve while **Crv2** is assumed to be a one-dimensional curve that is either E1 or P1 (higher dimensions are ignored). In the above second form of **Srf(Crv(t))**, the **Srf** can be any surface, while the **Crv** is assumed to be a two-dimensional curve, that is either E2 or P2 (higher dimensions are ignored). If a third optional parameter **Periodic** is specified, it sets if the surface is considered periodic in its domain (if TRUE) or not. If this parameter is not specified periodicity is not assumed. In the above third form of  $Srf1(srf2(u, v))$ ,  $Srf2$  can be any surface, while it is assumed to be a two-dimensional surface, that is either E2 or P2 (higher dimensions are ignored). **Srf1** is a Bezier. In the above fourth form of  $TV(Crv(t))$ , the Crv can be any curve, while it is assumed to be a three-dimensional curve, that is either E3 or P3 (higher dimensions are ignored). **TV** is a Bezier. In the above fifth form of  $\text{TV}(Srf(u, v))$ , the  $Srf$  can be any surface, while it is assumed to be a three-dimensional surface, that is either E3 or P3 (higher dimensions are ignored). **TV** is a Bezier. In the sixth form of  $\text{MV1}(\text{MV2})$ , two general multivariates are composed. It is allowed for the range of **MV2** to be a sub-domain of **MV1**, in which case **DimMap** is a list object of dimensions in **MV1** to map the range of **MV2** into. In other words, the range of **MV2** is of size sizoef(DimMap). The second freeform must always be fully contained in the first freeform's parametric domain, up to the periodicity described above.

```
srf = sbezier( list( list( ctlpt( E3, 0.0, 0.0, 0.0 ),
                           ctlpt( E3, 0.0, 0.5, 1.0 ),
                           ctlpt( E3, 0.0, 1.0, 0.0 ) ),
                     list( ctlpt( E3, 0.5, 0.0, 1.0 ),
```
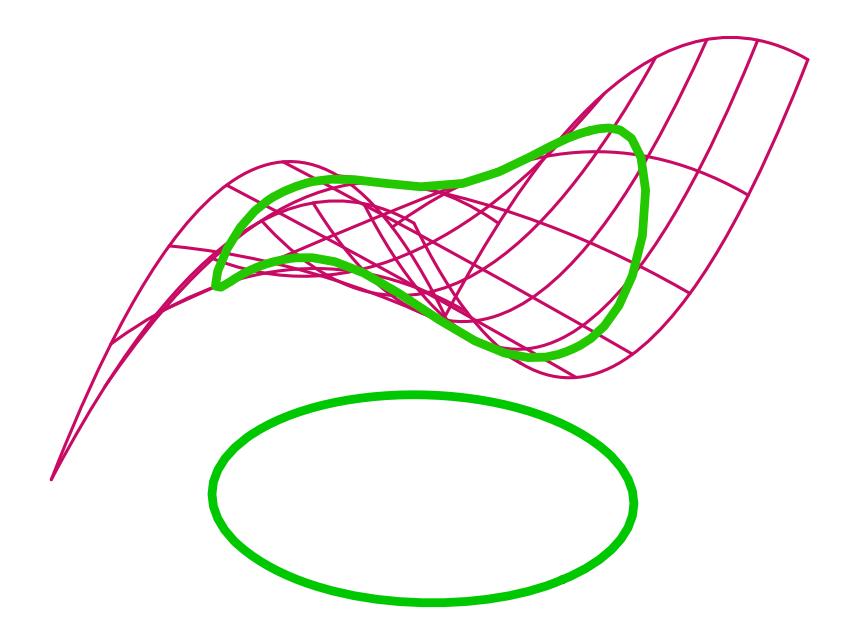

Figure 33: A circle in the parametric space of the freefrom surface is composed to create a closed loop curve on the surface using COMPOSE.

```
ctlpt( E3, 0.5, 0.5, 0.0 ),
                           ctlpt( E3, 0.5, 1.0, 1.0 ) ),
                     list( ctlpt( E3, 1.0, 0.0, 1.0 ),
                           ctlpt( E3, 1.0, 0.5, 0.0 ),
                           ctlpt( E3, 1.0, 1.0, 1.0 ) ) ) );
crv = circle( vector( 0.5, 0.5, 0.0 ), 0.4 );
comp_crv = COMPOSE( srf, crv );
```
composes a circle **Crv** to be on the surface **Srf**. See Figure 33 and also Figure 116. See also TDEFORM.

### **11.2.92 CON2**

# PolygonType CON2( VectorType Center, VectorType Direction, NumericType Radius1, NumericType Radius2, NumericType Caps )

creates a truncated CONE geometric object, defined by **Center** as the center of the main base of the CONE, with the **Direction** as both the CONE's axis and the length of CONE, and the two radii **Radius1/2** of the two bases of the CONE. If **Caps** equals zero, no caps are created. If **Caps** equal one (two), only the bottom (top) cap is created. If **Caps** equal three, both the top and the bottom caps are created.

Unlike the regular cone (CONE) constructor which inherits discontinuities in its generated normals at the apex, CON2 can be used to form a (truncated) cone with continuous normals. See RESOLUTION for the accuracy of the CON2 approximation as a polygonal model. See also CONE. See IRITSTATE's "PrimRatSrfs" and "PrimRatSrfs" state variables.

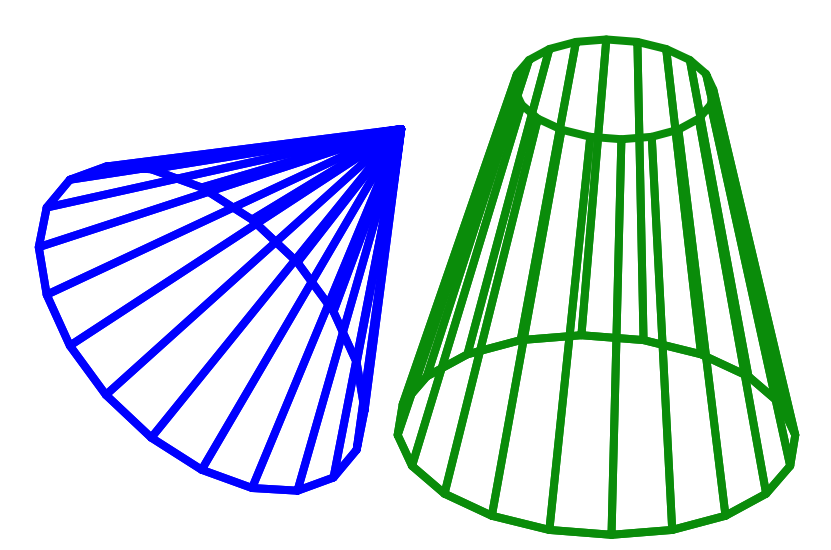

Figure 34: A cone (left) can be constructed using the CONE constructor and a truncated cone (right) using the constructor CONE2.

Cone2 =  $CON2( vector( 0, 0, -1 )$ , vector( 0, 0, 4), 2, 1, 3);

constructs a truncated cone with bases parallel to the XY plane at  $Z = -1$  and  $Z = 3$ , and with radii of 2 and 1 respectively. Both caps are created. See Figure 34.

### **11.2.93 CONE**

PolygonType CONE( VectorType Center, VectorType Direction, NumericType Radius, NumericType Caps )

creates a CONE geometric object, defined by **Center** as the center of the base of the CONE, **Direction** as the CONE's axis and height, and **Radius** as the radius of the base of the CONE. If **Caps** equals zero, no cap is created. If **Caps** equal one, the bottom (top) cap is created. See RESOLUTION for accuracy of the CONE approximation as a polygonal model.

Example:

Cone1 =  $CONF( vector( 0, 0, 0 )$ ,  $vector( 1, 1, 1 )$ , 1, 1);

constructs a cone based in an XY parallel plane, centered at the origin with radius 1 and with tilted apex at  $(1, 1, 1)$ . Only the bottom cap is created.

See IRITSTATE's "PrimRatSrfs" and "PrimRatSrfs" state variables. See also CON2. See Figure 34.

## **11.2.94 CONICSEC**

CurveType CONICSEC( ListType ABCDEF, NumericType ZLevel, PointType StartPoint, PointType EndPoint )

or

```
{PolygonType | SurfaceType } CONICSEC( ListType TwoCurves,
                                       NumericType ZLevel,
                                       NumericType Dist,
                                       NumericType EvalCurve )
```
In the first form, this will construct a quadratic form that represents the planar conic section prescribed by the list of six coefficients **ABCDEF** as:

$$
Ax^{2} + Bxy + Cy^{2} + Dx + Ey + F = 0,
$$
\n(11)

The conic will be parallel to the XY plane at Z level of **Zlevel**. The section of the curve will be from **StartPoint** to **EndPoint**, or alternatively, unlimited by specifying 'off' for **StartPoint** and **End-Point**. The conic might be rational (for circles and ellipses, for example) or intergral (for parabolas).

Alternatively, in the second form, if the first list object parameter contains two planar curves in the XY plane, a piecewise linear curve at Z level of **Zlevel** is computed that presents the elliptic/hyperbolic distance **Dist** from the given two curves. The elliptic distance refers to the sum of distance (that equal **Dist**) to the two curves, while hyperbolic distance refers to the difference of distances. Finally, if **EvalCurve** = 0, the surface whose zero set is the desired curve, is returned instead. If **EvalCurve**  $= 1$ , distance curves are returned in the parametric space as correspondence between the two curves' parameters. If **EvalCurve**  $= 2$ , the conic curves themselves are returned. Note only elliptic surfaces are compact and are reconstructed in whole.

Example:

```
Circ2 = CONICEC( list( 1, 0, 1, 0, -0.5, -1 ), 0.0,
                  point( 1.0, 0.0, 0.0 ) * ty( 0.25 ),
                  point( -0.707, -0.707, 0.0 ) * ty( 0.25 ) );
Elp1 = CONICSEC( list( 1, 2, 4, 0.5, 2, -0.2 ), 0.0, off, off );
Prb1 = CONICSEC( list( 0.1, 0, 0, 0, 1, -1 ), 2, off, off ) * sc( 0.1 );
```
constructs a (portion of a) circle, an ellipse and a parabola as conic sections, and,

```
c1 =cbspline(3,
              list( ctlpt( E2, -1, -1 ),
                    ctlpt( E2, 1, -1 ),
                    ctlpt( E2, 1, 1 ),
                    ctlpt( E2, -1, 1 ),
              list( KV_OPEN ) );
c2 = -c1 * sx(-1) * tx(5);view( list( c1, c2 ), 1 );
resolution = 15;
DistCrvE = list( CONICSEC( list( c1, c2 ), 1.0, 10, 2 ),
                CONICSEC( list( c1, c2 ), 1.0, 9, 2 ),
                CONICSEC( list( c1, c2 ), 1.0, 8, 2 ),
                CONICSEC( list( c1, c2 ), 1.0, 7, 2 ),
```
*IRIT Solid modeler* 87

CONICSEC( list( c1, c2 ), 1.0, 6, 2 ) ); color( DistCrvE, green );

computes the conic distance to the two curves **c1** and **c2** at distances of 6, 7, 8, 9, and 10. See also QUADRIC.

#### **11.2.95 CONTOUR**

PolygonType CONTOUR( SurfaceType ContouredSrf, PlaneType ContourPlane, NumericType SubdivTol )

or

```
PolygonType CONTOUR( SurfaceType ContouredSrf, PlaneType ContourPlane,
                     NumericType SubdivTol, SurfaceType MappedSrf )
```
or

```
PolygonType CONTOUR( SurfaceType ContouredSrf, PlaneType ContourPlane,
                     NumericType SubdivTol, SurfaceType MappedSrf,
                     ListType ValidatePt )
```
contours surface **ContouredSrf** by intersecting plane **ContourPlane** with **ContouredSrf**. If **SubdivTol** i 1, the contours are derived using the multivariate solver and SubdivTol controls the subdivision accuracy. If **SubdivTol** ¿ 1 a polygonal approximating of **ContouredSrf** is first derived and then polygon-polygon intersections are computed. If **ContouredSrf** is a scalar field surface of type E1 or P1 and **MappedSrf** is provided, **ContouredSrf** is contoured above its parametric domain (U is X, V is Y) and the resulting parametric curve is composed with **MappedSrf** to yield the returned value. Further, if **ValidatePt** is prescribed, it should contain two elements, a vector, V, and an angle, A, in degrees. Only the contour points for which the normal of surface **MappedSrf** there has less than A degrees from V are returned.

Example:

```
resolution = 20;
nglass = snrmlsrf( glass ) * vector( 1, 1, 1 );
sils = contour( nglass, plane( 1, 0, 0, 0 ), 1e-3, glass );color( sils, cyan );
attrib( sils, "dwidth", 4 );
view( list( axes, glass, sils ), on );
```
computes the normal field of the surface **glass**, projects it onto the viewing direction of (1, 1, 1) and contours the resulting scalar field with the plane  $X = 0$ , to extract the silhouette curves from viewing direction (1, 1, 1). See Figure 35.

# **11.2.96 CONVEX**

PolygonType CONVEX( PolygonType Object )

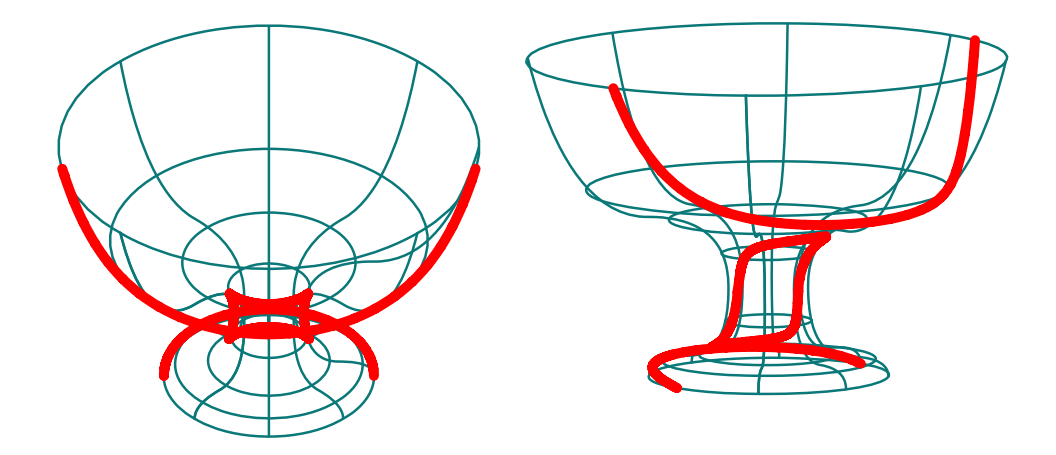

Figure 35: Computes the silhouette of a freeform glass surface from viewing direction (1, 1, 1). On the left, the original view is seen. On the right, a different, general, view is provided.

or

#### ListType CONVEX( ListType Object )

convert non-convex polygons in **Object**, into convex ones. New vertices are introduced into the polygonal data during this process. The Boolean operations require the input to have convex polygons only (although it may return non convex polygons...) and it automatically converts non-convex input polygons into convex ones, using this same routine.

However, some external tools (such as irit2ray and poly3d-h) require convex polygons. This function must be used on the objects to guarantee that only convex polygons are saved into data files for these external tools.

Example:

 $CnvxDbj = CONVEX(Obj);$ save( "data", CnvxObj );

converts non-convex polygons into convex ones, so that the data file can be used by external tools requiring convex polygons.

#### **11.2.97 COORD**

AnyType COORD( AnyType Object, NumericType Index )

extracts an element from a given **Object**, at index **Index**. From a PointType, VectorType, Plane-Type, CtlPtType and MatrixType. A NumericType is returned with **Index** 0 for the X axis, 1 for the Y axis etc. **Index** 0 denotes the weight of CtlPtType. For a PolygonType that contains more than one polygon, the **Index**th polygon is returned. For a PolygonType that contains a single Polygon, the **Index**th vertex is returned. For a freeform object (curve, surface, etc.), the **Index**th CtlPtType is returned. For a ListType, COORD behaves like NTH and returns the **Index**th object in the list. For a StringType, the **Index**th character is returned as its ASCII numeric code.

```
a = vector(1, 2, 3);
vector( COORD( a, 0 ), COORD( a, 1 ), COORD( a, 2 ) );
a = \text{ctlpt}( P2, 6, 7, 8, 9);ctlpt(P3, coord(a, 0), coord(a, 1), coord(a, 2), coord(a, 3));
a = plane( 10, 11, 12, 13);plane( COORD( a, 0 ), COORD( a, 1 ), COORD( a, 2 ), COORD( a, 3 ) );
```
constructs a vector/ctlpt/plane and reconstructs it by extracting the constructed scalar components of the objects using COORD.

See also COERCE.

#### **11.2.98 COVERISO**

CurveType COVERISO( TrivarType TV, NumericType NewOfStrokes, NumericType StrokeType, PointType MinMaxPwrLen, NumericType StepSize, NumericType IsoVal, VectorType ViewDir )

computes a coverage for an iso surface of a trivariate function **TV**, using curves. **NewOfStrokes** strokes are distributed on the iso surface with a length that is set via **MinMaxPwrLen**. **MinMax-PwrLen** is a triplet of the form (Min, Max, Power) that determines the length of the strokes as,

$$
Avg = \frac{Max + Min}{2}, \qquad Dev = \frac{Max - Min}{2}, \tag{12}
$$

or,

Length =  $Avg + Dev * Random(0, 1)^{Pwr}$ . (13)

**StepSize** controls the steps size of the piecewise linear approximation formed and should typically be smaller than Min. **StrokeType** can be one of,

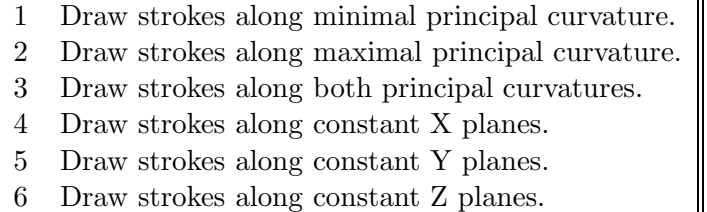

**IsoVal** controls the constant value of the iso surface level. See also SADAPISO, COVERPT, MRCHCUBE, TVLOAD. Finally, **ViewDir** is the direction of view, used for silhouette computation. Example:

```
IsoVal = 0.12;Cover = CoverIso( ThreeCyls, 500, 1, vector( 3, 10, 1.0 ), 0.2, IsoVal );
```
draws 500 strokes on the iso surface of trivariate **ThreeCyls** at iso value **IsoVal** and step size of 0.2. Strokes are drawn in length of 3 to 10 along lines of curvatures of minimal curvature. See Figure 36 and also Figure 75.
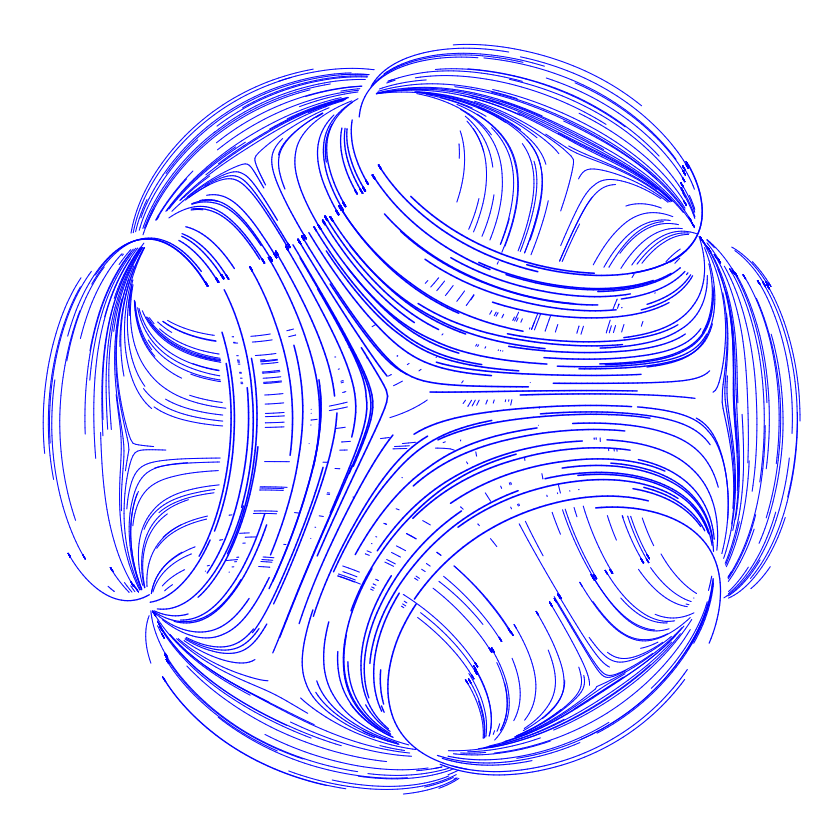

Figure 36: A uniform coverage of 500 curved strokes of an iso surface of a trivariate function, computed using COVERISO command.

## **11.2.99 COVERPT**

PolygonType COVERPT( PolygonType Model, NumericType NumOfPts, VectorType ViewDir )

computes a uniform point distribution on the given polygonal **Model**. Approximately **NumOfPts** points are uniformly distributed on the **model**'s surface, provided **ViewDir** is the zero vector. If **ViewDir** is a non zero vector, the distribution is made to be uniform from this given viewing direction. In all cases, **NumOfPts** is an upper bound of the the real number of distributed points, which will be in the same order.

See also SADAPISO, COVERISO, FFPTDIST. Example:

Pts1 =  $CoverPt( solid1, 1000, vector( 0, 0, 0 ) );$ Pts2 = CoverPt( solid1, 3000, vector( 0, 0, -1 ) );

computes two uniform distributions of 1000 and 3000 points on **Solid1**. **Pts1** is uniform in three space, while **Pts2** is viewed uniform from the -Z direction.

See Figure 37.

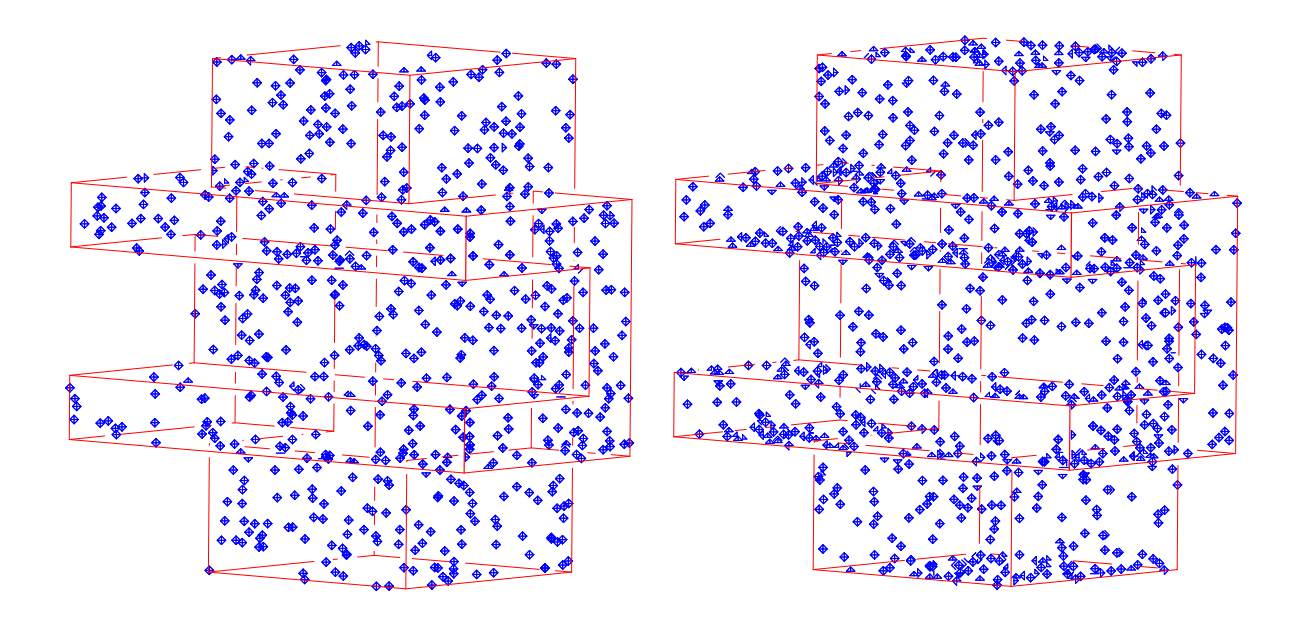

Figure 37: A uniform coverage of 1000 and 3000 points of a polygonal model in three space, computed using the COVERPT command. On the left, the distribution is directional, from the viewing direction, while on the right, shows a point distribution that is uniform in 3-space. Distant points are smaller, emulating point depth cueing.

## **11.2.100 CPINCLUDE**

NumericType CPINCLUDE( CurveType Crv, PointType Pt, NumericType Tol )

tests if a point **Pt** is inside a 2D closed curve **Crv**. Returns +1 if inside, -1 if outside, and 0 if on the boundary to within **Tol**. **Tol** governs the tolerance of the computations.

Example:

```
if ( CPINCLUDE( Crv, pt ) > 0,
     ... );
```
See also PPINCLUDE.

#### **11.2.101 CPOWER**

## CurveType CPOWER( ListType CtlPtList )

creates a polynomial/rational curve out of the provided control point list. The created curve is employing the monomial power basis. **CtlPtList** is a list of control points, all of which must be of type (E1-E9 P1-P9), or regular PointType defining the curve's control polygon. The curve's point type will be of a space which is the union of the spaces of all points. The created curve is the polynomial (or rational),

$$
C(t) = \sum_{i=0}^{k} P_i t^i,
$$
\n(14)

where  $P_i$  are the control points **CtlPtList**, and k is the degree of the curve, which is one less than the number of points.

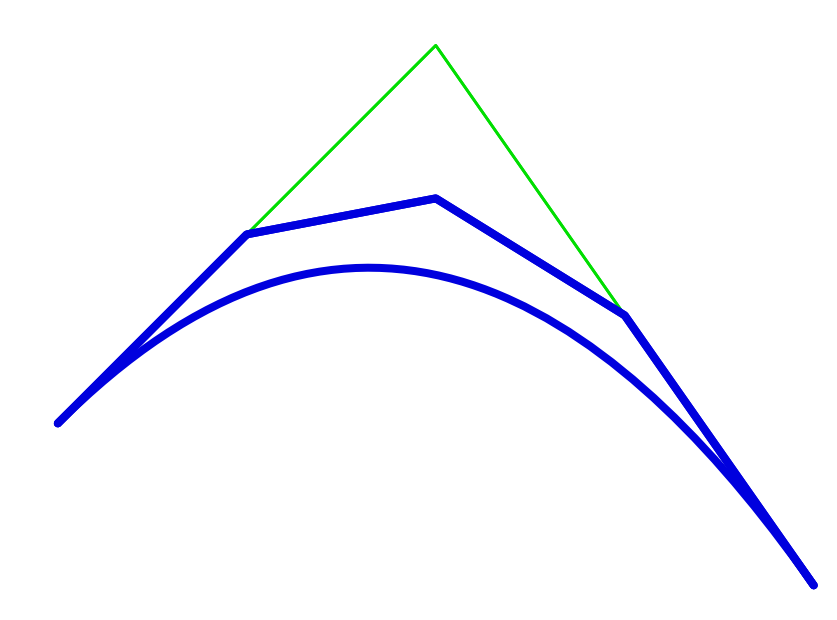

Figure 38: Raises a 90 degrees corner quadratic Bezier curve to a quintic using CRAISE. The control polygons are also shown.

Example:

```
c = \text{CPOWER}( list( \text{ctlpt}( E3, 0, 1, 0),
                   ctlpt( E3, 1, 0, 0 ),
                    ctlpt( E3, 0, 0, 1 ) ) );
c == coerce( coerce( c, bezier_type ), power_type );
```
constructs a quadratic power basis curve, coerces it to a Bezier form, coerces the Bezier form back to the power basis, and then compares the result for equality.

See also CBEZIER, CBSPLINE and SPOWER.

# **11.2.102 CRAISE**

CurveType CRAISE( CurveType Curve, NumericType NewOrder )

Raise **Curve** to the **NewOrder** Order specified. Example:

```
Crv = c\text{bezier}(\text{list}(\text{ctlpt}(\text{E2}, -0.7, 0.3)),ctlpt( E2, 0.0, 1.0 ),
                        ctlpt( E2, 0.7, 0.0 ) ) );
Crv2 = CRAISE(Crv, 5);
```
raises the 90 degrees corner Bezier curve **Crv** to be a quadratic. See Figure 38. See also CREDUCE, TRAISE, SRAISE, and MRAISE.

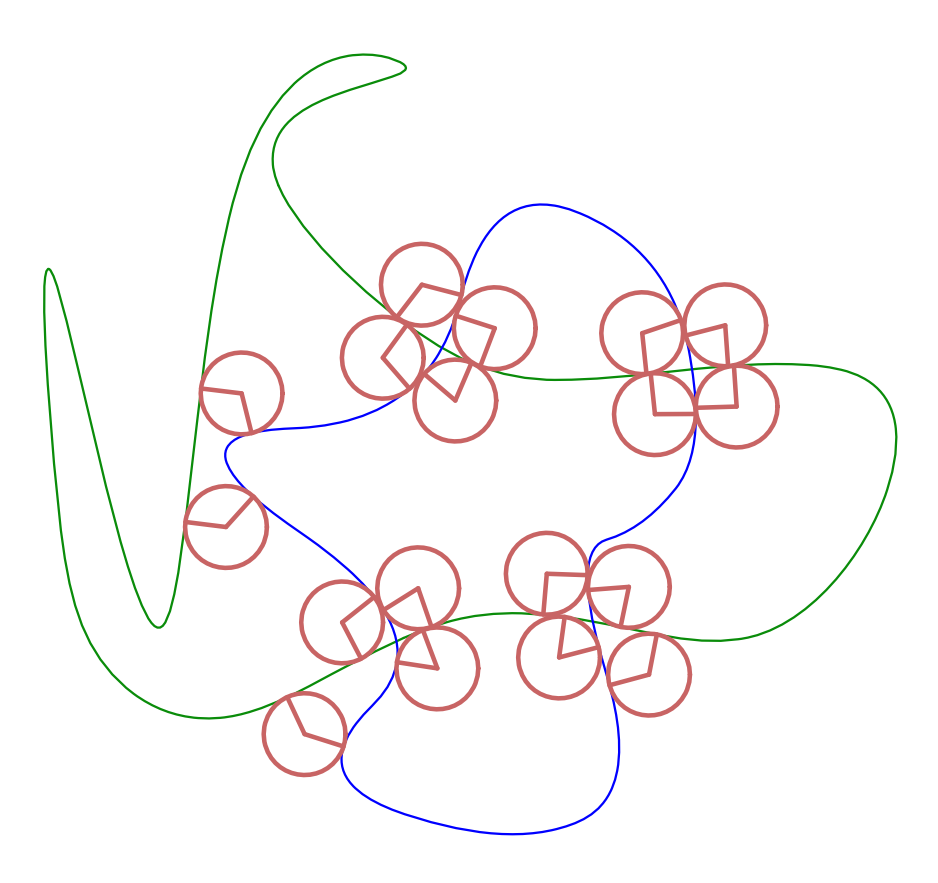

Figure 39: Computes all the bi-tangent circles to the given two curves via the CRC2CRVTAN function.

# **11.2.103 CRC2CRVTAN**

ListType CRC2CRVTAN( CurveType Crv1, CurveType Crv2, NumericType Radius, NumericType Tol )

computes all circles that are bi-tangent to the given two curves **Crv1** and **Crv2**. The circles will posses a radius of **Radius**. The accuracy of the computation is governed by the tolerance **Tol**. Returned is a list center point locations with "Params" attributes of parameter values of the tangent locations at the two curves.

Example:

# $\text{Cntrs} = \text{CRC2CRVTAN}(\text{c1}, \text{c2}, \text{R}, \text{1e-3})$ ;

computes all the circles of radius 0.1 that are bi-tangent to the two curves **c1** and **c2**. Tolerance of computation is 1e-3. See Figure 39. See also SKEL2DINT, CRV2TANS, TNSCRCR, CRVC1RND.

#### **11.2.104 CREDUCE**

CurveType CREDUCE( CurveType Curve, NumericType NewOrder )

reduces the **Curve** to the **NewOrder** Order specified. This function approximates the lower order curve in the infinity norm sense, minimizing the maximal deviation between the original curve **Curve**

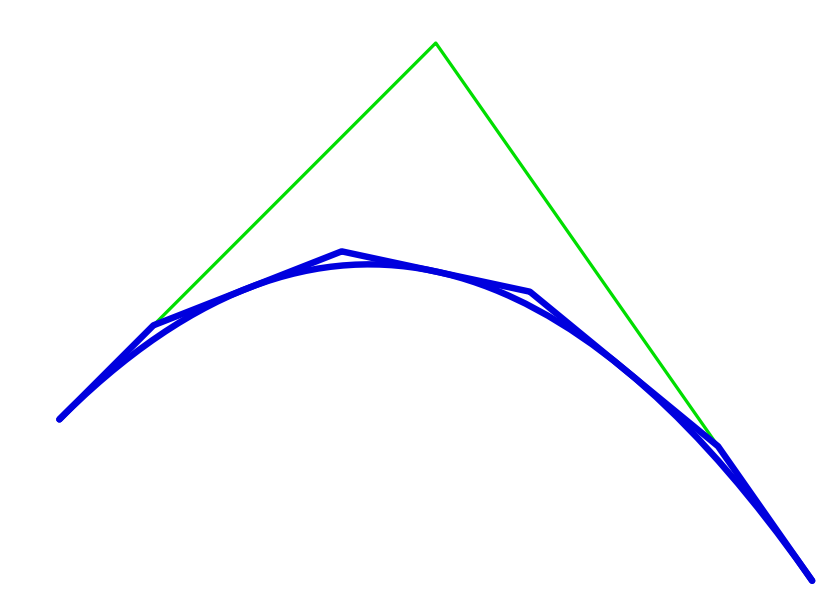

Figure 40: Refines a 90 degrees corner quadratic Bezier curve at three interior knots (the result is a B-spline curve) using CREFINE. The control polygons are also shown.

and the low order curve **NewOrder**. **NewOrder** will identify with **Curve** only if **Curve** was degree raised before.

Example:

```
Crv = c\text{bezier}(\text{list}(\text{ctlpt}(\text{E2}, -0.7, 0.3)),ctlpt( E2, 0.0, 1.0 ),
                       ctlpt( E2, 0.7, 0.0 ) ) );
Crv2 = CREDUCE(Craise(Crv, 5), 3);Crv == Crv2;
```
Should restore the original quadratic order. I.e.  $Crv2$  should identify with  $Crv$  and "Crv  $=$ Crv2;" should return TRUE.

See also CRAISE.

#### **11.2.105 CREFINE**

CurveType CREFINE( CurveType Curve, NumericType Replace, ListType KnotList )

provides the ability to **Replace** a knot vector of **Curve**, or refine it. **KnotList** is a list of knots at which to refine **Curve**. All knots should be contained in the parametric domain of the **Curve**. If the knot vector is replaced, the length of **KnotList** should be identical to the length of the original knot vector of the **Curve**. If **Curve** is a Bezier curve, it is automatically promoted to be a B-spline curve.

Example:

```
Crv2 = CREFINE(Crv, FALSE, list(0.25, 0.5, 0.75);
```
refines **Crv** and adds three new knots at 0.25, 0.5, and 0.75. See Figure 40. See also SREFINE, TREFINE, and MREFINE.

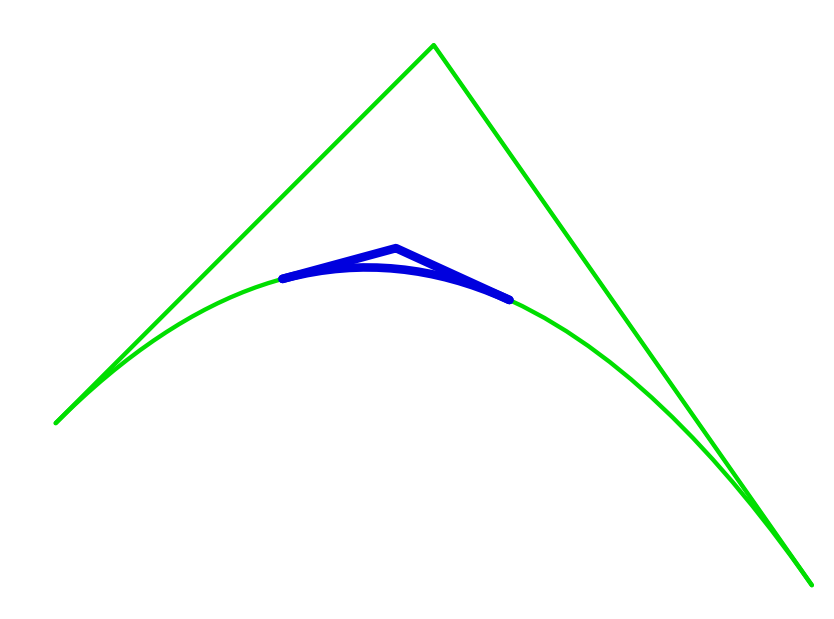

Figure 41: Extracts a sub region from a curve using CREGION.

# **11.2.106 CREGION**

CurveType CREGION( CurveType Curve, NumericType MinParam,

NumericType MaxParam )

extracts a region from the **Curve** between **MinParam** and **MaxParam**. Both **MinParam** and **MaxParam** should be contained in the parametric domain of the **Curve**, except for Bezier curves when **MinParam** and **MaxParam** can be arbitrary (extrapolating if not between zero and one). Example:

 $SubCrv = CREGION(Crv, 0.3, 0.6);$ 

extracts the region from the **Crv** from the parameter value 0.3 to the parameter value 0.6. See Figure 41. See also SREGION, TREGION, and MREGION.

# **11.2.107 CREPARAM**

CurveType CREPARAM( CurveType Curve, NumericType MinParam,

NumericType MaxParam )

reparametrizes the **Curve** over a new domain from **MinParam** to **MaxParam**. This operation does not affect the geometry of the curve and only affine transforms its knot vector. A Bezier curve will automatically be promoted into a B-spline curve by this function.

If **MinParam** equals **MaxParam** and both equates with one of the parameterization keywords of PARAM\_UNIFORM, PARAM\_CENTRIP, PARAM\_CHORD, or PARAM\_NIELFOL, then that parametrization is approximated for the curve, by changing the knot sequence. Note this last operation affects the geometry of the curve.

Example:

```
arc1 = arc( vector( 0.0, 0.0, 0.0),
            vector( 0.5, 2.0, 0.0 ),
            vector( 1.0, 0.0, 0.0 ) );
crv1 = arc( vector( 1.0, 0.0, 0.75 ),
            vector( 0.75, 0.0, 0.7 ),
            vector( 0.5, 0.0, 0.85 ) ) +
       arc( vector( 0.5, 0.0, 0.75 ),
            vector( 0.75, 0.0, 0.8 ),
            vector( 1.0, 0.0, 0.65 ) );
arc1 = CREPARAM( arc1, 0, 10 );
crv1 = CREPARAM(Crv1, 0, 10);
```
sets the domain of the given two curves to be from zero to ten. The Bezier curve arc1 is promoted to a B-spline curve. See also SREPARAM, TREPARAM, and MREPARAM.

#### **11.2.108 CROSSEC**

PolygonType CROSSEC( PolygonType Object )

This feature is NOT implemented.

#### **11.2.109 CRV2TANS**

ListType CRV2TANS( CurveType Crv, NumericType FineNess )

or

ListType CRV2TANS( ListType TwoCrvs, NumericType FineNess )

computes all the self bi-tangents of a **Crv** or all bi-tangents between **TwoCrvs**, in the XY plane. That is, all lines that are tangent to **Crv** at two different locations. A list of points with X and Y coefficients representing the two parametric locations on **Crv** or on **TwoCrvs** of the bi-tangent is returned. **FineNess** controls the numerical accuracy (sploution separation) of the computation. A value of 0.01 will provide a good start and the smaller this number is, the better the accuracy will be. See also CRVPTTAN and CNVXHULL.

Example:

```
Tans = nil();
Crv2Tns = Crv2Tans(Crv, 0.01);for (i = 1, 1, sizeof( Crv2Tns),
    pt = nth( Crv2Tns, i ):
    snoc( ceval( Crv, coord( pt, 0) ) +
          ceval( Crv, coord( pt, 1 ) ), Tans ) );
```
finds the bi-tangents of **Crv** and converts them to a set of line segments. See Figure 42. See also CRC2CRVTAN, TNSCRCR, SKEL2DINT.

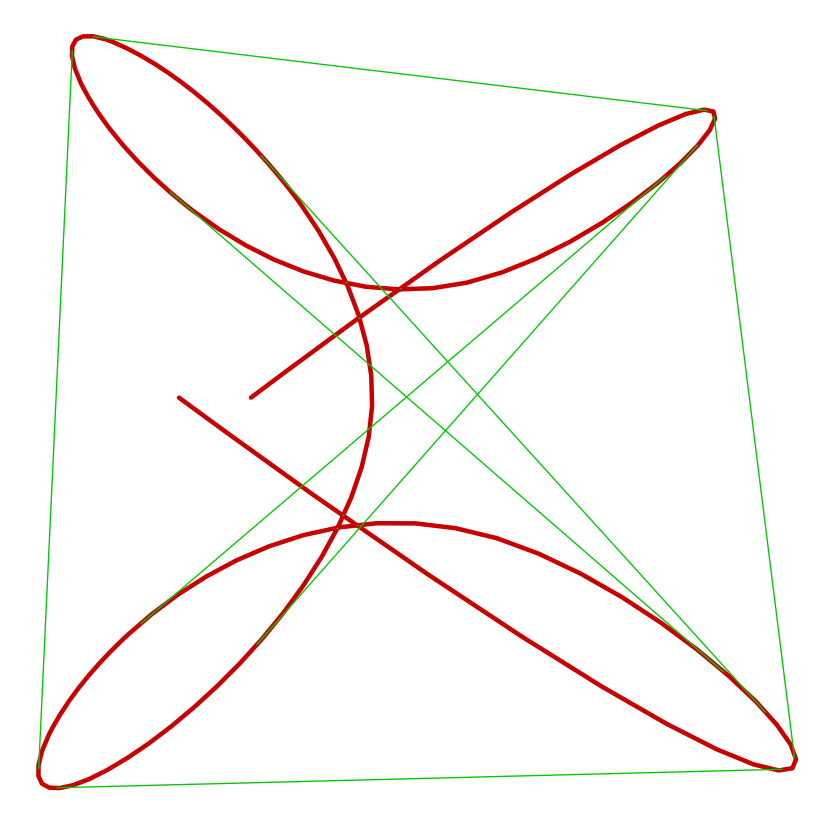

Figure 42: Computes the bi-tangents of a freeform curve, using CRV2TANS.

# **11.2.110 CRVBUILD**

CurveType CRVBUILD( NumerticType BuildOp, ListType Params )

Constructs a planar B-spline curve incrementally, specifying one (control) point at a time. **BuildOp** specifies the next incremental curve build operation whereas **Params** prescribes the parameters of that specific **BuildOp**.

In the following, all angles are in degrees. Some operations add new points relative to previous ones - if no previous location is set yet, (0, 0) is asssumed.

The different **BuildOp** operations are:

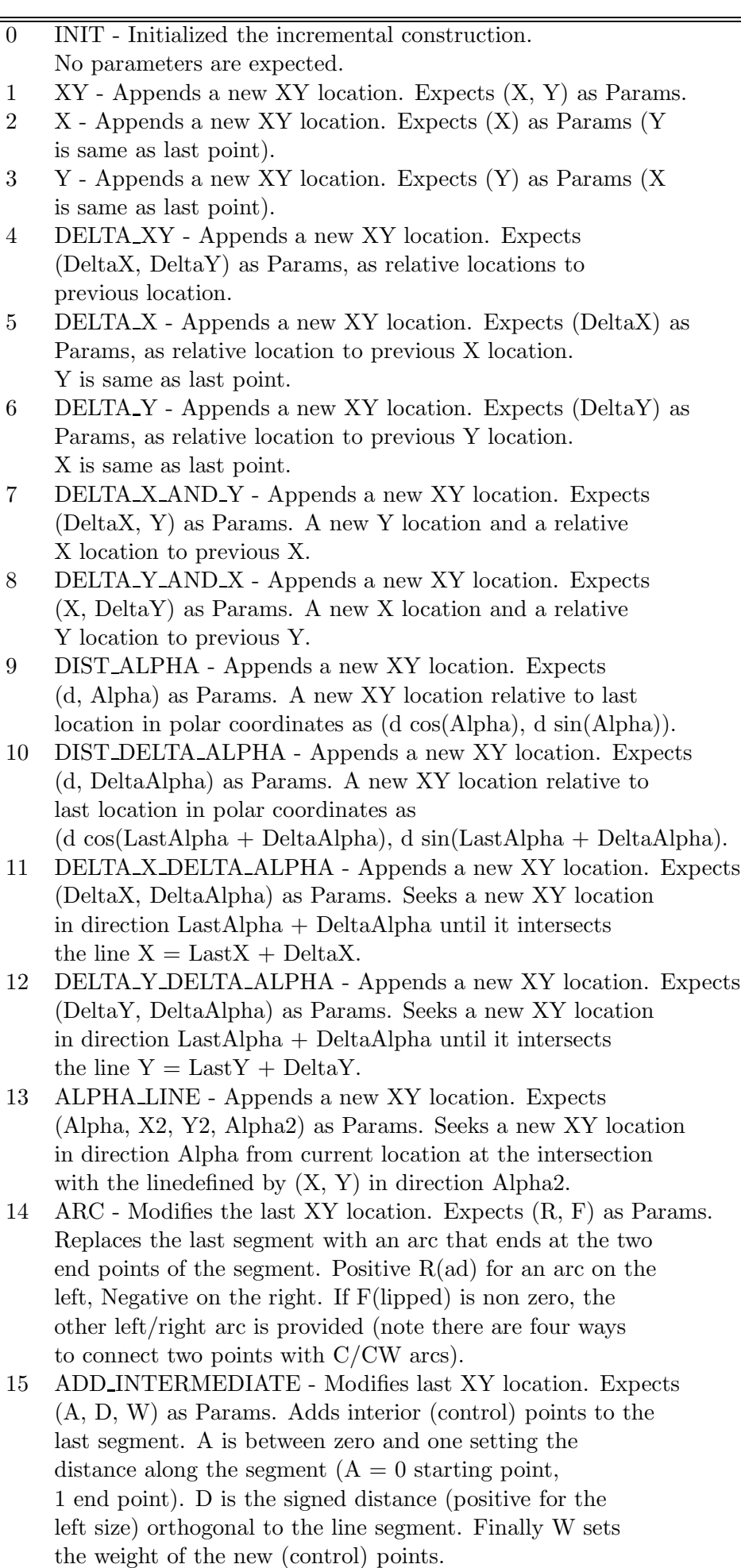

Example:

```
CAGD_CRV_INC_CNSTRCT_INIT = 0:
CAGD_CRV_INC_CNSTRCT_XY = 1:
CAGD_CRV_INC_CNSTRCT_X = 2:
CAGD_CRV_INC_CNSTRCT_Y = 3:
CAGD_CRV_INC_CNSTRCT_DELTA_XY = 4:
CAGD_CRV_INC_CNSTRCT_DELTA_X = 5:
CAGD_CRV_INC_CNSTRCT_DELTA_Y = 6:
CAGD_CRV_INC_CNSTRCT_DELTA_X_AND_Y = 7:
CAGD_CRV_INC_CNSTRCT_DELTA_Y_AND_X = 8:
CAGD_CRV_INC_CNSTRCT_DIST_ALPHA = 9:
CAGD_CRV_INC_CNSTRCT_DIST_DELTA_ALPHA = 10:
CAGD_CRV_INC_CNSTRCT_DELTA_X_DELTA_ALPHA = 11:
CAGD_CRV_INC_CNSTRCT_DELTA_Y_DELTA_ALPHA = 12:
CAGD_CRV_INC_CNSTRCT_ALPHA_LINE = 13:
CAGD_CRV_INC_CNSTRCT_ARC = 14:
CAGD_CRV_INC_CNSTRCT_ADD_INTERMEDIATE = 15:
CAGD_CRV_INC_CNSTRCT_ROUND_LAST = 16:
CAGD_CRV_INC_CNSTRCT_CHAMFER_LAST = 17:
CAGD_CRV_INC_CNSTRCT_CURVE_PARAMS = 18:
CAGD_CRV_INC_CNSTRCT_CLOSE = 19:
CAGD_CRV_INC_CNSTRCT_DEBUG = 20;
CrvBuild( CAGD_CRV_INC_CNSTRCT_INIT, nil() );
CrvBuild( CAGD_CRV_INC_CNSTRCT_XY, list( 0, 0 ) );
CrvBuild( CAGD_CRV_INC_CNSTRCT_ROUND_LAST, list( 0.1 ) );
CrvBuild( CAGD_CRV_INC_CNSTRCT_Y, list( 1 ) );
CrvBuild( CAGD_CRV_INC_CNSTRCT_X, list( 2 ) );
CrvBuild( CAGD_CRV_INC_CNSTRCT_CHAMFER_LAST, list( 0.45 ) );
CrvBuild( CAGD_CRV_INC_CNSTRCT_Y, list( 0 ) );
```
Crv2 = CrvBuild( CAGD\_CRV\_INC\_CNSTRCT\_CLOSE, list( -3, 0.2 ) );

Builds a closed round rectangle spanning  $(0, 0)$  to  $(2, 1)$ , rounded with radius 0.1 at the original, chamfered at (2, 1), and then globally rounded to radius 0.2.

#### **11.2.111 CRVC1RND**

CurveType CRVC1RND( CurveType Crv, NumerticType CornerType, NumericTyle Radius )

Give a planar curve  $Crv$  with  $C<sup>1</sup>$  discontinuities, round (if  $\text{CornerType}$  is 2) or chamfer (if **CornerType** is 3) the  $C<sup>1</sup>$  discontinuities. **Radius** controls the rounding (champering) size. If size is too large to fit, no rounding will take place.

Example:

RndCrv =  $CRVC1RND($  Crv, 2, 0.05  $);$ 

See Figure 43. See also SKEL2DINT, CRV2TANS, TNSCRCR, CRC2CRVTAN.

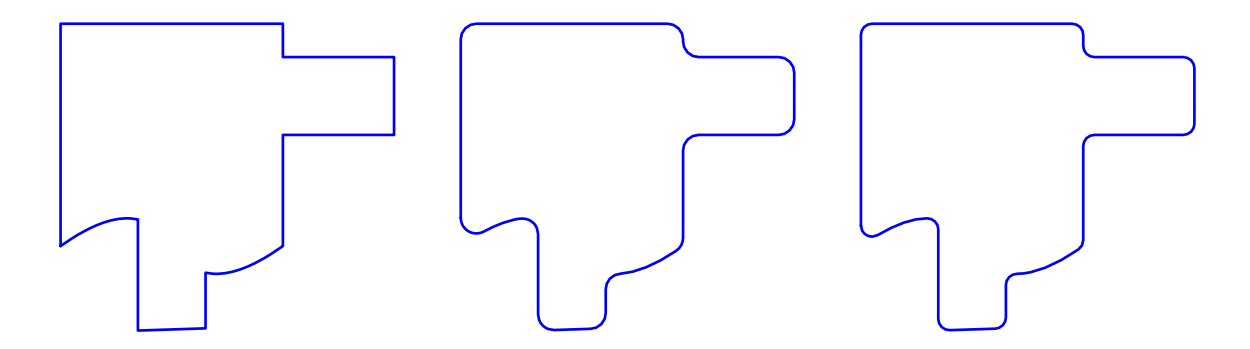

Figure 43: Computes the roundings (middle) and chamfers (right) of the  $C<sup>1</sup>$  discontinuous curve on the left, using CRVC1RND.

# **11.2.112 CRVCOVER**

```
CurveType CRVCOVER( CurveType DomainBoundary,
                    CurveType InitialCurve,
                    NumericType CoveringTolerance,
                    NumericType NumerTol,
                    NumericType SubdivTol,
                    NumericType NumNewPointsPerIter,
                    NumericType NewPointDistThreshold,
                    NumericType RefinementStrategy )
```
Covers the given two dimensional domain specified by **DomainBoundary** by a random-looking covering curve, upto **CoveringTolerance**, so that all points in the domain are at a distance, at most, **CoveringTolerance** from the computed covering curve. The numeric tolernace and subdivision tolerances are specified by **NumerTol** and **SubdivTol** respectively. The maximum number of new points to use in order to refine the covering curve in each iteration is specified by **Num-NewPointsPerIter**. Alternately, one may specify a distance threshold so that only points farther than **NewPointDistThreshold** from the covering curve are used in refining the curve. The parameter**NewPointDistThreshold** is used only if **NumNewPointsPerIter** is negative. The parameter **RefinementStrategy** specifies whether to use interpolation or approximation or a blend of the two while refining the covering curve. A value of 1 implies interpolation while 0 implies approximation. Any value in between leads to a blend of the two methods.

Example:

 $CrvCvr = CRVCOVER( C, 0, 1.50 1e-9, 2e-2, 15, 0.45, 0.5);$ 

See Figure 44.

## **11.2.113 CRVKERNEL**

PolyType | TrivarType | ListType CRVKERNEL( CurveType Crv | ListType CrvList, NumericType Gamma, NumericType Euclid, NumericType | ListType KrnlParam, NumericType Mode )

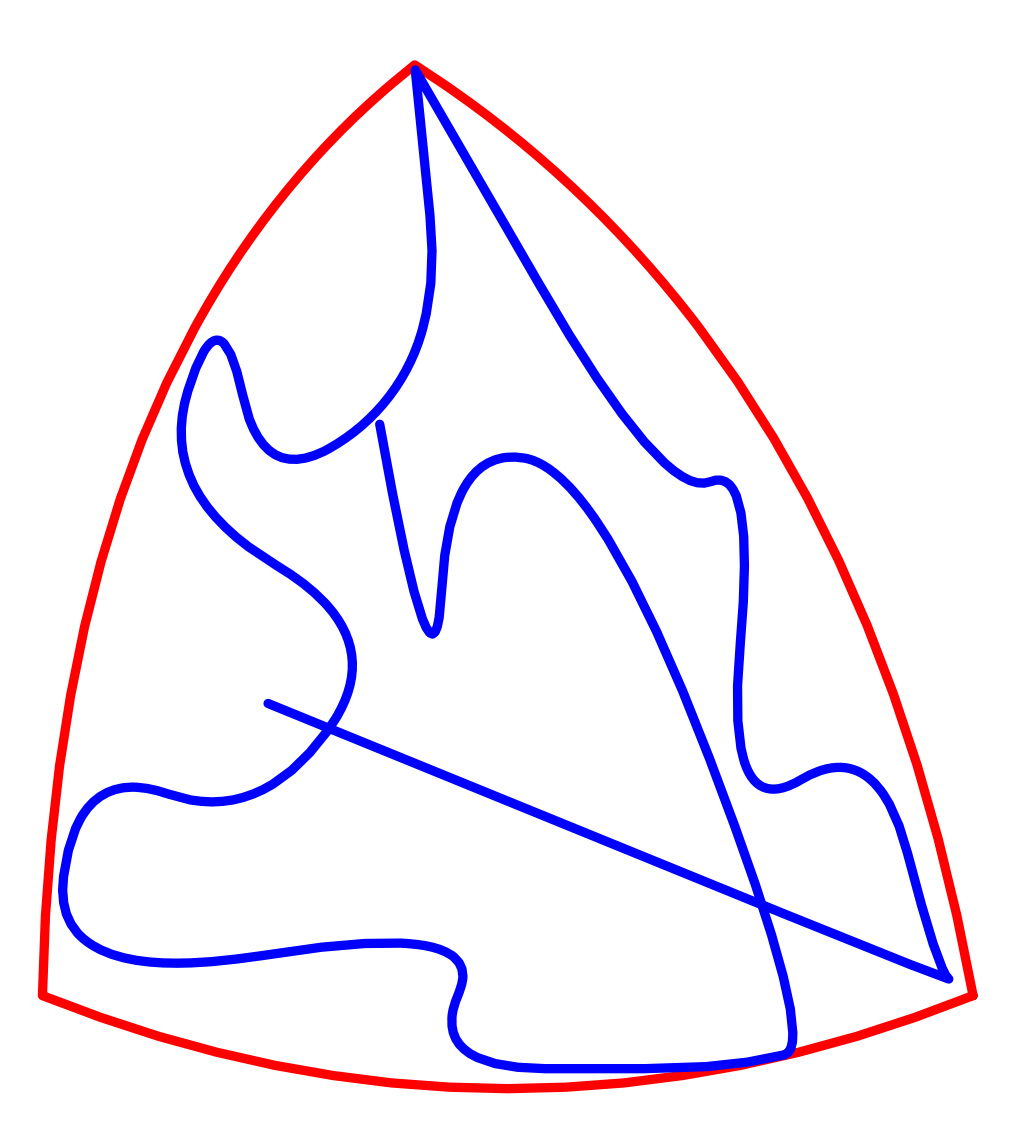

Figure 44: Random covering of a freeform 2D domain with a curve, using CRVCOVER. Boundary is shown in red and the covering curve is shown in blue.

Computes the (gamma) kernel of a given planar curve **Crv**, or a list of curves **CrvList** when Mode == 3. If **Gamma** is zero, the regular kernel is computed. Else, the gamma kernel of **Gamma** degrees is being computed. If **Euclid** is TRUE, then the result is returned in the Euclidean space, or if zero, in the parametric space (not used in Mode  $== 3$ ). **Mode** can be 0 for a (gamma) kernel solution, 1 to extract silhouette sampling only out of the trivariate function, and 2 for the gamma kernel surface/trivariate functions themselves to be returned. If **Mode** is 3, a list of kernel points or a convex hull of these points are computed using the inequality constraints, if any.

**KrnlParam** is a list of control parameters that is specified differently in each mode. When **Mode** == 0, **KrnlParam** is either a single numeric value or a list of three numeric values that set the number of knots to insert into the  $(x,y,t)$  trivariate functions, t being  $Crv$  parameterization, and x, y paramterizes the XY plane as a bbox around **Crv**. When **Mode** == 1, **KrnlParam** is specified as list(SubdivTol, NumericTol), which prescribes the subdivision and numeric tolerances, of the kernel

point/silhouette extraction process (See MZERO for their meaning), respectively. When **Mode** == 2, **KrnlParam** is the number value that controls the extent of the surfaces/trivariates. When **Mode** == 3, **KrnlParam** is specified as list(SubdivTol, OnePt, PreciseBBox, NumTanSamples, CnvxHull), where SubdivTol prescribes the subdivision tolerance, OnePt determines whether to compute only a single kernel point of maximum domain size, or all kernel points, PreciseBBox determines whether to use precise bounding box (when PreciseBBox ¿ 0, the numeric value of PreciseBBox is used as the tolerance of the bounding box computation), NumTanSamples controls the sampling ratio of the tangent lines, which help purging non-kernel domains during subdivision, and CnvxHull determines the form of output. The function returns a list of kernel points if CnvxHull is FALSE, and the convex hull of the kernel points, which is also included in the kernel of the curve(s), otherwise.

Examples:

 $Krnl = CrvKernel(Crv, 0, 0, list(2, 3, 1), 0);$ 

computes the regular kernel of curve  $Crv$  with a refinement of  $(2, 3, 1)$  in the three  $(x, y, t)$  axes of the computed trivariate constraint function.

 $Krnl = CrvKernel(Crv, 0, 1, list( 0.01, 0, 0, 20, TRUE ), 3 );$ 

computes the convex hull of the regular kernel points by subdividing the normalized domain in the bounding box of Crv with the subdivision tolerance of 0.01. To purge non-kernel domains during the subdivision, 20 tangent lines are sampled along Crv.

See also **SRFKERNEL**.

# **11.2.114 CRVNET2TILE**

AnyType CRVNET2TILE( ListType CrvList, NumericType DfltOffset, NumericType Tol, NumericType ExtrudeAmount, NumericType OutType )

Constructs a tile to be used in (2D) lattices/microstructures from a list of curves **CrvList** that intersect. The curves are offseted **DfltOffset** in both directions (left and right) and all offset curves are intersected, only to build a tiles from this arrangment of curves. Curves in **CrvList** can have offset curves under them, as attribute "OfstFld", to override the default offsets amount and hence also allow variable distance offset. **Tol** controls the tolerance of the computation. **ExtrudeAmount** sets the Z extrusion amount if **OutType** is trivariate tiles (see below). **OutType** can be one of 0 to return curves in the plane, 1 for surfaces in the plane and 2 for extruded surfaces into trivariates.

Example:

CrvTile = CRVNET2TILE( Crvs, 0.03, 0.01, 0.01, 2 );

See Figure 45. See also TDEFORM, MICROSTRCT, MICROTILE.

#### **11.2.115 CRVLNDST**

NumericType CRVLNDST( CurveType Crv, PointType PtOnLine, VectorType LnDir, NumericType IsMinDist, NumericType Epsilon )

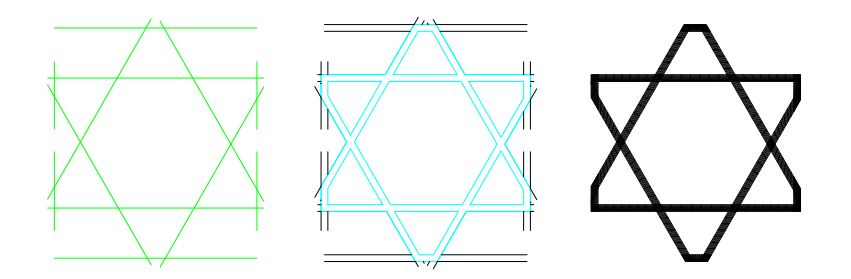

Figure 45: Given the input curves on the left, the middle shows the curves-based tile whereas the right shows a surface-based result, all using the CRVNET2TILE function.

# ListType CRVLNDST( CurveType Crv, PointType PtOnLine, VectorType LnDir, NumericType IsMinDist, NumericType Epsilon )

compute the closest (if **IsMinDist** is TRUE, farthest if FALSE) point on the **Curve** to the line specified by **PtOnLine** and **LnDir** as a point on the line and a line direction. Since this operation is partially numeric, **Epsilon** is used to set the needed accuracy. It returns the parameter value of the location on **Crv** closest to the line. If, however, **Epsilon** is negative, -**Epsilon** is used instead, and all local extrema in the distance function are returned as a list (both minima and maxima). If the line and the curve intersect, the point of intersection is returned as the minimum.

Example:

Param = CRVLNDST( Crv, linePt, lineVec, TRUE, 0.001 );

finds the closest point on **Crv** to the line defined by **linePt** and **lineVec**. See Figure 46.

## **11.2.116 CRVPTDST**

NumericType CRVPTDST( CurveType Crv, PointType Point, NumericType IsMinDist, NumericType Epsilon, NumericType Cache )

or

## ListType CRVPTDST( CurveType Crv, PointType Point, NumericType IsMinDist, NumericType Epsilon, NumericType Cache )

compute the closest (if **IsMinDist** is TRUE, farthest if FALSE) point on **Crv** to **Point**. Since this operation is partially numeric, **Epsilon** is used to set the needed accuracy. It returns the parameter value of the location on **Crv** closest to **Point**. If, however, **Epsilon** is negative, -**Epsilon** is used instead, and all local extrema in the distance function are returned as a list (both minima and maxima). If **Cache** is 1, a cache of precomputed data is prepared following by many point distance evaluations for the SAME CURVE with **Cache** = 0 that take advantage of this caching, only to terminate and free the cache, when  $\mathbf{Cache} = 2$ .  $\mathbf{Cache} = 0$  should also used when no cache is required.

Example:

Param = CRVPTDST( Crv, Pt, FALSE, 0.0001, 0 );

finds the farthest point on **Crv** from point **Pt**. See Figure 47.

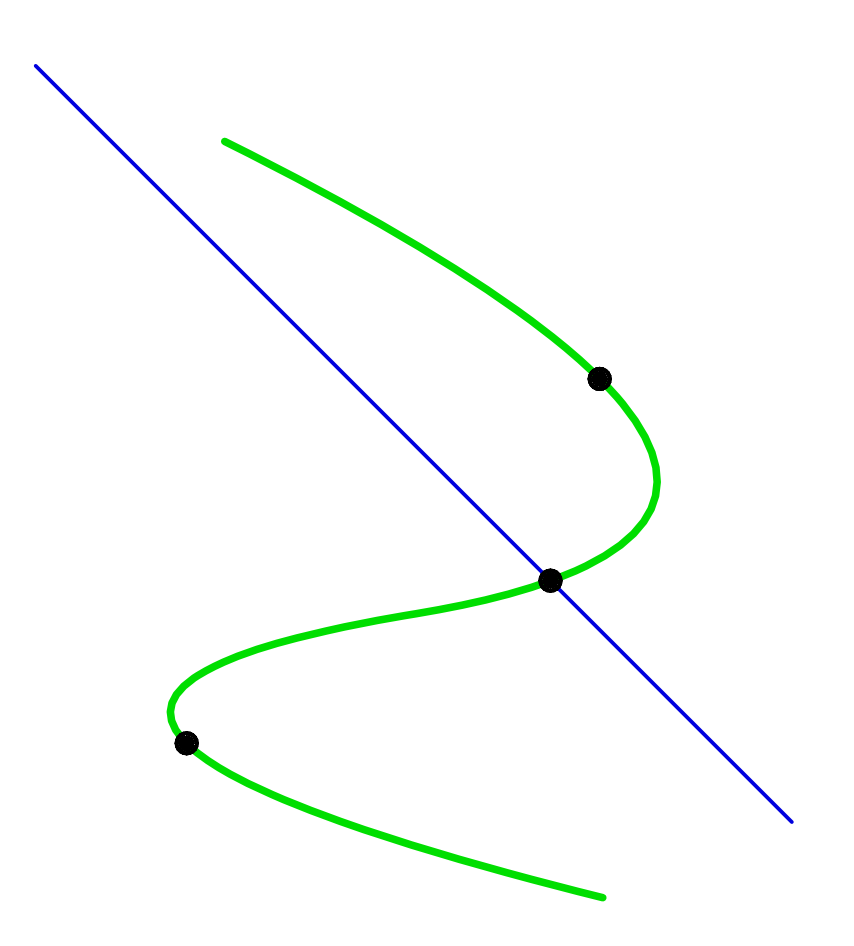

Figure 46: Computes the locations on the freeform curve with local extreme distance to the given line, using CRVLNDST.

## **11.2.117 CRVPTTAN**

ListType CRVPTTAN( CurveType Crv, PointType Pt, NumericType FineNess )

computes all the tangents to **Crv** that go through point **Pt**, all in the XY plane. A list of points with X and Y coefficients representing the parametric locations on **Crv** of the bi-tangent is returned. **FineNess** controls the numerical accuracy of the computation. A value of 0.01 will provide a good start, and the smaller this number is, the better the accuracy will be. See also CRV2TANS and CNVXHULL.

Example:

```
Tans = nil();
Pt = point(2, 0, 0);
CrvPtTns = CrvPtTan(Crv, Pt, 0.01);for (i = 1, 1, sizeof(CrvPtTns),
    snoc( ceval( Crv, nth(CrvPtTns, i ) ) + coerce(Pt, e3), Tans ) );
```
finds the tangents of **Crv** through **Pt** and converts them to a set of line segments. See Figure 48.

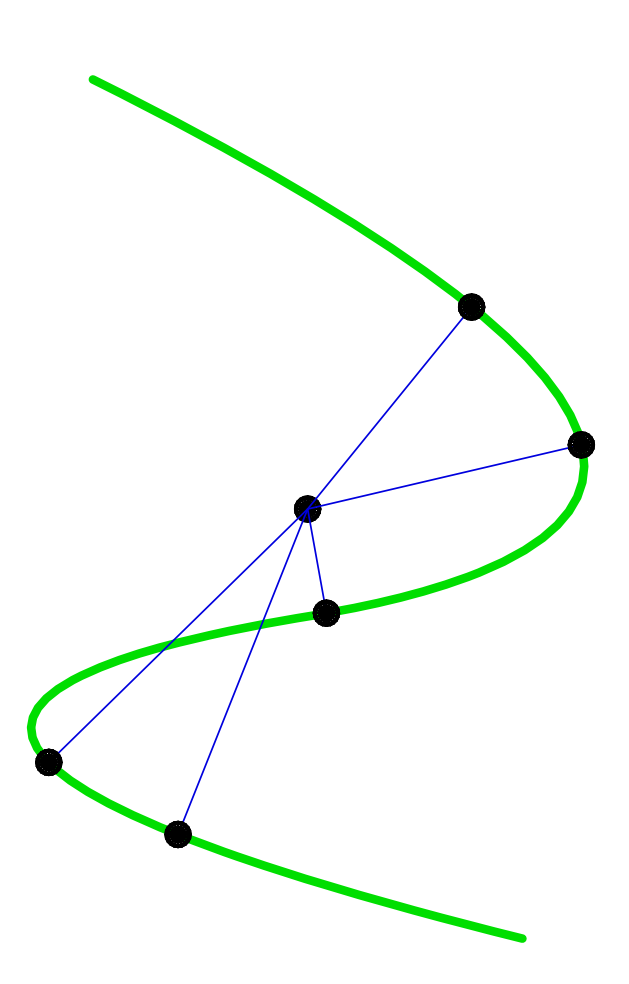

Figure 47: Computes the locations on the freeform curve with local extreme distance to the given point, using CRVPTDST.

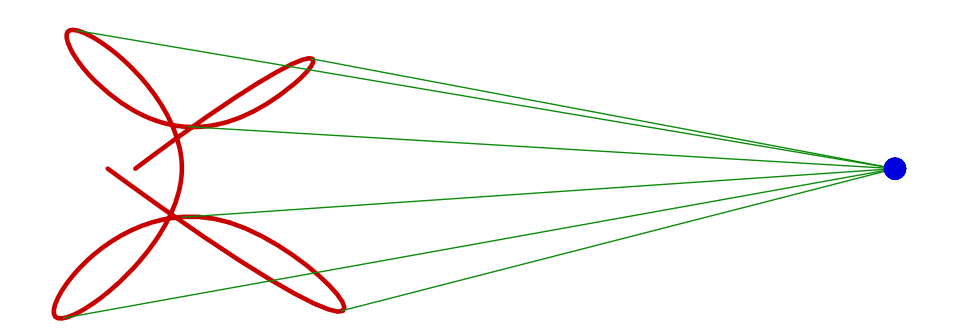

Figure 48: Computes the tangents of a freeform curve through a point, using CRVPTTAN.

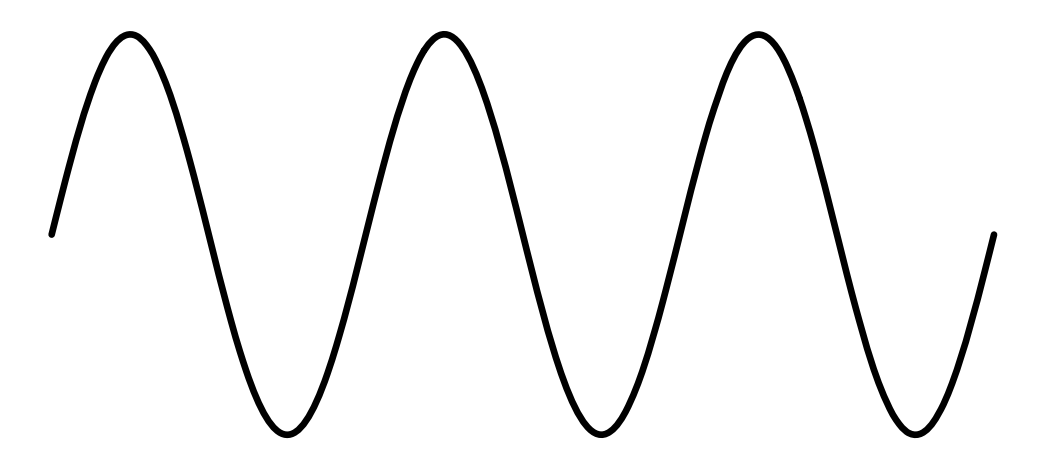

Figure 49: Approximates a sine wave curve using CSINE.

#### **11.2.118 CSINE**

CurveType CSINE( NumericType NumCycles, NumericType Samples, NumericType CtlPtsPerVCycle )

constructs a polynomial approximation of a sine wave planar curve of **NumCycles** cycles. The curve is approximated as a least sqaures fit of **Samples** samples and **CtlPtsPerVCycle** control points per loop.

Example:

```
SineW = c sine(3, 100, 16);
```
See Figure 49 for this sine wave of 3 loops. See also CHELIX, CSPIRAL

# **11.2.119 CSPIRAL**

CurveType CSPIRAL( NumericType NumLoops, NumericType Pitch, NumericType Samples, NumericType CtlPtsPerLoop )

constructs a polynomial approximation of a spiral planar curve of **NumLoops** loops and specified **Pitch**. The curve is approximated as a least sqaures fit of **Samples** samples and **CtlPtsPerLoop** control points per loop.

Example:

Spiral = cspiral( 5, 0.7, 500, 6 );

See Figure 50 for this spiral of 5 loops. See also CHELIX, CSIN

## **11.2.120 CSURFACE**

CurveType CSURFACE( SurfaceType Srf, ConstantType Direction,

NumericType Param )

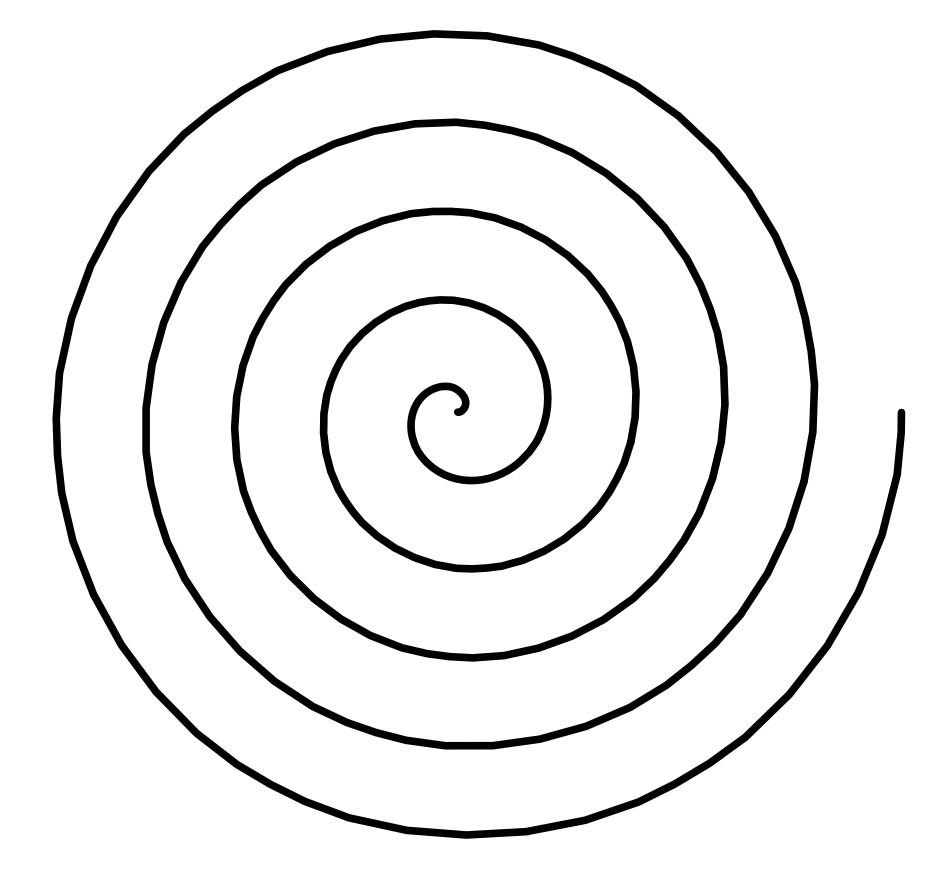

Figure 50: Approximates a spiral curve using CSPIRAL.

or

CurveType CSURFACE( TrimSrfType Srf, ConstantType Direction, NumericType Param )

or

CurveType CSURFACE( TriSrfType Srf, ConstantType Direction,

NumericType Param )

extract an isoparametric curve out of **Srf** in the specified **Direction** (ROW or COL (or DEPTH for triangular surface) at the specified parameter value **Param**. **Param** must be contained in the parametric domain of **Srf** in **Direction** direction. The returned curve is *in* the surface **Srf**. if **Srf** isa trimmed surface, the trimming informatin is ignored and a full isoparametric curve is returned regardless. For a tensor product surface, it is equal to,

$$
C(t) = S(t, v_0) = \sum_{i=0}^{m} \sum_{j=0}^{n} P_{ij} B_i(t) B_j(v_0) = \sum_{i=0}^{m} \left( \sum_{j=0}^{n} P_{ij} B_j(u_0) \right) B_i(t) = \sum_{i=0}^{m} Q_i B_i(t), \quad (15)
$$

where  $Q_i = \sum_{j=0}^n P_{ij}B_j(u_0)$  are the coefficients of the returned curve, and similar to the other parametric direction  $S(u_0, t)$ . **Param** of CSURFACE is  $v_0$  in equation (15)

For a triangular Bezier surface of degree  $n$ , it is equal to,

$$
C(v) = \sum_{i,j,k} \frac{n!}{i!j!k!} u_0^i v^j w^k P_{ijk}
$$
  
\n
$$
= \sum_{i,j} \frac{n!}{i!j!(n-i-j)!} u_0^i v^j (1 - u_0 - v)^{n-i-j} P_{ijk}
$$
  
\n
$$
= \sum_i \frac{n!}{i!(n-i)!} u_0^i \sum_j \frac{(n-i)!}{j!(n-i-j)!} v^j (1 - u_0 - v)^{n-i-j} P_{ijk}
$$
  
\n
$$
= \sum_i \frac{n!}{i!(n-i)!} u_0^i (1 - u_0)^{n-i} \sum_j \frac{(n-i)!}{j!(n-i-j)!} \left(\frac{v}{1 - u_0}\right)^j (1 - \frac{v}{1 - u_0})^{n-i-j} P_{ijk}
$$

as  $i + j + k = n$ , and  $u + v + w = 1.0$ . Hence, the resulting isoparametric curve is a weighted sum of  $n+1$  Bezier curves of varying degrees  $n-i$  formed by the different rows/cols/depths of the triangular mesh. **Param** of CSURFACE is  $u_0$  in equation (16)

Example:

 $Crv = CSURFACE( Srf, COL, 0.45 )$ ;

extracts an isoparametric curve in the COLumn direction at the parameter value of 0.15 from surface **Srf**. See also CMESH, COMPOSE, FFKNTLNS, STRIVAR, and MFROMMV. See Figure 51.

#### **11.2.121 CSRFPROJ**

ListType CSRFPROJ( CurveType Crv, SurfaceType Srf, NumericType Tol, NumericType ProjType )

or

```
ListType CSRFPROJ( CurveType Crv, TrimSrfType TSrf,
                   NumericType Tol, NumericType ProjType )
```
Computes the orthogonal project of 3-space curve **CRv** onto 3-space surface **Srf** or trimmed surface **TSrf**, to within tolerance **Tol**. **ProjType** can be one of:

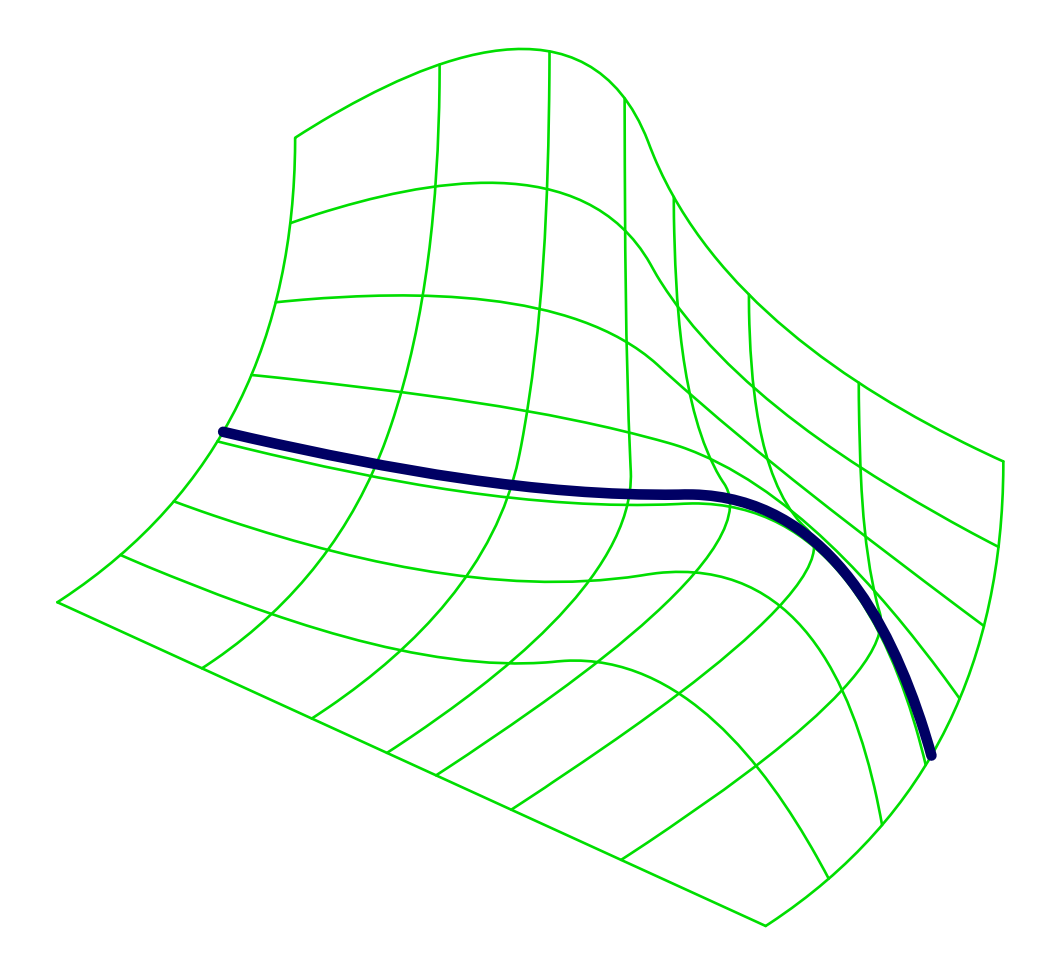

Figure 51: Extracts an isoparametric curve from the given surface, using CSURFACE.

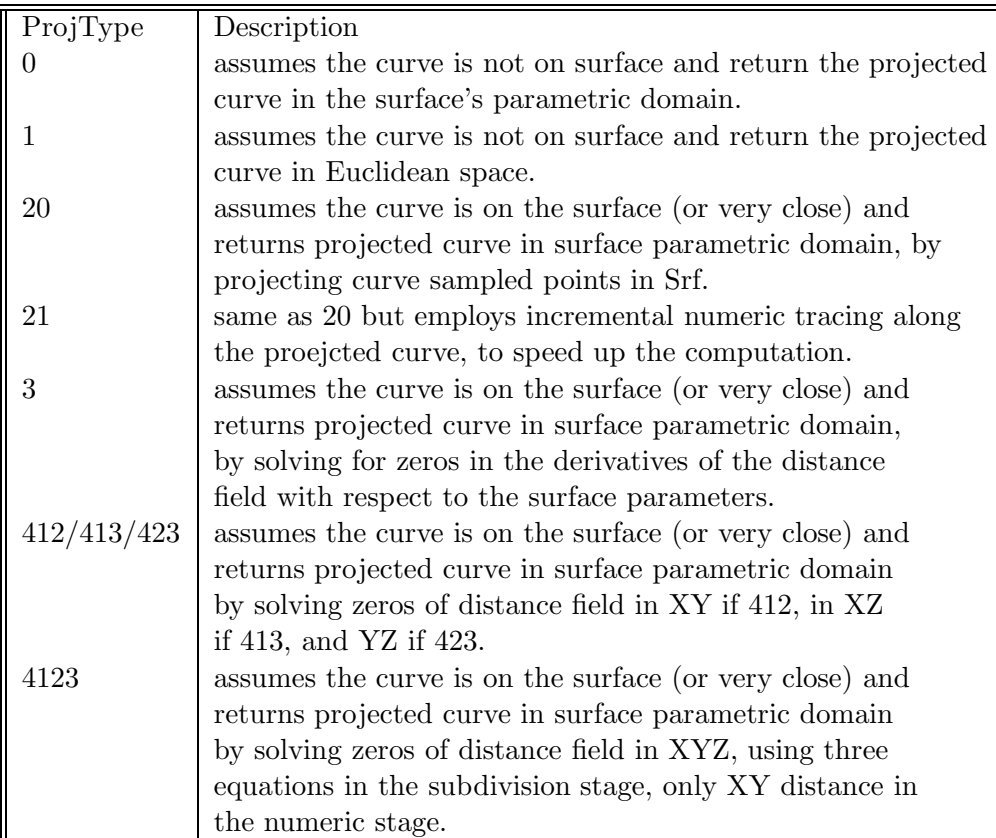

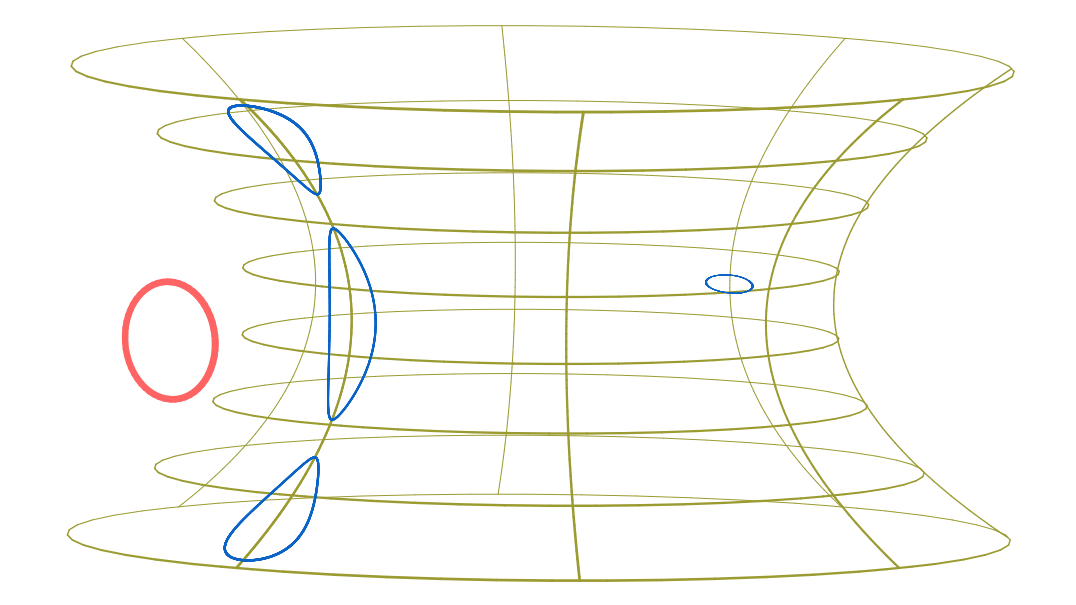

Figure 52: Projects a 3-space curve (in red) on the given surface, using CSRFPROJ. Four disjoint compoenets result in this case.

Example:

```
ProjCrvs = CSRFPROJ( Crv, Srf, 1e-2, 1);
```
Computes the projection of **Crv** onto **Srf** and return the result in Euclidean space. Note this projection is not one-to-one and hence several disjoint curves may result. See Figure 52.

# **11.2.122 CTANGENT**

VectorType CTANGENT( CurveType Curve, NumericType Param, NumericType Normalize )

computes the tangent vector to the **Curve** at the parameter value **Param**. The returned vector will have a unit length, if **Normalize** is TRUE.

Example:

 $Tang = CTANGENT(Crv, 0.5, true);$ 

computes the unit tangent vector to **Crv** at the parameter value of 0.5. See also CNORMAL, CNRMLCRV.

## **11.2.123 CTLPT**

```
CPt = CTLPT( ConstantType PtType, NumericType Coord1, ... )
```
constructs a single control point to be used in the construction of curves and surfaces. Points can have from one to five dimensions, and may be either Euclidean or Projective (rational). Point type is set via the constants E1 to E9 and P1 to P9. The coordinates of the point are specified in order; weight is first if rational.

Examples:

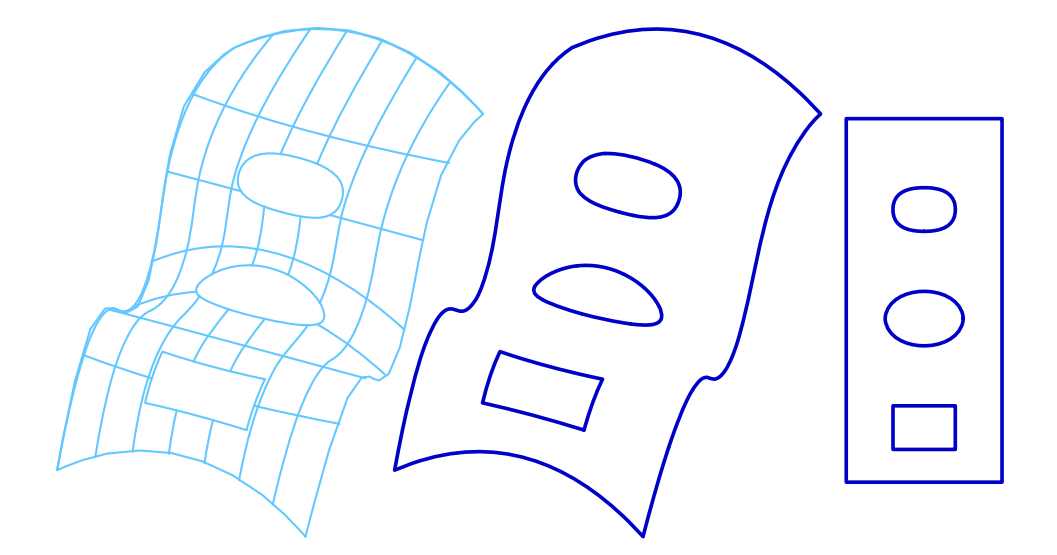

Figure 53: Extracts the trimming curves in Euclidean space (middle) and parametric space (right) of a trimmed surface (left), using CTRIMSRF.

CPt1 = CTLPT( E3, 0.0, 0.0, 0.0 ); CPt2 = CTLPT( P2, 0.707, 0.707, 0.707 );

constructs an **E3** point at the origin and a P2 rational point with a weight of 0.707. The Projective Pi points are specified as CTLPT(Pn, W, W X1, ... , W Xn).

# **11.2.124 CTRIMSRF**

ListType CTRIMSRF( TrimSrfType TSrf, NumericType Parametric )

extracts the trimming curves of a trimmed surface **TSrf**. If **Parametric** is not zero, then the trimming curves are extracted as parametric space curves of **TSrf**. Otherwise, the trimming curves are evaluated into Euclidean space as curves on the surface **TSrf**.

Example:

```
TrimCrvs = CTRIMSRF( TrimSrf, FALSE );
```
extracts the trimming curves of **TrimSrf** as Euclidean curves on **TrimSrf**. See Figure 53. See also STRIMSRF.

#### **11.2.125 CTRLCYCLE**

ListType CTRLCYCLE( CurveType Crv, NumericType CycleLength, NumericType SubdivTol, NumericType NumericTol )

Computes a control cycle of the given **CycleLength** around the given control **Crv**. Solution is computed by mapping the problem to an algebraic set of constraints. See MZERO for the meaning of **SubdivTol** and **NumericTol**.

Example:

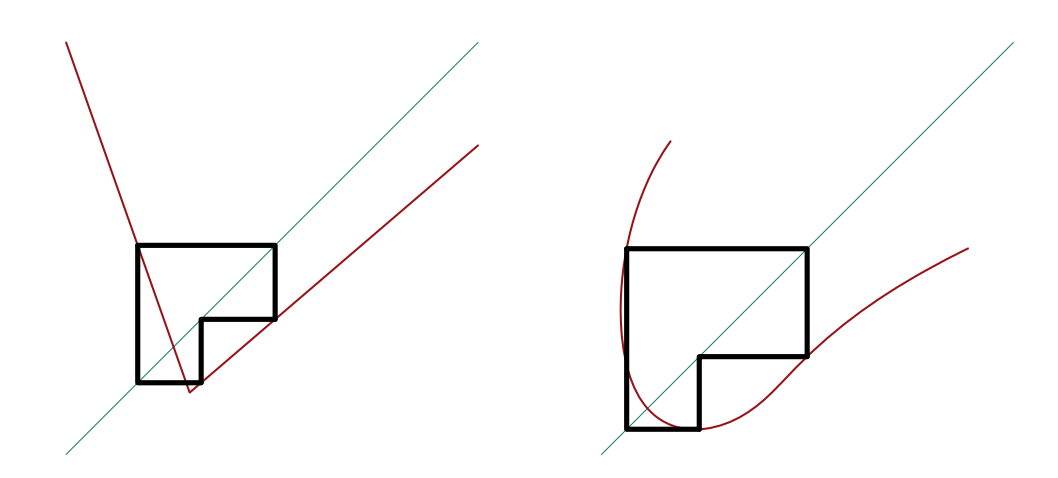

Figure 54: Cycles of length three (in black) to a linear control curve (left) and a cubic control curve (right), computed using CTRLCYCLE.

CyclePts = CTRLCYCLE( CtrlCrv, 3, 0.001, 1e-8 );

computes a cycle of length 3 to curve **CtrlCrv**. See Figure 54.

# **11.2.126 CMESH**

#### **11.2.127 CUBICCRVS**

ListType CUBICCRVS( CurveType Crv, NumericType Tolerance, NumericType MaxLen )

approximates given curve **Crv** using piecewise cubic curves upto the prescribed tolerance **Tolerance**. If **MaxLen** is positive it is used to limit the arc length of the cubic curves' segments. Example:

PCubicCrvs = CUBICCRVS( Crv, 0.01, 0.5 );

creates a piecewise cubic approximation to curve **Crv** upto tolerance 0.01 and maximal arc length of cubic segments of 0.5. See also QUADCRVS, CBIARCS, and CCUBICS.

#### **11.2.128 CVIEWMAP**

PolygonType CVIEWMAP( CurveType Crv, CurveType ViewCrv, NumericType SubdivTol, NumericType NumerTol, NumericType TrimInvisible )

computes algebraic constraints that reflects the visible domain of planar curve **Crv** as seen from direction prescribed by planar vector curve **ViewCrv**. **ViewCrv** is typically a unit circle curve, parametrizing all possible (360 degrees) planar views. See MZERO for the meaning of the **SubdivTol** and **NumerTol** tolerances. If **TrimInvisible** is FALSE, the return set prescribes the 2D silhouette locations on **Crv** from the specific view direction. If **TrimInvisible** is TRUE, attempt ismade to remove the invisile portions. Result is returned as 3D polylines, in  $(t, v, r)$  space where t and r parametrize

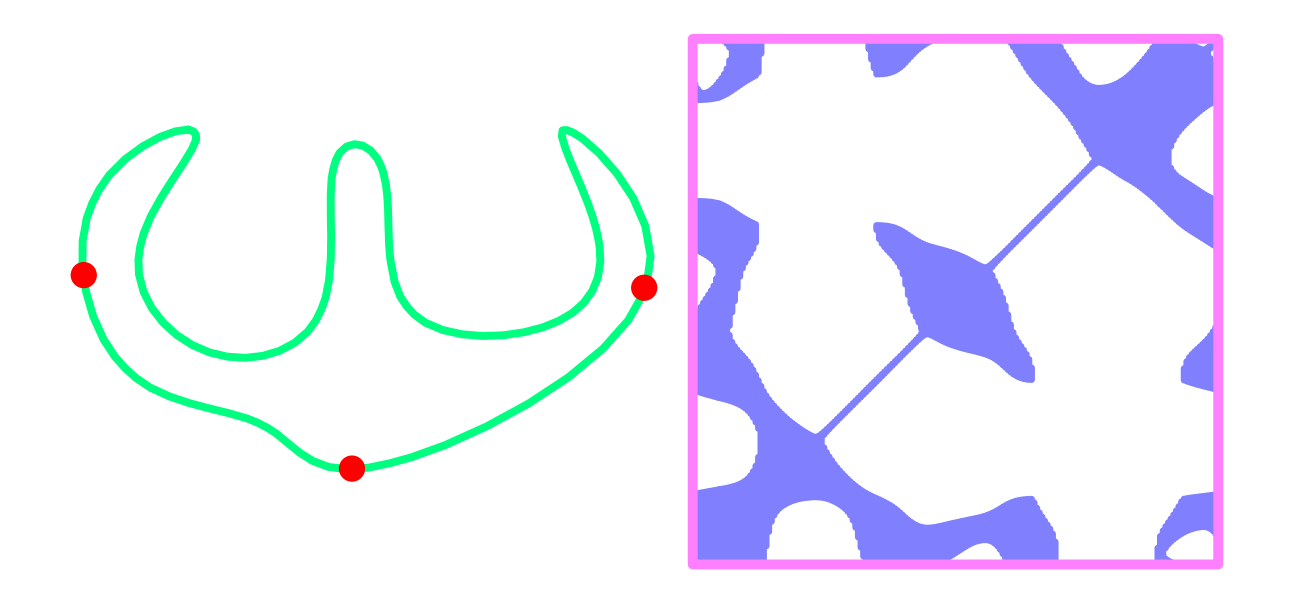

Figure 55: The visibility of the given curve on the left is sampled along its 360 degrees to create a *visibility atlas* of the curve on the right, using CVISIBLE. Then SETCOVER is used to find the minimal set that can see the entire curve, esselntially solving the so-called art-gallery problem.

**Crv** and v parametrizes **ViewCrv**. This, since a silhouette point  $Crv(t)$  could hide a independent curve location  $Crv(r)$ .

Example:

```
ViewMap = CVIEWMAP(Crv, <i>pc</i>ircle( <i>vector</i>( 0, 0, 0 ), 1 ), 0.1, 1e-6, 0 );
```
See also CANGLEMAP, CVISIBLE, CARRANGMNT.

## **11.2.129 CVISIBLE**

PolygonType CVIVISIBLE( CurveType Crv, PointType Pt, NumericType Eps )

or

PolygonType CVIVISIBLE( CurveType Crv, VectorType Dir, NumericType Eps )

computes the visible regions of planar curve **Crv** as seen from either view point **Pt** or from view direction **Dir**. **Eps** controls the accuracy of the computation. **Dir** must have its Z components zero, whereas **Pt**'s Z coefficient must be one.

Example:

 $Crys = CVISIBLE(C, Pt, 1e-5);$ 

See Figure 55 for an example. See also CANGLEMAP, CVIEWMAP, CARRANGMNT, SET-COVER.

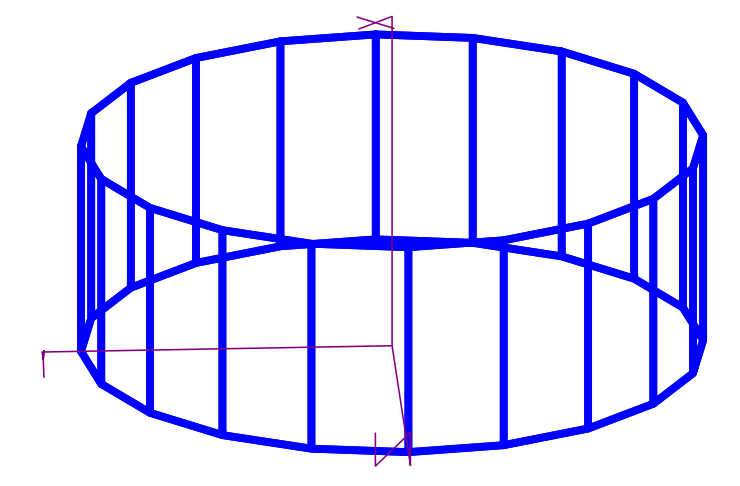

Figure 56: A cylinder primitive can be constructed using the CYLIN constructor.

# **11.2.130 CYLIN**

PolygonType CYLIN( VectorType Center, VectorType Direction, NumericType Radius, NumericType Caps )

creates a CYLINder geometric object, defined by **Center** as the center of the base of the CYLINder, **Direction** as the CYLINder's axis and height, and **Radius** as the radius of the base of the CYLINder. If **Caps** equals zero, no caps are created. If **Caps** equal one (two), only the bottom (top) cap is created. If **Caps** equal three, both the top and the bottom caps are created.

See RESOLUTION for the accuracy of the CYLINder approximation as a polygonal model. See IRITSTATE's "PrimRatSrfs" and "PrimRatSrfs" state variables.

Example:

 $Cylinder1 = CYLIN( vector( 0, 0, 0 ), vector( 1, 0, 0 ), 10, 3 );$ 

constructs a cylinder with two caps of radius 10 along the X axis from the origin to  $X = 1$ . See Figure 56.

## **11.2.131 CZEROS**

ListType CZEROS( CurveType Crv, NumericType Epsilon, NumericType Axis )

computes the zero set of the given **Crv** in the given axis (1 for X, 2 for Y, 3 for Z). Since this computation is numeric, an **Epsilon** is also required to specify the desired tolerance. It returns a list of all the parameter values (NumericType) the curve is zero.

Example:

```
xzeros = CZEROS(cb, 0.001, 1);pt_xzeros = nil();
pt = nil();
for (i = 1, 1, sizeof(xzeros),
       pt = ceval( cb, nth( xzeros, i ) ):
```
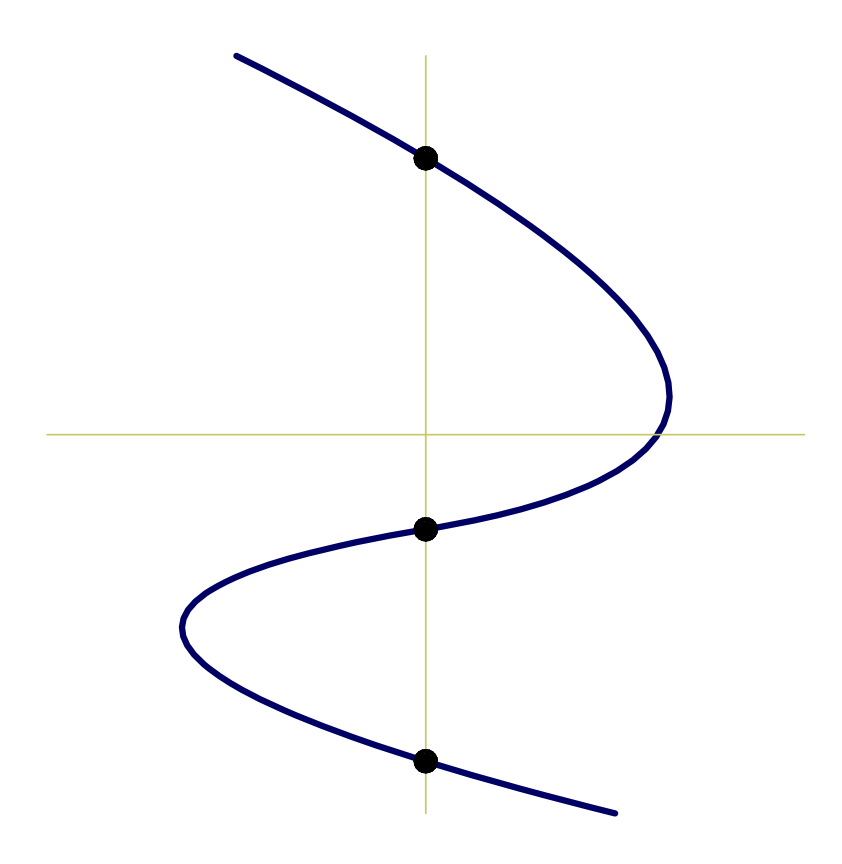

Figure 57: Computes the zero set of a given freeform curve, in the given axis, using CZEROS.

```
snoc( pt, pt_xzeros )
    );
interact( list( axes, cb, pt_xzeros ), 0 );
```
computes the **X** zero set of curve **cb** with error tolerance of **0.001**. This set is then scanned in a loop and evaluated to the curve's locations, which are then displayed. See also CINFLECT. See Figure 57.

#### **11.2.132 DEPTHPEEL**

# DEPTHPEEL( AnyType PolyObj, StringType Path, RealType Tesselate )

Peels the depth layers of some polygonal object PolyObj and outputs the sequence of images in path. if Tesselate is set to TRUE, outputs a tesselation of the depth layers. otherwise outputs the number of layers.

```
# Output buffer size.
attrib( Polygonal, "resolution", "1280 x 720" );
# The near-far tolerance, keep it small, prevents minor clipping.
attrib( Polygonal, "epsilon", 1e-4 );
# The XY domain.
# attrib( Polygonal, "DmnBBox", "(-1, -1)x(1, 1)" );
DepthPeel( Polygonal, "out.png", TRUE );
```
Peels Polygonal using the provided parameters and outputs into out0.png, out1.png, ...., outN.png additionally returns a polygonal object that contains the tesselation of all layres.

## **11.2.133 DIST2FF**

SurfaceType DIST2FF( CurveType Crv1, CurveType Crv2, NumericType DistType )

or

```
MultivarType DIST2FF( CurveType Crv1, SurfaceType Srf2, NumericType DistType )
```
or

```
MultivarType DIST2FF( SurfaceType Srf1, SurfaceType Srf2, NumericType DistType )
```
computes the distance function between the two given freeform shapes. The returned variety is bi-variate, tri-variate, or a four-variate, depending on the dimensionality of the input, in order. Based on **DistType**, the following distance functions could be used:

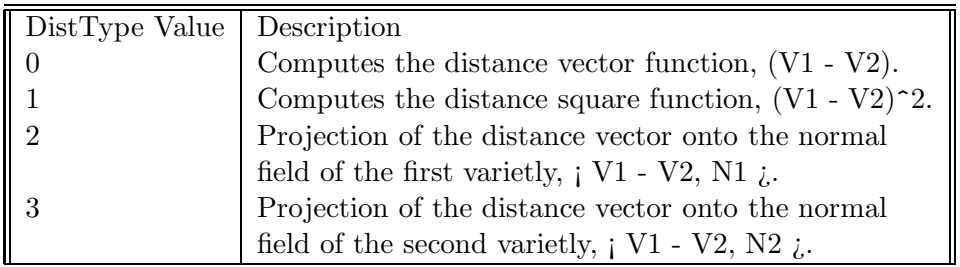

In cases 2 and 3, the normal field is not a unit field. Example:

```
Crv1 = cbezier( list(ctlpt( E1, .2)),ctlpt( E2, 0.5, 4 ),
                    ctlpt(E2, 1.3, 0.05))) * sy(0.2);
Crv2 = cbezier( list(ctlpt( E1, -.2)),ctlpt( E2, 0.25, 1.9 ),
                    ctlpt(E2, 1.3, 0.05)) ) * ty(0.3) * sx(1.5);
bb = bbox( dist2ff( Crv1, Crv2, 1) );
```
computes a bound on the minimal and maximal distance square between the given two curves, by computing a bounding box on this scalar distance square field.

## **11.2.134 DITHERWIRE**

PolyType DitherWire( NumericType Method, StringType Img1, StringType Img2, StringType Proj1, StringType Proj2, ListType Parameters )

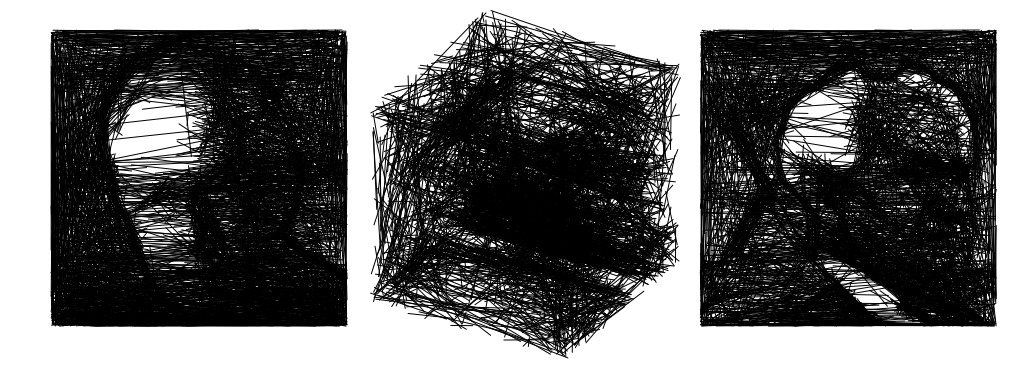

Figure 58: An examples of dithering two images simultaneously by 3D wires, using the DITHERWIRE function.

Constructs a 3D, wires only, dithering that looks like **Img1** from one view direction and like **Img2** from another view direction and saves the projections in **Proj1** and **Proj2** as images.

**Method** controls the dithering approach as:

1 - Combinatorial, where in iteration, it goes through all possible line in space (between pins on the edges of the cube) and chooses the best one. Grey level. VERY slow.

2 - Combinatorial version of 1 but Colored. VERY slow.

3 - Stochastic, when in iteration, randomly generates N lines and picks the best. Lines spanned an entire cube. Grey level.

4 - Stochastic unbound (meaning that line segments will lay inside a cube). Grey level.

5 - Stochastic, when in iteration, randomly generates N lines and picks the best. Lines spanned an entire cube. Colored.

6 - Stochastic unbound (meaning that line segments will lay inside a cube). Colored.

**Parameters** is a list containing numerical parameters for the dithering method as follows: 1. number of lines to draw, 2. number of pins (relevant for combinatorial methods only), 3. line intensity, 4. weight of feature importance (score multiplier for pixels that lay on edges), 5. Weight of the first image, 6. Weight of the second image, optional 7. Number of random trials per wire, in stochastic methods). Returned is a list of 3D lines (and the image projections are asved in **Proj1/Proj2**.

Example:

Lines = DitherWire( 3, "image1.png", "image2.png, "projection1.png", "projection2.png", list( 4500, 0, 0.04, 3, 1, 1 ) );

Creates 3D wire dithering with 4500 lines, using stochastic grey level method, and equal weights to both input images. See Figure 59. See also DITHERIMAGE and DTRBYCRVS.

is TRUE to employ Floyd Steinberg error diffusion, or FALSE to ignore. **Noise** a positive value will add white noise to the images, or zero to disable. If **MergeRows** is TRUE, all curves in one row will be merged into one object. If FALSE, all curves will reside as individual objects. If **DiskShape** is TRUE, the created model will be in a disk, or, if FALSE, in a square.

data base of different curves that creates different shading levels from different directions. **FloydStein**

Example:

```
CrvMdl = DTRBYCRVS( list( "data/Herzel80.ppm",
                          "data/BenGurion80.ppm" ),
                    "data/DB10x10.itd", TRUE, 0.1, FALSE, FALSE );
```
creates a model of space curves that dithers the two given PPM images from two views, using the data base DB10x10.itd. Floyd Steinberg is used, some noise (0.1) is added and no rows are merged in the square model that is created. See Figure 59. See also DITHERIMAGE and DTRBYCRVS.

## **11.2.136 DUALITY**

CurveType DUALITY( CurveType Curve )

or

## SurfaceType DUALITY( SurfaceType Srf )

computes the dual curve/surface to the given curve/surface. The dual shape is a mapping of every point to a line (plane) in R2 (R3).

Example:

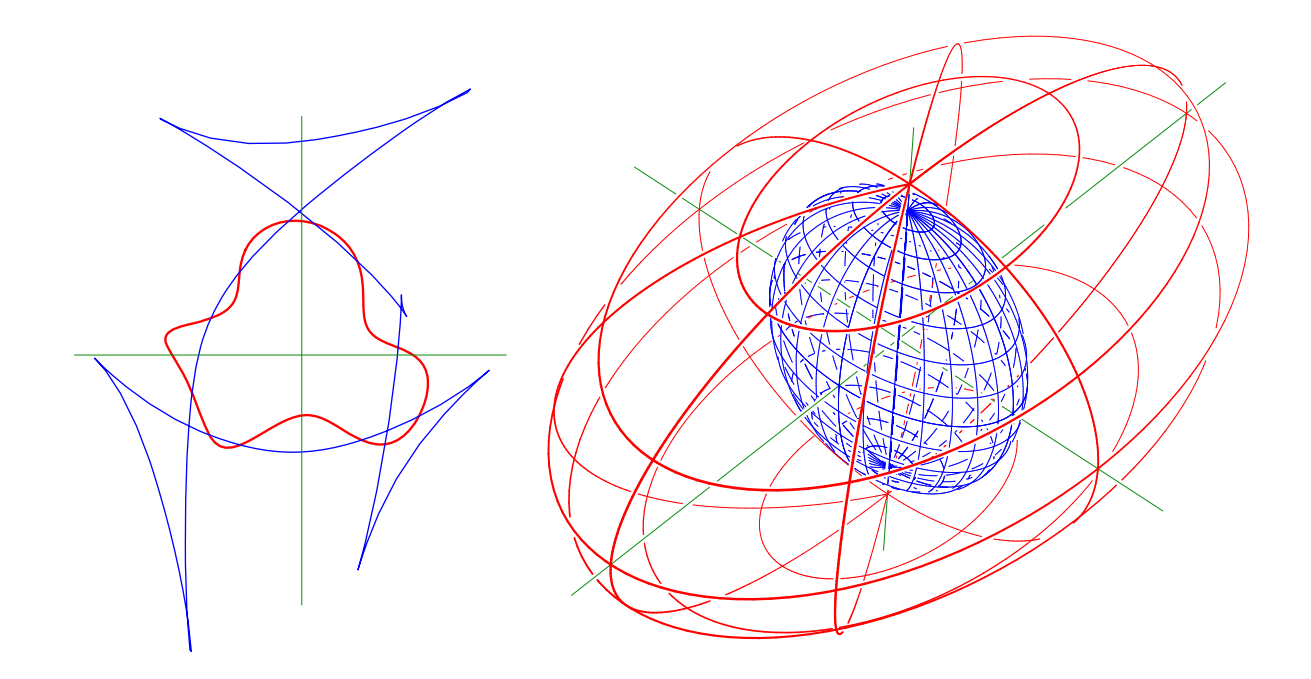

Figure 60: Two examples of a dual curve (left) and a dual surface (right) computed using the DUALITY function. The duals are shown in thin black color.

Ellipsoid = sphereSrf(  $1.1$  ) \* sx(  $2$  ) \* sy(  $1.2$  ); DualEllip = DUALITY( Ellipsoid );

See Figure 60.

## **11.2.137 DVLPSTRIP**

```
SurfaceType DVLPSTRIP( PointType Pos1, VectorType Tan1, VectorType Nrml1,
                       PointType Pos2, VectorType Tan2, VectorType Nrml2,
                       NumericType OtherScale, NumericType Tension,
                       NumericType DOFs )
```
computes a developable surface betweek two orientation frames, (**Posi**, **Tani**, **Nrmli**), i = 1, 2. **OtherScale** controls the other parametrization direction scale where as **Tension** control the tightness of the shape between the two frame. **DOFs** controls the number of degrees of freedom (positive value) in the approximated shape or zero to disable additional degrees of freedom.

Example:

DvlpStrip( Pos1, Tan1, Nrml1, Pos2, Tan2, Nrml2, 0.01, 2, 0 );

See also SDVLPCRV, PRISA and PRULEDALG

#### **11.2.138 ELLIPSE3PT**

ListType ELLIPSE3PT( PointType Pt1, PointType Pt2, PointType Pt3, NumericType Offset )

computes the 6 coefficients A-F of,

$$
Ax^{2} + Bxy + Cy^{2} + Dx + Ey + F = 0,
$$
\n(16)

defining the ellipse of minimal area that bounds these 3 points **Pti**. computation is conducted in the XY plane, with Z ignored. If **Offset** is not zero, the ellipse is offset approximated by **Offset** amount. Example:

```
Pt1 = point( random( -0.5, 0.5 ), random( -0.5, 0.5 ), 0 );
Pt2 = point( random( -0.5, 0.5 ), random( -0.5, 0.5 ), 0 );
Pt3 = point( random( -0.5, 0.5 ), random( -0.5, 0.5 ), 0 );
EllImp = ELLIPSE3PT( Pt1, Pt2, Pt3, 0 );
Ell = ConicSec( EllImp, 0, off, off );
color( Ell, yellow );
adwidth( Ell, 2 );
```
creates three random points in the XY plane and compute the implicit minimal area ellipse for these three points. the Ellipse is realized geometrically using the ConicSec function. See also CONICSEC, IMPLCTTRANS, QUADRIC, MAP3PT2EQL.

#### **11.2.139 EUCOFSTONSRF**

```
CurveType EUCOFSTONSRF( CurveType Crv, NumericType IsUVCrv, SurfaceType Srf,
                        NumericType OfstDist, NumericType StepTol,
                        NumericType SubdivTol, NumericType NumerTol,
                        NumericType Orient, NumericType TrimOfst,
                        NumericType LSFit )
```
computes offset approximation to **Crv** on **Srf** by offset distance **OfstDist**. If **IsUVCrv** TRUE, **Crv** is assumed a curve in the UVspace of **Srf**. Otherwise, **Crv** is assumed in the Euclidean space. **StepTol**, **SubdivTol**, and **NumerTol** control the tolerances of the multivariate solver (see MZERO). **Orient** can be either  $-1$  or  $+1$ , hinting on the desired offset on the left or right of  $Crv$ , or 0 to seek both offsets. If **TrimOfst** TRUE, self intersections in the offset are trimmed away. Finally, **LSFit**, if not zero, also applies a least square fit with this many control points to get an LS approximation of the result.

```
c = picture( vector( 0, 0, 0 ), 1 );s = \text{surfPRev}(\text{cregion}(\text{c}, 1.3, 2.7) * \text{rx}(\text{90}));cs = \text{composite}(s, c, true);OfstCrv = EucOfstOnSrf( cs, FALSE, s, 0.2, 0.1, 0.1,
                            1e-10, 0, FALSE, 50 ) );
```
See Figure 61. See also EUCSPRLONSRF.

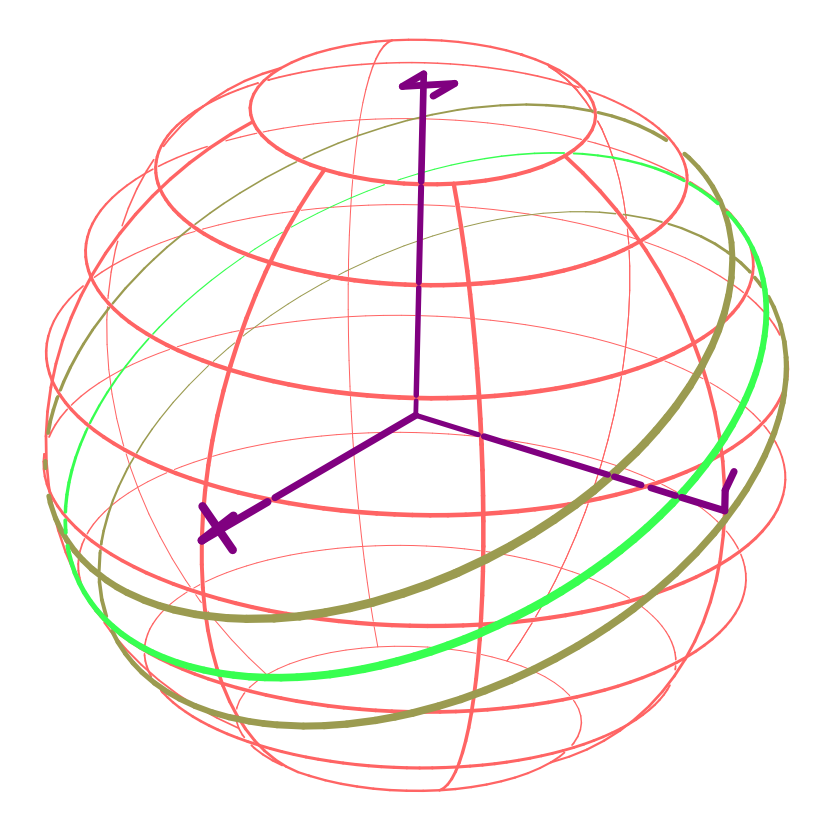

Figure 61: Offset approximation (in dark yellow) of a freeform curve (in green) over a freeform surface, computed using EUCOFSTONSRF.

# **11.2.140 EUCSPRLONSRF**

```
CurveType EUCSPRLONSRF( SurfaceType Srf, NumericType Dir,
                        NumericType Pitch, NumericType StepTol,
                        NumericType SubdivTol, NumericType NumerTol,
                        NumericType OutputType )
```
computes a spiral approximation curve on **Srf** in Dir (U or V), spiraling by amount **Pitch** between one spiral to the next. Note **Srf** isexpected to be closed in the other direction as each spiral must be connected to the next (via the closed boundary). **StepTol**, **SubdivTol**, and **NumerTol** control the tolerances of the multivariate solver (see MZERO). Finally, **OutputType** can be either 0 for UVT parameteric space output, 1 for curves in Euclidean space, or 2 for merged curves in Euclidean space (adjacent spiral that are continuous are merged).

SpiralCrv = EucSprlOnSrf( s2, col, 0.5, 0.02, 0.01, 1e-10, 2 );

See Figure 62. See also EUCOFSTONSRF.

# **11.2.141 EVOLUTE**

CurveType EVOLUTE( CurveType Curve )

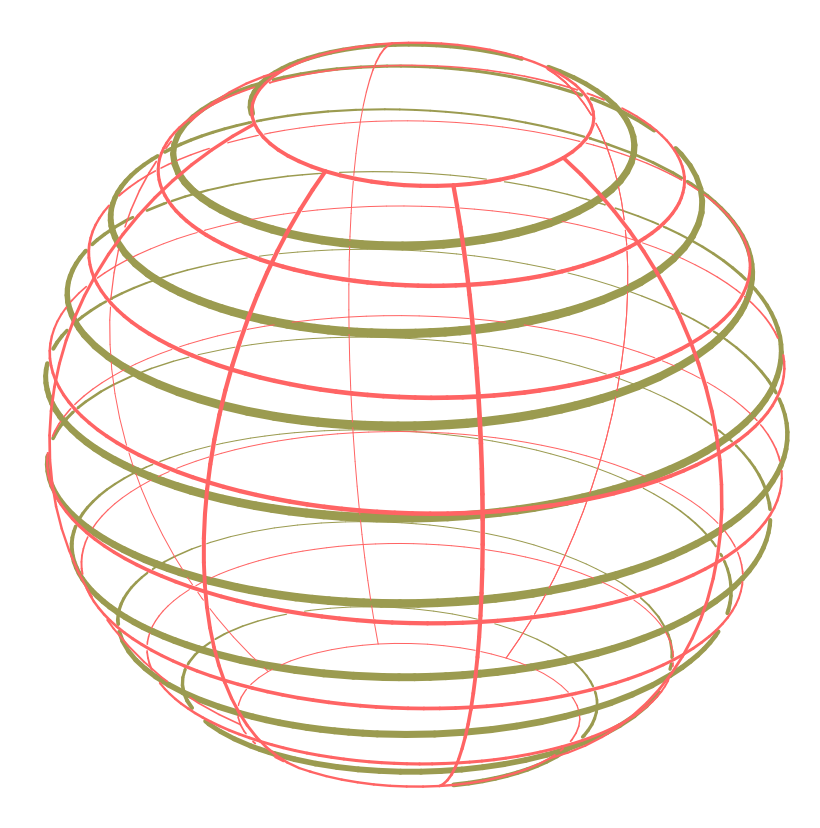

Figure 62: Spiral covering curve approximation over a freeform surface, computed using EUCSPR-LONSRF.

or

# SurfaceType EVOLUTE( SurfaceType Srf )

compute the evolute of a curve or a surface. For curves, the evolute is defined as,

$$
E(t) = C(t) + \frac{N(t)}{\kappa(t)},
$$
\n(17)

where  $N(t)$  is the unit normal of  $C(t)$  and  $k(t)$  is its curvature.

 $E(t)$  is computed symbolically as the symbolic sum of  $C(t)$  and  $\frac{N(t)}{\kappa(t)}$  where the latter is,

$$
\frac{N(t)}{\kappa(t)} = \frac{\kappa(t)N(t)}{k^2(t)} \n= \frac{(C'(t) \times C''(t)) \times C'(t)}{\|C'(t)\|^4} \frac{\|C'(t)\|^6}{(C'(t) \times C''(t))^2} \n= \frac{((C'(t) \times C''(t)) \times C'(t))\|C'(t)\|^2}{(C'(t) \times C''(t))^2}
$$
\n(18)

For surfaces, this function computes the mean evolute which is equal to,

$$
E(u, v) = S(u, v) + \frac{n(u, v)}{2H(u, v)},
$$
\n(19)

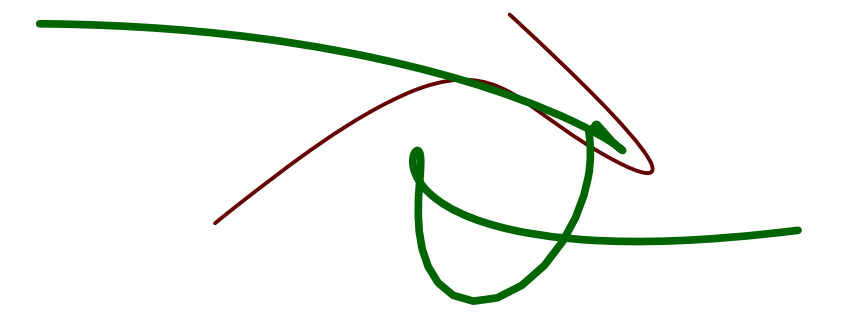

Figure 63: The evolute (thick) of a freeform curve (thin) can be computed using EVOLUTE.

where  $n(u, v)$  is the unit normal of  $S(u, v)$  and  $H(u, v)$  is the mean curvature.

 $E(u, v)$  is computed symbolically.

The result of this symbolic computation is exact (upto machine precision), unlike similar operations such as OFFSET or AOFFSET, that are only approximated.

Example:

```
crv = cbsplitne(3,list( ctlpt( E3, -1.0, 0.1, 0.2 ),
                     ctlpt( E3, -0.1, 1.0, 0.1 ),
                     ctlpt( E3, 0.1, 0.1, 1.0 ),
                     ctlpt( E3, 1.0, 0.1, 0.1 ),
                     ctlpt( E3, 0.1, 1.0, 0.2 ) ),
               list( KV_OPEN ) );
cev = EVOLUTE( Crv );
```
See Figure 63. See also SMEAN.

## **11.2.142 EXPLODE**

```
ListType EXPLODE( ListType Object, NumericType ExpType, VectorType ExpCenter,
                 NumericType ExpAmount, VectorType ExpDir,
                 NumericType AnimCrvs )
```

```
@
```
Translates the elements of a given list object geometry bf Object in different directions: spherically from **ExpCenter** if ExpType is FALSE, or cylindrically along **ExpDir** if TRUE. The amount of the explosion is governed by **ExpAmount**. Only the top level elements of list geometry **Object** are affected by this function. If **AnimCrvs** is TRUE, animation curves are added to **Object**, or if FALSE, transformation matrices.

Example:

 $GeomExp = EXPLODE(Geom, FALSE, vector(0, 0, 0), 0.35,$ vector( 0, 0, 0 ), FALSE );

Radially (spherically) explodes all sub-elements in list object **Geom**, around the origin.

## **11.2.143 EXTRUDE**

!EXTRUDE

PolygonType EXTRUDE( PolygonType Object, VectorType Dir, NumericType Caps )

or

SurfaceType EXTRUDE( CurveType Object, VectorType Dir, NumericType Caps )

or

VModelType EXTRUDE( TrimSrfType Object, VectorType Dir, NumericType Caps )

or

TrivarType EXTRUDE( SurfaceType Object, VectorType Dir, NumericType Caps )

or

TrivarType EXTRUDE( ListType Object, VectorType Dir, NumericType Caps )

Creates an extrusion of the given **Object**. If the **Object** is a PolygonObject, its first polygon is used as the base for the extrusion in **Dir** direction. If the **Object** is a CurveType, an extrusion surface is constructed. If the **Object** is a SurfaceType, an extrusion trivariate is constructed. If the **Object** is a TrimSrfType, an extrusion VModelType is constructed. If the **Object** is a ListType, a list of extruded objects is created for the objects found in Object. If **Caps** equals zero, no caps are created. If **Caps** equal one (two), only the bottom (top) cap is created. If **Caps** equal three, both the top and the bottom caps are created. Note that caps are created for a closed **Object** only, so the **Object** must be either a polygon or a closed curve for caps to be generated. Direction **Dir** cannot be coplanar with the polygon plane. The curve may be nonplanar.

Example:

```
Cross = cbspline(3,list( ctlpt( E2, -0.018, 0.001 ),
                        ctlpt( E2, 0.018, 0.001 ),
                        ctlpt( E2, 0.019, 0.002 ),
                        ctlpt( E2, 0.018, 0.004 ),
                        ctlpt( E2, -0.018, 0.004 ),
                        ctlpt( E2, -0.019, 0.001 ) ),
                 list( KV_OPEN ) );
Cross = Cross + -Cross * scale( vector(1, -1, 1));
Napkin = EXTRUDE( Cross * scale( vector( 1.6, 1.6, 1.6) ),
                 vector( 0.02, 0.03, 0.2 ),
                  0 );
```
constructs a closed cross section **Cross** by duplicating one half of it in reverse and merging the two sub-curves. **Cross** is then used as the cross section for the extrusion operation. See Figure 64. See also ZTEXTRUDE, RULEDSRF, RULEDTV, and RULEDVMDL.

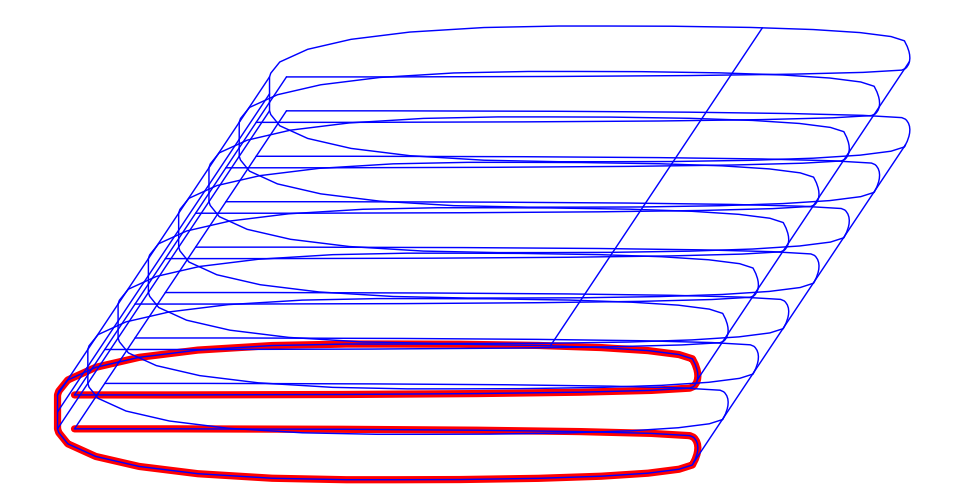

Figure 64: An extrusion of a freeform curve using EXTRUDE to create a freeform surface.

# **11.2.144 FFCMPCRVS**

FFCMPCRVS( CurveType Crv1, CurveType Crv2, NumericType Tolerance )

compares the given two curves, **Crv1** and **Crv2** for an identical trace. Curves could have identical trace while with different degrees (via degree raising of one of them), differet knot sequences (by applying refinements to either curves or both), or even different speed (via composition). This function reduces both curves to a canonical representation by reverse engineering unnecessary degree raising, refinements, or composition and then compare the two curves upto the given tolerance **Tolerance**. Returned is a list of 5 numeric values. The first number equals 1 if the curves are the same, 2 if the are the same but domain is not exactly the same, or 3 f the curves are different. The other four numbers in the list are the domains of the two given curves that overlap as (Start1, End1, Start2, End2).

Example:

Similarity = FFCMPCRVS( Crv1, Crv2, 1e-6 );

#### **11.2.145 FFCOMPAT**

```
FFCOMPAT( CurveType Crv1, CurveType Crv2 )
```
or

```
FFCOMPAT( SurfaceType Srf1, SurfaceType Srf2 )
```
make the given two curves or surfaces compatible by making them share the same point type, the same curve type, the same degree, and the same continuity. The same point type is gained by promoting a lower dimension into a higher one, and non-rational to rational points. Bezier curves are promoted to B-spline curves if necessary, for curve type compatibility. Degree compatibility is achieved by raising the degree of the lower order curve. Continuity is achieved by refining both curves to the space with the same (unioned) knot vector. This function returns nothing and compatibility is made *in place*.

Example:
*IRIT Solid modeler G. Elber* 126

FFCOMPAT( Srf1, Srf2 );

See also CMORPH and SMORPH.

#### **11.2.146 FFCTLPTS**

ListType FFCTLPTS( FreeformType Freeform );

returns all the control points of the given **Freeform** in a single list. See Also FFPTTYPE, FFG-TYPE, FFKNTVEC, FFMSIZE, FFORDER.

Example:

Ctls = FFCTLPTS( Srf1 );

**11.2.147 FFEXTEND**

CurveType FFEXTEND( CurveType Crv, ListType Ends, ListType ExtendEps, Numeric RemoveExtraKnots )

or

```
SurfaceType FFEXTEND( SurfaceType Srf, ListType Ends, ListType ExtendEps,
                      Numeric RemoveExtraKnots )
```
or

```
TrivarType FFEXTEND( TrivarType TV, ListType Ends, ListType ExtendEps,
                     Numeric RemoveExtraKnots )
```
or

MultivarType FFEXTEND( MultivarType MV, ListType Ends, ListType ExtendEps, Numeric RemoveExtraKnots )

If a **Crv**, extends the given **Crv** in either one of its two ends as is specified by the list **Ends** of two Booleans parameters, an amount equals to **ExtendEps**. If a **Srf**, extends the given **Srf** in either one of its four sides as is specified by the list **Ends** of four Booleans parameters, an amount equals to **ExtendEps**. If a **TV**, extends the given **TV** in either one of its six faces as is specified by the list **Ends** of six Booleans parameters, an amount equals to **ExtendEps**. If an **MV**, extends the given **MV** of dimension n, in either one of its 2n faces as is specified by the list **Ends** of 2n Booleans parameters, an amount equals to **ExtendEps**. If **RemoveExtraKnots** is true redundant knots are removed. The extension is computed so that the new entity will preserve the original domain and hence will be identical for the original domain, to the input. In all cases, an "ExtntScl" attribute with a factor different than one can be placed on the geometry in whcih case the extended geometry will be scaled following thsi factor. When relevant (surfaces and trivariates), also "ExtntSclU", "ExtntSclV", and "ExtntSclW" can be used to affect the scale in that direction. Note that scaling the extension will also affect the size (number of control points) of the resulting geometry.

Example:

C1ext = FFEXTEND( c1, list( true, true ), list( 0.1 ), true );

extends curve **c1** at both its ends by 0.1.

# **11.2.148 FFEXTREMA**

ListType FFEXTREMA( CurveType Crv, NumericType Euclidean )

or

ListType FFEXTREMA( SurfaceType Srf, NumericType Euclidean )

or

# ListType FFEXTREMA( trivarType TV, NumericType Euclidean )

computes and returns the parameter locations of local extrema values of given scalar freeform (a curve, surface, or trivariate). Returned is a list of parameter locations where the extreme is taking place (interior location, boundary location or possibly  $C<sup>1</sup>$  discontinuity location. However, if **Euclidean** is true, the results are mapped to Euclidean space.

Example:

Extrema = FFEXTREMA( Srf, false );

computes a list of all parameter locations where **Srf** assumes local extrema. See also FFEXTREME

## **11.2.149 FFEXTREME**

```
CtlPtType FFEXTREME( CurveType Crv, NumericType Minimum )
```
or

CtlPtType FFEXTREME( SurfaceType Srf, NumericType Minimum )

or

CtlPtType FFEXTREME( trivarType TV, NumericType Minimum )

compute a bound on the extreme values a curves **Crv** or surface **Srf** or trivariate **TV** can assume. Returned control point provides a bound on the minimum (maximum) values that can be assumed if **Minimum** is TRUE (FALSE).

Example:

Bound = FFEXTREME( Srf, false );

computes a bound on the maximal values Srf can assume. See also FFEXTREMA

## **11.2.150 FFGTYPE**

## NumericType FFGTYPE( FreeformType Freeform )

returns the geometric type (BEZIER TYPE, BSPLINE TYPE etc.) of the given **freeform**. See Also FFGTYPE, FFCTLPTS, FFKNTVEC, FFMSIZE, FFORDER, PDOMAIN.

# **11.2.151 FFKNTLNS**

CurveType FFKNTLNS( SurfaceType Srf, NumericType Pllns )

#### or

PolyType FFKNTLNS( SurfaceType Srf, NumericType Pllns )

returns all isoparametric curves that are at an interior knot of the surface **Srf**. If, however, **Pllns** is true, the result is converted to a piecewise linear approximation (i.e. polylines).

Example:

KntCrvs = FFKNTLNS( Srf, false );

See also GPOLYLINE, CSURFACE and CMESH.

## **11.2.152 FFKNTVEC**

#### ListType FFKNTVEC( FreeformType Freeform )

returns all the knot vector(s) of the given **Freeform** in a list of knot vector(s). See Also FFPT-TYPE, FFGTYPE, FFCTLPTS, FFMSIZE, FFORDER.

Example:

 $KVs = FFKNTVEC( Srf1 );$ 

## **11.2.153 FFMATCH**

FFMATCH( CurveType Crv1, CurveType Crv2, NumericType Reduce, NumericType Samples, NumericType ReparamOrder, NumericType Rotate, NumericType NormType, NumericType MaxError )

computes a reparametrization to **Crv2** so it fits **Crv1**, the best under some prescribed norm, **NormType**. Currently the following norms are valid for **NormType**

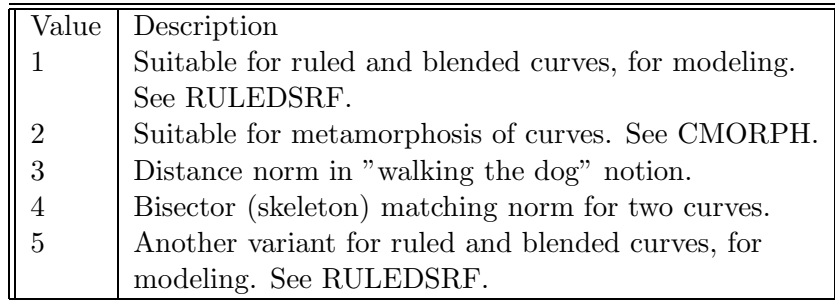

Whenever negative norms can result (for example, in cases were self intersection cannot be prevented in ruled surface constructions), one can allow negativity with no extra penalty by applying negative **NormType**. Use of positive-only norms would yield no output at all if no matching with positive weights can be established, whereas allowing negative norm values would result in a globally optimal result, but with possible self intersectiions.

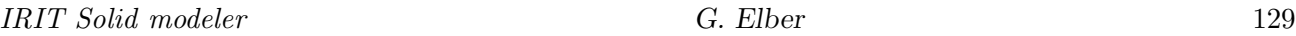

The reparametrization is computed by sampling a fixed set of size **Samples** off both curves, and fitting a B-spline curve of length **Reduce** as the reparametrization curve. Hence, **Reduce** must be less than or equal to **Samples**. The reparametrization curve will have order of **ReparamOrder**. If **Rotate** is TRUE or ON, then attempt is made to rotate the reparametrization of the curves. Rotation can be used on closed curves only. if MaxError is TRUE the maximal error is minimized. Otherwise, the error's sum over the entire domain is minimized.

See RULEDSRF and CMORPH for examples.

# **11.2.154 FFMERGE**

```
CurveType FFMERGE( ListType E1Curves, NumericType PointType )
```
or

```
SurfaceType FFMERGE( ListType E1Surfaces, NumericType PointType )
```
or

```
MultivarType FFMERGE( ListType E1Multivars, NumericType PointType )
```
merge the scalar curves/surfaces/multivariates in the list of curves **E1Curves** or list of surfaces **E1Surfaces** or list of multivariates **E1Multivars** to one vector curve/surface/multivariate of point type **PointType**.

Example:

```
Srf = FFMERGE( list( SrfW, SrfX, SrfY ), P2 );
```
merges three scalar surfaces into a single surface with point type P2. See also FFSPLIT.

# **11.2.155 FFMESH**

```
ListType FFMESH( FreeformType Freeform )
```
returns the control mesh/polygon of the given **Freeform** in a list. See Also FFCTLPTS, FFKNTVEC, FFORDER, FFPTTYPE, FFMSIZE.

Example:

SrfMesh = FFMESH( Srf );

# **11.2.156 FFMSIZE**

```
ListType FFMSIZE( FreeformType Freeform )
```
returns the size of the control mesh/polygon of the given **freeform** in a list. See Also MESHSIZE, FFMESH, FFPTTYPE, FFGTYPE, FFCTLPTS, FFKNTVEC, FFORDER, PDOMAIN. Example:

MSizes = FFMSIZE( Srf1 );

# **11.2.157 FFORDER**

### ListType FFORDER( FreeformType Freeform )

returns all the orders of the given **Freeform** in a single list. See Also FFPTTYPE, FFGTYPE, FFCTLPTS, FFKNTVEC, FFMSIZE, PDOMAIN. Example:

Orders = FFORDER( Srf1 );

#### **11.2.158 FFPOLES**

## NumericType FFPOLES( FreeformType Freeform );

returns TRUE if the given **Freeform** has poles, FALSE otherwise. Poles are zeros in the weights of rational functions.

Example:

#### HasPoles = FFPOLES( Srf1 );

See also FFSPLTPOLES

#### **11.2.159 FFPTDIST**

ListType FFPTDIST( CurveType Crv, NumericType Param, NumericType NumOfPts )

or

ListType FFPTDIST( SurfaceType Srf, NumericType Param, NumericType NumOfPts )

compute a uniform point distribution for **Crv** or **Srf**. If **Param** is FALSE, the distribution is selected to be uniform in the Euclidean space; otherwise if TRUE, the distribution is made uniform in the parametric space. **NumOfPts** sets the number of points in the distribution.

The returned list of points prescribes parameter values in the freeforms. For **Crv**, the returned list is a list of reals, in the parameter space of **Crv**. For **Srf**, the returned list is a list of points, whose X and Y coefficients hold the U and V parameters of **Srf**. See also COVERPT.

```
c1 = cbezier( list( ctlpt( E2, -1.0, 0.0),
                     ctlpt( E2, -1.0, 0.1 ),
                      ctlpt( E2, -0.9, -0.1 ),
                      ctlpt( E2, 0.9, 0.0 ) ) );
color( c1, magenta );
pts = FFPTDIST( c1, true, 300 );
e2pts = nil();
for (i = 1, 10, sizeof(pts),
        pt = \text{ceval}(\text{c1}, \text{coord}(\text{nth}(\text{pts}, i), 0)):
        snoc( pt, e2pts )
    );
```
<del>/\*\*\*\*\*\*\*\*\*\*\*\*\*\*\*\*\*\*\*\*\*\*\*\*\*\*\*\*</del>  $\begin{array}{ccc} \textcolor{blue}{\bullet} & \textcolor{blue}{\bullet} & \textcolor{blue}{\bullet} & \textcolor{blue}{\bullet} \end{array}$  $\overline{\phantom{0}}$ ÷ للمناصب

Figure 65: (top) A distribution of 30 points uniformly in Euclidean space. (bottom) A distribution of 30 points uniformly in parameteric space. Both examples were computed using FFPTDIST.

```
interact( list( e2pts, c1 ) );
pts = FFPTDIST( c1, false, 300 );
e2pts = nil();
for ( i = 1, 10, sizeof( pts),
       pt = ceval(c1, coord(nth(pts, i), 0)):
       snoc( pt, e2pts )
    );
interact( list( e2pts, c1 ) );
```
computes the distribution of 100 points in curve **c1** which has highly nonuniform speed characteristics. Two distributions are computed, one to be uniform in the parametric space and one to be uniform in the Euclidean space. See Figure 65.

#### **11.2.160 FFPTTYPE**

NumericType FFPTTYPE( FreeformType Freeform )

returns the point type (E2, P4 etc.) of the given **freeform**. See Also FFGTYPE, FFCTLPTS, FFKNTVEC, FFMSIZE, FFORDER, PDOMAIN.

## **11.2.161 FFSPLIT**

ListType FFSPLIT( CurveType Crv )

or

ListType FFSPLIT( SurfaceType Srf )

or

```
ListType FFSPLIT( MultivarType MV )
```
split the given curve **Crv** or surface **Srf** or multivariate **MV** into its scalar components that are returned as a list of scalar curves/surfaces/multivariates.

Example:

E1Srfs = FFSPLIT( circle(  $vector( 0, 0, 0 )$ , 1));

splits the circle which is a curve in P3 into four scalar curves (W, X, Y, Z) that are returned in a single list. See also FFMERGE, FFPTTYPE.

*IRIT Solid modeler G. Elber* 132

# **11.2.162 FFSPLTPOLES**

ListType FFSPLTPOLES( CurveType Crv, NumericType SubdivTol, NumericType NumericTol, NumericType Offset, NumericType Option )

or

```
ListType FFSPLTPOLES( SurfaceType Srf, NumericType SubdivTol,
                      NumericType NumericTol, NumericType Offset,
                      NumericType Option )
```
If **Option** = 0, the domain locations of the poles, locations were the denominator vanish (points in the case of rational input  $Crv$ , curves in the case of rational input  $Srf$ ), is computed. If  $Option = 1$ , splits the given rational **Crv** or **Srf** at its poles. In the case of surfaces, the result is a list of trimmed surfaces as the poles are not necessarily isoparameteric. If **Offset** is not zero, the neighborhood of the pole is clipped as well upto a distance **offset** in the parametric domain from the pole. If **Option** = 2, and only in the case of **Srf**, subdivides the given **Srf** up to SubdivTol, to patches that are poles-free and return only poles-free such patches.

Example:

```
Crvs = FFSPLTPOLES( crv, 0.01, 1e-10, 0.001, 1 );
```
See also FFPOLES.

# **11.2.163 FITPMODEL**

ListType FITPMODEL( PolygonType PlObj, NumericType FitType, NumericType Tol, NumericType NumIters )

fits a primitive object to the given polygonal model, **PlObj**. The numeric fitting process is controled via a bound on the number of iterations **NumIters** and the resulting tolerance of the fit that is required, **Tol**. Returned is a list of numeric values with the error of the fit as the first value. The rest of the list numeric values are the coefficients of the algebraic fitted form (see table below). **FitType** can be one of:

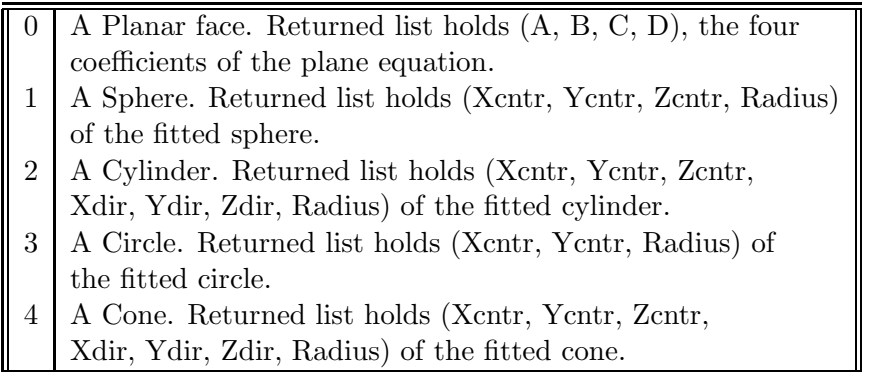

*IRIT Solid modeler G. Elber* 133

```
resolution = 20;
x1 = \text{triangle}(\text{sphere}(\text{vector}(1, 2, 3), 4), 1);
SprParams = FitPModel( x1, 1, 0.01, 100 );
```
Computes a fitted sphere to a polygonal approximation of a sphere. See also ANALYFIT.

# **11.2.164 FINDATTR**

```
ListType FINDATTR( ListType Objs, StringType AttrName, AnyType AttrVal,
                   NumericType LeavesOnly, NumericType Negate )
```
Filters only objects in **Objs** that have attributes named **AttrName** and value **AttrVal**. **AttrVal** can be nil() for filtering only based on **AttrName**. If **LeavesOnly** is TRUE, only leaves in the hierZchy of **Objs** are searched for a match. If **Negate** is TRUE, only objects that do not have **AttrName** (and value **AttrVal**) are considered as matched.

Example:

```
Mf = FindAttr(M, "BzrIndex", "0,0,3", true, true);
```
extracts all leave elements in **M** that have a "BzrIndex" attribute and attribute value "0,0,3". See also ATTRIB, ATTRPROP, ATTRVPROP, CPATTR, GETATTR.

## **11.2.165 FIXPLGEOM**

```
PolygonType FIXPLGEOM( PolygonType PlObj, NumericType Oper, NumericType Eps )
```
or

ListType FIXPLGEOM( ListType Obj, NumericType Oper, NumericType Eps )

cleans polygonal geometry. based on **Oper**, the following will be conducted:

Remove identical duplicated polygons. Remove zero length edges.

The clean up of an object will be applied individually to each part found in the object list **Obj**. Example:

```
Obj2 = FIXPLGEOM(Obj, 0);Obj3 = FIXPLGEOM(Obj2, 1);Obj4 = FIXPLNRML(Obj3, 2);
```
cleans duplicated polygons, zero length edges, and then reorient the result. See also FIXPLNRML.

# **11.2.166 FIXPLNRML**

PolygonType FIXPLNRML( PolygonType PlObj, NumericType TrustInfo )

#### or

ListType FIXPLNRML( ListType Obj, NumericType TrustInfo )

corrects inconsistencies in polygonal geometry, between normals of polygons and normals at the vertices based on **TrustInfo**. As a side effect also allow the split of a polygonal models with disjoint parts, into the disjoint parts. That is, every connected component in the input will be returned as a separated object. If **TrustInfo** is

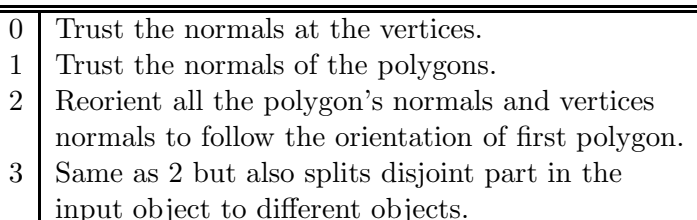

The computation on an object will be applied individually to each part found in the object list **Obj**. Option 2 of **TrustInfo** will correct cases where adjacent polygons are not oriented the same, based on detection of adjacencies.

Example:

 $Obj2 = FIXPLNRML(Obj, 2);$ 

See also FIXPLGEOM and SMOOTHNRML.

# **11.2.167 FLATTENHIER**

ListType FLATTENHIER( ListType List )

Flatten a hierachy of objects in a single list object of elements, all of which are leaves. See also MERGEATTR, MERGELIST, MERGEPOLY, MERGEPLLN, MERGETYPE, SPLITLST.

## **11.2.168 GBOX**

```
PolygonType GBOX( VectorType Point,
                  VectorType Dx, VectorType Dy, VectorType Dz )
```
or

```
TrivarType GBOX( PointType P000, PointType P001,
                 PointType P010, PointType P011,
                 PointType P100, PointType P101,
                 PointType P110, PointType P111 )
```
or

```
TrivarType GBOX( VectorType UMinVec, VectorType UMaxVec,
                 VectorType VMinVec, VectorType VMaxVec,
                 VectorType WMinVec, VectorType WMaxVec )
```
The first form creates a polygonal parallelepiped - a generalized BOX polygonal object, defined by a **Point** as its base position, and **Dx, Dy, Dz** as 3 3D vectors to define the 6 faces of this generalized BOX. The regular BOX object is a special case of GBOX where  $Dx = vector(Dx, 0, 0)$ ,  $Dy = vector(0, 0)$ Dy, 0), and  $\mathbf{Dz} = \text{vector}(0, 0, Dz)$ .  $\mathbf{Dx}$ ,  $\mathbf{Dy}$ ,  $\mathbf{Dz}$  must all be independent in order to create an object with positive volume.

The second form creates a generalized box trivariate - given the eight corner points of the desired generalized box as **Pxxx**. The third form also creates a generalized box trivariate - given six desired (not necessarily unit) normals of the six faces of the box, as **xMinVec/xMaxVec**. Since this third form is in a vector space, the resulting cube is positioned around the origin and in  $[-1, 1]^3$ ;

Note that in the second and third forms, the faces will not necessarily be planar (and hence the normals requested are only approximated).

Example:

```
GB = GBOX( vector( 0.0, -0.35, 0.63), vector( 0.5, 0.0, 0.5),
                                     vector(-0.5, 0.0, 0.5),
                                     vector( 0.0, 0.7, 0.0 ) );
```
See Figure 66.

# **11.2.169 GEAR2DSWEEP**

```
NumericType GEAR2DSWEEP( NumericType FuncType, ListType Params )
```
or

```
CurveType GEAR2DSWEEP( NumericType FuncType, ListType Params )
```
computes 2D gears, given a teeth wheel geometry, not necessarily circular. **FuncType** can be one of

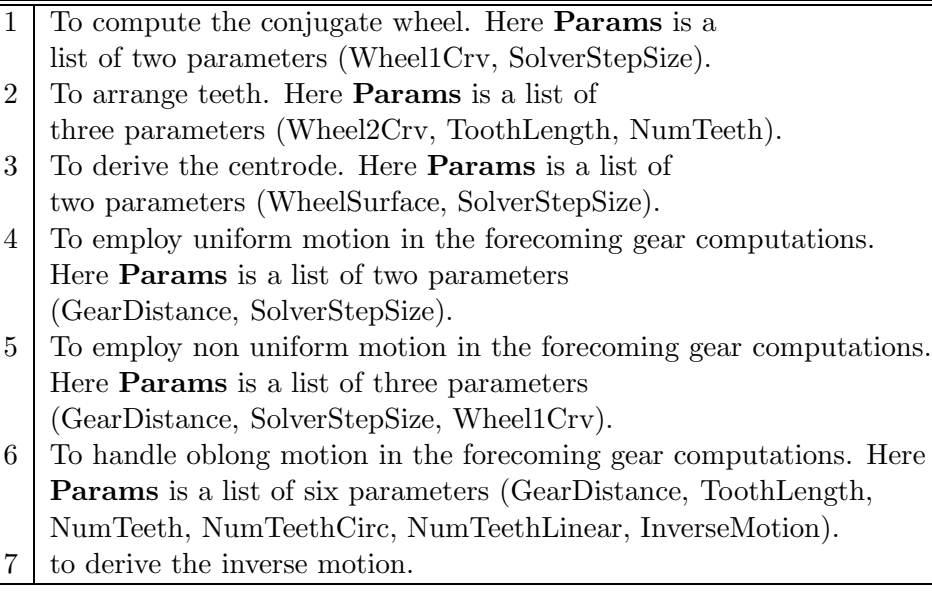

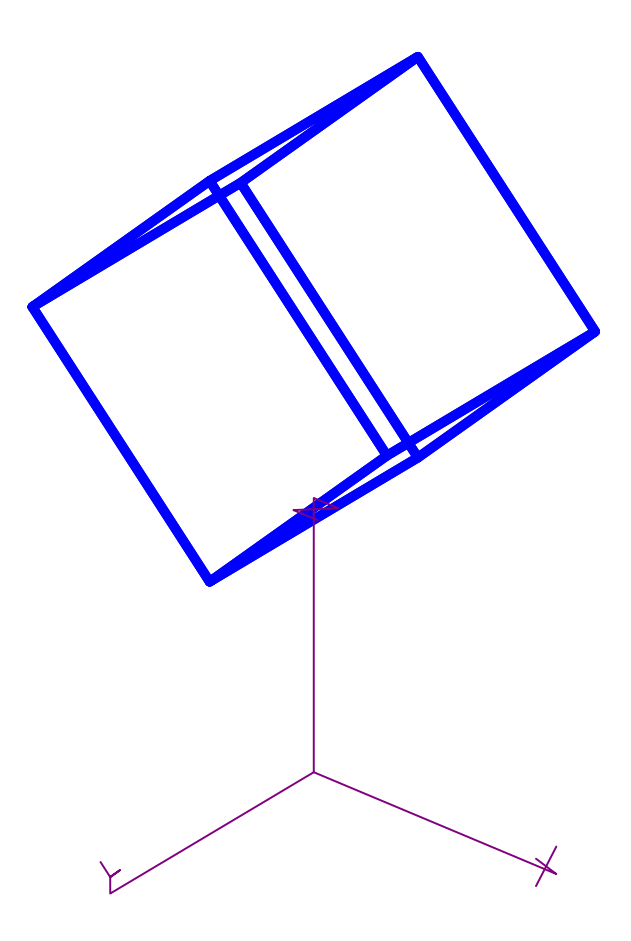

Figure 66: A warped box in a general position can be constructed using the GBOX constructor.

Example:

```
Gear2DSweep( GEAR2D_UNIFORM_MOTION, list( GearDist, SolverStepSize ) );
CrvH0 = Gear2DSweep( GEAR2D_CONJUGATE, list( CrvG0, SolverStepSize ) );
Gear2DSweep( GEAR2D_UNIFORM_MOTION, list( GearDist, SolverStepSize ) );
CrvG1 = Gear2DSweep( GEAR2D_CONJUGATE, list( CrvH0, SolverStepSize ) );
```
computes the gear with uniform motio nas the conjugate of the input wheel bf CrvG0, as **CrvH0**, only to derive the conjugate to **CrvH0**, as **CrvG1**.

# **11.2.170 GETATTR**

AnyType GETATTR( AnyType Obj, StringType Name )

provides a mechanism to fetch an attribute named **Name** from object **Obj**. Example:

attrib( axes, "test", 15 );  $a = GETATTR(axes, "test" )$ ;

will set the value of **a** to be 15.

# **11.2.171 GETLINE**

## AnyType GETLINE( NumericType RequestedType )

provides a method to get input from the keyboard within functions and or subroutines. **RequestedType** can be a NUMERIC TYPE, E2, POINT TYPE, VECTOR TYPE, or PLANE TYPE in which the entered line will be parsed into one, two, three, or four numeric values (operated by either spaces or commas) and the proper object will be created and returned. **RequestedType** can also be CTLPT TYPE in which case as many numeric values in the line are read into an En control point (up to the maximal dimension of a control point). In any other case, including failure to parse the numeric input, a STRING-TYPE object will be constructed from the entered line.

Example:

```
Pt = GETLINE( point_type );
```
to read one point (three numeric values) from stdin.

## **11.2.172 GETNAME**

StringType GETNAME( ListType ListObj, NumericType Index )

gets the name of a sub object of index **Index** in list object **ListObj**. Index of the first element is one.

Example:

```
A = list(XX, Second, C);GETNAME( A, 1 );
```
returns the name of the second element, "Second". See also SETNAME.

## **11.2.173 GGINTER**

ListType GGINTER( CurveType Srf1Axis, CurveType Srf1Rad, CurveType Srf2Aixs, CurveType Srf2Rad, NumericType SubdivTol, NumericType ZeroSetFunc )

computes the intersection curves of the given two ring surfaces, defined as spine surfaces with axis SrfiAxis,  $i = 1, 2$  and circular cross section along the normal plane of the axis curve with radii SrfiRad.

The ring ring intersection (RRI) problem is tranformed into a zero set finding on another function. If **ZeroSetFunc** is true, the function whose zero set provides the RRIsolution is returned. Otherwise, if **ZeroSetFunc** is false, the RRI solution itself is returned. The zero set is computed via numerical zero set finding methods and **Tolerance** controls the fineness of the approximated solution. See Figure 67.

```
s1 = cylinSrf( 4, 1 ) * tz( -2 );c1 = cbezier( list( ctlpt( E3, 0.0, 0.0, -1.0),
                   ctlpt( E3, 0.0, 0.0, 1.0 ) ) );
r1 = cbezier( list( ctlpt( E1, 1.0 ) ) );
```
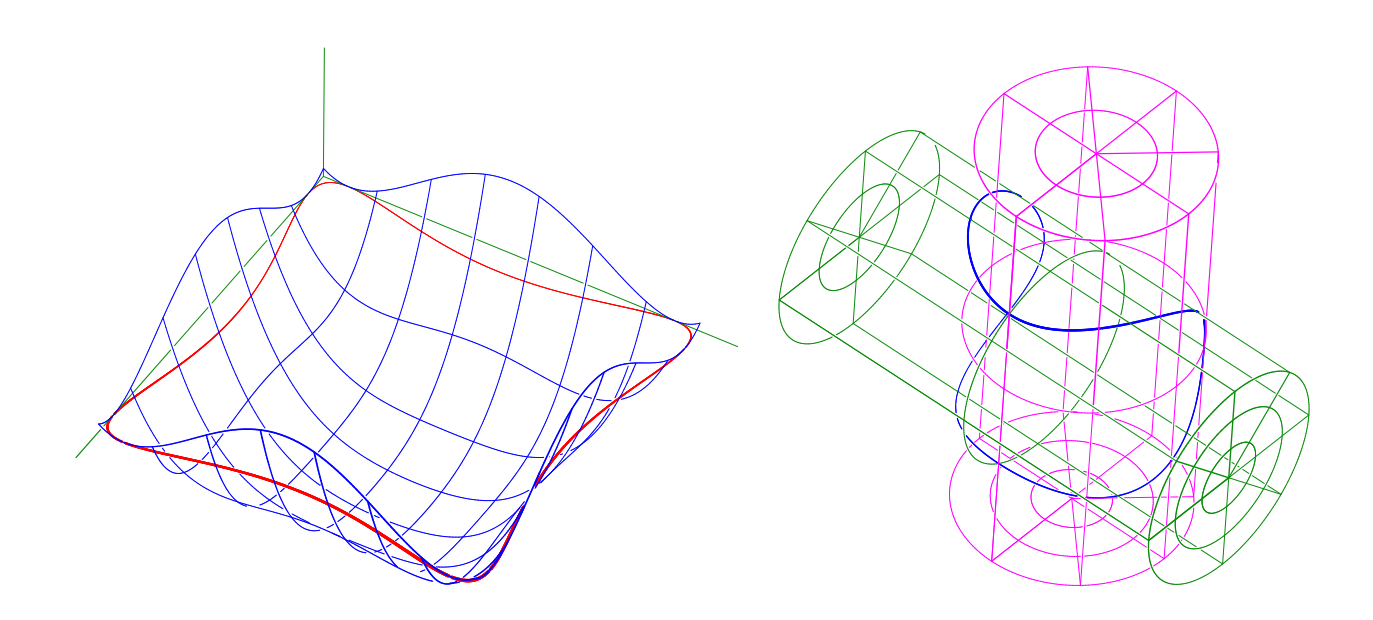

Figure 67: Computation of the intersection curve between two ring surfaces via the GGINTER command. On the left, the zero set function is displayed while on the right, the computed intersection between two ocylinders is shown.

```
s2 = cylinSrf( 4, 1 ) * tz( -2 ) * rx( 90 ) * tx( 0.5 );c2 = cbezier( list( ctlpt( E3, 0.5, -1.0, 0.0),
                   ctlpt( E3, 0.5, 1.0, 0.0 ) ) );
r2 = cbezier( list( ctlpt( E1, 1.0 ) ) );
ZeroSetSrf = core( GGINTER( c1, r1, c2, r2, 0.1, true ), e3 )* rotx(-90) * roty(-90);
resolution = 100;
ZeroSet = contour( ZeroSetSrf, plane( 0, 0, 1, 0 ) );
interact( list( ZeroSetSrf * sz( 0.1 ), ZeroSet, axes ) );
c = nth( GGINTER(c1, r1, c2, r2, 0.03, false), 1);interact(list( s1, s2, c));
```
constructs two cylinders as **s1** and **s2**, defines the same two cylinders as a ring surface with axes spines of **c1** and **c2** and a constant radius, one in **r1** and **r2**, and computes the zero set of the intersection and the intersection curve itself. See also RRINTER, SSINTER and SSINTR2.

## **11.2.174 GPOINTLIST**

PolylineType GPOINTLIST( GeometryTreeType Object, NumericType Optimal, NumericType Merge )

converts all Curves(s), (Trimmed) Surface(s), and Trivariate(s) **Object** into pointlists using the RESOLUTION variable. The larger the RESOLUTION is, the finer the resulting approximation will be. Returns a single pointlist object if **Merge** is TRUE.

If **Optimal** is false, the points are sampled at equally spaced intervals in the parametric space. If **Optimal** true, a better, more expensive computationally algorithm is used to derive optimal sampling locations so as to minimize the maximal distance between the curve and piecewise linear approximation (L infinity norm).

Example:

```
Pts = GPOINTLIST( list( Srf1, Srf2, Srf3, list( Crv1, Crv2, Crv3 ) ),
                  true, true );
```
See also GPOLYGON, GPOLYLINE.

## **11.2.175 GPOLYGON**

PolygonType GPOLYGON( GeometryTreeType Object, NumericType Normals )

approximates all Surface(s)/Trimmed surface(s)/Trivariate(s) in **Object** with polygons using the POLY APPROX OPT, POLY APPROX TRI, POLY MERGE COPLANAR, RESOLUTION and FLAT4PLY variables. If POLY APPROX OPT is FALSE, RESOLUTION vaguely prescribes the number of uniform (in parametric space) samples to sample the surface in each direction. If POLY APPROX OPT is TRUE, POLY APPROX TOL prescribes the maximal deviation of the polygonal approximation from the original surface, in object space coordinates. IF POLY APPROX TRI is TRUE, only triangles are generated on the output set. POLY MERGE COPLANAR controls the way coplanar adjacent polygons are merged into one (or not.) FLAT4PLY is a Boolean flag controlling the conversion of an (almost) flat patch into four (TRUE) or two (FALSE) polygons. **Normals** are computed to polygon vertices using surface normals, so Gouraud or Phong shading can be exploited. It returns a single polygonal object.

If **Normals** is set, surface normals will be evaluated at the vertices. Otherwise flat shading and constant normals across polygons are assumed.

Example:

Polys = GPOLYGON( list( Srf1, Srf2, Srf3 ), off );

converts to polygons the three surfaces **Srf1**, **Srf2**, and **Srf3** with no normals. See also GPOINTLIST, GPOLYLINE, POLY APPROX OPT, POLY APPROX TOL, POLY APPROX TRI, POLY APPROX UV, POLY MERGE COPLANAR, RESOLUTION and FLAT4PLY.

## **11.2.176 GPOLYLINE**

PolylineType GPOLYLINE( GeometryTreeType Object, NumericType Method )

converts all Curves(s), (Trimmed) Surface(s), and Trivariate(s) **Object** into polylines using the RESOLUTION variable.

If **Method** is 0, the points are sampled at equally spaced (uniform) intervals in the parametric space. If **Method** is 1, a better, more expensive computationally algorithm is used to derive adaptive optimal sampling locations so as to minimize the maximal distance between the curve and piecewise linear approximation (L infinity norm). If **Method** is equal to 2, 2D curvature based approach is used, for planar curves. RESOLUTION sets the sampling rate for uniform  $(Method = 0)$  sampling and is several dozens typically. For **Method** ¿ 0, RESOLUTION is tolerance related and is typically a faction.

```
resolution = 50;
Polys1 = GPOLYLINE( list( Srf1, Srf2, Srf3, list( Crv1, Crv2, Crv3 ) ),
                    0 );
resolution = 0.01;
Polys2 = GPULYLINE(list( Srf1, Srf2, Srf3, list( Crvi, Crv2, Crv3) ),1 );
```
converts to polylines the three surfaces **Srf1**, **Srf2**, and **Srf3** and the three curves **Crv1**, **Crv2**, and **Crv3**. See also GPOINTLIST, GPOLYGON, RESOLUTION and FLAT4PLY.

# **11.2.177 HAUSDORFF**

```
ListType HAUSDORFF( PointType Obj1, CurveType Obj2,
                    NumericType Eps, NumericType OneSided )
```
or

ListType HAUSDORFF( CurveType Obj1, CurveType Obj2, NumericType Eps, NumericType OneSided )

computes the Hausdorff distance between **Obj1** and **Obj2**, with **Eps** as the tolerance of the computation. Note **obj1** or **Obj2** can be either a point, a curve, and to a certain extent a surface. If **OneSided** is TRUE, the one sided Hausdorff distance from **Obj1** to **Obj2** is computed. Returned is a list of two items, the first prescribes the parameter location of the Hausdorff distance event on the **Obj1** and the second prescribes the parameter location of the Hausdorff distance event on **Obj2**.

Example:

HDRes = hausdorff( 01, 02, Eps, false );

## **11.2.178 HAUSDRPTS**

NumericType HAUSDRPTS( SurfaceType Srf1, SurfaceType Srf2, ListType Params )

or

```
NumericType HAUSDRPTS( CurveType Crv1, CurveType Crv2, ListType Params )
```
Computes an Hausdorff distance estimate between the given two surfaces **Srf1** and **Srf2** or curves **Crv1** and **Crv2**. **Params** is a list of two numeric values as (**NumPts**, **HausdorffDir**). The Hausdorff distance is estimated by sampling **NumPts** points on both freeforms and computing distances between the points. **HausdorffDir** sets the distance direction computation: 1 for Hausdorff distance from first freeform to second freeform, 2 for Hausdorff distance from second freeform to first freeform, and 3 for a symmetric estimate.

Example:

HD = HAUSDRPTS( Srf1, Srf2, list( 100, 3 ) );

# **11.2.179 HERMITE**

SurfaceType HERMITE( CurveType Bndry1, CurveType Bndry2, CurveType Tan1, CurveType Tan2 )

or

CurveType HERMITE( PointType Bndry1, PointType Bndry2, VectorType Tan1, VectorType Tan2 )

construct a cubic fit between **Bndry1** and **Bndry2** so that first derivative continuity constraints, as prescribed by **Tan1** at **Bndry1** and **Tan2** at **Bndry2**, are preserved.

It returns either a curve or a surface, according to type of input parameters. Example:

```
h00 = HERMITE( point( 0, 0, 0),point( 1, 1, 0 ),
               vector( 1, 0, 0 ),
               vector( 1, 0, 0 ) );
```
constructs a curve in the shape of the first basis function of the cubic Hermite basis functions. See also BLHERMITE, BLSHERMITE and BLND2SRFS.

# **11.2.180 HOBERMAN**

```
ListType HOBERMAN( CurveType Crv, NumericType HType, NumericType Offset,
                   NumericType NumOfScissors, NumericType CrvRefCyl,
                   VectorType PinHoleDiams, NumericType Thickness,
                   NumericType RelWidth, NumericType RoundRad,
                   NumericType AddClrCodes, NumericType Tol )
```
constructs a 2D Hoberman-like scissors structure around a given planar curve **Crv**. **HType** can either be 0 for a constact radius Hoberman structure or 1 for a constant angle structure. **Offset** sets the offset amount to apply to **Crv** to create a second curve to build a 2D strip (band) between the curve and its offset, in which the scissors will reside. **NumOfScissors** sets the number of scissor structures to create along the curve and **CrvRefCyl** controls how many global refinement cycles to apply to **Crv** to improve the offset accuracy or zero to disable. **PinHoleDiams** is a vector of 3 numbers to sets (PinDim, PinExpndDim, HoleDim) where PinDim ¡ HoleDim while the top of the pin can be a bit expanded than HoleDim so the parts can be simply snapped together. **Thickness** controls the Z thickness of the created 2D scissors. **RelWidth** controls the relative width of the scissor, with a value of one as reasonable or neutral width. The scissors could be rounded aound  $C<sup>1</sup>$  following **RoundRad** radius or zero to disable. If **AddClrCodes** is TRUE, color codes are added the each scissor, for identification - in general, in non circular, shapes, all scissors are different! Finally, **Tol** controls the tolerances of the computation.

Example:

 $C = pcircle( vector( 0, 0, 0 ), 0.15 );$ Hob = HOBERMAN( C, 0, 0.1, 12, 0, vector( 0.0025, 0.003, 0.0026 ), 0.0025, 0.6, 0.0, FALSE, 0.0005 );

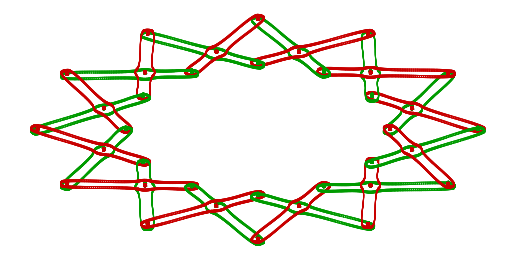

Figure 68: A Hoberman structure around a circular curve, using the HOBERMAN function.

creates a circular Hoberman structure with 12 scissors and pin diameters of 0.0025, holes 0.003 and pin tips expansion of 0.0026. No rounding and no color codes are applied. See Figure 68.

## **11.2.181 ILOFFSET**

NumericType ILOFFSET( CurveType Crv, CurveType OffsetCrv )

or

```
NumericType ILOFFSET( SurfaceType Srf, SurfaceType OffsetSrf )
```
examines if the offset curve **OffsetCrv** or offset surface **OffsetSrf** has local self-intersections with respect to the original input curve **Crv** or surface **Srf**. Returns TRUE if local self intersections is detected, FALSE otherwise.

Example:

SelfInterTst = iloffset( cpawn, cpawnOffset );

# **11.2.182 IMAGEFUNC**

```
VectorType IMAGEFUNC( StringType ImageFileName,
                      NumericType X, NumericType Y )
```
treats **ImageFileName** that is an image file, as an explicit function. If **ImageFileName** is a non-zero length strings it is loaded. Otherwise, the last loaded image is evaluated at location **(X, Y)** in the image that is assumed normalized or  $[0, 1]^2$ . Returned is a vector of the RGB values, also normalized to  $[0, 1]^3$ 

Example:

 $Img = IMAGEFUNC( "test.png", 0, 0);$ V1 = IMAGEFUNC( "", 0.5, 0.5 );

reads "test.pmg" and then evaluate it at the center.

# **11.2.183 IMPLCTRANS**

ListType IMPLCTRANS( 1, ListType ImplicitConicSec, MatrixType Mat )

or

ListType IMPLCTRANS( 2, ListType ImplicitQuadric, MatrixType Mat )

transforms a given conic section as the 6 coefficients A-F of:

$$
Ax^{2} + Bxy + Cy^{2} + Dx + Ey + F = 0,
$$
\n(20)

in which case 6 coefficients are expected in **ImplicitQuadric** or transforms a given quadric section given as the 10 coefficients A-J,

$$
Ax^{2} + By^{2} + Cz^{2} + Dxy + Exz + Fyz + Gx + Hy + Iz + J = 0,
$$
\n(21)

using the given transformation matrix **Mat**.

Example:

```
ImplicitMappedEllipse = IMPLCTRANS( 1, ImplicitEllipse, Mat );
```
See also CONICSEC, QUADRIC, ELLIPSE3PT, MAP3PT2EQL.

## **11.2.184 INSTANCE**

InstanceType INSTANCE( StringType GeomName, MatrixType Mat );

creates an instance of the geometry prescribed by **GeomName** to be related to a different position as specified by matrix **Mat**.

The use of instances is advantageous where the same geometry is to be displayed/processed in several different locations in space. A modification of the original geometry **Geom** will affect all instances that reference it. The reference is by the original object's *name*. The original object can be a single object or a whole hierarchy of objects.

Example:

```
Tea1 = INSTANCE( "Teapot", tx(10) );
Tea2 = INSTANCE( "Teapot", tx(20));
Tea3 = INSTANCE( "Teapot", tx( 30 ) );
viewobj( list( Teapot, Tea1, Tea2, Tea3 ) );
```
will display *four* teapots 10 units apart along X.

## **11.2.185 IRITSTATE**

AnyType IRITSTATE( StringType State, AnyType Data )

sets a state variable in the *IRIT* Solid Modeller and returns the old value, if applicative. Current supported state variables are:

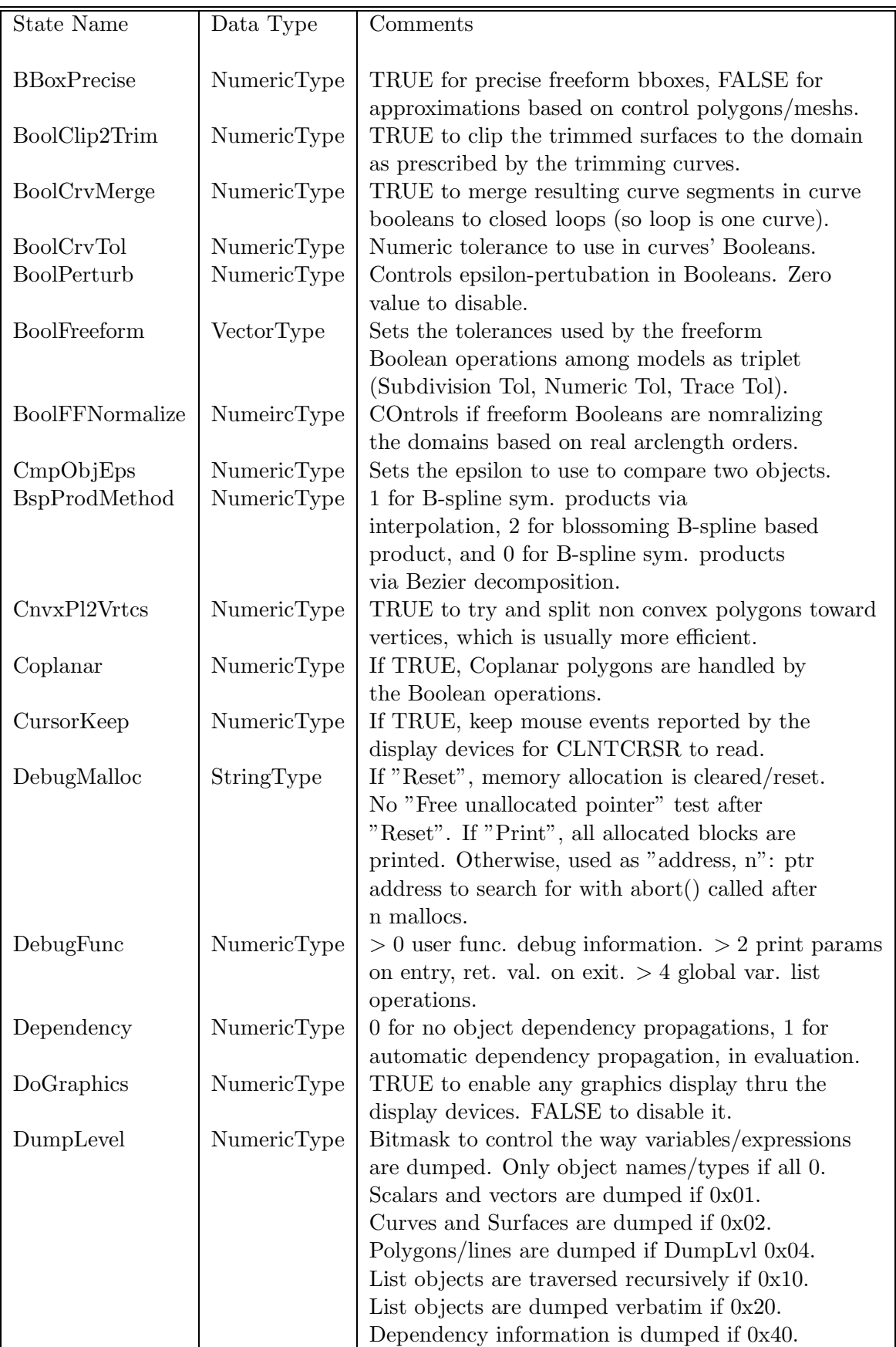

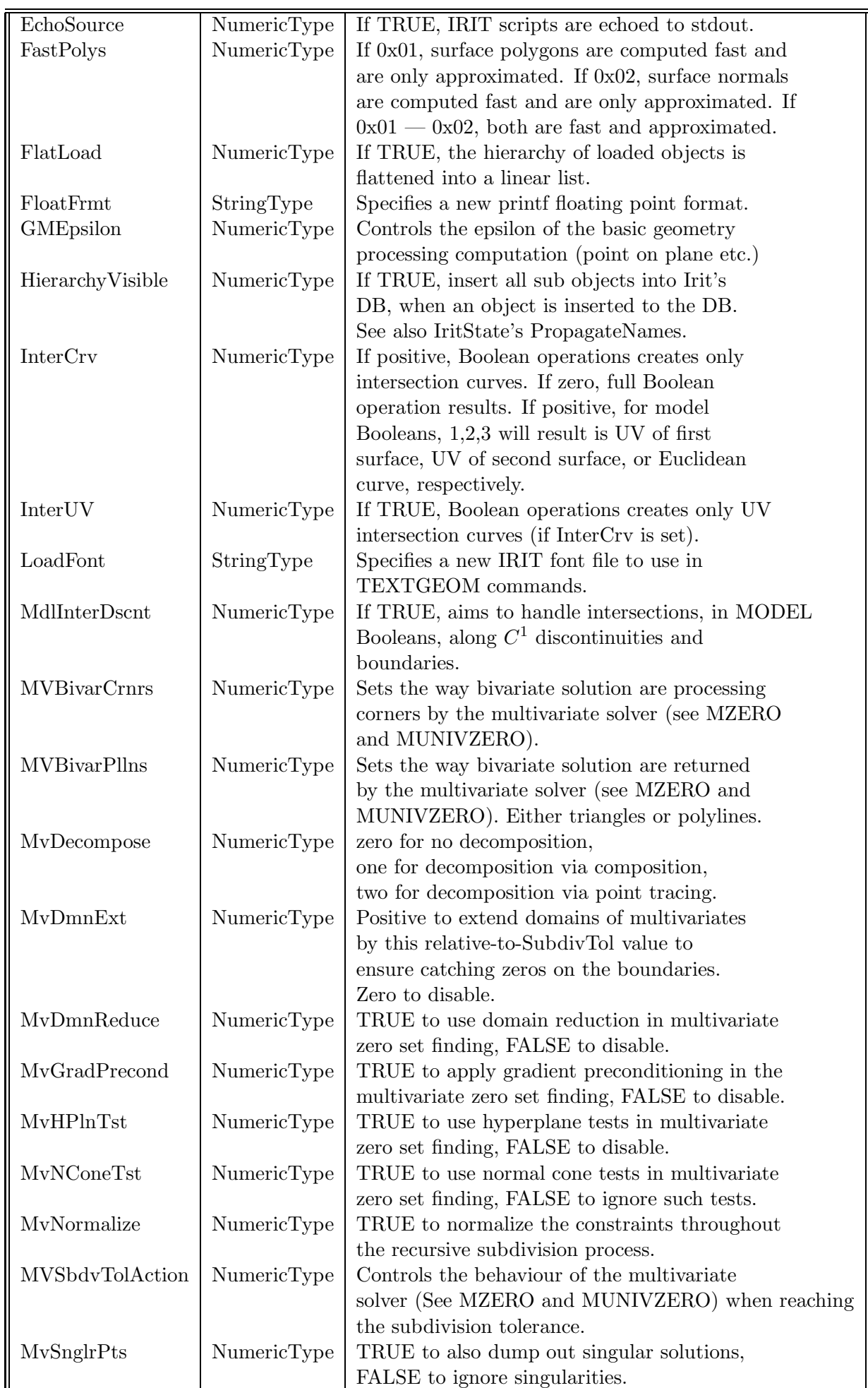

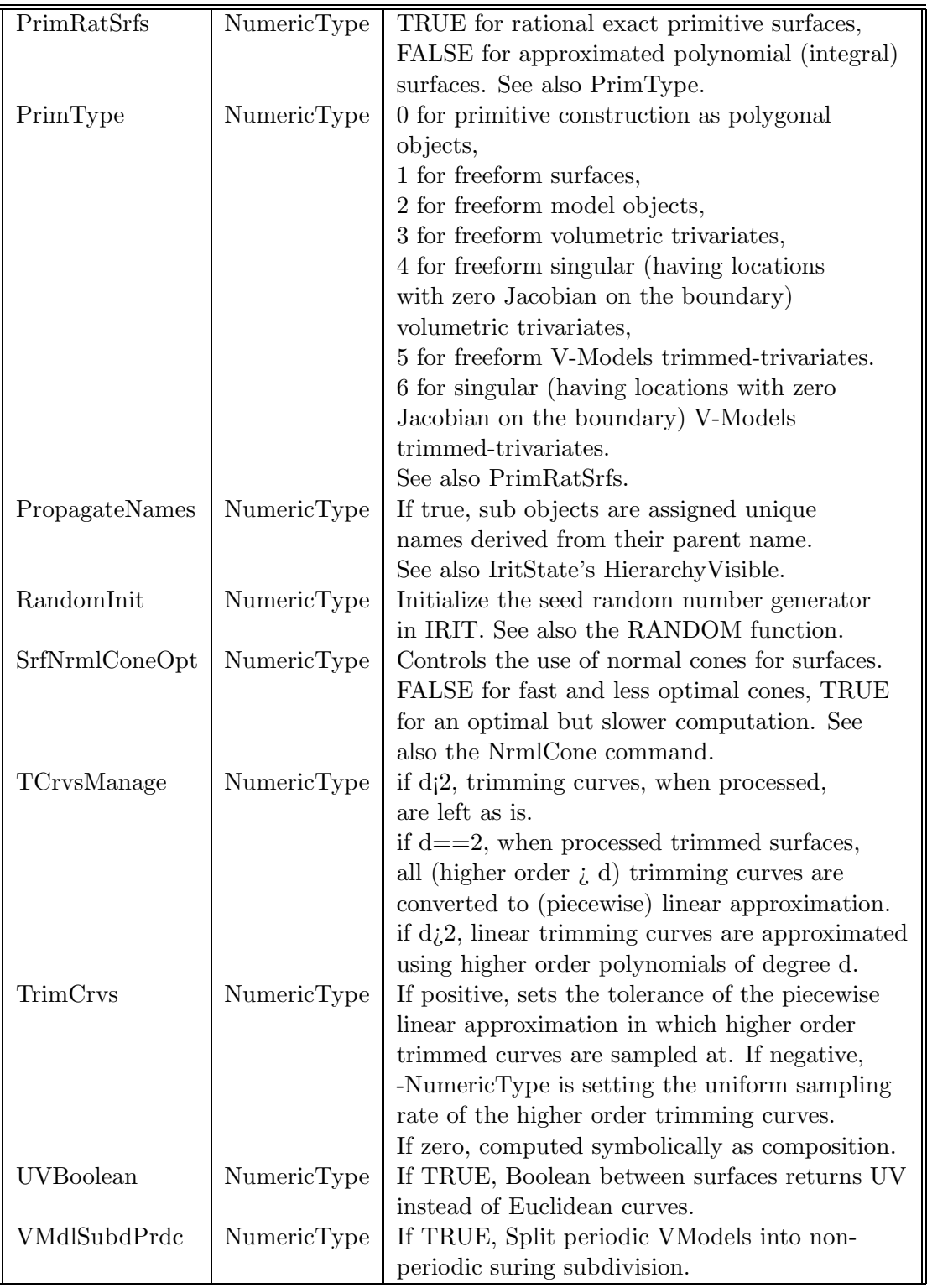

Example:

IRITSTATE( "DebugFunc", 3 ); IRITSTATE( "FloatFrmt", "%8.5lg" );

To print parameters of user defined functions on entry, and return value on exit. Also selects a floating point printf format of "

# **11.2.186 ISGEOM**

ListType ISGEOM( AnyType Obj, NumericType GeomType, NumericType Eps )

verifies if the given freeform geometry in **Obj** is a line, circle, plane, sphere, surface of revolution, extrusion, ruled surface, or a sweep surface, upto some tolerance **Eps**. **GeomType** prescribes the type to check for as one of the GEOM\_LINE/CIRCLE etc. constants. The return value is a list of two objects. The first is a numeric value with the success/failure of the result. A zero is returned in a failure case whereas non zero value hints on the direction relevant. As an example a ruled surface along U will return 1 and a ruled surface along V will return a 2. The second object is a list with the construction entities of **Obj**, if any. For example, for a detected sphere, the center and radius will be returned.

Example:

 $b = nth( \text{ISGEDM}(\text{Crv}, \text{GEDM\_LINE}), 1)$ nth( ISGEOM( Crv, GEOM\_CIRCLE ), 1 );

checks if **Crv** is either line or a circle, ignoring the construction entities.

#### **11.2.187 ISOCLINE**

SurfaceType ISOCLINE( SurfaceType Srf, VectorType ViewDir, NumericType Theta, NumericType SubdivTol, NumericType Euc, NumericType Mode )

computes the isocline edges of the given **Srf** from the prescribed viewing direction **ViewDir**. Isocline curves are curves on the surface at which location the surface normal forms a fixed angle, **Theta**, in degrees, with the prescribed viewing direction, **ViewDir**. The selection of 90 degrees for **Theta** results in the extraction of silhouette edges. The end result is a piecewise linear approximation of the exact isocline edges, and its accuracy is controlled via the RESOLUTION variable. If **Mode** is zero, the isoclines are simply computed and returned. If **Mode** is either -1 or +1, the surface regions with normals with angles of less than or great than **Theta** are returned as trimmed surfaces. If **Mode** is either -2, the surface regions with normals with angles of less than than **Theta** are returned along with ruled surface that are stitched along the removed region. This -2 mode is useful in mold design. **SubdivTol** controls the accuracy of the computation. If **Euc** is TRUE, the isocline edges are returned on the surface, in Euclidean space. Otherwise, the isocline edges are returned in the parametric space of **Srf**.

Example:

```
Resolution = 10;
Isocs = ISOCLINE( glass, vector( 1, -2, 1), 80, 0.01, true, 0);
```
computes the isocline edges forming 80 degrees between the surface normal and the given viewing direction **(1, -2, 1)** for surface **glass**, and returns the isocline edges in the Euclidean space. See also SILHOUETTE.

## **11.2.188 JIGSAWPUZZLE**

# SurfaceType JIGSAWPUZZLE( AnyType Shape, AnyType Tiles, VectorType Params, VectorType Tols, NumericType MergedTrimmedTiles )

computes a 3D jigsaw puzzle over **Shape**, using puzzle tiles in form of **Tiles**. **Shape** can be either a single surface or a model consisting of several trimmed surfaces. **Shape** can have a string attribute "Steps" to control the tiling that sets the desired min/max steps of the tiling as (MinU, MinV, MinW, MaxU, MaxV, MaxW), all integers, or optionally additional 3 float parameters (StepU, StepV, StepW), 9 parameters in all (while the W direction is ignored). If attribute "Steps" is "AllTiles", then InputTile is assumed to hold the full set of tiles for the entire domain but normalized to domain  $[0, 1]^2$ . **Tiles** can be a single tile to use, consisting of a closed periodic curve, or multiple curves. Alternatively, **Tiles** can be a list of tiles in which case each element in list must have tile position "TileBndryType" attribute - interior tile or one of the  $Min/Max$  U/V/W boundaries (See UserPackTileBndryType in C). An interior tile will be used instead of missing boundary tile(s). Tile can optionally have tiling translation vectors, as "vec1", "vec2", and "vec3", defaulting to X, Y, Z if none. **Params** will contain three numeric values as ( TileThickness, TesselationTolerance, SrfExtntScale ), where TileThickness can be -1 to convert the tiles to zero thickness polygonal representation or -2 to convert the tiles to zero thickness trimmed surface. SrfExtntScale controls how much to extend closed/periodic surfaces along the closed/periodic boundary. **Tols** will also contain three numeric values as ( SubdivTol, NumerTol, TraceTol ) for the different numeric computations along trimming edges/surfaces. Set all to zero to use defualt tolerances. Finally, **MergedTrimmedTiles** sets the relative overlap (between zero and one) to merge two adjacent trimmed puzzle tiles along shared triiming curve.

Example:

```
Resolution = 10;
Puz = JIGSAWPUZZLE( Vase, Tile, Tiles, vector( 0.025, 0.0005, .93 ),
                    vector( 0, 0, 0 ), 0.0 );
```
computes a jigsaw puzzle for a **Vase surface, using tiles Tile. See Figure 69.**

#### **11.2.189 KNOTCLEAN**

CurveType KNOTCLEAN( CurveType Crv )

or

SurfaceType KNOTCLEAN( SurfaceType Srf )

**cleans unnecessary knots from the given Crv or Srf. The returned geometry is identical to the given geometry, but in, possibly, a sub space with less knots. Note this function can undo refinement operations.**

```
c1 = pcircle( vector( 0, 0, 0 ), 1 );c1r1 = crefine( c1, FALSE, list( 0.1, 0.3, 0.7, 1.5, 1.7, 1.7, 1.7, 1.7,
                                2.3, 2.3, 2.7, 3.5, 3.5, 3.5 ) );
c1r2 = KNOTCLEAN(c1r1);
c1 = c1r2;
```
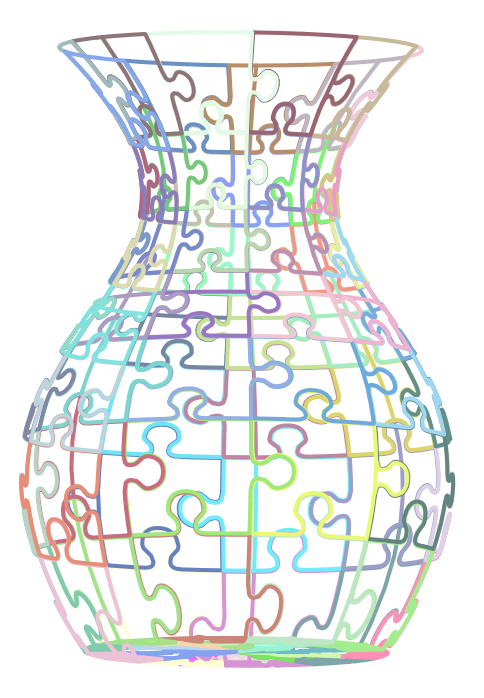

Figure 69: A Jigsaw puzzle is created over a freeform using the JIGSAWPUZZLE function.

**refines a polynomial circle approximation and then restores the original curve via the KNOTCLEAN operation. The last line validates this cleaning. See also KNOTREMOVE.**

#### **11.2.190 KNOTREMOVE**

CurveType KNOTREMOVE( CurveType Crv, NumericType Tolerance )

or

SurfaceType KNOTREMOVE( SurfaceType Srf, NumericType Tolerance )

**removes knots from Crv or Srf so as to keep the global error less than the given Tolerance.**

 $c1r$  = KNOTREMOVE( $c1, 0.01$ );

**curve c1r is the curve with the minimum number of knots possible such that the global error (distance between c1 and c1r) is less than 0.01. See also KNOTCLEAN.**

#### **11.2.191 LINTERP**

ListType LINTERP( ListType PtList)

**computes a least squares fit of a line to a list of points, PtList. A list of three elements, a point on the fitted line, a unit vector in the direction of the line and the average distance between a point and the fitted line, is returned.**

```
R = 10;
Rx = Random(-1, 1);
Ry = Random(-1, 1);
Rz = Random(-1, 1);Pts = nil():
Len = 1.0;NumPts = 100;for (i = 1, 1, NumPts,
     Pt = ctlpt(E3, (Random(-R, R) + Rx * i * 2) / NumPts,
                     ( Random( -R, R ) + Ry * i * -5 ) / NumPts,
                     ( Random( -R, R ) + Rz * i * Pi ) / NumPts ):
     snoc( Pt, Pts ) );
Pts = Pts * trans( vector( random( -10, -10),
                          random(-10, -10),
                          random( -10, -10 ) ) );
LnFit = LINTERP( Pts );
LnPos = nth( LnFit, 1);LnDir = nth(Infit, 2);LnErr = nth(LnFit, 3);
```
**randomly samples 100 points to be approximately along a line and computes a least squares fit of a line to this data. LnPos, LnDir, and LnErr contain a point on the fitted line, the unit direction of the fitted line and the average distance between a point and the line, respectively. See also CINTERP and SINTERP.**

#### **11.2.192 LOFFSET**

```
CurveType LOFFSET( CurveType Crv, NumericType OffsetDistance,
                   NumericType NumOfSamples, NumericType NumOfDOF,
                   NumericType Order )
```
**approximates an offset of OffsetDistance by sampling NumOfSamples samples along the offset curve and least square fitting them using a B-spline curve of order Order and NumOfDOF control points.**

**Example:**

OffCrv1 = LOFFSET( Crv, -0.4, 100, 10, 4 );

**See also OFFSET, TOFFSET, AOFFSET, and MOFFSET.**

#### **11.2.193 LOWBZRFIT**

ListType LOWBZRFIT( ListType Freeforms, NumericType NewOrder )

**Approximates the given (hierarchy) of freeforms (curves, surfaces, trimmed surfaces, trivariates) in Freeforms as lower order Bezier functions of order(s) NewOrder. NewOrder can be either 3 (quadratic) or 4 (cubic). If the input freeform is lower order than**

**NewOrder, it is still approximated as such. This approximation ensures the interpolation of end/corner points, and end/corner tangents whenever possible, and has no bound on the error in the middle of the freeform.**

**Example:**

 $srf4 = LowBzrfit( srf, 4);$ 

**Approximates surface Srf as a bi-cubic Bezier surface Srf4.**

**11.2.194 MATDECOMP**

ListType MATDECOMP( MatrixType Mat );

**decomposes a given homogeneous transformation into its scaling and translation vectors, and a pure (orthogonal) rotation matrix.**

**Example:**

MATDECOMP( $rx(45) * sy(3) * sx(2) * tx(5) * ty(7)$ );

**would result in the "(2, 3, 1)" scaling vector, "(5, 7, 0)" translation vector and a rotation around X matrix of 45 degrees, all in one returned list object. See also MAT-DECOMP2 and MATRECOMP**

#### **11.2.195 MATDECOMP2**

ListType MATDECOMP2( MatrixType Mat );

**decomposes a given homogeneous transformation into its three Euler rotation angles, RotX, RotY, RotZ, unifrom scale factor, and three translation factors, and returns a list of these seven numeric coefficients.**

**Example:**

MATDECOMP2( $rx(90) * sc(3) * tx(5) * ty(7)$ );

**would result in the numeric list of "(Pi/2, 0, 0, 3, 5, 7, 0)". See also MATDECOMP and MATRECOMP**

## **11.2.196 MATRECOMP**

MatrixType MATRECOMP( ListType MatCoeffs );

**Recomposes the seven numeric coeffcients of (RotX, RotY, RotZ, Scale, TransX, TransY, TransZ) to an homogeneous matrix.**

**Example:**

MATRECOMP( list( Pi/2, 0, 0, 3, 5, 7, 0 ) );

**would result in an homogeneous matrix that rotates by 90 degrees in x, scales by a factor of 3 and translates by 5 and 7 in x and y, respectively. See also MATDECOMP and MATDECOMP2.**

## **11.2.197 MAXEDGELEN**

PolyType MAXEDGELEN( PolyType Pl, NumericType MaxLen );

**splits all triangles in polygonal object Pl to triangles with edges no greater than MaxLen in length.**

**Example:**

```
PlNew = MAXEDGELEN( Pl, 0.5);
```
**See also TRIANGL**

#### **11.2.198 MBEZIER**

MultivarType MBEZIER( ListType Orders, ListType CtlPts )

**creates a Bezier polynomial/rational multivariate out of the provided control mesh. Orders is a list of orders whose size define the number of dimensions that the multivariate has. CtlPts is a linear list of control points. All control points must be of type (E1-E9, P1-P9), or regular PointType defining the multivariate's control mesh. The multivariate's point type will be of a space which is the union of the spaces of all points.**

**Example:**

```
MV = MBEZIER( list( 4 ),
             list( ctlpt( E3, -1, 0.5, 2 ),
                   ctlpt( E1, 3 ),
                    ctlpt( E3, 0, -1.5, 0 ),
                    ctlpt( E2, -1, 3.5 ) ) );
```
**constructs a univariate cubic multivariate object. See also MPOWER and MBSPLINE**

#### **11.2.199 MBISECTOR**

ListType MBISECTOR( MultivarType MV1, MultivarType MV2, NumericType RetType, NumericType SubdivTol, NumericType NumerTol )

**computes the bisector surface in R3 of two surfaces or a curve and a surface, posed as multivariate functions.**

**The returned results depend upon the value of RetType. If RetType = 1, the algebraic constraints are returned as a list of multivariates. If RetType = 2, a list of points in R3** on the bisector sheet(s) is returned. If  $RetType = 3$ , a list of points in  $(u, v, x, y, z)$  space, **as E5 points, is returned, where (u, v) are the respective parameter locations of the (must be) surface MV1. These E5 points can then directly be employed by SINTERP through which to fit a surface. Finally, if RetType = 4, marching cubes is applied to extract a piecewise linear approximation of the solution, in Euclidean space.**

**This bisector problem is posed as a set of two multivariate algebraic constraints with three variables. The simultaneous solution of these constraints is computed using the MZERO function. See MZERO for the meaning of the SubdivTol and NumerTol tolerances.**

```
s1 = sbezier(list( list( ctlpt( E3, 0, 0, 0 ),
                   ctlpt( E3, 2, 0, 0 ) ),
             list( ctlpt( E3, 0, 2, 0 ),
                   ctlpt(E3, 2, 2, 0) ) ) * tx(-1) * ty(-1);
color( s1, red );
s2 = sbezier(list( list( ctlpt( E3, 0, 0, 2 ),
                   ctlpt( E3, 1, 0, 1 ),
                   ctlpt( E3, 2, 0, 2 ) ),
             list( ctlpt( E3, 0, 1, 1 ),
                   ctlpt( E3, 1, 1, 0 ),
                   ctlpt( E3, 2, 1, 1 ) ),
             list( ctlpt( E3, 0, 2, 2 ),
                   ctlpt( E3, 1, 2, 1 ),
                   ctlpt( E3, 2, 2, 2) ) ) ) * tx( -1 ) * ty( -1 );
color( s2, magenta );
ms1 = coerce( s1, multivar_type );
ms2 = core( s2, multivar_type );mb1 = MBISECTOR( ms1, ms2, 3, 0.3, -0.001 );
b1 = sinterp(mb1, 3, 3, 4, 4, PARAM_UNIFORM);
mb2 = MBISECTOR( ms1, ms2, 2, 0.3, -0.001 );
interact( list( s1, s2, mb2, b1 ) );
c = cbezier( list( ctlpt( E3, 0, 0, 0),
                  ctlpt( E3, 0, 0, 2 ) ) );
color( c, red );
mc = core(c, multivar_type);mb1 = MBISECTOR(mc, ms1, 3, 0.2, -0.001);
b1 = sinterp( mb1, 3, 3, 8, 8, PARAM_UNIFORM );
mb2 = MBISECTOR( mc, ms1, 2, 0.2, -0.001 );
interact( list( c, s1, mb2, b1 ) );
```
**computes two examples of a bisector between a plane and a biquadratic surface and between a plane and a line. The cloud of points is computed twice, once interpolated by a surface, and also displayed as is. See Figure 70.**

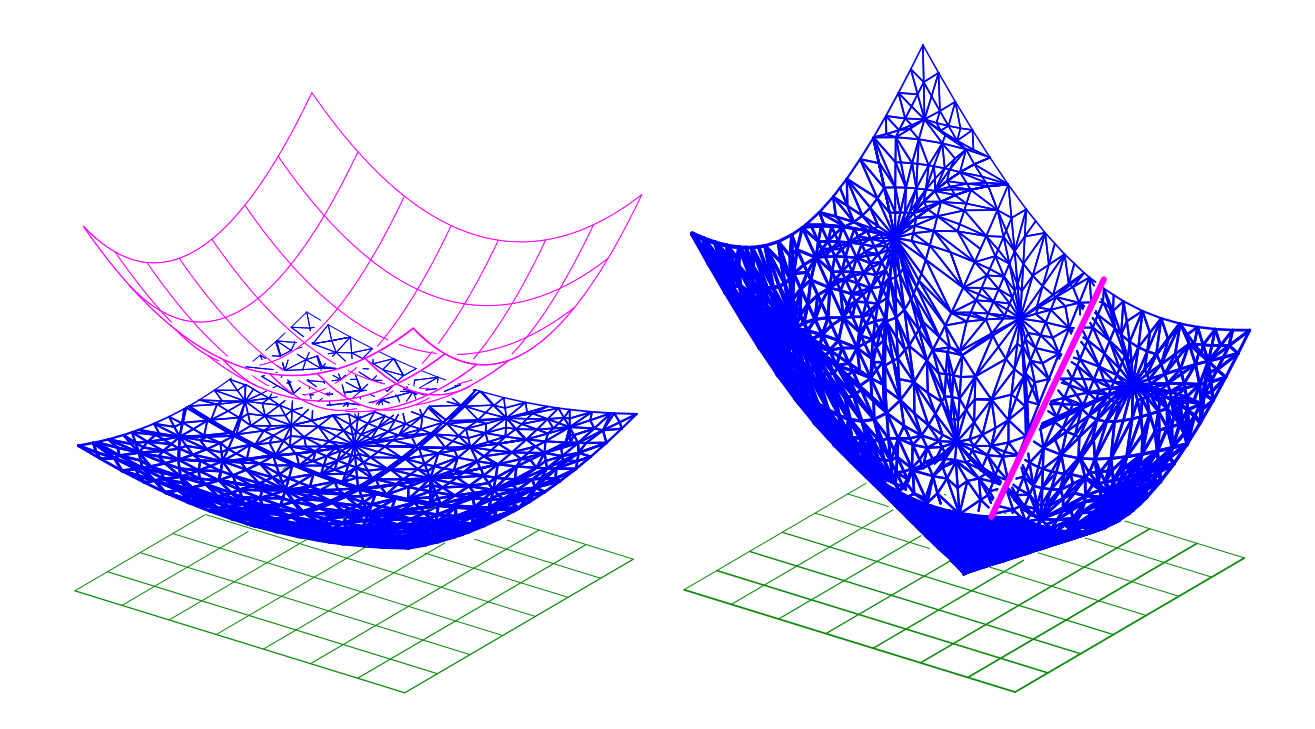

Figure 70: A bisector between two surfaces (left) and a plane and a line (right) computed using MBISECTOR.

## **11.2.200 MBSPLINE**

MultivarType MBSPLINE( ListType Lengths, ListType Orders, ListType CtlPts, ListType KVLst )

**creates a Bspline polynomial/rational multivariate out of the provided control mesh of lengths Lengths and orders Orders in each axis. The sizes of Lengths and Orders define the number of dimensions that the multivariate has. CtlPts is a linear list of control points. All control points must be of type (E1-E9, P1-P9), or regular PointType defining the multivariate's control mesh. The multivariate's point type will be of a space which is the union of the spaces of all points. KVLst is a list of knot sequences of the new Bspline multivariate.**

```
MV = MBSPLINE( list( 3, 3 ), list( 3, 3 ),
               list( ctlpt( E1, 0 ),
                     ctlpt( E2, 0.25, 1 ),
                     ctlpt( E3, 0.5, 0.25, 2 ),
                     ctlpt( E3, 0.5, -1, 3 ),
                     ctlpt( E3, 0.75, 0.25, 4 ),
                     ctlpt( E3, 1, -0.5, 5 ),
                     ctlpt( E3, 1, 0, 6 ),
                     ctlpt( E3, 1.25, 1, 7 ),
                     ctlpt( E3, 1.3, 0.25, 8 ) ),
               list( list( kv_open ),
```
*IRIT Solid modeler G. Elber* 155

```
list( kv_open ) ) );
```
**constructs a bivariate quadratic multivariate object. See also MPOWER and MBEZIER.**

## **11.2.201 MDERIVE**

MultivarType MDERIVE( MultivarType MV, NumericType Dir )

**returns a vector field multivariate representing the differentiated multivariate MV, in the given direction. Evaluation of the returned multivariate at a given parameter value will return a vector** *tangent* **to TV in Dir at that parameter value.**

 $DW = MDERIVE(MV, 2);$ 

**computes the partial derivative of the multivariate MV with respect to its second variable. See also CDERIVE, SDERIVE, and TDERIVE.**

#### **11.2.202 MDIVIDE**

MultivarType MDIVIDE( MultivarType MV, ConstantType Direction,

NumericType Param )

**subdivides a multivariate into two at the specified parameter value Param in the specified Direction. MV can be either a B-spline multivariate in which Param must be contained in the parametric domain of the multivariate, or a Bezier multivariate in which Param can be arbitrary, extrapolating if not in the range of zero to one.**

**It returns a list of the two sub-multivariates. The individual multivariates may be extracted from the list using the NTH command.**

**Example:**

 $MvDiv = MDIVIDE(Mv2, 3, 0.3);$  $Mv2a = nth(MvDiv, 1) * tx(-2.2)$ ;  $Mv2b = nth(MvDiv, 2) * tx(2.0);$ 

**subdivides Mv2 at the parameter value of 0.3 in the direction 3 and then extracts the two subdivided multivariate. See also CDIVIDE, SDIVIDE, and TDIVIDE.**

## **11.2.203 MDLFILLET**

```
ModelType MDLFILLET( TrivarType TV1, TrivarType TV2,
                     NumericType Bndry1, NumericType Bndry2,
                     NumericType RailDist, NumericType R1Orient,
                     NumericType R2Orient, NumericType TanScale,
                     NumericType CtlPts, NumericType Tol,
                     NumericType NumerTol, NumericType FilletingMethod)
```
**Constructs a B-rep model from the boundary surfaces of a (list of) fillet**

**trivariate(s) that fill the space between the specified boundary surfaces of TV1 and TV2. The fillet meets with the boundary surfaces of TV1 and TV2 with G1 continuity, and it is bounded in between their intersection curve and two rail curves, that are computed as**

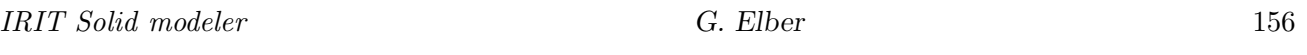

**an approximate Euclidean offest of the intersection curve on each of the surfaces. Bndry1 and Bndry2 specify the boundary surfaces of TV1 and TV2 to construct a fillet in between (0,1,2,3,4,5 for UMin, UMax, VMin, VMax, WMin and WMax, respectively, and 6 to take a list of all six boundary surfaces). R1Orient and R2Orient specify the orientations** of the two rail curves  $((+/-)1)$ , or can be set to zero to choose the orientation resulting **with the maximal arc length rail curve. TanScale specifies the magnitude of the fillet's tangets that connect it with Srf1 and Srf2.**

**CtlPts controls the number of control points used to approximate some of the curves computed during the filleting algorithm. Tol and NumerTol specify the tolerances used during the filleting algorithm. FilletingMethod specifies the used filleting method (0 for the ruled volume method and 1 for the volumetric boolean sum method).**

**Example:**

```
Teapot = load( "vteapot2htr_tvs" );
      VBody = nth( Teapot, 1);VSpout = nth( Teapot, 3 );
       filletMdl = MDLFILLET( VBody, VSpout, 5, 5, 0.3, 1, -1, 0.25, 20,
                              5e-2, 1e-10, 0 );
\begin{verbatim}
See also VMDLFILLET, TVS2FILLET, TVTTFILLET.
```
\subsubsection{MERGEATTR}

```
\begin{verbatim}
AnyType MERGEATTR( ListType List, StringType AttrName, NumericType Options )
```
**given a list object List, all elements in the list that contain AttrName] attribute, and share the same attribute type and value are merged into one new object. If Options equals 1, a new list object is returned with the collected elements. If Options equals 2, similar geometry type (curves or polygons, etc.) are merged into one object of that type.**

**Example:**

```
OnlyWithRGB = MERGEATTR( List, "rgb", 1 );
\begin{verbatim}
```
Extracts and merges into a new list that is returned, only elements in {\bf List} that have an "rgb" attribute.

See also MERGELIST, MERGEPOLY, MERGEPLLN, MERGETYPE, SPLITLST, FLATTENHIER.

\subsubsection{MERGELIST}

\begin{verbatim} AnyType MERGELIST( ListType List )

**merges a list (of lists recursively) of objects of one single (leaf) type in List into a single object type (where a linked list of such objet may result.**

*IRIT Solid modeler G. Elber* 157

```
Crvs = MERGELIST( ListOfListOfCrv );
```
# **See also MERGEATTR, MERGEPOLY, MERGEPLLN, MERGETYPE, SPLITLST, FLAT-TENHIER.**

## **11.2.204 MERGEPLLN**

PolygonType MERGEPLLN( PolygonType PolyList, NumericType Eps )

or

```
PolygonType MERGEPLLN( ListType PolyList, NumericType Eps )
```
**merges a set of polylines/polyline objects in PolyList to larger polyline object. All elements in the PolyList in the second form must be of PolygonType type. This function merges two polylines if their end point is the same upto Eps.**

**Example:**

```
Vrtx1 = vector(-3, -2, -1);
Vrtx2 = vector(3, -2, -1);Vrtx3 = vector(3, 2, -1);
Vrtx4 = vector(-3, 2, -1);
Polys = list( poly( list( Vrtx1, Vrtx2 ), true ),
             poly( list( Vrtx3, Vrtx2 ), true ),
             poly( list( Vrtx3, Vrtx4 ), true ),
             poly( list( Vrtx1, Vrtx4 ), true ) );
Polys = MERGEPLLN( Polys, 1e-6 );
```
**will merge the four 2-vertices polylines into one polyline prescribing a square. Note polylines might be reversed in the merging process. See also MERGEATTR and MERGE-POLY, MERGELIST, MERGETYPE, SPLITLST.**

## **11.2.205 MERGEPOLY**

```
PolygonType MERGEPOLY( ListType PolyList )
```
**merges a set of polygonal objects in the PolyList list to a single polygonal object. All elements in the ObjectList must be of PolygonType type. This function performs the same operation as the overloaded** ^ **operator would, but may be more convenient to use under some circumstances.**

```
Vrtx1 = vector(-3, -2, -1);
Vrtx2 = vector(3, -2, -1);Vrtx3 = vector(3, 2, -1);Vrtx4 = vector(-3, 2, -1);
Poly1 = poly( list( Vrtx1, Vrtx2, Vrtx3, Vrtx4 ), false );
```
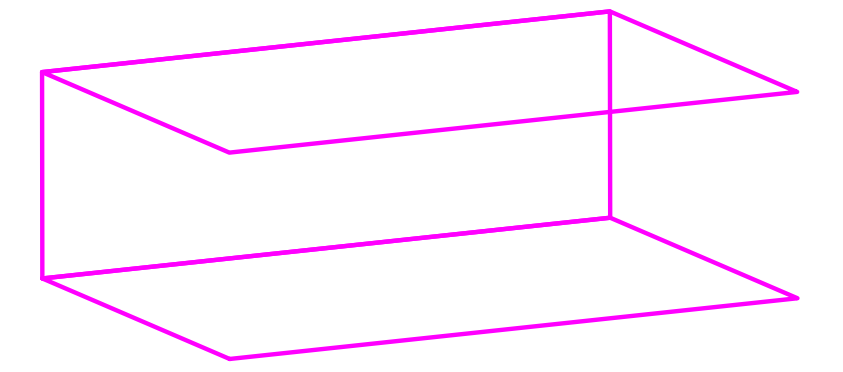

Figure 71: Individual polygons can be merged into a complete model using MERGEPOLY.

```
Vrtx1 = vector(-3, 2, 1);Vrtx2 = vector(3, 2, 1);Vrtx3 = vector(3, -2, 1);Vrtx4 = vector(-3, -2, 1);Poly2 = poly( list( Vrtx1, Vrtx2, Vrtx3, Vrtx4 ), false );
Vrtx1 = vector(-3, -2, 1);Vrtx2 = vector(3, -2, 1);Vrtx3 = vector(3, -2, -1);Vrtx4 = vector(-3, -2, -1);
Poly3 = poly( list( Vrtx1, Vrtx2, Vrtx3, Vrtx4 ), false );
PolyObj = MERGEPOLY( list( Poly1, Poly2, Poly3 ) );
```
**See Figure 71. See also INSERTPOLY, SPLITLST, MERGELIST.**

### **11.2.206 MERGETYPE**

ListType MERGETYPE( ListType Obj, ConstantType MergeType, NumericType Tol, NumericType Dir )

**Traverses the list object Obj and fetches all objects of type MergeType from. MergeType can be one of point type, vector type, ctlpt type, poly type, curve type, surface type, trimsrf type, trivar type, model type, multivar type. Then, aim to merge the objects along their shared boundaries, if possible, and when Tol sets the accuracy for deciding if two boundaries are the same and hence shared. For types of more than one dimension (i.e. surfaces or trivariates), Dir sets the direction along which to try and merge.**

**Example:**

M = splitlst( MERGETYPE( M, trivar\_type, 1e-5, depth ) );

**Aims to merge all trivariates in M along depth. Since MERGETYPE returns a single trivariate object with a list of trivariate, splitlst is used to return a list object of objects**

**with a single trivariate in each. See also MERGEATTR, MERGEPOLY, MERGEPLLN, MERGELIST, SPLITLST.**

**11.2.207 MEVAL**

CtlPtType MEVAL( MultivarType MV, ListType Params )

**evaluates the provided multivariate MV at the given Params values. Params is a list of NumericTypes of length equal to the dimension of the multivariate that must be contained in the multivariate parametric domain, if MV is a B-spline multivariate, or all between zero and one if MV is a Bezier multivariate. The returned control point has the same type as the control points of MV.**

**Example:**

CPt = MEVAL( MV1, list( 0.1, 0.25, 0.22, 0.7 ) );

**evaluates the four-variate MV1 at the parameter values of (0.1, 0.25, 0.22, 0.7). See also CEVAL, SEVAL, TEVAL.**

## **11.2.208 MFROM2IMG**

```
CurveType MFROM2IMG( StringType Img1, StringType Img2,
                    NumericType DoTexture, GeometricType Blob,
                    NumericType BlobSpread, NumericType BlobColor,
                    NumericType Resolution, NumericType Negative,
                     NumericType Intensity, NumericType MinIntensity,
                     NumericType MergePolys )
```
**Constructs a 3D model of numerous tiny blobs that looks like Img1 from one view direction, like Img2 from another view direction. DoTexture TRUE adds UV paramterization to the geometry so it can be used with textures. If Blob cis a geometric object, it is used as the (tiny) blob element. Otherwise a cross blob is employed. Blob must be** normalized in size to  $[0, 1]^3$  unit cube. If blob coloring methods are used, it must be a **list of three different geometries to be used for the three different axes. BlobSpread sets the blobs spreading methods to be used. 0 for random placement and 1 to 7 for seven different placements along 3D diagonal planes. Set BlobColor to 0 for no color, 1 for gray levels, and 2 for colored blobs. Resolution sets the number of blobs to position in each axes of the three dimensional cube of blobs. If Negative TRUE, dark blobs are positioned over light background. If FALSE, light blobs over dark background is used. Intensity controls the gray scaling factor. MinIntensity prescribes the minimal level. if zero, blobs might be scaled to zero in one diemsion which will make it difficult to manufacture this model. Set MinIntensity to TRUE to merge all polygons in the different blobs into one object.**

**Example:**

```
resolution = 6;
Blob = sphere( vector( 0, 0, 0 ), 0.35 );
M1 = MFrom2Img( "BenGurion.ppm", "Herzel.ppm",
                FALSE, Blob, 0, 0, 25, FALSE, 1.0, 0.01, TRUE )
```
## **See Figure 72.**

**See also MFROM3IMG, BFROM2IMG and BFROM3IMG.**

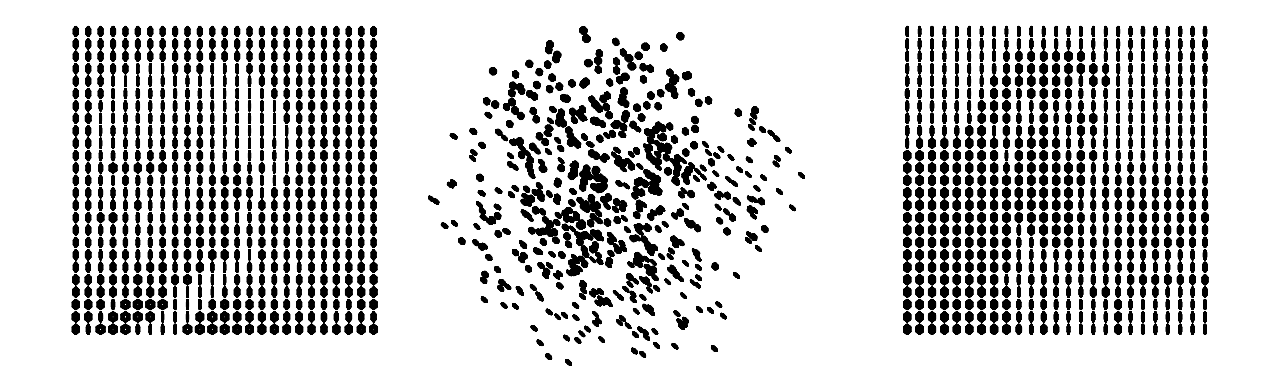

Figure 72: A 3D model consisting of many small spherical blobs mimics one image from one view and a different image from an orthogonal view. Model constructed using the MFROM2IMG command. Left image shows Ben Gurion, right image shows Herzl and the middle image is a general view of the 3D model.

## **11.2.209 MFROM3IMG**

```
CurveType MFROM3IMG( StringType Img1, StringType Img2, StringType Img3,
                    NumericType DoTexture, GeometricType Blob,
                    NumericType BlobSpread, NumericType BlobColor,
                     NumericType Resolution, NumericType Negative,
                     NumericType Intensity, NumericType MinIntensity,
                     NumericType MergePolys )
```
**Constructs a 3D model of numerous tiny blobs that looks like Img1 from one view direction, like Img2 from another view direction, and like Img3 from a third view direction. DoTexture TRUE adds UV paramterization to the geometry so it can be used with textures. If Blob cis a geometric object, it is used as the (tiny) blob element. Otherwise a** cross blob is employed. Blob must be normalized in size to  $[0,1]^3$  unit cube. If blob **coloring methods are used, it must be a list of three different geometries to be used for the three different axes. BlobSpread sets the blobs spreading methods to be used. 0 for random placement and 1 to 7 for seven different placements along 3D diagonal planes. Set BlobColor to 0 for no color, 1 for gray levels, and 2 for colored blobs. Resolution sets the number of blobs to position in each axes of the three dimensional cube of blobs. If Negative TRUE, dark blobs are positioned over light background. If FALSE, light blobs over dark background is used. Intensity controls the gray scaling factor. MinIntensity prescribes the minimal level. if zero, blobs might be scaled to zero in one diemsion which will make it difficult to manufacture this model. Set MinIntensity to TRUE to merge all polygons in the different blobs into one object.**

**Example:**

```
M2 = MFrom3Img( "BenGurion.ppm", "Herzel.ppm", "Rabin.ppm",
               FALSE, FALSE, 1, 1, 40, FALSE, 1.0, 0.01, 1 );
```
**See also MFROM2IMG, BFROM2IMG and BFROM3IMG.**

## **11.2.210 MFROMMESH**

MultivarType MFROMMESH( MultivarType MV, MumericType Dir, NumericType Index )

**extracts a multivariate out of a multivariate, MV, as the Index's plane of the control mesh of MV in direction Dir.**

**Example:**

```
cmesh(s, row, 2) ==
       coerce( MFROMMESH( coerce( s, multivar_type ), 1, 2 ), curve_type );
```
**coerces surface s to a multivariate, extracts a one-dimensional-less multivariate (a curve) from the second direction (first direction is direction zero), at index 2 and compares the result for equality to the curve extracted using cmesh from s.**

## **11.2.211 MFROMMV**

MultivarType MFROMMV( MultivarType MV, NumericType Dir, NumericType Param )

**extracts a multivariate of one lower dimension from multivariate MV by extracting an iso-variate of MV in direction Dir at parameter value Param.**

**Example:**

MVFirst = MFROMMV( MV, 0, FirstParam );

**extracts a multivariate for one less dimension than MV as the constant first parameter of MV at parameter value FirstParam. See also STRIVAR, CSURFACE.**

## **11.2.212 MICROBREPSTRCT**

```
ListType MICROBREPSTRCT( SurfaceType Srf | TrimSrfType TrimSrf |
                         ModelType Mdl | VModelType VMdl | PolygonType Poly,
                         ListType Tiles, TrivarType TileCage,
                         ListType TileParam )
```
**Construct microtiles in a B-rep macro object. The first parameter represents the boundary of the B-rep macro object, which can be one of the following types: a spline surface, a trim surface, a Model, a V-Model, or a polygonal model. Tiles is a list of microtiles constructed using the MICROSTRCT command and the trivariate TileCage that typically will conatins the input B-rep object, serving as its cage. Microtiles must be constructed by the regular tiling option in MICROSTRCT. Each tile consists of trivariates, surfaces, or curves. Among the microtiles, only the tiles that are fully inside the B-rep macro object are kept and other tiles, that are either fully outside the macro object or intersecting with the boundary of the macro object, are purged. For each inside tile, anchors are identified from the boundary elements of the tiles and bridged to the closest location on the macro B-reps, using bridging tiles. Surface anchors are used in trivariate and surface tiles and point anchors are used in curve tiles.**

**TileParam is a list of parameters used in constructing bridging tiles, which connect anchors to the macro B-reps. TileParam is specified as list(NrmScale, NrmBlendingRatio, OutletSrfScale), as folows:**
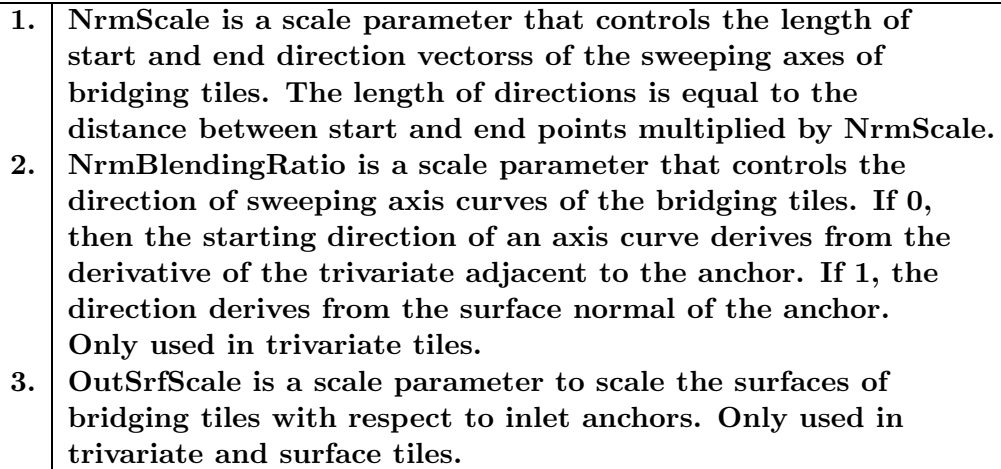

**The output is a list of two lists, where the first list is a list of tiles that are fully inside the macro object (originated from input Tiles) and the second list is a list of bridging tiles.**

**Example:**

```
MacroObj = load("Model.stl"); # A Brep polygonal model
Tiles = MicroStrct( TV, 1, list( Tile1, 0, 0, True, list( 5,5,5),
                                 True, 0, 1.0, 4, False, False ) );
TilesBRep = MicroBrepStrct( MacroObj, Tiles, TV, list( 0.3, 0, 0.8 ) );
```
**loads the polygonal macro model "MacroObj", and construct microtiles filling a deformation map TV with the regular tiling, and select the tiles inside MacroObj and connect them to the boundary of MacroObj with bridging tiles. (Assume Tile1 is a trivariate tile, the start direction of each sweeping axis curve derives from the derivative of adjacent tile trivariate and the length of the direction is the distance between the start and end points multiplied by 0.3. The outlet surfaces of bridging tiles are scaled from the inlet anchor surfaces by 0.8.)**

**See also: MICROSTRCT, MICROTILE, MICROVMSTRCT**

### **11.2.213 MICROSLICE**

PolyType MICROSLICE( NumericType NumLevels, VectorType ZRange, TrivarType DeformTrivariate, ListType Params, ListType LevelParams, ListType Tolerances )

**Computes planar slices of a computed (recursive) microstructure. The generation of the microstructure is handled by the parameters DeformTrivariate, Params, and Level-Params. DeformTrivariate is as in the MICROSTRCT command's deformation function that is used to deform the resulting microstructure. While this function constructs regular microstructures in the same way MICROSTRCT does, it does so recursively (hierarchically) and a lazy way, due to memory constraints, and as needed per planaer slice. That**

**is, after operating as MICROSTRCT, and creating a number of microstructure cells, each cell is (recursively) used as the new DeformTrivariate of a new regular microstruture, recursively. Params are again the same as in MICROSTRCT, and are used as the default value for microstructure parameters. LevelParams allow setting specific Params parameters for each recursive level of the microstructuring process. Each element in LevelParams is a tuple with the level number and the specific Params paramters for that level. NumLevels determines the number of recursive microstructure levels. ZRange is a vector with the first (ZRange[0]), last (ZRange[2]), and delta (ZRange[1]), z coordinate** values at which the microstruture will be sliced. At each slicing level  $(z = \text{values})$  the **outline of the microstructure will be determined using the intersection of the boundary surfaces of the microstructure's hierarchy and the z = value plane.**

**Finally, the tolerances used by the solver in this case are determined by the last Tolerances parameter, ordered as (numeric, subdivision, tracing, and angular deviation) toleraces. The outline will be returned as a polygonal object (set set of planar polylines). Note that this piecewise linear output will be pruned to the elimination of adjacent edges with small angles' deviations in the parametric domain.**

**Example:**

```
S = MICROSLICE( 2, vector( 0.0001, 1.0002, 0.249 ), UnitTV,
                list( Cn, True, vector( 1, 2, 1 ),
                      true, 0.5, false, 1.0, 3, false ),
                list( 0, list( Cn, True, vector( 1, 2, 1 ),
                               true, 0.5, false, 1.0, 3, false ),
                      1, list( Boxes, True, vector( 2, 2, 2 ),
                               true, 0.5, false, 1.0, 3, false ) ),
                list( 0.001, 0.0005, 1e-10, 0.02 ) );
```
**constructing slices between (almost) zero and (almost) one in steps of (almost) 1/4, in a two-levels hierarchy.**

**See also VMSLICE**

#### **11.2.214 MICROSTRCT**

AnyType MICROSTRCT( TrivarType DeformTrivariate, NumericType TilingType, ListType Params )

**Computes a microstructure by tiling the domain and then deforming the same using DeformTrivariate. The parameter TilingType determines whether to apply regular tiling (TilingType = 1), functional tiling (TilingType = 2 NOT supported via the IRIT scripting langauge - only in C code, random grid tiling (TilingType = 3), implicit and random tiling with bifurcation (TilingType = 4) or regular tiling with bifurcation (TilingType = 5). Other parameters for tiling are supplied via Params.**

**For regular tiling (TilingType = 1), Params includes the following parameters:**

**1 The first parameter is the tile which is repeated within the domain of DeformTrivariate. The tile may be a polyline, a curve, a surface, a trimmed surface, a polygon, or a trivariate, or a mix** of these. The tile must fit the unit cube,  $[0, 1]^3$ . **If, however, the tile is a list object and the 1st parameter is a number n, as list( n, T1, ..., Tn ) with n= 2,3 additional objects in the list, these tiles are used in order, in the W direction of the** DeformTrivariate. if  $n = 2$ , exactly two tiles are to be placed in the w direction. If  $n = 3$ , three or more tiles are to be placed in **the w direction with first tile in the list is first in w, middle tile is interior to the microstructure and last tile in the list is a terminating tile in w. Further, if the tile is a list object with six sub-objects and the first, second, fourth and/or fifth parameters is a string, the tile is considered parameteric in the form defined in MICROTILE, TileType 1. Here, the first, second, fourth, and/or fifth parameters can be strings, in which case they prescribe an arbitrary function in UVW (the domain of DeformTrivariate) and/or xyz (Euclidean locations). The locally evaluated value of the function (i.e. outer radius) serves to prescribed the local geometry of the tile. 2 Shelling and/or capping may be applied to the boundary of the microstructure, as specified by bits in ShellBits, as follows (lsb to msb): CapUMin, CapUMax, CapVMin, CapVMax, CapWMin, CapWMax, ShellUMin, ShellUMax, ShellVMin, ShellVMax, ShellWMin, ShellWMax, where Cap means close any opening in the tile on that boundary and shell means close the entire face as a complete shell. If, however, This capping info equals -1, automatic capping to tiles that are either SURFACE TYPE or MODEL TYPE will be aimed. 3 If shelling is specified by one or more bits of the 2nd parameters then the thickness of the wall (in parameter space's tile unit cube) is set here. 4 This parameter specifies the interpretation of the repetition rates of tiles in three different directions within each Bezier domain of DeformTrivariate. A value of TRUE means number of tiles' repetition and a value of FALSE means displacements in UVW doamin, in parameter space, and can be fractional. 5 This parameter, which is a list of size three of either integers/ reals or list-of-integers/reals specifies either repetition rates or displacements of tiles within the domain, as directed by the previous parameter. In any direction, integers/reals or the list-of-integers/reals, Vi, specify the tiles repetition counts (dispacements) for different Bezier patches (i,e, for every knot interval), as (V1, V2, ..., Vn), for n different knot intervals. If only an integer/real is specified, it is used for all knot intervals in that direction. Note that if a direction has ¿ n intervals, each Vi value will be affecting a larger zone than a single knot interval. 6 Specifies whether the trim-curves of trimmed surfaces in the tiles should be approximated first as piecewise linear curves. 7 Specifies the scaling in the w-direction in case of trivariate tiles with G0-discontinuity. In the case of such tiles, the repetition factor gets multiplied by the number of G0-discontinuities in u and v directions, at each level in w-direction. A set of refinement matrices are returned for each discontinuity, as an**

**Notes on the regular tiling:**

- **Created tiles in the microstructure will have the following attributes: "MSTileID"** which will hold unique integer ID (starting from one). "BzrIndex" as a string at**tribute that holds the Bezier domain indices in the global (possibly B-spline) input deformation mapping, like "0,0,0" for the first domain (or the only domain if global B-spline deformation function). "MSIndex" as a string attribute that holds the tile indices in the local (Bezier polynomial) deformation function, starting from zero, like "0,0,0", and, "DmnBBox" that will hold the domain of this local polynomial deformation function in the global (possibly B-spline) input deformation function. The domain of an individual tile in the global deformation function can be deduced from the above, as the "MSIndex" is uniformly dividing "DmnBBox".**
- **If the tiles are trivariates and Cap\* bits are set, two additional types of attributes are going to be set for trivariates that are on the boundary of the deformation mapping. An integer attribute "MSDfrmTVBndryU", and/or "MSDfrmTVBndryV", and/or "MSDfrmTVBndryW", if this trivariate is on the U/V/W boundary and the integer value will be 0 to 5, denoting the UMin, UMax, VMin ... WMax of the deformation function.**

**Further, if attribute(s) "MSDfrmTVBndryU", or "MSDfrmTVBndryV", or "MSDfrmTVBndryW" is/are set, a second corresponding set of attributes (that U/V/W correspond to the "MSDfrmTVBndryU/V/W" attributes) of "MSLclTVBndryU", or "MSLclTVBndryV", or "MSLclTVBndryW" will be defined in local trivariate with integer value of 0 to 5, denoting the UMin, UMax, VMin ... WMax boundary of this local trivariate that is on the boundary of the deformation TV.**

**Finally, dim and light RGB colors will be set for these min/max U/V/W boundaries, respectively (i.e. R for U, G for V, and B for W) of the, deformation function on each such boundary trivariates.**

**Example for regular tiling:**

```
M = MICROSTRCT( DefMap, 1,
                list( Tile, 0, 0, True, list( 2, 2, 2, 2 ),
                      True, 0, 1.0, 0, False, False ) );
```
**See Figure 73.**

**For random tiling in a uniform grid (TilingType = 3), each cell in the grid is assigned a scalar (randomized) trivariate, and the tile's geometry is the zero set of the trivariate, and presents the necessary continuity. Params includes seven parameters:**

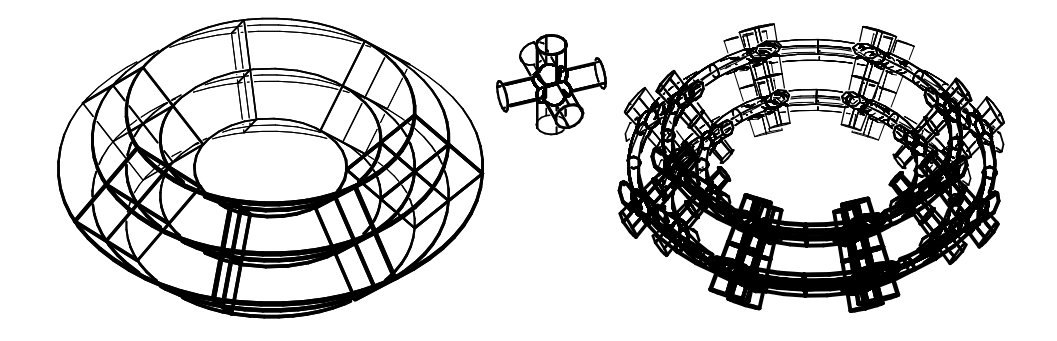

Figure 73: A microstructure constructed inside a square-cross-section torus (left) and a 3D cross-like tile (middle). The torus on the left is a trivariate and the tile is a MODEL - a Boolean operation between. three surfaces. The microstructure result is shown on the right.

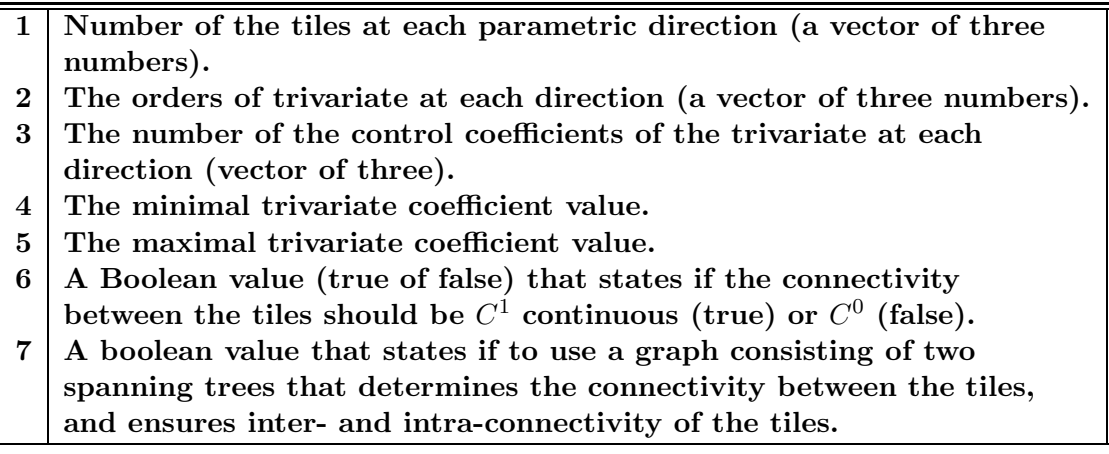

**Example for random tiling of a grid of eight tiles at each direction, and using trivariate of order three (quadratic) at each direction and having six control coefficients at each** direction, whose values are randomly set from the range  $[-1,1]$ . The tiles are  $C^1$  continuous, **and connectivity graph is used:**

```
MRandom = MICROSTRCT( DefMap, 3,
                      list( vector( 8, 8, 8 ), vector( 3, 3, 3 ),
                            vector( 6, 6, 6 ), -1, 1, true, true ) );
```
**For implicit bifurcation tiling (TilingType = 4), the parametric space is adaptively subdivided into boxes, such that the length of the edges of the box in the Euclidean space doesn't exceed a given threshold. Each tile in the non uniform adaptive grid is assigned a scalar trivariate, and the tile geometry is the zero set of the trivariate. Bifurcation tiles are automatically generated to connect tiles with different neighboring topologies. Params includes four parameters:**

**1 The orders of the trivariate at each direction (vector of three) for each tile.**

- **2 The number of the control coefficents of the trivariate at each direction (vector of three). (For bifurcation tiles, there will be more).**
- **3 The subdivision threshold.**
- **4 A number between 0 and 1, which controls the randomness of the tiles. 0 means no randomness (the basic tile is a tubical cross) and 1 is fully random (except at places where connectivity should be ensured).**

**Example for random tiling with implicit bifurcation, using trivariate of order 3 and 8 control points at each direction for the basic tile. The subdivision threshold in the Euclidean space is 0.7, and the randomness factor is 0.1:**

```
MRandom = MICROSTRCT( DefMap, 4,
                     list( vector( 3, 3, 3 ), vector( 8, 8, 8 ),
                           0.7, 0.1);
```
**For regular tiling bifurcation tiling (TilingType = 5), the basic tile and the bifurcation tiles should be provided. The parametric space is adaptively subdivided into boxes (restricted to the provided bifurcation topologies). The supported bifurcation topologies are: 1x1, 1x2, 1x4, 2x2. and the bifurcation is restricted to be along one direction only. Params includes four parameters:**

- **1 The subdivision direction 0 for u, 1 for v, and 2 for w. 2 The subdivision threshold. 3 Approximation lower order. 0 to disable, 3 or 4 for tri-quadratic**
- **or tri-cubic lower order approximations of the resulting geometry. 4 A list of tile objects, organized in the following order: (basic tile, 1 to 2 bifurcation tile, 1 to 4 bifurcation tile, 2 to 2 bifurcation tile). Except for the basic tile, the other tiles can be nil() if that bifurcation topology will not be encountered. The tiles can be of any (combination of any) geometry type. 5 Indicates whether a free-form deformation approximtion is to be**
- **applied instead of precise functional composition of tiles.**

**Notes on the design of the bifurcation tiles:**

- **The orientation of the bifurcation tiles should match the bifurcation direction provided in the first parameter in the param list.**
- **The bifurcation tiles have branch in and branch out boundaries. These boundaries should be designed such that each branch out boundary should match the branch in boundary exactly after scaling to the same size and aspect ratio. For example, examining a 1x2 bifurcation surface tile, which has a circular boundary branch in and branch out curves. The branch out curves should be an ellipse which is the branch in circle scaled by (0.5, 1) in the (u,v) directions, respectfully. The position of the boundary also should match, such that it will have the same position relative to the containing box in the parametric space.**

• **In case of 1X2 and 1X4 bifurcation tiles, the split of the geometry (towards the branch out boundaries) should be along the next parametric direction after the bifurcation direction. For example, for 1X2 bifurcation tile, if the bifurcation direction is along the w direction, then the two branch out boundaries should be along the u direction, such that the boundary of the two branch outs should have the same v and w values, and only translated along the u direction.**

**Example for random tiling with regular bifurcation, allowing bifurcation in the w direction with subdivision threshold in the Euclidean space of 0.7, and no lower order approximations:**

```
MRandom = MICROSTRCT( DefMap, 5,
                      list( 2, 0.7, 0,
                            list( Tile11p, Tile12p, Tile14p, Tile22p ),
                            true ) );
```
**See also MICROBREPSTRCT, MICROTILE and MICROVMSTRCT.**

# **11.2.215 MICROTILE**

PolyType MICROTILE( NumericType TileType, ListType Params )

**generates a tile, compatible with the tiles needed by the MICROSTRUCT command** interface, in  $[0,1]^3$ . TileType controls the type of tyle generated while Params controls **the parameteris, as follows:**

**If TileType == 1, a 3D Cross tile is created with faces in all six directions (+/-** U,  $+/-V$ ,  $+/-W$ ). Params includes a list of six faces parameters, corresponding to the **expected UMin, UMax, VMin, VMax, WMin, WMax faces, in this order and a last 7th parameter that if TRUE, requests to also synthesize the negative (free) space in the tile. The negative space is supported only if the tile is solid (inner radius is zero) and no boundary. Each face parameters is, in itself, a list of eight parameters as follows:**

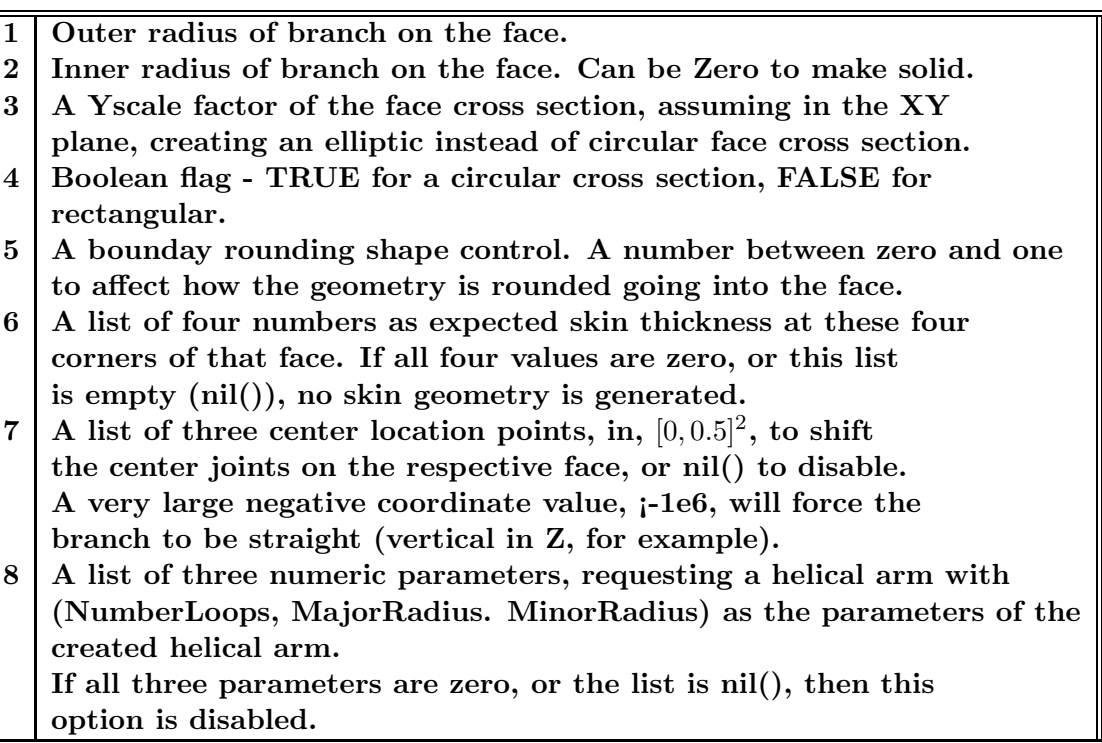

**Notes:**

- **Tile will consist of complete tensor product trivariates only.**
- **A tile can be either completely hollowed or completely solid (that is, all Inner Radii are zero or all are positive, but not necessarily the same).**
- **A tile can have a full face skin in one face or two (opposite) faces only.**

**Example:**

```
FacePrm = list( 0.125, 0.1, 1.0, true, 0.5, nil(), nil() ):Tile = MICROTILE( 1,
                  list( FacePrm, FacePrm, FacePrm,
                        FacePrm, FacePrm, FacePrm, FALSE ) );
```
**creates a hollowed tile with rounded cross sections and no skin, in all six faces and no negative space.**

**If TileType == 2, a bifurcation tile is created with one main branch in ZMin and two branches in ZMax. Params starts with lists of parameters of three faces, corresponding to the expected ZMin, ZMax1, ZMax2 faces, in this order. Each list of face parameters is, in itself, the same as the face parameters of TileType of type 1, up to the last parameter that does not exist. The three last parameters, control, in order, the gap size between the branching out faces (between ZMax1 and ZMax2), the rounded shape of the saddle between them, and whether to return tensor product trivariates (TRUE) or tensor product surfaces (FALSE).**

**Example:**

```
ZMinFacePrm = list( 0.2, 0.0, 1.0, false, 0.0, nil(), nil() );
ZMaxFacePrm = list( 0.125, 0.1, 1.0, true, 0.5, nil(), nil() );
Tile = MICROTILE( 2, list( ZMinFacePrm, ZMaxFacePrm, ZMaxFacePrm,
                           0.25, 0.05, true ) );
```
**creates a hollowed bifurcation tile with rectangle cross sections, as of trivariates. If TileType == 3, a shell lattice tile is created using a semi regular tesselation. Params is a list of three parameters as (SemiRegType, TileGeomType, TileSize), where SemiReg-DualType is one of 848, 1246, 4346, 6363, 12312, 33336, 44333, 43433, TileGeomType can be one of:**

> **0 univariate planar curves tiles. 1 bivariate planar surfaces tiles. 2 trivariate extruded into 3D tiles.**

**TileSize sets a scaling factor on the tile. Example:**

```
D12312 = microtile( 3, list( 12312, 2, 0.15 ) );
\end{verbatim
```

```
If {\bf \tilde{T}} TileType} == 4, a shell lattice tile is created using dual
semi regular tesselation. {\bf Params} is a list of five parameters
as
   (SemiRegDualType, TileGeomType, TileSize, Indent, CrvAmt,
   RectangularTiling, NormalizeRectangle),
where {\bf SemiRegDualType} is one of 848, 1246, 4346, 6363, 12312,
33336, 44333, 43433, {\bf TileGeomType} can be one of:
```
\smallskip

```
\begin{center}
   \begin{tabular}{||l|l||} \hline \hline
0 & univariate closed planar curves tiles. \\
 1 & univariate open planar curves tiles. \\
 2 & bivariate planar surfaces tiles. \\
 3 & trivariate extruded into 3D tiles. \\
 4 & \\
 5 & \\
 \hline
   \end{tabular}
\end{center}
\smallskip
```
{\bf TileSize} sets a scaling factor on the tile, {\bf Indent} ([0, 1] prescribes the fraction of a tile edge that is used in the dual synthesized geometry, {\bf CrvAmt} controls the curvature of the constructed geometry. {\bf RectangularTiling} and {\bf NormalizeRectangle} are optional. The parameter {\bf NormalizeRectangle} is used only if {\bf RectangularTiling} is TRUE. RectangularTiling is TRUE to create (if possible) a rectangular repeatable macro tile (FALSE by default). {\bf NormalizeRectangle} is TRUE to normalizes extracted rectangle to unit square / cube. Example: \begin{verbatim} D12312 = microtile( 4, list( 12312, 2, 0.15, 0.8, 0.5 ) ); \end{verbatim If  ${\bf TileType} == 5$ , a spring flexible tile where  ${\bf Params}$ includes four items, as ( SpringOrder, Point( SpringWidth, SpringTrans, SpringScale ), list( UMinArmWidth, UMaxArmWidth, VMinArmWidth, VMaxArmWidth ), ArmsHeight ) where {\bf SpringOrder} is the spline order of the spring and can be 2 (linear) or 3 (quadratic), {\bf SpringWidth}, {\bf SpringTrans], {\bf SpringScale} controls the width (typically < 0.3), extent ([-0.5, 0] for linear springs, [-0.5, 0.9] for quadratic springs), and size ( $[0.1 \text{ to } 2]$ ) of the spring. The size  $\{\bf bf * ArmWidth\}$ control the XY crosses ([0.01, 1.9]), and {\bf ArmsHeight} the height of these XY crosses. Example: \begin{verbatim} Tile = microtile( 5, list( 3, point( 0.2, 0.4, 1.2 ), list( 0.4, 0.4, 0.4, 0.4 ), 0.15 ) );

**If TileType == 6, a unit tile is created with diagonal edges. That is, no edges are horizontal in the tile, a tile that hence can be used toward 3D printing without support. Params contains five values: (CentralJointSize, CornerSizesList, CornerVertScale, SmoothingFactor, SkinInfo), where CentralJointSize is the size of the central cuboid elements. CornerSizesList is a list of edge sizes, The list can have 1, 3, 8 or 10 numbers. If 1 or 8 numbers, 8 diagonal edges are created from the center of the tile to the 8 corners of the tile with homogoneous thickness (if 1) or different thicknesses (if 8). If 3 or 10 numbers are specified, the two additional numbers (above the 1 or 8) signal a need to also add a central vertical up and/or central vertical down rods. A thickness of zero disables that rod. If negative, the rod is twsited 45 degrees to be axis parallel. In addition, Cor-**

**nerVertScale can control the vertical scale of the corner's boxes, with zero to completely disable the creation of corner boxes. Then, SmoothinFactor controls the rounded of the diagonal edges, if any, or zero to disable (have linear edges). Finally, Skin holds a pair of numeric values to control an option of a skin in Y/ZMin and/or Y/ZMax. If either is positive, a frame is cconstructed and if either is negative, a full skin is created. Zero to disable Skin/Frame.**

**Example:**

```
LinDiagTile = microtile( 6, list( 0.15, list( 0.1 ),
                                  1.0, 0.0, list( 0, 1 ) ) );
```
**If TileType == 7, an Auxetic parametric tile is cleated. Params includes eight items, with the first six are lists controlling the (XMin, XMax, YMin, YMax, ZMin, ZMax) different faces of the tile. This face list parameters are (HasOutJoint, InnerJointDiameter,** *{* **PossionRatio** *}***) where HasOutJoint can be 0, 1, or 2 to control the creation of a joint to the neighboring tile. If 0, no joint to a neighboring tile is created, for 1, a rigid joint is created, and for 2, a flexible joint. Flexible joints can be created in XY directions only. InnerJointDiameter is a positive parameter, setting the diameter of this faces' bars, and PossionRatio sets the desired Possion ratio of this specific faces (in [-1, 1] range but also depends on the thicknesses of the bars). The last two items in the parameter list controls: CircularBars the shapes of the bars that can be either circular or rectangle, and FlexClipRatio that (in [0.0, 0.5 range) sets the range of flexibility that is desired in the horizonal bars of the tile, at its two ends.**

**Example:**

```
Wdt = 0.15;
AuxTile = microtile( 7, list( list( 1, Wdt, 0.2 ),
                             list( 1, Wdt, 0.2 ),
                             list( 2, Wdt, -0.2 ),
                             list( 2, Wdt, -0.2 ),
                             list( 1, Wdt ),
                             list( 0, Wdt ),
                             true, 0.15 ) );
```
**creates tile AuxTile with connecting joints toward all neighbors but ZMax, with a Possion's value of 0.2 in X and -0,2 in Y, with circular bars of width Wdt, and flexible ratios in the bars of 0.15.**

**If TileType == 8, a bistable tile is created, meaning a tile that on impact, can switch state. Can be a 2D planar tile with some thickness or a full 3D tile. For a 3D tile, Params includes six items as (FrameSize, WeightRodsThickness, WeightRodsSpring, WeightRodsAngle, ClipFlexcRatio, CntrWgtSizes) FrameSize controls the thickness of the outer rectangle frame in the [0.0, 0.25] range. WeightRodsThickness controls the thicknesses of the rods from the frame to the weight, in the [0.0, FrameSize] range. WeightRodsSpring is zero for straight joint, and positive for a springy joint (larger value, larger spring). WeightRodsAngle sets the angle, in degrees, to position the weights' rods, in the [-45, 45] range. The large this angle, the larger the neede impact to change the state. Flex-ClipRatio controls how much of the weight's rods are flexible and what portion is rigid, in the [0.0, 0.5] range. Finally, CenterWeightSizes holds the dimensions of the central weight in X, Y, Z. For a 2D tile, Params includes seven items as (FrameSize, FrameGap,**

**WeightRodsThickness, WeightRodsSpring, WeightRodsAngle, ClipFlexcRatio, CntrWgt-Sizes) where the additional 2nd parameter FrameGap adds optional hotizontal gap in the frame, on the left and right sides, if positive, that FrameGap amount.**

**Example:**

```
BistableTile3D = microtile( 8, list( 0.15, 0.0, 0.02, 0.0, -5, 0.0,
                                     list( 0.2, 0.2, 0.5 ) );
```
**creates a 2D bistable tile.**

**If TileType == 9, a 4 sided texture rag tile which is a hollowed cube with one face removed, with texture maps (texture0.png to texture4.png) on the five remaining faces. The options get three parameters: (WallThickness, DiagEdge, RetSrfObj) where (WallThickness defines the wall thickness, DiagEdge selects between diagonal and horizontal front edges and RetSrfObj selects if the returned tile is a surface object or a list object with surface objects in it.**

**Example:**

```
WallWidth = 0.1;RagTile1 = microtile( 9, list( WallWidth, false, true ) );
```
**If TileType == 10, a skew/shear tile is created. The options gets six number values: ( BaseHeight, RodWidth, RodSpace, XTwistShift, MidRodScl, ElasticFrac ) where BaseHeight controls the height of the bottom and top bases, RodWidth sets the width of the diagonal rods and RodSpace prescribes the distances between parallel rods. XTwist-Shift controls the diagonal X shift amount, per rod, and MidRodScl allows the scale of the thickness of the rods, in the middle. Finally, ElasticFrac sets the relative regions in the ends of the rod that are defined as flexible material. BaseHeight, RodWidth, and ElasticFrac are in the [0.0, 0.5] range and RodSpace and MidRodScl in [0.0, 1.0]. Then, XTwistShift can be in [-1.0, 1.0].**

**Example:**

```
SkewTile = microtile( 10, list( 0.1, 0.1, 0.2, 0.2, 0.5, 0.25 ) );
```
**If TileType == 11, a bending tile is created, in either X or XY. The options gets four number values: ( ( FlexHeight, FlexWidth ), RigidLength, BendXY, Merged ) where FlexWidthHeight is a list of two numeric vlaues that sets the dimensions of the central zone of the flexible width (in X) and height (in Y), in (0, 1) ranges, and RigidLength sets the length of the left/right rigid zone, in (0, 1) range. Then, BendXY is TRUE for a tile that bends in both X and Y, FALSE for only X, and finally, Merged is TRUE to return one geometric object or FALSE to return two parts of the rigid parts and the flexible one.**

**Example:**

```
BendTile = microtile(11, list(1ist(0.9, 0.1), 0.2, true, false));
```
**If TileType == 12, a collapsing bistable tile is created, in either X or XY. The options gets five number values: ( FrameThickness, JointsSize, SideJointLevel, FlexClipRatio, HelicalArms ) where FrameThickness controls the thickness of the created geometry, in (0, 1) range, and JointsSize sets the length of the left/right/top/bottom joints to**

**neighboring tiles, again in (0, 1) range. SideJointLevel allows control on the Y level of the left/right joints. FlexClipRatio prescribes the ratio of the flexible materials in the flexing arms in (0, 0.5) range. Finally, HelicalArms can be nil() for regular arms or be a list of three parameters to control the (NumLoops, MnrRad, MjrRad) of the helical arms.**

**Example:**

CollapsingTile = microtile( $12$ , list( $0.15$ ,  $0.25$ ,  $0.5$ ,  $0.25$ ,  $nil()$ );

**If TileType == 13, a collapsing bistable tile in both X and Y is created. The options gets three numeric values: ( FrameThickness, JointsSize, FlexClipRatio ) where Frame-Thickness controls the thickness of the created geometry, in (0, 1) range, and JointsSize sets the length of the left/right/top/bottom joints to neighboring tiles, again in (0, 1) range. FlexClipRatio prescribes the ratio of the flexible materials in the flexing arms.**

**Example:**

CollapsingXYTile = microtile( $13$ , list( $0.15$ ,  $0.25$ ,  $0.25$ ));

**See also CRVNET2TILE, MICROSTRCT, MICROVMSTRCT and MICROBREP-STRCT.**

### **11.2.216 MICROVMSTRCT**

```
ListType MICROVMSTRCT( NumericType Oper, ListType Params )
```
**constructs micorstructures in a VModel that undergos a sequence of volumetric Boolean operations, tiling micro-elements inside trimmed trivariates (VCells). Oper can be:**

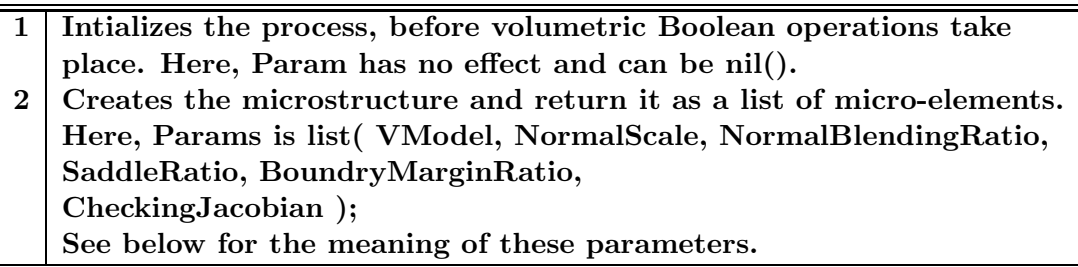

**The parameters in Params, if Oper is 2, are:**

**VModel: the resulting model of the volumetric Booleans**

**NormalScale: This scale parameter controls the shape of sweeping axis curve in a bridging tile. The length of the start and end directions of the sweeping axis curve is determined as the distance between the start and end points of the curve multiplied by NormalScale.**

**NormalBlendingRatio: This parameter determines the direction of deviation of a bridging tile with respect to its anchoring face. If 0, the direction of a bridging tile comes from the derivative of the trivariate adjacent to the inlet anchoring face. If 1, the directions come from the surface normal of the anchoring faces. Otherwise, the two directions are blended with NormalBlendingRatio.**

**SaddleRatio: This parameter determines the size of saddle in each base trivariate in a bifurcation tile. It determines the size of top surface of the base trivariate**

**BoundryMarginRatio: If not 0, then additional margin is allowed in the tile membership test. Larger value makes more inside tiles be classified as intersecting and be purged away.**

**CheckingJacobian: If TRUE, the bridging tiles are constructed to be positive Jacobian as much as possible. In this case, some parts of the existing tiles might be further eliminated with the new anchoring faces detected.**

**Each trivariate/primitive participating in the Booleans must contain the following attribute information, before it is employed in the Booleans:**

```
attrib( Prim, "MVMSInfo",
        list( Tile,
              TileRepeatsList( { XList, X }, { YList, Y }, { ZList, Z } ),
       PrimPriority );
```
**where Tile is the tiles to use for this primitive (different primitives can use different tiles), TileRepeatsList constains lists of repetition in U, V and W (as in MICROSTRCT) either as a single number of how many tiles per knot interval, or as a list of number for tiles per specific knot interval. Finally, PrimPriority sets a numeric priority to control which primitive trivariate is more important when have VCells of multiple trivariates (e.g. Union), and hence its full sets of microstructure will be employed. Smaller PrimPriority value means higher priority.**

**Returned tiles are color-coded as follows:**

**If CheckJacobian is FALSE, then each trivariate is colored based on its membership with respect to the macro shape Model:**

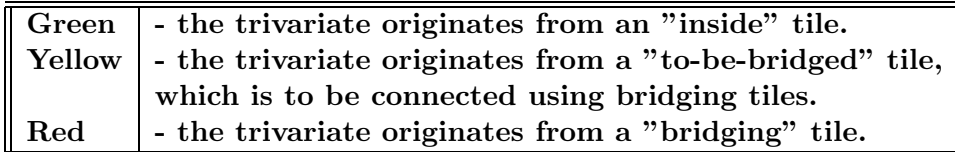

**If CheckJacobian is TRUE, then each trivariate is colored based on its margin allowance for positive Jacobian:**

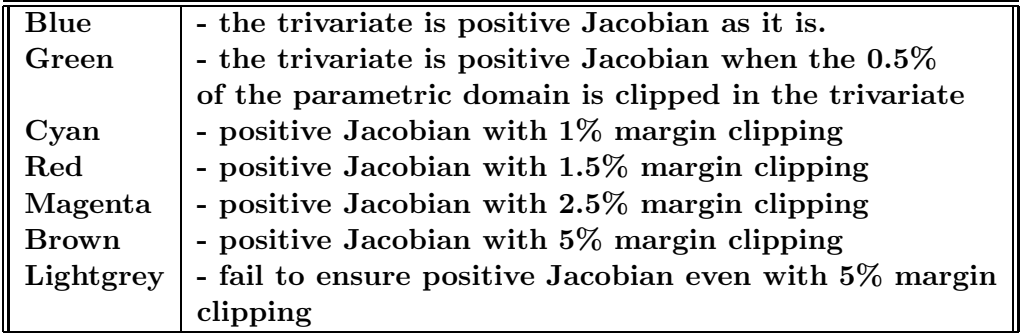

**A full example:**

```
Iritstate( "PrimType", 4 );
CylA = cylin( vector( -0.5, 0, 0), vector( 1, 0, 0), 0.25, 3);
Cy1B = core(Cy1A, wmodel_type) * ry(90) * sc(1.1);FacePrim = list( 0.125, 0.0, 1.0, true, 0.2, nil() );
Tile = microtile( 1, list( FacePrm, FacePrm, FacePrm,
                          FacePrm, FacePrm, FacePrm ) );
attrib( CylA, "MVMSInfo", list( Tile, list( 4, 4, 8 ), 1.0 ) );
attrib( CylB, "MVMSInfo", list( Tile, list( 4, 4, 8 ), 2.0 ) );
MICROVMSTRCT( 1, nil() );
MacroV = CylA + CylB;
MS = MICROVMSTRCT( 2, list( MacroV, 0.3, 0.5, 0.1, 0, 0 ) );
```
**Computes a microstructure for a union of two cylinder, where CylA has higher priority. See also Figure 74, for this example.**

**See also MICROTILE and MICROSTRCT.**

# **11.2.217 MMERGE**

```
MultivarType MMERGE( MultivarType MV1, MultivarType MV2, NumericType Dir,
                     NumericType Discont )
```
**merges MV1 and MV2 together into one multivariate along the direction Dir. The first direction starts from zero. If Discont, the merge is assumed to be along a discontoinuous edge.**

**Example:**

MVFirst = MMERGE( M1, M2, 2, false );

**merges M1 and M2 along the third direction. See also SMERGE.**

#### **11.2.218 MOFFSET**

CurveType MOFFSET( CurveType Crv, NumericType OffsetDistance, NumericType AngularError )

**computes an offset of OffsetDistance with a globally bounded error (controlled by AngularError). The smaller the AngularError is, the better the approximation to the offset. The bounded error is achieved by adaptive refinement of the Crv. The offset is computed via matching of the tangent fields of the given curve Crv and an arc spanning the same angular domain. Further, AngularError measures the angular deviation allowed between the two tangent fields.**

**Example:**

```
OffCrv1 = MOFFSET(Crv, -0.4, 10);
OffCrv2 = MOFFSET(Crv, -0.4, 5);
```
**computes an offset approximation to Crv with OffsetDistance of -0.4 and AngularError of 10 and 5 degrees, respectively. See also OFFSET, TOFFSET, AOFFSET, LOFFSET, and FFMATCH.**

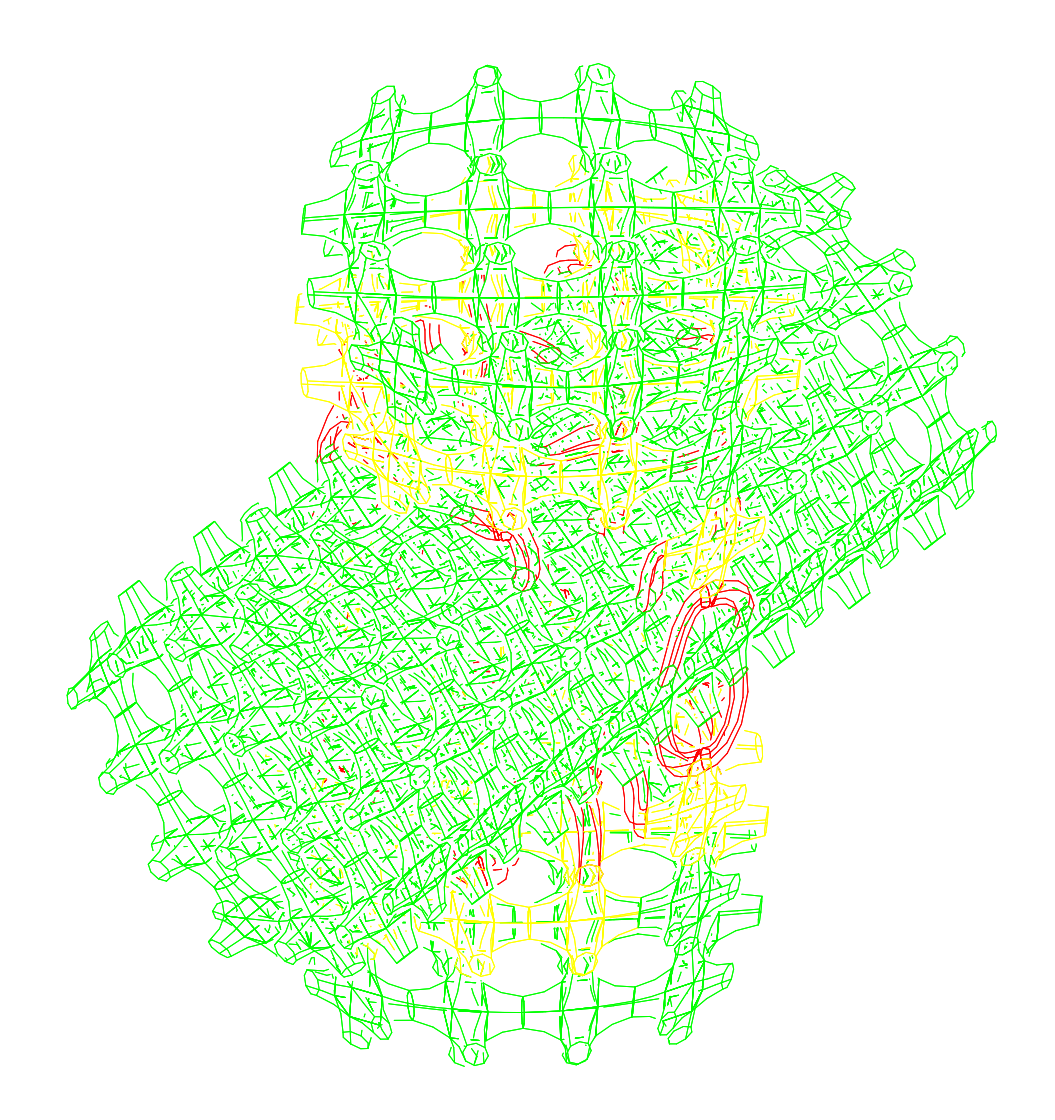

Figure 74: A microstructure constructed inside a VModel that is the union of two cylinders, using the MICROVMSTRCT command. The regular tiles are shown in green, the bridging tiles (inbetween primitives) in red and the regular tiles connected to the bridging tiles, in yellow.

# **11.2.219 MOMENT**

```
PointType MOMENT( CurveType Crv, 0 );
```
or

```
VectorType MOMENT( CurveType Crv, 1 );
```
**approximate the zero and first moments of curve Crv. Example:**

 $a = circle( vector( 0, 0, 0), 1);$ a = cregion( a, 0, 1 );

```
p = moment(a, 0);v = moment(a, 1);view(list(a, p, v), on);
a = \text{cregion}(a, 0, 1) * rz(45);p = moment(a, 0);v = moment(a, 1);view(list(a, p, v), on);
```
**computes and displays the zero and first moments of a quarter of a circle in two orientations. See also SMOMENTS, SVOLUME and TVOLUME.**

# **11.2.220 MPOWER**

MultivarType MPOWER( ListType Orders, ListType CtlPts )

**creates a polynomial/rational multivariate out of the provided control mesh. Orders is a list of orders whose size define the number of dimensions that the multivariate has. The created multivariate employs the monomial power basis. CtlPts is a linear list of control points. All control points must be of type (E1-E9, P1-P9), or regular PointType defining the multivariate's control mesh. The multivariate's point type will be of a space which is the union of the spaces of all points.**

**Example:**

```
MV = MPOWER( list( 4 ),list( ctlpt( E3, -1, 0.5, 2 ),
                  ctlpt( E3, 3, -1.5, 0 ),
                  ctlpt( E3, 0, -1.5, 0 ),
                  ctlpt( E3, -1, 3.5, 0 ) ) );
```
**constructs a univariate cubic multivariate object. See also MBEZIER and MBSPLINE.**

#### **11.2.221 MRAISE**

```
MultivarType MRAISE( MultivarType TV,
                     ConstantType Direction,
                     NumericType NewOrder )
```
**raises Srf to the specified NewOrder in the specified Direction. Example:**

 $MV2 = MRAISE(MRAISE(MV2, 0, 4), 1, 4);$ 

**raises multivariate MV1 to a cubic in the first and second directions. See also TRAISE, SRAISE, and CRAISE.**

## **11.2.222 MRCHCUBE**

PolygonType MRCHCUBE( ListType VolumeSpec, PointType CubeDim, NumericType SkipFactor, NumericType IsoVal )

**applies (a variation of) the marching cubes algorithm (see W. E. Lorensen and H. E. Cline. "Marching Cubes: A High Resolution 3D Surface Construction Algorithm." Computer Graphics (SIGGRAPH '87 Proceedings), Vol. 21, No. 4, pp 163-169, July 1987.) to the given volumetric data set or trivariate. VolumeSpec can be a list of images or two, four or five objects as follows:**

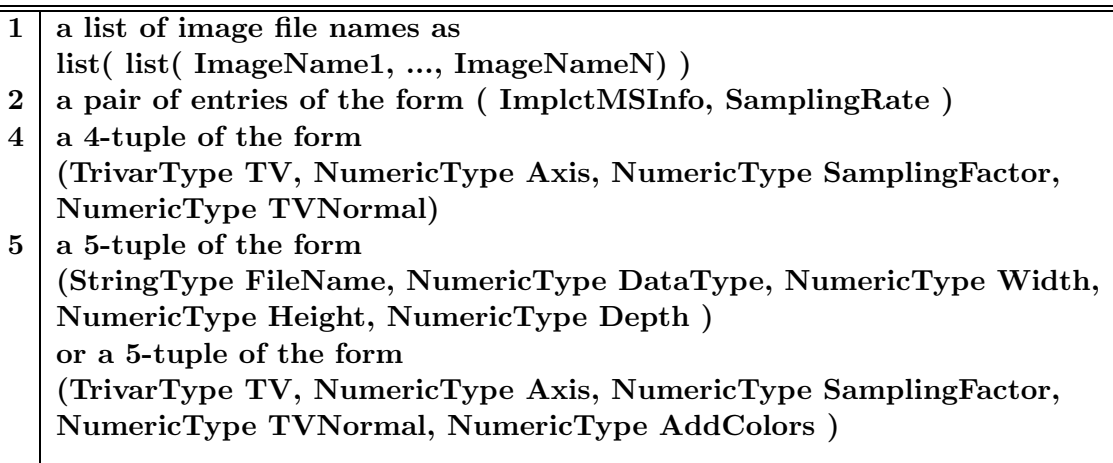

**In the first case, the list of images are considered slices in the volume. All images are read in and stacked together to form the volume. The RGB colors are converted into a gray scale values. In the second case, ImplctMSInfo holds the implicit microstructure definition as created by the MICROSTRCT script command for an implicit tile. In the third case, the trivariate TV is iso surface contoured at level IsoVal along the prescribed Axis (Note a trivariate need not be a scalar function, whereas Marching Cubes assumes a scalar function). The sampling rate of the trivariate is governed by SamplingFactor with SamplingFactor equal 1.0 sets sampling rate that equates with the dimensions of the trivaariate (control mesh volume size). The higher this number, the more sampling. If TVNormals is not zero, much more accurate normals are derived using the trivariate function though it is also slower. Otherwise, first order differencing on the cubes is employed for normal estimation. If the tuple of a trivariate is a 5-tuple and the fifth entry is not zero, the input TV should be in E4 space as (IsoLevel, R, G, B) and colors are assigned from it to the resulting polygonal approximation.**

**In the fourth case, the volume file prescribed by FileName is loaded and iso surface contoured. The file is assumed to hold Width \* Height \* Depth (Width first, Depth order last) scalar numeric values of type DataType:**

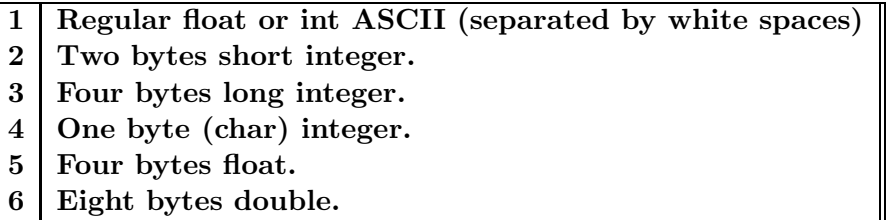

**Beware of the little vs big Endian problem! We assume here that you have read the volume in the same machine type in which this file was written.**

**CubeDim allows the user to prescribe the real cell size (not necessarily cubical). Skip-Factor allows the skipping of data in large data sets. SkipFactor = 1 skips nothing. SkipFactor = 2, skips every other scalar value, reducing in half all dimensions, etc. Last but not least, IsoVal sets the iso surface level.**

**See also COVERISO, TVLOAD, MICROSTRUCT and TMORPH. Examples:**

```
IMS = microstruct( WingRGB, 6, list( TV1, list( 1, 1, 1) ));MS = mrchcube( list( IMS, 1 ), point( 1.0, 1.0, 1.0 ), 1, 0.0 );
```
**to March-cube an implicit microstructure, and**

```
IsoSrf = MRCHCUBE( list( ThreeCyls, 1, 1, TRUE ), point( 1, 1, 1 ), 1, 0.12 );
```
**iso surface contours the X axis of trivariate ThreeCyls and uses the trivariate to get better normals' estimations. Cell size is unit cube like, no dat is skipped and the iso surface level is 0.12. See Figure 75 and also Figure 36.**

## **11.2.223 MREFINE**

```
MultivarType MREFINE( MultivarType TV, ConstantType Direction,
                      NumericType Replace, ListType KnotList )
```
**provides the ability to Replace a knot vector of MV or refine it in the specified direction Direction. KnotList is a list of knots at which to refine MV. All knots should be contained in the parametric domain of MV in Direction. If the knot vector is replaced, the length of KnotList should be identical to the length of the original knot vector of MV in Direction. If MV is a Bezier multivariate, it is automatically promoted to be a B-spline multivariate.**

**Example:**

```
MV = MREFINE( MREFINE( MREFINE( MV,
                                0, FALSE, list( 0.333, 0.667 ) ),
                       1, FALSE, list( 0.333, 0.667 ) ),
              2, FALSE, list( 0.333, 0.667 ) );
```
**refines MV in the first three directions by adding two more knots at 0.333 and 0.667. See also CREFINE, SREFINE, and TREFINE.**

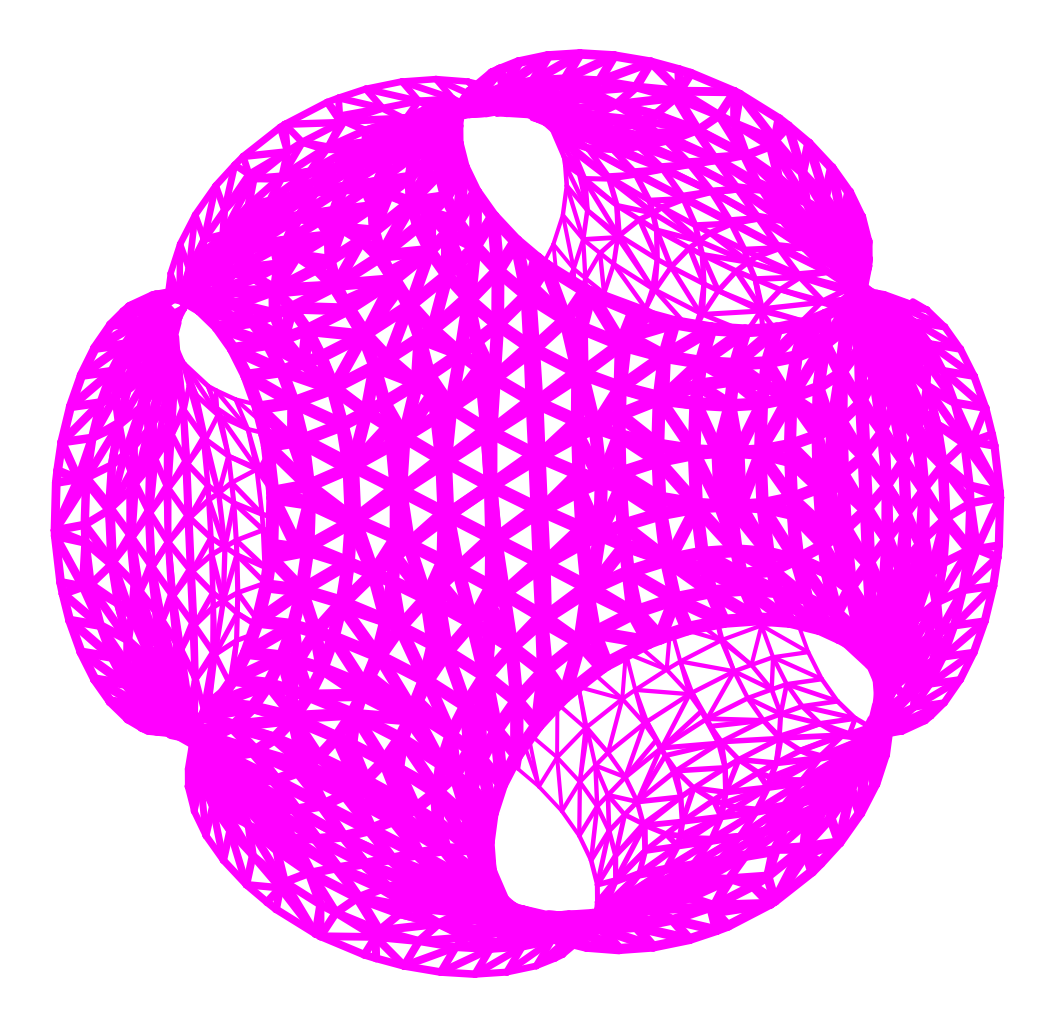

Figure 75: The result of applying Marching Cubes to a trivariate scalar function using the MRCHCUBE command.

# **11.2.224 MREGION**

MultivarType MREGION( MultivarType MV, ConstantType Direction, NumericType MinParam, NumericType MaxParam )

**extracts a region of MV between MinParam and MaxParam in the specified Direction. Both MinParam and MaxParam should be contained in the parametric domain of MV in Direction.**

**Example:**

 $MVIr1 = MREGION(MVI, 3, 0.1, 0.2);$ MV1r2 = MREGION( MV1, 3, 0.4, 0.6 ); MV1r3 = MREGION( MV1, 3, 0.99, 1.0 );

**extracts three regions of MV1 along the 4th (directions are counted from zero) direction. See also CREGION, SREGION, and TREGION.**

# **11.2.225 MREPARAM**

MultivarType MREPARAM( MultivarType MV, ConstantType Direction, NumericType MinParam, NumericType MaxParam )

**reparametrizes MV over a new domain from MinParam to MaxParam, in the prescribed Direction. This operation does not affect the geometry of the multivariate and only affine transforms its knot vectors. A Bezier multivariate will automatically be promoted into a B-spline surface by this function.**

**Example:**

MV = MREPARAM( MREPARAM( MV, 0, 0.1, 1.9 ), 1, 0.1, 0.9 );

**ensures that the multivariate MV is defined over [0.1, 0.9] in the first two directions. See also CREPARAM, SREPARAM, and TREPARAM.**

#### **11.2.226 MREVERSE**

MultivarType MREVERSE( MultivarType MV, NumericType Dir1, NumericType Dir2 )

**reverses MV by flipping the given two parametric directions, Dir1 and Dir2, (starting to count directions from zero). If, however, Dir2 is negative, the multivariate is reversed by flipping the direction of MV in Dir1.**

**Example:**

 $RevMV = MREVERSE(MV, 2, 4);$ 

**reverses MV by flipping the third and fifth directions of MV. See also SREVERSE and TREVERSE.**

**11.2.227 MSCIRC**

CurveType MSCIRC( PolyType Poly, ListType Tols )

or

CurveType MSCIRC( ListType Geom, ListType Tols )

**computes a minimum spanning circle to polyline(s) (first form), or to a list of curves (second form). Tols is a list of two numeric values, SubdivTol and NumerTol, that are used only if the minimum spannng circle of a set of curves is required. See MZERO for the meaning of the SubdivTol and NumerTol tolerances. The returned circle will have 'center' and 'radius' attributes with the circles parameters. If a cone is returned, 'angle' and 'center' of the cone will be returned.**

**Example:**

 $Msc = MSCIRC(Crus, list( 0.01, 1e-10 ) )$ :

**See Figure 76.**

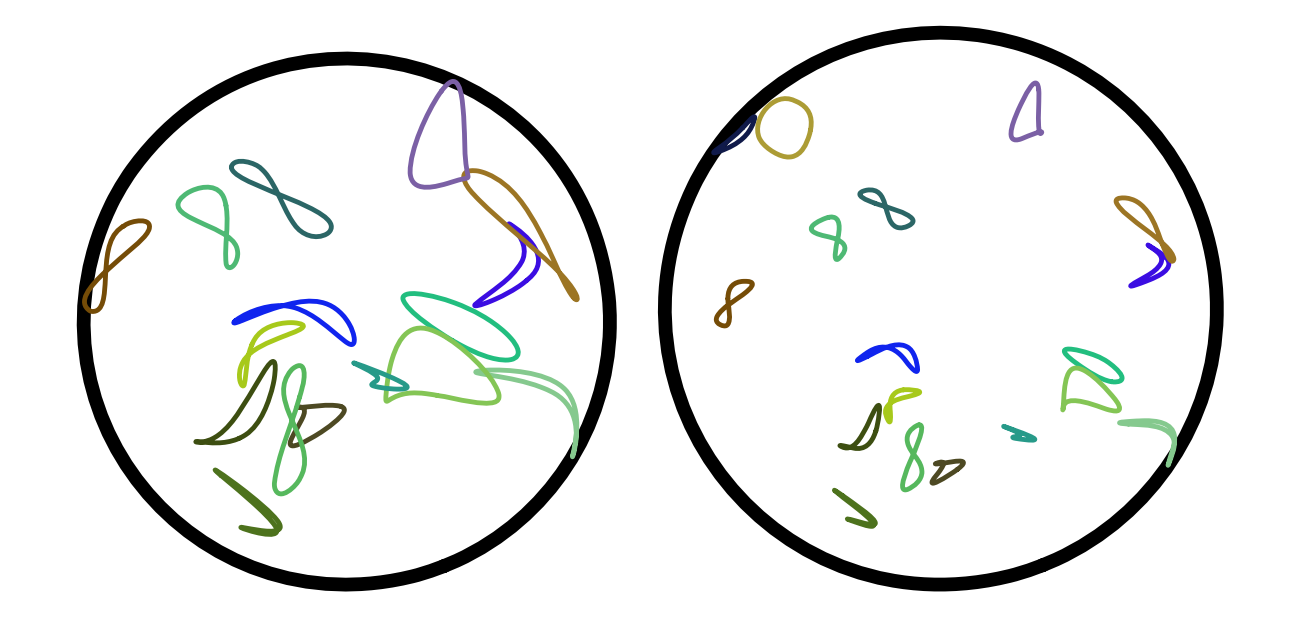

Figure 76: The minimum spanning circle of a set of planar curves is computed with the aid of MSCIRC. Two examples are shown.

# **11.2.228 MSCONE**

ListType MSCONE( ListType Vecs )

**computes the minimum spanning cone of a set of input vectors, Vecs. Returned is a list of the cone's parameters as well as a geometry representation of the cone. Example:**

MSC = MSCONE( Vecs );

**See also MSCIRC and MSSPHERE**

### **11.2.229 MSSPHERE**

SurfaceType MSSPHERE( ListType Pts )

**computes a minimum spanning sphere to a list of 3D points. Returned is a geometric representation of the cone with "radius" and "center" attributes of the parameters of the sphere.**

**Example:**

MSS = MSSPHERE( Pts );

# **11.2.230 MUNIVZERO**

ListType MUNIVZERO( ListType MVs, NumericType StepSize, NumericType SubdivTol, NumericType NumerTol )

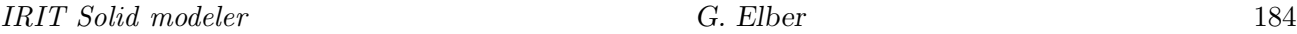

**computes the simultaneous zeros of several scalar multivariate functions, in MVs.** The system is assumed to be underdetermined, having n constraints in  $n + 1$  degrees of **freedom (parameters). StepSize specifies the marching step size. SubdivTol specifies the subdivision tolerance in the parametric domain of the multivariates, whereas NumerTol prescribes the tolerance of the numerical improvement stage. A numerical improvement stage is applied if** |**NumerTol**| < **SubdivTol. If NumerTol is negative, and a numeric improvement stage is indeed applied, all points that fail to improve to the requested accuracy are purged away.**

**A list of piecewise linear solution curves, each designating one univariate in the parameter space of the multivariates, is returned.**

**Example:**

UnivZeroMVs = MUNIVZERO( list( MV1, MV2, MV3 ), 0.01, -1e-6 );

**See also SSINTR2, CONTOUR and MZERO.**

# **11.2.231 MVCONTACT**

```
MultivarType MVCONTACT( CurveType C1, CurveType C2, ListType MotionCrvs,
                        NumericType SubdivTol, NumericType NumerTol,
                        NumericType UseExprTrees )
```
or

**.**

```
MultivarType MVCONTACT( SurfaceType S1, SurfaceType S2, ListType MotionCrvs,
                        NumericType SubdivTol, NumericType NumerTol,
                        NumericType UseExprTrees )
```
**computes the contact locations, if any, when C1 or S1 is stationary and C2 or S2 is moving along the MotionCrvs animation curves. Currently only "MOV XYZ" and "SCL" animation curves are supported. SubdivTol and NumerTol control the tolerance of the computation as in MZERO. If UseExpreTrees, expression trees are used in the computation which is typically faster.**

**Example:**

```
Cntct = MVCONTACT(s1, s2, list(mov_xyz), 0.02, -1e-14, true);
```
#### **11.2.232 MVEXPLICIT**

MultivarType MVEXPLICIT( NumericType Dim, StringType Expression )

**constructs a multivariate power basis from the given polynomial Expression. The Expression can be any infix notational expression using** +-/\*^ **with no parenthesis. The parameters are the 26 letters A-Z. The dimension of the multivariate is set by Dim and should be in line with the variables used. A stands for the first dimension, B for the second, etc., so if Dim equal 3, only A, B, and C could appear in Expression. Having a higher letter with a lower dimension constitutes an error.**

**Example:**

 $M1 =$  coerce( mvexplicit( 2, "A^2 + B^2 - 1" ), bezier\_type );  $M2 =$  coerce( mvexplicit( 2, "4 \* A^2 + B^2 / 4 - 1" ), bezier\_type );

**constructs two scalar saddle Bezier bivariate surfaces, represented as multivariates.**

## **11.2.233 MVINTER**

MultivarType MVINTER( ListType Geometry, NumericType SubdivTol, NumericType NumerTol, NumericType UseExprTrees )

**computes the intersection of two planar curves (Geometry is a list of two planar curves) or three surfaces (Geometry is a list of three surfaces). SubdivTol and NumerTol control the tolerance of the computation as in MZERO. If UseExpreTrees, expression trees are used in the computation which is typically faster.**

**Example:**

Sln1 = MVINTER( list( c1, c2 ), 0.001, 1e-8, true );

**11.2.234 NCCNTRPATH**

ListType NCCNTRPATH( PolyType Obj, NumericType Offset, NumericType ZBaseLevel, NumericType TPathSpace, NumericType Units )

or

ListType NCCNTRPATH( SurfaceType Obj, NumericType Offset, NumericType ZBaseLevel, NumericType TPathSpace, NumericType Units )

**builds Numerically controlled (NC) tool path to mill (machine) the given Obj geometry. The Offset prescribes the necessary offset, due to the tool's ball end radius. ZBaseLevel sets a base level the toolpath will not go below. and Units sets the used units with 0 for inches and 1 for mm. The toolpath is built as parallel contours of the (offset of the) input Obj, contours that are TPathSpace spacing apart.**

**The following attributes are optional and supported by NCCNTRPATH:**

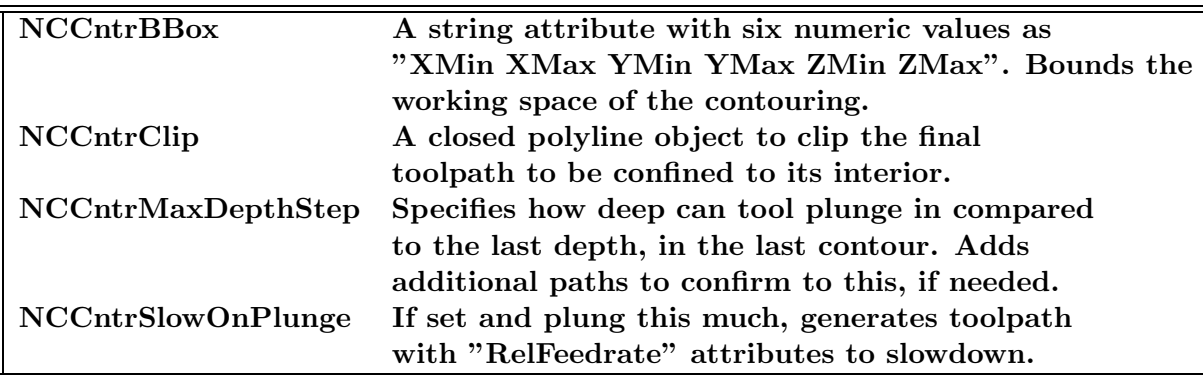

**Example:**

```
Tea = load( "teapot" );
NCPath = NCCntrPath(Tea, 1/4, 0.0, 1/8, 0);attrib( NCPath, "NCRetractZLevel", 3.5 );
attrib( NCPath, "NCMaxXYBridgeGap", 0.25 );
save( "NCPath.nc", NCPath );
```
**NC data can be saved using the SAVE command in G-code if the saved file type is ".nc". See SAVE for more, including the meaning of the different attributes in the above example. See also NCPCKTPATH.**

## **11.2.235 NCPCKTPATH**

```
ListType NCPCKTPATH( PolyType Obj, NumericType ToolRadius, NumericType RoughOffset,
                     NumericType TPathSpace, NumericType TPathJoin,
                     NumericType Units, NumericType TrimSelfInters )
```
**computes tool path to 2D pocket machining from +Z direction the given Obj geometry (a closed curve or a closed polygon). ToolRadius sets the offset to use in the pocket whereas RoughOffset sets the offset to use during roughing (RoughOffset better be larger than ToolRadius). TPathSpace sets the space between adjacent pockets slices in the zigzag motion and TPathJoin prescribes the maximum distance to connect adjacent slices (if larger a full retracting will be performed). Units sets the used units with 0 for inches and 1 for mm and if TrimSelfInters is TRUE also attempts to eliminate self intersections due to the applied offsets.**

**Example:**

```
TPath = NCPcktPath( Crv, 0.05, 0.06, 0.02, 0.05, 0, true );
attrib( TPath, "NCRetractZLevel", 1.0 );
attrib( TPath, "NCMaxXYBridgeGap", 0.05 );
save( "TPath.nc", TPath );
```
**NC data can be saved using the SAVE command in G-code if the saved file type is ".nc". See SAVE for more, including the meaning of the different attributes in the above example. See also NCCNTRPATH.**

# **11.2.236 MZERO**

ListType MZERO( ListType MVs, ListType Constraints, NumericType SubdivTol, NumericType NumerTol )

**computes the simultaneous zeros of several scalar multivariate functions, in MVs. Constraints is a list of positive, zero or negative values to denote the respective constraint must be positive, zero or negative. Can be nil() to denote all constraints are zero constraints. SubdivTol specifies the subdivision tolerance in the parametric domain of the multivariates, whereas NumerTol prescribes the tolerance of the numerical improvement stage. A numerical improvement stage is applied if** |**NumerTol**| < **SubdivTol. If Numer-Tol is negative, and a numeric improvement stage is indeed applied, all points that fail to improve to the requested accuracy are purged away.**

**A list of control points, each designating one location in the parameter space of the multivariates, is returned.**

**The number of multivariates cannot exceed the dimension of the multivariates. That is, if the MVs are trivariates, then, at most, three of them may be provided. If less are provided, then the dimension of the solution space is larger than zero and piecewise linear univariates/bivariates/finite cloud of points sampled from that solution space will be returned.**

**Example:**

```
ZeroMVs = MZERO( list( MV1, MV2, MV3 ), nil(), 0.01, -1e-6 );
```
**See also BFZEROS, CONTOUR and MUNIVZERO.**

#### **11.2.237 MPROMOTE**

```
PromMV = MPROMOTE( MultivarType MV, ListType AddDir );
```
or

**.**

PromMV = MPROMOTE( MultivarType MV, ListType NewDimStartAxis );

**promote the multivariate MV to a higher dimension. In the first form (a list of one numeric value), the multivariate will be promoted to have one more dimension (i.e. a bivariate would become a trivariate). The new added axis will be AddDir.**

**The second form (a list of two numeric values) allows the original multivariate to be placed at axes from StartAxis and have a new dimensional NewDim.**

**Example:**

```
ms = coerce( srf, multivar_type );
coerce( mfrommv( MPROMOTE( ms, list( 0 ) ), 0, 0.5 ), surface_type ) == srf;
```
**coerces a surface to a multivariate, promotes it to a trivariate-multivariate, extracts an iso-surface bivariate-multivariate along the new introduced axis from the trivariatemultivariate and compares it to the original surface. It should be equal!**

**11.2.238 NIL**

ListType NIL()

**creates an empty list so data can be accumulated in it. See CINFLECT or CZEROS for examples. See also LIST and SNOC.**

### **11.2.239 OFFSET**

```
PolygonType OFFSET( PolygonType Poly, NumericType OffsetDistance,
                    NumericType Smoothing, NumericType MiterEdge )
```
or

CurveType OFFSET( CurveType Crv, NumericType OffsetDistance, NumericType Tolerance, NumericType BezInterp )

```
or
```

```
CurveType OFFSET( CurveType Crv, CurveType OffsetDistance,
                  NumericType Tolerance, NumericType BezInterp )
or
SurfaceType OFFSET( SurfaceType Srf, NumericType OffsetDistance,
                    NumericType Tolerance, NumericType BezInterp )
or
TrimSrfType OFFSET( TrimSrfType TrimSrf, NumericType OffsetDistance,
                    NumericType Tolerance, NumericType BezInterp )
or
VoxelType OFFSET( VoxelType VxlMdl, NumericType OffsetDistance,
                  NumericType Tolerance, NumericType BezInterp )
```
**offset Poly, Crv, Srf or a TrimSrf, by translating all the vertices or control points in the direction of the normal of the poly/curve or of the (trimmed) surface by an OffsetDistance amount. For a Poly object, the input can be a single polygon or a single polyline, in which case the offset is computed in the XY plane, or can be a polygonal model in which case** the offset is computed in  $R<sup>3</sup>$ . In the former case, the result is an offset of the original **polygon/line in the XY plane and is exact. In the latter case, the normals at the vertices of the polygonal model are employed (and are locally estimated if non detected), and all vertices are moved in the vertices normals, scaled by this offset distance. For offset in** R3**, if Smoothing is TRUE, normals at the vertices are always recomputed and smoothed** out. Also for an offset in  $R<sup>3</sup>$ , if MiterEdge is positive, attempts to properly compenstate **for miter edges' based offset is made, upto a scaling factor set by the value of MiterEdge.**

**Otherwise, each control point has a** *node* **parameter value associated with it, which is used to compute the normal. The returned curve or surface only approximates the real offset. If the resulting approximation does not satisfy the accuracy required by Tolerance, Crv or Srf or TrimSrf is subdivided and an offset approximation fit is computed for the two halves. For curves, one can request a Bezier interpolation scheme in the offset approximation by setting BezInterp. BezInterp is not yet supported for (trimmed) surfaces. Negative OffsetDistance denotes offset in the reversed direction of the normal. If the curve is a 3D curve (E3 or P3) the offset is computed using the nornal of the frenet frame of the curve. Make sure you use a 2D curve (E2 or P2) for a proper offset in the plane. If OffsetDistance is a (scalar) curve, the curve's first coordinate is used to prescribe a variable offset amount along the curve for which we compute the variable offset. Both Crv and OffsetDistance must share the same parametric domain. In the case of input that is VoxelType, the OffsetDistance is measured in pixels and Tolerance and BezInterp are ignored.**

**Example:**

OffCrv = OFFSET( $Crv$ ,  $-0.4$ ,  $0.1$ , off);

Figure 77: Offset approximation (thick) of a B-spline curve (thin). (See also Figure 5.)

**offsets Crv by the amount of** −0.4 **in the reversed normal direction, Tolerance of 0.1 and no Bezier interpolation. See also TOFFSET, AOFFSET, LOFFSET and MOFFSET. See Figure 77.**

# **11.2.240 ORTHOTOMC**

CurveType ORTHOTOMC( CurveType Crv, PointType Pt, NumericType K )

or,

SurfaceType ORTHOTOMC( SurfaceType Srf, PointType Pt, NumericType K )

**compute the K-orthotomic of freeform curves and surfaces. See Fundamentals of Computer Aided Geometric Design, by J. Hoschek and D. Lasser. A K-orthotomic equal,**

$$
Pt + K\langle (F - Pt), N \rangle N, \tag{22}
$$

**where F is the curve or surface and N is its unit normal field.**

**Example:**

```
pt = point( 0, 0.35, 0 );
crv = cbezier( list( ctlpt( E2, -0.8, -0.6)),ctlpt( E2, -0.3, -0.2 ),
                     ctlpt( E2, 0.0, 0.0 ),
                     ctlpt( E2, 0.8, -0.6 ) ) );
Orth = ORTHOTOMC( crv, pt, 2 );
interact( list( Orth, crv, pt ) * tx( 0.5 ) ) );
```
**computes the orthotomic of a cubic Bezier curve that has an inflection point. Note that inflection points are reduced to cusps in the orthotomic result. See Figure 78.**

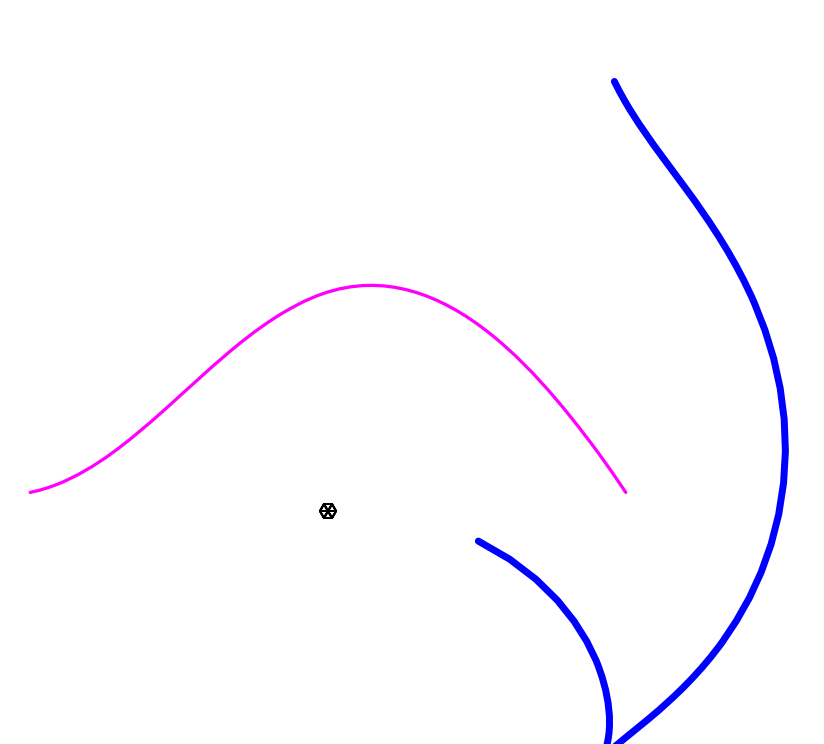

Figure 78: An orthotomic (thick) of a cubic Bezier curve. The inflection point in the cubic Bezier is reduced to a cusp in the orthotomic. Computed using the ORTHOTOMC command.

# **11.2.241 PATTRIB**

AnyType PATTRIB( PolyType Poly, NumericType Index, StringType Name, AnyType Value )

**provides a mechanism to set/get an attribute to a vertex of a polygon. Unlike the regular ATTRIB/RMATTR functions, PATTRIB allows access to the Index vertex in polygon Poly, access that is otherwise impossible. Index starts at zero for the first vertex. The attribute will have a name Name and a value Value. If Value is NIL(), no attributes are set and the named attribute, if any, is returned. This PATTRIB function only allows numeric values or strings as Value.**

**For example,**

```
PATTRIB( Tri, 0, "rgb", "255,0,0");
PATTRIB( Tri, 1, "rgb", "0,255,0");
PATTRIB( Tri, 2, "rgb", "0,0,255");
```
**sets the RGB values of the three vertices of triangle Tri. See also PNORMAL, AT-TRIB, ATTRPROP, GETATTR, RMATTR, CPATTR, FINDATTR.**

# **11.2.242 PCIRCLE**

CurveType PCIRCLE( VectorType Center, NumericType Radius )

**is the same as CIRCLE but approximates the circle as a** *polynomial* **curve. See also CIRCLE.**

# **11.2.243 PCIRCAPX**

CurveType PCIRCAPX( VectorType Center, NumericType Radius, NumericType Order, NumericType Continuity, NumericType Tol )

**is the same as CIRCLE but approximates the circle as a** *polynomial* **curve of a specific tolerance. Order can be either 3 or 4 for a qudaratic or a cubic approximation, Continuity** governs the continuity between the different polynomial arcs and can be 0 (for  $C^0$ ) or 1 (for  $C<sup>1</sup>$ ), and Tol, that governs the accuracy of the constructed approximated circle, can **be any accuracy up to around** 10−15**.**

```
c = PCIRCAPX( vector( 0, 0, 0 ), 1, 3, 1, 1e-6 ):
```
**constructs a quadratic polynomial circe approximation with tolarenace 1e-6. See also CIRCLE and PCIRCLE.**

# **11.2.244 PCRVTR**

PolyType PCRVTR( PolyType Pl, NumericType NumOfRings, NumericType CubicFit )

**estimates curvature properties of given polygonal model Pl, assuming Pl originated from a continuous freeform surfaces. NumOfRings sets the number of rings around a vertex that will be used to estimate the curvature properties of the vertex. If (CubicFit is TRUE, a cubic fit is computed to the local vertex neighborhood, or a quadratic fit, if FALSE. The return polygonal object is identical to Pl, but with the following attributes set at each vertex:**

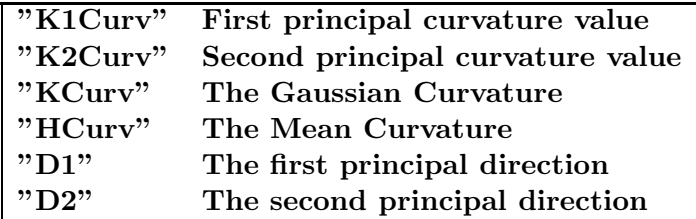

**See also PPROPFTCH.**

# **11.2.245 PDOMAIN**

ListType PDOMAIN( FreeformType Freeform )

**returns the parametric domain of the given Freeform. See also MESHSIZE, FFCTLPTS, FFKNTVEC, FFMESH, FFMSIZE, FFPTTYPE, FFORDER. Example:**

 $circ\_domain = PDOMAIN( circle ( vector( 0.0, 0.0, 0.0), 1.0) );$ 

# **11.2.246 PINTERP**

PlaneType PINTERP( ListType PtsList )

**least squares fits a plane to a given set of points PtsList. Example:**

Pln = PINTERP( Pts );

## **11.2.247 PIMPRTNC**

PolyType PIMPRTNC( PolyType Pl, NumericType GenImprtncPolylines )

**computes the importance of a local neighborhood in a triangular polygonal mesh Pl, based on the dihedral angles of the edges in that neighborhood. If GenImprtncPolylines FALSE, every vertex in the returned mesh will have a "SilImp" (See the connection of this importance to silhouettes?) attribute with its importance. Otherwise, if GenImprtncPolylines TRUE, polylines that stylistically convey the importance of the different regions in this mesh are returned.**

**Example:**

Pl = triangl(  $box( vector( 0, 0, 0 )$ , 1, 2, 3), 1); PlImp = PIMPRTNC( Pl, 0);

### **11.2.248 PLANE**

PointType PLANE( NumericType A, NumericType B, NumericType C, NumericType D )

**creates a plane type object, using the four provided NumericType coefficients. See also VECTOR, POINT.**

## **11.2.249 PLANECLIP**

ListType PLANECLIP( PolyType Poly, PlaneType Pln )

**clips a polygonal model Poly against a plane Pln. Three polygonal objects are returned in a list: polygons on the positive side of the plane, polygons that intersect the plane, and polygons on the negative side of the plane, in this order. If one of these lists is empty, a numeric zero is substituted.**

**Example:**

 $Pls = PLANECLIP( P1, plane( 1, 1, 0, 0 ) );$ 

clips polygonal object Pl against the plane  $X+Y=0$ .

**11.2.250 PLN3PTS**

PlaneType PLN3PTS( PointType Pt1, PointType Pt2, PointType Pt3 )

**computes a plane out of three points. Example:**

Pl1 = PLN3PTS( point( 0, 0, 0 ), point( 0, 1, 0 ), point( 1, 0, 0 ) );

# **11.2.251 PLYROUND**

PlaneType PLYROUND( NumericType RoundMethod, PolyType Mesh, PolyType Edge, ListType Params )

or

PlaneType PLYROUND( NumericType RoundMethod, ListType TwoMeshes, PolyType Edge, ListType Params )

**apply a arounding to Mesh or TwoMeshes along the prescribed Edge, or in the entire mesh(es) if Edge nil(). Params sets the different parameters of the roundings, depending on the value of RoundMethod: If RoundMethod is 1, the rounded area is locally smoothed out by local averaging in the neighborhood of the Edge. Then, Params is a list of the form (SmoothNormals, NumIterations, RoundPower, AllowBndryMove, RoundingRadius) where if SmoothNormals TRUE we also estimate smooth normals, NumIterations controls how many smoothing iterations to apply, RoundPower controls the decay power as we get away from the Edge, AllowBndryMove allows the boundary to freely move if -1, allows the boundary to move only along the plane containing the boundary curve if 1, and fixes the boundary if 0. RoundingRadius sets the (approximated) rounding radius. If RoundMethod is 3, the rounded area is locally projected onto a rounded swept geometry in the neighborhood of the Edge. Then, Params is a list of the form (moothNormals, RoundRadius, RoundPower) where if SmoothNormals TRUE we also estimate smooth normals, RoundingRadius sets the (approximated) rounding radius, and RoundPower controls the decay power as we get away from the Edge. Other values of RoundMethod are not allowed and in no case, the result is a perfect circular rounding.**

**Example**

RPlns1 = PlyRound( 1, Pln, nil(), list( TRUE, 100, 1.0, 0, 0.1 ) ): RPlns2 = PlyRound( 1, Pln, Edge, list( TRUE, 10, 1.0, 1, 0.5 ) ):

**rounds poly mesh Pln twice. Once into RPlns1, rounding the entire mesh by smoothing in 100 iterations and fixing the boundary, and once into RPlns21, rounding only along edge Edge, in 10 iterations and boundary can move only along the plane holding the boundary.**

### **11.2.252 PMORPH**

PlaneType PMORPH( PolyType Pl1, PolyType Pl2, NumericType Blend )

**creates a new polygonal object which is a** *metamorph* **of the two given polygonal objects that share the same topology. That is, Pl1 and Pl2 must share the same number of polygons and the i'th polygon in Pl1 must be equal in its number of vertices to the i'th polygon of Pl2. This is very useful if a sequence that "morphs" one polygonal model to another is to be created.**

**Example:**

```
Pl1 = con2( vector( 0.0, -0.5, -0.5 ), vector( 0.0, 0.0, 1.0 ), 0.4, 0.1, 3 );
Pl2 = con2( vector( 0.0, 0.5, 0.0 ), vector( 0.0, 0.0, 1.0 ), 0.1, 0.4, 3 );
Pl = PMORPH( Pl1, Pl2, 0.5 );
```
**creates a cylinder out of two truncated cones, using PMORPH. See also CMORPH and SMORPH.**

**11.2.253 PNORMAL**

PointType PNORMAL( PolyType Poly, NumericType Index, VectorType Normal )

**provides a mechanism to set/get the normal of vertex number Index in a polygon Poly. Index starts at zero for the first vertex. Normal replaces the current normal that is also returned. If Normal is not a VectorType, no new normal is set but the current normal is still returned, allowing normals to be queried.**

**For example,**

PNORMAL( Tri, 0, vector( 1, 0, 0 ) ); PNORMAL( Tri, 1, vector( 0, 1, 0 ) );

**sets the normals of the first two vertices in triangle Tri to be the X and Y axes, respectively.**

**See also PATTRIB.**

#### **11.2.254 POINT**

PointType POINT( NumericType X, NumericType Y, NumericType Z )

**Creates a point type object, using the three provided NumericType scalars. See also VECTOR, PLANE.**

#### **11.2.255 POLARSIL**

PolygonType POLARSIL( SurfaceType Srf, VectorType ViewDir, NumericType SubdivTol, NumericType EuclideanSpace )

**Computes the polar silhouettes of surface Srf from view direction ViewDir. Equal** to **;**  $S(u, v) \times N(u, v)$ ,  $V\text{Dir } \chi = 0$ . If EuclideanSpace TRUE, the polar silhouettes are **returned in Euclidean space, over Srf. Otherwise, the polar silhouettes are returned in the parametric domain of Srf. SubdivTol controls the accuracy of the computation of the polar silhouettes.**

**Example:**

 $pSi1 = polarsil( glass, vector( 1, 0, 0 ), 0.01, true );$ 

**See Figure 79 for this example.**

# **11.2.256 POLY**

PolygonType POLY( ListType VrtxList, NumericType IsPolyline )

**creates a single polygon/polyline (and therefore open) object, defined by the vertices in VrtxList (see LIST). All elements in VrtxList must be one of PointType, VectorType, CtlPtType, or PolygonType types. If IsPolyline, a polyline is created; otherwise, a polygon.**

**Example:**

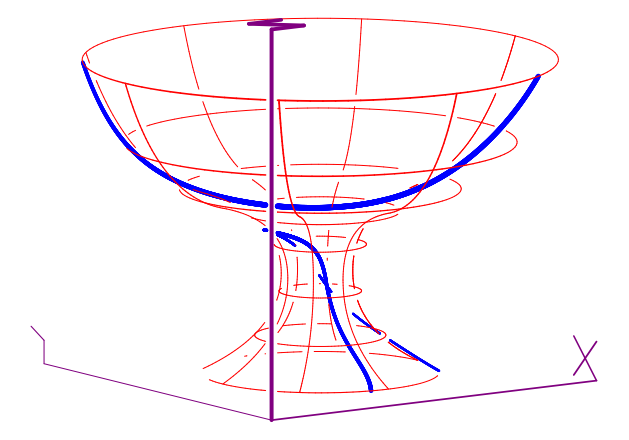

Figure 79: Polar silhouette computed for this glass shaped surface using the POLARSIL

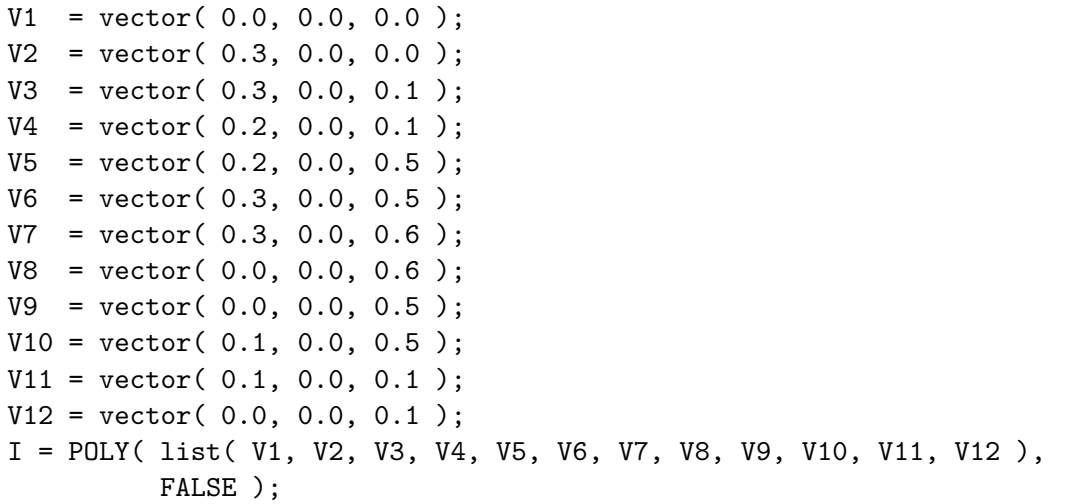

**constructs an object with a single polygon in the shape of the letter I. See Figure 80.**

# **11.2.257 POLYMESH2TV**

TrivarType POLYMESH2TV( PolygonType Mesh, PolygonType MedAxis, NumericType MeanErr, HausdErr )

**Fits a trivariate to a given tube-like poly geometry Mesh. The input should also include MedAxis - a medical axis rough approximation of the to-be-constructured tubelike trivariates. The last two parameters MeanErr and HausdErr, contol the allowed mean and Hausdorff errors in the fit.**

**Example:**

TV = POLYMESH2TV( Mesh, Pls, 0.01, 0.02 );

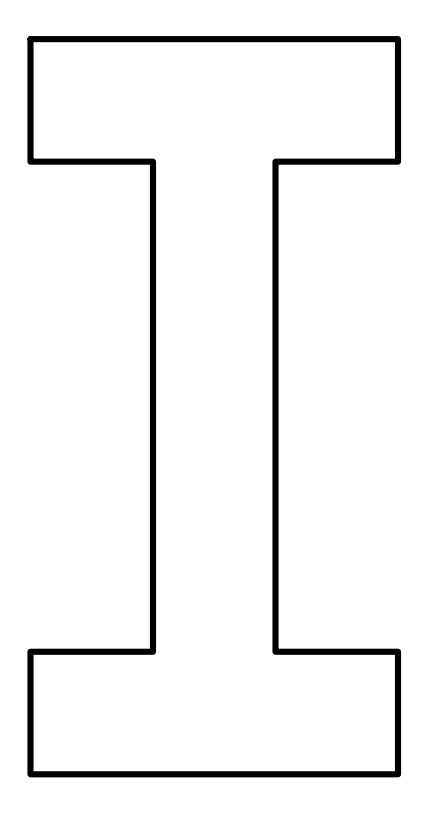

Figure 80: Polygons or polylines can be manually constructed using the POLY constructor.

# **11.2.258 POLYHOLES**

PolygonType POLYHOLES( PolygonType OuterPoly, PolygonType Island )

or

PolygonType POLYHOLES( PolygonType OuterPoly, ListType Islands )

**merges the given Island(s) into the main polygon OuterPoly, creating a polygon with holes. The outer polygon OuterPoly is assumed to be oriented in the opposite direction to that of the Island(s).**

# **11.2.259 PPINCLUDE**

NumericType PPINCLUDE( PolyType Pl, PointType Pt )

**tests if a point Pt is inside a 3D closed polyhedra Pl in 3-space or if a point Pt is inside a 2D closed polygon Pl in 2-space, if Pl contains only one (planar) polygon. Returns TRUE if inside, FALSE otherwise.**

**Example:**

if ( PPINCLUDE( Pl, pt ), ... );

**See also CPINCLUDE.**

# **11.2.260 PPINTER**

```
ListType PPINTER( PolyType Pl1, PolyType Pl2 )
```
**computes the intersection of two individual polygons in R3, Pl1 and Pl2. Similar results can also be obtained via Boolean operations.**

**Example:**

```
Pl1 = poly( list(point(-1, -1, 0),
                 point( -1, 1, 0 ),
                 point( 1, 1, 0 ),
                 point( 1, -1, 0 ) ), false );
Pl2 = Pl1 * rx( 70 ) * tx( 0.5 );
Inter1 = PPINTER( P11, P12 );iritstate( "intercrv", true );
Inter2 = P11 * P12;
```
**computes the intersection edge of two polygons in two different ways. Note, however, that while PPINTER considers only the first polygon in a polygonal object, the Boolean operations considers them all.**

# **11.2.261 PPROPFTCH**

PolyType PPROPFTCH( PolyType Pl, NumericType PropType, ListType PropParam )

**computes piecwise linear curves over polygonal mesh Pl. The extracted curves could be one of,**

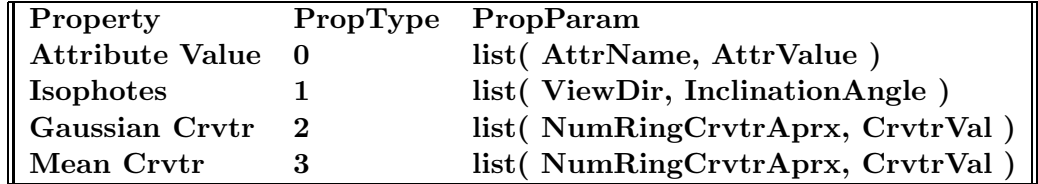

**The NumRingCrvtrAprx specifies how many rings around a vertex should be considered when the curvature of the vertex is estimated. Typically 1.**

**Example:**

```
Pl1 = PPropFtch( Srf, 1, list( normalize( vector( 1, 1, 1) ), 90 ) );
Pl2 = PPropFtch( Srf, 1, list( normalize( vector( 1, -1, 1 ) ), 90 ) );
P13 = PPropFtch(Srf, 1, list( normalize( vector( 1, 0, 1) ), 90 ));
```
**extracts silhouettes from surface Srf (note an InclinationAngle of 90 degrees extract silhouettes), from three different viewing direction. See also PCRVTR, SILHOUETTE, ISOCLINE, PPROPFTCH and SASPCTGRPH.**
# **11.2.262 PRINTER**

ListType PRINTER( PolyType Pl, NumericType RayPt, NumericType RayDir )

**computes the number of XY planar intersection of ray (RayPt, RayDir) with a single polygon Pl. Returned is the number of interesections found.**

```
11.2.263 PRISA
```
ListType PRISA( SurfaceType Srfs, NumericType SamplesPerCurve, NumericType Epsilon, ConstantType Dir, VectorType Space, NumericType CrossSecs )

or

```
ListType PRISA( TrimSrfType TrimSrfs, NumericType SamplesPerCurve,
                NumericType Epsilon, ConstantType Dir, VectorType Space,
                NumericType CrossSecs )
```
**compute a layout (prisa) of the given surface(s) Srfs or TrimSrfs, and return a list of (trimmed) surface objects representing the layout. The surface is approximated to within Epsilon in direction Dir into a set of ruled surfaces, and then developable surfaces that are laid out flat onto the** XY **plane. If Epsilon is negative, the piecewise ruled surface approximation in 3-space is returned. SamplesPerCurve controls the piecewise linear approximation of the boundary of the ruled/developable surfaces. Space is a vector whose X component controls the space between the different surfaces' layout, and whose Y component controls the space between different layout pieces. If CrossSecs is not zero, the 3D cross sections, approximated as planar, of each laid out region are also provided.**

**Example:**

```
cross = cbspline( 3,
                  list( ctlpt( E3, 0.7, 0.0, 0. ),
                        ctlpt( E3, 0.7, 0.0, 0.06 ),
                        ctlpt( E3, 0.1, 0.0, 0.1 ),
                        ctlpt( E3, 0.1, 0.0, 0.6 ),
                        ctlpt( E3, 0.6, 0.0, 0.6 ),
                        ctlpt( E3, 0.8, 0.0, 0.8 ),
                        ctlpt( E3, 0.8, 0.0, 1.4 ),
                        ctlpt( E3, 0.6, 0.0, 1.6 ) ),
                  list( KV_OPEN ) );
wglass = surfrev( cross );
wgl_ruled = PRISA( wglass, 6, -0.1, COL, vector( 0, 0.25, 0.0 ), false );
wgl_prisa = PRISA( wglass, 6, 0.1, COL, vector( 0, 0.25, 0.0 ), true );
```
**computes a layout of a wine glass in wgl prisa and a three-dimensional ruled surface approximation of wglass in wgl ruled. See Figure 81.**

**See also PRULEDALG.**

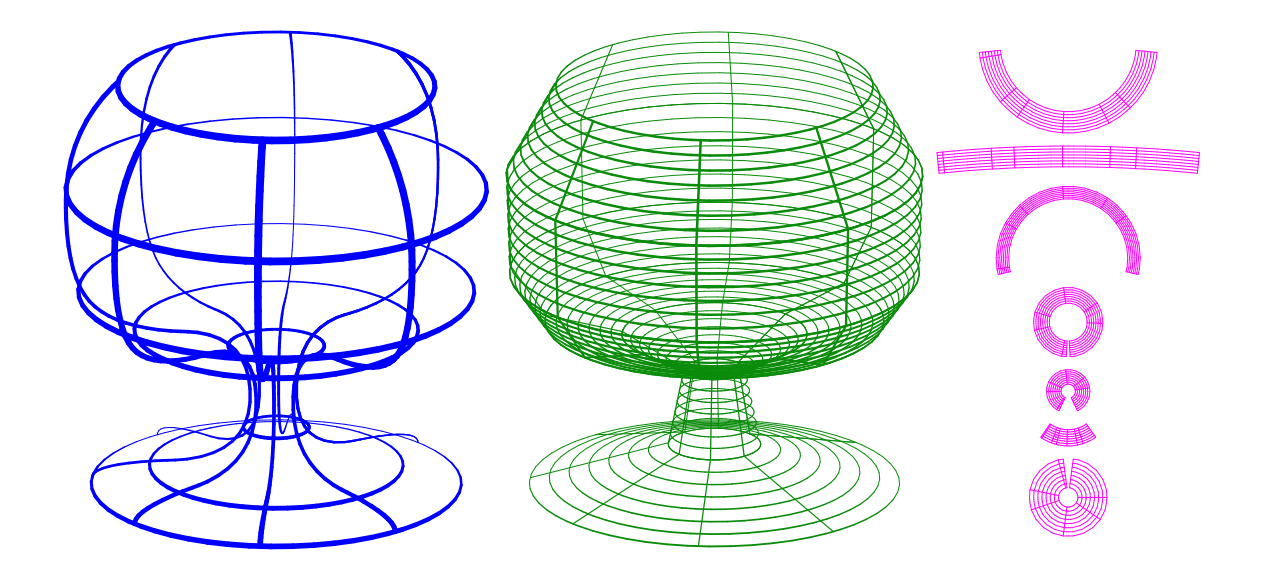

Figure 81: The layout (prisa in hebrew...) of a freeform surface can be approximated using the PRISA function.

## **11.2.264 PSUBDIV**

CurveType PSUBDIV( PolyType Plgns, NumericType SubdivisionScheme, NumericType Numiterations, NumericType SmoothNormals, NumericType TrianglesOnly, NumericType AdditionalParam )

**applies one of several subdivision schemes to the given polygonal object Plgns. The SubdivisionScheme can be one of: Catmull Clark if 0, Loop if 1, Butterfly if 2. The number of subdivision iterations applied is set by Numiterations. If SmoothNormals is TRUE, a normal approximation scheme is applied to the result, for the vertices of the model, by averaging adjacent faces normals at each vertex. If TrianglesOnly, the output is examined and non triangles are dividied into triangles. Finally, if the Butterfly scheme is applied, AdditionalParam is used as the tension.**

```
CatmulRomPl = PSUBDIV(Plgns, 0, 1, 1, 1, 0);
```
**See Figure 82.**

**11.2.265 PT3BARY**

VectorType PT3BARY( PointType Pt1, PointType Pt2, PointType Pt3, PointType InteriorPt )

**computes the barycentric coordinates of InterPt with respect to the triangle defined by Pt1, Pt2, Pt3. A vector of three coefficents, which are the weights of the three points of the triangle, are returned. InteriorPt is assumed to be in the triangle.**

**Example:**

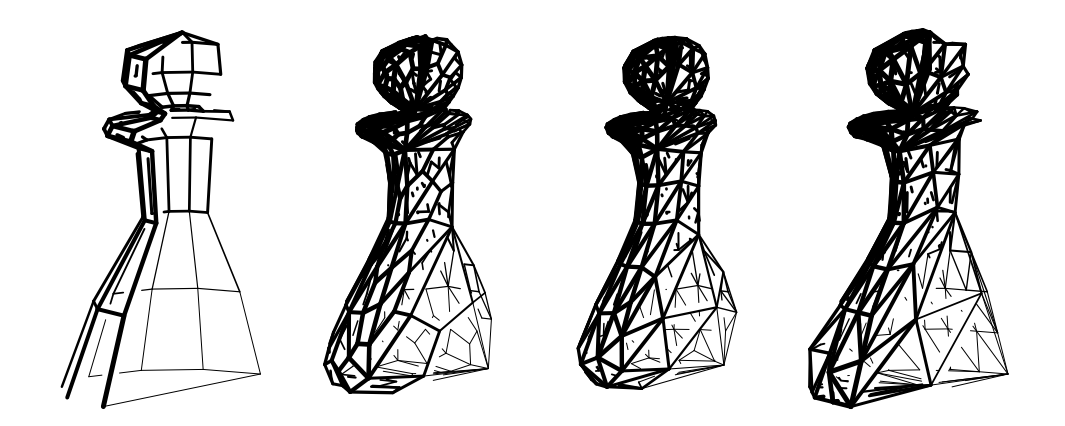

Figure 82: Applied a subdivision scheme for polygonal models using the PSUBDIV command. From left to right: Original half-a-pawn model, Catmull Clark, Loop, and Butterfly, after one iteration.

 $Coeffs = PT3BARY( point( 0, 0, 0 )$ , point( 1, 0, 0 ), point( 0, 1, 0 ), point( 0.25, 0.25, 0.0 ) );

# **11.2.266 PTHMSPR**

```
ListType PTHMSPR( NumericType Size )
```
**computes a fairly uniform distribution of points on a hemisphere. Size hints at the distance between adjacent placed points.**

**Example:**

Pts =  $PTHMSPR( 0.1 )$ ;

#### **11.2.267 PTLNPLN**

VectorType PTLNPLN( PointType LineOrig, VectorType LineRay, PlaneType Plane )

**computes the point of intersection of given line LineOrig, LineRay with plane Plane. Example:**

 $InterPt = PtLnPIn( point( 1, 0, 1), vector( 1, 1, 1), Plane( 0, 0, 1, 0)$ ;

**11.2.268 PTPTLN**

VectorType PTPTLN( PointType Point, PointType LineOrig, VectorType LineRay )

**computes the point on line LineOrig, LineRay that is closest to point Point. See also DSTPTLN.**

**Example:**

 $\texttt{ClosestPt} = \texttt{PTPTLN}(\texttt{point}( 0, 0, 0), \texttt{point}( 1, 1, 0), \texttt{vector}( 1, 1, 1) );$ 

# **11.2.269 PTREGISTER**

MatrixType PTREGISTER( ListType PtSet1, ListType PtSet2, NumericType StepSize, NumericType Tolerance )

**registers one points set, PtSet1, with another, PtSet2. The two points sets are assumed to be rigid motion of one another. StepSize controls the step size of the numerical process and must be a positive real less than 1.0. The larger StepSize is, the faster the convergance with less stability. Finally, Tolerance prescribes the necessary accuraacy in L-infinity sense. This function will converge for small rotational deviations only.**

```
Pt1 = nil();
for (i = 0, 1, 15,Pt = point( random( -.7, .7), random( -.7, .7), random( -.7, .7)):
    snoc( Pt * tx( 0 ), Pt1 ) );
Pt2 = Pt1 * rx( 13 ) * ry( 5 ) * rz( 11 )* tx( 0.1 ) * ty( 0.03 ) * tz( -0.05 );
Tr = PTREGISTER(Pt1, Pt2, 1, 1e-6);
```
# **11.2.270 PTS2PLLN**

ListType PTS2PLLN( ListType Points, NumericType MaxMatchDist )

**matches the given cloud of points in a list of polylines. MaxMatchDist is used as the maximal distance between two adjacent points to connect.**

**Example:**

```
Pts = nil();
for (i = 0, 1, 100,
    t = random(0, 2 * Pi):snoc( point( cos( t ), sin( t ), 0 ), Pts );
P11 = PTS2PLLN(pts, 0.1);
```
**connects 100 random points on the unit circle into a polyline approximating an (almost) complete circle.**

#### **11.2.271 PTS2PLYS**

PolylineType PTS2PLYS( ListType Points, NumericType MergeTol )

**merges a list of points Points to polylines. Merges the points until two adjacent points are at most MergeTol apart. Points is a list of with PointType or CtlPtType. In the later case the control point can be of arbitrary dimension.**

## **11.2.272 PTSLNLN**

ListType PTSLNLN( PointType Line1Orig, VectorType Line1Ray, PointType Line2Orig, VectorType Line2Ray )

**computes the closest two points on the two lines defined by point LineiOrig and ray LineiRay. See also DSTLNLN. A list object with the two points is returned. Example:**

 $\texttt{ClosestPts} = \texttt{PtslnLn}(\texttt{point}(1, 0, 0), \texttt{vector}(0, 1, 0)),$ point( 0, 1, 0 ), vector( 1, 0, 0 ) );

#### **11.2.273 QUADCRVS**

ListType QUADCRVS( CurveType Crv, NumericType Tolerance, NumericType MaxLen )

**approximates given curve Crv using piecewise quadratic curves upto the prescribed tolerance Tolerance. If MaxLen is positive it is used to limit the arc length of the cubic curves segments.**

**Example:**

PQaudCrv = QUADCRVS( Crv, 0.01, 0.5 );

**creates a piecewise quadratic approximation to curve Crv upto tolerance 0.01 and maximal arc length of cubic segments of 0.5. See also CUBICCRVS, CBIARCS.**

#### **11.2.274 QUADRIC**

```
ListType QUADRIC( ListType ABCDEFGHIJ ) )
```
or

```
ListType QUADRIC( ListType ABCDEFZ ) )
```
**in the first form, constructs a quadric parametric surface whose coefficients are the ten coefficients in the list ABCDEFGHIJ:**

$$
Ax^{2} + By^{2} + Cz^{2} + Dxy + Exz + Fyz + Gx + Hy + Iz + J = 0.
$$
\n(23)

**In the second form, promotes the given conic curve whose coefficients are the first six coefficients in the list ABCDEFZ:**

$$
Ax^{2} + Bxy + Cy^{2} + Dx + Ey + F = 0.
$$
\n(24)

**into a quadric surface with height in z of Z amount, the seven'th list element. Example:**

```
Sph = QUADRIC( list( 1, 1, 1, 0, 0, 0, 0, 0, -1) );Hyp1s = QUADRIC( list( 1, 1, -1, 0, 0, 0, 0, 0, -1) );Hyp2s = QUADRIC( list( 1, -1, -1, 0, 0, 0, 0, 0, -1) );Ellipse = list(1, 0, 2, 0, 0, -1):
Ellipsoid = QUADRIC( Ellipse + list( 0.1 ) );
```
**constructs four quadric surfaces, a sphere, a portion of a hyperboloid of one sheet, a portion of a hyperboloid of two sheets, and promotes an ellipse to an ellipsoid of Z height of 0.1. Note only elliptic surfaces are compact and are reconstructed in whole. Because the parametrization of the quadric is predetermined, one might need to use SREGION and SMOEBIUS to extract subregions and/or reparametrize the surface.**

**See also CONICSEC, IMPLCTTRANS, ELLIPSE3PT.**

# **11.2.275 RAYTRAPS**

ListType RAYTRAPS( ListType Crvs, NumericType Orient NumericType SubdivTol, NumericType NumerTol, NumericType UserExprTree )

or

```
ListType RAYTRAPS( ListType Srfs, NumericType Orient
                   NumericType SubdivTol, NumericType NumerTol,
                   NumericType UserExprTree )
```
**computes locations on the given planar curves or 3-space surfaces that would bounce rays from one object to the next, in an infinite cycle. Such traps are denoted** *ray traps***. Ray-traps are computed for the given list of Crvs or Srfs, in the given order. The ray-trap problem is posed as a set of n multivariate algebraic constraints with n variables, given n objects prescribed in Crvs or Srfs. The simultaneous solution of these constraints is computed using the MZERO function. See MZERO for the meaning of the SubdivTol and NumerTol tolerances. If Orient, attempt is made to orient the curves/surfaces which is likely to speed up the process. If UserExprTree, expression trees constraints are used instead of tensor products. Again, typically faster and much less memory use.**

**Example:**

```
Crv1 = pcircle( vector(-0.75, -0.75, 0), 0.5);Crv2 = Crv1 * sc(1.5) * tx(2);Cry3 = Crv1 * sc( 0.5 ) * tx( 0.2 ) * ty( 0.6 );Tris = RayTraps( list( Crv1, Crv2, Crv3 ), 0.1, -1e-6 );
```
**computes the ray-traps between three circles. See Figure 83.**

## **11.2.276 RFLCTLN**

```
ListType RFLCTLN( SurfaceType Srf, VectorType ViewDir,
                  ListType LinesSprs, NumericType Euclidean )
```
**computes reflection lines/ovals to the given surface Srf as seen from view direction ViewDir. The resulting piecewise linear curves are in Euclidean space if Euclidean is TRUE and in Srf parameter space, otherwise.**

**The reflection/ovals themselves are defined via LinesSprs. For reflection lines, LinesSprs consists of**

list( LineDir, list( LinePos1, LinePos2, ... , LinePosN ) );

**defining n parallel lines with direction LineDir through point LinePos1 to LinePosN. For reflection ovals, LinesSprs consists of**

list( SprCntr, list( Rad1, Rad2, ..., RadN ) );

**defining n co-spherical spheres, all located at SprCntr with radii of Rad1 to RadN. Example:**

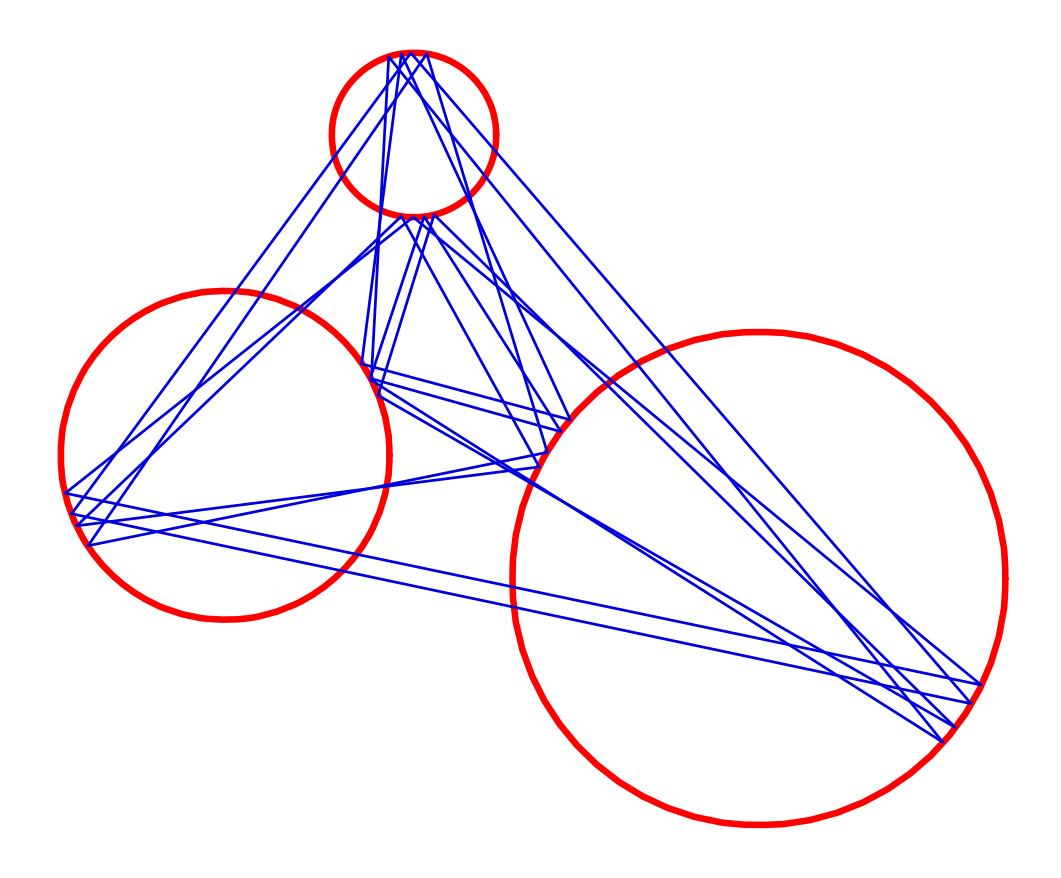

Figure 83: Computes all ray-traps between three circles, using RAYTRAPS.

```
resolution = 20;
RefLns = RflctLn( Srf,
                  vector( 0, 1, 2 ),
                  list( vector( 0, 0, 1 ),
                        list( point( -3.0, 2, 0 ),
                              point( -1.5, 2, 0 ),
                              point( 0.0, 2, 0 ),
                              point( 1.5, 2, 0 ),
                              point( 3.0, 2, 0 ) ) ),
                  true );
RefOvals = RflctLn( Srf,
                    vector( 1, 1, 0 ),
                    list( point( 0, 2, 0 ),
                          list( 5, 25, 45, 65, 85 ) ),
                    true );
```
**computes the reflection lines of surface Srf from viewing direction ( 0, 1, 2 ) having five reflected lines and computes five reflection ovals from viewing direction ( 1, 1, 0 ). See also ReflectLns attributes in the display devices.**

# **11.2.277 ROCKETFUEL**

```
ListType ROCKETFUEL( SurfaceType SectionSrfGeom, VectorType MeshSize,
                     CurveType ThurstProfileCurve, NumericType SliceThrough,
                     NumericType BndrySrfs, NumericType ApplyRGB )
```
or

```
ListType ROCKETFUEL( TrivarType TVGeom, VectorType MeshSize,
                     CurveType ThurstProfileCurve, NumericType SliceThrough,
                     NumericType BndrySrfs, NumericType ApplyRGB )
```
**computes an abstract hetergeneous rocket fuel based on a given geometry, that can either be a cross section surface, SectionSrfGeom, to be rotated along Zto form a trivariate, or a trivariate directly, as TVGeom. The volumetric geometry is sampled MeshSize samples in (u, v, w), during the approximation. The buring profile is set via ThurstProfileCurve, with a time domain of [0, 1], where the last dimension of ThurstProfileCurve is used as the buring rate. The last three parameters controls the output. if SliceThrough is TRUE, some portion of the volume is removed to show the inside. If BndrySrfs is TRUE, the boundary surfaces of the volume are returned (i.e. for fast display) instead of the full volumetric geometry. Both returned surfaces or trivariates are going to be in E4 or P4 space, where the fourth dimension specifies the amount of retardant (negative) or accelerants (positive) to relatively locally add. Finally, if ApplyRGB is TRUE, "rgb" attributes are added to the geometry according to the heterogeneity mix, have retardants in blue, accelrant in red and nuetral fuel in green.**

**Example:**

```
Fuel = rocketFuel( TV, vector( 10, 10, 10 ), ThrustCurve,
                   TRUE, TRUE, TRUE );
```
**generates the abstract fuel shaped as trivariate TV, sampled into a 10x10x10 grid, having a thrust profile following ThrustCurve, with a slice through the geometry of the result, with boundary surfaces only, and RGB colors representing the heterogeneity.**

## **11.2.278 RRINTER**

ListType RRINTER( CurveType Srf1Crv1, CurveType Srf1Crv2, CurveType Srf2Crv1, CurveType Srf2Crv2, NumericType SubdivTol, NumericType ZeroSetFunc )

**computes the intersection curves of the given two ruled surfaces, defined as**

$$
SrfiCrv1*v + SrfiCrv2*(1-v), i = 1, 2, v \in [0, 1].
$$
\n(25)

**The ruled ruled intersection (RRI) problem is tranformed into a zero set finding on another function. If ZeroSetFunc is true, the function whose zero set provides the RRIsolution is returned. Otherwise, if ZeroSetFunc is false, the RRI solution itself is returned. The zero set is computed via numerical zero set finding methods and Tolerance controls the fineness of the approximated solution. If Tolerance is negative, the absolute value**

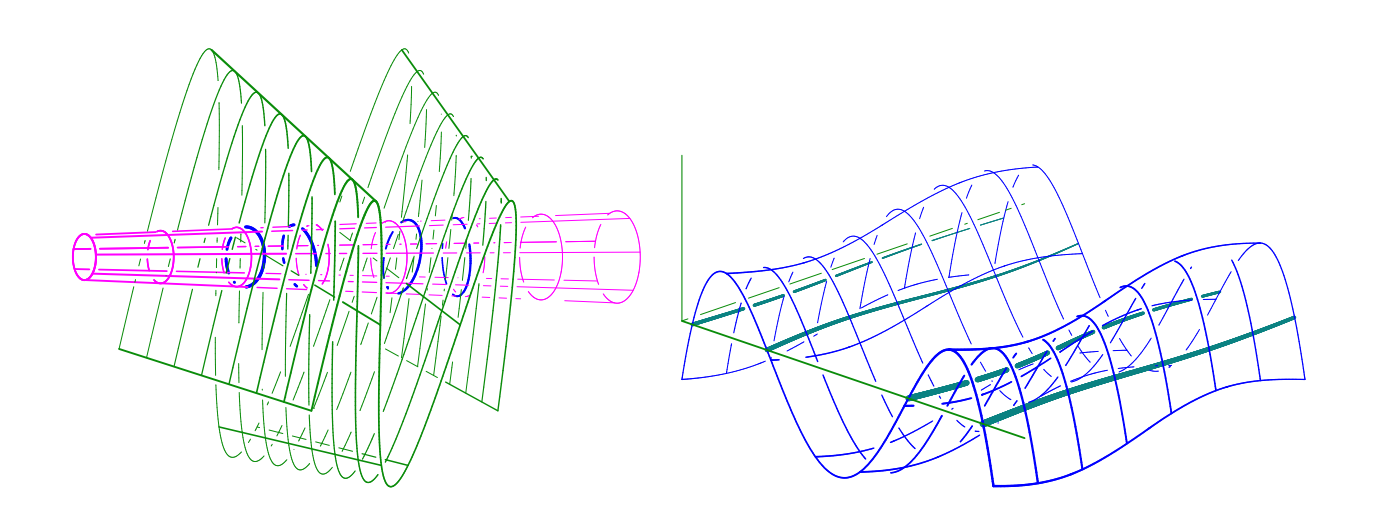

Figure 84: Computation of the intersection curve between two ruled surfaces via the RRINTER command. On the left, the four intersection curves are shown, while (right) shows the computed function whose zero set provides the request RRI solution.

# **is employed as Tolerance but the intersection curves are computed as if the two ruled surfaces are infinite (i.e. v is unbounded). See Figure 84. Example:**

```
c1 = c\text{bezier}(\text{list}(\text{ctlpt}(\text{E3}, -1.0, -1.0, -1.0)),ctlpt( E3, -0.5, 8.0, -1.0 ),
                    ctlpt( E3, 0.0, -15.0, -1.0 ),
                    ctlpt( E3, 0.5, 8.0, -1.0 ),
                    ctlpt( E3, 1.0, -1.0, -1.0 ) ) );
c2 = c1 * sc(0.7) * tz(1.7);
r1 = ruledSrf( 0, c1, c2 );c1 = picture( vector( 0, 0, 0 ), 0.3 ) * tz( 2 );c2 = c1 * sc( 0.5 ) * tz( -3 );r2 = ruledSrf( 0, c1, c2 ) * ry( 90 );c = RRINTER(CMesh(Cr1, row, 0)),cMesh( r1, row, 1 ),
             cMesh( r2, row, 0 ),
             cMesh( r2, row, 1 ),
             0.1, false );
interact( list( r1, r2, nth( c, 1 ) ) );
```
## **See also SSINTER, SSINTR2 and GGINTER.**

## **11.2.279 RULEDFIT**

SurfaceType RULEDFIT( SurfaceType Srf, NumericType Dir,

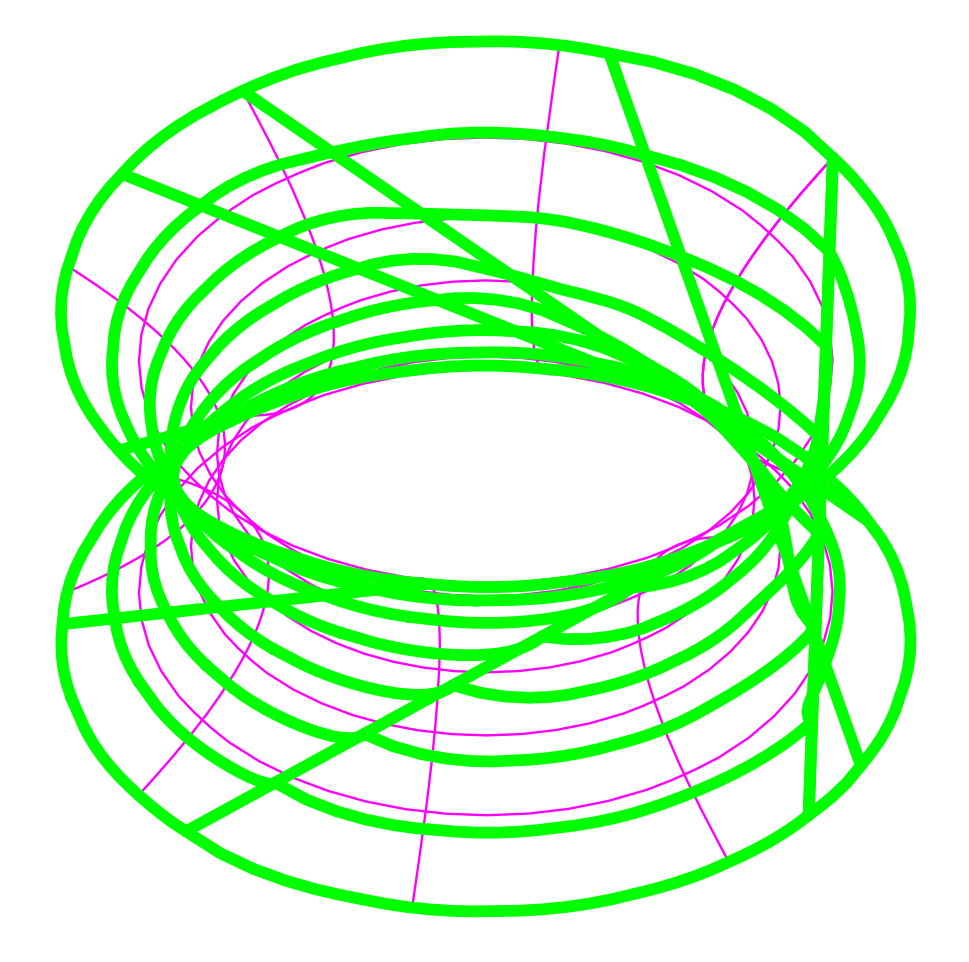

Figure 85: A ruled surface fitting to a general hyperbolic surface using RULEDFIT.

NumericType DomainExtension, NumericType SamplingRate )

**fits a ruled surface to the given general surface Srf along the specified Dir direction. Normally DomainExtension is zero but it can be used to extend the domain so the ruling can start/end outside Srf's domain. Finally SamplingRate sets the number of samples to use along the fitting Dir.**

**Example:**

 $rSrf = ruledfit( Srf, col, 0.0, 40);$ 

**fits a ruled surface to Srf along the col direction with no extension and 40 samples. See Figure 85. See also RULEDSRF.**

**11.2.280 RULEDSRF**

SurfaceType RULEDSRF( Mode, CurveType Crv1, CurveType Crv2 )

PolygonType RULEDSRF( Mode, PolygonType Poly1, PolygonType Poly2 )

**The Mode parameter indicates which variant of the operator to use. For regular ruling operator, it should be 0. The regular operator construct a ruled surface between the two curves Crv1 and Crv2 or two polylines Poly1 and Poly2. If The curves do not have to have the same order or type, and will be promoted to their least common denominator. The polys must have the same number of points and both must be either polygons or polylines.**

**For a Kernel-based ruling operator, which is used to construct valid planar ruled surface (aiming to ensure positive Jacobian throughout the domain, while parametrization will no longer will be linear between the input curves), the Mode parameter should be a list of five numeric values: ( Op, DistRatio, Limit, SubEps, IsSingular), where**

- **Op is either 0 or 1 for adding DOFs using degree raising or knot insertion, respectively.**
- **DistRatio is a number in [0, 1] to set how far to move internal control points toward the kernel. If 1 the points are moved to the kernel point.**
- **Place a Limit on the number of knots to add or the maximal degree in degree raising.**
- **SubEps is the Subdivision epsilon. 0.01 is a reasonable start for a unit size geometry.**
- **IsSingular can be: TRUE to allow singularity at the kernel point. FALSE all the surface is regular.**

**The Kernel-based ruling operator, if successful, constructs a valid ruled surface between Crv1 and Crv2, which has the same boundaries as the regular ruled surface, but its interior parametrization will be non linear.**

**Example:**

```
c1 =cbspline(3,
            list( ctlpt(E3, 1.7, 0.0 , 0 ),
                  ctlpt(E3, 0.7, 0.7 , 0 ),
                  ctlpt(E3, 1.7, 0.3 , 0 ),
                  ctlpt(E3, 1.5, 0.8 , 0 ),
                  ctlpt(E3, 1.6, 1.0 , 0 ) ),
       list( KV_OPEN ) );
c2 = cbspline(3,list( ctlpt(E3, 0.7, 0.0 , 0 ),
                  ctlpt(E3,-0.7, 0.2 , 0 ),
                  ctlpt(E3, 0.7, 0.5 , 0 ),
                  ctlpt(E3,-0.7, 0.7 , 0 ),
                  ctlpt(E3, 0.7, 1.0 , 0 ) ) ,
       list( KV_OPEN ) );
srf1 = RULEDSRF(0, c1, c2);interact(list(c1, c2, srf1), on);
```
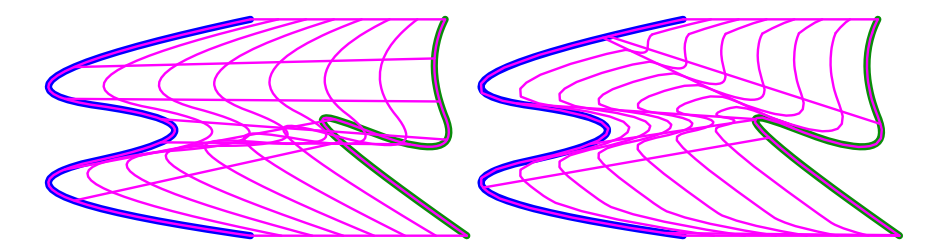

Figure 86: A naive construction of a ruled surface (left) using RULEDSRF results in self intersection. FFMATCH is employed (right) to automatically resolve this self intersection.

```
c2a = ffmatch( c1, c2, 50, 100, 2, false, 1 );
srf2 = RULEDSRF( 0, c1, c2a );
interact( list( c1, c2, srf2 ), on );
```
**constructs a planar ruled surface between two curves, c1 and c2. The naive construction causes self intersection, but by employing FFMATCH the self intersection can be resolved. See Figure 86.**

```
c1 = cbezier(
            list( ctlpt( E2, -1., -1. ),
              ctlpt( E2, -0.724, -1.973 ),
              ctlpt( E2, 1.026, -1.983 ),
              ctlpt( E2, -0.756, -0.283 ),
              ctlpt( E2, 1., -1. ) ) );
c2 = cbezier(
            list( ctlpt( E2, -1., 1. ),
              ctlpt( E2, -0.738, 0.975 ),
              ctlpt( E2, -1.639, 1.54 ),
              ctlpt( E2, -1.965, 1.636 ),
              ctlpt( E2, 1., 1. ) ) );
srf1 = RULEDSRF(0, c1, c2);interact( list( c1, c2, srf1 ), on );
srf2 = RULEDSRF( list( 0, 1.0, 5, 0.01, TRUE ), bottom, top ) * tx(-3);
srf3 = RULEDSRF( list( 1, 1.0, 5, 0.01, TRUE ), bottom, top ) * tx(3);interact( list( c1, c2, srf1, srf2, srf3 ), on );
```
**constructs a planar ruled surface between two curves, c1 and c2. The naive construction causes self intersection. By using the kernel-based ruling operator, the self intersection can be resolved. After adding degree of freedoms to the input curves using either degree raising operator or refinement.**

**See also SRFORTHONET, RULEDTV, RULEDVMDL, FFMATCH and RULEDFIT.**

# **11.2.281 RULEDTV**

TrivarType RULEDTV( Mode, SurfaceType Srf1, SurfaceType Srf2 )

**Mode parameter indicates which variant of the operator to use. For regular ruling operator, should be 0. The regular operator constructs a ruled trivariate between the two surfaces Srf1 and Srf2. The surfaces do not have to have the same order or type, and will be promoted to their least common denominator.**

**For a Kernel-based ruling operator, which is used to construct valid trivariate (i.e. with positive Jacobian throughout the domain, if possible), the Mode parameter should be a list of five numeric values: ( Op, DistRatio, Limit, SubEps, IsSingular), where**

- **Op is either 0 or 1 for adding DOFs using degree raising or knot insertion, respectively.**
- **DistRatio is a number in [0, 1] to set how far to move internal control points toward the kernel. If 1 the points are moved to the kernel point.**
- **Place a Limit on the number of knots to add or the maximal degree in degree raising.**
- **SubEps is the Subdivision epsilon. 0.01 is a reasonable start for a unit size geometry.**
- **IsSingular can be: TRUE to allow singularity at the kernel point. FALSE all the surface is regular.**

**The Kernel-based ruling operator, if successful, constructs a valid ruled trivariate between Srf1 and Srf2, which has the same boundaries as the regular ruled trivariate, but its interior parametrization will be non linear.**

**Example:**

```
s1 = boolean(e, price(e, ( 0, 0, 0), 1);
s2 = boolean(e, price(e, ( 0, 0, 1), 0.5) );
```
 $tv = RULEDIV( 0, s1, s2 );$ 

**constructs a truncated cone-volume as a ruled trivariate between two surfaces, s1 and s2. See Figure 87.**

**See also RULEDSRF, RULEDVMDL, EXTRUDE, and TFROMSRFS.**

# **11.2.282 RULEDVMDL**

TrivarType RULEDVMDL( TrimSrfType TSrf1, SurfaceType Srf2, NumericType ResultType )

**Constructs a ruled volumetric model (as a trimmed trivariate) between the two surfaces TSrf1 and Srf2. The trimming curves of TSrf1 will be extruded into the third dimension of the volume and will be employed as the trimming surfaces of the result. The result will be a VModelType if ResultType is TRUE and a ModelType otherwise. The surfaces do not have to have the same order or type, and will be promoted to their least common denominator.**

**Example:**

RuledVModel = RULEDVMDL(  $\text{tsrf}, \text{ s * sc}(0.9)$ ,  $\text{true}$ );

**See also VMDLSWP, VMDLREV, RULEDSRF, EXTRUDE, and TFROMSRFS.**

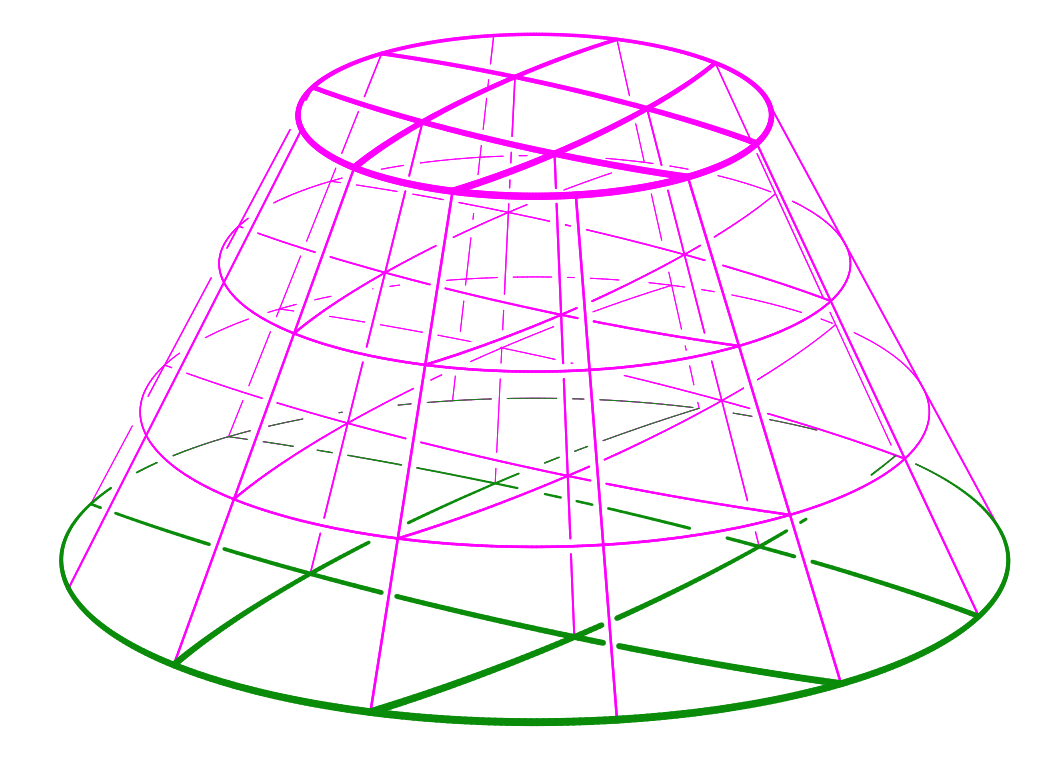

Figure 87: A ruled volume as a trivariate between two disc surfaces, created via the RULEDTV function.

## **11.2.283 SACCESS**

```
ListType SACCESS( SurfaceType AccessSrf,
                  AnyType OrientFieldSrf,
                  SurfaceType CheckSrf,
                  NumericType SubdivTol,
                  NumericType NumericTol )
```
**computes the domain on the AccessSrf surface that is accessible from the orientation that is optionally prescribed by OrientFieldSrf, without gouging into the CheckSrf surface. If OrientFieldSrf is not a surface, the normal field of AccessSrf is employed. AccessSrf and OrientFieldSrf must share a (u, v) domain, whereas CheckSrf can present a different (s, t) domain.**

**The accuracy of the computation is governed by a two stage solution, a subdivision stage with tolerance SubdivTol followed by a numerical improvement stage with NumericTol accuracy. The second, numeric, stage is invoked only if NumericTol ¡ SubdivTol.**

**The returned results are a set of points on the boundary of the accessible region. The points are in E4 space as (u, v, s, t) 4-tuples.**

**Example:**

```
c = \text{cregion}(\text{pcircle}(\text{vector}(\ 0, 0, 0), 1), 1, 3) * ry(90);
pSphere = surfPRev( c ) * sc( 0.3 ) * tz( 1 );
```
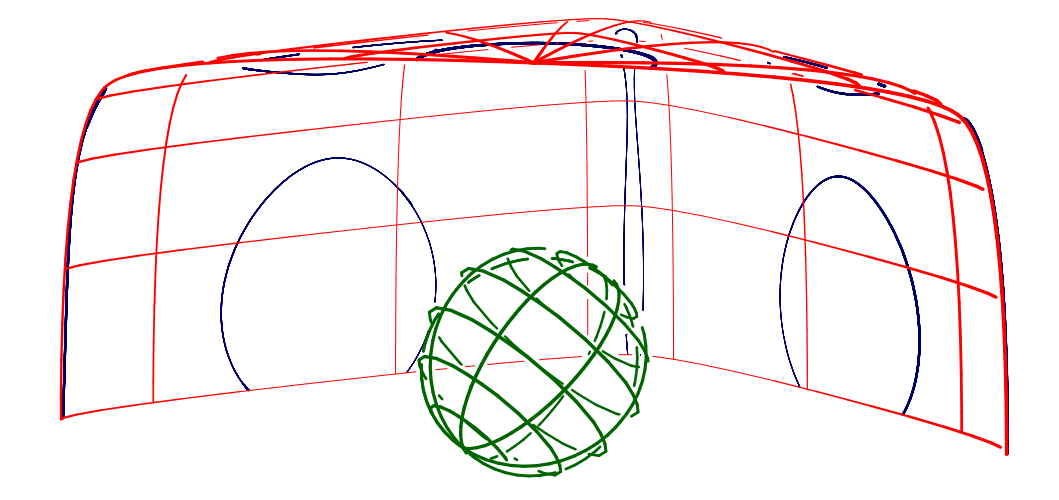

Figure 88: The limit of the accessible area of the plane along the normal direction, without gouging into the sphere is computed and presented using the SACCESS function.

```
Pln = ruledSrf( 0, 0)ctlpt( E3, -1, -1, 0 ) + ctlpt( E3, -1, 1, 0 ),
               ctlpt( E3, 1, -1, 0 ) + ctlpt( E3, 1, 1, 0 ) );
Pts = SACCESS( Pln, 0, pSphere, 0.1, 1e-5);
sPts = nil();
sPtsErr = nil();
for (i = 1, 1, sizeof(Pts),
    Pt = nth(pts, i):
    Err = getAttr( Pt, "Error");if ( Err > 1e-5,
        snoc( seval( Pln, coord( Pt, 1), coord( Pt, 2)), sPtsErr),
        snoc( seval( Pln, coord( Pt, 1), coord( Pt, 2)), sPts ) ));
color( sPts, green );
color( sPtsErr, red );
interact( list( pSphere, Pln, sPts, sPtsErr ) );
```
**computes the access domain of plane Pln along the normal, Z, direction while preventing gouging into the check surface pSphere. See Figure 88. See MZERO for the meaning of SubdivTol and NumerTol.**

# **11.2.284 SADAPISO**

CurveType SADAPISO( SurfaceType Srf, NumericType OutputType, NumericType Dir, NumericType Eps, NumericType FullIso, NumericType SinglePath, ListType WeightPtSclWdt )

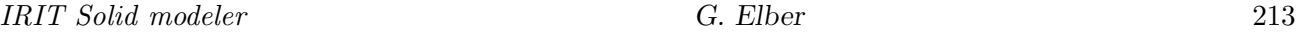

**Constructs a** *coverage* **to Srf using isocurves, if OutputType is 1, in the Dir direction and simple iso-distance function. If OutputType is 2, the used iso-distance function takes into account the skewing in the transformation (i.e. the non-orthogonality on conformality). Finally, if OutputType is 0, the constructed coverage to Srf will be using quadrilaterals. The coverage to the surface Srf is in the following sense, using isocuves, for any point p on surface Srf, there exists a point on one of the isocurves that is close to p within Eps. If FullIso, the extracted isocurves span the entire surface domain; otherwise they may span only a subset of the domain. If SinglePath, an approximation to a single path (Hamiltonian path) that visits all isocurves is constructed (not supported). If Srf has an integer "AdapIsoMinSubdivLevel" attribute, it is used to set the minimal subdivision level used in the adaptive isocurve computations.**

**If quadrilaterals are generated, one can force higher density of quads at some zone using the** *WeightPtSclWdt* **parameter that is a list of length three: (point of interest, weight of influence, scale factor). See also COVERPT, COVERISO.**

 $srf = sbezier( list( list( ctlpt( E3, -0.5, -1.0, 0.0 )$ , ctlpt( E3, 0.4, 0.0, 0.1 ), ctlpt( E3, -0.5, 1.0, 0.0 ) ), list( ctlpt( E3, 0.0, -0.7, 0.1 ), ctlpt( E3, 0.0, 0.0, 0.0 ), ctlpt( E3, 0.0, 0.7, -0.2 ) ), list( ctlpt( E3, 0.5, -1.0, 0.1 ), ctlpt( E3, -0.4, 0.0, 0.0 ), ctlpt( E3, 0.5, 1.0, -0.2 ) ) ) ); attrib( srf, "AdapIsoMinSubdivLevel", 2 ); aiso = SADAPISO( srf, TRUE, COL, 0.1, FALSE, FALSE, NIL() );

**constructs an adaptive isocurve approximation with tolerance of 0.1 to surface srf in direction COL. Isocurves are allowed to span a subset of the surface domain. No single path is needed.**

**The SinglePath option is currently not supported. See also TADAPISO.**

#### **11.2.285 SASPCTGRPH**

PolyType SASPCTGRPH( SurfaceType Srf )

**approximates the aspect graph of surface Srf by computing the principal directions with zero curvature at the parabolic points of Srf. The aspect graph is defined over the unit sphere and identifies all direction from which the silhouette curves of Srf change topology.**

**Example:**

AG = SAspctGrph( Srf );

**See also SILHOUETTE.**

#### **11.2.286 SASYMPEVAL**

ListType SASYMPEVAL( SurfaceType Srf, NumericType U, NumericType V, NumericType Euclidean )

**evalutes the asymptotic direction of surface Srf at parametric location (U, V), if any. If Euclidean is not zero, the directions are returned in Euclidean space, otherwise, in parametric space. Returned is a list of upto two vectors.**

**Example:**

AsympDir = SAsympEval( Srf, u, v, true );

**See also SCRVTR.**

**11.2.287 SBEZIER**

SurfaceType SBEZIER( ListType CtlMesh )

**creates a Bezier surface using the provided control mesh. CtlMesh is a list of rows, each of which is a list of control points. All control points must be of type (E1-E9, P1-P9), or regular PointType defining the surface's control mesh. The surface's point type will be of a space which is the union of the spaces of all points.**

**The created surface is the piecewise polynomial (or rational) surface,**

$$
S(u, v) = \sum_{i=0}^{m} \sum_{j=0}^{n} P_{ij} B_i(u) B_j(v)
$$
\n(26)

where  $P_{ij}$  are the control points CtlMesh, and m and n are the degrees of the surface, **which are one less than the number of points in the appropriate direction.**

**Example:**

```
Srf = SBEZIER( list ( list( ctlpt( E3, 0.0, 0.0, 1.0 ),
                            ctlpt( E3, 0.0, 1.0, 0.0 ),
                            ctlpt( E3, 0.0, 2.0, 1.0 ) ),
                      list( ctlpt( E3, 1.0, 0.0, 0.0 ),
                            ctlpt( E3, 1.0, 1.0, 2.0 ),
                            ctlpt( E3, 1.0, 2.0, 0.0 ) ),
                      list( ctlpt( E3, 2.0, 0.0, 2.0 ),
                            ctlpt( E3, 2.0, 1.0, 0.0 ),
                            ctlpt( E3, 2.0, 2.0, 2.0 ) ),
                      list( ctlpt( E3, 3.0, 0.0, 0.0 ),
                            ctlpt( E3, 3.0, 1.0, 2.0 ),
                            ctlpt( E3, 3.0, 2.0, 0.0 ) ),
                      list( ctlpt( E3, 4.0, 0.0, 1.0 ),
                            ctlpt( E3, 4.0, 1.0, 0.0 ),
                            ctlpt( E3, 4.0, 2.0, 1.0 ) ) ) );
```
**See Figure 89.**

**See also CBEZIER, SBSPLINE and SPOWER.**

#### **11.2.288 SBISECTOR**

SurfaceType SBISECTOR( SurfaceType Srf, PointType Pt )

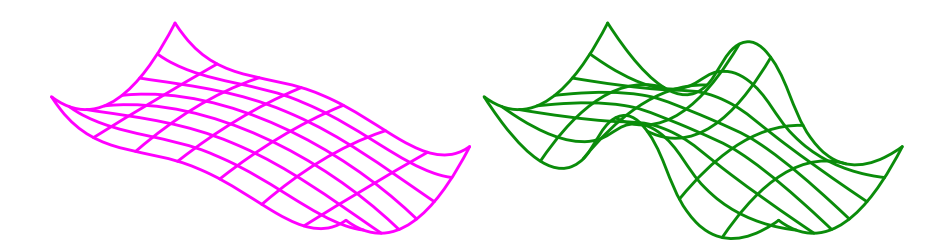

Figure 89: A Bezier surface (left) of degree 3 by 5 and a B-spline surface (right) of degree 3 by 3 (bi-quadratic). Both share the same control mesh.

# **computes the bisector surface of a given surface to a point. See also CBISECTOR2D, CBISECTOR3D.**

**Example:**

```
s = rule dSrf( 0, 0)ctlpt(E3, -1.0, -1.0, 0.0) + ctlpt(E3, 1.0, -1.0, 0.0),
             ctlpt(E3, -1.0, 1.0, 0.0) + ctlpt(E3, 1.0, 1.0, 0.0);
pt = point( 0.0, 0.0, 1.0 );
bisect = SBISECTOR( s, pt );
interact( list( s, pt, bisect ) );
```
**computes the bisector surface of a plane and a point. See Figure 90.**

# **11.2.289 SBSPLINE**

SurfaceType SBSPLINE( NumericType UOrder, NumericType VOrder, ListType CtlMesh, ListType KnotVectors )

**creates a B-spline surface from the provided UOrder and VOrder orders, the control mesh CtlMesh, and the two knot vectors KnotVectors. CtlMesh is a list of rows, each of** which is a list of control points. All control points must be of point type (E1-E9, P1-P9), **or regular PointType defining the surface's control mesh. The surface's point type will be of a space which is the union of the spaces of all points. KnotVectors is a list of two knot vectors. Each knot vector is a list of NumericType knots of length #CtlPtList plus** the Order. If, however, the length of the knot vector is equal to  $\#\text{ClP}\text{tList} + \text{Order} +$ **Order - 1, the curve is assumed to be** *periodic.* **The knot vector may also be a list of a single constant KV OPEN or KV FLOAT or KV PERIODIC, in which a uniform knot vector with the appropriate length and with an open, floating or periodic end condition will be constructed automatically.**

**The created surface is the piecewise polynomial (or rational) surface,**

$$
S(u,v) = \sum_{i=0}^{m} \sum_{j=0}^{n} P_{ij} B_{i,\chi}(u) B_{j,\xi}(v)
$$
\n(27)

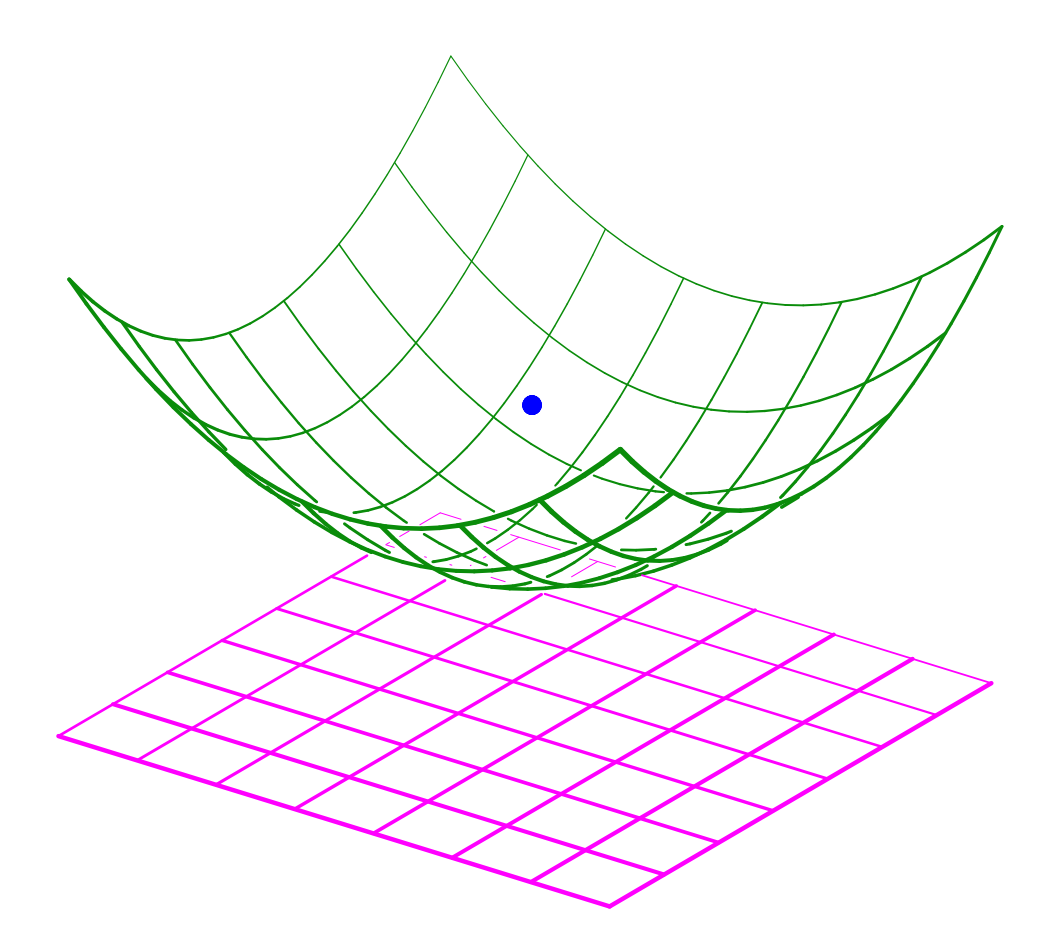

Figure 90: (a) Bisector surface of a plane and a point computed using the SBISECTOR command.

where  $P_{ij}$  are the control points CtlMesh, and m and n are the degrees of the surface, **which are one less than UOrder and VOrder.** χ **and** ξ **are the two knot vectors of the surface.**

**Example:**

```
Mesh = list ( list( ctlpt( E3, 0.0, 0.0, 1.0 ),
                    ctlpt( E3, 0.0, 1.0, 0.0 ),
                    ctlpt( E3, 0.0, 2.0, 1.0 ) ),
              list( ctlpt( E3, 1.0, 0.0, 0.0 ),
                    ctlpt( E3, 1.0, 1.0, 2.0 ),
                    ctlpt( E3, 1.0, 2.0, 0.0 ) ),
              list( ctlpt( E3, 2.0, 0.0, 2.0 ),
                    ctlpt( E3, 2.0, 1.0, 0.0 ),
                    ctlpt( E3, 2.0, 2.0, 2.0 ) ),
              list( ctlpt( E3, 3.0, 0.0, 0.0 ),
                    ctlpt( E3, 3.0, 1.0, 2.0 ),
                    ctlpt( E3, 3.0, 2.0, 0.0 ) ),
              list( ctlpt( E3, 4.0, 0.0, 1.0 ),
                    ctlpt( E3, 4.0, 1.0, 0.0 ),
```
*IRIT Solid modeler G. Elber* 217

ctlpt( E3, 4.0, 2.0, 1.0 ) ) ); Srf = SBSPLINE( 3, 3, Mesh, list( list( KV\_OPEN ), list( 3, 3, 3, 4, 5, 6, 6, 6 ) ) );

**constructs a bi-quadratic B-spline surface with its first knot vector having a uniform knot spacing with open end conditions. See Figure 89. See also CBSPLINE, SBEZIER and SPOWER.**

**11.2.290 SCINTER**

```
ListType SCINTER( SurfaceType Srf, CurveType Crv,
                   NumericType SubdivTol, NumericType NumericTol,
                   NumeircType Euclidean )
```
**Returns the intersection points of Srf**  $S(u, v)$  and Crv  $C(t)$  in the parametric space if **Euclidean FALSE, and in the Euclidean space if Euclidean TRUE. Parametric locations** are returned as  $(t, u, v)$  tuples and Euclidean points as  $(x, y, z)$ . SubdivTol and NumericTol **sets the accuracy of the computation.**

**Example:**

 $InterPt = SCINTER( glass, 3DCrv, 0.01, 1e-10, true);$ 

**Computes the intersection locations of surface glass and curve 3DCrv, in Euclidewan space.**

**See also SLINTER, SSINTER, RRINTER, SSINTR2 and GGINTER.**

## **11.2.291 SCRVTR**

SurfaceType SCRVTR( SurfaceType Srf, ConstType PtType, ConstType Dir )

**symbolically computes the extreme curvature bound on Srf. If Dir is either ROW or COL, then the normal curvature square of Srf in Dir is computed symbolically and returned. Otherwise, an upper bound on the sum of the squares of the two principle curvatures is symbolically computed and returned.**

**The returned value is a surface that can be evaluated to the curvature bound, given a UV location. The returned surface value is a scalar field of point type P1 (scalar rational). However, if PtType is one of E1, P1, E3, or P3, the returned surface is coerced to this given type. If the types are one of E3, or P3, then the Y and Z axes are set to be equivalent to the U and V parametric domains.**

**This function computes the square of the normal curvature scalar field for surfaces as (in the U parametric direction, same for V),**

$$
\kappa_n^u(u,v) = \frac{\left\langle n, \frac{\partial^2 S}{\partial u^2} \right\rangle}{\left\langle \frac{\partial S}{\partial u}, \frac{\partial S}{\partial u} \right\rangle} \tag{28}
$$

and computes  $\xi(u, v) = k_1(u, v)^2 + k_2(u, v)^2$  as the scalar field of

$$
\xi(u,v) = \frac{(g_{11}l_{22} + l_{11}g_{22} - 2g_{12}l_{12})^2 - 2|G||L|}{|G|^2 ||n||^2},\tag{29}
$$

where  $q_{ij}$  and  $l_{ij}$  are the coefficients of the first and second fundamental forms G and L. **See also CCRVTR, SCRVTREVAL, SASYMPEVAL. Example:**

```
cross = cbspline(3,list( ctlpt( E2, 0.0, 0.0 ),
                       ctlpt( E2, 0.8, 0.0 ),
                       ctlpt( E2, 0.8, 0.2 ),
                       ctlpt( E2, 0.07, 1.4 ),
                       ctlpt( E2, -0.07, 1.4 ),
                       ctlpt( E2, -0.8, 0.2 ),
                       ctlpt( E2, -0.8, 0.0 ),
                       ctlpt( E2, 0.0, 0.0 ) ),
                 list( KV_OPEN ) );
cross = coerce( cross, e3 );
s = sFromCrvs( list( cross,
                    cross * trans( vector( 0.5, 0, 1 )),
                    cross * trans( vector( 0, 0, 2 ) ) ), 3, KV_OPEN );
view( list( s, axes ), on );
UCrvtrZXY = scrvtr( s, E3, row );
VCrvtrZXY = scrvtr([s, E3, col));UCrvtrXYZ = UCrvtrZXY * rotx(-90) * roty(-90) * scale(vector(1, 1, 0.001));
VCrvtrXYZ = VCrvtrZXY * rotx( -90 ) * roty( -90 ) * scale( vector( 1, 1, 10 ) );
color( UCrvtrXYZ, red );
color( VCrvtrXYZ, magenta );
view( list( UCrvtrXYZ, VCrvtrXYZ ), off );
CrvtrZXY = scrvtr( s, E3, off);CrvtrXYZ = CrvtrZXY * rotx(-90) * roty(-90) * scale(vector(1, 1, 0.001));
color( CrvtrXYZ, green );
view( CrvtrXYZ, off );
```
**computes the square of the normal curvature in the U and V directions, flips its scalar value from X to Z using rotations and scales the fields to reasonable values, and then displays them. It also displays a total bound on the normal curvature.**

**Due to the large degree of the resulting fields, be aware that rational surfaces will compute into large degree curvature bound fields. See also IRITSTATE "InterpProd" option for faster symbolic computation. See Figure 91.**

#### **11.2.292 SCRVTREVAL**

ListType SCRVTREVAL( SurfaceType Srf, NumericType U, NumericType V, NumericType Euclidean )

**computes the principle curvatures and directions of surface Srf at parametric location (U, V). A list of four elements (k1, V1, k2, V2), with k1/V1 being the first principle**

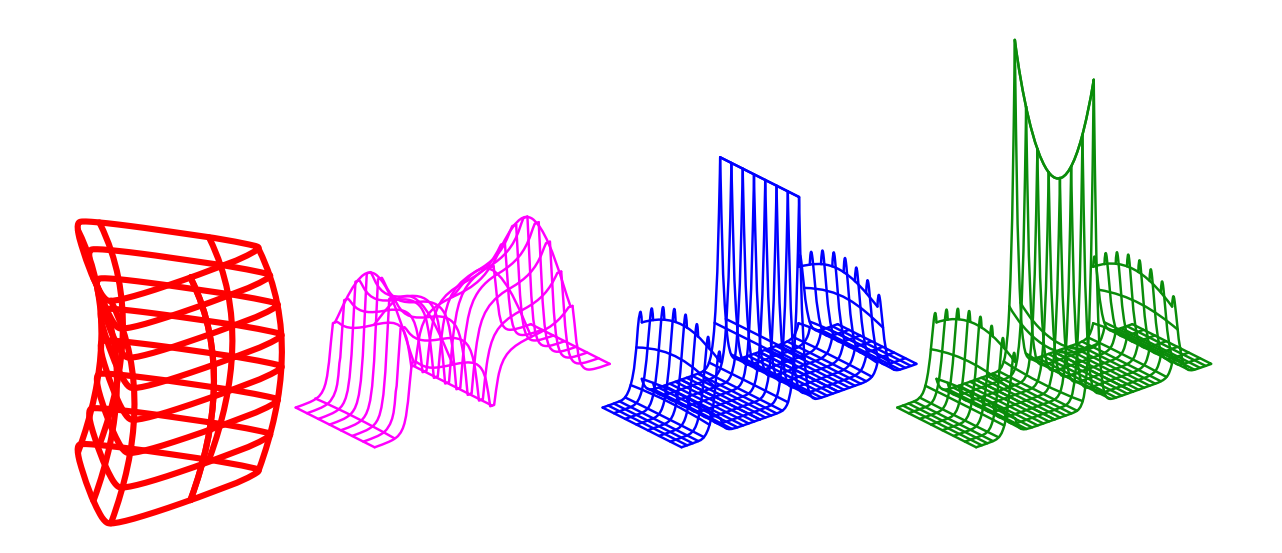

Figure 91: From left to right: original surface, normal curvature in the U direction, normal curvature in the V direction, sum of the square of principle curvatures (different scales). All computed using SCRVTR.

**curvature/direction and k2/V2 being the second, is returned. If Euclidean is TRUE then the principle curvatures are returned in Euclidean space. Consecutive calls with the same surface Srf to SCRVTREVAL will yield more efficient evaluations as derivative data is cached.**

**Example:**

 $Crvtr = SCRVIREVAL$  (Srf, 0.5, 0.5, True);  $K = nth(Crvtr, 1) * nth(Crvtr, 3);$ 

computes the Total (Gaussian) curvatures,  $K = k1 * k2$ , of Srf at  $(0.5, 0.5)$ . See also **SCRVTR.**

#### **11.2.293 SDDMMAP**

PolyType SDDMMAP( SurfaceType BaseSrf, PolyType Bump, NumericType UDup, NumericTye VDup, NumericTye LclUVs )

**Tiles a composition of Bump over surface BaseSrf UDup by VDup times, creating a detailed bump geometry. Bump can be any polygonal geometry whatsoever with XY** coordinates that are contained in the unit square  $[0, 1]x[0, 1]$ , while Z serves as the elevation **above the surface. The composed geometry could inherit the UV texture ccordinates from the UV coordinates found in Bump if LclUVs is TRUE or inherit BaseSrf UV coordinates if LclUVs is FALSE.**

**Example:**

```
BaseTorus = torusSrf(1, 0.2);
BumpTorus = SDDMMAP( BaseTorus, BumpPolyObj, 6, 8, on );
```
**constructs a bumpy BumpTorus with a bump tiled 6 x 8 times over the surface. See Figure 92. See also TEXTWARP, TDEFORM.**

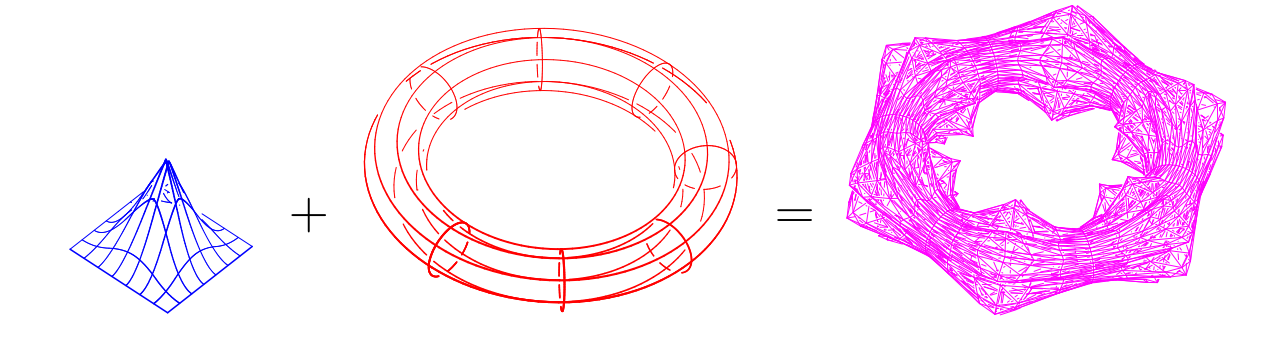

Figure 92: Polygonal geometry (left) could be tiled over arbitrary surface, torus in this case (middle), to yield a bumpy shape (right) using the SDDMMAP function.

## **11.2.294 SDERIVE**

SurfaceType SDERIVE( SurfaceType Srf, NumericType Dir )

**returns a vector field surface representing the differentiated surface in the given direction (ROW or COL). Evaluation of the returned surface at a given parameter value will return a vector** *tangent* **to Srf in Dir at that parameter value.**

```
DuSrf = SDERIVE( Srf, ROW );
DvSrf = SDERIVE( Srf, COL );
Normal = coerce( seval( DuSrf, 0.5, 0.5 ), VECTOR_TYPE ) ^
         coerce( seval( DvSrf, 0.5, 0.5 ), VECTOR_TYPE );
```
**computes the two partial derivatives of the surface Srf and computes its normal as their cross product, at the parametric location (0.5, 0.5). See also CDERIVE, TDERIVE, and MDERIVE.**

## **11.2.295 SDIVCRV**

CurveType SDIVCRV( SurfaceType Srf, CurveType Crv)

**subdivides surface Srf into two along curve Crv, assuming that: Crv is a simple curve in the UV parametrci domain of Srf and that Crv divides the domain of Srf into two regions by starting and ending on two opposite boundaries of Srf. Either Crv starts and ends in UMin/UMax or VMin/VMax of Srf.**

**Example:**

```
Srfs = SDIVCRV( Srf, Crv );
```
**See Figure 93. See also SDIVIDE.**

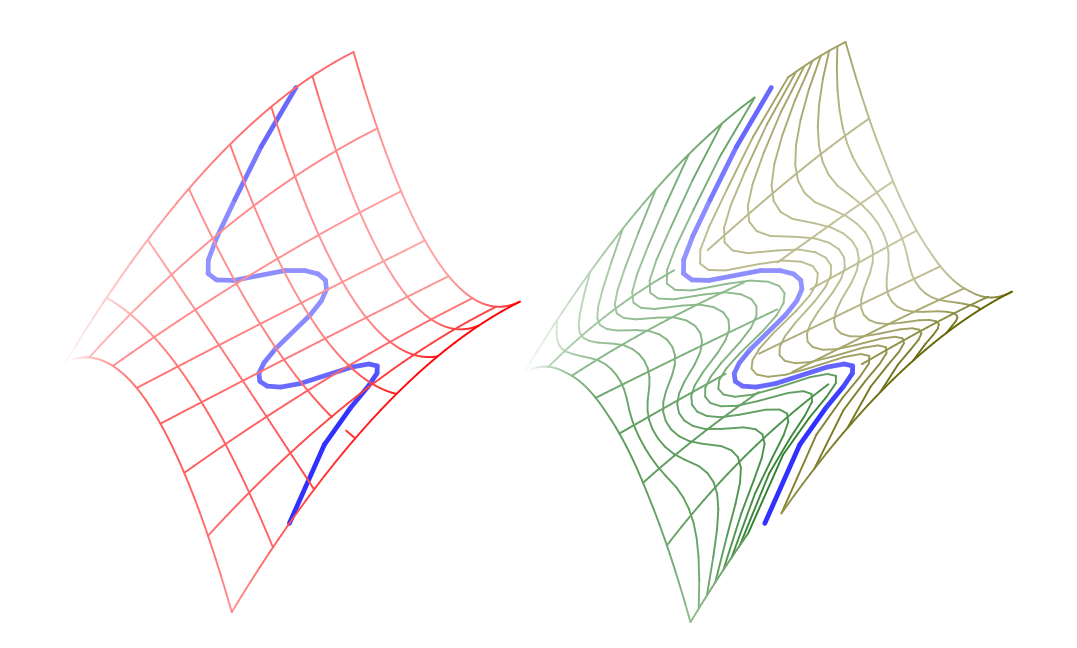

Figure 93: A surface can be subdivided along a general curve that splits its domain into two distinct regions using SDIVCRV. Left shows the input and the right shows the result (after shifting a bit the two surface regions).

# **11.2.296 SDIVIDE**

SurfaceType SDIVIDE( SurfaceType Srf, ConstantType Direction,

NumericType Param )

or

TrimSrfType SDIVIDE( TrimSrfType Srf, ConstantType Direction,

NumericType Param )

**subdivide a (possibly trimmed) surface into two at the specified parameter value Param in the specified Direction (ROW or COL). Srf can be either a B-spline surface in which Param must be contained in the parametric domain of the surface, or a Bezier surface in which Param can be arbitrary, extrapolating if not in the range of zero to one.**

**It returns a list of upto two sub-surfaces. The individual surfaces may be extracted from the list using the NTH command. If Srf is a trimmed surface, it may be the case that one of the two subdivided surfaces is completely trimmed out, and hence only one surface will be returned.**

**Example:**

```
SrfLst = SDIVIDE( Srf, ROW, 0.5);Srf1 = nth( SrfLst, 1);Srf2 = nth( SrfLst, 2);
```
**subdivides Srf at the parameter value of 0.5 in the ROW direction. See Figure 94. See also CDIVIDE, SDIVCRV, TDIVIDE, and MDIVIDE**

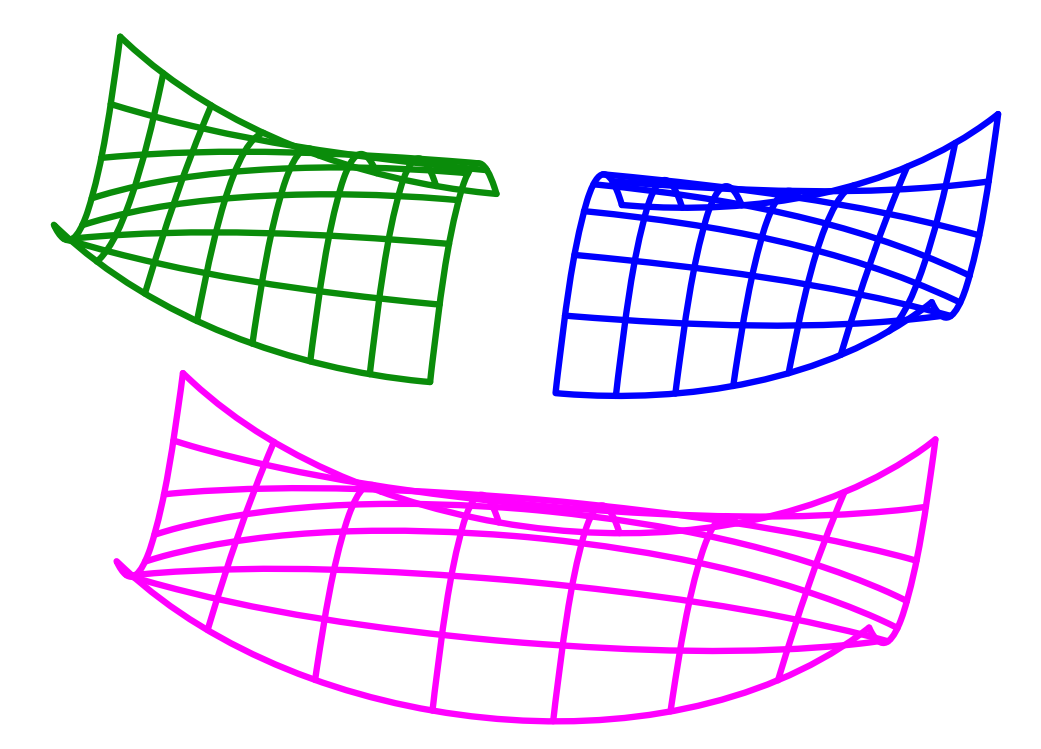

Figure 94: A surface can be subdivided into two distinct regions using SDIVIDE.

## **11.2.297 SDVLPCRV**

SurfaceType SDVLPCRV( SurfaceType Srf, CurveType Crv, ListType Params )

**constructs a developable surface, give curve Crv and surface Srf. If Crv is a 2D curve, it is assumed in the parametric domain of Srf and a developable sheet that is tangent to Srf along Crv is constructed. In this case, Params holds only one NumericType parameter setting the scaling of the constructed developable surface in the ruling direction.**

**If Crv is a 3D curve, a developable sheet is constructed that is in tangential contant with both curve Crv and surface Srf. Then, Params is a list of five parameteras as (OrientField, SubdivTol, NumericTol, Euclidean, CrvReduction) where OrientField, if is a curve, prescribes where to look for solutions of the next developable in the surface (u, v) space, along Crv params. This optional curve is assumed to have the same parameterization as Crv. SubdivTol, NumericTol: Controls the solution process tolerances and Euclidean is TRUE to return the construct developable scroll(s) in the Euclidean space, or otherwise it will be returned in (u, v, t) space. Finally, CrvSizeReduction allows a reduction in size of traced curve while ensuring the Tolerance, conservatively.**

**Example:**

```
DvlpSrf = SDVLPCRV( Srf, Circ, list( 0.03 ) );
```
**constructs a developable surface that is tangent to Srf along Circ that is the parametric domain of Srf. See also PRISA, DVLPSTRIP and PRULEDALG**

## **11.2.298 SELFINTER**

ListType SELFINTER( CurveType Crv, NumericType SubdivTol, NumericType NumerTol, NumericType MinNrmlDeviation, NumericType Euclidean )

or

```
ListType SELFINTER( SurfaceType Srf, NumericType SubdivTol,
                    NumericType NumerTol, NumericType MinNrmlDeviation,
                    NumericType Euclidean )
```
**computes the self intersection locations/curves of a given curve or surface. Returned is a list of points/piecewise linear curves. The returned locations, if in the parameteric space (see below), are pairs of parameter values along the curve in case of a curve and a 4-tuple holding the pair of surface location, in case of surfaces. See MZERO for the meaning of SubdivTol and NumerTol. If MinNrmlDeviation is positive it specifies the minimal deviation angle required for the two normal at the self intersection (of the two different interesecting locations), in degrees. If -1, a different approach algother is used that eliminates the redundant diagonal factor in the self intersection constraint. If -2, miter (singular Jacobian) locations are computed. If Euclidean, the returned data is in Euclidean space. Otherwise, the returned data is in parameteric space.**

**Example:**

si1 = selfinter( crv, 0.001, 1e-10, 15.0, true );  $si2 = selfinter(crv, 0.001, 1e-10, -1.0, true);$ 

**See also PSELFINTER**

# **11.2.299 SETCOVER**

ListType SETCOVER( ListType RangesSet, NumericType OverlapTolerance )

**computes the minimal subset of the given set RangesSet, that covers the entire domain spanned by RangesSet. A range is a list object with two numeric values, the start and end of this specific range. Each element in RangesSet can be either a range, or a list of ranges. OverlapTolerance specifies the tolerance to use in overlapping ranges. Returned is a list of indices (first element zero) that prescribe the minimal coverage. Note that the former case of a single range per element is solved in an almost linear time whereas the later case of multiple ranges per element is exponential. Hence, do not attempt to find minimal coverage of more than a few elements in the later case.**

**Example:**

```
Ranges = list( list( 0.0, 0.4),
               list( 0.1, 0.4 ),
               list( 0.3, 1.0 ),
               list( 0.1, 0.9 ) );
Indcs = SETCOVER( Ranges, 1e-7 );
```
**and SETCOVER should return "list( 0, 2 )", the two indices of the ranges that cover this domain of** [0, 1]**. See also CVISIBLE.**

## **11.2.300 SEDITPT**

SurfaceType SEDITPT( SurfaceType Srf, CtlPtType CPt, NumericType UIndex, NumericType VIndex )

**provides a simple mechanism to manually modify a single control point number UIndex and VIndex (base count is 0) in the control mesh of Srf by substituting CtlPt instead. CtlPt must have the same point type as the control points of Srf. The original surface Srf is not modified.**

**Example:**

```
CPt = ctlpt( E3, 1, 2, 3);NewSrf = SEDITPT( Srf, CPt, 0, 0);
```
**constructs a NewSrf with the first control point of Srf being CPt.**

# **11.2.301 SEVAL**

CtlPtType SEVAL( SurfaceType Srf, NumericType UParam, NumericType VParam )

or

```
CtlPtType SEVAL( TrimSrfType Srf, NumericType UParam, NumericType VParam )
```
**evaluates the provided (possibly trimmed) surface Srf at the given UParam and VParam parameters. Both UParam and VParam should be contained in the surface parametric domain if Srf is a B-spline surface, or between zero and one if Srf is a Bezier surface. The returned control point has the same type as the control points of Srf.**

**Example:**

CPt = SEVAL( Srf, 0.25, 0.22 );

**evaluates Srf at the parameter values of (0.25, 0.22). See also CEVAL, MEVAL, TEVAL.**

## **11.2.302 SFLECNODAL**

PolyType SFLECNODAL( SurfaceType Srf, NumericType SubdivTol, NumericType NumericTol, NumericType ContactOrder )

**computes the flecnodal curves over a given freeform geometry, Srf, if ContactOrder is 4.. The flecnodal curves are curves of contact of order three with a line in an asymptotic direction. SubdivTol and NumericTol controls the subdivision and numeric tolerances of the approximation. Typically the subdivision tolerance is fairly coarse. This function can also be used to compute flecnodal points of contact, if ContactOrder is set to 4.**

**Example:**

flecs = SFlecnodal( $srf$ , 0.05, -1e-6, 3);

**See also MZERO for the meaning of SubdivTol and NumerTol.**

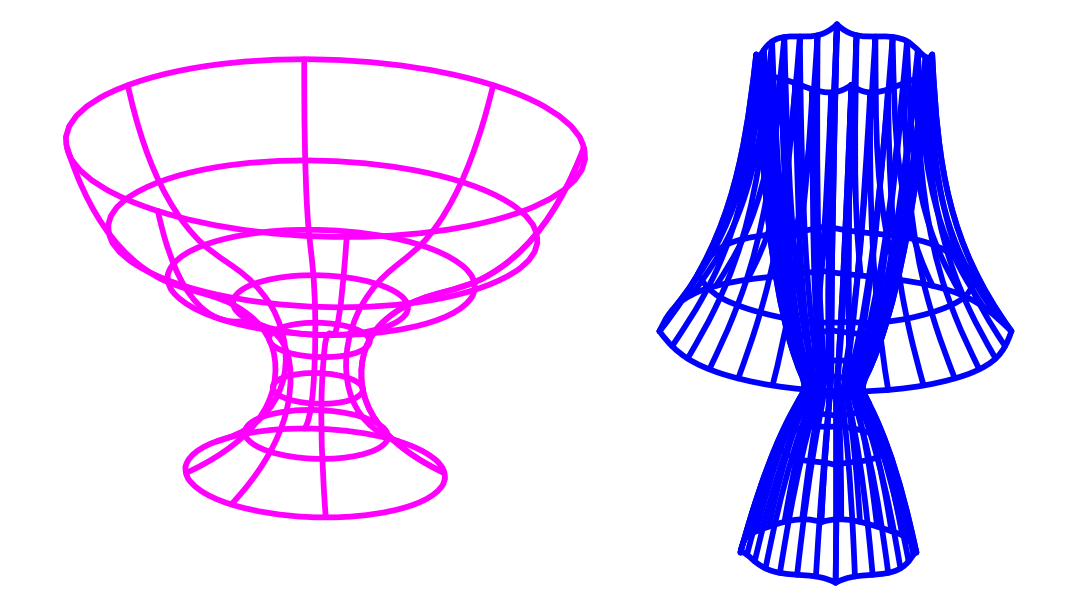

Figure 95: A focal surface (right) of a glass surface (left) can be computed using SFOCAL.

# **11.2.303 SFOCAL**

SurfaceType SFOCAL( SurfaceType Srf, NumericType Dir )

**evaluates the focal surface field of surface Srf using the normal curvature in the isoparametric direction as given by Dir (either ROW or COL). Note this function is not using the principal curvatures as is generaly the case for focal surfaces.**

**Example:**

```
gcross = cbspline( 3,
                   list( ctlpt( E3, 0.3, 0.0, 0.0 ),
                         ctlpt( E3, 0.1, 0.0, 0.1 ),
                         ctlpt( E3, 0.1, 0.0, 0.4 ),
                         ctlpt( E3, 0.5, 0.0, 0.5 ),
                         ctlpt( E3, 0.6, 0.0, 0.8 ) ),
                   list( KV_OPEN ) );
glass = surfprev( gcross );
color( glass, red );
gfocal = SFOCAL(glass, col);
```
**evaluates the focal surface using the COL isoparametric direction's normal curvature of the glass surface. See Figure 95.**

**11.2.304 SFXCRVTRLN**

```
SurfaceType SFXCRVTRLN( SurfaceType Srf,
                        NumericType k1,
```
NumericType Step, NumericType SubdivTol, NumericType NumerTol, NumericType Euclidean )

**Comptues the lines of curvatures of surface Srf where one principle curvature is fixed to the value of k1, if any. Step, SubdivTol, and NumerTol controls the step size and tolerances of the approximated curvature lins. If Euclidean is TURE, the result is returned in Euclidean space. Otherwise, a parameteric curve will be resulted in Srf.**

**Example:**

 $CLns5 = sFxCrvtrLn( s, 1, 0.003, 0.001, 1e-8, TRUE )$ ;

**11.2.305 SFROMCRVS**

SurfaceType SFROMCRVS( ListType CrvList, NumericType OtherOrder, NumericType OtherEndCond )

or

SurfaceType SFROMCRVS( ListType CrvList, NumericType OtherOrder, ListType OtherKnotVector )

**constructs a surface by substituting the curves in CrvList as rows in a control mesh of a surface. The curves in CrvList are made compatible by promoting Bezier curves to B-splines if necessary, and raising the degrees and refining as required before substituting the control polygons of the curves as rows in the mesh. The other direction order is set by OtherOrder, which cannot be larger than the number of curves. If B-spline (OtherOrder is smaller than number of curves) end conditions are set via OtherEndCond and can either be one of KV OPEN, KV FLOAT or KV PERIODIC, or an explicitly prescribed knot vector OtherKnotVector.**

**The surface interpolates the first and last curves only, if a Bezier or open end conditions are selected; otherwise, no curve is interpolated.**

```
See also SINTERP, SINTPCRVS, TFROMSRFS.
Example:
```

```
Crv1 = cbspline(3,list( ctlpt( E3, 0.0, 0.0, 0.0 ),
                       ctlpt( E3, 1.0, 0.0, 0.0 ),
                       ctlpt( E3, 1.0, 1.0, 0.0 ) ),
                 list( KV_OPEN ) );
Crv2 = Crv1 * trans( vector( 0.0, 0.0, 1.0 ) );
Crv3 = Crv2 * trans( vector( 0.0, 1.0, 0.0 ) );
Srf = SFROMCRVS( list( Crv1, Crv2, Crv3 ), 3, KV_OPEN );
```
**See Figure 96.**

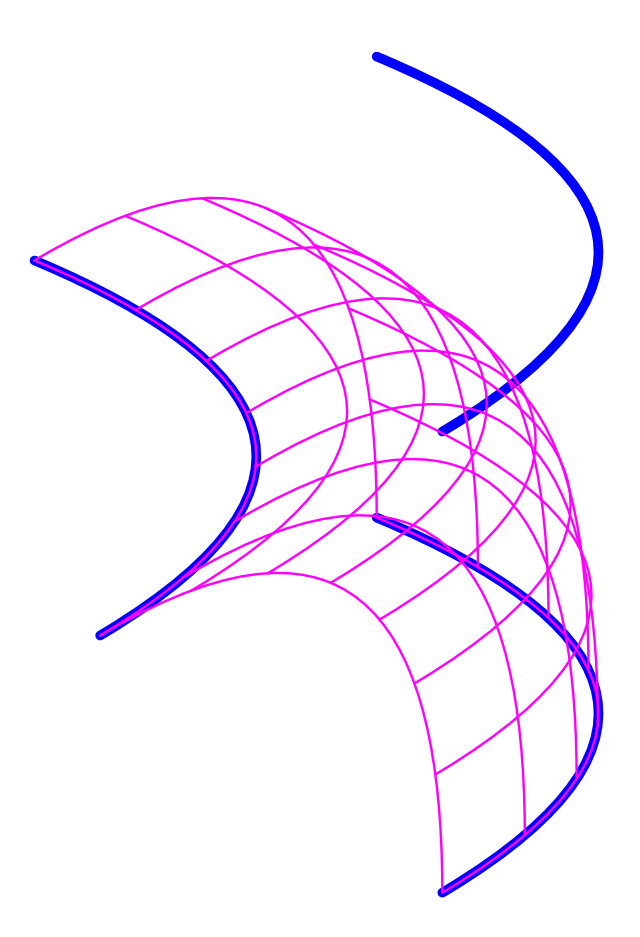

Figure 96: A surface can be constructed from a list of curves substituted as rows into its mesh using SFROMCRVS. The surface does not necessarily interpolate the curves.

#### **11.2.306 SGAUSS**

SurfaceType SGAUSS( SurfaceType Srf, NumericType NumerOnly )

**evaluates the Gaussian curvature (K) field of surface Srf. If NumerOnly is TRUE, only the numerator of the Gaussian curvature is derived. Otherwise, if NumerOnly is FALSE, the full exact Gaussian field is derived. NumerOnly TRUE may be used in cases where the zero set of K is needed (parabolic lines).**

**Example:**

```
Srf1 = hermite( cbezier( list( ctlpt( E3, 0.0, 0.0, 0.0 ),
                               ctlpt( E3, 0.5, 0.2, 0.0 ),
                               ctlpt( E3, 1.0, 0.0, 0.0 ) ) ),
                cbezier( list( ctlpt( E3, 0.0, 1.0, 0.0 ),
                               ctlpt( E3, 0.5, 0.8, 0.0 ),
                               ctlpt( E3, 1.0, 1.0, 0.5 ) ) ),
                cbezier( list( ctlpt( E3, 0.0, 2.0, 0.0 ),
                               ctlpt( E3, 0.0, 2.0, 0.0 ),
                               ctlpt( E3, 0.0, 2.0, 0.0 ) ) ),
```
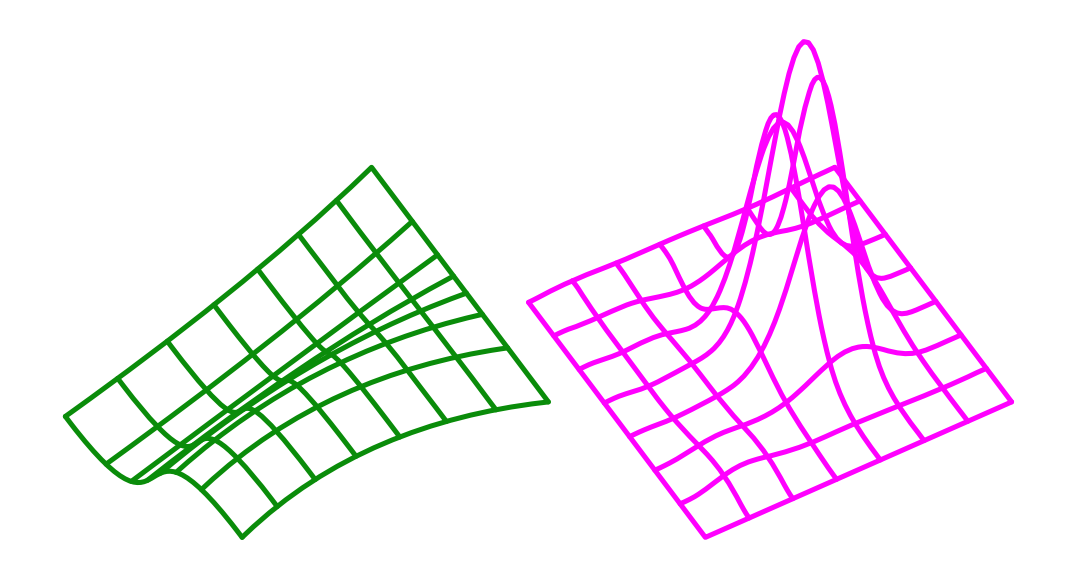

Figure 97: The Gaussian curvature field (right) of the quadratic by cubic surface (left) is computed using SGAUSS. The Gaussian curvature field is scaled down to %1 to fit into the figure. Compare with figure 101.

cbezier( list( ctlpt( E3, 0.0, 2.0, 0.0 ), ctlpt( E3, 0.0, 2.0, 0.0 ), ctlpt( E3, 0.0, 2.0, 0.0 ) ) ) );

SGauss = SGAUSS( Srf1, false );

**evaluates the Gaussian curvaure of Srf1. See Figure 97. See also EVOLUTE and SMEAN.**

# **11.2.307 SILHOUETTE**

PolyType SILHOUETTE( SurfaceType Srf, VectorType ViewDir, NumericType SubdivTol, NumericType Euc )

or

PolyType SILHOUETTE( PolyType Pl, VectorType ViewDir, NumericType SubdivTol, NumericType Euc )

**Compute the silhouette edges of the given Srf or Pl from the prescribed viewing direction ViewDir. The end result is a piecewise linear approximation of the exact silhouette, and its accuracy is controlled via the SubdivTol, in the case of a freeform surface Srf. If Euc is TRUE, the silhouette curves are returned on the surface, in Euclidean space. Otherwise, the silhouette curves are returned in the parametric space of Srf. Both Euc and the RESOLUTION variables have no affect in the case of a polygonal model Pl.**

**Example:**

Resolution = 10;

Sils = SILHOUETTE( glass, vector(  $1, -2, 1$  ), 0.01, true );

**computes the silhouette curves of surface glass as viewed from viewing direction (1, -2, 1), and returns the silhouette curves in Euclidean space. See also ISOCLINE, PPROPFTCH and SASPCTGRPH.**

**11.2.308 SINTERP**

SurfaceType SINTERP( ListType PtList, ListType Params )

**computes a B-spline polynomial surface that interpolates or approximates the rectangular grid or scattered set of points in PtList. Two main options:**

**1. Params is of the form list( NumericType UOrder, NumericType VOrder, NumericType USize, NumericType VSize, ConstantType Param) 2. Params is of the form list( CrvUMin, CrvUMax, CrvVMin, CrvVMax )**

**For option 1, the B-spline surface will have orders UOrder and VOrder and mesh of size USize by VSize control points. If the PtList data is on a grid (list of lists of the same size), the knots will be spaced according to Param which can be one of PARAM UNIFORM, PARAM CHORD, PARAM CENTRIP, or PARAM NEILFOL. Currently, only PARAM UNIFOR is supported. For a scattered point set, the Param parameter is ignored. PtList is typically a list of points for grid data in which all lists carry the same amount of points, thereby defining a rectangular grid. However, for scattered data interpolation, PtList can also a linear list of points. All points in PtList must be of type (E1-E9, P1-P9) control point, or regular PointType. If USize and VSize are equal to the number of points in the grid data set of PtList, the resulting surface will** *interpolate* **the data set. Otherwise, if USize or VSize is less than the number of points in the grid of PtList, the point data set will be least square approximated. At no time can USize or VSize be larger that the number of points in PtList or lower than UOrder and VOrder, respectively. If USize or VSize are zero, the grid size is used, forcing an interpolation of the data set. If PtList contains a linear list of points, these points are treated as scattered. Each scattered point is assumed to be holding the parameteric location at which to interpolate its first two coefficients. The other coefficients are the interpolation values. In other words, to interpolate scattered data of type E3, E5 control points in a linear list must be provided in (u, v, x, y, z) format. Scattered data is interpolated over a unit square (0 to 1) parameteric domain in both u and v.**

**For option 2, the four boundary curves are specified and will be used to force the boundary of the fitted surface to follow. Further, the orders, sizes and parametrizations will be taken for the fitted surface from the these four curves.**

**See also SINTPCRVS, SFROMCRVS, CINTERP. Example:**

```
pl = nil();
p11 = nil();for (x = -5, 1, 5, ...)pl = nil():
      for (y = -5, 1, 5,snoc( point( x, y, sin( x * Pi / 2 ) * cos(y * Pi / 2) ),
                  pl )
      ):
```
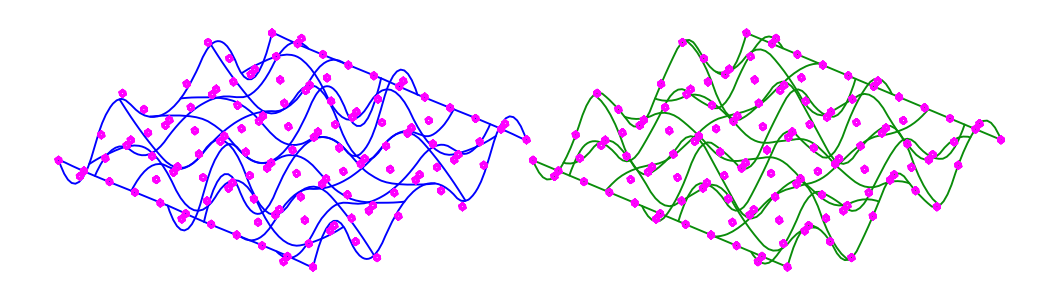

Figure 98: A surface least square fitting a data set with insufficient degrees of freedom (left) and actually interpolating the data set (right), all using SINTERP.

s1 = SINTERP( pll, list( 3, 3, 8, 8, PARAM\_UNIFORM ) ); s2 = SINTERP( pll, list( 3, 3, 11, 11, PARAM\_UNIFORM ) );

samples an explicit surface  $sin(x) * cos(y)$  at a grid of 11 by 11 points, least square **fit with a grid of size of 8 by 8 surface s1, and interpolates surface s2 using this data set. See also CINTERP and LINTERP. See Figure 98.**

#### **11.2.309 SINTPCRVS**

snoc( pl, pll ) );

SurfaceType SINTPCRVS( ListType CrvList, NumericType OtherOrder, NumericType OtherEndCond, NumericType OtherParam )

**constructs a surface by fitting it to the curves in CrvList. The curves in CrvList are made compatible by promoting Bezier curves to B-splines if necessary, and raising the degrees and refining as required before fitting a surface through them all. The other direction order is set by OtherOrder, which cannot be larger than the number of curves. If B-spline (OtherOrder is smaller than number of curves) end conditions are set via OtherEndCond and can be one of KV OPEN, KV FLOAT or KV PERIODIC. Finally OtherParam sets the parametrization in the other direction and can be one of PARAM CENTRIP, PARAM CENTRIP, PARAM CHORD, or PARAM NIELFOL. See also SINTERP, SFROMCRVS.**

**Example:**

```
Crv1 = cbspline(3,list( ctlpt( E3, 0.0, 0.0, 0.0 ),
                       ctlpt( E3, 1.0, 0.0, 0.0 ),
                       ctlpt( E3, 1.0, 1.0, 0.0 ) ),
                 list( KV_OPEN ) );
Crv2 = Crv1 * trans( vector( 0.0, 0.0, 1.0 ) );
Crv3 = Crv2 * trans( vector( 0.0, 1.0, 0.0 ) );
Srf = SINTPCRVS( list( Crv1, Crv2, Crv3 ), 3, KV_OPEN, PARAM_CHORD );
```
**See Figure 99.**

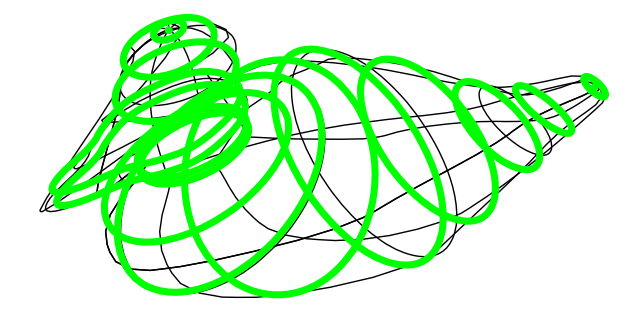

Figure 99: A surface can be fitted to a list of curves using SINTPCRVS.

# **11.2.310 SKEL2DINT**

```
ListType SKEL2DINT( CurveType Crv1 | PointType Pt1 | CtlPtType Pt1,
                    CurveType Crv2 | PointType Pt2 | CtlPtType Pt1,
                    CurveType Crv3 | PointType Pt3 | CtlPtType Pt1,
                    NumericType OutExtent, NumericType Epsilon,
                    NumericType FineNess, ListType MZeroTols )
```
**computes locations in the plane of points that are equadistant from the three given entities. Entities can be points or control points or curves, all in the XY plane. The equadistant points are computed as the mutual intersection of the bisectors of the entities. Infinite bisectors (such as the bisector of two points) are extended up to OutExtent. Epsilon controls the tolerances while FineNess controls the subdivision fineness in the bisector intersection computations. MZeroTols controls the subdivision/numeric tolerances of the MV solver, as a list of the two numeric tolerances.**

**Exanple:**

```
Crv1 = pcircle( vector(-0.5, 0.7, 0.0), 0.3);Crv2 = pcircle( vector(-0.4, -0.6, 0.0), 0.5);Crv3 = pcircle( vector( 0.3, 0.2, 0.0 ), 0.4 );
EquaPt = SKEL2DINT( Crv1, Crv2, Crv3, 100, 0.1, 150, list( 1e-3, -1e-9 ) ):
```
**computes the eight points that are equadistant to three circles. See Figure 100. See also CRC2CRVTAN, TNSCRCR, CRVC1RND, CRV2TANS.**

**11.2.311 SLINTER**

PointType SLINTER( SurfaceType Srf, PointType LinePt, VectorType LineDir, NumericType SubdivTol, NumericType NumericTol, NumeircType Euclidean )

**Returns the intersection points of Srf**  $S(u, v)$  and line LinePt and LineDir as  $L(t)$  =  $Line Pos = LineDirt$ , in the parametric space if Euclidean FALSE, and in the Euclidean space if Euclidean TRUE. Parametric locations are returned as  $(u, v, 0)$  tuples and Euclidean points as  $(x, y, z)$ . SubdivTol and NumericTol sets the accuracy of the computa**tion.**

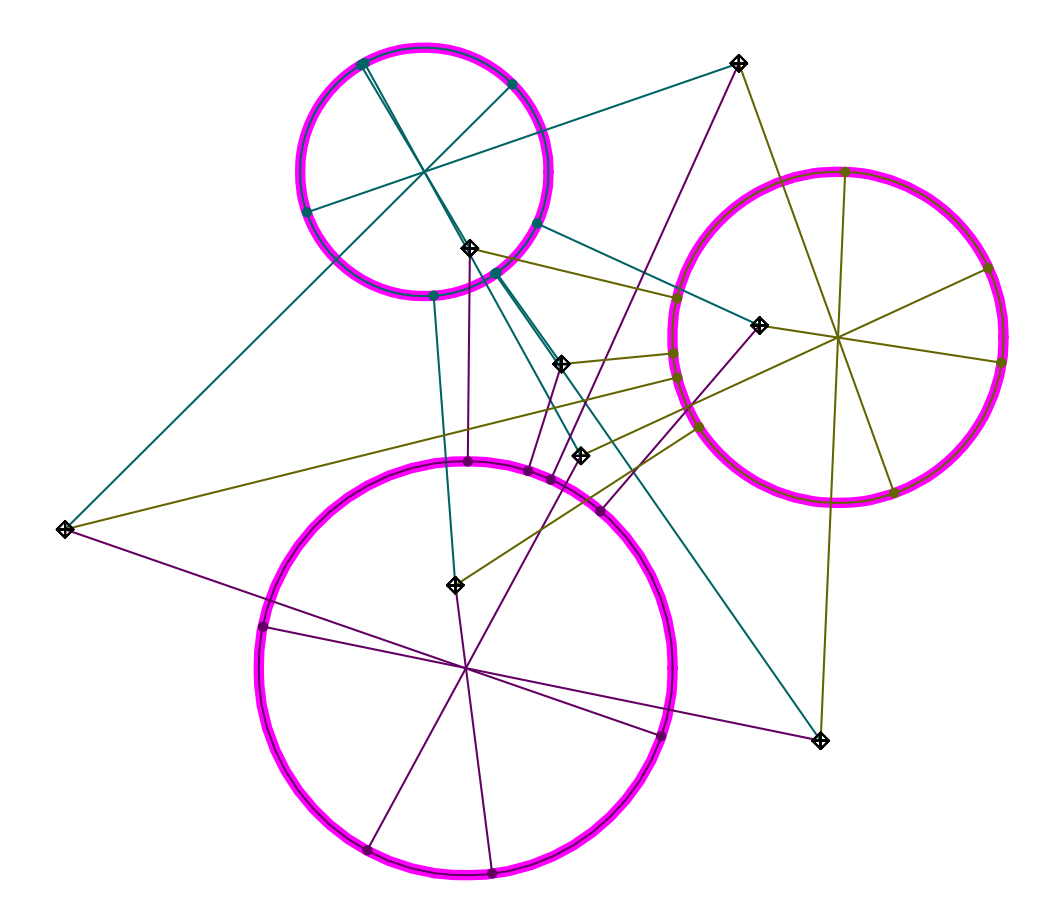

Figure 100: Computes the eight points that are equadistant to three circles, using SKEL2DINT.

# **Example:**

InterPt = SLINTER( glass, LinePt, LineDir, 0.01, 1e-10, true );

Computes the intersection locations of surface glass and line  $L(t) = LinePos + LineDirt$ , **in Euclidewan space.**

Note the line t parameter is not returned and if needed, can be derived from the **Euclidean point solution P as**  $P = L(t) = LinePos + LineDirt$ .

**See also SCINTER, SSINTER, RRINTER, SSINTR2 and GGINTER.**

**11.2.312 SMEAN**

SurfaceType SMEAN( SurfaceType Srf, NumericType NumerOnly )

**evaluates the mean curvature field of surface Srf as follows: if NumerOnly is true, it computes the numerator of only the Mean curvature. Otherwise, if NumerOnly is false, the square of the exact Mean curvature field is derived. NumerOnly TRUE may be used** in cases where the zero set of H is needed  $(k1 == -k2 \text{ points})$ .

**Example:**

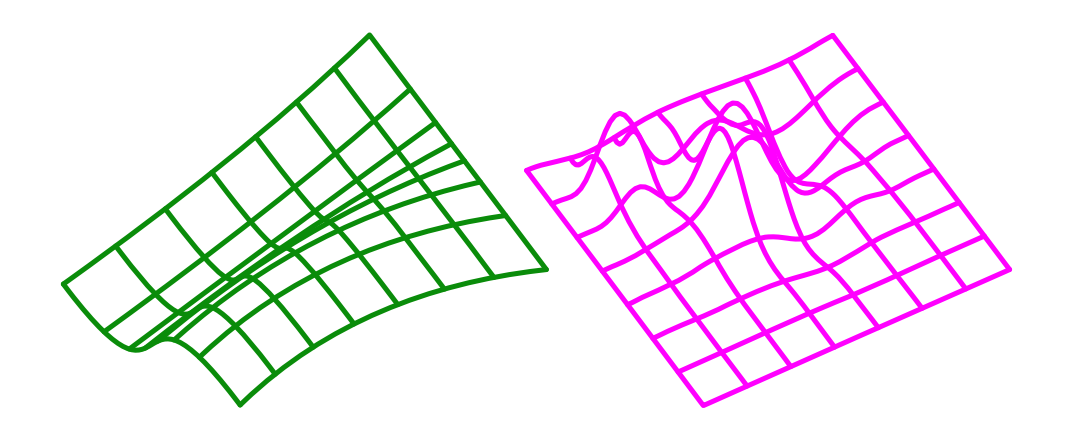

Figure 101: The square of the mean curvature field (right) of the quadratic by cubic surface (left) is computed using SMEAN. The square of the mean curvature field is scaled down to %1 to fit into the figure. Compare with figure 97.

```
Srf1 = hermite( cbezier( list( ctlpt( E3, 0.0, 0.0, 0.0 ),
                               ctlpt( E3, 0.5, 0.2, 0.0 ),
                               ctlpt( E3, 1.0, 0.0, 0.0 ) ) ),
                cbezier( list( ctlpt( E3, 0.0, 1.0, 0.0 ),
                               ctlpt( E3, 0.5, 0.8, 0.0 ),
                               ctlpt( E3, 1.0, 1.0, 0.5 ) ) ),
                cbezier( list( ctlpt( E3, 0.0, 2.0, 0.0 ),
                               ctlpt( E3, 0.0, 2.0, 0.0 ),
                               ctlpt( E3, 0.0, 2.0, 0.0 ) ) ),
                cbezier( list( ctlpt( E3, 0.0, 2.0, 0.0 ),
                               ctlpt( E3, 0.0, 2.0, 0.0 ),
                               ctlpt( E3, 0.0, 2.0, 0.0 ) ) ) );
```

```
SMean = SMEAN( Srf1, false );
```
**evaluates the square of the mean curvature of Srf1. See Figure 101. See also EVOLUTE and SGAUSS.**

**11.2.313 SMERGE**

SurfaceType SMERGE( SurfaceType Srf1, SurfaceType Srf2, NumericType Dir, NumericType SameEdge )

**merges two surfaces along the requested direction (ROW or COL). Based on the value of SameEdge the shared boundary is treated as:**
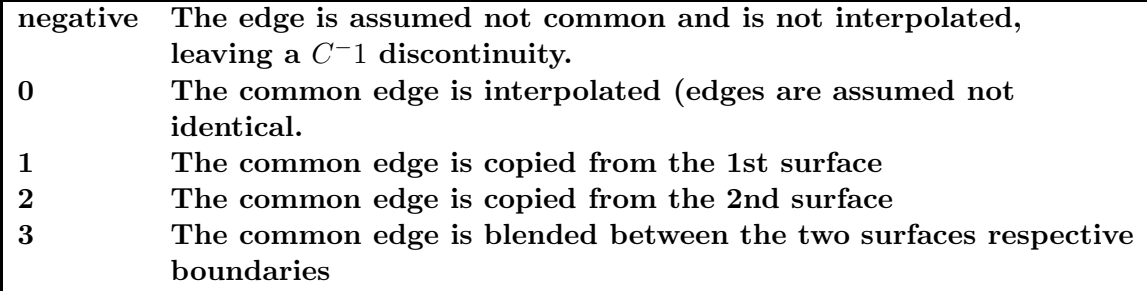

**Example:**

MergedSrf = SMERGE( Srf1, Srf2, ROW, TRUE );

**See also MMERGE.**

**11.2.314 SMESH**

SurfaceType SMESH( TrivarType TV, MumericType Dir, NumericType Index )

**extracts a surface out of a trivariate, TV, as the Index's plane of the control mesh of TV in direction Dir. Dir can be one of COL, ROW, DEPTH. Example:**

```
tv = tbezier( list( list( list( ctlpt( E3, 0.1, 0.0, 0.8 ),
                                  ctlpt( E3, 0.2, 0.1, 2.4 ) ),
                           list( ctlpt( E3, 0.3, 2.2, 0.2 ),
                                 ctlpt( E3, 0.4, 2.3, 2.0 ) ) ),
                     list( list( ctlpt( E3, 2.4, 0.8, 0.1 ),
                                  ctlpt( E3, 2.2, 0.7, 2.3 ) ),
                           list( ctlpt( E3, 2.3, 2.6, 0.5 ),
                                 ctlpt( E3, 2.1, 2.5, 2.7) ) ) ) );
s0 = \text{SMESH}(\text{tv}, \text{col}, 0);
s1 = SMESH(tv, col, 1);
```
**extracts the two (first and last) planes in direction col out of trivariate tv. See also STRIVAR, CMESH, MFROMMESH.**

## **11.2.315 SMOEBIUS**

CurveType SMOEBIUS( CurveType Crv, NumericType Ratio, NumericType Dir )

**rebalances the weights of a rational surface using the Moebius transformation. The shape of the surface remains identical, while the speed is modified in the direction Dir. Ratio controls the ratio between the last and first weights of the first row/column. If Ratio = 0, the first and last weights are made equal.**

**See also CMOEBIUS.**

# **11.2.316 SMOOTHNRML**

ListType SMOOTHNRML( ListType Obj, NumericType MaxAngle )

or

PolygonType SMOOTHNRML( PolygonType Obj, NumericType MaxAngle )

Given a (list of) polygonal object(s), Obj, compute normals to the vertices by averag**ing the normals of the polygons that share the vertices. Only vertices where the deviation between the polygons' normals and the averaged normal is less than MaxAngle are updated. Set to 180 degrees (or more) to enable the blend over all vertices. If MaxAngle is negative, all vertices normals are cleared and all polygon normals reevaluated. This is useful for polygonal data sets that have no vertex normals.**

**Example:**

 $A = box( vector(-1, -1, -1), 2, 2, 2);$  $B = SMOOTHNRML( A, 90 )$ ;

**computes average normals to a curve resulting in the smoothly shaded display of a cube. See also FIXPLNRML.**

#### **11.2.317 SMOMENTS**

```
SurfaceType SMOMENTS( SurfaceType Srf, NumericType Moment,
                      NumericType Axis1, NumericType Axis2,
                      NumericType Eval )
```
or

```
NumericType SMOMENTS( SurfaceType Srf, NumericType Moment,
                      NumericType Axis1, NumericType Axis2,
                      NumericType Eval )
```
**compute the integral moment surface,** *MSrf***, of the given surface Srf, up to a sign. The computed moment can be either a first order moment when Moment = 1, or a second** order moment when Moment  $= 2$ . If Srf is a closed surface with domain  $(u0, v0)$  to **(u1, v1), then the difference of** *MSrf***(u1, v1) -** *MSrf***(u0, v0) is the requested moment. Otherwise, the computation is for the volume occupied between the surface Srf and the XY plane. If Eval is TRUE, the actual numerical value of the moment is returned. The moment integral surface is returned if Eval is FALSE. Axis1 and Axis2 prescribe the two axes to compute the moments for a second order moment computation. For a first order moment computation only Axis1 is considered.**

**Example:**

```
Spr = surfPRev( cregion( pcircle( vector( 0, 0, 0 ), 1 ), 1, 3 )
                * ry( 90 ) );
SMOMENTS( Spr, 2, 1, 1, 2, 1 );
```
**computes the second order XX moment of a polynomial approximation of a unit sphere, using method one. See also TVOLUME, SVOLUME, MOMENT and CAREA.**

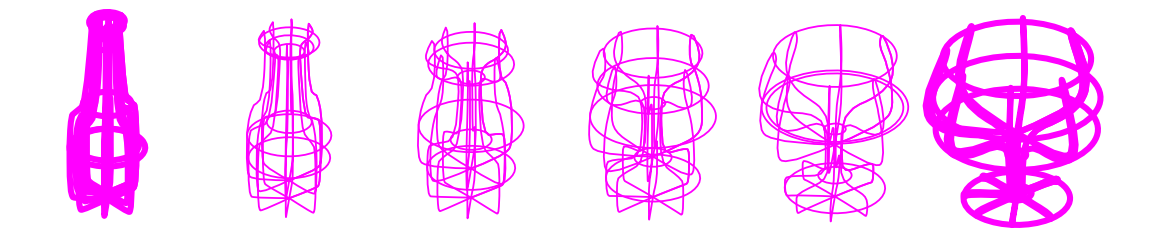

Figure 102: A morphing sequence between a bottle and a glass. Snapshots computed using SMORPH.

## **11.2.318 SMORPH**

SurfaceType SMORPH( SurfaceType Srf1, SurfaceType Srf2, NumericType Blend )

**creates a new surface which is a** *convex blend* **of the two given surfaces. The two given surfaces must be compatible (see FFCOMPAT) before this blend is invoked. This is very useful if a sequence that "morphs" one surface to another is to be created.**

**Example:**

```
for (i = 0.0, 1.0, 11.0,
       Msrf = SMORPH( Srf1, Srf2, i / 11.0 ):
       color( Msrf, white ):
       attrib( Msrf, "rgb", "255,255,255" ):
       attrib( Msrf, "reflect", "0.7" ):
       save( "morp1-" + i, Msrf)
);
```
**creates a sequence of 12 surfaces, morphed from Srf1 to Srf2 and saves them in the files "morph-0.itd" to "morph-11.itd". See also PMORPH, CMORPH and TMORPH. See Figure 102.**

## **11.2.319 SNORMAL**

VectorType SNORMAL( SurfaceType Srf, NumericType UParam, NumericType VParam )

or

VectorType SNORMAL( TrimSrfType Srf, NumericType UParam, NumericType VParam )

**compute the normal vector to (possibly trimmed) surface Srf at the parameter values UParam and VParam. The returned vector has a unit length.**

**Example:**

 $Normal = SNORMAL( Srf, 0.5, 0.5);$ 

**computes the normal to Srf at the parameter values (0.5, 0.5). See also SNRMLSRF.**

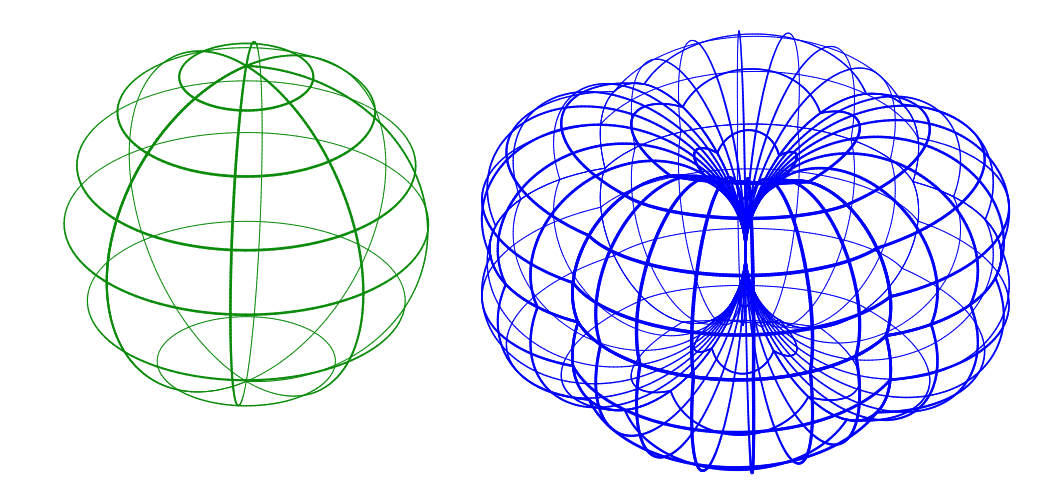

Figure 103: A vector field normal (right) computed for a unit sphere (left) using SNRMLSRF. The normal field degenerates at the north and south poles because the surface is not regular there.

## **11.2.320 SNRMLSRF**

SurfaceType SNRMLSRF( SurfaceType Srf )

**symbolically computes a vector field surface representing the non-normalized normals of the given surface. That is, the normal surface, evaluated at** (u, v)**, provides a vector in the direction of the normal of the original surface at** (u, v)**. The normal surface is computed as the symbolic cross product of the two surfaces representing the partial derivatives of the original surface.**

**Example:**

NrmlSrf = SNRMLSRF( Srf );

**See Figure 103.**

## **11.2.321 SPARABOLC**

ListType SPARABOLC( SurfaceType Srf, NumericType SubdivTol, NumericType NumericTol, NumericType Euclidean, DecompSrfs )

**computes the parabolic edges of a freeform surface, Srf, as the zero set of the Gaussian curvature. A scalar field with the sign of the Gauss curvature is computed and its zero is derived. SubdivTol and NumericTol controls the subdivision and numeric tolerances of the approximation. Typically the subdivision tolerance is fairly coarse. If Euclidean is false, the list of (piecewise linear) parabolic curves is returned in the parametric space of Srf. Otherwise, if Euclidean is true, the parabolic curves are mapped onto Srf. if DecompSrfs is set, the surface is divided into several trimed surfaces along the parabolic lines, creating regions that are solely convex, concave, and saddle-like.**

*IRIT Solid modeler G. Elber* 238

```
pl = nil();
p11 = nil();
for (x = -3, 1, 3,
      pl = nil():
      for (y = -3, 1, 3,
          snoc( point( x, y, sin( x * Pi / 2 ) * cos(y * Pi / 2) ),
                pl ) ):
    snoc( pl, pll ) );
EggBase = sinterp(p11, 4, 4, 0, 0, PARAM_UNIFORM);
Resolution = 15;
Parab = SPARABOLC( EggBase, 0.005, 1e-6, true, false );
```
**constructs a surface in the shape of an egg carton's base and then derives its parabolic edges in Euclidean space. See also MZERO for the meaning of SubdivTol and NumerTol.**

#### **11.2.322 SPHERE**

PolygonType SPHERE( VectorType Center, NumericType Radius )

**creates a SPHERE geometric object, defined by Center as the center of the SPHERE, and with Radius as the radius of the SPHERE. See RESOLUTION for accuracy of SPHERE approximation as a polygonal model. See IRITSTATE's "PrimRatSrfs" and "PrimRatSrfs" state variables.**

#### **11.2.323 SPLITLST**

ListType SPLITLST( AnyType LinkedListObj )

**splits an object of several linked list data elements such as polygons, curves, or suraces, into a list object that contains an object for each of the individual objects. Example:**

```
ObjLst = SPLITLST( axes );
```
**splits the axes object into a list object of several objects each holding a single polyline. See also MERGEPOLY, MERGEPLLN, MERGETYPE, MERGELST.**

#### **11.2.324 SPHEREPACK**

ListType SPHEREPACK( ModelType Shape, NumericType Radius, NumericType TimeLimit, BooleanType UseGravity )

**Packs a given Shape with spheres in 3D (or circles in 2D) of a given Radius as densely as possible, within a given TimeLimit, using either the "Randomize and Repulse" or the "Gravity Shaking" algorithm, depending on the UseGravity parameter. In 3D, Shape** can be either a closed polygonal model, or a closed  $C<sup>1</sup>$  freeform surface. In 2D, Shape can be either a closed planar polyline or polygon, or a closed freeform  $C<sup>1</sup>$  planar curve. **"Randomize and Repulse" runs in parallel in several threads. "Gravity Shaking" is singlethreaded, but may outperform "Randomize and Repulse" when thread count is low. The**

**function returns, in 3D, a list of 7-element tuples, as E7 points, of the format (Sphere-CenterX, SphereCenterY, SphereCenterZ, ClosestBorderPtX, ClosestBorderPtY, ClosestBorderPtZ, DistToBorderPt). In 2D, a list of 7-element tuples (E7 Pts) will be returned, of the format (CircleCenterX, CircleCenterY, 0.0, ClosestBorderPtX, ClosestBorderPtY, 0.0, DistToBorderPt).**

**Example:**

SpheresInfo = SPHEREPACK( S, 0.06, 60, true );

**11.2.325 SPOWER**

SurfaceType SPOWER( ListType CtlMesh )

**creates a polynomial/rational surface out of the provided control mesh. The created surface employs the monomial power basis. CtlMesh is a list of rows, each of which is a list of control points. All control points must be of type (E1-E9, P1-P9), or regular PointType defining the surface's control mesh. The surface's point type will be of a space which is the union of the spaces of all points. The created surface is the polynomial (or rational),**

$$
C(u, v) = \sum_{i=0}^{m} \sum_{j=0}^{n} P_{ij} u^i v^i
$$
\n(30)

where  $P_{ij}$  are the control points CtlMesh. and m and n are the degrees of the surface, **which are one less than the number of points in the appropriate direction.**

**Example:**

```
s = SPOWER( list( list( ctlpt( E3, 1, 0, 1),
                        ctlpt( E3, 0, 1, 1 ) ),
                  list( ctlpt( E3, 0, 0, 1 ),
                        ctlpt( E3, 0, 0, 1 ) ) ) );
s == coerce( coerce( s, bezier_type ), power_type );
```
**constructs a bilinear power basis surface, coerces it to a Bezier form, coerces the Bezier form back to a power basis, and then compares the result for equality.**

**See also CBEZIER, SBSPLINE and SPOWER.**

# **11.2.326 SRADCRVTR**

SurfaceType SRADCRVTR( SurfaceType Srf, VectorType ViewDir, NumericType SubdivTol, NumericType SubdivTol, NUmericType MergeTol )

**computes the radial curvature of surface Srf, as viewed from view direction ViewDir. See MZERO for the meaning of the SubdivTol and NumerTol tolerances. MergeTol specifies the tolerance to use to merge points into polygons,**

# **11.2.327 SRAISE**

SurfaceType SRAISE( SurfaceType Srf, ConstantType Direction, NumericType NewOrder )

**raises Srf to the specified NewOrder in the specified Direction. Example:**

```
Srf = ruledSrf( 0, 0)cbezier( list( ctlpt( E3, -0.5, -0.5, 0.0 ),
                               ctlpt( E3, 0.5, -0.5, 0.0 ) ) ),
                cbezier( list( ctlpt( E3, -0.5, 0.5, 0.0 ),
                               ctlpt( E3, 0.5, 0.5, 0.0 ) ) ) );
Srf = SRAISE( SRAISE( Srf, ROW, 3 ), COL, 3 );
```
**constructs a bilinear flat-ruled surface and raises both its directions to be a bi-quadratic surface. See also TRAISE, MRAISE, and CRAISE.**

#### **11.2.328 SRAYCLIP**

ListType SRAYCLIP( PointType Pt, VectorType Dir, SurfaceType Srf )

**computes the intersection of ray (Pt, Dir) with Bezier surface Srf, using the Bezier clipping scheme. The returned list is of the form "list( NumInters, UV0, EucPt0, ..., UVn, EucPtn )".**

**Example:**

InterPts = SRayClip( point( 0, 0, 0 ), vector( 0, 0, 1 ), Srf );

**computes the intersection of surface Srf with the positive Z axis.**

## **11.2.329 SREFINE**

SurfaceType SREFINE( SurfaceType Srf, ConstantType Direction, NumericType Replace, ListType KnotList )

**provides the ability to Replace a knot vector of Srf or refine it in the specified direction Direction (ROW or COL). KnotList is a list of knots at which to refine Srf. All knots should be contained in the parametric domain of Srf in Direction. If the knot vector is replaced, the length of KnotList should be identical to the length of the original knot vector of Srf in Direction. If Srf is a Bezier surface, it is automatically promoted to be a B-spline surface.**

**Example:**

```
Srf = SREFINE( SREFINE( Srf,
                        ROW, FALSE, list( 0.333, 0.667 ) ),
               COL, FALSE, list( 0.333, 0.667 ) );
```
**refines Srf in both directions by adding two more knots at 0.333 and 0.667. See also CREFINE, TREFINE, and MREFINE.**

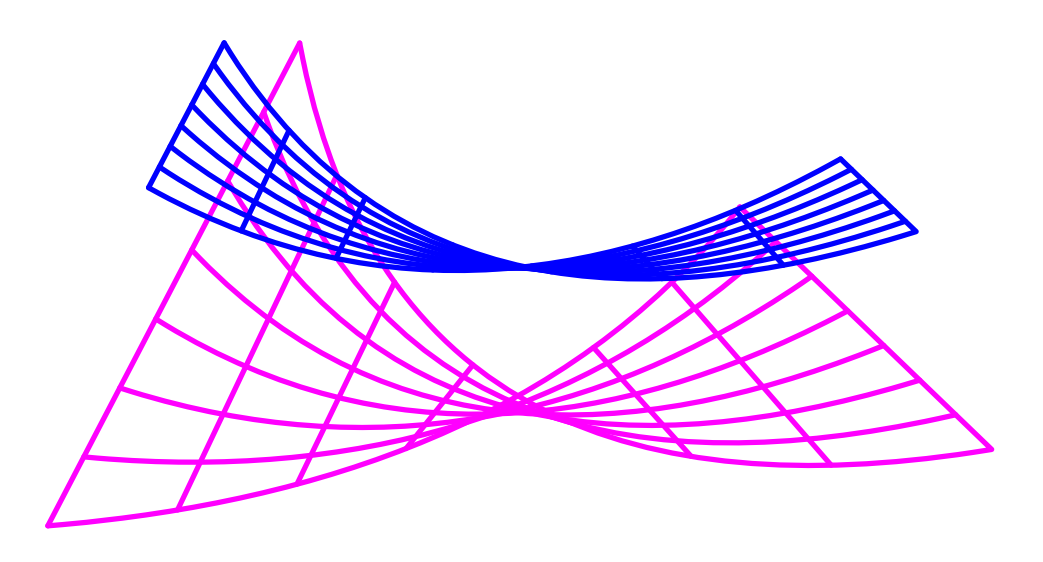

Figure 104: A region can be extracted from a freeform surface using SREGION.

# **11.2.330 SREGION**

```
SurfaceType SREGION( SurfaceType Srf, ConstantType Direction,
                                 NumericType MinParam, NumericType MaxParam )
```
or

```
TrimSrfType SREGION( TrimSrfType Srf, ConstantType Direction,
                                 NumericType MinParam, NumericType MaxParam )
```
**extract a region of Srf between MinParam and MaxParam in the specified Direction. Both MinParam and MaxParam should be contained in the parametric domain of Srf in Direction, except for Bezier surfaces when MinParam and MaxParam can be arbitrary (extrapolating if not between zero and one).**

**Example:**

```
Srf = ruledSrf()cbezier( list( ctlpt( E3, -0.5, -0.5, 0.5 ),
                              ctlpt( E3, 0.0, 0.5, 0.0 ),
                              ctlpt( E3, 0.5, -0.5, 0.0 ) ) ),
               cbezier( list( ctlpt( E3, -0.5, 0.5, 0.0 ),
                              ctlpt( E3, 0.0, 0.0, 0.0 ),
                              ctlpt( E3, 0.5, 0.5, 0.5 ) ) ) );
SubSrf = SREGION( Srf, ROW, 0.3, 0.6 );
```
**extracts the region of Srf from the parameter value 0.3 to the parameter value 0.6 along the ROW direction. The COLumn direction is extracted as a whole. See Figure 104. See also CREGION, TREGION, and MREGION.**

## **11.2.331 SREPARAM**

SurfaceType SREPARAM( SurfaceType Srf, ConstantType Direction,

*IRIT Solid modeler G. Elber* 242

NumericType MinParam, NumericType MaxParam )

or

```
TrimSrfType SREPARAM( TrimSrfType Srf, ConstantType Direction,
                                 NumericType MinParam, NumericType MaxParam )
```
**reparametrize Srf over a new domain from MinParam to MaxParam, in the prescribed Direction. This operation does not affect the geometry of the (trimmed) surface and only affine transforms its knot vectors. A Bezier (trimmed) surface will automatically be promoted into a B-spline surface by this function.**

**If MinParam equals MaxParam and both equates with one of the parameterization keywords of PARAM CENTRIP, PARAM CENTRIP, PARAM CHORD, or PARAM NIELFOL, then that parametrization is approximated for the surface, by changing the knot sequence. Note this last operation affects the geometry of the surface.**

**Example:**

```
srf = sbspline(2, 4, 4)list( list( ctlpt( E3, 0.0, 0.0, 1.0 ),
                             ctlpt( E2, 0.0, 1.0 ),
                             ctlpt( E3, 0.0, 2.0, 1.0 ) ),
                       list( ctlpt( E2, 1.0, 0.0 ),
                             ctlpt( E3, 1.0, 1.0, 2.0 ),
                             ctlpt( E2, 1.0, 2.0 ) ),
                       list( ctlpt( E3, 2.0, 0.0, 2.0 ),
                             ctlpt( E2, 2.0, 1.0 ),
                             ctlpt( E3, 2.0, 2.0, 2.0 ) ),
                       list( ctlpt( E2, 3.0, 0.0 ),
                             ctlpt( E3, 3.0, 1.0, 2.0 ),
                             ctlpt( E2, 3.0, 2.0 ) ),
                       list( ctlpt( E3, 4.0, 0.0, 1.0 ),
                             ctlpt( E2, 4.0, 1.0 ),
                             ctlpt( E3, 4.0, 2.0, 1.0 ) ) ),
                 list( list( KV_OPEN ),
                       list( KV_OPEN ) ) );
```
 $srf = sreparam($  sreparam $(srf, ROW, 0, 1)$ ,  $COL, 0, 1)$ ;

**ensures that the (trimmed) B-spline surface is defined over the unit size parametric domain. See also CREPARAM, TREPARAM, and MREPARAM.**

# **11.2.332 SREVERSE**

SurfaceType SREVERSE( SurfaceType Srf )

or

TrimSrfType SREVERSE( TrimSrfType Srf )

**reverse Srf by flipping the U and V parametric directions. Note that the unary minus (i.e -Srf) also reverses the surface by reversing the U parametric direction. If the surface is a trimmed surface, the trimming curves are flipped accordingly to yield the same shape.**

```
RevSrf = SREVERSE( Srf );
```
**See also MREVERSE and TREVERSE.**

**11.2.333 SRF2TANS**

```
ListType SRF2TANS( SurfaceType Srf1, SurfaceType Srf2,
                   NumericType SubdivTol, NumericType NumericTol )
```
**computes the developable sheet(s) bi-tangent to given two surfaces Srf1 and Srf2. See MZERO for the meaning of the SubdivTol and NumerTol tolerances. Returns are lists, one per developable sheet, of piecewise linear curves in E4, having two pairs of parameter values of the bi-tangent points in the two input surfaces, in their parametric domain.**

**Example:**

```
c1 =cbspline(3,
                list( ctlpt( E2, -1, -1 ),
                       ctlpt( E2, 1, -1 ),
                       ctlpt( E2, 1, 1 ),
                       ctlpt( E2, -1, 1 ) ),
                list( kv_periodic ) );
c1 = \text{coerce}(\text{c1}, \text{kv\_open});c2 = cbspline(3,list( ctlpt( E3, 0.8, -0.2, -0.3 ),
                       ctlpt( E3, 0.5, 0.0, -0.2 ),
                       ctlpt( E2, -0.45, -0.21 ),
                       ctlpt( E2, -0.45, 0.32 ),
                       ctlpt( E3, 0.5, -0.0, 0.2 ),
                       ctlpt( E3, 0.8, 0.28, 0.3 ) ),
                list( kv_open ) );
s1 = \text{sregion}(\text{sweepSrf}(\text{c1} * \text{sc}(0.1)), \text{c2}, \text{off}), \text{col}, 0, 0.5);s2 = \text{sregion}(\text{sweepSrf}(c1 * sc(0.1), c2, off), col, 0.5, 1.0);
```
BiTans = SRF2TANS( s1, s2, 0.1, 1e-6 );

**computes the self bi-tangencies of a given bottle-like surface. See Figure 105. See also SRF3TANS.**

**11.2.334 SRF3TANS**

```
ListType SRF3TANS( ListType Srfs, NumericType Orientation,
                   NumericType SubdivTol, NumericType NumericTol )
```
**computes the plane(s) tri-tangent to given three surfaces Srfs. Srfs can be either a list of three surfaces or a list of one surface in which self bi-tangencies are being sought.**

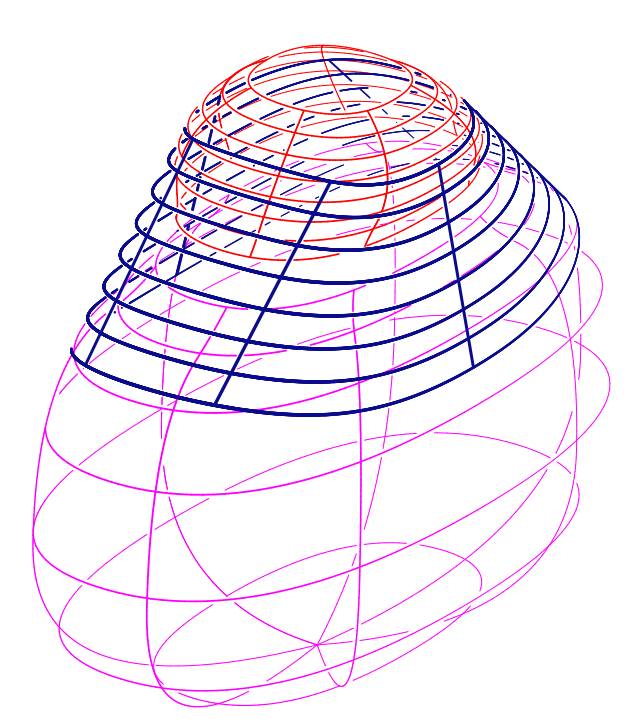

Figure 105: Extracts self bi-tangent developable out of the given surface using SRF2TANS.

**If Orientation is 0 all tri-tangent planes are returned. Otherwise, if Orientation equal +1 or -1, tri-tangent sheets(s)with same or different tangency orienation are returned, respectively. See MZERO for the meaning of the SubdivTol and NumerTol tolerances. Returns are lists, one per developable sheet, of sample points in E6, having three pairs of parameter values of the tri-tangent points in the three surfaces, in their parametric domain.**

```
c2 = cbspline(3,list( ctlpt( E3, 0.8, -0.2, -0.3 ),
                    ctlpt( E3, 0.5, 0.0, -0.2 ),
                    ctlpt( E2, -0.45, -0.21 ),
                    ctlpt( E2, -0.45, 0.32 ),
                    ctlpt( E3, 0.5, -0.0, 0.2 ),
                    ctlpt( E3, 0.8, 0.28, 0.3 ) ),
              list( kv_open ) );
s1 = sFromCrvs( list( c2 * sc( 0.001 ),
                     c2,
                     c2 * tz(1.0),
                     c2 * sc( 0.001 ) * tz( 1.0 ) ),3, kv_open ) * sc( 0.1 );
s2 = s1 * ry( 14 ) * tx( 0.6 ) * tz( 0.02 );
s3 = s1 * rx( 12 ) * ty( 0.6 ) * tx( 0.3 ) * tz( 0.01 );
```
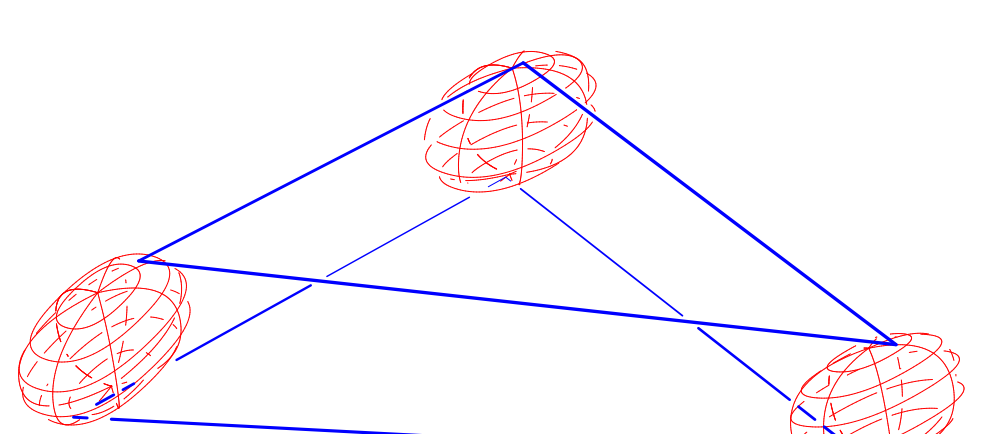

Figure 106: Extracts tri-tangent planes out of the given three approximate ellipsoids using SRF3TANS.

```
TriTans = SRF3TANS( list( s1, s2, s3) * sz( 1), 1, 0.5, -1e-6);
Edges = nil();
for (i = 1, 1, sizeof(TriTans),
     Pt = nth( TriTans, i ):
     snoc( seval( s1, coord( Pt, 1), coord( Pt, 2)) +
           seval( s2, coord( Pt, 3), coord( Pt, 4)), Edges):
     snoc( seval( s1, coord( Pt, 1), coord( Pt, 2) ) +
           seval( s3, coord( Pt, 5), coord( Pt, 6)), Edges):
     snoc( seval( s2, coord( Pt, 3), coord( Pt, 4) ) +
           seval( s3, coord( Pt, 5), coord( Pt, 6)), Edges ));
```
**computes the two outer oriented tri-tangencies to three approximate ellipsoids. Extract and draw the two tri-tangent triangles. See Figure 106. See also SRF2TANS.**

#### **11.2.335 SRFFFORM**

ListType SRFFFORM( SurfaceType Srf, NumericType Form )

**derives the four coefficients of the 1st, 2nd or 3rd surface fundamental forms. Form can be one of 1, 2, or 3 only, designating the requested form. Since this 2x2 matrix is symmetric, only three coefficients are returned as a list of three scalar surfaces as (A11,**  $A12 == A21, A22$ .

**Example:**

 $FFF = SRFFFORM( Srf, 1);$ SFF = SRFFFORM( Srf, 2 ); TFF = SRFFFORM( Srf, 3 );

**computes the three fundamental forms of Srf.**

## **11.2.336 SRFLNDST**

PointType SRFLNDST( SurfaceType Srf, PointType LnPt, VectorType LnDir, NumericType IsMinDist, NumericType SubdivTol, NumericType NumerTol )

**compute the minimal (IsMinDist TRUE) or maximal (IsMinDist FALSE) distance betweeb surface Srf and the line defined by LnPt, a point on the line, and LnDir, the direction of the line. See MZERO for the meaning of the SubdivTol and NumerTol tolerances.**

**Example:**

Dst = SRFLNDST(  $Srf$ , LnPoint, vector( 1, 1, 1), TRUE, 0.1, 1e-6);

**computes the minimal distance between Srf and line LnPoint/Vector( 1, 1, 1 ). See also SRFPTDST, CRVLNDST.**

PolyType SRFKERNEL( SurfaceType Srf, NumericType Fineness, NumericType SkipRate )

#### **11.2.337 SRFKERNEL**

```
PolyType | ListType SRFKERNEL( SurfaceType Srf | ListType SrfList,
                               ListType KrnlParam, NumericType Mode)
```
**Approximates the kernel of a single surface Srf, or a list of surfaces SrfList (only** when Mode  $== 1$ ). When Mode  $== 0$ , the kernel of (a closed and continuous) sur**face is approximated by deriving the parabolic points of Srf and intersecting half planes tangent to Srf and placed at sampled set of parabolic locations. KrnlParam is a list of control parameters and specified as list( Fineness, SkipRate ), where Fineness governs the parabolic curves' approximation, and SkipRate controls the sampling rate along the parabolic curves. The function returns the list of polygons that approximates the kernel of the surface.**

**When Mode == 1, the kernel of a single surface Srf, or a list of surfaces in SrfList is** computed based on derived inequality constraints. A point  $P$  in  $R<sup>3</sup>$  belongs to the kernel **of Srf (or SrfList) if it satisfies the following inequalities:**

$$
\langle S_i(u_i, v_i) - P, N_i(u_i, v_i) \rangle > 0, \quad \forall u_i, \ v_i,
$$
\n(31)

where  $S_i(u_i, v_i)$  is the i-th surface and  $N_i(u_i, v_i)$  is the (inward) normal field of  $S_i(u_i, v_i)$ . **Starting from the bounding box of the surface(s), this function finds the xyz sub-domains that satisfy the above inequalities. KrnlParam is a list of control parameters and specified as list( SubdivTol, BoxScale, Gamma, NumTanSamples, DmnBoxOutput ), where SubdivTol prescribes a subdivision tolerance, (non-zero) BoxScale sets a scaling factor to size of the bounding box to compute the kernel domains when, Gamma sets the gamma-angle for the gamma-kernel, NumTanSamples controls the sampling rate of the tangent planes, which are used in purging the domains during subdivision, and DmnBoxOutput determines the form of output. The function returns a list of kernel points if DmnBoxOutput is FALSE, and a list of the kernel domain boxes in R3 if DmnBoxOutput is TRUE.**

```
Krn1 = SRFKERNEL( Srf, list( 0.05, 15 ), 0 );
```
**estimates the kernel of Srf with Fineness of 0.05 and SkipRate of 15.**

 $Krn1 = SRFKERNEL( Srf, list(0.01, 1, 0, 20, FALSE), 1);$ 

**finds a list of points that belong to the regular kernel of Srf by subdividing the normalized xyz domains in the bounding box of Srf, and testing with 20 x 20 tangent planes sampled along Srf.**

Krnl = SRFKERNEL( Srf, list(0.01, 1, 30, 20, FALSE), 1 );

**finds a list of points that belong to the gamma-kernel of Srf with the gamma angle of 30 degrees.**

 $Krn1 = SRFKERNEL( SrfList, list(0.01, 2.0, 0, 20, TRUE), 1);$ 

**finds a list of kernel domains of SrfList in R3 from the domain that has been scaled twice from the bounding box of SrfList. 400 (20x20) tangent planes are sampled for each surface in SrfList, to accelerate purging during subdivision.**

**See also CRVKERNEL.**

# **11.2.338 SRFORTHONET**

PointType SRFORTHONET( CurveType CrvSrc, CurveType CrvDst, NumericType NumCrvSamples, NumericType NumLayers )

**aims to approximate an orthogonal (conformal) planar (XY) mapping bivariate surface, mapping from planar curve CrvDsrc to planar curve SrcDst, that also must span the same domain. Clearly, as such mapping can be quite complex, the curves better be "well behaved" and relatively parallel to each other. The last two parameters control the fineness of the approximation, controlling how many samples to sample along the curves, as NumCrvSamples, and how many layers to smaple between the curves, as NumLayers. The more, the more accurate the result will be.**

```
Crv1 = pcircle( vector( 0, 0, 0 ), 1 );Crv2 = cbspline(4,list( ctlpt( E2, 0.7, 0.0 ),
                         ctlpt( E2, 0.7, 0.4 ),
                         ctlpt( E2, 0.1, 0.1 ),
                         ctlpt( E2, 0.4, 0.7 ),
                         ctlpt( E2, 0.0, 0.7 ) ),
                  list( kv_open ) );
Cry2 = crv2 +\text{crv2} * \text{rz}() 90) +\text{crv2} * \text{rz}(\ 180) +crv2 * rz( 270 );
Sec = srfOrthoNet( Crv2, Crv1, 50, 50 );
```
*IRIT Solid modeler G. Elber* 248

**creates an approximated orthogonal network, starting from crv2), toward crv1, computing 50 layers in the approximatin and taking 50 samples along the curves. See also RULEDSRF.**

**11.2.339 SRFPTDST**

PointType SRFPTDST( SurfaceType Srf, PointType Pt NumericType IsMinDist, NumericType SubdivTol, NumericType NumerTol, NumericType Cache )

**compute the minimal (IsMinDist TRUE) or maximal (IsMinDist FALSE) distance between surface Srf and point Pt. See MZERO for the meaning of the SubdivTol and NumerTol tolerances. If Cache is 1, a cache of precomputed data is prepared following by many point distance evaluations for the SAME SURFACE with Cache = 0 that take advantage of this caching, only to terminate and free the cache, when Cache = 2. Cache = 0 should also used when no cache is required. Returned is the UV coordinate of the sought location on Srf.**

**Example:**

Dst = SRFPTDST(  $Srf$ , Pt1, FALSE, 0.1, 1e-6, 0);

**computes the maximal distance between Srf and point Pt1. See also SRFLNDST, CRVPTDST.**

**11.2.340 SRINTER**

PointType SRINTER( SurfaceType Srf, PointType RayOrigin, VectorType RayDirection, NumericType Tolerance, NumeircType Approx )

**If Approx is TRUE, computes the first intersection, if any, of the prescribed ray originating from RayOrigin in direction RayDirection with surface Srf. It returns the intersection point in the parametric space of Srf with the U and V coordinates as the X and Y coefficients of the returned value. The intersection is computed between the ray and a polygonal approximation of the surface Srf as set via the RESOLUTION variable. If RayDirection is the zero vector, the closest position on Srf to RayOrigin is returned instead. If Approx is FALSE, the precise surface ray intersection is computed, using an algebaric approach. Tolerance sets the accuracy of the computation.**

**This function is tailored toward many invokations of ray-surface test against the same surface. Hence, it caches local data for faster processing. To signal the function that the processing of the current surface is complete, use a Tolerance of zero.**

```
RayOriginal = point( 2, 0.1, 0.3 );
RayDir = vector(-4, 0, 0);
RayLine = coerce( RayOrigin, E3 ) + coerce( RayOrigin + RayDir, E3 );
color( RayLine, magenta );
attrib( RayLine, "dwidth", 2 );
```

```
resolution = 80;
InterPt = SRINTER( glass, RayOrigin, RayDir, 0.001 );
InterPtE3 = seval( glass, coord( InterPt, 0 ), coord( InterPt, 1 ) );
color( InterPtE3, cyan );
attrib( InterPtE3, "dwidth", 3 );
view( list( InterPtE3, RayLine, glass, axes ), 1 );
InterPt = SRINTER( glass, RayOrigin, RayDir, 0.0 );
```
**This is a complete example of constructing a ray and intersecting it against a surface of a glass at two different resolutions, resulting in two different accuracies. See also RESOLUTION.**

## **11.2.341 SSINTER**

# ListType SSINTER( SurfaceType Srf1, SurfaceType Srf2, NumericType Euclidean, NumericType Epsilon, NumericType Alignment )

**computes the intersection curve of two surfaces, Srf1 and Srf2, up to Epsilon accuracy. The returned data is in Euclidean space if Euclidean is true; otherwise it is in the parametric space. A list of two lists (for the two surfaces) of n curves each, where n is the number of intersection curves, is returned. If Alignment is true, the surfaces are rotated to that one bbox of one surface whose axes are aligned, increasing the probability of detecting disjoint cases.**

**Example:**

```
s1 = sphereSrf( 0.35 ) * trans( vector( 0.0, 0.1, 0.2 ) );
s2 = \text{coneSrf}(1, 0.5);
Inter = nth(SNIVER( s1, s2, true, 0.1, false), 1);
```
**computes the Euclidean intersection curves of a cone and a sphere, in general positions. The Euclidean curves on the first surface are extracted while purging the Euclidean curves on the second surface. See also SLINTER, SCINTER, RRINTER, SSINTR2 and GGINTER.**

## **11.2.342 SSINTR2**

```
ListType SSINTR2( SurfaceType Srf1, SurfaceType Srf2,
                  NumericType Step, NumericType SubdivTol,
                  NumericType NumerTol, NumericType Euclidean,
                  NumericType DiscBndry )
```
**computes the intersection curve of two surfaces, Srf1 and Srf2, up to SubdivTol/NumerTol accuracy. The returned data is in Euclidean space if Euclidean is true; otherwise it is in the parametric space. Step controls the forward step size while tracing the intersection curves. A list of pairs of (piecewise linear) intersection curves is returned, one for each**

**connected component. If Euclidean is true a Euclidean curve is also evaluated and returned. If DiscBndry is TRUE, special case is made to properly compute intersections along the boundary and/or along knot lines.**

**Example:**

 $s1 = sphereSrf( 0.35 ) * trans( vector( 0.0, 0.1, 0.2 ) )$ ;  $s2 = \text{coneSrf}(1, 0.5)$ ; Inter = SSINTR2( s1, s2, 0.01, 0.01, 1e-8, false, false );

**computes the intersection curves of a cone and a sphere in parameter spaces. See also MUNIVZERO, SLINTER, SCINTER, RRINTER, SSINTER and GGINTER.**

**11.2.343 STANGENT**

VectorType STANGENT( SurfaceType Srf, ConstantType Direction, NumericType UParam, NumericType VParam, NumericType Normalize )

or

VectorType STANGENT( TrimSrfType Srf, ConstantType Direction, NumericType UParam, NumericType VParam, NumericType Normalize )

**compute the tangent vector to the (possibly trimmed) surface Srf at the parameter values UParam and VParam in Direction. The returned vector has a unit length. If Normalize TRUE, the returned vector is normalized as well.**

**Example:**

 $Tang = STANGENT( Srf, ROW, 0.5, 0.6, TRUE);$ 

**computes the unit tangent to Srf in the ROW direction at the parameter values (0.5, 0.6).**

**11.2.344 STRIMSRF**

SurfaceType STRIMSRF( TrimSrfType TSrf )

**extracts the surface of a trimmed surface TSrf. Example:**

Srf = STRIMSRF( TrimSrf );

**extracts the surface of TrimSrf. See also CTRIMSRF.**

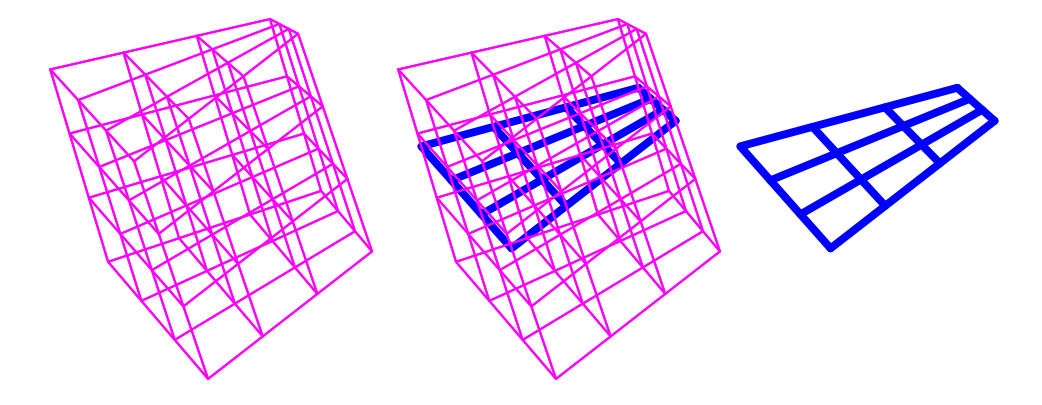

Figure 107: Extracts an iso bilinear surface from a trilinear function, using STRIVAR.

# **11.2.345 STRIVAR**

SurfaceType STRIVAR( TrivarType TV, ConstantType Direction,

NumericType Param ) )

**extracts an iso surface from a trivariate function TV in the specified Direction (ROW or COL or DEPTH) at the specified parameter value Param. Param must be contained in the parametric domain of TV in Direction direction. The returned surface is** *in* **the trivariate TV.**

**Example:**

```
TV1 = tbezier( list( list( list( ctlpt( E3, 0.1, 0.0, 0.8 ),
                                 ctlpt( E3, 0.2, 0.1, 2.4 ) ),
                           list( ctlpt( E3, 0.3, 2.2, 0.2 ),
                                 ctlpt( E3, 0.4, 2.3, 2.0 ) ) ),
                     list( list( ctlpt( E3, 2.4, 0.8, 0.1 ),
                                 ctlpt( E3, 2.2, 0.7, 2.3 ) ),
                           list( ctlpt( E3, 2.3, 2.6, 0.5 ),
                                 ctlpt( E3, 2.1, 2.5, 2.7) ) ) ) );
Srf = STRIVAR( TV1, col, 0.4);
```
**extracts an iso surface of TV1, in the col direction at parameter value 0.4. See Figure 107. See also SMESH, CSURFACE, MFROMMV.**

#### **11.2.346 SURFPREV**

SurfaceType SURFPREV( CurveType Object )

**This is the same as SURFREV but approximates the surface of revolution as a** *polynomial* **surface. The object must be a polynomial curve. The behaviour of this function can be modified if "Rational" attribute is provided with a non zero value to construct a precise surface of revolution instead of a polynomial approximation. Further if "StartAngle" and "EndAngle" are found as attributes with valid angular prescription (in degrees), only that angular slice out of the surface of revolution is constructed. See also SURFREV, SURFPREV2.**

# **11.2.347 SURFPREV2**

SurfaceType SURFPREV2( CurveType Object, NumericType StartAngle, NumericType EndAngle )

**This is the same as SURFPREV but also allow to specify a starting and terminating angle. The behaviour of this function can be modified if "Rational" attribute is provided with a non zero value to construct a precise surface of revolution instead of a polynomial approximation. See also SURFREV, SURFPREV.**

#### **11.2.348 SURFREV**

PolygonType SURFREV( PolygonType Object )

or

SurfaceType SURFREV( CurveType Object )

**create a surface of revolution by rotating the first polygon/curve of the given Object, around the Z axis. Use the linear transformation functions to position a surface of revolution in a different orientation.**

**Example:**

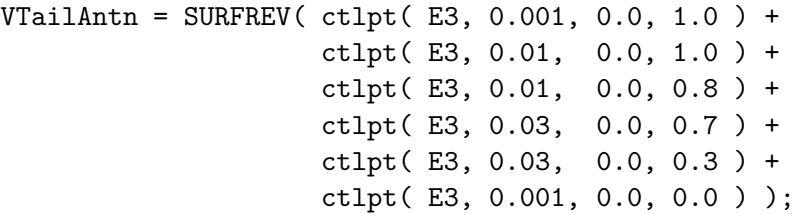

**constructs a piecewise linear B-spline curve in the XZ plane and uses it to construct a surface of revolution by rotating it around the Z axis. See also SURFPREV, SURFRE-VAXS, SURFREV2, SURFREVAX2, and TVREV. See Figure 108.**

## **11.2.349 SURFREVAXS**

PolygonType SURFREVAXS( PolygonType Object, VectorType Axis )

or

SurfaceType SURFREVAXS( CurveType Object, VectorType Axis )

**create a surface of revolution by rotating the first polygon/curve of the given Object, around the Axis axis. Use the linear transformation functions to position a surface of revolution in a different location.**

**Example:**

Glass = SURFREVAXS( GCross, vector(  $1, 0, 1$  ) );

**constructs a surface of revolution by rotating GCross around the axis of (1, 0, 1). See also SURFPREV, SURFREV, SURFREV2, SURFREVAX2.**

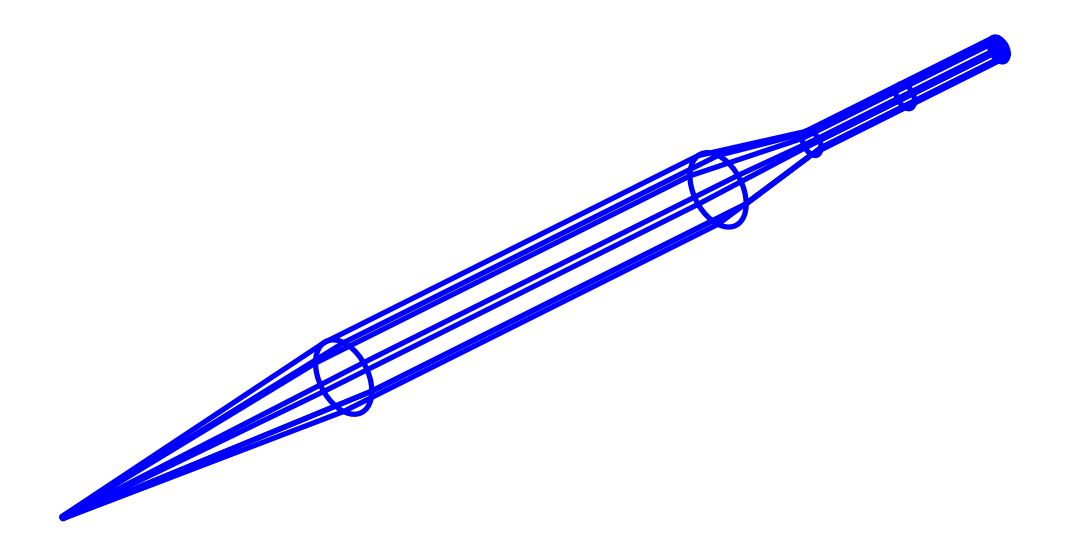

Figure 108: A surface of revolution, VTailAntn in surfrev documentation, can be constructed using SURFREV or SURFPREV.

# **11.2.350 SURFREV2**

PolygonType SURFREV2( PolygonType Object, NumericType StartAngle, NumericType EndAngle )

or

```
SurfaceType SURFREV2( CurveType Object,
                      NumericType StartAngle,
                      NumericType EndAngle )
```
**create a surface of revolution by rotating the first polygon/curve of the given Object, around the Z axis. The rotation does not form a complete circle and is from the StartAngle to the EndAngle only, in degrees, starting from the X axis toward the Y axis, in the XY plane. Use the linear transformation functions to position a surface of revolution in a different orientation.**

**Example:**

 $Glass = SURFREV2(CCross, 45, 180)$ ;

**constructs a surface of revolution by rotating it around the Z axis from 45 to 180 degrees. See also SURFPREV, SURFREVAXS, SURFREV, SURFREVAX2.**

```
11.2.351 SURFREVAX2
```
PolygonType SURFREVAX2( PolygonType Object, NumericType StartAngle, NumericType EndAngle,

*IRIT Solid modeler G. Elber* 254

```
VectorType Axis )
```
or

```
SurfaceType SURFREVAX2( CurveType Object,
                        NumericType StartAngle,
                        NumericType EndAngle,
                        VectorType Axis )
```
**create a surface of revolution by rotating the first polygon/curve of the given Object, around the Axis axis. The rotation does not form a complete circle and is from the StartAngle to the EndAngle only, in degrees, starting from the X axis toward the Y axis, in the XY plane. Use the linear transformation functions to position a surface of revolution in a different location.**

**Example:**

T4 = SURFREVAX2( PolyCross, 90, 360, vector( 1, 0, 1 ) );

**constructs a polygonal surface of revolution by rotating PolygonType PolyCross around the axis (1, 0, 1), from 45 to 180 degrees. See also SURFPREV, SURFREVAXS, SURFREV2, SURFREV.**

**11.2.352 SVISIBLE**

ListType SVISIBLE( SurfaceType Srf, NumericType Resolution, NumericType ConeSize )

**computes a decomposition of a freeform surface Srf into regions, each visible with a cone visibility of ConeSize degrees from one direction. In other words, all points in one region have angular deviation of their surface normal of less than ConeSize degrees from the set viewing direction. Resolution controls the accuracy of the computation; the higher this value is, more exact the result. 20 is a good starting value. Each returned region is a trimmed surface that has a "ViewDir" attribute that contains the viewing direction of this region.**

```
c1 = cbezier( list( ctlpt( E3, 1.0, 0.0, 0.5 ),
                    ctlpt( E3, 1.1, 0.0, 0.0 ),
                     ctlpt( E3, 1.0, 0.0, -0.5 ) ) );
Simp = sregion( surfPRev( c1 ), col, 0.0, 1.0 ) * rz( 45 ) * rx( 90 );
Decomp = SVISIBLE( Simp, 20, 30 * pi / 180 );
SimDecomp = nil();
Mod = 5;
for ( i = 1, 1, sizeof( Decomp ),
    o = nth( Decomp, i ):
    v = getattr( o, "ViewDir" ):l = ( \text{ctlpt}( E3, 0, 0, 0 ) + \text{coerce}( v, e3 ) ) * sc( 1.5 ) :
```
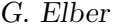

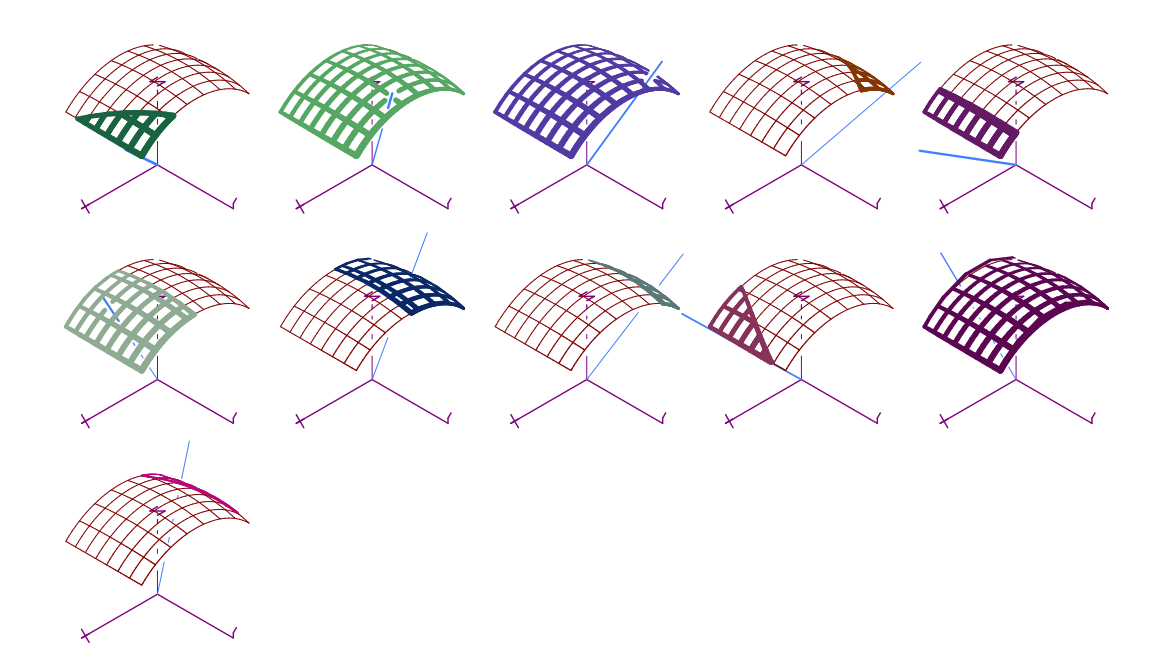

Figure 109: A decomposition of a freeform surface into cone visible regions of 30 degrees. The direction of visibility is also presented. Computed using the SVISIBLE command.

```
j = floor( ( i - 1 ) / Mod ):
snoc(list(o, Simp, 1, axes)
           * view_mat * tx( ( i - 1 - j * Mod ) * 2 - 4 )
                      * ty(-i * 2),
     SimDecomp ) );
```
view( SimDecomp, on );

**decomposes a given surface Simp into regions of 30 degrees at most, goes over the decomposed regions and orders them five in a row. See Figure 109.**

# **11.2.353 SVOLUME**

SurfaceType SVOLUME( SurfaceType Srf, NumericType Method, NumericType Eval )

or

NumericType SVOLUME( SurfaceType Srf, NumericType Method, NumericType Eval )

**computes the integral volume surface,** *VSrf***, of the given surface Srf, up to a sign. If Srf is a closed surface with domain (u0, v0) to (u1, v1), then the difference of** *VSrf***(u1, v1) -** *VSrf***(u0, v0) is the requested volume. Otherwise, the computation is for the volume occupied between the surface Srf and the XY plane if Method equals one, and the volume occupied between the surface Srf and the origin if Method equals two. If Eval is TRUE, the actual numerical value of the volume is returned. The volume integral surface is returned if Eval is FALSE.**

**Example:**

```
Spr = surfPRev( cregion( pcircle( vector( 0, 0, 0 ), 1 ), 1, 3 )
                * ry( 90 ) );
SVOLUME( Spr, 1, 1 ) * 3 / 4;
SVOLUME( Spr, 2, 1 ) * 3 / 4;
```
**are yet another two ways of approximating the value of Pi. See also TVOLUME, SMO-MENTS and CAREA.**

## **11.2.354 SWEEPSRF**

```
SurfaceType SWEEPSRF( CurveType CrossSection | ListType CrossSectionList,
                      CurveType Axis,
                      CurveType FrameCrv | VectorType FrameVec
                                                           | ConstType OFF )
```
**constructs a generalized cylinder surface. This function sweeps a specified cross section CrossSection along the provided Axis. If a list of curves CrossSectionList is specified instead, the cross sections are blended along the Axis curve so that the first/last cross section in the list fits the first/last location on the Axis. By default, when frame specification (third parametr) is OFF, the orientation of the cross section is computed using the Axis curve tangent and normal. However, unlike the Frenet frame, attempt is made to minimize the normal change, as can happen along inflection points in the Axis curve. If a VectorType FrameVec is provided as a frame orientation setting, it is used to fix the binormal direction to this value. In other words, the orientation frame has a fixed binormal. If FrameVec has an "init" attribute with a 1 (TRUE) value, this vector is only used as an initial vector for the first frame, and the rest of the orientations are computed while aiming to minimize the twist. If a CurveType FrameCrv is specified as a frame orientation setting, this vector field curve is evaluated at each placement of the cross section to yield the needed binormal.**

**The resulting sweep is only an approximation of the real sweep. The resulting sweep surface will not be exact, in general. Refinement of the axis curve at the proper location, before applying SWEEPSRF, will improve the accuracy of the output. The parametric domain of FrameCrv does not have to match the parametric domain of Axis, and its parametric domain is automatically made compatible by this function.**

```
Cross = arc( vector( 0.2, 0.0, 0.0),vector( 0.2, 0.2, 0.0 ),
             vector( 0.0, 0.2, 0.0 ) ) +
        arc( vector( 0.0, 0.4, 0.0 ),
             vector( 0.1, 0.4, 0.0 ),
             vector( 0.1, 0.5, 0.0 ) +
        arc( vector( 0.8, 0.5, 0.0 ),
             vector( 0.8, 0.3, 0.0 ),
             vector( 1.0, 0.3, 0.0 ) +
        arc( vector( 1.0, 0.1, 0.0 ),
             vector( 0.9, 0.1, 0.0 ),
```
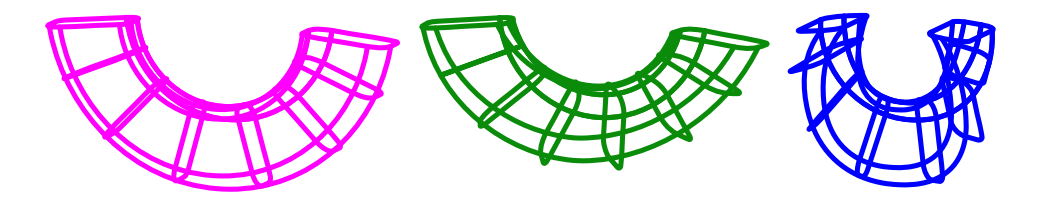

Figure 110: Three examples of the use of SWEEPSRF (Srf1, Srf2, Srf3 from left to right in sweepsrf documentation).

```
vector( 0.9, 0.0, 0.0 ) ) +
        ctlpt( E2, 0.2, 0.0 );
Axis = arc( vector(-1.0, 0.0, 0.0),
           vector( 0.0, 0.0, 0.1),
           vector( 1.0, 0.0, 0.0 ) );
Axis = crefine( Axis, FALSE, list( 0.25, 0.5, 0.75 ) );
Srf1 = SWEEPSRF( Cross, Axis, OFF );
Srf2 = SWEEPSRF(Cross, Axis, vector(0.0, 1.0, 1.0));
Srf3 = SWEEPSRF( Cross, Axis,
                cbezier( list( ctlpt( E3, 1.0, 0.0, 0.0 ),
                               ctlpt( E3, 0.0, 1.0, 0.0 ),
                               ctlpt( E3, -1.0, 0.0, 0.0 ) ) ) );
```
**constructs a rounded rectangle cross section and sweeps it along an arc, while orienting it several ways. The axis curve Axis is manually refined to better approximate the requested shape.**

**See also SWPSCLSRF for sweep with scale. See Figure 110.**

#### **11.2.355 SWEEPTV**

```
TrivarType SWEEPTV( SurfaceType CrossSection | ListType CrossSectionList,
                    CurveType Axis,
                    CurveType FrameCrv | VectorType FrameVec
                                                           | ConstType OFF )
```
**constructs a generalized cylinder trivariate. This function sweeps a specified cross section surface CrossSection along the provided Axis curve. If a list of surfaces CrossSectionList is specified instead, the cross sections are blended along the Axis curve so that the first/last cross section in the list fits the first/last location on the Axis. By default, when frame specification (third parameter) is OFF, the orientation of the cross section is computed using the Axis curve tangent and normal. However, unlike the Frenet frame, attempt is made to minimize the normal change, as can happen along inflection points in the Axis curve. If a VectorType FrameVec is provided as a frame orientation setting, it is used to fix the binormal direction to this value. In other words, the orientation frame has a fixed binormal. If FrameVec has an "init" attribute with a 1 (TRUE) value, this vector is only used as an initial vector for the first frame, and the rest of the orientations are computed while aiming to minimize the twist. If a CurveType FrameCrv is specified**

**as a frame orientation setting, this vector field curve is evaluated at each placement of the cross section to yield the needed binormal.**

**The resulting sweep is only an approximation of the real sweep. The resulting sweep trivariate will not be exact, in general. Refinement of the axis curve at the proper location, before applying SWEEPTV, will improve the accuracy of the output. The parametric domains of FrameCrv does not have to match the parametric domain of Axis, and its parametric domain is automatically made compatible by this function.**

**Example:**

```
cross = ruledSrf( 0, 0)arc( vector( 0.2, 0.0, 0.0 ),
        vector( 0.2, 0.2, 0.0 ),
         vector( 0.0, 0.2, 0.0 ) ) +
    arc( vector( 0.0, 0.3, 0.0 ),
         vector( 0.2, 0.3, 0.0 ),
         vector( 0.2, 0.5, 0.0 ) ),
    arc( vector( 0.8, 0.0, 0.0 ),
         vector( 0.8, 0.2, 0.0 ),
         vector( 1.0, 0.2, 0.0 ) +
    arc( vector( 1.0, 0.3, 0.0 ),
         vector( 0.8, 0.3, 0.0 ),
         vector( 0.8, 0.5, 0.0 ) ) );
Axis = \arctan(-1.0, 0.0, 0.0),
            vector( 0.0, 0.0, 0.1),
            vector( 1.0, 0.0, 0.0 ) );
Axis = crefine( Axis, FALSE, list( 0.25, 0.5, 0.75 ) );
TV1 = SWEEPTV( Cross, Axis, OFF );
TV2 = SWEEPTV( Cross, Axis, vector(0.0, 1.0, 1.0));
TV3 = SWEEPTV( Cross, Axis,
               cbezier( list( ctlpt( E3, 1.0, 0.0, 0.0 ),
                              ctlpt( E3, 0.0, 1.0, 0.0 ),
                              ctlpt( E3, -1.0, 0.0, 0.0 ) ) ) );
```
**constructs a rounded rectangle cross section and sweeps it along an arc, while orienting it several ways. The axis curve Axis is manually refined to better approximate the requested shape.**

**See also SWPSCLTV for sweep with scale and SWEEPSRF.**

## **11.2.356 SWPSCLSRF**

SurfaceType SWPSCLSRF( CurveType CrossSection | ListType CrossSectionList, CurveType Axis, NumericType Scale | CurveType ScaleCrv, CurveType FrameCrv | VectorType FrameVec | ConstType OFF, NumericType AxisRefine, NumericType C1JointType )

**constructs a generalized cylinder surface. This function sweeps a specified cross section CrossSection along the provided Axis. If a list of curves CrossSectionList is specified**

**instead, the cross sections are blended along the Axis of the curve so that the first/last cross section in the list fits the first/last location on the Axis. The cross section may be scaled by a constant value Scale, or scaled along the Axis parametric direction via a scaling curve ScaleCrv. The ScaleCrv can be an E2 curve in which the X axis is ignored and the Y axis serves to scale the cross sections along the sweep. If, however, ScaleCrv is an E3 curve, the Y and Z coordinates of ScaleCrv are used to scale the cross sections in X and Y, respectively. The X axis can be used to give a visible form to ScaleCrv, to be displayed and examined, and again, it is ignored by this function. By default, when frame specification is OFF, the orientation of the cross section is computed using the Axis curve tangent and normal. However, unlike the Frenet frame, attempt is made to minimize the normal change, as can happen along inflection points in Axis. If a VectorType FrameVec is provided as a frame orientation setting, it is used to fix the binormal direction to this value. In other words, the orientation frame has a fixed binormal. If FrameVec has an "init" attribute with a 1 (TRUE) value, this vector is only used as an initial vector for the first frame. If a CurveType FrameCrv is specified as a frame orientation setting, this vector field curve is evaluated at each placement of the cross section to yield the needed binormal. AxisRefine an integer value to define possible refinement of the Axis to better reflect the information in ScalingCrv and the orientation. A value of zero will force no refinement** while a value of  $n > 0$  will insert n times the number of control points in **ScaleCrv into Axis, better emulating the requested sweep. If AxisRefine is negative, it is used as a positive value while a bound on the sweep approximation error is computed and placed as "SweepError" attribute on the result. The resulting sweep is only an approximation of the real sweep. The scaling and axis placement will not be exact, in general. Manual refinement (in addition to AxisRefine) of the axis curve at the proper location, where accuracy is important, should improve the accuracy of the output. The parametric domains of ScaleCrv and FrameCrv do not have to match the parametric domain of Axis, and their domains are made compatible by this function. If the Axis** curve has  $C<sup>1</sup>$  discontinuities, they can be treated as follows, depending on the value of **C1JointType:**

> **No treatment of** C<sup>1</sup> **discontinuities and if Axis** has a  $C<sup>1</sup>$  discontinuity, the function will abort. Will only subdivide the Axis at all  $C<sup>1</sup>$  discontinuity and **compute individual sweeps for each of the continuus pieces.** Will attempt to round the  $C^1$ . If a polynomial sweep, **round will be approximately circular. If a rational sweep, the** round will be circular. Result will be  $G<sup>1</sup>$  continuous. Will chamfer the corner, resulting in a  $C<sup>1</sup>$  discontinuous sweep. Will miter the corner, resulting in a  $C<sup>1</sup>$  discontinuous sweep.

```
Cross = \arccos vector(-0.11, -0.1, 0.0),
            vector(-0.1, -0.1, 0.0),vector( -0.1, -0.11, 0.0) ) +
       arc(<b>vector</b>( 0.1, -0.11, 0.0),vector( 0.1, -0.1, 0.0),
            vector( 0.11, -0.1, 0.0) ) +
```
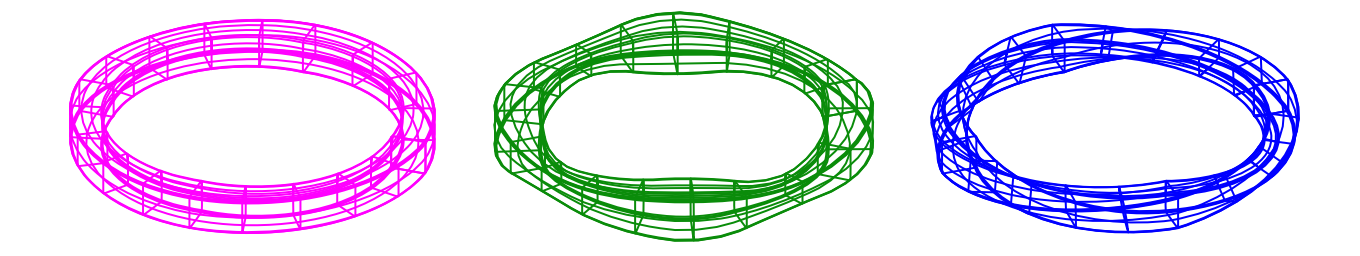

Figure 111: Three examples of the use of SWPSCLSRF (Srf1, Srf2, Srf3 from left to right in SWP-SCLSRF documentation).

```
arc( vector( 0.11, 0.1, 0.0 ),
            vector( 0.1, 0.1, 0.0),
            vector( 0.1, 0.11, 0.0) +arc( vector( -0.1, 0.11, 0.0 ),
            vector(-0.1, 0.1, 0.0),vector(-0.11, 0.1, 0.0) +
       ctlpt(E2, -0.11, -0.1);
scaleCrv = cbspline( 3,
                    list( ctlpt( E2, 0.05, 1.0 ),
                          ctlpt( E2, 0.1, 0.0 ),
                          ctlpt( E2, 0.2, 2.0 ),
                         ctlpt( E2, 0.3, 0.0 ),
                         ctlpt( E2, 0.4, 2.0 ),
                         ctlpt( E2, 0.5, 0.0 ),
                         ctlpt( E2, 0.6, 2.0 ),
                         ctlpt( E2, 0.7, 0.0 ),
                         ctlpt( E2, 0.8, 2.0 ),
                          ctlpt( E2, 0.85, 1.0 ) ),
                    list( KV_OPEN ) );
Axis = circle( vector( 0, 0, 0 ), 1 );
Frame = circle( vector( 0, 0, 0 ), 1)
       * rotx( 90 ) * trans( vector( 1.5, 0.0, 0.0 ) );
Srf1 = SWPSCLSRF( Cross, Axis, scaleCrv, off, 0, 0 );
Srf2 = SWPSCLSRF( Cross, Axis, scaleCrv, off, 2, 0 );
Srf3 = SWPSCLSRF(Cross, Axis, 1.0, Frame, 0, 0);
```
**constructs a rounded rectangle cross section and sweeps it along a circle, while scaling and orienting in several ways. The axis curve Axis is automatically refined in Srf2 to better approximate the requested scaling.**

**See also SWEEPSRF for sweep with no scale. See Figure 111.**

# **11.2.357 SWPSCLTV**

SurfaceType SWPSCLTV( SurfaceType CrossSection | ListType CrossSectionList,

**constructs a generalized cylinder trivariate. This function sweeps a specified cross section CrossSection surface along the provided Axis curve. If a list of surfaces CrossSectionList is specified instead, the cross sections are blended along the Axis curve so that the first/last cross section in the list fits the first/last location on the Axis curve. The cross section may be scaled by a constant value Scale, or scaled along the Axis parametric direction via a scaling curve ScaleCrv. By default, when frame specification is OFF, the orientation of the cross section is computed using the Axis curve tangent and normal. However, unlike the Frenet frame, attempt is made to minimize the normal change, as can happen along inflection points in Axis. If a VectorType FrameVec is provided as a frame orientation setting, it is used to fix the binormal direction to this value. In other words, the orientation frame has a fixed binormal. If FrameVec has an "init" attribute with a 1 (TRUE) value, this vector is only used as an initial vector for the first frame, and the rest of the orientations are computed while aiming to minimize the twist. If a CurveType FrameCrv is specified as a frame orientation setting, this vector field curve is evaluated at each placement of the cross section to yield the needed binormal. AxisRefine is an integer value to define possible refinement of the Axis to better reflect the information in ScalingCrv and the orientation frame. A value of zero will force no refinement** while a value of  $n > 0$  will insert n times the number of control points in ScaleCrv into **Axis, better emulating the requested sweep. If AxisRefine is negative, it is used as a positive value while a bound on the sweep approximation error is computed and placed as "SweepError" attribute on the result. The resulting sweep is only an approximation of the real sweep. The scaling and axis placement will not be exact, in general. Manual refinement (in addition to AxisRefine) of the axis curve at the proper location, where accuracy is important, should improve the accuracy of the output. The parametric domains of ScaleCrv and FrameCrv do not have to match the parametric domain of Axis, and their** domains are made compatible by this function. If the Axis curve has  $C<sup>1</sup>$  discontinuities, **they can be treated as follows, depending on the value of C1JointType:**

> No treatment of  $C<sup>1</sup>$  discontinuities and if Axis has a  $C<sup>1</sup>$  discontinuity, the function will abort. Will only subdivide the Axis at all  $C<sup>1</sup>$  discontinuity and **compute individual sweeps for each of the continuus pieces.** Will attempt to round the  $C^1$ . If a polynomial sweep, **round will be approximately circular. If a rational sweep, the** round will be circular. Result will be  $G<sup>1</sup>$  continuous. Will chamfer the corner, resulting in a  $C<sup>1</sup>$  discontinuous sweep. Will miter the corner, resulting in a  $C<sup>1</sup>$  discontinuous sweep.

```
cross = ruledSrf( 0,
    arc( vector( 0.2, 0.0, 0.0 ),
         vector( 0.2, 0.2, 0.0 ),
```

```
vector( 0.0, 0.2, 0.0 ) +
    arc( vector( 0.0, 0.3, 0.0 ),
         vector( 0.2, 0.3, 0.0 ),
         vector( 0.2, 0.5, 0.0 ) ),
    arc( vector( 0.8, 0.0, 0.0 ),
         vector( 0.8, 0.2, 0.0 ),
         vector( 1.0, 0.2, 0.0 ) ) +
    arc( vector( 1.0, 0.3, 0.0 ),
         vector( 0.8, 0.3, 0.0 ),
         vector( 0.8, 0.5, 0.0 ) ) );
scaleCrv = cbspline( 3,
                     list( ctlpt( E2, 0.05, 1.0 ),
                           ctlpt( E2, 0.1, 0.0 ),
                           ctlpt( E2, 0.2, 2.0 ),
                           ctlpt( E2, 0.3, 0.0 ),
                           ctlpt( E2, 0.4, 2.0 ),
                           ctlpt( E2, 0.5, 0.0 ),
                           ctlpt( E2, 0.6, 2.0 ),
                           ctlpt( E2, 0.7, 0.0 ),
                           ctlpt( E2, 0.8, 2.0 ),
                           ctlpt( E2, 0.85, 1.0 ) ),
                     list( KV_OPEN ) );
Axis = circle( vector( 0, 0, 0 ), 1 );
Frame = circle( vector( 0, 0, 0 ), 1)
        * rotx( 90 ) * trans( vector( 1.5, 0.0, 0.0 ) );
Tv1 = SWPSCLTV( Cross, Axis, scaleCrv, off, 0, 0 );
Tv2 = SWPSCLTV( Cross, Axis, scaleCrv, off, 2, 0 );
Tv3 = SWPSCLTV(Cross, Axis, 1.0, Frame, 0, 0);
```
**constructs a rounded rectangle cross section and sweeps it along a circle, while scaling and orienting in several ways. The axis curve Axis is automatically refined in Tv2 to better approximate the requested sweep.**

**See also SWEEPTV for sweep with no scale and SWPSCLSRF.**

## **11.2.358 SWUNGASUM**

SurfaceType SWUNGASUM( CurveType Crv1, CurveType Crv2 )

or

TrivarType SWUNGASUM( CurveType Crv, SurfaceType Srf )

**Given two curves (or a curve and a surface), compute a swung surface (trivariate) that equals:**  $S(r, t) = (r, t)S(r, t) = (r, t)S(r, t)$ 

$$
S(r,t) = (x_1(r)x_2(t), x_1(r)y_2(t), y_1(r))
$$
\n(32)

**or**

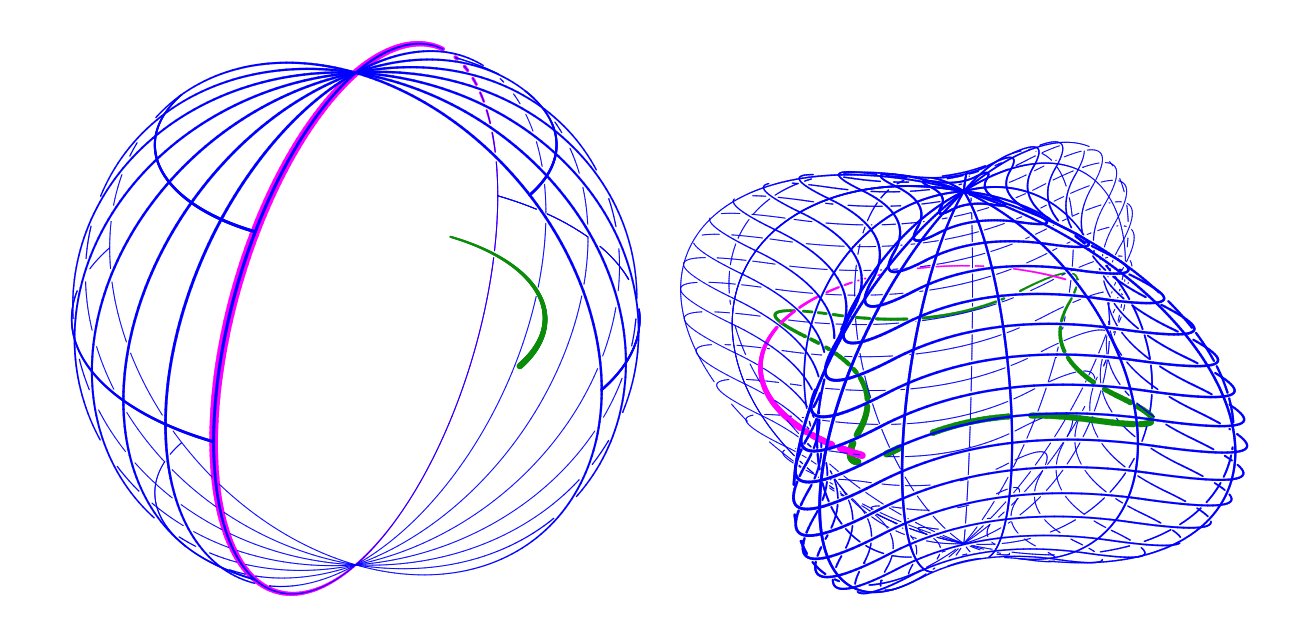

Figure 112: An algebraic swung sum of a circle and a line creating a portion of a sphere (left) and a general swung surface between a circle and a periodic curve (right), both using SWUNGASUM.

$$
T(u, v, w) = (S_x(v, w)C_x(u), S_x(v, w)C_y(u), S_y(v, w))
$$
\n(33)

**Example:**

```
circ = circle( vector( 0.0, 0.0, 0.0 ), 1.5 ) * ry( 90 );
\arct = \arct(\text{vector}(\ 0.0, \ 1.0, \ 0.0 \ )),vector( 0.0, 0.0, 0.0 ),
            vector( 1.0, 0.0, 0.0 ) );
as1 = SWUNGASUM(circ * ry(-90), arc1);
arc1 = cregion( circle( vector( 0.0, 0.0, 0.0), 1.5), 0, 2) * rz( 90);c2 = \text{coerce}(\text{cbspline}(\text{3},list( ctlpt( E2, 1.0, 0.0 ),
                              ctlpt( E2, 0.2, 0.2 ),
                              ctlpt( E2, 0.0, 1.0 ),
                              ctlpt( E2, -0.2, 0.2 ),
                              ctlpt( E2, -1.0, 0.0 ),
                              ctlpt( E2, -0.2, -0.2 ),
                              ctlpt( E2, 0.0, -1.0 ),
                              ctlpt( E2, 0.2, -0.2 ) ),
                       list( KV_PERIODIC ) ),
             KV_OPEN );
as2 = SWUNGASUM(arc1, c2);
```
**creates two algebraic sum surfaces, one in the shape of a cylinder as a sum of a line and a circle, and one circular sweep. See Figure 112.**

*IRIT Solid modeler G. Elber* 264

# **11.2.359 SYMBCPROD**

CurveType SYMBCPROD( CurveType Crv1, CurveType Crv2 )

or

```
SurfaceType SYMBCPROD( SurfaceType Srf1, SurfaceType Srf2 )
```
or

MultivarType SYMBCPROD( MultivarType MV1, MultivarType MV2 )

**compute the symbolic cross product of the two given curves/surfaces/multivariates as a curve, surface or multivariate.**

**Example:**

NrmlSrf = SYMBCPROD( sderive( Srf, ROW ), sderive( Srf, COL ) )

**computes a normal surface as the cross product of the two surface partial derivatives (see SNRMLSRF). See also SYMBIPROD, SYMBDPROD, SYMBPROD, SYMBSUM, SYMBDIFF.**

**11.2.360 SYMBDIFF**

CurveType SYMBDIFF( CurveType Crv1, CurveType Crv2 )

or

```
SurfaceType SYMBDIFF( SurfaceType Srf1, SurfaceType Srf2 )
```
or

MultivarType SYMBDIFF( MultivarType MV1, MultivarType MV2 )

**compute the symbolic difference of the two given curves/surfaces/multivariates as a curve, surface or multivariate. The difference is computed coordinate-wise.**

**Example:**

DiffCrv = SYMBDIFF( Crv1, Crv2 ) DistSqrCrv = symbdprod( DiffCrv, DiffCrv )

**See also SYMBCPROD, SYMBDPROD, SYMBIPROD, SYMBPROD, SYMBSUM.**

# **11.2.361 SYMBDPROD**

CurveType SYMBDPROD( CurveType Crv1, CurveType Crv2 )

or

CurveType SYMBDPROD( CurveType Crv1, VectorType Vec2 )

or

```
SurfaceType SYMBDPROD( SurfaceType Srf1, SurfaceType Srf2 )
```
or

```
SurfaceType SYMBDPROD( SurfaceType Srf1, VectorType Vec2 )
```
or

```
MultivarType SYMBDPROD( MultivarType MV1, MultivarType MV2 )
```
or

```
MultivarType SYMBDPROD( MultivarType MV1, VectorType Vec2 )
```
**compute the symbolic dot (inner) product of the two given curves/surfaces/multivariates as a** *scalar* **curve/surface/multivariate. As an alternative, one parameter can also be a regular vector.**

**Example:**

```
DiffCrv = symbdiff( Crv1, Crv2 )
DistSqrCrv = SYMBDPROD( DiffCrv, DiffCrv )
```
**computes a scalar curve that at parameter** t **is equal to the distance square between Crv1 at** t **and Crv2. See also SYMBCPROD, SYMBIPROD, SYMBPROD, SYMBSUM, SYMBDIFF.**

## **11.2.362 SYMBIPROD**

NumericType SYMBIPROD( CurveType Crv, NumericType Order1, NumericType Order2 )

or

```
NumericType SYMBIPROD( NumericType Dummy, NumericType Idx1, NumericType Idx2 )
```
**compute the inner product of two B-spline basis functions. The first form defines the function space to be the same as the function space of Crv of order Order1 (first basis function) by Order2. The second basis function in the inner product is defined as,**

$$
\int B_{i,o_1}(t)B_{j,o_2}(t)dt.
$$
\n(34)

**The second form prescribes the indices of the two basis functions,** i **and** j**. The first form returns zero in case of an error. The second form returns the result of the inner product.**

```
SYMBIPROD( Crv = pcircle( vector( 0, 0, 0 ), 1 ), 4, 4 );for ( i = 0, 1, nth( ffmsize( Crv ), 1 ) - 1,
    for ( j = 0, 1, nth( ffmsize( Crv ), 1 ) - 2,
        printf( "%3.3f ", list( SYMBIPROD( 0, i, j ) ) ) ):
    printf("\\\n", nil() );
```
**prints all possible inner products of the B-spline function space of pcircle, of cubics vs. cubics. See also SYMBCPROD, SYMBDPROD, SYMBPROD, SYMBSUM, SYMB-DIFF.**

## **11.2.363 SYMBPROD**

CurveType SYMBPROD( CurveType Crv1, CurveType Crv2 )

or

```
SurfaceType SYMBPROD( SurfaceType Srf1, SurfaceType Srf2 )
```
or

```
MultivarType SYMBPROD( MultivarType MV1, MultivarType MV2 )
```
**compute the symbolic product of the two given curves/surfaces/multivariates as a curve, surface or multivariate. The product is computed coordinate-wise. Example:**

ProdSrf = SYMBPROD( Srf1, Srf2 )

**See also SYMBCPROD, SYMBDPROD, SYMBIPROD, SYMBSUM, SYMBDIFF.**

**11.2.364 SYMBSUM**

CurveType SYMBSUM( CurveType Crv1, CurveType Crv2 )

or

```
SurfaceType SYMBSUM( SurfaceType Srf1, SurfaceType Srf2 )
```
or

MultivarType SYMBSUM( MultivarType MV1, MultivarType MV2 )

**compute the symbolic sum of the two given curves/surfaces/multivariates as a curve, surface or multivariate. The sum is computed coordinate-wise.**

**Example:**

SumCrv = SYMBSUM( Crv1, Crv2 )

**See also SYMBCPROD, SYMBDPROD, SYMBIPROD, SYMBPROD, SYMBDIFF.**

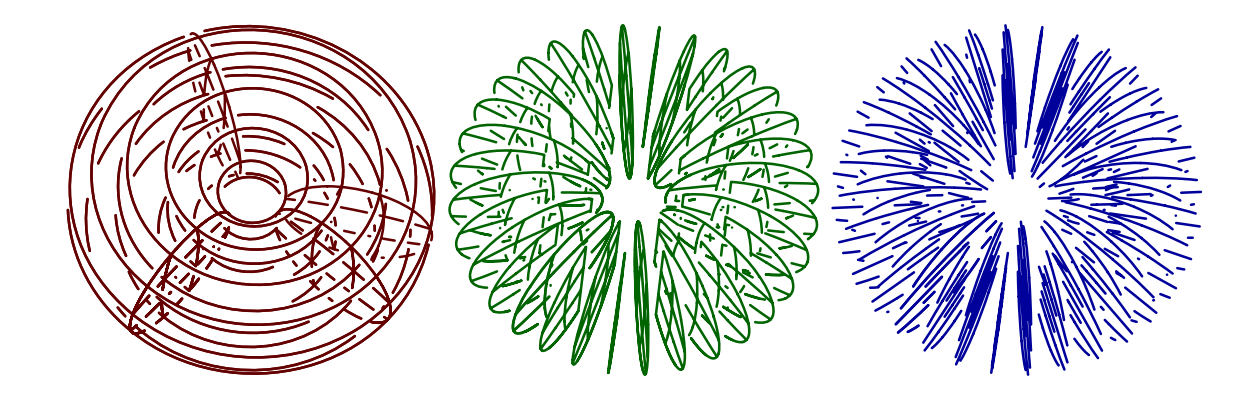

Figure 113: Computes a coverage for a volumetric torus object by curves or surfaces using TADAPISO. Left shows the original volumetric model, middle shows covering by surfaces, and right shows covering by curves.

# **11.2.365 TADAPISO**

CurveType TADAPISO( TrivarType TV, NumericType SrfDir, NumericType Tol, NumericType CrvDir, NumericType CntrEps )

**compute adaptive isocurves coverage for the given trivariate TV. The coverage extracts iso-surfaces adaptively from TV in SrfDir and then extract iso-curves adaptively from each such iso-surface in CrvDir. If the trivariate (and hence surfaces) are trimmed, CntrEps controls the accuracy of the trimming approximation. SrfDir can be one of ROW, COL or DEPTH. CrvDir can be one of COL,ROW, or 0 to return the surfaces (and no curves). Example:**

 $Cvr = TADAPISO(TV, col, Tol, 0, 0.01);$ 

**to return the covering iso-surfaces of trivariate TV. See also SADAPISO. See Figure 113.**

#### **11.2.366 TBEZIER**

#### TrivarType TBEZIER( ListType CtlMesh )

**creates a Bezier trivariate using the provided control mesh. CtlMesh is a list of planes, each of which is a list of rows, each of which is a list of control points. All control points must be of type (E1-E9, P1-P9), or regular PointType defining the trivariate's control mesh. The surface point type will be of a space which is the union of the spaces of all points.**

**The created trivariate is the piecewise polynomial (or rational) function,**

$$
T(u, v, w) = \sum_{i=0}^{m} \sum_{j=0}^{n} \sum_{k=0}^{l} P_{ijk} B_i(u) B_j(v) B_k(w)
$$
\n(35)

where  $P_{ijk}$  are the control points CtlMesh, and l, m and n are the degrees of the trivariate, **which are one less than the number of points in the appropriate direction.**

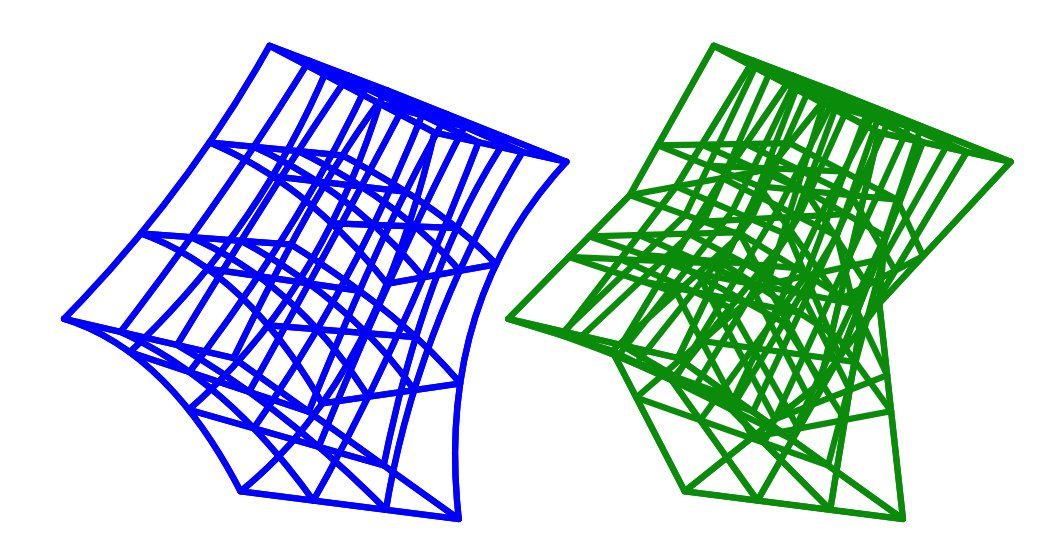

Figure 114: A trivariate Bezier of degree 2 by 3 by 3 (left) and a trilinear B-spline (right). Both share the same control mesh.

```
TV = TBEZIER( list( list( list( ctlpt( E3, 0.1, 0.1, 0.0 ),
                                ctlpt( E3, 0.2, 0.5, 1.1 ),
                                ctlpt( E3, 0.3, 0.1, 2.2 ) ),
                          list( ctlpt( E3, 0.4, 1.3, 0.5 ),
                                ctlpt( E3, 0.5, 1.7, 1.7 ),
                                ctlpt( E3, 0.6, 1.3, 2.9 ) ),
                          list( ctlpt( E3, 0.7, 2.4, 0.5 ),
                                ctlpt( E3, 0.8, 2.6, 1.4 ),
                                ctlpt( E3, 0.9, 2.8, 2.3 ) ) ),
                    list( list( ctlpt( E3, 1.1, 0.1, 0.5 ),
                                ctlpt( E3, 1.3, 0.2, 1.7 ),
                                ctlpt( E3, 1.5, 0.3, 2.9 ) ),
                          list( ctlpt( E3, 1.7, 1.2, 0.0 ),
                                ctlpt( E3, 1.9, 1.4, 1.2 ),
                                ctlpt( E3, 1.2, 1.6, 2.4 ) ),
                          list( ctlpt( E3, 1.4, 2.3, 0.9 ),
                                ctlpt( E3, 1.6, 2.5, 1.7 ),
                                ctlpt( E3, 1.8, 2.7, 2.5 ) ) ) ) );
```
**creates a trivariate Bezier which is linear in the first direction, and quadratic in the second and third. See Figure 114.**

#### **11.2.367 TBOOLONE**

TrivarType TBOOLONE( SurfaceType Srf )

**Given a surface closed in one direction (like a sweep of a closed curve), the surface is subdivided into four segments in the parametric space that are then fed into TBOOLSUM. This is useful if a volume bounded by Srf should be "filled" abd parameterized.**

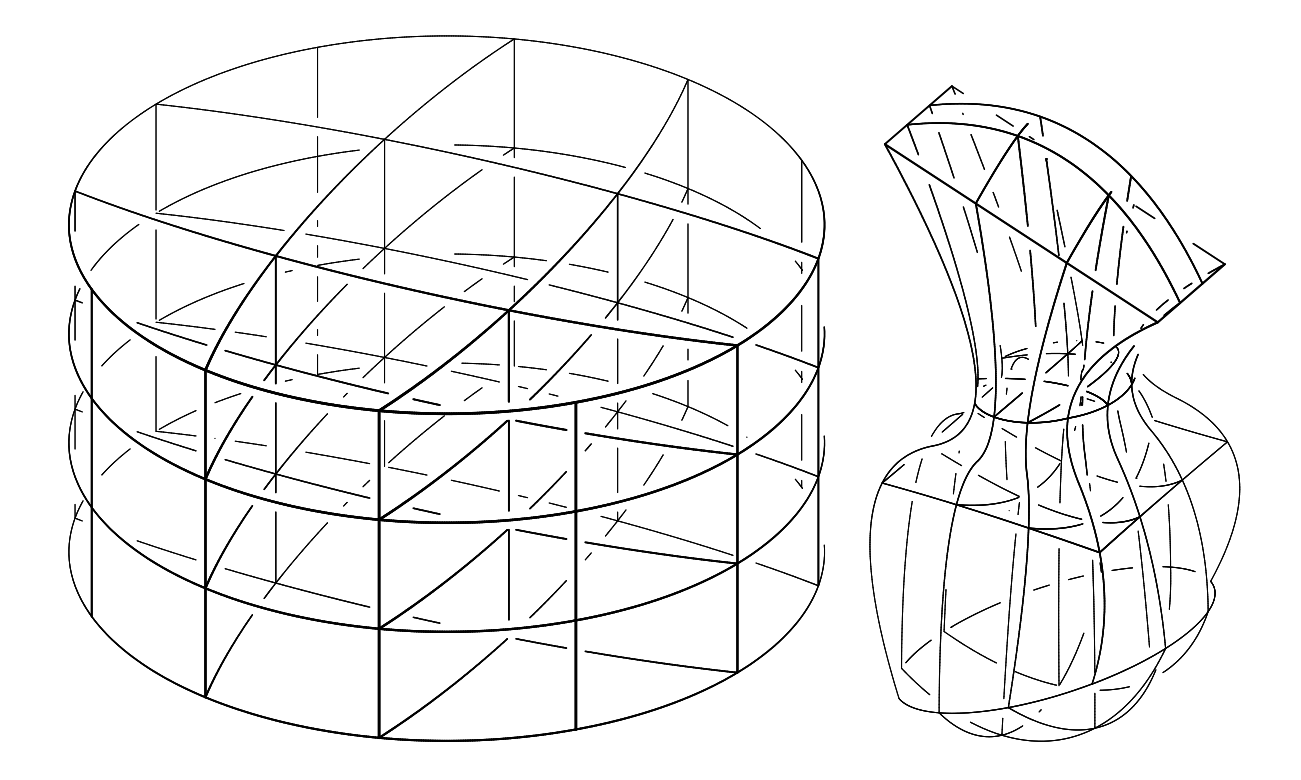

Figure 115: A volumetric Boolean sum of a cylinder (left) using TBOOLONE and a general volumetric Boolean sum of six surfaces (right) using TBOOLSUM.

**Example:**

Srf = TBOOLONE( CylinderSrf );

**creates a cylinder volume, parameterizing the entire volume of CylinderSrf. See Figure 115. See also TBOOLSUM, BOOLONE.**

#### **11.2.368 TBOOLSUM**

TrivarType TBOOLSUM( Mode, SurfaceType Srf1, SurfaceType Srf2, SurfaceType Srf3, SurfaceType Srf4, SurfaceType Srf5, SurfaceType Srf6 )

**The Mode parameter indicates which variant of the operator to use. For regular Boolean sum operator, it should be 0. The regular operator constructs a volume using the provided up to six surfaces as up to its six boundary surfaces, forming a topology of a cube. Surfaces do not have to have the same order or type, and will be promoted to their least common denominator. The boundary curves of the provided surfaces should match but the stitching will be performed automatically so the order or orientation of all surfaces will be set automatically to follow that of Srf1 that is not modified. There are several options of only two input surfaces, three input surfaces, four input surfaces or the full six surfaces, as follows:**
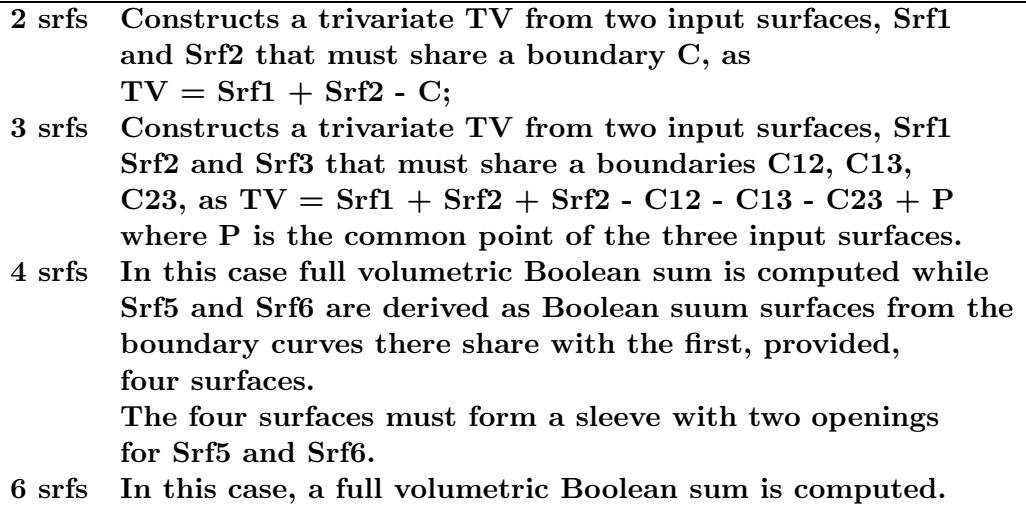

**Surface parameters that are not provided should be specified as non-surface parameters (i.e. 0 is this surface is not used).**

**For Kernel-based Boolean sum operator, which is used to construct valid Boolean sum trivariate (i.e. with positive Jacobian throughout the domain), theMode parameter should be a list of five numeric values: ( Op, DistRatio, Limit, SubEps, IsSingular), where**

- **Op is either 0 or 1 for adding DOFs using degree raising or knot insertion, respectively.**
- **DistRatio is a number in [0, 1] to set how far to move internal control points toward the kernel. If 1 the points are moved to the kernel point.**
- **Place a Limit on the number of knots to add or the maximal degree in degree raising.**
- **SubEps is the Subdivision epsilon. 0.01 is a reasonable start for a unit size geometry.**
- **IsSingular can be: TRUE to allow singularity at the kernel point. FALSE all the surface is regular.**

**Examples:**

```
tv1 = TBOOLSUM(0,sregion( s, col, 0, 1 ),
                sregion( s, col, 1, 2 ),
                sregion(s, col, 2, 3),
                sregion(s, col, 3, 4),
                0, 0 ):
tv2 = TBOOLSUM( 0, 1)sregion( s, col, 0, 1 ),
                sregion( s, col, 1, 2 ),
                0, 0, 0, 0 );
```
**constructs a volume tv1 for the interior of closed surface s (e. g. a cylinder with no caps), as will TBOOLONE when operated on s, and constructs volume trivariate tv2 using two adjacent faces of s. See also TBOOLONE, BOOLSUM.**

#### **11.2.369 TBSPLINE**

TrivarType TBSPLINE( NumericType UOrder, NumericType VOrder, NumericType WOrder, ListType CtlMesh, ListType KnotVectors )

**creates a B-spline trivariate with the provided UOrder, VOrder and WOrder orders, the control mesh CtlMesh, and the three knot vectors in KnotVectors. CtlMesh is a list of planes, each of which is a list of rows, each of which is a list of control points. All control points must be of point type (E1-E9, P1-P9), or regular PointType defining the trivariate's control mesh. Trivariate point type will be of a space which is the union of the spaces of all points. KnotVectors is a list of three knot vectors. Each knot vector is a list of NumericType knots of length #CtlPtList plus the Order. If, however, the length** of the knot vector is equal to  $\#\text{CtlPtlist} + \text{Order} + \text{Order} - 1$ , the curve is assumed to be *periodic.* **The knot vector may also be a list of a single constant, KV OPEN, KV FLOAT or KV PERIODIC, in which a uniform knot vector with the appropriate length and with open, floating or periodic end conditions will be constructed automatically.**

**The created surface is the piecewise polynomial (or rational) surface,**

$$
T(u, v, w) = \sum_{i=0}^{m} \sum_{j=0}^{n} \sum_{k=0}^{l} P_{ijk} B_{i,\chi}(u) B_{j,\xi}(v) B_{k,\phi}(w)
$$
(36)

where  $P_{ijk}$  are the control points CtlMesh, and l, m and n are the degrees of the surface, **which are one less than UOrder, VOrder and WOrder and** χ**,** ξ **and** φ **are the three knot vectors of the trivariate.**

```
TV = TBSPLINE(2, 2, 2, 2)list( list( list( ctlpt( E3, 0.1, 0.1, 0.0 ),
                                 ctlpt( E3, 0.2, 0.5, 1.1 ),
                                 ctlpt( E3, 0.3, 0.1, 2.2 ) ),
                           list( ctlpt( E3, 0.4, 1.3, 0.5 ),
                                 ctlpt( E3, 0.5, 1.7, 1.7 ),
                                  ctlpt( E3, 0.6, 1.3, 2.9 ) ),
                           list( ctlpt( E3, 0.7, 2.4, 0.5 ),
                                 ctlpt( E3, 0.8, 2.6, 1.4 ),
                                 ctlpt( E3, 0.9, 2.8, 2.3 ) ) ),
                     list( list( ctlpt( E3, 1.1, 0.1, 0.5 ),
                                  ctlpt( E3, 1.3, 0.2, 1.7 ),
                                 ctlpt( E3, 1.5, 0.3, 2.9 ) ),
                           list( ctlpt( E3, 1.7, 1.2, 0.0 ),
                                 ctlpt( E3, 1.9, 1.4, 1.2 ),
                                 ctlpt( E3, 1.2, 1.6, 2.4 ) ),
                           list( ctlpt( E3, 1.4, 2.3, 0.9 ),
                                  ctlpt( E3, 1.6, 2.5, 1.7 ),
                                  ctlpt( E3, 1.8, 2.7, 2.5 ) ) ) ),
               list( list( KV_OPEN ),
```
list( KV\_OPEN ), list( KV\_OPEN ) ) );

**constructs a trilinear B-spline trivariate with open end conditions. See Figure 114. TCRVTR**

### **11.2.370 TCRVTR**

AnyType TCRVTR( TrivarType TV, PointType Pos, NumericType ComputeWhat )

**computes differential curvature properties of an isosurface of the given trivariate TV at the given (parameteric) location Pos. Following the value of ComputeWhat, the result equals,**

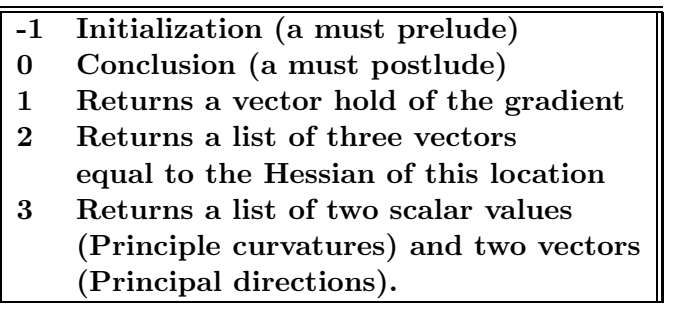

**Every evaluation must start with an invocation of ComputeWhat equal to -1 and terminate with ComputeWhat 0. In both cases, 1 is returned in case of success. Example:**

TCRVTR( TV, point( 0, 0, 0 ), -1 ); # Prelude  $Grad1 = TCRVTR(TV, point( 0, 0, 0 ), 1);$  $Grad2 = TCRVTR(TV, point( 0, 0, 1), 1);$  $Grad3 = TCRVTR(TV, point( 0, 1, 0 ), 1);$  $Grad4 = TCRVTR(TV, point( 1, 0, 0), 1);$ TCRVTR( TV, point( 0, 0, 0 ), 0 ); #Postlude

# **11.2.371 TDEFORM**

AnyType TDEFORM( GeometryType Tile, SurfaceType DeformingSrf, NumericType UTiles, NumericType VTiles, NumericType WTiles, NumericType FitTile, NumericType Precise, NumericType CropBoundary )

or

AnyType TDEFORM( GeometryType Tile, TrivarType DeformingTV, NumericType UTiles, NumericType VTiles, NumericType WTiles, NumericType FitTile, NumericType Precise, NumericType CropBoundary )

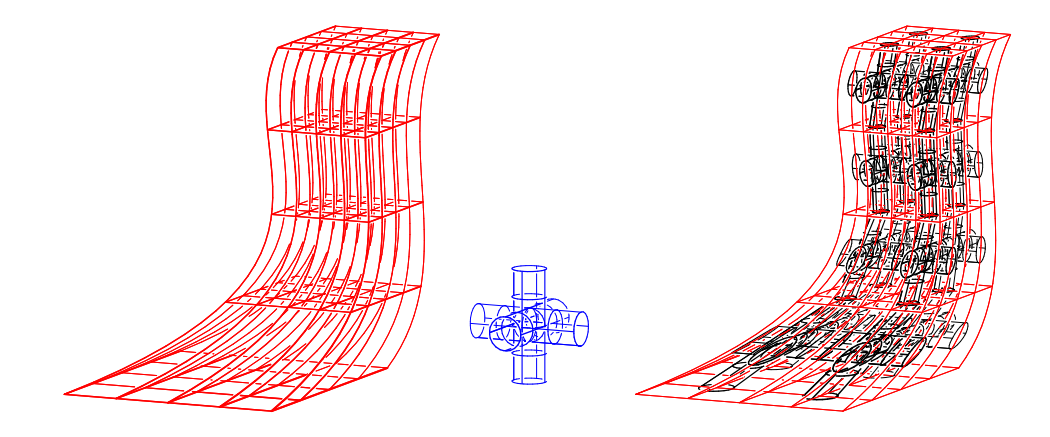

Figure 116: Geometry can be composed into trivariate volumetric splines using the TDEFORM command. Here, three orthogonal tubes (middle) are composed into a trivariate (left) 2x2x4 times, yeilding the approximated result on the right.

**Tiles Tile UTiles x VTiles (x WTiles) times inside the surface domain of DeformingSrf or the volumetric domain of DeformingTV by compose Tile with DeformingSrf or DeformingTV. Result is precisely deformed, using composition, if Precise, where the Tile can be almost any geometric type (a curve, a (trimmed) surface, etc.). If Tile is a surface, DeformingSrf must be a Bezier surface. Result is approximated if DeformingTV and Precise is 0, by mapping only (control) points through the trivariate. If Precise is POSITIVE and Tile is either a curve or a (trimmed) surface, the computation will indeed be precise using composition. If Precise is 1, the precise computation will generate as compact as possible representation for the result while if ¿1, the precise result will be** computed faster but not as compact. The Tile is supposed to span  $[0, 1]^2$  or  $[0, 1]^3$ . If **FitTile is 2, the Tile is first fitted into the DeformingSrf/TV domain. If FitTile is 1, the** Tile is first scaled to fit as many times as needed in the  $[0, 1]^3$  domain and if FitTile is 0, no **Tile fitting/scaling is conducted. If CropBoundary positive, the tiles near the boundary** are cropped that amount, assuming tile spans  $[0, 1]^3$ .

**Example:**

Geom = TDEFORM( Tubes, TV, 2, 2, 4, FALSE, FALSE, 0.0 );

**See Figure 116. See also SDDMMAP, TEXTWARP, MICROSTRCT, MICROTILE,**

#### **11.2.372 TDERIVE**

TrivarType TDERIVE( TrivarType TV, NumericType Dir )

**Returns a vector field trivariate representing the differentiated trivariate in the given direction (ROW, COL, or DEPTH). Evaluation of the returned trivariate at a given parameter value will return a vector representing the partial derivative of TV in Dir at that parameter value.**

```
TV = tbezier( list( list( list( ctlpt(E1, 0.1),
                               ctlpt( E1, 0.2 ) ),
```

```
list( ctlpt( E1, 0.3 ),
            ctlpt( E1, 0.4 ) ) ),
list( list( ctlpt( E1, 2.4 ),
            ctlpt( E1, 2.2 ) ),
      list( ctlpt( E1, 2.3 ),
            ctlpt( E1, 2.1) ) ) ) );
```
DuTV = TDERIVE( TV, ROW ); DvTV = TDERIVE( TV, COL ); DwTV = TDERIVE( TV, DEPTH );

**computes the gradiate of a scalar trivariate field, by computing its partials with respect to u, v, and w. See also CDERIVE, SDERIVE, and MDERIVE.**

# **11.2.373 TDIVIDE**

TrivarType TDIVIDE( TrivarType TV, ConstantType Direction,

NumericType Param )

or

VModelType TDIVIDE( VModelType VMdl, ConstantType Direction,

NumericType Param )

**Subdivides a (trimmed in case of VModelType) trivariate into two at the specified parameter value Param in the specified Direction (ROW, COL, or DEPTH). TV can be either a B-spline trivariate in which Param must be contained in the parametric domain of the trivariate, or a Bezier trivariate in which Param must be in the range of zero to one. If input is a VModel, it must be a VModel of a single VElement or a single trimmed trivariates.**

**It returns a list of the two sub-(trimmed-)trivariates. The individual (trimmed) trivariates may be extracted from the list using the NTH command.**

**Example:**

TvDiv = TDIVIDE( Tv2, depth, 0.3 ); Tv2a = nth( TvDiv, 1 ) \* tx(  $-2.2$ );  $Tv2b = nth(TvDiv, 2) * tx(2.0);$ 

**subdivides Tv2 at the parameter value of 0.3 in the DEPTH direction, See Figure 117. See also CDIVIDE, SDIVIDE, and MDIVIDE**

## **11.2.374 TEDITPT**

TrivarType TEDITPT( TrivarType TV, CtlPtType CPt, NumericType UIndex, NumericType VIndex ) NumericType WIndex )

**Provides a simple mechanism to manually modify a single control point number UIndex, VIndex and WIndex (base count is 0) in the control mesh of Srf by substituting CtlPt instead. CtlPt must have the same point type as the control points of Srf. Original surface Srf is not modified.**

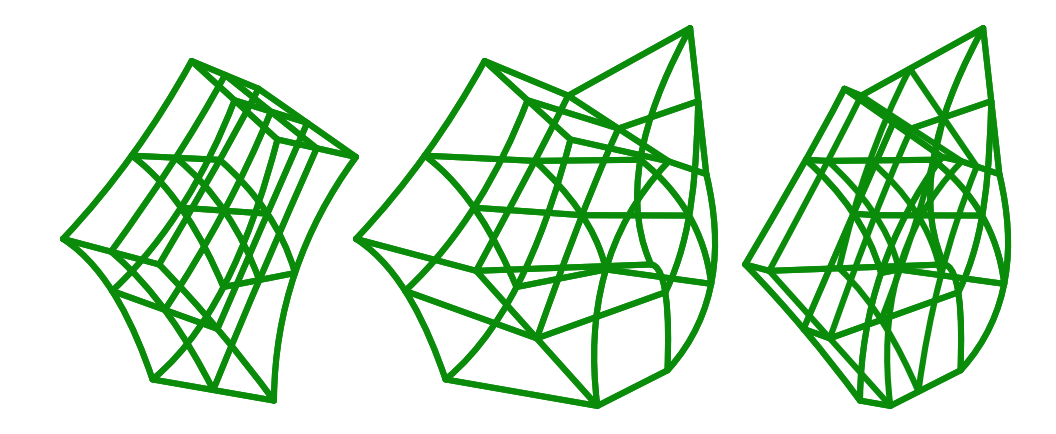

Figure 117: A trivariate can be subdivided into two distinct regions using TDIVIDE.

 $CPt = \text{clpt}(E3, 1, 2, 3);$  $NewTV = TEDITPT(TV, CPt, 0, 0, 0);$ 

**constructs a NewTV with the first control point of TV being CPt.**

**11.2.375 TEVAL**

CtlPtType TEVAL( TrivarType TV, NumericType UParam, NumericType VParam, NumericType WParam )

**Evaluates the provided Trivariate TV at the given UParam, VParam and WParam values. UParam, VParam, WParam must be contained in the surface parametric domain if TV is a B-spline trivariate, or between zero and one if TV is a Bezier trivariate. The returned control point has the same type as the control points of TV.**

**Example:**

 $CPt = TEVAL$  (TV1, 0.25, 0.22, 0.7);

**evaluates TV at the parameter values of (0.25, 0.22, 0.7). See also CEVAL, SEVAL, MEVAL.**

### **11.2.376 TEXT2GEOM**

CurveType TEXT2GEOM( StringType Text, StringType Font, NumericType FontStyle, NumericType SpaceWidth, NumericType EdgeType3D, ListType Setup3D, NumericType Tolerance, NumericType OutputType )

**Synthesizes geometry that represents Text in one long line. The font that is used to synthesized the text is an outline font Font, whereas under windows Font simple lists the font name (i.e. "Times New Roman") and under other system Font specifies the full** Figure 118: Outline fonts can be used to synthesize text geometry, using the TEXT2GEOM command.

**path of an outline ttf font file. FontStyle selects regular font if 0, italics if 1, bold if 2, and italic bold if 3. Might be ignored if specific font does not support the specific style. SpaceWidth controls the space between different characters. EdgeType3D sets for 3D text syntehsis, the edge style than can be one of regular if 1, chamfered if 2 or rounded if 3. Ignored for 2D text. If 3D text generated is chamfered, Setup3D sets a 2D vector that controls the chamfering offset amount. If swept tubes, the first parameter of Setup3D sets the tubes radius. If solid text is to be generated, Tolerance controls the accuracy of the polygonal approximations. OutputType selects the type of output geometry to create: 0 for Bezier curves, 1 for B-spline curves, 2 for 2D solid text, 3 for 2D solid text with outline B-spline curves, 4 for solid 3D polygonal text, 5 for 2D trimmed surfaces text, 6 for 3D trimmed surfaces text, and 7 for swept tubes through the curves.**

**Example:**

```
Text = TEXT2GEOM( "This is a test example of some 3D text",
                  "Times New Roman",
                  0, 0, 2, list( 0.01, 0.1 ), 0.001, 1 );
```
**See Figure 118 for the result of this example. See also TEXTLAYSHP, TEXTGEOM, and TEXTWARP.**

# **11.2.377 TEXTLAYSHP**

CurveType TEXTLAYSHP( StringType Text, StringType Font, NumericType FontStyle, NumericType Size, NumericType Space, NumericType Tolerance NumericType EdgeType3D, NumericType Setup3D, NumericType AlignmentType, NumericType OutputType, PolyType BoundingRegion )

or

CurveType TEXTLAYSHP( StringType Text, StringType Font, NumericType FontStyle, NumericType Size, VectorType Space, NumericType Tolerance NumericType EdgeType3D, NumericType Setup3D, NumericType AlignmentType, NumericType OutputType, CurveType BoundingRegion )

**Synthesizes geometry that represents Text inside BoundingRegion. The font that is used to synthesized the text is an outline font Font, whereas under windows Font simple lists the font name (i.e. "Times New Roman") and under other system Font specifies the full path of an outline ttf font file. FontStyle selects regular font if 0, italics if 1,**

**bold if 2, and italic bold if 3. Might be ignored if specific font does not support the specific style. Size simply scales the text. Space is a vector of size three: (WordWidth, SpaceWidth, LineHeight), controling the space between different words, characters, and lines, respectively. If solid text is to be generated, Tolerance controls the accuracy of the polygonal approximations. EdgeType3D sets for 3D text syntehsis, the edge style than can be one of regular if 1, chamfered if 2 or rounded if 3. Ignored for 2D text. If 3D text generated is chamfered, Setup3D sets a 2D vector that controls the chamfering offset amount. If swept tubes, the first parameter of Setup3D sets the tubes radius. AlignmentType selects the type of text alignments: 0 for left, 1 for center, 2 for right, and 3 for wide (full width) alignments. OutputType selects the type of output geometry to create: 0 for Bezier curves, 1 for B-spline curves, 2 for 2D solid text, 3 for 2D solid text with outline B-spline curves, 4 for solid 3D polygonal text, 5 for 2D trimmed surfaces text, 6 for 3D trimmed surfaces text, and 7 for swept tubes through the curves.**

**Example:**

```
Heart = cbspline(4,
    list( ctlpt( E2, 0, 0.6 ),
          ctlpt( E2, 0.2, 1 ),
          ctlpt( E2, 1, 1 ),
          ctlpt( E1, 1.2 ),
          ctlpt( E2, 0.8, -0.6 ),
          ctlpt( E2, 0, -1 ),
          ctlpt( E2, 0, -1 ),
          ctlpt( E2, -0.8, -0.6 ),
          ctlpt( E1, -1.2 ),
          ctlpt( E2, -1, 1 ),
          ctlpt( E2, -0.2, 1 ),
          ctlpt( E2, 0, 0.6 ) ),
    list( kv_open ) ) * sc( 10 );
Str = "This is a test example of some 3D text. ";
text = TextLayoutShp( Str + Str + Str + Str + Str + Str + Str + Str + Str,"Courier New",
                   2, 0.67, list( 35, 10, 34 ), 0.001, 0,
                   list( 0.01, 0.5 ), 3, 1, Heart );
```
**See Figure 119 for the result of this example. See also TEXT2GEOM, TEXTGEOM, and TEXTWARP.**

### **11.2.378 TEXTGEOM**

AnyType TEXTGEOM( StringType Str, VectorType Spacing, NumericType Scaling )

**Creates a displayable geometry that represents the text in Str, with Spacing space between individual characters. Each character is scaled by Scaling where scaling of one generates a close to unit size character.**

 $\tau_{\texttt{his}}$ This<br>test example of some 3D text. This is a test example of some 3D text. This is a test example of some 3D text. This is a test example of some 3D text This is a test example of some 3D text. This is a test example of some 3D text. This is test example of some text. This is a test example of some 3D text.

Figure 119: Outline fonts can be used to synthesize text geometry and confine it to arbitrary 2D shaped boundary, using the TEXTLAYSHP command.

 $a = \text{TEXTGEDM("Text", vector( 0.12, 0, 0 ), 0.1 )};$  $b = \text{TEXTGEOM("IRIT", vector( 0, -0.12, 0 ), 0.1 });$ 

**Creates a horizontal Text and a vertical top to bottom** *IRIT***, both as geometrical objects. See TEXTWARP, TEXTLAYSHP, TEXT2GEOM and IRITSTATE's "LoadFont" state variable.**

#### **11.2.379 TEXTWARP**

```
AnyType TEXTWARP( Surface Srf, StringType Text, NumericType HSpace,
                  NumericType VBase, NumericType VTop, NumericType Ligature )
```
**Warps the given text, Text, using surface Srf as warping function with HSpace setting the horizontal spacing between characters, VBase and VTop controls the vertical spacing of the characters in Srf, and Ligature, if not zero, sets the amount to contract the distance between two adjacent characters.**

```
c = cbezier( list( ctlpt( e2, -1.5, -0.5),
                 ctlpt( e2, -2, 0 ),
```
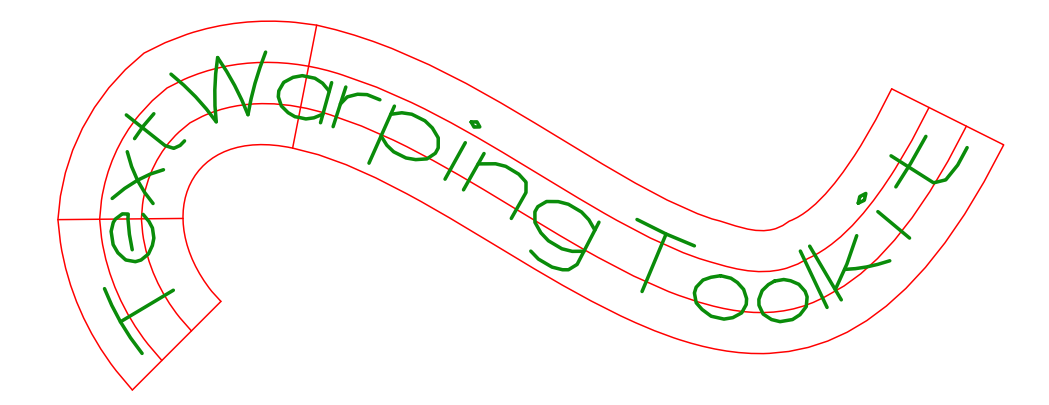

Figure 120: Font and text warping using the TEXTWARP function.

```
ctlpt( e2, -1, 1 ),
                  ctlpt( e2, 0, -2 ),\text{ctlpt}( e2, 1, 0 ) );
s = sreparam( ruledSrf( 0, c, offset( c, -0.4, 0.02, off ) ), col, 0, 6 );
Txt = TEXTWARP(s, "Text Warping Toolkit", 0.08, 0.25, 0.75, 0);
```
**See also TEXTGEOM, TEXTLAYSHP, TEXT2GEOM and IRITSTATE's "LoadFont" state variable.**

# **11.2.380 TFROMSRFS**

TrivarType TFROMSRFS( ListType SrfList, NumericType OtherOrder, NumericType OtherEndCond )

or

```
TrivarType TFROMSRFS( ListType SrfList, NumericType OtherOrder,
                      ListType OtherKnotVector )
```
**Constructs a trivariate by substituting the surfaces in SrfList as planes in a control mesh of a trivariate. Surfaces in SrfList are made compatible by promoting Bezier surfaces to B-splines if necessary, and raising degree and refining as required before substituting the control meshes of the surfaces as planes in the mesh of the trivariate. The other, third, direction order is controlled by OtherOrder and OtherEndCond. OtherOrder cannot be larger than the number of surfaces, and OtherEndCond prescribes the desired end conditions as one of KV OPEN, KV FLOAT or KV PERIODIC, or an explicitly prescribed knot vector OtherKnotVector.**

**The trivariate interpolates the first and last surfaces only. Example:**

```
s1 = sbezier( list( list( ctlpt( E3, -0.5, -0.5, 0)),ctlpt( E3, -0.5, 0.5, 0 ) ),
                   list( ctlpt( E3, 0.5, -0.5, 0 ),
```
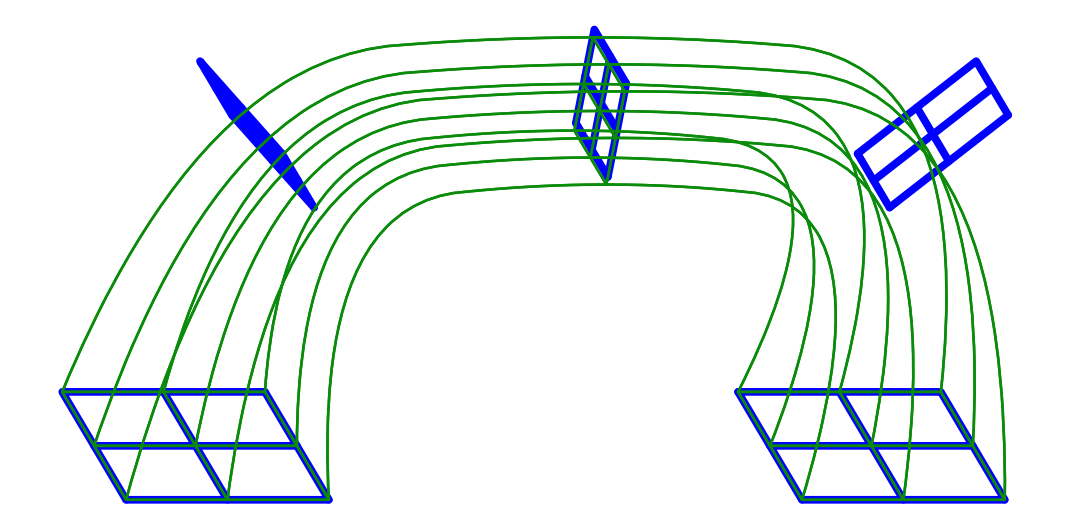

Figure 121: A trivariate (thin lines) is constructed via five planar surfaces (thick lines) using the TFROMSRFS constructor...

```
ctlpt(E3, 0.5, 0.5, 0)))) * sc(0.3);
Srfs = list( s1 * sc( 2.0 ),s1 * sx( 1.4 ) * ry( 45 ) * tz( 1.0 ),s1 * ry(90) * trans( vector(1.0, 0.0, 1.1)),
            s1 * sx( 1.4 ) * ry( 135 ) * trans( vector( 2.0, 0.0, 1.0 ) ),s1 * sc(2.0) * ry(180) * trans( vector(2.0, 0.0, 0.0));
color( Srfs, red );
ts = TFROMSRFS( Srfs, 3, kv_open );
color( ts, green );
view( list( Srfs, ts ), on );
```
**Constructs a trivariate from five planar surfaces and displays both the trivariate and the five planar surfaces, in different colors. See Figure 121.**

**See also EXTRUDE, RULEDTV, SFROMCRVS, TINTPSRFS.**

# **11.2.381 TILEPACK**

TrivarType TILEPACK( AnyType Tile, ListType StepsMin, ListType StepsMax, VectorType DomainMin, VectorType DomainMax, NumericType IncludePartial, MergeNeighbors )

**computes a tiling of some planar XY domain by periodic Tile. Tile must hold "veci"** attributes,  $i = 1,2$ , to set the duplication directions and amounts. Default, if no "veci" **attributes, is X and Y. StepsMin and StepsMax are explicit setting of the number of time to tile (duplicate tiles) along "veci", backward and forward. StepsMin and Steps-Max are optional and can be nil() in which case tiling is performed until the domain set by DomainMin and DomainMax is filled. IncludePartial controls how to treat tiles that cross and intersect with the boundary of the domain: 0 to exclude such tiles, 1 to include**

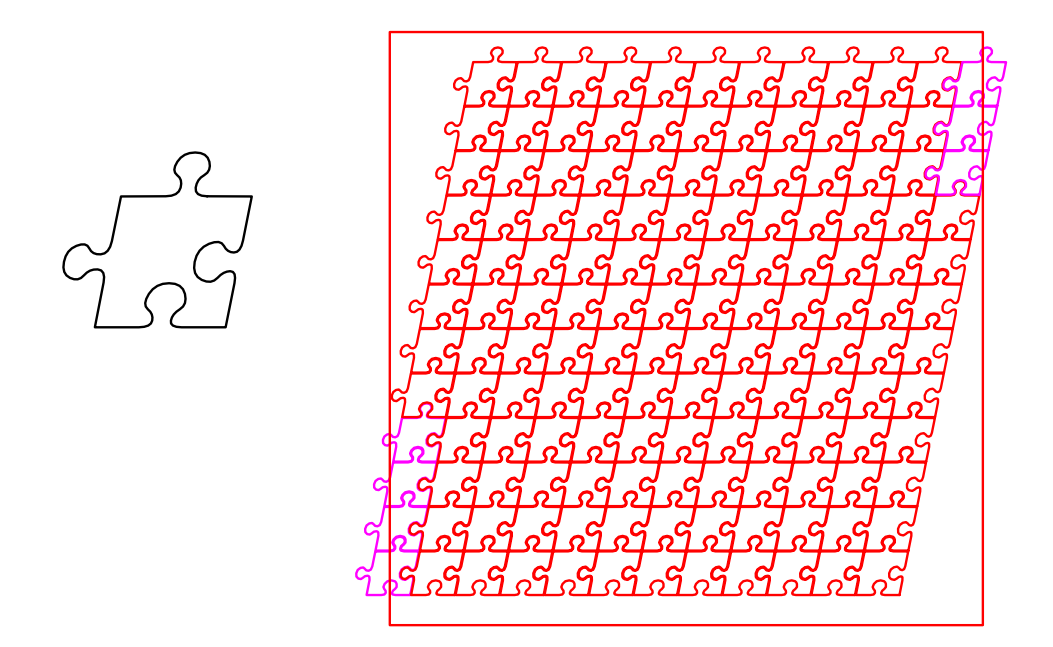

Figure 122: Tiling a 2D domain with arbitrary tile shapes can be achieved via the TILEPACK constructor.

**intersecting tiles, 2 to include all placements of the tile regardless of boundaries, 3 to include all created tiles (ignores domain clipping, and 4 to include all boundary intersecting tiles that their centroids are inside the domain (useful when creating periodic tilings). If MergeNeighbors is TRUE, mark the neighbors tiles with the same ID and same RGB Attribute. Relevant only for rectangular tiles. At least two steps in Y are needed to merge neighboring tile parts.**

**Example:**

```
attrib( Tile, "vec1", vector( 0.15, 0, 0 ) ):
attrib( Tile, "vec2", vector( 0.03, 0.15, 0 ) ):
Pck1 = Tilepack( Tile, nil(), nil(),
                vector(-1, -1, 0), vector(1, 1, 0), 0, 0):
```
**tiles domain** [−1, 1]<sup>2</sup> **using Tile with tiling that is not with orthogonal directions. See Figure 122.**

```
11.2.382 TINTERP
```

```
TrivarType TINTERP( TrivarType TV,
                NumericType ULength, NumericType VLength, NumericType WLength,
                NumericType UOrder, NumericType VOrder, NumericType WOrder );
```
or

```
TrivarType TINTERP( ListType PtList,
                NumericType ULength, NumericType VLength, NumericType WLength,
```
NumericType UOrder, NumericType VOrder, NumericType WOrder );

**Given a trivariate data structure or a list of points in R3, the above computes a fitted trivariate in the prescribed function space (i.e. U/V/WLength and U/V/WOrder) that interpolates/least squares approximates the given trivariate, TV, at the node parameter values. PtList is a list of points in Rn, n ¿ 3. The first three coordinates of each points in PtList prescribes the (u, v, w) parametric value and the rest, the interpolation values. To construct a mapping from R3 to R3, the points of PtList should be in R6. To construct a scalar trivariate function, R4 points are expected. The (u, v, w) points are assumed to be containted in a unit curve paramteric space - zero to one in all three dimensions. If U/V/WOrder are zero and the first parameter is a trivariate, the respective order is taken for TV. If U/V/WLength are zero and the first parameter is a trivariate, the respective length is taken for TV.**

```
tv = tbspline(3, 3, 2,list( list( list( ctlpt( E3, 0.1, 0.1, 0.0 ),
                                  ctlpt( E3, 0.2, 0.5, 1.1 ),
                                  ctlpt( E3, 0.3, 0.1, 2.2 ) ),
                            list( ctlpt( E3, 0.4, 1.3, 0.5 ),
                                  ctlpt( E3, 0.5, 1.7, 1.7 ),
                                  ctlpt( E3, 0.6, 1.3, 2.9 ) ),
                            list( ctlpt( E3, 0.7, 2.4, 0.5 ),
                                  ctlpt( E3, 0.8, 2.6, 1.4 ),
                                  ctlpt( E3, 0.9, 2.8, 2.3 ) ) ),
                      list( list( ctlpt( E3, 1.1, 0.1, 0.5 ),
                                  ctlpt( E3, 1.3, 0.2, 1.7 ),
                                  ctlpt( E3, 1.5, 0.3, 2.9 ) ),
                            list( ctlpt( E3, 1.7, 1.2, 0.0 ),
                                  ctlpt( E3, 1.9, 1.4, 1.2 ),
                                  ctlpt( E3, 1.2, 1.6, 2.4 ) ),
                            list( ctlpt( E3, 1.4, 2.3, 0.9 ),
                                  ctlpt( E3, 1.6, 2.5, 1.7 ),
                                  ctlpt( E3, 1.8, 2.7, 2.5 ) ) ),
                      list( list( ctlpt( E3, 2.8, 0.1, 0.4 ),
                                  ctlpt( E3, 2.6, 0.7, 1.3 ),
                                  ctlpt( E3, 2.4, 0.2, 2.2 ) ),
                            list( ctlpt( E3, 2.2, 1.1, 0.4 ),
                                  ctlpt( E3, 2.9, 1.2, 1.5 ),
                                  ctlpt( E3, 2.7, 1.3, 2.6 ) ),
                            list( ctlpt( E3, 2.5, 2.9, 0.7 ),
                                  ctlpt( E3, 2.3, 2.8, 1.7 ),
                                  ctlpt( E3, 2.1, 2.7, 2.7 ) ) ) ),
                list( list( KV_OPEN ),
                      list( KV_OPEN ),
                      list( KV_OPEN ) ) );
tvi = TINTERP( tv, 0, 0, 0, 0, 0, 0 );
```
**creates a quadratic by quaratic by linear trivariate tvi that interpolates the control points of tv at the node parameter values.**

#### **11.2.383 TINTPSRFS**

TrivarType TINTPSRFS( ListType SrfList, NumericType OtherOrder, NumericType OtherEndCond, NumericType OtherParam )

**constructs a trivariate by interpolating the surfaces in SrfList. The other, third, direction order is controlled by OtherOrder and OtherEndCond. OtherOrder cannot be larger than the number of surfaces, and OtherEndCond prescribes the desired end conditions as one of KV OPEN, KV FLOAT or KV PERIODIC. Finally, OtherParams affects the third direction's parameterization and can be one of PARAM CENTRIP, PARAM CENTRIP, PARAM CHORD, or PARAM NIELFOL.**

**Example:**

```
s1 = sbezier( list( list( ctlpt( E3, -0.5, -0.5, 0)),ctlpt( E3, -0.5, 0.5, 0 ) ),
                  list( ctlpt( E3, 0.5, -0.5, 0 ),
                        ctlpt(E3, 0.5, 0.5, 0)))) * sc(0.3);
Srfs = list(s1 * sc(2.0),
            s1 * sx(1.4) * ry(45) * tz(1.0),s1 * ry(90) * trans( vector(1.0, 0.0, 1.1)),
            s1 * sx(1.4) * ry(135) * trans( vector(2.0, 0.0, 1.0)),
            s1 * sc(2.0) * ry(180) * trans( vector(2.0, 0.0, 0.0));
color( Srfs, red );
ts = TINTPSRFS( Srfs, 3, kv_open, param_uniform );
color( ts, green );
view( list( Srfs, ts ), on );
```
**Interpolates a trivariate thtough five planar surfaces and displays both the trivariate and the five planar surfaces, in different colors. See also EXTRUDE, RULEDTV, SFROMCRVS, TFROMSRFS.**

#### **11.2.384 TMORPH**

TrivarType TMORPH( TrivarType TV1, TrivarType TV2, NumericType Blend )

**creates a new trivariate which is a** *convex blend* **of the two given trivariates. The two given trivariates must be compatible (see FFCOMPAT) before this blend is invoked. This isv ery useful if a sequence that "morphs" one trivariate to another is to be created and in combination with MRCHCUBE.**

```
Size = 0.05:
for ( i = 0, step, 1.0,
    Tv = TMORPH(Tv1, Tv2, i):view( mrchcube( list( Tv, 1, off ),
                   point( Size, Size, Size ), 1, IsoVal ), on ) );
```
*IRIT Solid modeler G. Elber* 284

**creates a sequence of 1/step trivariates, morphed from Tv1 to Tv2 and displays an extracted iso surface at level IsoVal. See also MRCHCUBE, PMORPH, CMORPH and SMORPH.**

# **11.2.385 TNSCRCR**

ListType TNSCRCR( PointType Cntr1, NumericType Rad1, PointType Cntr2, NumericType Rad2, NumericType OuterTans )

**computes the two outer, if OuterTans TRUE, or the two inner if OuterTans FALSE, bi-tangents between the prescribed two circles. Note the bi-tangents might no exist of one circle is containt in the other.**

**Example:**

```
T1 = \text{TsCrCr} (point (-2, 0.3, 0), 0.7, point (1, 0, 0), 1, 0);
T2 = \text{TrsCrCr}(\text{point}(-2, 0.3, 0), 0.7, \text{point}(-1, 0, 0), 1, 1);
```
**See also CRC2CRVTAN, CRV2TANS, CRVC1RND, SKEL2DINT.**

**11.2.386 TOFFSET**

ListType TOFFSET( CurveType Crv, CurveType OffCrv, ListType Params )

or

ListType TOFFSET( SurfaceType Srf, SurfaceType OffSrf, ListType Params )

**Trims local and global self intersections in curve OffCrv (surface OffSrf) that is an offset approximation to curve Crv (surface Srf) with parameters Params as follows: For curves, Params contains the 4 paramers (Method, SubdivTol, TrimAmount, NumerTol) stating with the Method of trimming which can be 1 of distance map trmming or 2 for self intersection via uv-elimination. 2nd paramter is the tolerance of the subdivision search, 3rd is the trimming amount which should be a tad below the offset distance and the last parameter is a numerical tolerance to improve trimmed locations. For surfaces Params hold 6 parameters (TrimAmount, Validate, Euclidean, SubdivTol, NumerTol, NumerImprove). The TrimAmount is again a tad below the offset distance, Validate is a boolean to activate the filering of self intersecting regions, Euclidean sets the output form to be in Euclidean or parametric space and SubdivTol and NumerTol are used by the multivariate solver. Finally, NumerImprove TRUE if a final numerical improvement step is to be apllied to the result for a better quality result.**

```
c0 =cbspline(3,
              list( ctlpt( E2, -1, 3 ),
                    ctlpt( E2, -0.3, 0 ),
                    ctlpt( E2, 0.3, 0 ),
                    ctlpt( E2, 1, 3 ) ),
              list( kv_open ) );
for ( i = -5, 1, 5,
```

```
if ( i != 0,
    ofst = 0.15 * i:co = offset( c0, ofst, 0.0001, off ):none = TOFFSET( c0, co, list( 1, 0.01, abs( ofst * 0.999 ), 1e-6 ) ):
    color( none, i + 6 ):
    viewobj( none ) ) );
```
**approximates several offset curves at offset amounts of 0.15 \* i to curve c0 and trim the self intersections detected in them. See Figure 123.**

```
See also OFFSET, COFFSET, AOFFSET, LOFFSET, and MOFFSET.
subsubsetionTOOLSWEP
```

```
PolyType TOOLSWEP( CurveType ToolProfile,
                   PointType ToolOrigin,
                   StringType MotionData,
                   NumericType DexelGridType,
                   PointType GridOrigin,
                   PointType GridEnd,
                   NumericType NumDexel0,
                   NumericType NumDexel1,
                   SurfaceType StockSurface,
                   NumericType RectStockTopLevel,
                   NumericType RectStockBotLevel,
                   StringType OutputSavePath )
```
or

```
PolyType TOOLSWEP( CurveType ToolProfile,
                   PointType ToolOrigin,
                   ListType MotionData,
                   NumericType DexelGridType,
                   PointType GridOrigin,
                   PointType GridEnd,
                   NumericType NumDexel0,
                   NumericType NumDexel1,
                   SurfaceType StockSurface,
                   NumericType RectStockTopLevel,
                   NumericType RectStockBtmLevel,
                   StringType OutputSavePath )
```
**Performs multi-axis CNC machining simulation by computing the swept volume of the given tool along the given path and subtracting the same from the stock. The axissymmetric tool is specified by ToolProfile which is assumed to be a curve in XZ plane. The origin of the tool is given by ToolOrigin. The motion is specified by a sequence of positions and orientations of the tool which are interpolated using SLERP. The motion may be speficied in a text file MotionData with each line containing a space-separated six-tuple specifying position and orientation of the tool, or a list of list of six-tuples. The stock is represented using a dexel-grid. The parameter DexelGridType may take**

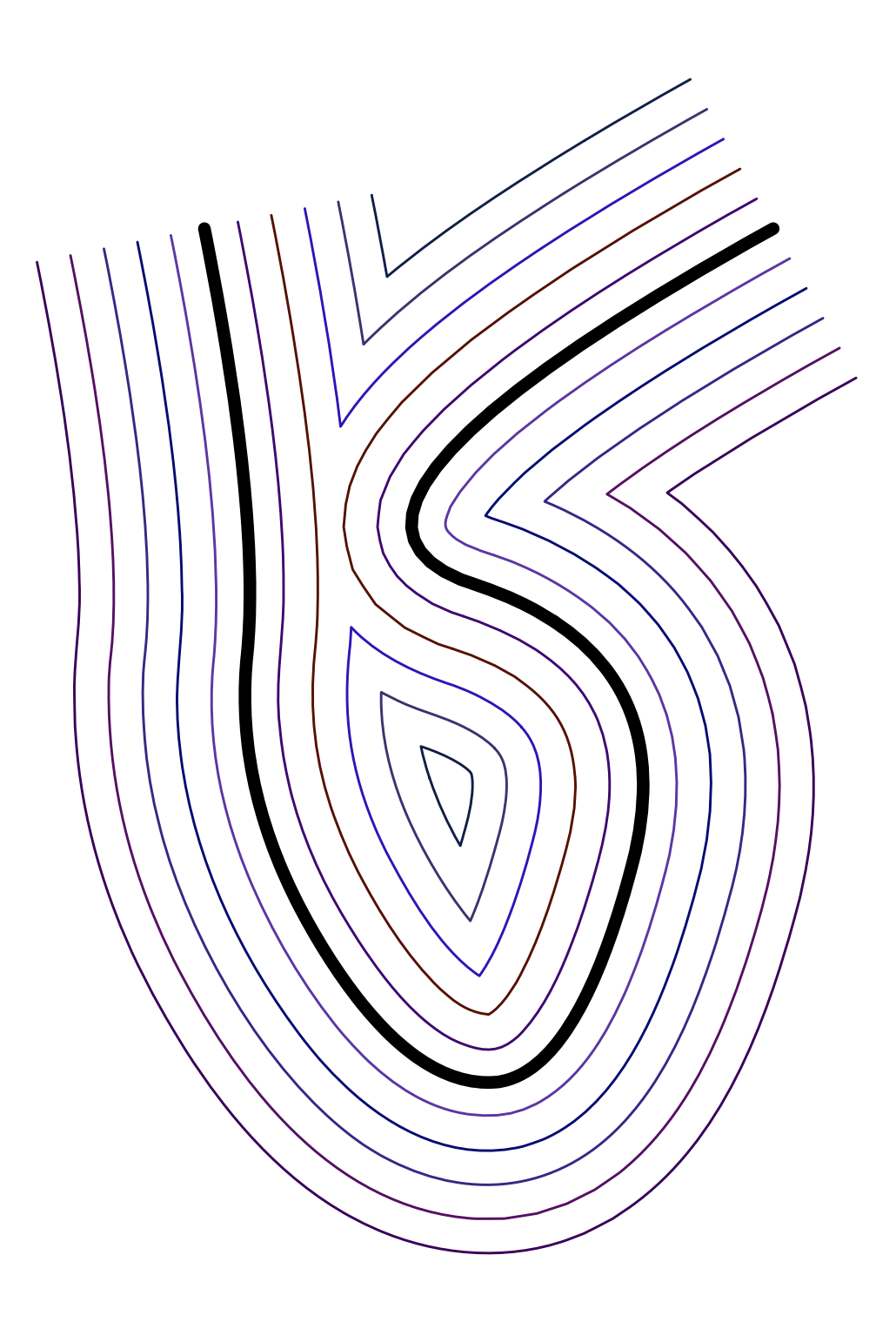

Figure 123: Properly trimmed offsets could be created using the TOFFSET function.

**values 0, 1 or 2 to imply dexels along the X, Y or Z axis. The origin and the end of the grid are given by GridOrigin and GridEnd respectively. The number of dexels in the two directions are given by NumDexel0 and NumDexel1. The dexel grid representation of the stock may be computed either from StockSurface which is a closed surface, or from RectStockTopLevel and RectStockBtmLevel which specify the top and the bottom levels of a rectangular stock. The intermediate output may be saved at OutputSavePath which may be an empty string to indicate that intermediate output is not to be save. OutputSavePath is used as a base name and type (as "basename.type") to which frame numeric indices are appended. The function returns a triangulated stock after subtracting the swept volume of the tool from the original stock.**

**Example:**

```
GEMachinedStock = TOOLSWEP( ToolProfile, TOrigin,
                            "motion.txt", 2, GridOrigin,
                            GridEnd, 50, 50, 0, 5, -3, "" );
```
**See Figure 124.**

**11.2.387 TORUS**

```
PolygonType TORUS( VectorType Center, VectorType Normal,
                   NumericType MRadius, NumericType mRadius )
```
**creates a TORUS geometric object, defined by Center as the center of the TORUS, Normal as the normal to the main plane of the TORUS, MRadius and mRadius as the major and minor radii of the TORUS. See RESOLUTION for the accuracy of the TORUS approximation as a polygonal model. See IRITSTATE's "PrimRatSrfs" and "PrimRat-Srfs" state variables.**

**Example:**

```
T = \text{TORUS}(\text{vector}(\ 0.0, 0.0, 0.0), \text{vector}(\ 0.0, 0.0, 1.0), 0.5, 0.2);
```
**constructs a torus with its major plane as the** XY **plane, major radius of 0.5, and minor radius of 0.2. See Figure 125.**

### **11.2.388 TPINCLUDE**

CurveType TPINCLUDE( TrivarType TV, PointType Pt, NumericType Sampling )

**examines if Pt is inside the triavariate TV. The function is optimizied for many point including in a trivairate tests. If Sampling is positive, a data structure is prepared with the given Sampling rate, for coming queries. If sampling is negative, the structure is freed and if sampling is zero, the actualy inclusion test is conducted.**

```
TPInclude( tv2, point( 0, 0, 0 ), 20 ); # Prep. aux data.
for (i = 0, 1, 1000,
    if ( TPInclude( tv2, nth( Pts, i ), 0 ), # actual query.
       printf( "Point is inside\n", nil() ),
       printf( "Point is outside\n", nil() ) );
TPInclude(tv2, point(0, 0, 0), -1); # Free aux data.
```
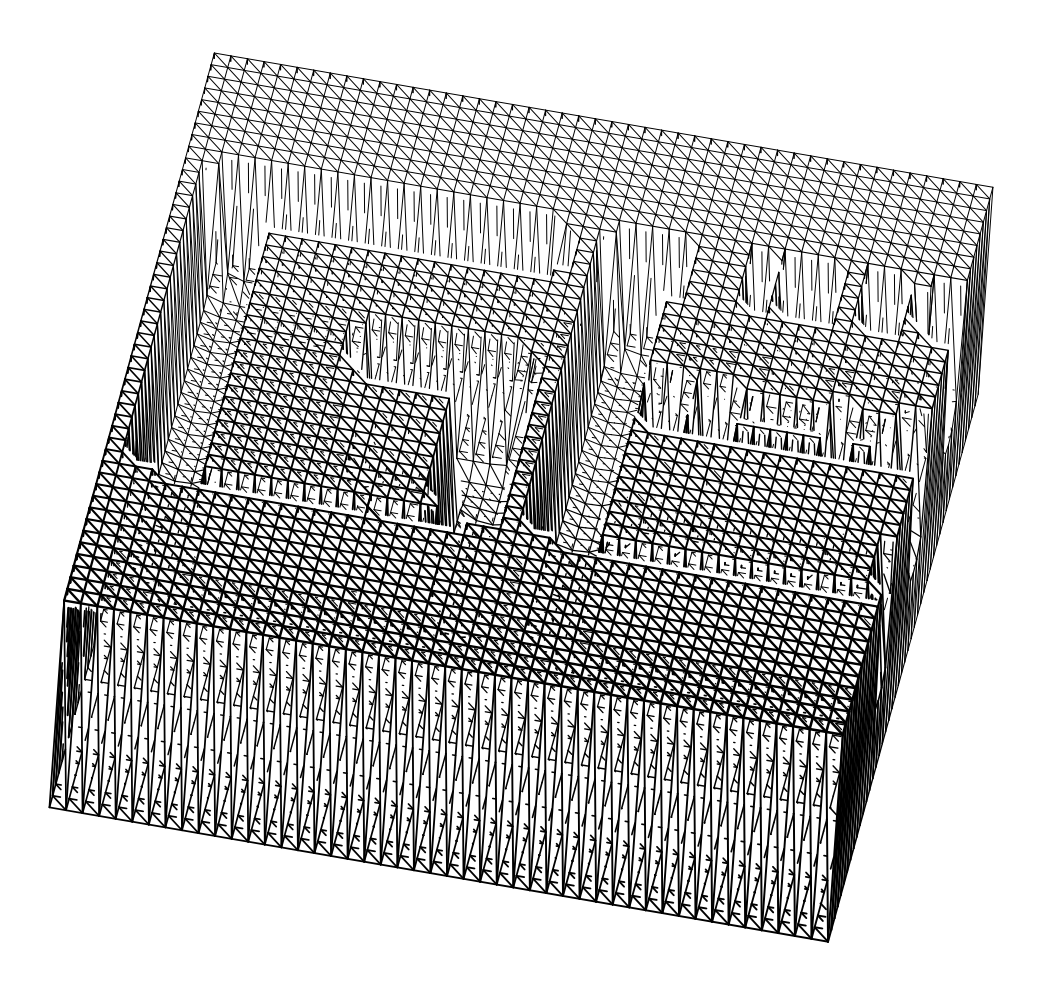

Figure 124: CNC machining simulation of simple machining of a GE shape, using the TOOLSWEP command.

## **11.2.389 TRAISE**

TrivarType TRAISE( TrivarType TV, ConstantType Direction, NumericType NewOrder )

**raises TV to the specified NewOrder in the specified Direction. Example:**

 $tvlr = TRAISE(,\text{traise}(\text{traise}(\text{tvi},\text{row}, 4), \text{col}, 4), \text{depth}, 4);$ 

**ensures that the trivariate is a tricubic. See also MRAISE, SRAISE, and CRAISE.**

# **11.2.390 TREFINE**

TrivarType TREFINE( TrivarType TV, ConstantType Direction, NumericType Replace, ListType KnotList )

**provides the ability to Replace a knot vector of TV or refine it in the specified direction Direction (ROW, COL, or DEPTH). KnotList is a list of knots at which to refine TV. All**

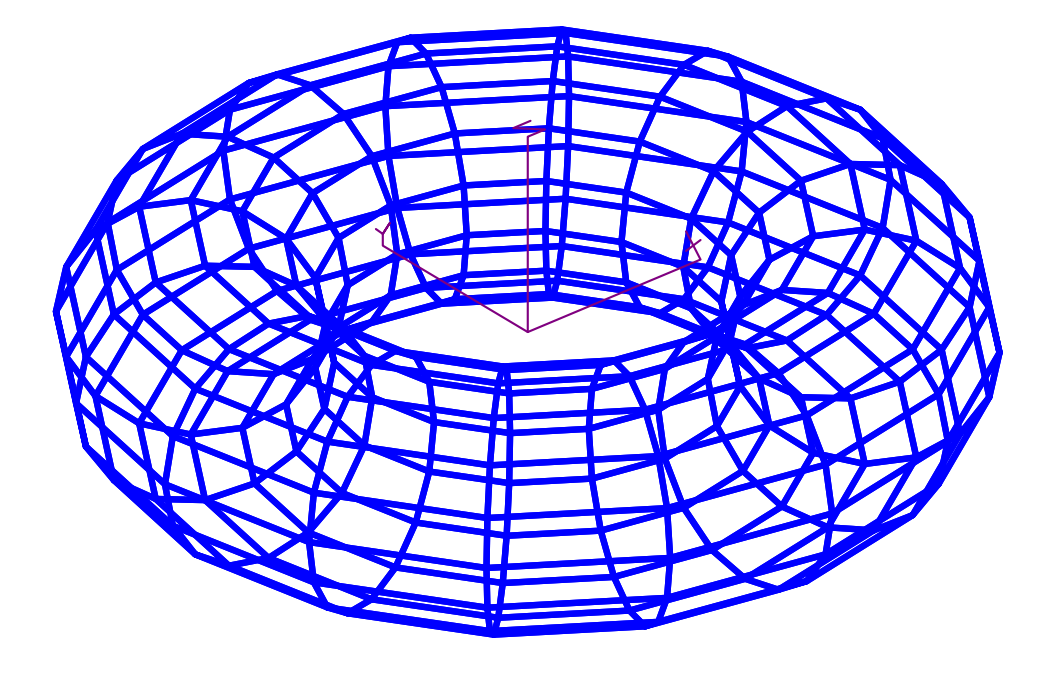

Figure 125: A torus primitive can be constructed using a TORUS constructor...

**knots should be contained in the parametric domain of TV in Direction. If the knot vector is replaced, the length of KnotList should be identical to the length of the original knot vector of TV in the Direction. If TV is a Bezier trivariate, it is automatically promoted to be a B-spline trivariate.**

**Example:**

```
TV = TREFINE( TREFINE( TREFINE( TV,
                                ROW, FALSE, list( 0.333, 0.667 ) ),
                       COL, FALSE, list( 0.333, 0.667 ) ),
              DEPTH, FALSE, list( 0.333, 0.667 ) );
```
**refines TV in all directions by adding two more knots at 0.333 and 0.667. See also CREFINE, SREFINE, and MREFINE.**

**11.2.391 TREGION**

TrivarType TREGION( TrivarType TV, ConstantType Direction, NumericType MinParam, NumericType MaxParam )

**extracts a region of TV between MinParam and MaxParam in the specified Direction. Both MinParam and MaxParam should be contained in the parametric domain of TV in the Direction.**

**Example:**

Tv1 = tbezier( list( list( list( ctlpt( E3, 0.1, 0.0, 0.8 ), ctlpt( E3, 0.2, 0.1, 2.4 ) ),

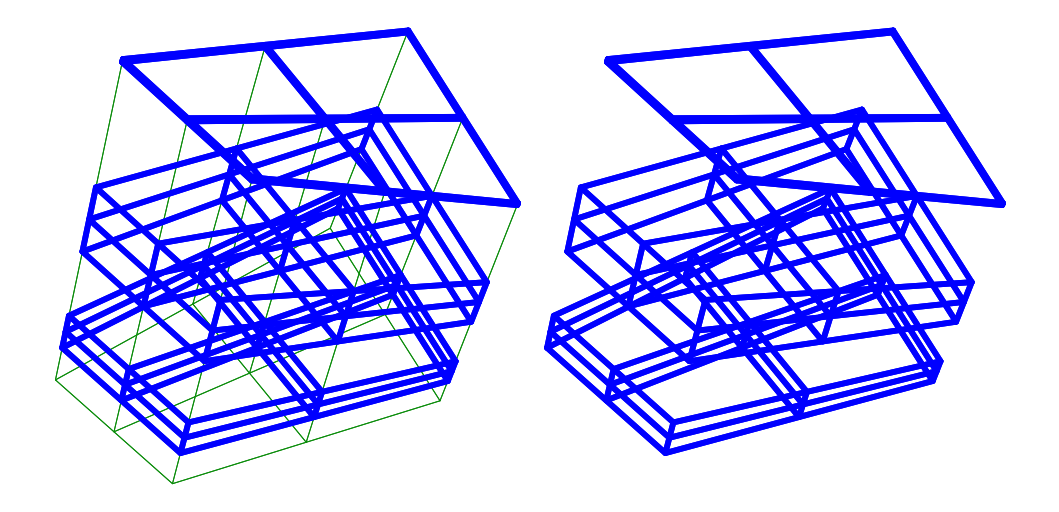

Figure 126: A region can be extracted from a freeform trivariate using TREGION.

list( ctlpt( E3, 0.3, 2.2, 0.2 ), ctlpt( E3, 0.4, 2.3, 2.0 ) ) ), list( list( ctlpt( E3, 2.4, 0.8, 0.1 ), ctlpt( E3, 2.2, 0.7, 2.3 ) ), list( ctlpt( E3, 2.3, 2.6, 0.5 ), ctlpt( E3, 2.1, 2.5, 2.7) ) ) ) );

 $Tv1r1 = TREGION( Tv1, row, 0.1, 0.2);$  $Tv1r2 = TREGION( Tv1, row, 0.4, 0.6)$ ;  $Tv1r3 = TREGION(Tv1, row, 0.99, 1.0);$ 

**extracts three regions of Tv1 along the ROW direction. See Figure 126. See also CREGION, SREGION, and MREGION.**

## **11.2.392 TREPARAM**

TrivarType TREPARAM( TrivarType TV, ConstantType Direction, NumericType MinParam, NumericType MaxParam )

**reparametrizes TV over a new domain from MinParam to MaxParam, in the prescribed Direction. This operation does not affect the geometry of the trivariate and only affine transforms its knot vectors. A Bezier trivariate will automatically be promoted into a B-spline surface by this function.**

**Example:**

Tv = TREPARAM( TREPARAM( TREPARAM( tv, row, 0, 1 ), col, 0, 1 ), depth, 0, 1 );

**ensures that the trivariate is defined over the unit size parametric cube. See also CREPARAM, SREPARAM, and MREPARAM.**

## **11.2.393 TREVERSE**

TrivarType TREVERSE( TrivarType TV, NumericType Dir1, NumericType Dir2 )

**reverses TV by flipping the given two parametric directions, Dir1 and Dir2, (starting to count directions from zero). If, however, Dir2 is negative, the trivariate is reversed by flipping the direction of TV in Dir1.**

**Example:**

```
RevTV = TREVERSE(TV, 0, 2);
```
**reverses TV by flipping the first and third directions of TV. See also SREVERSE and MREVERSE.**

**11.2.394 TRIANGL**

PolygonType TRIANGL( PolygonType Model, NumericType Regular )

**converts Model into a new model with exactly the same shape that holds only triangles. If the Regular is not zero, the object is regularized as well. Example:**

final2 = triangl( final, false );

**See also MAXEDGELEN**

**11.2.395 TRIMSRF**

TrimSrfType TRIMSRF( SurfaceType Srf, CurveType TrimCrv, NumericType HasUpperLevel )

or

```
TrimSrfType TRIMSRF( SurfaceType Srf,
                     ListType TrimCrvs,
                     NumericType HasUpperLevel )
```
**create a trimmed surface from the provided surface Srf and the trimming curve Trim-Crv or curves TrimCrvs. If HasUpperLevel is FALSE, an additional trimming curve is automatically added that contains the entire parametric domain of Srf. No validity test is performed on the trimming curves which are assumed to be two-dimensional curves contained in the parametric domain of Srf.**

```
spts = list( list( ctlpt( E3, 0.1, 0.0, 1.0 ),
                   ctlpt( E3, 0.3, 1.0, 0.0 ),
                   ctlpt( E3, 0.0, 2.0, 1.0 ) ),
             list( ctlpt( E3, 1.1, 0.0, 0.0 ),
                   ctlpt( E3, 1.3, 1.5, 2.0 ),
                   ctlpt( E3, 1.0, 2.1, 0.0 ) ),
```

```
list( ctlpt( E3, 2.1, 0.0, 2.0 ),
                   ctlpt( E3, 2.3, 1.0, 0.0 ),
                   ctlpt( E3, 2.0, 2.0, 2.0 ) ),
             list( ctlpt( E3, 3.1, 0.0, 0.0 ),
                   ctlpt( E3, 3.3, 1.5, 2.0 ),
                   ctlpt( E3, 3.0, 2.1, 0.0 ) ),
             list( ctlpt( E3, 4.1, 0.0, 1.0 ),
                   ctlpt( E3, 4.3, 1.0, 0.0 ),
                   ctlpt( E3, 4.0, 2.0, 1.0 ) ) );
sb = sbsplit( 3, 3, spts, list( list( KV_DPER ) , list( KV_DPER ) ) );TCrv1 = cbspline(2,list( ctlpt( E2, 0.3, 0.3 ),
                        ctlpt( E2, 0.7, 0.3 ),
                        ctlpt( E2, 0.7, 0.7 ),
                        ctlpt( E2, 0.3, 0.7 ),
                        ctlpt( E2, 0.3, 0.3 ) ),
                  list( KV_OPEN ) );
TCrv2 = circle( vector( 0.5, 0.5, 0.0 ), 0.25 );
TCrv3 = cbspline(3,list( ctlpt( E2, 0.3, 0.3 ),
                        ctlpt( E2, 0.7, 0.3 ),
                        ctlpt( E2, 0.7, 0.7 ),
                        ctlpt( E2, 0.3, 0.7 ) ),
                  list( KV_PERIODIC ) );
TSrf1 = TRIMSRF( sb, TCrv1, false );
TSrf2 = TRIMSRF( sb, TCrv1, true );
TSrf3 = TRIMSRF( sb, list( TCrv1, TcRv2 * ty( 1), TCrv3 * ty( 2)),
                 false );
```
**constructs three trimmed surfaces. Tsrf1 contains the outer boundary and excludes what is inside TCrv1, TSrf2 contains only the domain inside TCrv1. TCrv3 has three holes corresponding to the three trimming curves. See also TRMSRFS. See Figure 127.**

## **11.2.396 TRMSRFS**

TrimSrfType TRMSRFS( SurfaceType Srf, CurveType Cntrs )

or

TrimSrfType TRMSRFS( SurfaceType Srf, PolyType Cntrs )

or

TrimSrfType TRMSRFS( SurfaceType Srf, ListType Cntrs )

**create a set of trimmed surfaces from the provided surface Srf and the set of contours Cntrs in Srf's parametric domain.**

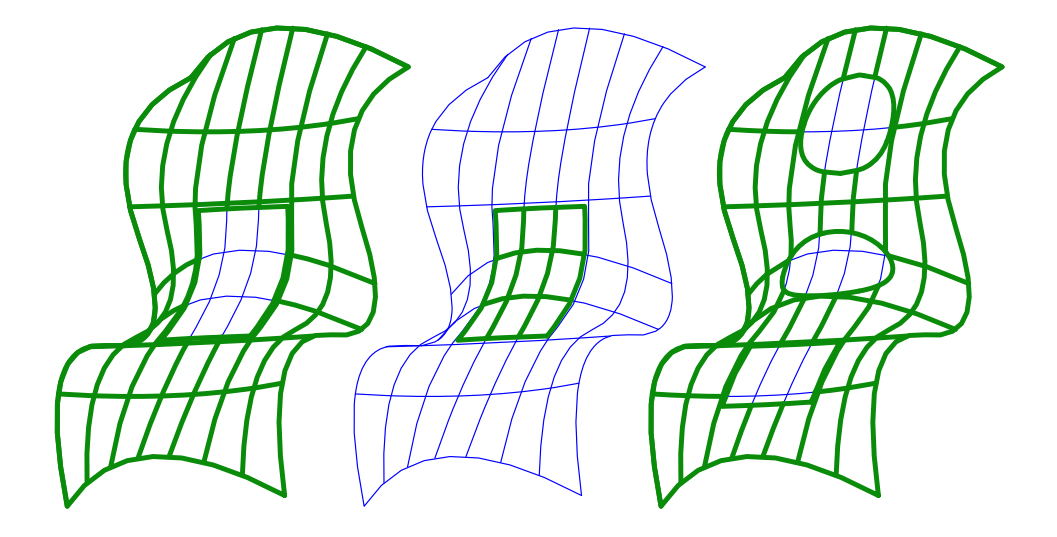

Figure 127: Three trimmed surfaces created from the same B-spline surface. The original surface is outline by thin lines and the trimmed surfaces are outlined by thick lines.

**The contours in Cntrs can be polylines, curves, or a list of such entities. The contours in Cntrs must be either closed or start and end on the boundary of the parametric domain of Srf. Further, these contours must be (self) intersection free. Finally, all trimming input is first converted to a piecewise linear representation.**

**The returned result is a (list of) trimmed surfaces, each defining one sub-region that results from Cntrs's trimming.**

**Example:**

```
tsrfs = TRMSRFS( srf,
                 list( poly( list( point( 0.0, 0.2, 0.0 ),
                                  point( 1.0, 0.5, 0.0 ) ), true ),
                       cbezier( list( ctlpt( E2, 0.0, 2.5 ),
                                     ctlpt( E2, 0.5, 2.5 ),
                                     ctlpt( E2, 0.5, 3.0 ) ) ) ) );
interact( list( nth( tsrfs, 1 ) * tz(-0.2),
               nth( tsrfs, 2 ) * tz( 0.0 ),
               nth( tsrfs, 3) * tz( 0.2)));
```
**constructs trimmed surfaces using two contours. One contour is a polyline with two points, and the other is a quadratic Bezier curve. See also TRIMSRF. See Figure 128.**

# **11.2.397 TRUSSLATTICE**

```
ListType TRUSSLATTICE( SurfaceType SurfaceModel, ListType SpherePackingParams,
                       ListType TrusslatticeParams )
```
or

ListType TRUSSLATTICE( PolygonType PolyModel, ListType SpherePackingParams,

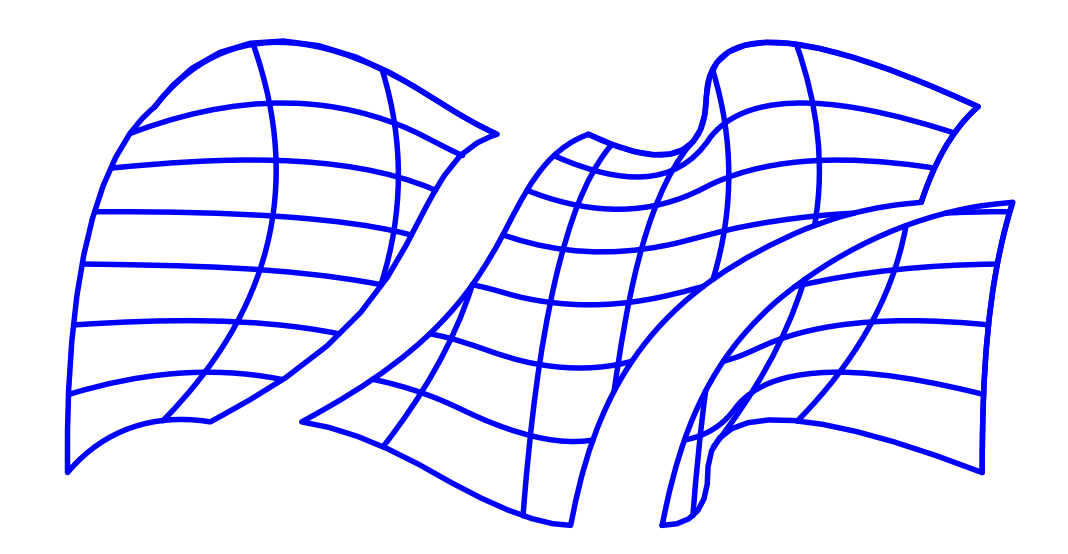

Figure 128: Three trimmed surfaces created from the same B-spline surface using the TRMSRFS and two prescribed contour in the surface's parametric domain.

ListType TrusslatticeParams )

or

ListType TRUSSLATTICE( ListType PointList, ListType SpherePackingParams, ListType TrusslatticeParams )

**construct a truss lattice that fits a given shape. In the first two options, the truss lattice fills the volume of a closed model (closed surface or polygonal model), by packing the given model with spheres of prescribed radius, and constructing a truss structure, with its nodes at the centers of the spheres. In the third option, the locations of the lattice nodes are provided explicitly. SpherePackingParams is a list of five numeric values as (SpherePackRadius, PackingTimeLimit, PackingAlgorithm, SubdivTol, Numer-Tol), where SpherePackRadius is the desired radius of the packed spheres, PackingTime-Limit prescribed the time (in seconds) to allow the iterative sphere packing algorithm to run, or if negative, precise number of -PackingTimeLimit iterations. PackingAlgorithm can be one of:**

- **0. Basic honeycomb placement, clipped to the bounding model.**
- **1. Repulsion iterations between spheres.**
- **2. Repulsion iterations between spheres, executed in parallel.**
- **3. Gravity based iterations between spheres.**
- **4. Gravity based iterations between spheres, executed in parallel.**

**and SubdivTol and NumerTol are controlling the tolerances in the multivariate solver.**

*IRIT Solid modeler G. Elber* 295

**Alternatively, SpherePackingParams can be a list of just one element (SpherePackingRadius) or an empty list (in case the truss lattice is constructed from explicitly given points, and sphere packing is not used).**

**TrusslatticeParams is a list of eight values as (ConnectDistance, SphereRadius, Beam-Radius, FilletRadius, FilletHeight, OutputType, ShellPruneOnly, ShellObj), where ConnectDistance is the maximal distance to connect two nearby spheres, or zero to use SpherePackingRadius \* sqrt(2). The SphereRadius, BeamRadius, and FilletRadius control the radii of the constructed truss -it spherical joints, bars and fillets in between. OutputType can be one of**

**0. A set of individual trimmed surfaces.**

**1. A set of individual trivariates.**

**2. Models (stitched trimmed surfaces in a closed 2-manifold).**

**If ShellPruneOnly TRUE, the ShellObj is used only to prune the constructured geometry. If FALSE, the geometry is also connected to the ShellObj. All assuming ShellObj is provided as geometry.**

**Example:**

```
s = sphere( vector(0, 0, 0), 1);truss = TRUSSLATTICE( s,
                     list( 0.4, 10, 3, 0.01, 1e-8 ),
                     list( 0.0, 0.2, 0.08, 0.088, 0.01, 0, TRUE, FALSE ) );
```
#### **11.2.398 TSBEZIER**

SurfaceType TSBEZIER( NumericType Order, ListType CtlMesh )

**creates a triangular Bezier surface of order Order using the provided control mesh. CtlMesh is a list of control points of size (Order + 1) \* Order / 2. All control points must be of type (E1-E9, P1-P9), or regular PointType defining the surface's control polygon. The surface point type will be of a space which is the union of the spaces of all points.**

**The created surface is the piecewise polynomial (or rational) surface,**

$$
S(u,v) = \sum_{i,j,k=0}^{m} \frac{n!}{i!j!k!} u^i v^j w^k P_{ijk}
$$
\n(37)

where  $P_{ijk}$  are the control points CtlMesh, and  $i + j + k = m$  and m are the degree of the **surface, which are one less than Order.**

**Example:**

 $b = TSBEZIER(3,$ list( ctlpt( E3, 0.0, 0.0, 0.4 ), ctlpt( E3, 0.3, 0.0, 0.3 ), ctlpt( E3, 0.7, 0.0, 0.8 ), ctlpt( E3, 0.2, 0.4, 1.0 ), ctlpt( E3, 0.4, 0.5, 1.0 ), ctlpt( E3, 0.5, 1.0, 0.7 ) ) );

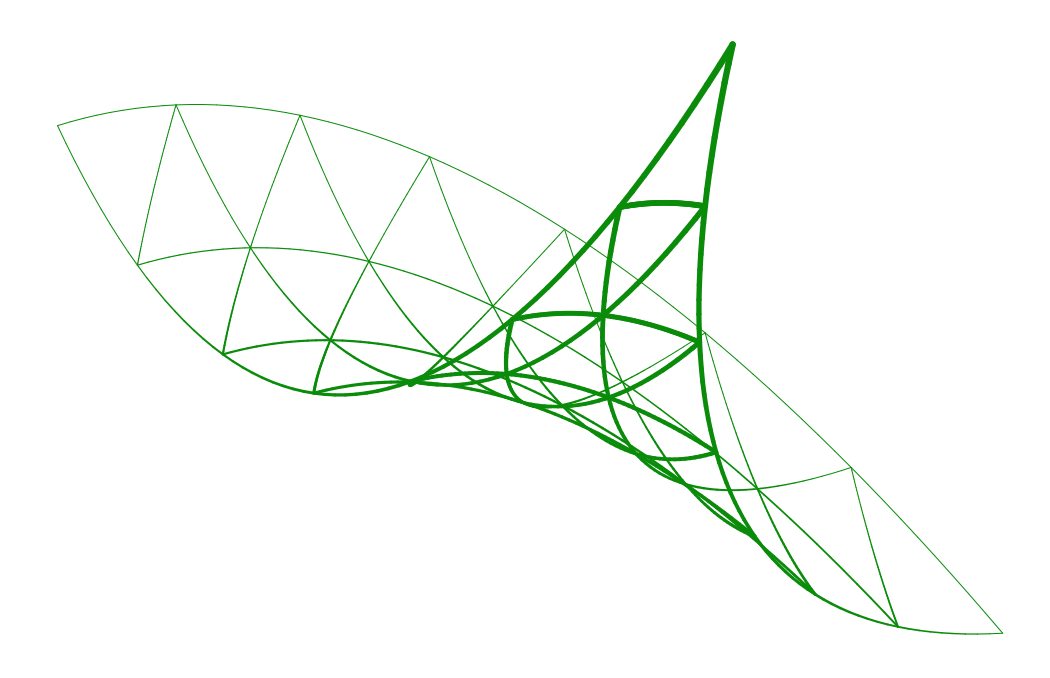

Figure 129: A triangular Bezier surface of degree 2 or order 3.

# **See Figure 129. See also TSGREGORY and TSBSPLINE.**

#### **11.2.399 TSBSPLINE**

TriSrfType TSBSPLINE( NumericType Order, NumericType Length, ListType CtlMesh, ListType KnotVector )

**creates a B-spline surface from the provided Order and Length, the control mesh CtlMesh, and the knot vector KnotVector. CtlMesh is a list of control points of size (Length + 1) \* Length / 2. All control points must be of point type (E1-E9, P1-P9), or regular PointType defining the surface's control mesh. The surface point type will be of a space which is the union of the spaces of all points. KnotVector is a list of NumericType knots of length Length plus the Order. The knot vector may also be a list of a single constant KV OPEN or KV FLOAT, in which a uniform knot vector with the appropriate length and with an open or floating end condition will be constructed automatically.**

**Not fully supported at this time. See also TSBEZIER and TSGREGORY.**

#### **11.2.400 TSDERIVE**

TriSrfType TSDERIVE( TriSrfType Srf, NumericType Dir )

**returns a vector field surface representing the differentiated triangular surface in the given direction (ROW, COL, or DEPTH). Evaluation of the returned surface at a given parameter value will return a vector** *tangent* **to Srf in Dir at that parameter value.**

```
DuSrf = TSDERIVE( Srf, ROW );
DvSrf = TSDERIVE( Srf, COL );
Normal = coerce( tseval( DuSrf, 0.5, 0.25, 0.25), VECTOR_TYPE ) ^
         coerce( tseval( DvSrf, 0.5, 0.25, 0.25 ), VECTOR_TYPE );
```
**computes two partial derivatives of the surface Srf and computes its normal as their cross product, at the parametric location (0.5, 0.25, 0.25).**

**See also TSNORMAL**

**11.2.401 TSEVAL**

```
CtlPtType TSEVAL( TriSrfType Srf,
                  NumericType UParam, NumericType VParam, NumericType WParam )
```
**evaluates the provided triangular surface Srf at the given UParam, VParam, WParam parameters. UParam, VParam, and WParam must all be non negative and must sum to one for a Bezier triangular surface or to the maximum domain, if a B-spline surface.**

**Example:**

 $CPt = TSEVAL$  (Srf, u, v, 1.0 - u - v);

**evaluates Srf at the parameter values prescribed by u and v.**

#### **11.2.402 TSGREGORY**

SurfaceType TSGREGORY( NumericType Order, ListType CtlMesh )

**cCreates a triangular Gregory surface of order Order using the provided control mesh.** CtlMesh is a list of control points of size  $(Order + 1) * Order / 2 + 3$ . All control points **must be of type (E1-E9, P1-P9), or regular PointType defining the surface's control polygon. The surface point type will be of a space which is the union of the spaces of all points.**

**The created surface is the polynomial (or rational) surface,**

$$
S(u,v) = \sum_{i,j,k=0}^{m} \frac{n!}{i!j!k!} u^i v^j w^k P_{ijk}
$$
 (38)

where  $P_{ijk}$  are the control points CtlMesh, and  $i + j + k = m$  and m are the degree of the surface, which are one less than Order, where  $P_{ijk}$  for  $i = j = 1$ , or  $i = k = 1$ , or  $j = k = 1$ **are the three Gregory, double points.**

```
Srf = tsgregory(5,list( ctlpt( E3, 2, -1, 0 ),
          ctlpt( E3, 2.3, -1, 0.25 ),
          ctlpt( E3, 2.6, -1, 0.25 ),
          ctlpt( E3, 2.8, -1, 0.13 ),
          ctlpt( E3, 3, -1, 0 ),
          ctlpt( E3, 2.25, -0.7, 0.25 ),
          ctlpt( E3, 2.5, -0.7, -0.25 ),
```

```
ctlpt( E3, 2.6, -0.7, -0.15 ),
ctlpt( E3, 2.75, -0.7, 0.25 ),
ctlpt( E3, 2.4, -0.4, 0.25 ),
ctlpt( E3, 2.5, -0.4, 0 ),
ctlpt( E3, 2.6, -0.4, -0.25 ),
ctlpt( E3, 2.45, -0.2, 0.12 ),
ctlpt( E3, 2.55, -0.2, -0.12 ),
ctlpt( E3, 2.5, 0, 0 ),
ctlpt( E3, 2.5, -0.7, -0.25 ),
ctlpt( E3, 2.6, -0.7, -0.15 ),
ctlpt( E3, 2.5, -0.4, 0 ) ) );
```
**Not fully supported at this time. See also TSBEZIER and TSBSPLINE.**

#### **11.2.403 TSNORMAL**

```
VectorType TSNORMAL( TriSrfType Srf,
                     NumericType UParam, NumericType VParam, NumericType WParam)
```
**computes the normal vector to a triangular surface Srf at the parameter values UParam, VParam, WParam. The returned vector has a unit length.**

**UParam, VParam, and WParam must all be non negative and must sum to one for a Bezier triangular surface or to the maximum domain, if a B-spline surface.**

**Example:**

Normal = TSNORMAL( Srf, 0.5, 0.5, 0.0 );

**computes the normal to Srf at the parameter values (0.5, 0.5, 0.0).**

## **11.2.404 TVADJCNT**

TrivType TVADJCNT( TrivType TVs)

or

```
TrivType TVADJCNT( ListType TVs)
```
**Refine and degree raise the trivariates in the input along sahred boundaries so that the result has only compatible trivariates - for every shared faces between two trivariates the two adjacent trivariates share degrees and refinement. Input can either be a trivariate objects with multiple trivariates or a list object of trivariates.**

**Example:**

TVs = TVADJCNT( TVList );

**computes a compatible arrangemnt of the input TVList.**

# **11.2.405 TVCRVS2IMP**

TrivarType TVCRVS2IMP( NumericType Order, NumericType Length, ListType Curves, NumericType DistThrshld, NumericType CornerDistBias, NumericType CornerScale )

**constructs an implicit trivariate of order Order and length Length in all three axes, that approximates the topology of the given list of curves Curves, as the zero set. Dist-Thrshld controls the (approxiamted) thickness of the created arms along the input curves. CornerDistBias and CornerScale provide additional control over the effect of corners by setting the distance and scale of the corner values. In essense, builds a distance field from each control point in the created trivariates and the input curves.**

**Example:**

TV1 = TVCrvs2Imp( 3, 10, AxesLines, 0.2, 0.0, 0.0 );

**created an implicit trivariate TV1 of Order 3 and 10 control points in each axes, out of the list of curves AxesLines.**

## **11.2.406 TVFILLET**

```
TrivarType TVFILLET( SurfaceType Srf1, SurfaceType Srf2, NumericType RailDist,
                     NumericType R1Orient, NumericType R2Orient,
                     NumericType TanScale, NumericType ApproxCrvsCtlPts,
                     NumericType Tol, NumericType NumerTol)
```
**constructs a (list of) fillet trivariate(s) between Srf1 and Srf2. The fillet meets with the surfaces with G1 continuity, and its boundary curves are the intersection curve of Srf1 and Srf2, and two rail curves that are computed as an approximate Euclidean offset of distance RailDist of the intersection curve on each of the surfaces. R1Orient and R2Orient** specify the orientations of the two rail curves  $((+/-)1)$ , or can be set to zero to choose **the orientation resulting with the maximal arc length rail curve. TanScale specifies the magnitude of the fillet's tangets that connect it with Srf1 and Srf2. ApproxCrvsCtlPts specifies the number of control points to be used when least square fitting curves used for the fillet construction. Tol and NumerTol specify the (subdivision) tolerance and numeric tolerance to be used. Finally, note that if Srf1 and Srf2 intersects at two disjoint locations, two disjoint fillets will be constructed.**

**Example:**

```
TeapotOrig = load( "teapot" );
Body = nth( TeapotOrig, 1);
Spout = nth( TeapotOrig, 2);
TVFillet = tvfillet( Body, Spout, 0.14, 0, -1, 0.18, 20, 1e-2, 1e-10 );
```
## **11.2.407 TVIMPJACOB**

TrivarType TVIMPJACOB( TrivarType TV, NumericType StepSize, NumericType NumIter )

*IRIT Solid modeler G. Elber* 300

**numerically improves, if possible, the parametrization of TV so that the difference between the minimal and maximal determinant of the Jacobian of TV is reduced.**

**It is equal to,**

$$
C(t) = \sum_{i=0}^{m} P_{ij} B_i(t),
$$
\n(39)

**and similar for the other parametric direction. Example:**

TV = TVIMPJACOB( TV, 0.001, 10 );

**See also TVJACOBIAN and TVZRJACOB.**

## **11.2.408 TVJACOBIAN**

```
TrivarType TVJACOBIAN( TrivarType TV )
```
**computes a scalar trivariate field from the given scalar trivariate TV that equals the determinant of the Jacobian of TV.**

**Example:**

exList = ffextrema( TVJACOBIAN( tv ), false ):

**computes extreme Jaciban values in the parametrization of tv. See also TVIMPJA-COB and TVZRJACOB.**

**11.2.409 TVLOAD**

```
TrivarType TVLOAD( StringType FileName,
                   NumericType DataType,
                   VectorType VolSize,
                   VectorType Orders )
```
**loads a volumetric data set from file FileName in as a trivariate of orders Orders. DataType can be one of:**

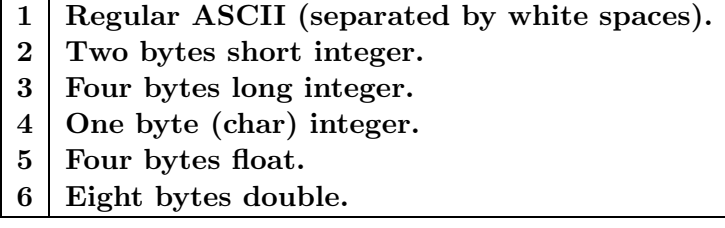

**Beware of the little vs big Endian problem! We assume here you have read the volume in the same machine type in which this file was written.**

**VolSize provides the dimensions of the volume, with width first and depth last. Uniform open end condition knot vectors are constructed to all three axes.**

**Example:**

 $Tv = TULOAD('3dhead", 1, vector(32, 32, 13), vector(3, 3, 3))$ ;

**loads the data set "3dhead" of size (32, 32, 13) as a triquadratic function. THe sata set is assumed to contain ASCII numeric values.**

**See also MRCHCUBE.**

*IRIT Solid modeler G. Elber* 301

# **11.2.410 TVPREV**

TrivarType TVPREV( SurfaceType Srf )

or

```
TrivarType TVPREV( ListType SrfList )
```
**computes trivariate(s) of revolution for the given polynomial surface(s) by rotating the input along the Z axis. Result is a polynomial approximation for the real circular shape.**

**Example:**

Tv = TVPRev( Disk );

**Creates a trivariate torus, TV by rotating the input Disk surface along the Z axis. The behaviour of this function can be modified if "Rational" attribute is provided with a non zero value to construct a precise rational trivariate of revolution and a polynomial approximation otherwise. Further if "StartAngle" and "EndAngle" are found as attribute with valid angular prescription (in degrees), only that angular slice out of the trivariate of revolution is constructed. See also SURFPREV, TVREV, TVREV2, TVPREV2.**

## **11.2.411 TVPREV2**

```
TrivarType TVPREV2( SurfaceType Srf,
                    NumericType StartAngle,
                    NumericType EndAngle )
or
TrivarType TVPREV2( ListType SrfList,
                    NumericType StartAngle,
```
NumericType EndAngle )

**computes trivariate(s) of revolution for the given polynomial surface(s) by rotating the input along the Z axis. Result is a polynomial approximation for the real circular shape.**

**Example:**

Tv = TVPRev2( Disk, 90, 180 );

**Creates a 1/4 of a trivariate torus, TV by rotating the input Disk surface along the Z axis. The behaviour of this function can be modified if "Rational" attribute is provided with a non zero value to construct a precise rational trivariate of revolution and a polynomial approximation otherwise. See also SURFPREV, TVREV, TVREV2, TVPREV.**

#### **11.2.412 TVOLUME**

NumericType TVOLUME( TrivarType TV, NumericType VolType )

**Computes the volume enclosed by trivariate,** *TV***. If VolType is TRUE, volume is integrates over the six faces' surfaces with respect to the XY plane. If VolType is FALSE, the integration of the six face surfaces is with respect to the origin,**

**Example:**

V = TVolume( TV1, true );

**See also SVOLUME, SMOMENTS and CAREA.**

**11.2.413 TVREV**

```
TrivarType TVREV( SurfaceType Srf )
```
or

```
TrivarType TVREV( ListType SrfList )
```
**computes trivariate of revolution for the given surface(s) by rotating the input along the Z axis.**

**Example:**

Tv = TVRev( Disk );

**Createa a trivariate torus, TV by rotating the input Disk surface along the Z axis. See also SURFREV, TVPREV, TVREV2, TVPREV2.**

**See Figure 130.**

**11.2.414 TVREV2**

```
TrivarType TVREV2( SurfaceType Srf,
                   NumericType StartAngle,
                   NumericType EndAngle )
```
or

```
TrivarType TVREV2( ListType SrfList,
                   NumericType StartAngle,
                   NumericType EndAngle )
```
**computes trivariate(s) of revolution for the given surface(s) by rotating the input along the Z axis.**

**Example:**

 $Tv = TWRev( Disk, 90, 270);$ 

**Createa a 1/2 of a trivariate torus, TV by rotating the input Disk surface along the Z axis. See also SURFREV, TVPREV, TVREV, TVPREV2.**

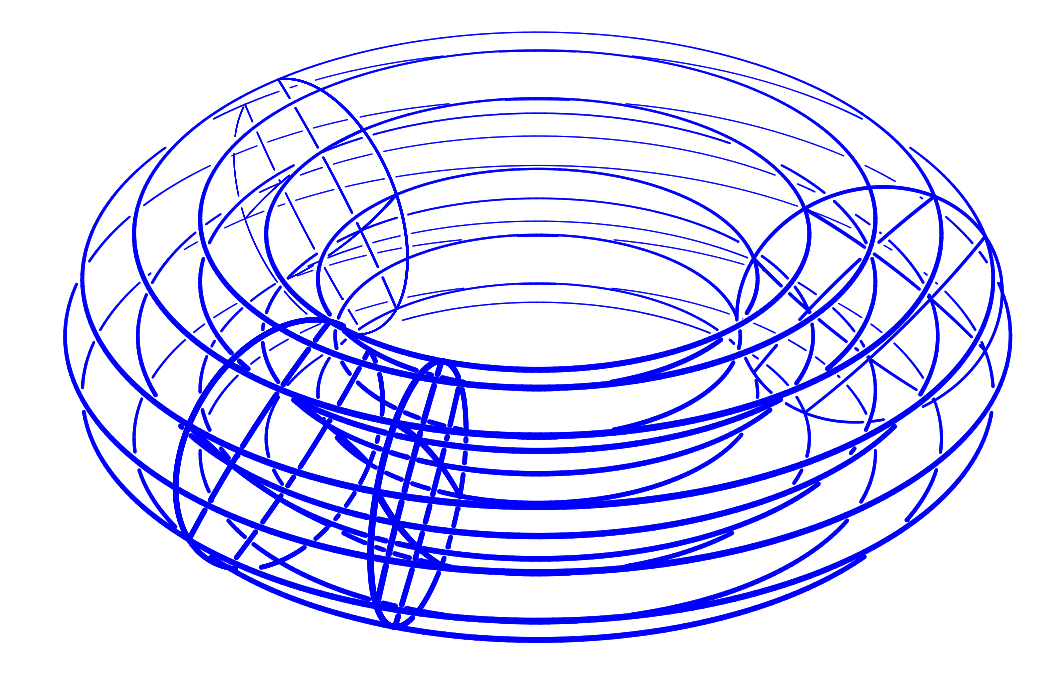

Figure 130: A trivariate of revolution in the shape of a torus is creating, using TVREV, by rotating a disk surface.

# **11.2.415 TVS2FILLET**

```
TrivarType TVS2FILLET( SurfaceType Srf1, SurfaceType Srf2,
                       NumericType RailDist, NumericType R1Orient,
                       NumericType R2Orient, NumericType TanScale,
                       NumericType CtlPts, NumericType Tol,
                       NumericType NumerTol, NumericType FilletingMethod)
```
**Constructs a (list of) fillet trivariate(s) between Srf1 and Srf2. The fillet meets with Srf1 and Srf2 with G1 continuity, and its bounded in between their intersection curve and two rail curves, that are computed as an approximate Euclidean offset of the intersection curve on each of the surfaces. R1Orient and R2Orient specify the orientations of the two** rail curves  $((+/-)1)$ , or can be set to zero to choose the orientation resulting with the **maximal arc length rail curve. TanScale specifies the magnitude of the fillet's tangets that connect it with Srf1 and Srf2. CtlPts controls the number of control points used to approximate some of the curves computed during the filleting algorithm. Tol and NumerTol specify the tolerances used during the filleting algorithm. FilletingMethod specifies the used filleting method (0 for the ruled volume method and 1 for the volumetric boolean sum method).**

```
TeapotOrig = load('Teapot'');Body = nth( TeapotOrig, 1);Spout = nth( TeapotOrig, 2);
```

```
filletTV = TVS2FILLET( Body, Spout, 0.3, 1, -1, 0.25, 20,
                       5e-2, 1e-10, 0);
```
**See also VMDLFILLET, MDLFILLET, TVTTFILLET.**

## **11.2.416 TVTTFILLET**

TrivarType TVTTFILLET( TrivarType TV1, TrivarType TV2,

NumericType Bndry1, NumericType Bndry2, NumericType RailDist, NumericType R1Orient, NumericType R2Orient, NumericType TanScale, NumericType CtlPts, NumericType Tol, NumericType NumerTol, NumericType FilletingMethod)

**Constructs a (list of) fillet trivariate(s) between the specified**

**boundary surfaces of TV1 and TV2. The fillet meets with the boundary surfaces with G1 continuity, and its bounded in between their intersection curve, and two rail curves, that are computed as an approximate Euclidean offest of the intersection curve on each of the surfaces. Bndry1 and Bndry2 specify the boundary surfaces of TV1 and TV2 to construct a fillet in between (0,1,2,3,4,5 for UMin, UMax, VMin, VMax, WMin and WMax, respectively, and 6 to take a list of all six boundary surfaces). R1Orient** and R2Orient specify the orientations of the two rail curves  $((+/-)1)$ , or can be set to **zero to choose the orientation resulting with the maximal arc length rail curve. TanScale specifies the magnitude of the fillet's tangets that connect it with TV1 and TV2. CtlPts controls the number of control points used to approximate some of the curves computed during the filleting algorithm. Tol and NumerTol specify the tolerances used during the filleting algorithm. FilletingMethod specifies the used filleting method (0 for the ruled volume method and 1 for the volumetric boolean sum method).**

**Example:**

```
Teapot = load( "vteapot2htr_tvs" );
VBody = nth( Teapot, 1);VSpout = nth( Teapot, 3);
filletTV = TVTTFILLET( VBody, VSpout, 5, 5, 0.3, 1, -1, 0.25, 20,
                       5e-2, 1e-10, 0);
```
**See also VMDLFILLET, MDLFILLET, TVS2FILLET.**

### **11.2.417 TVZRJACOB**

```
PolyType TVZRJACOB( TrivarType TV,
                    NumericType Euclidean,
                    NumericType SkipRate,
                    NumericType Fineness )
```
**computes the zero set of the Jacobian of the given trivariate, TV. This zero set is the implicit boundary of the trivariate and, for example, equals the envelop of the sweep of a bivariate surface in space (see example below). The zero set is returned as a polygonal**

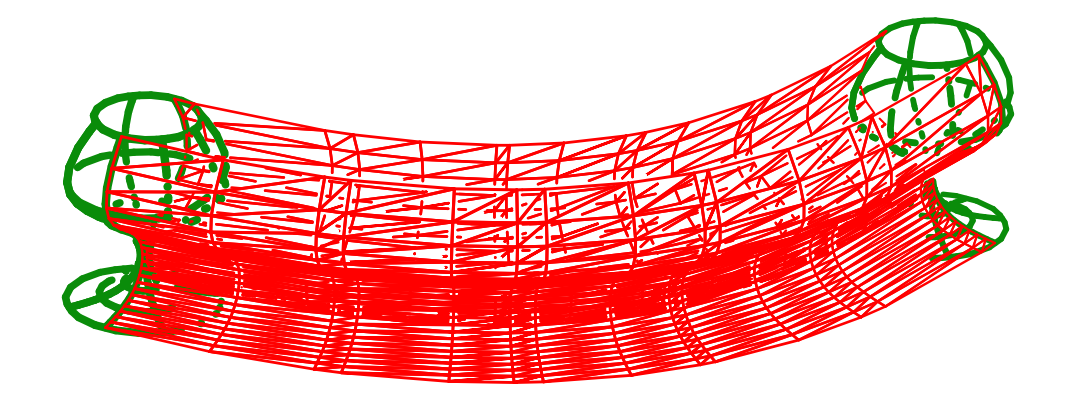

Figure 131: The envelope of the motion of the wine glass surface in space can be derived with the aid of the TvZrJacob function.

**data set approximation with Fineness tolerance. If Euclidean, the resulting polygons are in Euclidean space. Otherwise, the polygons are returned in the trivariate's parametric domain. Finally, SkipRate provides a mechanism to skip to every SkipRate row, column and plane while a SkipRate skips nothing.**

Let  $T(u, v, w) = (x_T(u, v, w), y_T(u, v, w), z_T(u, v, w))$ . Then, the zero of the Jacobian equals,

$$
0 = \begin{vmatrix} \frac{\partial x_T}{\partial u} & \frac{\partial x_T}{\partial v} & \frac{\partial x_T}{\partial w} \\ \frac{\partial y_T}{\partial u} & \frac{\partial y_T}{\partial v} & \frac{\partial y_T}{\partial w} \\ \frac{\partial z_T}{\partial u} & \frac{\partial z_T}{\partial v} & \frac{\partial z_T}{\partial w} \end{vmatrix} = \langle x_T, y_T \times z_T \rangle.
$$
 (40)

**Example:**

```
Tv = tfromsrfs( list( Srf,
                     Srf * tx(3) * ty(3),
                     Srf * tx(6), 3);
Tv1ZeroJacobian = TVZRJACOB( Tv, 1, 1, 0 );
```
**A trivariate TV is constructed as a sweep of surface Srf along a quadratic Bezier curve with (0, 0), (3, 3), (6, 0) as control points, and then the zero set of the Jacobian is derived to yield the envelope of this motion of Srf. See Figure 131. See also TVJACOBIAN and TVIMPJACOB.**

## **11.2.418 UNITETEXTURE**

AnyType UNITETEXTURE( AnyType Geom, StringType MergedTextureName )

**Given a model Geom with entries with attribute texture maps, merges all images into one large image called MergedTextureName while updating the relative location in the merged image of each specific texture in each entry.**

```
MergedTextureModel = UNITETEXTURE( Model, Mergedtexture.png" );
```
# **11.2.419 UNSTRCTGRID**

CurveType UNSTRCTGRID( NumericType Operation, ListType Params )

**Topological computations over an unstructured grid of points. Operation can be one of:**

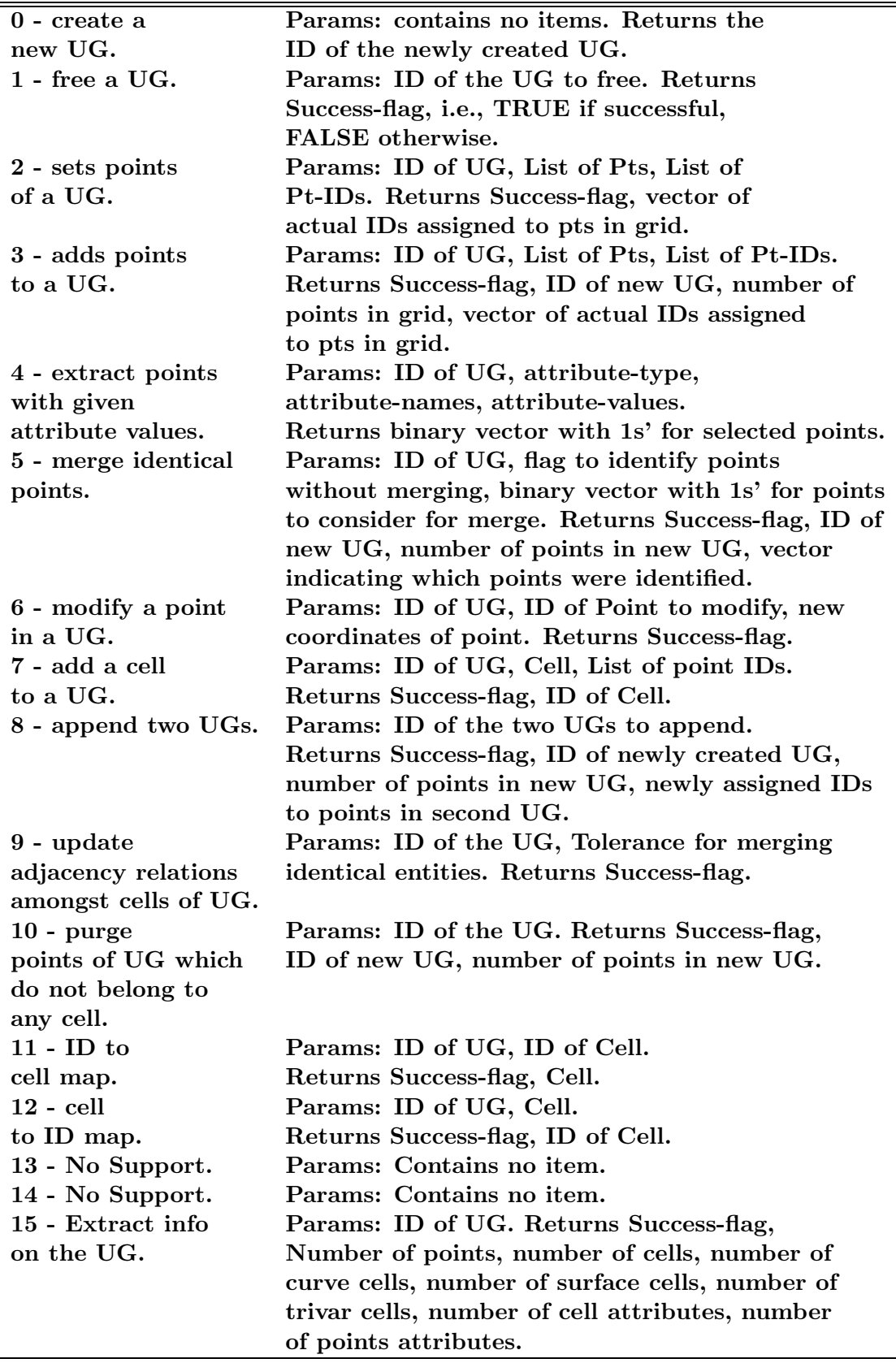

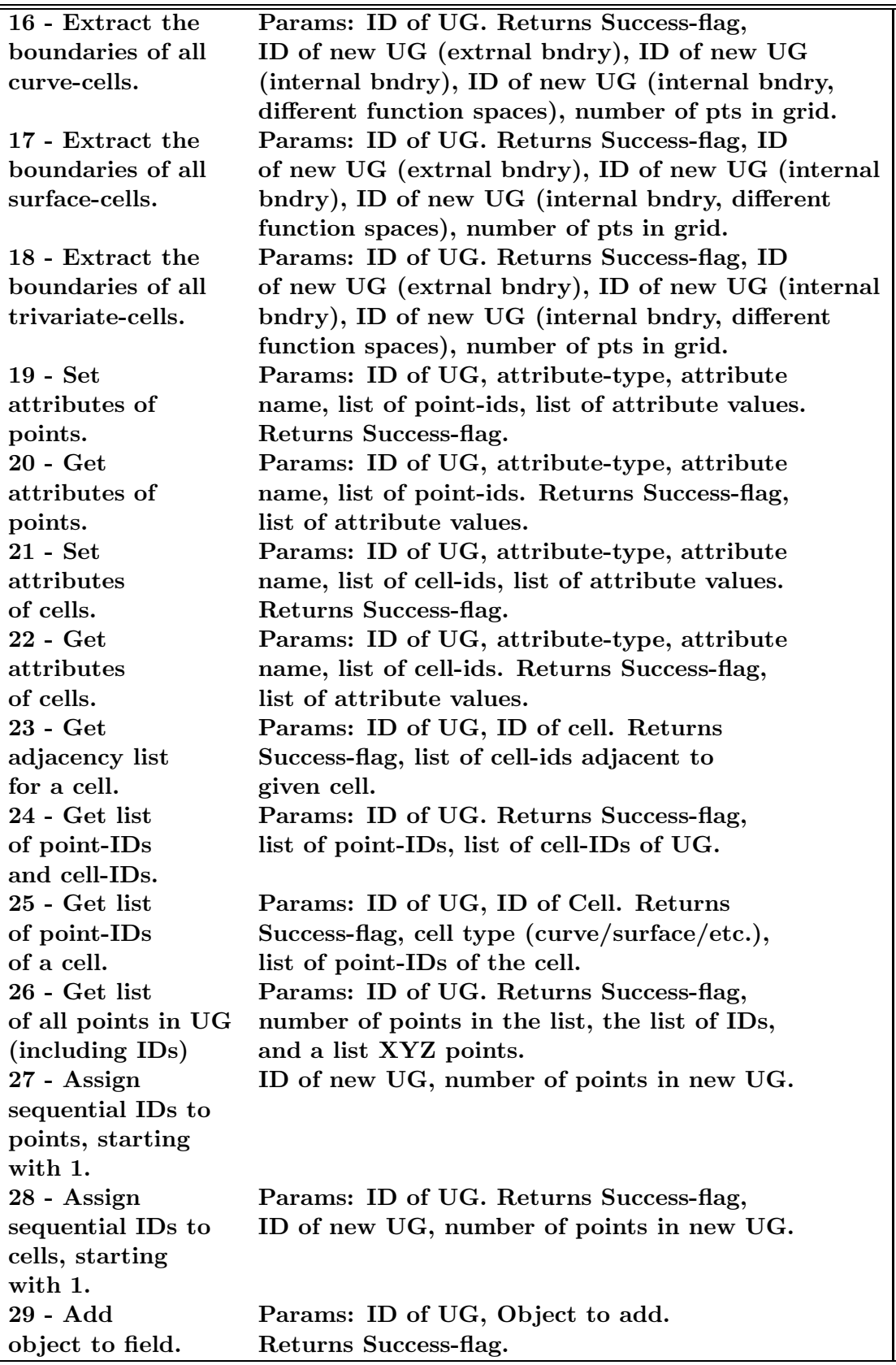

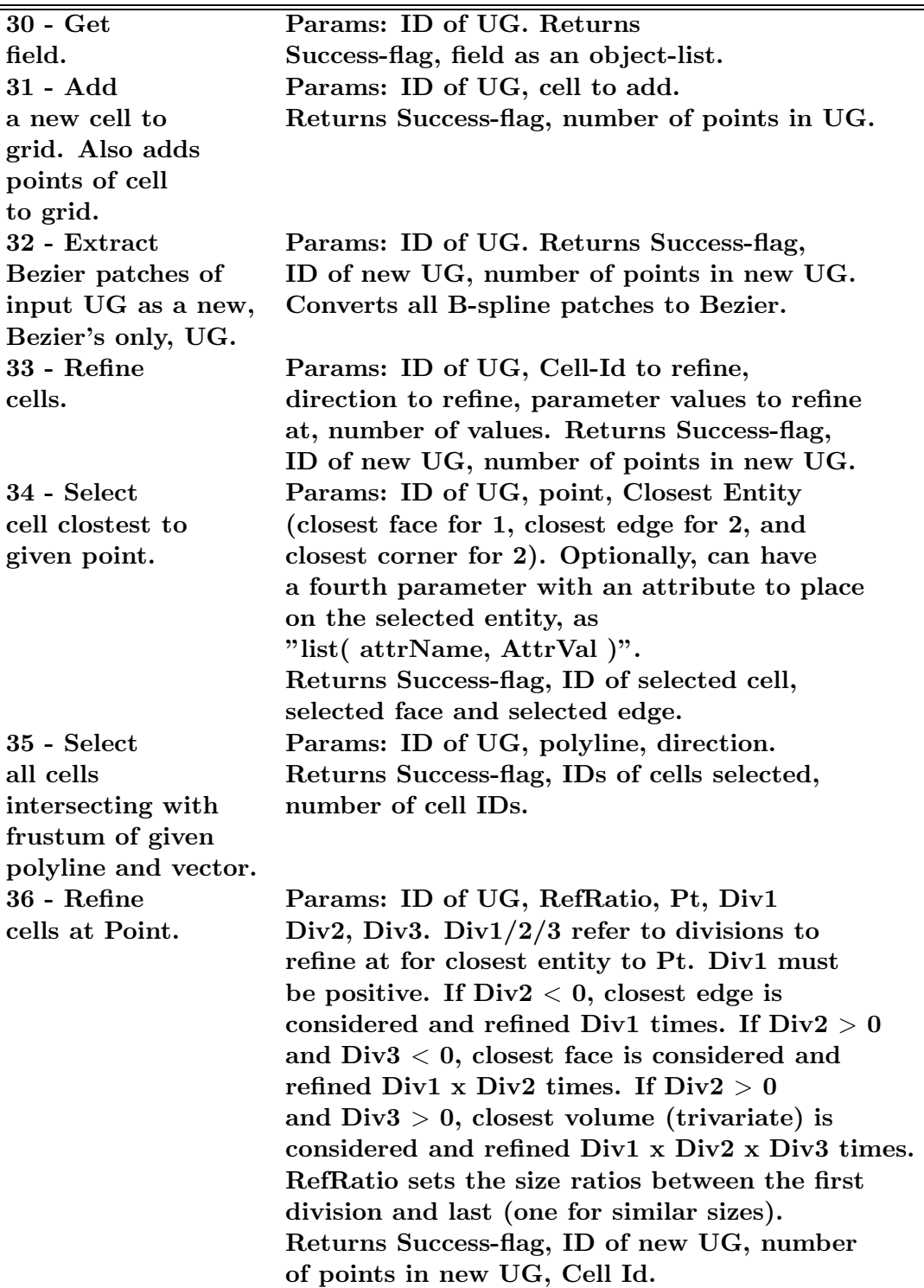

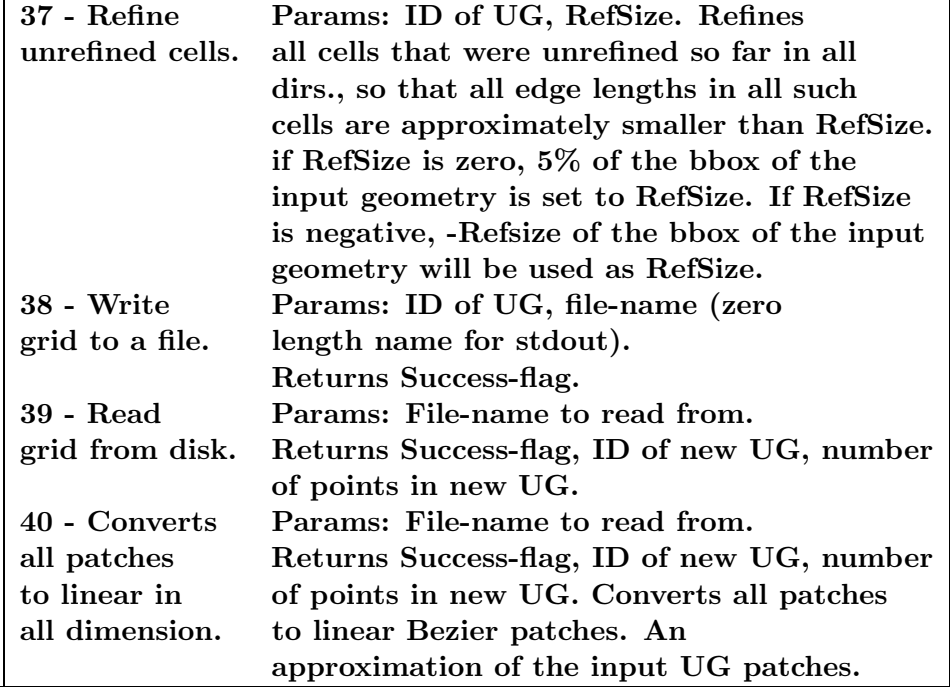

## **Example:**

```
PtList1 = list(
     Point(0,0,0), Point(0,0,0), Point(0,1,0), Point(1,1,0),
     Point(0,0,1), Point(1,0,1), Point(0,1,1), Point(1,1,1),
     Point(0,0,2), Point(1,0,2), Point(0,1,2), Point(1,1,2));
IdList1 = list( 1, 2, 3, 4, 5, 6, 7, 8, 9, 10, 11, 12);
ParList = list ( UG1, PtList1, IdList1);
RetVal = UNSTRCTGRID( UG_SET_POINTS, ParList );
Success = nth( RetVal, 1);
printf( "Set points in grid. Success = \/d. \n\times \nlist(Success ) );
```
Creates a UG with 12 points.

## **11.2.420 UNTRIM**

ListType UNTRIM( TrimSrfType TrimSrf, ListType Params, NumericType Compose )

or

ListType UNTRIM( ListType TrimSrfList, ListType Params, NumericType Compose )

**Untrims a trimmed surface or a list of trimmed surfaces. The trimmed surface(s) is/are converted into a set of tensor-product surface patches by tiling its valid (untrimmed) parametric domain with parametric tensor product quads only to compose the parametric quads with the input (tensor product) surface(s).**

**The untrimming is performed by the line-sweep algorithm (if Params is an empty list), or by the minimum-weight algorithm with either a pre-defined weight function below (if** **Params contains a single value) between 1 to 3, or a weight blend of the three weight functions below (if Params contains a list of three real values, indicating weights). The pre-defined weight function are:**

- **1. A function which favors a low ratio between the maximum Jacobian determinant of the surface patches and the minimum Jacobian determinant (in absolute values).**
- **2. A function which favors close-to-orthogonal isoparametric curves in the surface patches.**
- **3. A function which favors surface patches which are close to being square (i.e. height similar to width) in the parametric domain of the input surface.**

**If Compose is true, the resulting untrimmed surface patches will be returned in Euclidean space. Otherwise, they will be returned in the parametric space of the input surface(s).**

**Example:**

```
UntrimmedSrfs = UNTRIM( TrimSrf, list(1), true );
```
**See also UNTRIMMED TYPE.**

## **11.2.421 UVPOLY**

PolyType UVPOLY( PolyType Obj, ListType Scales, ListType Translates );

**Sets UV coordinates to polygonal object Obj. The UV coordinates are set using the XY Euclidean coordinates if Scales is a list that holds two scaling factors (XScale, YScale), or the UV coordinates are set via the two largest span in XYZ for each polygon, if Scales is a list of three scaling factors (XScale, YScale, ZScale). Translates offers a way to shift the UV coordinates in the texture 2D domain, Translates of (0, 0) does nothing. Needless to say, the ?Scale factors scales the Euclidean coordinates before being sets as UV texture coordinates.**

**Example:**

UVCube = UVPOLY( Cube, list(  $1, 1, 1$  ), list(  $0, 0$  ) );

**sets UV coordinates to the six faces of the cube, each face with UV values between zero and one.**

## **11.2.422 VMBLENDPLN**

VMBLENDPLN( VModelType Object, StringType Name, NumericType ZLevel, ListType NumericValues )

**Provides a mechanism to blend property functions of any type at all the points at height ZLevel associated to a volumetric Object. The output of the blending process is saved in a '.ppm' file with resolution NumericValues (0, 1), in a file name provided by Name.**

**The standard behavior of this function blends the rgb attribute associated to Object. This behavior can only be modified, providing a user-defined field function, in C code level, of IRIT.**

**For example,**

```
s1 = Sphere( Vector( 0, 0, 0), 1);
attrib( s1, "rgb", "255,0,0" );
s2 = Sphere( Vector( 1.5, 0, 0 ), 1 );
attrib( s2, "rgb", "0,255,0" );
obj = s1 + s2;
VMBLENDPLN(obj, "blend.ppm", LIST( 1000, 1000 ) );
```
**blends the RGB color values associated to the spheres s1 and s2 in their intersection region, saving the output in blend.ppm.**

**See also ATTRIB for setting attributes, VMBLENDPT for blending the attributes in a specific (Euclidean) point and VMENCFIELD, for encoding fields.**

#### **11.2.423 VMBLENDPT**

VMBLENDPT( VModelType Object, ConstantType Oper, PointType Point )

**provides a mechanism to blend property functions of any type at point Point associated to a volumetric Object. The output of the blending process is a control point holding the values of the property at the point.**

**The input parameter Oper controls the different stage of the blending. A value of 0 indicates initialization, where various quantities are initialized for fast access; a value of 1 outputs the blend at Point while a value of 9 frees the auxiliary structures created with the initialization. The value of the input parameter Point is influential one for Oper is 1. The standard behavior of this function blends the rgb attribute associated to Object. In order to modify this behavior, a different, C code based user-defined function must be provided in C code level of IRIT.**

**For example,**

```
s1 = Sphere( Vector( 0, 0, 0 ), 1 );
attrib( s1, "rgb", "255,0,0" );
s2 = Sphere( Vector( 1.5, 0, 0), 1);
attrib( s2, "rgb", "0,255,0" );
obj = s1 + s2;
VMBlendPt(obj, 0, POINT(0, 0, 0)); # init cache
VMBlendPt(obj, 1, POINT(0, 0, 0)); # Evalaute value at given
VMBlendPt(obj, 1, POINT(0.75, 0, 0)); # Euclidean locations.
VMBlendPt(obj, 1, POINT(1.5, 0, 0));
```
VMBlendPt(obj, 9, POINT(0, 0, 0)); # free cache

**blends the RGB color values associated to the spheres s1 and s2 in (0, 0, 0), (0.75, 0, 0) and (1.5, 0, 0) (Euclidean space coordinates).**

**See also ATTRIB for setting attributes, VMBLENDPLN for blending the attributes corresponding to a grid of points for the same height coordinate and VMENCFIELD, for encoding fields.**

#### **11.2.424 VMDLFILLET**

VModelType VMDLFILLET( TrivarType TV1, TrivarType TV2, NumericType Bndry1, NumericType Bndry2, NumericType RailDist, NumericType R1Orient, NumericType R2Orient, NumericType TanScale, NumericType CtlPts, NumericType Tol, NumericType NumerTol, NumericType FilletingMethod)

**Constructs a V-rep model containing a (list of) fillet trivariate(s) that fill the space between the specified boundary surfaces of TV1 and TV2. The fillet meets with the boundary surfaces with G1 continuity, and its bounded in between their intersection curve and two rail curves, that are computed as an approximate Euclidean offest of the intersection curve on each of the surfaces. Bndry1 and Bndry2 specify the boundary surfaces of TV1 and TV2 to construct a fillet in between (0,1,2,3,4,5 for UMin, UMax, VMin, VMax, WMin and WMax, respectively, and 6 to take a list of all six boundary** surfaces). R1Orient and R2Orient specify the orientations of the two rail curves  $((+/-)1)$ , **or can be set to zero to choose the orientation resulting with the maximal arc length rail curve. TanScale specifies the magnitude of the fillet's tangets that connect it with Srf1 and Srf2. CtlPts controls the number of control points used to approximate some of the curves computed during the filleting algorithm. Tol and NumerTol specify the tolerances used during the filleting algorithm. FilletingMethod specifies the used filleting method (0 for the ruled volume method and 1 for the volumetric boolean sum method).**

**Example:**

```
Teapot = load( "vteapot2htr_tvs" );
VBody = nth( Teapot, 1 );
VSpout = nth( Teapot, 3 );
filletVMdl = VMDLFILLET( VBody, VSpout, 5, 5, 0.3, 1, -1, 0.25, 20,
                         5e-2, 1e-10, 0 );
```
**See also MDLFILLET, TVS2FILLET, TVTTFILLET.**

#### **11.2.425 VMDLREV**

VModelType VMDLREV( TrimSrfType TSrf, PointType AxisPt, VectorType AxisVec, NumericType StartAngle, NumericType EndAngle, NumericType Rational )

or

## VModelType VMDLREV( ListType TSrfList, PointType AxisPt, VectorType AxisVec, NumericType StartAngle, NumericType EndAngle, NumericType Rational )

**constructs a VMODEL out of a given trimmed surface TSrf or trimmed surfacesTSrfList, by rotating the trimmed surface into a volume of revolution. AxisPt and AxisVec sets the rotational axis, whereas StartAngle and EndAngle controls the rotational span. Finally, Rational controls if the result is a precise (Rational) volume of revolution, or a polynomial approximation (if input surfaces are polynomial).**

**Example:**

VMRev = VMDLREV( TSrf, point( 0, 0, 0 ), vector( 0, 0, 1 ), 0, 90, false );

**constructs a 90 degrees trimmed volume (VMODEL) of revolution around the Z axis, using TSrf. See also RULEDVMDL and VMDLSWP, and SURFPREV, SURFPREV2, and SURFREV.**

#### **11.2.426 VMDLSWP**

VModelType VMDLSWP( TrimSrfType CrossSection, CurveType Axis, NumericType Scale | CurveType ScaleCrv, CurveType FrameCrv | VectorType FrameVec | ConstType OFF, NumericType AxisRefine )

**constructs a generalized cylinder VMODEL. This function sweeps a specified cross section CrossSection along the provided Axis. The cross section may be scaled by a constant value Scale, or scaled along the Axis parametric direction via a scaling curve ScaleCrv. By default, when frame specification is OFF, the orientation of the cross section is computed using the Axis curve tangent and normal. However, unlike the Frenet frame, attempt is made to minimize the normal change, as can happen along inflection points in Axis. If a VectorType FrameVec is provided as a frame orientation setting, it is used to fix the binormal direction to this value. In other words, the orientation frame has a fixed binormal. If FrameVec has an "init" attribute with a 1 (TRUE) value, this vector is only used as an initial vector for the first frame. If a CurveType FrameCrv is specified as a frame orientation setting, this vector field curve is evaluated at each placement of the cross section to yield the needed binormal. AxisRefine an integer value to define possible refinement of the Axis to better reflect the information in ScalingCrv and the orientation. A value of zero will force no refinement while a value of** n > 0 **will insert** n **times the number of control points in ScaleCrv into Axis, better emulating the requested sweep. If AxisRefine is negative, it is used as a positive value while a bound on the sweep approximation error is computed and placed as "SweepError" attribute on the result. The resulting sweep is only an approximation of the real sweep. The scaling and axis placement will not be exact, in general. Manual refinement (in addition to AxisRefine) of the axis curve at the proper location, where accuracy is important, should improve the accuracy of the output. The parametric domains of ScaleCrv and FrameCrv do not have**

**to match the parametric domain of Axis, and their domains are made compatible by this function.**

**Example:**

VMSwp = vmdlswp( TrimSrf, Axis, SclCrv, vector( 0, 0, 1 ), 0 );

**constructs a sweep trimmed volume (VMODEL) along Axis curve, using TrimSrf. The cross section TrimSrf is scaled along the Axis by SclCrv and the orientation is fixed so the binormal is the Z axis. No additional refinements are applied. See also RULEDVMDL and VMDLREV, and SWEEPSRF and SWEEPTV.**

#### **11.2.427 VMENCFIELD**

VMENCFIELD( VModelType Object, StringType String, ConstantType Samples, ConstantType Output )

**provides a mechanism to encode a (scalar, vector, etc.) field String defined over the V-model Object into a set of property functions associated to the single V-primitives through least mean square approximation.**

**The input parameter Samples controls the number of evaluated points for each knot span of each trivariate B-spline, so as to guarantee the Schoenberg-Whitney interpolation conditions. The value Output controls the output of the method: TRUE if the output property functions are to be returned as a separate trivariate structure and FALSE if they are to be encoded in the same trivariates describing the geometry of Object. The standard behavior of this function blends the rgb attribute associated to Object. In order to modify this behavior, a different, user-defined function must be provided directly in C code level of IRIT.**

**For example,**

```
s1 = Sphere( Vector( 0, 0, 0 ), 1 );
attrib( s1, "rgb", "255,0,0" );
s2 = Sphere(Vector( 1.5, 0, 0), 1);Attrib( s2, "rgb", "0,255,0" );
obj = s1 + s2;
objRec = VMENCFIELD( obj, "", FALSE );
SAVE("output1", objRec);
```
**encodes the RGB color values given as attributes to s1 and s2 into the V-model objRec and save the new V-model into a itd file.**

**See also ATTRIB for setting attributes, VMBLENDPLN and VMENCFIELD.**

#### **11.2.428 VMSLICE**

AnyType VMSLICE( TrivarType Model | VModelType Model, NumericType SliceMode, StringType SliceImageName, VectorType ZLevels, ListType Options );

**Given a volumetric object, Model, either a TRIVAR, a list of TRIVARs. or a VMODEL model, slice it at level ZLevel, or at levels (Zmin, ZMin, ZStep), from ZMin to ZMax, in ZSteps if ZLevels. Options is a list object holding slicing information as**

**1. If Model is a single trivariate, Options will be (Mdl, XMin, YMin, XMax, YMax, ZRes, XRes, YRes) where Mdl is an optional POLYgonal/MODEL object setting the boundaries of the sliced volume (i.e. trimming boundaries of the trivar). If a non zero interger attribute named "level" is detected in Mdl, the whole VMSLICE processing will be restricted to the interior of Mdl. The rest of the parameters set the XY domain to slice and the resolution.**

**2. If Model is a list of more than one trivariate, Options will be (Mdl, XMin, YMin, XMax, YMax, ZRes, XRes, YRes) where Mdl is an optional containter holding all trivariates in the list. Mdl in this case, can be one of a TRIVAR, a MODEL, a VMODEL, or a POLYgonal model. This optional container can serve as a (transparent) aquarium to hold all the content. The color and transparency attributes of this container are employed. If a non zero interger attribute named "level" is detected in Mdl, the whole VMSLICE processing will be restricted to the interior of Mdl. The rest of the parameters set the XY domain to slice and the resolution.**

**3. If Model is a a VMODEL, Options will be (Idx, XMin, YMin, XMax, YMax, ZRes, XRes, YRes) where Idx sets the index of the VElement in the VMODEL to slice. If Idx is negative, all the VMODEL is sliced. The rest of the parameters set the XY domain to slice and the resolution.**

**If the optional POLYgonal/MODEL, Mdl, as first parameter of the Options is provided and Mdl has both "rgb" and "transp", then it will be scan converted into the slices as well, in pixels that are not affected by Model. Otherwise, it will only serve to restrict Model to its volume.**

**All dimensions are in Object space resolution. SliceMode can be**

**0. Slice a heterogenenous image.**

**1. Slice and return the outline curves of the intersection as curves.**

**2. Slice and return the outline curves as an image.**

**3. Slice and return the full covering set as linear curves.**

**4. Slice and return the full covering set as an image.**

**Example:**

vmslice( TV, 0, "vmslice.ppm", 1.0, list( Mdl, 0.0, 0.0, 1.0, 1.0, 0.01, 0.01, 0.01 ) );

slices heterogeneous (E4, E6, etc.) trivariate TV in domain  $[0, 1]^2$  in XY and resolution **0.01, into image vmslice.ppm.**

**See also MICROSLICE**

## **11.2.429 VOXELIZE**

VoxelType VOXELIZE( CurveType Crv | ModelType Mdl || TrivarType TV | VModelType VMdl | ListType Lst, NumericType PixelType, ListType Resolution );

**Given (closed) geomerty, as curve Crv, trivariate TV, model Mdl, or vmodel Vmdl or a list of such geometries Lst, convert the given geometry into voxels model at the designated Resolution that is a list of resolution in X, Y, and Z. Returned is vxls model. The pixel type in the create voxel model can be one of 1 (unsigned byte), 2 (int), 3 (double), 4 (ARGB byte), 5 (ARGB int), 6 (ARGB double), where ARGB stands for 4 entities: Alpha, Red, Green, and Blue.**

**Example:**

vxls = voxelize( tv, list( 1, 0.1, 0.1, 0.1 ) );

**See also OFFSET that con computes offsets over voxels, and VOXELOPER for special voxels operations.**

#### **11.2.430 VOXELOPER**

AnylType VOXELOPER( VoxelType VxlMdl, NumericType Operation, NumericType OperValue );

or

AnylType VOXELOPER( VoxelType VxlMdl, NumericType Operation, ListType OperValues );

or

```
AnylType VOXELOPER( NumericType Dummy, NumericType Operation,
                    ListType OperValues );
```
**performs operations over a Voxeltype model VxlMdl. Operations prescribes the operation to perform and OperValue sets an input value for the operations. Operations Can be one of:**

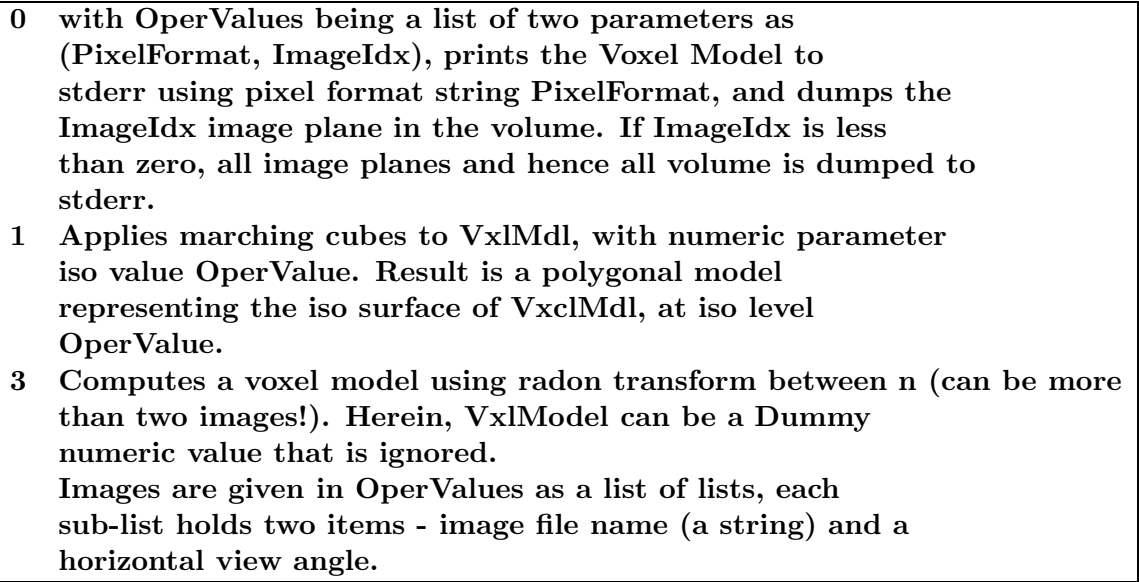

**Example:**

```
MCPolys = VoxelOper( vxl, 1, 100 );
```
**See also VOXELIZE that converts geometry into a VoxelType Model.**

#### **11.2.431 ZCOLLIDE**

NumericType ZCOLLIDE( GeometricTreeType Obj1, GeometricTreeType Obj2, NumericType Fineness, NumericType NumOfIters );

**Given two objects, Obj1 and Obj2, where Obj1 is assumed to be above (in the Z direction) Obj2, this function computes the amount that Obj1 could be moved down, the -Z direction, until it collides with Obj2. The collision detection is considered using a polygonal approximation that has a Fineness resolution (see RESOLUTION variable). The computation cost is linear in NumOfIters with quadratic accuracy convergence. Values of ten for both Fineness and NumOfIters are reasonable selections. While Obj1 is considered in its exact form, in Obj2, only the bbox of the shape is considered.**

**Example:**

```
view( chair, 1 );
for (x = 0, 1, 5,b = box( vector([x / 10, 0, 2), 0.1, 0.1, 0.1):
    view( b * tz( ZCOLLIDE( chair, b, 10, 10)), 0) );
```
**places and draws six different cubes on top of the object called chair.**

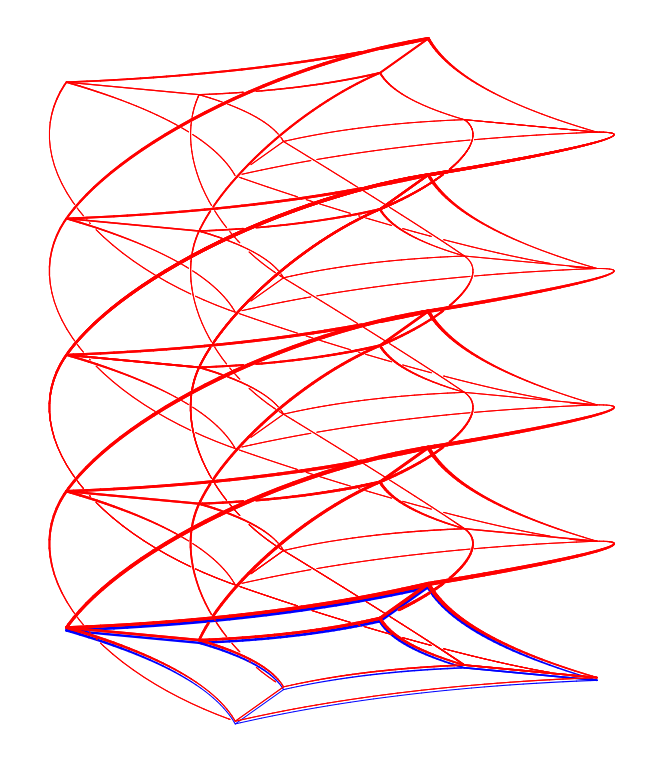

Figure 132: A twisting extrusion can be constructed via the ZTEXTRUDE command. Here a start shaped planar surface ( in blue) is extruded and twisted to created the shown trivariate (in red).

## **11.2.432 ZTEXTRUDE**

```
SurfaceType ZTEXTRUDE( CurveType CrossSection, NumericType Rational,
                       NumericType ZPitch )
```
or

```
TrivarType ZTEXTRUDE( SurfaceType CrossSection, NumericType Rational,
                       NumericType ZPitch )
```
**constructs an extrusion of CrossSection in the +Z direction while twisting (rotation the CrossSection along the Z axis). ZPitch sets the Z extrusion amount (for 360 rotation) as we advances in the +Z direction. If Rational is TRUE the result is a precise rational freeform. If FALSE, a polynomial approximation is constructed instead.**

**Example:**

TV = ZTEXTRUDE( Srf, TRUE, 1 );

**See Figure 132 for an example. See also EXTRUDE.**

**11.3 Object transformation functions**

**All the routines in this section construct a 4 by 4 homogeneous transformation matrix representing the required transform. These matrices may be concatenated to achieve**

**more complex transforms using the matrix multiplication operator** ∗**. For example, the expression**

 $m =$  trans( vector( -1, 0, 0) ) \* rotx( 45) \* trans( vector( 1, 0, 0) );

constructs a transform to rotate an object around the  $X = 1$  line, 45 degrees. A matrix **representing the inverse transformation can be computed as:**

Inv $M = m$   $-1$ 

**See also overloading of the - operator.**

## **11.3.1 HOMOMAT**

```
MatrixType HOMOMAT( ListType MatData )
```
**creates an arbitrary homogeneous transformation matrix by manually providing its 16 coefficients.**

**Example:**

```
step = 10;
for ( a = 1, 1, 720 / step,
     view\_mat = save\_mat *HOMOMAT( list( list( 1, 0, 0, 0 ),
                                list(0, 1, 0, 0),
                                list( 0, 0, 1, -a * step / 500 ),
                                list( 0, 0, 0, 1 ) ) ):
      view( list( view_mat, axes ), on )
);
```
**looping and viewing through a sequence of perspective transforms, created using the HOMOMAT constructor. See also RFLCTMAT and PROJMAP.**

#### **11.3.2 MAP3PT2EQL**

MatrixType MAP3PT2EQL( PointType Pt1, PointType Pt2, PointType Pt3 )

**computes the transofrmation matrix in the XY plane that takes the given three planar points into an equilateral triangle around the origin.**

**Example:**

Mat = MAP3PT2EQL( Pt1, Pt2, Pt3);

**See also ELLIPSE3PT, CONICSEC.**

## **11.3.3 MATPOSDIR**

MatrixType MATPOSDIR( PointType Pos, VectorType Dir, VectorType UpDir )

**creates a viewing transformation matrix of a viewer at Pos, looking at direction Dir and upper view of UpDir.**

**Example:**

```
step = 10;
for ( a = 1, 1, 720 / step,
      view_mat = MATPOSDIR( point( 0.5, 0.1, 0.5 ),
                            vector( 0.0, 1.0, 0.0 ),
                            vector(cos( a * step * Pi / 360 ), 0,
                                    sin( a * step * Pi / 360 ) ) ):
      view( list( view_mat, axes ), on )
);
```
**looping and viewing through a sequence of transforms, created using the MATPOSDIR constructor.**

## **11.3.4 PROJMAT**

MatrixType PROJMAT( PlaneType ProjPlane, VectorType EyePos, NumericType EyeInf )

**constructs a projection matrix to project the universe onto the given projection plane ProjPlane, with the eye position at EyePos (divided by EyeInf). Note that if EyeInf is zero, the eye is at infinity.**

**Example:**

```
PMat = PROJMAT( plane( 0, 0, 1, -0.1 ), vector( 1, 1, 1 ), 0 );
```
**contstructs a projection matrix PMat onto the Z = -0.1 plane with a view direction of ( 1, 1, 1 ). See also RFLCTMAP, HOMOMAT.**

#### **11.3.5 PSELFINTER**

PolyType PSELFINTER( PolyType PolyObj )

**computes theslef intersections, if any, of polygons in PolyObj. Example:**

SelfInters = PSELFINTER( Poly );

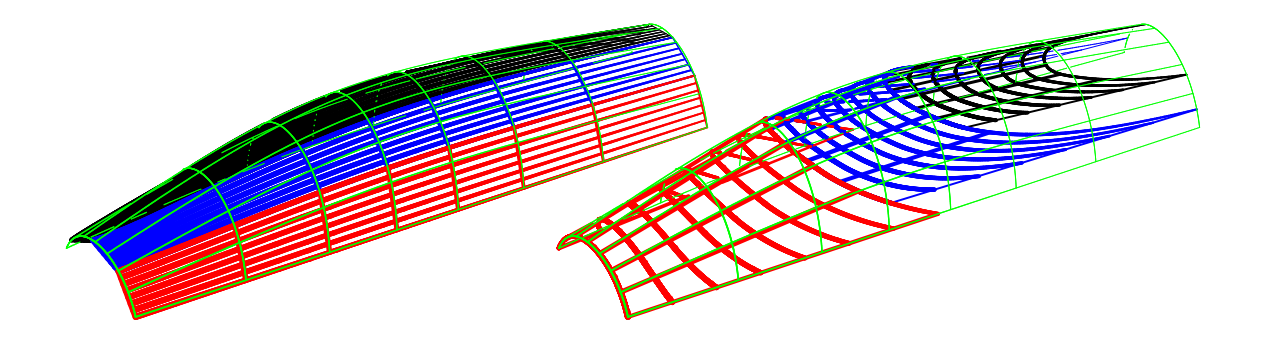

Figure 133: A ruled surface fitting along two different parametric directions of the input surface, computed using PRULEDALG. In blue, the boundaries of the strips are shown while in red, the tangency curves are presented, between the original surface and the fitted ruled surface.

## **11.3.6 PRULEDALG**

```
CurveType PRULEDALG( SurfaceType Srf, NumericType Tolerance,
                     NumericType Euclidean, NumericType CrvSizeReduction,
                    NumericType SubdivTol, NumericType NumericTol,
                     NumericType GenSurfaces )
```
or

```
CurveType PRULEDALG( TrimSrfType Srf, NumericType Tolerance,
                    NumericType Euclidean, NumericType CrvSizeReduction,
                    NumericType SubdivTol, NumericType NumericTol,
                    NumericType GenSurfaces )
```
**computes a piecewise ruled surface approximation to given surface Srf, where the fit always starts from VMin parametric direction. The strips fits Srf to within Tolerance. If Euclidean is true, the result is evaluated into Euclidean space, otherwise it is returned in the parametric domain of Srf. CrvSizeReduction is used as a curve fitting size limit for the intermediate rail curves of the fruled fitting. See MZERO for the meaning of SubdivTol and NumericTol. If GenSurfaces is true, the urled surfaces are returned. Otherwise, the adjacent ruling lines, as curves, are returned.**

**Example:**

```
Strips = PRULEDALG( Srf2, 0.01, true, 40, 0.01, 1e-10 );
```
**See Figure 133. See also PRISA and SDVLPCRV.**

#### **11.3.7 RFLCTMAT**

```
MatrixType RFLCTMAT( PlaneType RflctPlane )
```
**constructs a reflection matrix to reflect the universe along the given reflection plane RflctPlane.**

**Example:**

*IRIT Solid modeler G. Elber* 323

PMat = RFLCTMAT( $plane( 0, 0, 1, 0 )$ );

**constructs a reflection matrix PMat around the Z = 0 plane. See also PROJMAP, HOMOMAT.**

**11.3.8 ROTV2V**

MatrixType ROTV2V( VectorType Vec1, VectorType Vec2 )

**creates a rotation that takes vector Vec1 to vector Vec2. See also ROTVEC, ROTZ2V, ROTZ2V2.**

**11.3.9 ROTVEC**

MatrixType ROTVEC( VectorType Vec, NumericType Angle )

**creates a rotation around the vector Vec matrix with Angle degrees. See also ROTV2V, ROTZ2V, ROTZ2V2.**

**11.3.10 ROTX**

MatrixType ROTX( NumericType Angle )

**creates a rotation around the X transformation matrix with Angle degrees.**

**11.3.11 ROTY**

MatrixType ROTY( NumericType Angle )

**creates a rotation around the Y transformation matrix with Angle degrees.**

**11.3.12 ROTZ**

MatrixType ROTZ( NumericType Angle )

**creates a rotation around the Z transformation matrix with Angle degrees.**

**11.3.13 ROTZ2V**

MatrixType ROTZ2V( VectorType Dir )

**creates a rotation matrix that takes Z axis into Dir. Length of Dir is ignored. See also ROTV2V, ROTVEC, ROTZ2V2.**

#### **11.3.14 ROTZ2V2**

MatrixType ROTZ2V2( VectorType Dir, VectorType Dir2 )

**creates a rotation matrix that takes the Z axis into Dir, while the X axis is aligned with Dir2. The lengths of Dir and Dir2 are ignored. See also ROTV2V, ROTVEC, ROTZ2V, ROTVEC.**

#### **11.3.15 SCALE**

MatrixType SCALE( VectorType ScaleFactors )

**creates a scaling by the ScaleFactors transformation matrix.**

#### **11.3.16 TRANS**

MatrixType TRANS( VectorType TransFactors )

**creates a translation by the TransFactors transformation matrix.**

#### **11.4 General purpose functions**

## **11.4.1 ADWIDTH**

ADWIDTH( GeometricType Object, NumericType DWidth )

**sets the width of the object. This display width is used in pixels in display devices for width of line drawing, if supported by the display device. See also ATTRIB, COLOR, and AWIDTH.**

**This function is equivalent to using, ATTRIB( Object, "dwidth", DWidth );**

#### **11.4.2 ATTRIB**

ATTRIB( AnyType Object, StringType Name, AnyType Value )

**provides a mechanism to add an attribute of any type to an Object, with name Name and value Value. This ATTRIB function is tuned and optimized toward numeric values or strings as Value although any other object type can be saved as attribute.**

**These attributes may be used to pass information to other programs about this object, and are saved with the objects in data files. Attributes placed on a list object or even a whole hierarchy of objects will be propagated into all items in the list or hierarchy. There are a few exception to this propagation. The "animation" attribute is not propagated and is kept in the internal nodes, forming a hierachy of animation commands for all the objects contained in the list/hierarchy. The "invisible" attribute is saved at all levels of the hierarchy, used to denote a complete sub tree that is invisible (yet can serve as a source at which instances can point).**

**For example,**

```
ATTRIB(Glass, "rgb", "255,0,0");
ATTRIB(Glass, "refract", "1.4");
    .
    .
    .
RmAttr(Glass, "rgb", 0); # Removes "rgb" attribute.
```
**sets the RGB color and refraction index of the Glass object and later removes the RGB attribute.**

**Attribute names are case insensitive. Spaces are allowed in the Value string, as well as the double quote itself, although the latter must be escaped:**

*IRIT Solid modeler G. Elber* 325

ATTRIB(Glass, "text", "Say \"this is me\"");

**See also RMATTR for removal of attributes, CPATTR for copying them, GETATTR to get an attribute, ATTRPROP for setting attributes on all subtrees of parts, as well as AWIDTH, ADWIDTH, FINDATTRm COLOR and PATTRIB.**

#### **11.4.3 ATTRPROP**

ATTRPROP( AnyType Object, StringType Name, AnyType Value )

**Same as ATTRIB but propagates the attributes to all sub-parts of the object. See also ATTRVPROP.**

**Example:**

```
Glass1 = list( Base, Handle, Wine );
Glass2 = list( Base, Handle, Wine );
attrib( Glass1, "ptexture", "marble1.gif" );
ATTRPROP( Glass2, "ptexture", "marble1.gif" );
```
**In Glass1, only Glass1 will be set with "texture" while in Glass2, the "texture" attribute will propagate to the sub-parts of Glass2, namely to the Base, Handle, Wine.**

#### **11.4.4 ATTRVPROP**

```
ATTRVPROP( AnyType Object, StringType Name )
```
**Propagates an Object attribute named Name to the vertices in Object. Typically for RGB color values.**

**Example:**

```
Obj2 = \text{ATTRVPROP} ( Obj, "RGB" );
```
#### **11.4.5 AWIDTH**

```
AWIDTH( GeometricType Object, NumericType Width )
```
**sets the width of the object to one of those specified below. This width is used in real object side dimensions in tools such as scan converters and rendering tools for rendering lines and curves, as well as postscript. See also ATTRIB, COLOR, and ADWIDTH.**

**This function is equivalent to using,**

**ATTRIB( Object, "width", Width );**

**11.4.6 CHDIR**

```
CHDIR( StringType NewDir )
```
**sets the current working directory to be NewDir.**

## **11.4.7 CLNTCLOSE**

CLNTCLOSE( NumericType Handler, NumericType Kill )

**closes a communication channel to a client. Handler contains the index of the communication channel opened via CLNTEXEC. If Kill, the client is sent an exit request for it to die. Otherwise, the communication is closed and the client runs standing alone. See also VIEWOBJ, VIEWSET, CLNTREAD, CLNTWRITE, and CLNTEXEC.**

**Example:**

```
h2 = clntexec( "nuldrvs -s-" );
    .
    .
    .
```
CLNTCLOSE( h2,TRUE );

**closes the connection to the nuldrvs client, opened via CLNTEXEC.**

#### **11.4.8 CLNTWRITE**

CLNTWRITE( NumericType Handler, AnyType Object )

**writes one object Object to a communication channel of a client. Handler contains the index of the communication channel opened via CLNTEXEC. If the Handler equals -1, the regular display device (forked via, for example, VIEWOBJ command) is used. If Handler equals CLIENTS ALL, a broadcast of Object to all clients is performed. See also VIEWOBJ, VIEWSET, CLNTREAD, CLNTCLOSE, and CLNTEXEC.**

**Example:**

```
h2 = clntexec( "nuldrvs -s-" );
    .
    .
CLNTWRITE( h2, Model );
    .
    .
clntclose( h2,TRUE );
```
**writes the object named Model to client through communication channel h2.**

#### **11.4.9 COLOR**

COLOR( GeometricType Object, NumericType Color )

**sets the color of the object to one of those specified below. Note that an object has a default color (see irit.cfg file) according to its origin - loaded with the LOAD command, PRIMITIVE, or a BOOLEAN operation result. The system internally supports colors** **(although you may have a B**&**W system) and the colors recognized are: BLACK, BLUE, GREEN, CYAN, RED, MAGENTA, YELLOW, and WHITE.**

**See the ATTRIB command for more fine control of colors using the RGB attribute. See also AWIDTH and AWIDTH.**

**This function is equivalent to using, ATTRIB( Object, "color", Color );**

**11.4.10 COMMENT**

COMMENT

**Two types of comments are allowed:**

**1.** One-line comment: starts anywhere in a line at the '#' character, up to the end of **the line.**

**2. Block comment: starts at the COMMENT keyword followed by a unique character (anything but white space), up to the second occurrence of that character. This is a fast way to comment out large blocks.**

**Example:**

```
COMMENT $
  This is a comment
$
```
## **11.4.11 CPATTR**

CPATTR( AnyType DestObj, AnyType SrcObj )

**copies all attribute from object SrcObj into object DestObj. All attributes, if any, in DestObj are purged. Needless to say, both objects must exist at the time of attribute copy.**

**See also ATTRIB, ATTRPROP, GETATTR, RMATTR.**

## **11.4.12 DITHERIMAGE**

DITHERIMAGE( StringType InputImage, StringType DitheredImage, NumericType DitherMatrixSize, NumericType ErrorDiffusion, ListType Colors, NumericType DitheringMethod)

**dithers, possibly with predefined Colors, an InputImage file. Result is saved in DitheredImage file. DitherMatrixSize sets the dithering matrix size that can be 2, 3 or 4. If ErrorDiffusion, an error diffusion algorithm is applied (Floyd Steinberg). Colors holds a list of colors as a list of triplet RGB lists, to set the colors to use in the dithering process, or a non list object for BW dithering. Finally, DitheringMethod can be one of:**

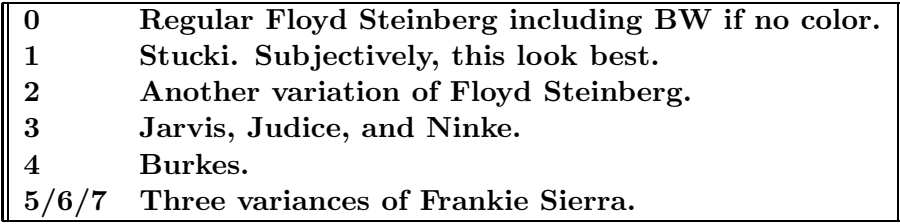

## **Example:**

DITHERIMAGE( "BenGurion.ppm", "BenGurionDither.ppm", 1, true, list( list( 0, 90, 158 ), list( 166, 33, 98 ), list( 200, 189, 3 ), list( 240, 240, 240 ) ), 0 );

**dithers the input image BenGurion.ppm" into "BenGurionDither.ppm" using four colors.**

**An examples of dithering an images, using the DITHERIMAGE function. See also DITHERWIRE.**

**11.4.13 ERROR**

ERROR( StringType Message);

**breaks the execution and returns to the IRIT main loop, after printing a Message to the screen. This may be useful in user defined functions to break execution in cases of fatal errors.**

**11.4.14 EXEC**

```
EXEC( StringType Command );
```
**executes a string Command in the IRIT interepreter, indirectly. Example:**

```
Univariate2Bezier = function(Polynom, Deg): x: f:
return = nil():
f = 1:
for (x = 0, 0.05 / Deg, 1,
    EXEC( "f = " + Polynom ):
    snoc(ctlpt(E1, f), return )):
return = coerce( cinterp( return, Deg + 1, Deg + 1, PARAM_UNIFORM, FALSE ),
                bezier_type );
```
**defines a function that converts univariate expressions into explicit, E1, Bezier curves.** For example "Univariate2Bezier( "3  $*$  x  $\hat{ }$  2 - 2  $*$  x + 5", 3 );" would return a cubic Bezier curve representing " $3 * x^2 - 2 * x + 5$ ".

**11.4.15 EXIT**

EXIT()

**exits from the solid modeler. NO warning is given!**

## **11.4.16 FOR**

FOR( NumericType Start, NumericType Increment, NumericType End, AnyType Body )

**executes the Body (see below), while the FOR loop conditions hold. Start, Increment, End are evaluated first, and the loop is executed while** <= **End if Increment** > **0, or while** >= **End if Increment** < **0. If Start is of the form "Variable = Expression", then that variable is updated on each iteration, and can be used within the body. The body may consist of any number of regular commands, separated by COLONs, including nesting FOR loops to an arbitrary level.**

**Example:**

```
step = 10;
rotstepx = rotx(\text{step});FOR ( a = 1, 1, 360 / step,
    view_mat = rotstepx * view_mat:
    view( list( view_mat, axes ), ON )
);
```
**displays axes with a view direction that is rotated 10 degrees at a time around the X axis.**

#### **11.4.17 HELP**

```
HELP( StringType Subject )
```
**provides help on the specified Subject. Example:**

HELP("");

**will list all** *IRIT* **help subjects.**

## **11.4.18 FNFREE**

FNFREE( StringType UserFuncName )

**frees a user defined function named UserFuncName. See also FREE.**

## **11.4.19 FREE**

```
FREE( GeometricType Object )
```
**Because of the usually huge size of geometric objects, this procedure may be used to free them. Reassigning a value (even of different type) to a variable automatically releases the old variable's allocated space as well. See also FNFREE.**

## **11.4.20 FUNCTION**

FuncName = FUNCTION(Prm1, Prm2, ..., PrmN):LclVal1:LclVar2: ... :LclVarM: FuncBody;

defines a function named FuncName with N parameters and M local variables  $(N, M)$  = 0)**. Here is a (simple) example of a function with no local variables and a single parameter that computes the square of a number:**

```
sqr = FUNCTION(x):
  return = x * x;
```
**Functions can be defined with optional parameters and optional local variables. A function's body may contain an arbitrary set of expressions including for/while loops, (user) function calls, or even recursive function calls, all separated by colons. The returned value of the function is the value of an automatically defined local variable named return. The return variable is a regular local variable within the scope of the function and can be used as any other variable.**

**If a variable's name is found in neither the local variable list nor the parameter list, it is searched for in the global variable list (outside the scope of the function). Binding of names of variables is static as in the C programming language.**

**Because binding of variables is performed in execution time, there is a somewhat less restrictive type checking of parameters of functions that are invoked within a user's defined function.**

**A function can invoke itself, i.e., it can be recursive. However, since a function should be defined when it is called, a dummy function should be defined before the recursive one is defined:**

```
factorial = function(x):return = x; # Dummy function.factorial = function(x):
    if (x \leq 1, return = 1, return = x * factorial(x - 1);
```
**Overloading is valid inside a function as it is outside. For example, for**

 $add = FUNCTION(x, y)$ :  $return = x + y;$ 

**the following function calls are all valid:**

```
add(1, 2):
add(vector(1,2,3), point(1,2,3));
add(box(vector(-3, -2, -1), 6, 4, 2), box(vector(-4, -3, -2), 2, 2, 4));
```
**Finally, here is a more interesting example that computes an approximation of the length of a curve, using the sqr function defined above:**

```
distptpt = FUNCTION(pt1, pt2):return = sqrt(sqr(coord(pt1, 1) - coord(pt2, 1)) +sqr(cord(pt1, 2) - coord(pt2, 2)) +sqr(coord(pt1, 3) - coord(pt2, 3));
```

```
crvlength = FUNCTION(crv, n):pd:t:t1:t2:dt:pt1:pt2:i:
   return = 0.0:
   pd = pdomain(crv):
   t1 = nth(pd, 1):
   t2 = nth(pd, 2):
   dt = (t2 - t1) / n:
   pt1 = coerce(ceval(crv, t1), e3):
   for (i = 1, 1, n,pt2 = core(ceval(crv, t1 + dt * i), e3):return = return + distptpt(pt1, pt2):
        pt1 = pt2;
```
**Try, for example:**

crvlength(circle(vector(0.0, 0.0, 0.0), 1.0), 30) / 2; crvlength(circle(vector(0.0, 0.0, 0.0), 1.0), 100) / 2; crvlength(circle(vector(0.0, 0.0, 0.0), 1.0), 300) / 2;

**See PROCEDURE and IRITSTATE's "DebugFunc" for more.**

#### **11.4.21 IF**

IF( NumericType Cond, AnyType TrueBody { , AnyType FalseBody } )

**executes TrueBody (a group of regular commands, separated by COLONs - see FOR loop) if the Cond holds, i.e., it is a numeric value other than zero, or optionally, if it exists, executes FalseBody. If the Cond does not hold, i.e., it evaluates to a numeric value equal to zero.**

**Examples:**

```
IF ( machine == IBMOS2, resolution = 5, resolution = 10 );
IF (a > b, max = a, max = b);
```
**sets the resolution to 10, unless running on an IBMOS2 system, in which case the RESOLUTION variable will be set to 5 in the first statement, and set to max to the maximum of a and b in the second statement.**

**11.4.22 INCLUDE**

INCLUDE( StringType FileName )

**executes the script file FileName. Nesting of an include file is allowed up to 10 levels deep. If an error occurs, all open files in all nested files are closed and data are waited for at the top level (standard input). Files are searched for inclusion in the current directory. If not found, and the inclusion is from a different file at some directory, that directory is searched as well. Finally, if all the above fails, the directories specified via the IRIT INCLUDE environment variable are also searched.**

**A script file can contain any command the solid modeler supports. Example:**

*IRIT Solid modeler G. Elber* 332

```
INCLUDE( "/tmp/general.irt" );
```
**includes the file "/tmp/general.irt". Any inclusion inside general.irt will search for the included file in the current directory, then in /tmp, and then in the directories specified via IRIT INCLUDE.**

**11.4.23 INSERTPOLY**

```
INSERTPOLY( PolyType Poly, PolyType Polys )
```
**inserts, in place, Poly as a new polygon of object Polys. After the completion of this function Poly is unmodified but Polys has a new polygon in it.**

**Example:**

```
X = poly( list( point( 0, 0, 0)),point( 0, 1, 0 ),
               point( 1, 1, 0 ),
               point( 1, 0, 0 ) ), false );
Y = X * tz(1);INSERTPOLY( Y, X );
```
**At the end of the execution of this sequence of command, X contains two polygons,** one at  $Z = 0$  and one at  $Z = 1$ . See also MERGEPOLY, SPLITLST.

## **11.4.24 INTERACT**

INTERACT( GeometryTreeType Object )

**This is a user-defined function (see iritinit.irt) that does the following, in order outlined:**

- **1. Clear the display device.**
- **2. Display the given Object.**
- **3. Pause for a keystroke.**

**This user-defined function in version 4.0 of** *IRIT* **is an emulation of the INTERACT function that used to exist in previous versions.**

**Example:**

```
INTERACT( list( view_mat, Axes, Obj ) );
```
**displays and interacts with the object Obj and the predefined object Axes. VIEW MAT will be used to set the starting transformation.**

**See VIEW and VIEWOBJ for more.**

## **11.4.25 IQUERY**

IQUERY( NumericType QueryType )

**A low level query tool for checking the current state of the IRIT internal tables. According to the values of QueryType the following is printed to stdout:**

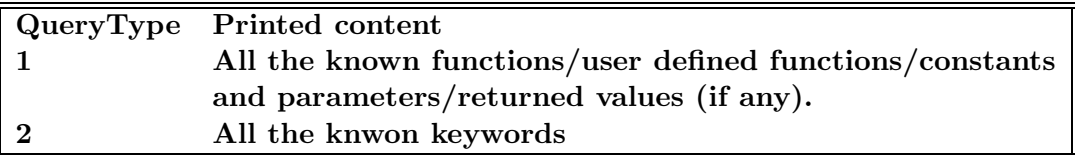

#### **11.4.26 LIST**

ListType LIST( AnyType Elem1, AnyType Elem2, ... )

**constructs an object as a list of several other objects. Only a reference is made to the Elements, so modifying Elem1 after being included in the list will affect Elem1 in that list next time list is used!**

**Each inclusion of an object in a list increases its internal used reference. The object is freed iff theused reference is zero. As a result, attempt to delete a variable (using FREE) which is referenced in a list removes the variable, but the object itself is freed only when the list is freed.**

**11.4.27 LOAD**

AnyType LOAD( StringType FileName )

**loads an object from the given FileName. The object may be any object defined in the system, including lists, in which the structure is recovered and reconstructed as well (internal objects are inserted into the global system object list if they have names). If no file type is provided, ".itd" is assumed.**

**This command can also be used to load binary files. ASCII regular data files usually take longer to load than binary files due to the required parsing. Binary data files can be loaded directly, like ASCII files in** *IRIT***, but can only be inspected through** *IRIT* **tools such as dat2irit. A binary data file must have a ".ibd" (IRIT Binary Data) type in its name.**

**Compressed files can be loaded if the given file name has a postfix of ".Z" or .".gz". The gnu utility "gzip" will be invoked via a pipe for that purpose.**

**See also IRITSTATE's option "FlatLoad" for optioanl flattening of the object hierarechy during a load.**

#### **11.4.28 LOGFILE**

LOGFILE( NumericType Set )

or

LOGFILE( StringType FileName )

*IRIT Solid modeler G. Elber* 334

**If Set is non zero (see TRUE/FALSE and ON/OFF), then everything printed in the input window will go to the log file specified in the irit.cfg configuration file. This file will be created the first time logfile is turned ON. If a string FileName is provided, it will be used as a log file name from now on. It also closes the current log file. A "LOGFILE( on );" must be issued after a log file name change.**

**Example:**

```
LOGFILE( "Data1" );
LOGFILE( on );
printf( "Resolution = \lVert \cdot \rVert, list( resolution ) );
LOGFILE( off );
```
**to print the current resolution level into file Data1.**

#### **11.4.29 MSLEEP**

```
MSLEEP( NumericType MilliSeconds )
```
**causes the solid modeller to sleep for the prescribed time in milliseconds. Example:**

```
for ( i = 1, 1, sizeof( crvs),
    c = nth(crrvs, i):
    color( c, yellow ):
    msleep(20):
    viewobj( c )
);
```
**displays an animation sequence and sleeps for 20 milliseconds between iterations.**

**11.4.30 NREF**

AnyType NREF( ListType ListObject, NumericType Index )

**returns a reference to the Index (base count 1) element of the list ListObject. The reference points to the original object and hence can be used to modify (add attributes for example) to objects in lists. Assignment of this reference to a new object would result in a copy of the object. In contrast, a FREE of a reference to an object would have an undefined result.**

**Example:**

Lst = list( $a, b, c$ ); attrib( NREF( Lst, 2 ), "NewAttr", on );

**adds a new attribute to the second element of Lst. See also NTH.**

## **11.4.31 NRMLCONE**

ListType NRMLCONE( SurfaceType Srf )

**computes a cone that bounds all normals of surface Srf. A list of two objects, the axis vector of the cone and the opening radius, in radians, is returned. Example:**

NCone = NRMLCONE( Srf );  $Cn = Cone( vector( 0, 0, 0 )$ , normalize( nth( NCone, 1) ), nth( NCone, 2 ), 0 ) \* tz( 1.0 ) \* sc( 0.75 );

**computes a normals' cone for surface Srf and builds a real cone following these limits.**

## **11.4.32 NTH**

AnyType NTH( ListType ListObject, NumericType Index )

**returns the Index (base count 1) element of the list ListObject. Example:**

Lst = list( $a$ , list( $b$ ,  $c$ ),  $d$ ); Lst $2 = NTH(Lst, 2)$ ;

**and now Lst2 is equal to 'list( b, c )'. See also NREF.**

## **11.4.33 PAUSE**

PAUSE( NumericType Flush )

**waits for a keystroke. This is nice to have if a temporary stop in a middle of an included file (see INCLUDE) is required. If Flush is TRUE, then the input is first flushed to guarantee that the actual stop will occur.**

## **11.4.34 PRINTF**

PRINTF( StringType CtrlStr, ListType Data )

**This results in a formatted printing routine, following the concepts of the C programming language's** *printf* **routine. CtrlStr is a string object for which the following special '%' commands are supported:**

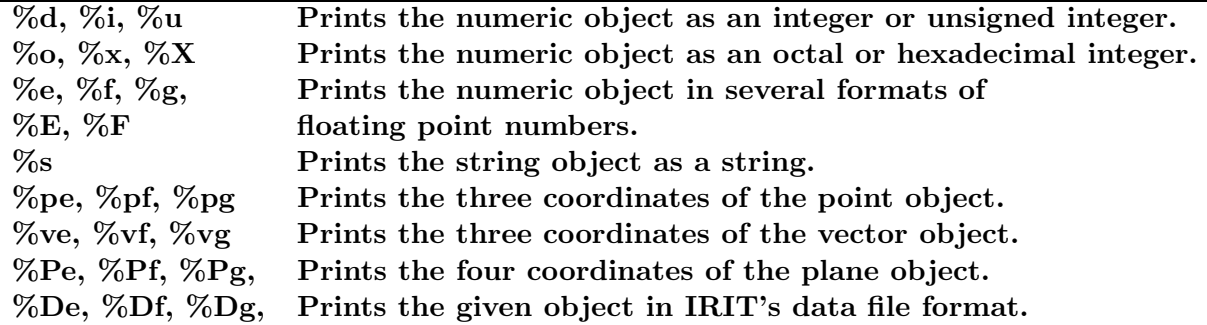

**All the '%' commands can include any modifier that is valid in the C programming language PRINTF routine, including l (long), prefix character(s), size, etc. The point, vector, plane, and object commands can also be modified in a similar way, to set the format of the numeric data printed.**

**Also supported are the newline and tab using the backslash escape character:**

PRINTF("\\tThis is the char \"\\%\"\\n", nil());

**Backslashes should be escaped themselves as can be seen in the above example. Here are few more examples:**

```
PRINTF("this is a string \"%s\" and this is an integer %8d.\\n",
      list("STRING", 1987));
PRINTF("this is a vector [\%3.51vf]\\\n", list(vector(1,2,3)));IritState("DumpLevel", 9);
PRINTF("this is a object %8.61Df...\\n", list(axes));PRINTF("this is a object %10.8lDg...\\n", list(axes));
```
**This implementation of PRINTF is somewhat different than the C programming language's version, because the backslash** *always* **escapes the next character during the processing stage of IRIT's parser. That is, the string**

'\\tThis is the char \"\\%\"\\n'

**is actually parsed by the IRIT's parser into**

'\tThis is the char "\%"\n'

**because this is the way the IRIT parser processes strings. The latter string is the one that PRINTF actually sees.**

**See also FPRINTF and FPRINTFILE for ways to redirect PRINTF to a file.**

#### **11.4.35 FPRINTF**

FPRINTF( NumericType FileNandle, StringType CtrlStr, ListType Data );

**Similar to PRINTF, but prints to a file, as set via the FileHandle. See PRINTF for the formatting options - CtrlStr and Data are identical as in PRINTF. See PRINTFILE how to open/close a file for printing to file, and get a FileHandle.**

**See also PRINTF and FPRINTFILE**

#### **11.4.36 FPRINTFILE**

NumericType PRINTFILE( StringType FileName | NumericType FileHandle );

**Opens a file to write to via FPRINTF, if parameter is a FileName. Closes a file written to via FPRINTF, if parameter is a FileHandle, as returned by a previous call to FPRINTFILE to open a file. Retuns a file handle (non-negative numeric) or -1 if error. Examples:**

*IRIT Solid modeler G. Elber* 337

```
File1 = FPrintFile( "test1.txt" );
fprintf( File1, "test1 - 1\ln", nil() );
fprintf( File1, "test1 - 2 %d\\n", list( File1 ) );
File2 = FPrintFile( "test2.txt" );
fprintf( File2, "test2 - 1\ln", nil() );
fprintf( File2, "test2 - 2 %d\\n", list( File2 ) );
FPrintFile( File1 );
FPrintFile( File2 );
```
**opens two files and write some text into them, only to close the files. See also PRINTF and FPRINTF**

#### **11.4.37 PROCEDURE**

ProcName = PROCEDURE(Prm1, Prm2, ... , PrmN):LclVal1:LclVar2: ... :LclVarM: ProcBody;

**A procedure is a function that does not return a value, and therefore the returned variable (see FUNCTION) should not be used. A procedure is identical to a function in every other way. See FUNCTION for more.**

## **11.4.38 RESET**

RESET()

**clears all variables and initializes the environment to the starting state. User defined functions, however, are kept intact.**

#### **11.4.39 RMATTR**

RMATTR( AnyType Object, StringType Name, NumericType Options )

**removes attribute named Name from object Object. This function will have no affect on the Object if the Object has no attribute named Name. If Name is a zero length string, all attributes are removed. Options is a bit mask as follows:**

> **0x01 If Object is a list object, the removal procedure will recurse over all its elements. 0x02 Removes the attributes also from the geometries in the Object, like curves or models.**

#### **Example:**

```
RmAttr( List, "rgb", 3 );
```
**To remove the "rgb" attribute from all elements in List and all its geometries. See also ATTRIB, ATTRPROP, GETATTR, CPATTR.**

## **11.4.40 SAVE**

SAVE( StringType FileName, AnyType Object )

**saves the provided Object in the specified file name FileName. No extension type is needed (ignored if specified), and ".itd" is supplied by default. The Object can be any object type, including list, in which the structure is saved recursively. See also LOAD. If a display device is actively running at the time SAVE is invoked, its transformation matrix will be saved with the same name but with extension type of ".imd" instead of ".itd".**

**This command can also be used to save binary files. ASCII regular data files usually take longer to load than binary files due to the required parsing. Binary data files can be loaded directly like ASCII files in** *IRIT***, but must be inspected through** *IRIT* **tools such as dat2irit. A binary data file must have a ".ibd" (IRIT Binary Data) type in its name.**

**This command can also save geometry in one of the following formats:**

**IGES file, If the file type is either "igs" or "iges".**

**STL file, if the file type is "stl". If Object has the int attribute "RegularTriang" as TRUE, the geometry will be regularized first (no T junctions). If Object has the int attribute "MultiObjSplit", the data will be saved in one large STL object in one file if 0, one STL object per IRIT object in one file if 1, or in one file per IRIT obejct if 2.**

**OBJ file. if the file type is "obj".**

**VRML file. if the file type is "wrl".**

**CNC Gcode tool path file, if the file type is either "nc" or "gcode". For this format, only univariate data sets (polylines and curves) will be processed and saved as 3-axis G code commands. The following attributes are supported in this mode, if found in Object:**

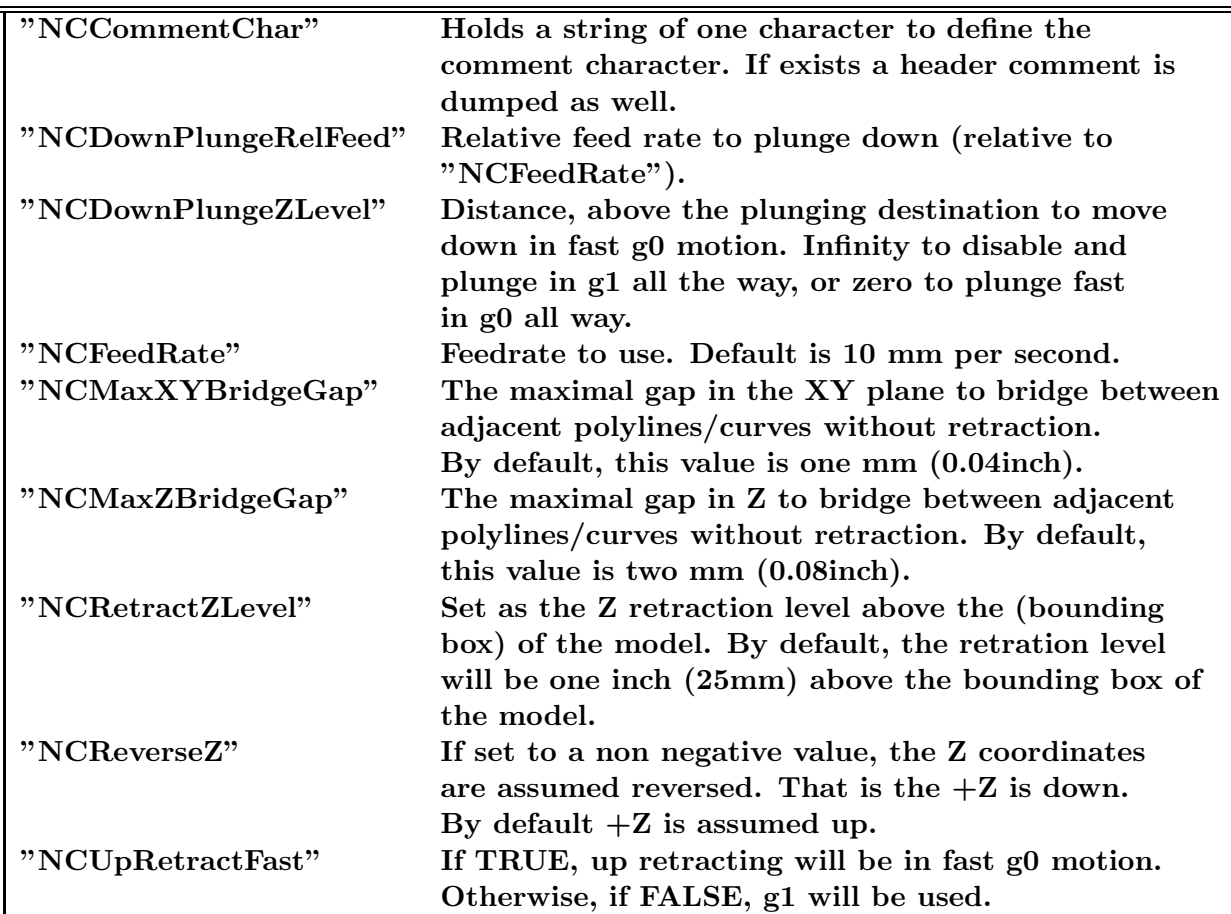

**On some platforms, files will be saved compressed if the given file name has a postfix of ".Z" or ".gz". The gnu "gzip" utility will be invoked via a pipe for that purpose. Example:**

SAVE( "oObj1.ibd.Z", Obj1 );

**Saves Obj1 in the file Obj1.ibd.Z as compressed binary file.**

## **11.4.41 SETNAME**

SETNAME( ListType ListObj, NumericType Index, StringType NewName )

**sets the name of a sub object of index Index in list object ListObj to a new name NewName. The index of the first element is zero.**

**Example:**

 $A = list(1, 2, 3);$ SETNAME( A, 0, "First" );

**sets the name of the first element in object A to "First".**

**While it is not a good idea to modify names of objects in the top level global space, one can use this function to do exactly that. To rename the object "Axes" to "XYZ", do:**

*IRIT Solid modeler G. Elber* 340

SETNAME( list( Axes ), 0, "XYZ" );

**See also GETNAME.**

## **11.4.42 SNOC**

SNOC( AnyType Object, ListType ListObject )

**This is similar to the lisp cons operator but puts the new Object in the** *end* **of the list ListObject instead of at the beginning.**

**Example:**

```
Lst = list(axes);
SNOC( Srf, Lst );
```
**and now Lst is equal to the list 'list( axes, Srf )'.**

**11.4.43 SYSTEM**

```
SYSTEM( StringType Command )
```
**executes a system command Command. For example,**

SYSTEM( "ls -l" );

#### **11.4.44 TIME**

```
TIME( NumericType Reset )
```
**returns the time in seconds from the last time TIME was called with Reset TRUE. This time is CPU time if such support is available from the system (times function), and otherwise, is real time (time function). The time is automatically reset at the beginning of the execution of this program.**

**Example:**

```
Dummy = TIME(TRUE);
  .
  .
  .
TIME( FALSE );
```
**prints the time in seconds between the above two time function calls.**

## **11.4.45 VARLIST**

```
VARLIST( NumericType Verbosity )
```
**lists all the currently defined objects in the system. If Verbosoty equals 0, only object names are printed. If Verbosoty equals 1, all object geometry is printed.**

#### **11.4.46 VECTOR**

VectorType VECTOR( NumericType X, NumericType Y, NumericType Z )

**creates a vector type object, using the three provided NumericType scalars. See also PLANE, POINT.**

## **11.4.47 VERIFYSTATE**

VERIFYSTATE( NumericType Action )

**auxiliary function to verify the state of the variables in the irit interpreter as follows:**

**0. to test if state modified and only report changes to stdout.**

**1. same as 0 but stop script execution, if state modified.**

**2. dump to stdout all state.**

**9. to capture irit state.**

**so typical use will capture (Action = 9) the state only to verify it at a later time.**

#### **11.4.48 VIEW**

VIEW( GeometricTreeType Object, NumericType ClearWindow )

**displays the (geometric) object(s) as given in Object.**

**If ClearWindow is non zero (see TRUE/FALSE and ON/OFF), the window is first cleared (before drawing the objects).**

**Example:**

VIEW( Axes, FALSE );

**displays the predefined object Axes in the viewing window on top of what is drawn already.**

In version 4.0, this function is emulated (see iritinit.irt) using the VIEWOBJ func**tion. In order to use the current viewing matrix, VIEW MAT should be provided as an additional parameter. For example,**

VIEW( list( view\_mat, Obj ), TRUE );

**However, since VIEW is a user defined function, the following will not use VIEW MAT as one would expect:**

VIEW( view mat, TRUE ):

**because VIEW MAT will be renamed inside the VIEW user defined function to a local (to the user defined function) variable.**

**In iritinit.irt one can find several other useful VIEW related functions:**
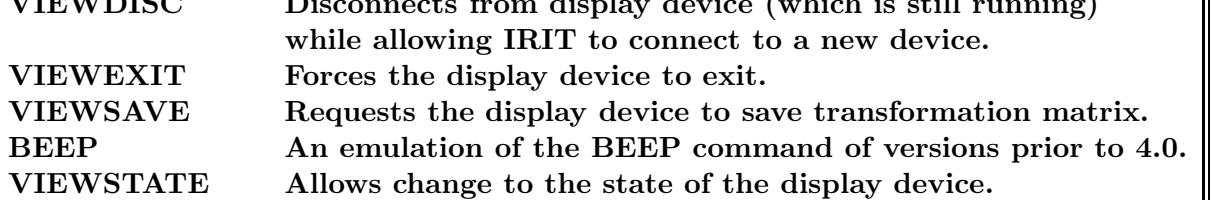

**For the above VIEW related functions, only VIEWREMOVE, VIEWSAVE, and VIEW-STATE require parameters, which are the file name and view state, respectively. The view state can be one of several commands. See the display device section for more. Examples:**

```
VIEWCLEAR();
VIEW( axes, off );
VIEWSTATE( "DrawSurfaceMesh" );
VIEWSTATE( "DrawStyle" );
VIEWSAVE( "matrix1" );
VIEWREMOVE( "axes" );
VIEWDISC();
```
### **11.4.49 VIEWOBJ**

VIEWOBJ( GeometricTreeType Object )

**displays the (geometric) object(s) as given in Object. Object may be any Geometric-Type or a list of other GeometricTypes nested to an arbitrary level.**

**Unlike** *IRIT* **versions prior to 4.0, VIEW MAT is not explicitly used as the transformation matrix. In order to display with a VIEW MAT view, VIEW MAT should be listed as an argument (in that exact name) to VIEWOBJ. The same is true for the perspective matrix PRSP MAT.**

**Example:**

```
VIEWOBJ( list( view_mat, Axes ) );
```
**displays the predefined object Axes in the viewing window using the viewing matrix VIEW MAT.**

**11.4.50 VIEWSET**

VIEWSET( NumericType DispHandle )

**sets the current display device to be DispHandle. DispHandle is returned by the CLN-TEXEC command. The use of the reserved constant of CLIENTS ALL would broadcast the viewing commands to all objects.**

**Example:**

```
h1 = clntexec( DispDeviceName );
h2 = clntexec( DispDeviceName );
clntwrite( h1, sphere( vector( 0, 0, 0), 1 ));
clntwrite( h2, axes );
pause();
VIEWSET( h1 );
viewclear();
viewobj( list( sphere( vector( 0, 0, 0), 1), axes ));
VIEWSET( h2 );
viewclear();
viewobj( list( sphere( vector( 0, 0, 0 ), 1 ), axes ) );
pause();
VIEWSET( CLIENTS_ALL );
viewobj( axes );
pause();
viewexit();
```
**opens two display devices, and displays a unit sphere to the first, and the axes object, to the second. After a pause, displays both objects on both display devices, then pauses and exits from both.**

**See also VIEWOBJ, CLNTEXEC, CLNTCLOSE, CLNTREAD, CLNTWRITE.**

**11.4.51 WHILE**

WHILE( NumericType Cond, AnyType Body )

**executes the Body (see below), while the WHILE loop condition Cond is evaluated into a non zero value. Cond is evaluated before each iteration.**

**The body may consist of any number of regular commands, separated by COLONs, including nesting loops to an arbitrary level.**

**Example:**

```
deg = 0;rotstepx = rotx( 10);WHILE ( deg < 360,
   deg = deg + 10:
    view_mat = rotstepx * view_mat:
    view( list( view_mat, axes ), ON )
);
```
**displays axes with a view direction that is rotated 10 degrees at a time around the X axis.**

# **11.5 System variables**

**System variables are predefined objects in the system. Any time** *IRIT* **is executed, these variable are automatically defined and set to values which are sometimes machine dependent. These are** *regular* **objects in any other sense, including the ability to be deleted or overwritten. One can modify, delete, or introduce other objects using the iritinit.irt file.**

# **11.5.1 AXES**

Predefined polyline object (PolylineType) that describes the XYZ axes.

# **11.5.2 DRAWCTLPT**

**Predefined Boolean variable (NumericType) that controls whether curves' control polygons and surfaces' control meshes are drawn (TRUE) or not (FALSE). Default is FALSE.**

# **11.5.3 FLAT4PLY**

**Predefined Boolean object (NumericType) that controls the way almost flat surface patches are converted to polygons: four polygons (TRUE) or only two polygons (FALSE). Default value is FALSE.**

# **11.5.4 MACHINE**

**Predefined numeric object (NumericType) holding the machine type as one of the following constants: MSDOS, SGI, HP, APOLLO, SUN, UNIX, IBMOS2, WINDOWS, AMIGA, CYGWIN, MACOSX, and LINUX.**

# **11.5.5 POLY APPROX OPT**

**A variable controlling the algorithm to tesselate surfaces into polygons. If FALSE, that is, uniform, in parametric space, sampling is used. If TRUE, maximal deviation between the polygonal approximation and the surface is used, with distance as prescribed by POLY APPROX TOL.**

# **11.5.6 POLY APPROX UV**

**A Boolean predefined variable. If TRUE, UV values of surface polygonal approximation are placed on the attribute lists of vertices.**

# **11.5.7 POLY APPROX TOL**

**A numeric predefined tesselation control on the distance between the surface and its polygonal approximation in POLY APPROX OPT settings.**

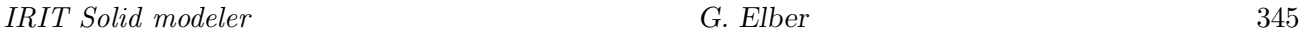

# **11.5.8 POLY APPROX TRI**

**A numeric predefined tesselation control. If TRUE, only triangles are generated in surface tesselations.**

# **11.5.9 POLY MERGE COPLANAR**

**A numeric predefined surface tesselation control. If TRUE, coplanar adjacent polygons are merged into one.**

# **11.5.10 PRSP MAT**

**Predefined matrix object (MatrixType) to hold the perspective matrix used/set by VIEW and/or INTERACT commands. See also VIEW MAT.**

# **11.5.11 RESOLUTION**

**Predefined numeric object (NumericType) that sets the accuracy of the polygonal primitive geometric objects and the approximation of curves and surfaces. It holds the number of divisions into which a circle is divided (with minimum value of 4). If, for example, RESOLUTION is set to 6, then a generated CONE will effectively be a six-sided pyramid. It also controls the fineness of freeform curves and surfaces when they are approximated as piecewise linear polylines, and the fineness of freeform surfaces when they are approximated as polygons.**

# **11.5.12 VIEW MAT**

**Predefined matrix object (MatrixType) to hold the viewing matrix used/set by VIEW and/or INTERACT commands. See also PRSP MAT.**

# **11.6 System constants**

**The following constants are used by the various functions of the system to signal certain conditions. Internally, they are represented numerically, although, in general, their exact value is unimportant and may be changed in future versions. In the rare circumstance that you need to know their values, simply type the constant as an expression.**

**Example:**

MAGENTA;

# **11.6.1 AMIGA**

**A constant designating an AMIGA system, in the MACHINE variable.**

# **11.6.2 APOLLO**

**A constant designating an APOLLO system, in the MACHINE variable.**

# **11.6.3 BEZIER TYPE**

**A constant defining a Bezier freeform geometry.**

*IRIT Solid modeler G. Elber* 346

# **11.6.4 BLACK**

**A constant defining a BLACK color.**

## **11.6.5 BLUE**

**A constant defining a BLUE color.**

#### **11.6.6 BSPLINE TYPE**

**A constant defining a B-spline freeform geometry.**

#### **11.6.7 CLIENTS ALL**

**A constant defining a request to address (broadcast to) all clients.**

#### **11.6.8 COL**

**A constant defining the COLumn or U direction of a surface or a trivariate mesh.**

# **11.6.9 CTLPT TYPE**

**A constant defining an object of type control point.**

## **11.6.10 CURVE TYPE**

**A constant defining an object of type curve.**

# **11.6.11 CYAN**

**A constant defining a CYAN color.**

## **11.6.12 CYGWIN**

**A constant designating an IBM system running under Cygwin, in the MACHINE variable.**

#### **11.6.13 DEBUG EXE**

**A constant designating DEBUG (1.0) vs RELEASE (0.0) compilation.**

## **11.6.14 DEPTH**

**A constant defining the DEPTH direction of a trivariate mesh. See TBEZIER, TB-SPLINE.**

## **11.6.15 E1**

**A constant defining an E1 (X only coordinate) control point type.**

#### **11.6.16 E2**

**A constant defining an E2 (X and Y coordinates) control point type.**

# **11.6.17 E3**

**A constant defining an E3 (X, Y and Z coordinates) control point type.**

**11.6.18 E4**

**A constant defining an E4 control point type.**

**11.6.19 E5**

**A constant defining an E5 control point type.**

**11.6.20 E6**

**A constant defining an E6 control point type.**

**11.6.21 E7**

**A constant defining an E7 control point type.**

**11.6.22 E8**

**A constant defining an E8 control point type.**

**11.6.23 E9**

**A constant defining an E9 control point type.**

**11.6.24 FALSE**

**A zero constant. May be used as a Boolean operand.**

**11.6.25 GEOM CONST**

**Designates a constant shape.**

**11.6.26 GEOM LINEAR**

**Designates a shape of a (piecewise) linear curve.**

**11.6.27 GEOM CIRCULAR**

**Designates a shape of a circle/arc.**

**11.6.28 GEOM PLANAR**

**Designates a planar shape.**

# **11.6.29 GEOM SPHERICAL**

**Designates a spherical shape.**

### **11.6.30 GEOM SRF OF REV**

**Designates a shape that is (a portion of) a surface of revolution..**

**11.6.31 GEOM EXTRUSION**

**Designates a shape that is an extrusion surface.**

**11.6.32 GEOM RULED SRF**

**Designates a shape that is a ruled surface.**

**11.6.33 GEOM DEVELOP SRF**

**Designates a shape that is a ruled surface.**

**11.6.34 GEOM SWEEP**

**Designates a shape that is a sweep surface.**

**11.6.35 GREEN**

**A constant defining a GREEN color.**

**11.6.36 GREGORY TYPE**

**A constant defining a Gregory freeform geometry.**

**11.6.37 HP**

**A constant designating an HP system, in the MACHINE variable.**

**11.6.38 IBMOS2**

**A constant designating an IBM system running under OS2, in the MACHINE variable.**

#### **11.6.39 KV DISC OPEN**

**A constant defining an open end condition with a discontinuous uniformly spaced knot vector. That is, all interior knots are of multiplicity order -1 and are equally spaced.**

**11.6.40 KV FLOAT**

**A constant defining a floating end condition uniformly spaced knot vector.**

## **11.6.41 KV OPEN**

**A constant defining an open end condition uniformly spaced knot vector.**

## **11.6.42 KV PERIODIC**

**A constant defining a periodic end condition with a uniformly spaced knot vector.**

# **11.6.43 LINUX**

**A constant designating an IBM system running under Linux, in the MACHINE variable.**

**11.6.44 LIST TYPE**

**A constant defining an object of type list.**

**11.6.45 MACOSX**

**A constant designating an IBM system running under Mac OSX, in the MACHINE variable.**

**11.6.46 MAGENTA**

**A constant defining a MAGENTA color.**

**11.6.47 MATRIX TYPE**

**A constant defining an object of type matrix.**

**11.6.48 MSDOS**

**A constant designating an MSDOS system, in the MACHINE variable.**

#### **11.6.49 MODEL TYPE**

**A constant defining an object of type model.**

## **11.6.50 MULTIVAR TYPE**

**A constant defining an object of type multivariate function.**

### **11.6.51 NUMERIC TYPE**

**A constant defining an object of type numeric.**

**11.6.52 OFF**

**Synonym for FALSE.**

**11.6.53 ON**

**Synonym for TRUE.**

**11.6.54 P1**

**A constant defining a P1 (W and WX coordinates, in that order) rational control point type.**

### **11.6.55 P2**

**A constant defining a P2 (W, WX, and WY coordinates, in that order) rational control point type.**

**11.6.56 P3**

**A constant defining a P3 (W, WX, WY, and WZ coordinates, in that order) rational control point type.**

**11.6.57 P4**

**A constant defining a P4 rational control point type.**

**11.6.58 P5**

**A constant defining a P5 rational control point type.**

**11.6.59 P6**

**A constant defining a P6 rational control point type.**

**11.6.60 P7**

**A constant defining a P7 rational control point type.**

**11.6.61 P8**

**A constant defining a P8 rational control point type.**

**11.6.62 P9**

**A constant defining a P9 rational control point type.**

**11.6.63 PARAM CENTRIP**

**A constant defining a centripetal length parametrization.**

## **11.6.64 PARAM CHORD**

**A constant defining a chord length parametrization.**

#### **11.6.65 PARAM NIELFOL**

**A constant defining a Nielson-Foley parametrization.**

# **11.6.66 PARAM UNIFORM**

**A constant defining an uniform parametrization.**

# **11.6.67 PI**

**The constant of 3.141592...**

#### **11.6.68 PLANE TYPE**

**A constant defining an object of type plane.**

### **11.6.69 POINT TYPE**

**A constant defining an object of type point.**

#### **11.6.70 POLY TYPE**

**A constant defining an object of type poly.**

#### **11.6.71 POWER TYPE**

**A constant defining a power basis freeform geometry.**

# **11.6.72 RED**

**A constant defining a RED color.**

#### **11.6.73 ROW**

**A constant defining the ROW or V direction of a surface or a trivariate mesh.**

#### **11.6.74 SGI**

**A constant designating an SGI system, in the MACHINE variable.**

#### **11.6.75 STRING TYPE**

**A constant defining an object of type string.**

#### **11.6.76 SURFACE TYPE**

**A constant defining an object of type surface.**

## **11.6.77 SUN**

**A constant designating a SUN system, in the MACHINE variable.**

#### **11.6.78 TRIMSRF TYPE**

**A constant defining an object of type trimmed surface.**

# **11.6.79 TRISRF TYPE**

**A constant defining an object of type triangular surface.**

## **11.6.80 TRIVAR TYPE**

**A constant defining an object of type trivariate function.**

#### **11.6.81 TRUE**

**A non zero constant. May be used as a Boolean operand.**

### **11.6.82 UNDEF TYPE**

**A constant defining an object of no type (yet).**

**11.6.83 UNIX**

**A constant designating a generic UNIX system, in the MACHINE variable.**

#### **11.6.84 UNTRIMMED TYPE**

**A constant defining an untrimmed freeform geometry. See also UNTRIM.**

**11.6.85 VECTOR TYPE**

**A constant defining an object of type vector.**

#### **11.6.86 VMODEL TYPE**

**A constant defining an object of type volumetric model.**

**11.6.87 WINDOWS**

**A constant designating an IBM system running under Windows, in the MACHINE variable.**

**11.6.88 WHITE**

**A constant defining a WHITE color.**

**11.6.89 YELLOW**

**A constant defining a YELLOW color.**

# **12 Animation**

**The animation tool adds the capability of animating objects using forward kinematics, exploiting animation curves. Each object has different attributes, that prescribe its motion, scale, and visibility as a function of time. Every attribute has a name, which designates its role. For instance, an attribute animation curve named MOV X describes a translation motion along the X axis.**

#### **12.1 How to create animation curves in IRIT**

**Let OBJ be an object in IRIT which we want to animate.**

**Animation curves are either scalar (E1/P1) curves or three-dimensional (E3/P3) curves with one of the following name prefixes:**

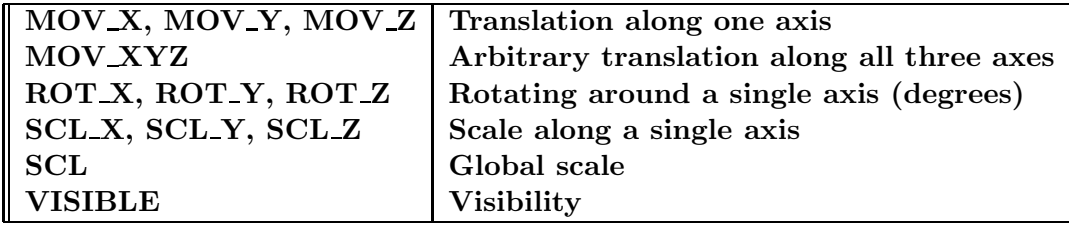

**The visibility curve is a scalar curve that enables the display of the object if the visibility curve is positive at time t and disables the display (hides) the object if the visibility curve is negative at time t. A positive visibility value between zero and one also hints at the opacity of the object, if supported; one means fully opaque.**

**The animation curves are all attached as an attribute named "animation" to the object OBJ.**

**Example:**

```
mov_x = cbezier( list(ctlpt( E1, 0.0)),ctlpt( E1, 1.0 ) ) );
scl = cbezier( list(ctlpt( E1, 1.0)),ctlpt( E1, 0.1 ) ) );
rot_y = c\text{bezier}(\text{list}(\text{ctlpt}(\text{E1}, 0.0)),ctlpt( E1, 360.0 ) ) );
attrib(OBJ, "animation", list( mov_x, scl, rot_y ) );
```
**The above will animate OBJ between time zero and one (Bezier curves are always between zero and one), by moving it a unit size in the X direction, scaling it to 10% of its original size and rotating it at increasing angular speed from zero to 360 degrees.**

**OBJ can now be saved into a file or displayed via one of the regular viewing commands in IRIT (i.e. VIEWOBJ).**

**Animation is not always between zero and one. To that end, one can apply the CREPARAM function to modify the parametric domain of the animation curve. The convention is that if the time is below the starting value of the parametric domain, the starting value of the curve is used. Similarly, if the time is beyond the end of the parameter domain of the animation curve, the end value of the animation curve is used.**

**Example:**

CREPARAM( mov\_x, 3.0, 5.0 );

to set the time of the motion in the x axis to be from  $t = 3$  to  $t = 5$ . For  $t < 3$ , use mov<sub> $\mathbf{x}(3)$ , and for  $t > 5$ , use mov $\mathbf{x}(5)$ .</sub>

**The animation curves are regular objects in the IRIT system. Hence, only one object named mov x or scl can exist at one time. If you create a new object named mov x, the old one is overwritten! To preserve old animation curves you can detach the old ones by** executing 'free(mov\_x)' which will remove the object named mov\_x from IRIT's object **list but not from its previously used locations within other list objects, if any. A different** **way to do this is to call the animation curves mov x1, mov x2 etc. as only the prefix of the name is verified.**

**For example:**

```
mov_x = cbezier( list(ctlpt( E1, 0.0)),ctlpt( E1, 1.0 ) ) );
attrib(obj1, "animation", list( mov_x ) );
free(mov_x);
mov_x1 = cbezier( list(ctlpt( E1, 2.0)),ctlpt( E1, 3.0 ) ) );
mov_x2 = cbezier( list(ctlpt( E1, 2.0)),ctlpt( E1, 3.0 ) ) );
attrib(obj2, "animation", list( mov_x1, mov_x2 ) );
free(mov_x);
```
**Notice the way we have two animation curves translating obj2 in x. This is somewhat artificial but makes more sense if other transformations appear in between.**

**One can evaluate an object with animation curves at a certain time, only to find the proper expected transformation matrix at that time on the object as an "animation mat" attribute. The following example defines a user defined TransformAnim function that creates a transformed object out of object that was evaluated with ANIMEVAL. Then, a simple loop (slowly) animates the scene...**

```
TransformAnim = function( Obj ):
   return = 0;
TransformAnim = function( Obj ): m: i:
   if ( thisobj( "Obj" ) == list_type,
      return = nil():
       for (i = 1, 1, sizeof(Obj),
           snoc( TransformAnim( nth( Obj, i ) ), return ) ),
       return = 0bj * tx( 0 ) :
  m = getattr( Obj, "animation_mat" ):
   if ( thisobj( "m" ) == matrix_type,
      return = return * m );for (t = 0, 0.1, 1,ANIMEVAL( t, Object ):
   view( TransformAnim( Object ), 1 ) );
```
**Animation of movies are supported to a certain extent. A movie animation is prescribed using a "pmovie" (parametric texture movie) attribute. The format of the "pmovie" attribute is as follows**

```
"MovieName {, S X Y {Z}} {, F} {, R} {, T=tmin,tmax}"
```
**where "S X, Y, Z," prescribes image scaling much like regular "ptexture" attributes (how many times the image will span the object?) with the default being for the movie to span the entire object and 'F' requests the flipping of the X and Y axes of the movie,** **again much like in the "ptexture' attribute. Further, "T=tmin,tmax" sets the time range to execute the animation at, beginning to end and 'R', if set, request that the movie will be repeated modulus this (tmin,tmax) domain.**

```
12.2 A more complete animation example
```

```
a = box( vector(0, 0, 0), 1, 1, 1);b = box( vector( 0, 0, 0 ), 1, 1, 1 );c = box( vector( 0, 0, 0 ), 1, 1, 1 );d = sphere( vector( 0, 0, 0), 0.7);pt0 = ctlpt( e1, 0.0 );
pt1 = ctlpt( e1, 1.0 );
pt2 = ctlpt( e1, 2.0);pt6 = ctlpt( e1, 6.0 );pt360 = ctlpt( e1, 360.0);pt10 = ct1pt( e1, -4.0 );pt11 = ctlpt( e1, 1.0);pt12 = ct1pt( e1, 4.0 );pt13 = ct1pt( e1, -1.0 );
visible = creparam( cbezier( list( pt10, pt11 ) ), 0.0, 5.0 );
mov_x = creparam( cbezier( list( pt0, pt6, pt2) ), 0.0, 1.2 );mov_y = mov_x;mov_z = mov_x;rot_x = creparam( cbspline( 2,
                            list( pt0, pt360, pt0 ),
                            list( KV_OPEN ) ),
                   1.2, 2.5 );
rot_y = rot_x;
rot_z = rot_x;scl = creparam( cbezier( list( pt1, pt2, pt1, pt2, pt1))),2.5, 4.0 );
scl_x = scl;scl_y = scl;
scl_z = scl;mov_xyz = creparam( circle( vector( 0, 0, 0 ), 2.0 ), 4.0, 5.0 );
attrib( d, "animation", list( mov_xyz, visible ) );
free( visible );
visible = creparam( cbezier( list( pt12, pt13 ) ), 0.0, 5.0 );
attrib( a, "animation", list(rot_x, mov_x, scl, scl_x, visible ) );
attrib( b, "animation", list( rot_y, mov_y, scl, scl_y, visible ) );
attrib( c, "animation", list( rot_z, mov_z, scl, scl_z, visible ) );
```

```
color( a, red );
color( b, green );
color( c, blue );
color( d, cyan );
demo = list(a, b, c, d);
interact( demo );
viewanim( 0, 5, 0.01 );
```
**In this example, we create four objects, three cubes and one sphere. Animation curves** to translate the three cubes along the three axes for time period of  $t = 0$  to  $t = 1.2$  are **created. Rotation curves to rotate the three cubes along the three axes are then created** for time period  $t = 1.2$  to  $t = 2.5$ . Finally, for time period  $t = 2.5$  to  $t = 4.0$ . the cubes are (not only) unifomly scaled. For time period  $t = 4$  to  $t = 5$ , the cubes become invisible **and the sphere, which becomes visible, is rotated along a circle of radius 2.**

#### **12.3 Another complete animation example**

**This example demonstrates the ability to put "animation" attributes on internal nodes of a hierarchy, thereb, affecting the entire set of objects in the hierachy. Herein, we present an robotic arm with three edges and two joints.**

```
BoxLength = 2;
BoxWidth = 2:
BoxHeight = 10;
LowerBox = box( vector( -BoxLength / 2, -BoxWidth / 2, 0),
                BoxLength, BoxWidth, BoxHeight);
MiddleBox = box( vector( -BoxLength / 2, -BoxWidth / 2, 0 ),
                 BoxLength, BoxWidth, BoxHeight);
UpperBox = box( vector( -BoxLength / 2, -BoxWidth / 2, 0),
                BoxLength, BoxWidth, BoxHeight);
Cn1 = cone( vector( 0, 0, 0 ), vector( 0, BoxHeight / 3, 0 ), 1 );color( LowerBox, magenta );
color( MiddleBox, yellow );
color( UpperBox, cyan );
color( Cn1, green );
rot_x1 = creparam( cbspline( 3,list( ctlpt( E1, 0 ),
                                   ctlpt( E1, -200 ),
                                   ctlpt( E1, 200 ),
                                          ctlpt( E1, 0 ) ),
                             list( KV_OPEN ) ),
                   0, 3 );
rot_x2 = creparam( cbspline( 4,
```

```
list( ctlpt( E1, 0 ),
                                   ctlpt( E1, 400 ),
                                   ctlpt( E1, -400 ),
                                          ctlpt( E1, 0 ) ),
                             list( KV_OPEN ) ),
                   0, 3 );
rot_y = creparam( cbspline( 2,list( ctlpt( E1, 0 ),
                                  ctlpt( E1, 100 ),
                                  ctlpt( E1, -100 ),
                                  ctlpt( E1, 0 ) ),
                            list( KV_OPEN ) ),
                  0, 3 );
rot_z = creparam(cbspline( 2,list( ctlpt( E1, 0 ),
                                  ctlpt( E1, 1440 ) ),
                            list( KV_OPEN ) ),
                  0, 3 );
Translate = trans( vector( 0, 0, BoxHeight ) );
attrib( Cn1, "animation", list( rot_z, Translate ) );
Upr = list( Cn1, UpperBox );
attrib( Upr, "animation", list( rot_y, Translate ) );
Mid = list( Upr, MiddleBox );
attrib( Mid, "animation", list( rot_x2, Translate ) );
rbt_hand = list( Mid, LowerBox );
attrib( rbt_hand, "animation", list( rot_x1 ) );
view( rbt_hand, 1 );
```
**In this example, we create four objects, three cubes and one cone, simulating a robotic hand with three edges an a gripper (the cone). The animation is defined hierarchically, making it very easy to model the robot.**

# **13 Display devices**

**The following display device drivers are available,**

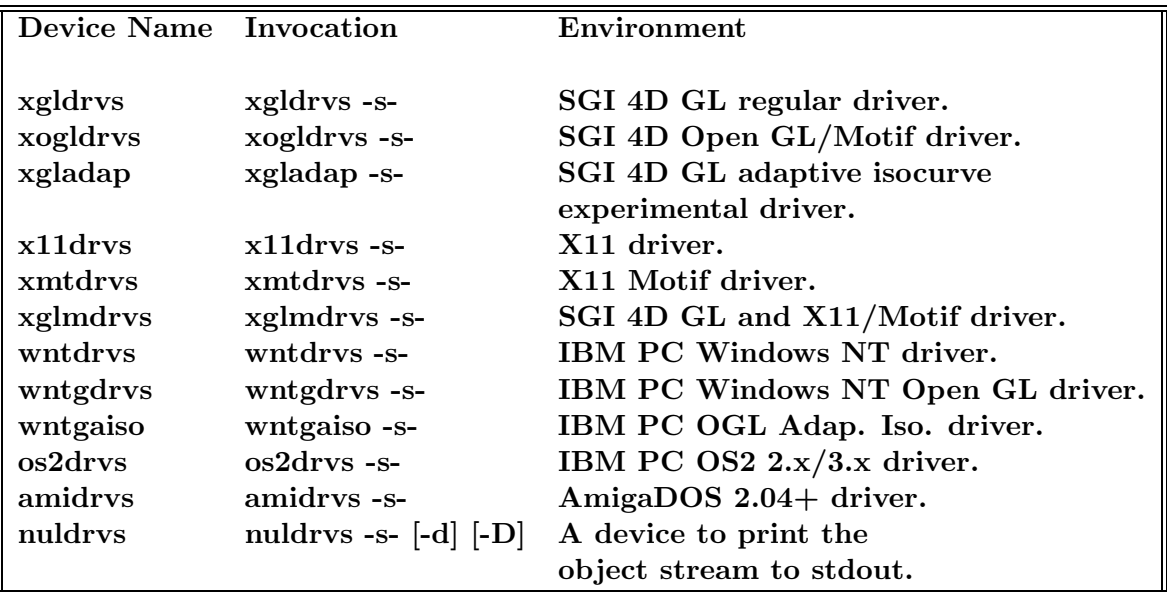

**All display devices are clients communicating with the (***IRIT***) server using IPC (inter process communication). On Unix and Windows NT, sockets are used. A Windows NT client can talk to a server (***IRIT***) on a Unix host if hooked to the same network. On OS2 pipes are used, and both the client and server must run on the same machine. On AmigaDOS exec messages are used, and both the client and server must run on the same machine.**

**While all display devices support object(s) transformations via a transformation control window, many of the display devices allow one to click and drag on the viewing window to rotate (Left Button) and to translate (Right Button). This mode exploits the mouse's two degrees of freedom to provide intuitive dual axis rotation and translation. Most display devices supports two levels of fineness. A rough display is used when in the middle of a transformation operation (i.e. the mouse button is down/dragged), while a fine object display is employed when the display is idle (mouse button is up). See also option '-E'.**

**The (***IRIT***) server will automatically start a client display device if the IRIT DISPLAY environment variable is set to the name and options of the display device to run. For example:**

setenv IRIT\_DISPLAY xgldrvs -s-

**The display device must be in a directory that is in the environment variable path. Most display devices require the '-s-' flags to run in a non-standalone mode, or a clientserver mode. Most drivers can also be used to display data in a standalone mode (i.e., no server). For example:**

```
xgldrvs -s solid1.itd irit.imd
```
**Effectively, all the display devices are also data display programs. Therefore, some functionality is not always as expected. For example, the Quit button will always force the display device to quit, even if popped up from** *IRIT***, but will not cause** *IRIT* **to quit as might logically expected. In fact, the next time** *IRIT* **will try to communicate with the display device, it will find the broken connection and will start up a new display device.**

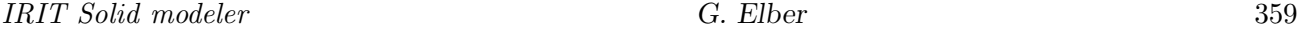

**Most display devices recognize attributes found on objects. The following attributes are usually recognized (depending on the device capability):**

- **Color: Selects the drawn color of the object to be one of the 8/16 predefined colors in the** *IRIT* **system: white, red, green, blue, yellow, cyan, magenta, black.**
- **DWidth: Sets the width in pixels of the drawn object, when drawn as a wireframe.**
- **Light source: Mark a points object as a light source. Such a marked object is not rendered but rather used to set a light source position. A light source object also honors "index" attribute that sets the light source number (between 0 and 9), and "type" which can be either "point infty" for a light source direction (light source at** infinity) or "point\_pos" for a point light source. See also "advanced usage" in the **irender program.**
- **ReflectLns: Allows the display of reflection lines off a freeform surface. The "ReflectLns" attribute is a list object of two subobjects, a vector and a list of points. The vector is the reflection lines' direction (all reflection lines are parallel) and the list of points is a list of points on the different reflection lines. For example,**

```
attrib( S, "RflctLines",
        list( vector( 0, 0, 1 ),
              list( point( -1.6, 2, 0 ),
                    point( -0.8, 2, 0 ),
                    point( 0.0, 2, 0 ),
                    point( 0.8, 2, 0 ),
                    point( 1.6, 2, 0 ) ) ) );
```
**defines five reflection lines to be reflected off surface S, all in the direction of (0, 0,** 1) and on the plane  $Y = 2$ . See also RFLCTLN command.

- **RGB: Overwrites (if supported) the COLOR attribute (if given) and sets the color of the object to the exact prescribed RGB set.**
- **StrScale, StrPos, StrSpace: Allows control over string drawing, controlling the scale of the string, its position, and the spacing between characters in the string.**

**All display devices recognize all the command line flags and all the configuration options in a configuration file, as described below. The display devices will attempt to honor the requests, to the best of their ability. For example, only gl and OpenGL devices can render shaded models, and so only they will honor all DrawStyle configuration options.**

### **13.1 Command Line Options**

```
???drvs [-s] [-u] [-n] [-N] [-i] [-c] [-C] [-m] [-a] [-q] [-g "x1,x2,y1,y2"]
        [-G "x1,x2,y1,y2"] [-I #IsoLines] [-F PlgnOpti PlgnFineNess] [-R]
        [-f PllnOpti PllnFineNess] [-E RelLowRes] [-p PointSize]
        [-l Line Width] [-r] [-A Shader] [-B] [-2] [-d] [-D] [-L NormalSize]
        [-4] [-k SketchSilType SilPwr ShdTyp ShdPwr InvShd ImpTyp Imp] [-K]
        [-b \text{ "R,B,G (background)"] } [-S \text{ "x,y,z,w{a,a,s}"] [ -1] [-e \text{ PickDist}]
```

```
[-O PickObjType] [-Z ZMin ZMax] [-M] [-W WireSetup] [-v] [-P] [-t]
[-o] [-x ExecAnimCmd] [-X Min,Max,Dt,R{,flags}] [-w InitWidget] [-T]
[-z] DFiles
```
- **-1: One or two sides for light sources.**
- **-2: Double buffering. Prevents screen flicker at the possible cost of fewer colors.**
- **-4: Forces four polygons per almost flat region in the surface to polygon conversion. Otherwise two polygons only.**
- **-a: Activate antialiased lines and shaded display.**
- **-A Shader: Shader can be one of 0 (None), 1 (Background), 2 (Flat), 3 (Gouraud), or 4 (Phong).**
- **-b BackGround: Sets the background color as three RGB integers in the range of 0 to 255.**
- **-B: Back face culling of polygons.**
- **-c: Sets depth cueing on. Drawings that are closer to the viewer will be drawn in more intense color.**
- **-C: Caches the piecewise linear geometry so curves and surface can be redisplayed faster. Purging it will free memory, on the other hand.**
- **-d: Debug objects. Prints to stderr all objects read from the communication port with the server** *IRIT***.**
- **-D: Debug input. Prints to stderr all characters read from communcation port with the server** *IRIT***. Lowest level of communication.**
- **-e PickDist: Sets the distance to the near and far Z clipping planes.**
- **-E RelLowRes: Sets the relative fineness of curves and surface while the input device is active, such as in a drag operation.**
- **-f PolyOpti SampTol: Controls the method used to approximate curves into polylines. If PolyOpti == 0, equally spaced intervals are used. For PolyOpti == 1, SampTol (real number) specifies the maximal allowed dveiation tolerance of the piecewise linear approximation from the original curve. Default is 0 64 (uniform sampling with 64 samples).**
- **-F PolyOpti FineNess: Controls the method used to approximate surfaces into polygons. See the variable POLY APPROX OPT for the meaning of FineNess. See also -4.**
- **-g x1,x2,y1,y2: Prescribes the position and location of the transformation window by prescribing the domain of the window in screen space pixels.**
- **-G x1,x2,y1,y2: Prescribes the position and location of the viewing window by prescribing the domain of the window in screen space pixels.**
- **-i: Draws internal edges (created by** *IRIT***) default is not to display them; this option will also force their display.**
- **-I #IsoLines: Specifies the number of isolines per surface, per direction. A specification of zero isolines is possible only on the command line and it denotes the obvious.**
- **-k SketchType Sil Shd Imp: Sets the strokes type (one of 1 (isoparametric curves), 2 (lines of curvature), 3 (silhoutees)), and the silhouette and shader powers (between zero and one) and strokes improtance factor, in interactive line art strokes (See -W).**
- **-K: Captures the image underneath the display device and use that as a bacKground image.**
- **-l LineWidth: Sets the linewidth, in pixels. Default is one pixel wide.**
- **-L NormalLen: Sets the length of the drawn normals in thousandths of a unit.**
- **-m: Provides some more information on the parsed data file(s).**
- **-M: Draw control mesh/polygon of curves and surfaces, as well.**
- **-n: Draws normals of vertices.**
- **-N: Draws normals of polygons.**
- **-o: Reverses the Orientation by flipping all normals (see -n, -N).**
- **-O PickObjType: A binary mask that controls which object can be picked: bit 0 not used, bit 1 - poly, bit 2 - numeric, bit 3 - point, bit 4 - vector, bit 5 - Plane, bit 6 - matrix, bit 7 - curve, bit 8 - surface, bit 9 - string, bit 10 - list object, bit 11 ctl pt, bit 12 - trimmed srf, bit 13 - trivariate, bit 14 - instance, bit 15 - triangular srf, bit 16 - model, bit 17 - multivariate.**
- **-P: Draws curves and surfaces using a set of polygons (see -F).**
- **-p PointSize: Sets the width of drawn points.**
- **-q: Load and display the geometry as quickly as possible.**
- **-r: Activate solid Rendering mode. Draws object as shaded solid.**
- **-R: Use optimized polygonal strips instead of lists of polygons, if possible. This feasibility depends on the support of the underlying hardware/graphics libraries.**
- **-s: Runs the driver in a standalone mode. Otherwise, the driver will attempt to communicate with the** *IRIT* **server.**
- **-S x,y,z,w***{***,a,d,s***}* **(LgtSrcPosADS): Sets the lighting by setting the light source position as well as the optional Ambient, Diffuse, and Specular intensities.**
- **-t: Draw freeform geometry orientations (i.e. Min of U, V, W).**
- **-T: Enable continuous moTion. Objects continue to move indefinitely following the last transformation applied.**
- **-u: Forces a unit matrix. That is, input data are** *not* **transformed at all.**
- **-v: Draw knot lines of freeform geometry.**
- **-V: Draw V(Models) monolithically. If FALSE, and the V(Models) hold graphics information (like textures, colors, etc.) on individual trimmed surfaces, the V(Models) will be decomposed into individual trimmed surfaces named 'MDL NAME TSi', where 'MDL NAME' is the input V(MOdel) name and 'i' is a running index for the specic trimmed surface. Set upon initializations.**
- **-w InitWidget: Sets the widgets that are displayed initially (as an or'ed mask): 1 - Environment widget, 2 - Animation widget, 4 - Curves widget, 8 - surfaces widget, 16 - Shading widget, 32 - Pick objects widget, 64 - Object transforms widget.**
- **-W WireSetup: Controls the line drawing of the freeforms where WireSetup is a mask that controls: bit 0: Draw curves and surfaces using a set of isocurves (see -I and -f), bit 1: Draw boundary curves of surfaces, bit 2: Draw silhouette curves of surfaces, bit 3: Draw surfaces in sketch style line art (see -k). bit 4: Draw surfaces' reflection lines (surface also must have a "ReflectLns" attribute - see attributes above).**
- **-x ExecAnimCmd: Command to execute as a subprocess every iteration of display of an animation sequence. This command can, for example, save the display into an image file, saving the animation sequence. One parameter, which is an running index starting from one, is passed.**
- **-X Min,Max,Dt,R***{***,flags***}***: Executes an animation sequence between Min time to Max time in steps of Dt. R repetitions of the animations are executed. Flags could be any combination of: 's': Flag to specify the saving of the animation as individual data files, one per frame, for high quality rendering. 't': Two way animation - bounce back and forth. 'b': Reset the animation back to its starting position. 'x': Flag to force the display device to exit upon completion of the animation.**
- **-z: Prints version number and current defaults.**
- **-Z ZMin ZMax: Sets the near and far Z clipping planes.**

## **13.2 Configuration Options**

**The configuration file is read** *before* **the command line options are processed. Therefore, all options in this section can be overridden by the appropriate command line option, if any.**

- **TransPrefPos: Preferred location (Xmin, YMin, Xmax, Ymax) of the transformation window.**
- **ViewPrefPos: Preferred location (Xmin, YMin, Xmax, Ymax) of the viewing window.**
- **BackGround: Background color. Same as '-b'.**
- **Internal: Draws internal edges. Same as '-i'.**
- **LightSrcPos: Sets the location of the (first) light source as a rational four coefficient location. W of zero sets the light source at infinity.**
- **ExecAnimCmd: Executes a command at each step of the animation. Same as '-x'.**
- **ExecAnimation: Executes an animation sequence on startup. Same as '-X'.**
- **DrawVNormal: Draws normals of vertices. Same as '-n'.**
- **DrawPNormal: Draws normals of polygons. Same as '-n'.**
- **MoreVerbose: Provides some more information on the parsed data file(s). Same as '-m'.**
- **UnitMatrix: Forces a unit matrix. That is, input data are** *not* **transformed at all. Same as '-u'.**
- **DrawStyle: Requests a shaded surface rendering, or isocurve/polyline surface rendering, or point rendering.**
- **BFaceCull: Requests the removal of back facing polygons, for better visibility.**
- **DoubleBuffer: Requests drawing using a double buffer, if any.**
- **DebugObjects: Debugs objects. Prints to stderr all objects read from the communication port with the server** *IRIT***. Same as '-d'.**
- **DebugEchoInput: Debugs input. Prints to stderr all characters read from the communication port with the server** *IRIT***. Lowest level of communication.**
- **DepthCue: Sets depth cueing on. Drawings that are closer to the viewer will be drawn in more intense color. Same as '-c'.**
- **CacheGeom: Normally piecewise linear approximation of freefroms is cached. By setting this option to FALSE, no such auxiliary data is saved, reducing the memory overhead. Same as '-C'.**
- **FourPerFlat: Forces four polygons per almost flat region in the surface to polygon conversion. Otherwise two polygons only. Same as '-4'.**
- **AntiAlias: Requests the drawing of antialiased lines.**
- **DrawSurfaceMesh: Draws control mesh/polygon of curves and surfaces, as well. Same as '-M'.**
- **DrawSurfacePoly: Draws freeforms as polygons. Same as '-P'.**
- **DrawSurfaceWire: Draws freeforms as wireframe (isocurves). See '-I'.**
- **DrawSurfaceSktc: Draws freeforms using sketching styles.**
- **DrawSurfaceOrient: Draws orientation geometry forr freeforms in RGB color for UVW axes. Same as '-t'.**
- **StandAlone: Runs the driver in a standalone mode. Otherwise, the driver will attempt to communicate with the** *IRIT* **server. Same as '-s'.**
- **PolyStrips: Renders using polygonal strips, if possible. Same as '-R'.**
- **ContMotion: Renders using continuous motions. Objects continue to move indefinitely, following the last transformation applied. Same as '-T'.**
- **NumOfIsolines: Specifies number of isolines per surface, per direction. Same as '-I'.**
- **PllnFineNess: Specifies the samples per (iso)curve or tolerance of approximation. See '-f '.**
- **LineWidth: Sets the linewidth, in pixels. Default is one pixel wide. Same as '-l'**
- **AdapIsoDir: Selects the direction of the adaptive isoline rendering.**
- **PolygonOpti: Controls the method used to subdivide a surface into polygons that approximate it. See '-F'.**
- **PolylineOpti: Controls the method used to subdivide a curve into polylines that** approximate it. See '-f'.
- **ShadingModel: One of 1 (Flat), 2 (Gouraud), or 3 (Phong). Same as '-A'.**
- **TransMode: Selects between object space transformations and screen space transformation.**
- **ViewMode: Selects between perspective and orthographic views.**
- **NormalLength: Sets the length of the drawn normals in thousandths of a unit. Same as '-L'.**
- **ZClipMin: Sets the minimal clipping plane in Z. Same as '-Z'.**
- **ZClipMax: Sets the maximal clipping plane in Z. Same as '-Z'.**
- **PlgnFineNess: Controls the fineness of the surface to polygon subdivision. See '-F'.**

## **13.3 Interactive mode setup**

**Commands that affect the status of the display device can also be sent via the communication port with the** *IRIT* **server. The following commands are recognized as string objects with object name of "COMMAND ":**

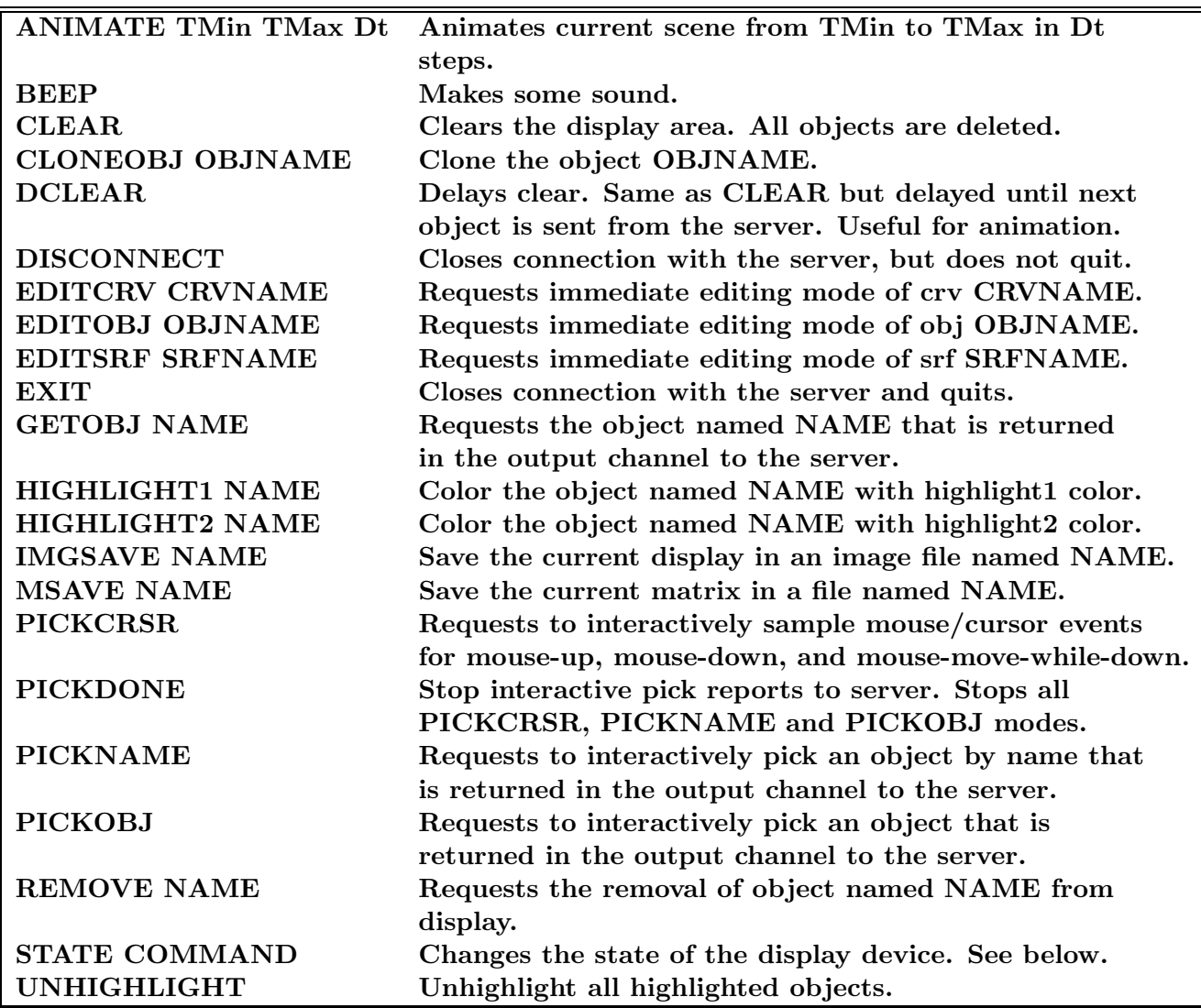

**The following commands are valid for the STATE COMMAND above,**

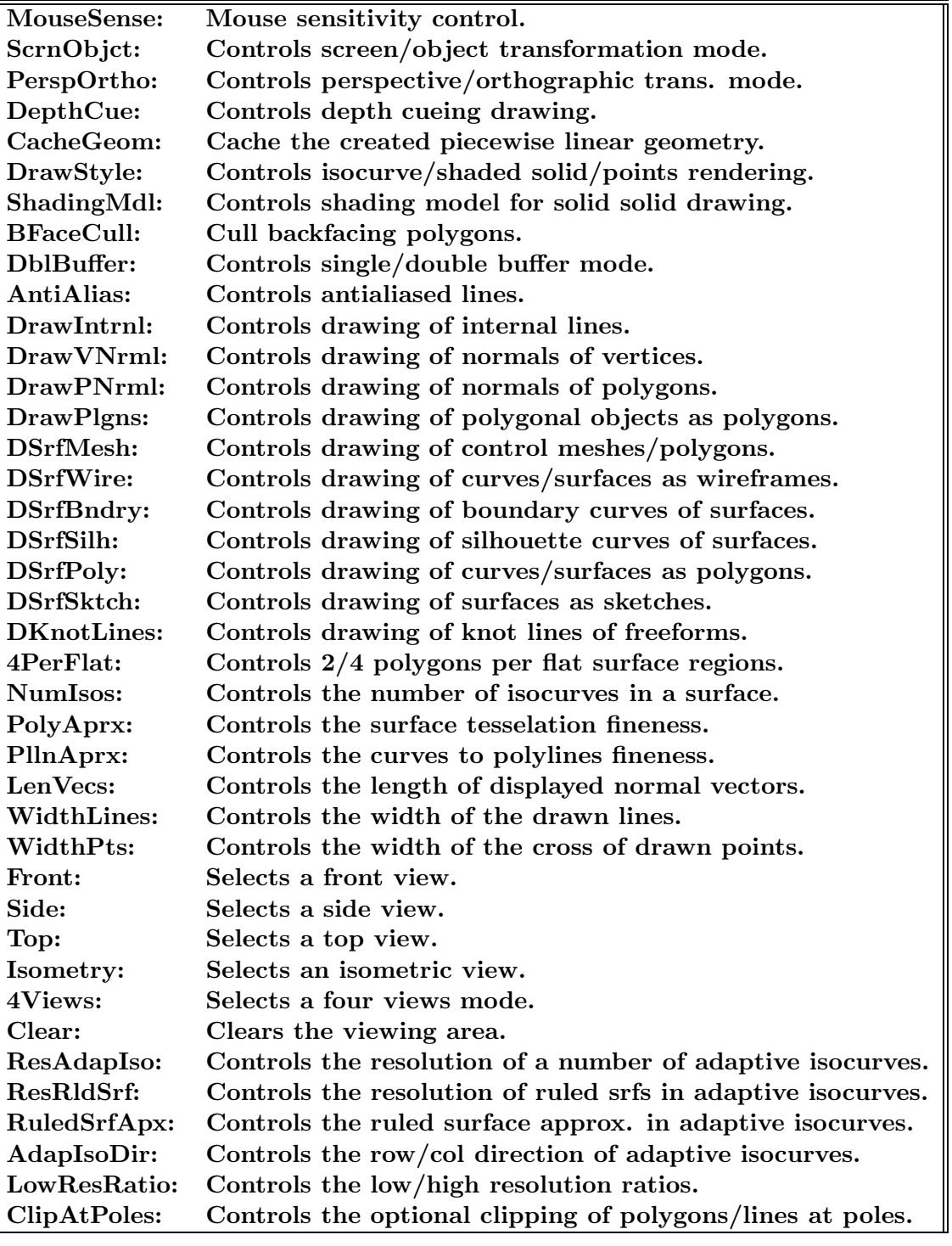

**Obviously not all state options are valid for all drivers. The** *IRIT* **server defines in iritinit.irt several user-defined functions that exercise some of the above state commands, such as VIEWSTATE and VIEWSAVE. VIEWSTATE accepts a second parameter which can be -1 to toggle the value, 0 to reset the value or 1 to set it. If the state value is real, 1 doubles its value and 0 halfs it.**

**In addition to state modification via communication with the** *IRIT* **server, modes can be interactively modified on most of the display devices using a pop-up menu that is**

**activated using the** *right button in the transformation window***. This pop-up menu is somewhat different in different drivers, but its entries closely follow the entries of the above state command table.**

**All driver support three special matrices. The VIEW MAT can set the current viewing direction and PRSP MAT can set the current perspective view. Finally, CONT MAT can set the current continuous motion (see also '-T' option).**

**Animation of movies are supported to a certain extent. A movie animation is prescribed using a "pmovie" (parametric texture movie) attribute. The format of the "pmovie" attribute is as follows**

#### **13.4 Basic Attributes**

**The display devices support basic graphics capabilities like color via the "color" attribute that selects between 15 basic different colors and the"rgb" attribute that allows full "red, green. blue" specification. If both "rgb" and "color" are found in the same object, the "rgb" attribute will govern.**

Some display devices also support transparency via the "transp" attributes that ex**pects a translucency value between zero and one.**

**Some display devices also support parameteric texture via the "ptexture attribute" that can look like (see also irender for a more elaborated "ptexture" options that are not supported by the ????drvs devices.**

"ImageName {, S X Y {Z}} {, F} {, N}"

**where "S X, Y, Z," prescribes image scaling (how many times the image will span the object?) with the default being for the movie to span the entire object, 'F' requests the flipping of the X and Y axes of the image, and 'N' optionally forces a reload the image as a New image, even if an image by this exact same name was already loaded and is cached.**

#### **13.5 Animation Mode**

**All the display drivers are now able to animate objects with animation curve attributes on them. For more on the way animation curves can be created, see the Animation Section of this manual. (Section 12).**

**Once a scene with animation curve attributes is being loaded into a display device, one can enter "animation" mode using the "Animation" button available in all display devices. The user is then prompted (either graphically or in a textual based interface) for the starting time, termination time and step size of the animation. The parameter space of the animation curve serves as the time domain. The default starting and terminating times are set as the minimal and maximal parametric domain values of all animation curves. An object at time t below the minimal parametric value will be placed at the starting value of the animation curve. Similarly, an object at time t above the maximal parametric value will be placed at the termination value of the animation curve. The user can also set a bouncing back and forth mode, the number of repetitions, and if desired, request the saving of all the different scenes in the animation as separate files so a high quality animation can be created.**

**A string object can be viewed as the text of selected PS font (See -N). The string position is set via a "StrPos" vector attribute (default to the origin), and "StrScale" real**

**attribute to control the string height in world unit (default to 0.1). Text will always be in a plane parallel to the XY plane.**

## **13.6 Advanced (Programmable) Hardware Graphics Support**

**Programmable hardware allows us to change the standard pipeline of the GPU. This features enables users to create dedicated GPU programs (called shaders) to implement advanced rendering algorithms.**

**Under Windows, IRITS OpenGL display device is able to use programmable hardware features. In order to use these advanced hardware rendering features, the GPU must support the proper shader model. The display device will ignore advanced hardware features attributes if the local GPU does not support the proper shaders requirements.**

**The following advanced hardware features are supported by IRIT:**

## **13.6.1 HDDM (Hardware Deformation Displacement Mapping)**

**Deformation displacement mapping is a technique that allows us to tile the geometry of a given object without the limitations of strict displacement mapping.**

**Requirements: Shader model 3.0 and above Shader file: ddm vshd.cg Shader Language: CG Shaders compilation: run time. Supported geometries: All surfaces and polygonal models with UV values**

**In order to use DDM texture in an object, a "DTexture" attribute string must be defined for the object ([.] are optional):**

- **"TileFileName, T TilesU TilesV, [S SamplingU SamplingV], [H Shader], [Z Scale], [OB/OA], [RU/CU/CRU], [RV/CV/CRV], [M], [NO/NT], [A AnimationSamples]" where**
	- **TileFileName: The DDM Tile.**
	- **T TilesU TilesV: Number of tiles to place.**
	- **S SamplingU SamplingV: Number of samples to take on the original object (default S=T).**
	- **H Shader: Shader filename (default: ddm vshd.cg).**
	- $Z$  Scale:  $Z$  Scale factor on tiles  $Z$  axes (default  $= 1$ ).
	- **OB/OA: Draw the original object before the tiles (OB) or draw the original object after the tiles (OA). This matters when using tiles with transparency (Default: dont draw original object).**
	- **RU/CU/CRU, RV/CV/CRV: How the tiles should be handled when overlapping the objects UV domain: RU, RV: Repeat end conditions. CU, CV: Clamp end conditions. CRU, CRV: Clamp to tile size - simulates repeat with clamping (handles the stretch side effect in the background of objects with only 1 side when using simple repeat. (Default: RU, RV)**
	- **M: Use multitiles (see below).**
	- **NO/NT: Normal calculation methods offset (NO), or tangent plane mapping (NT) (Default: NO).**

• **Animation Samples: The number of samples from a continuous animation sequence that is defined on an object (default: 1).**

**Examples:**

```
[DTexture "horn.itd, H ddm_vshd.cg, T 4 16, S 32 64, CRU, CV, Z 0.7, NT"]
[DTexture "stone-t1.itd, H ddm_vshd.cg, T 6 1, S 64 64, CU, RV, Z -0.1, M, NO"]
```
**DDM supports usage of more than one tile per object. When using** *multitiles***, tiles are placed randomly on the object. To use multitiles, an 'M flag should placed in the dtexture attribute. Furthermore, an additional "DTextureFiles" attributes must be defined for the object with the following string: "Tilefile1, tilefile2, tilefile3...". The maximum number of supported tiles is 10.**

**Example:**

```
[DTextureFiles "stone-t4.itd stone-t3.itd stone-t2.itd stone-t6.itd"]
```
**The tile geometry also supports some attributes such as animation. The following animations are supported:**

- **MORPH: Morphing between two compatible tiles (same number of vertices) according to the curve. The morphing is between the DDM tiles ("DTexture" attribute) and the first tile in the "DTextureFiles" attribute (hence, using morph requires multitiles).**
- **SCL Z: Z scale of the tile (in tile space) according to the animation curve (see also animation in IRIT and the display device).**
- **MOV U/MOV V: Change the UV placement of the tile in the parametric space of the base, textured, surface, according to the animation curve.**
- **RECT TILE, or HEX TILE or TRIG TILE or TRIG TILE REV: DDM supports four types of tiles:**

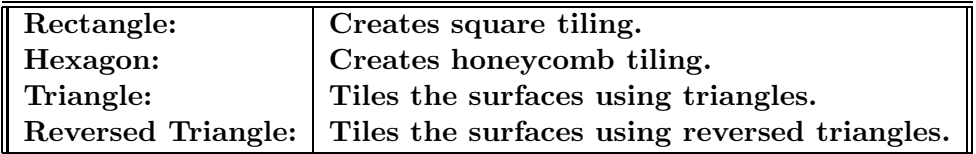

**In order to define the type of tiling, one of the above attributes should be added to the tile object:**

#### **13.6.2 HFFD (Hardware Free Form Deformation)**

**FFD is a technique which deforms objects by deforming the space in which the object is embedded.**

**Requirements: Shader model 3.0 and above Shader file: ddm vshd.cg Shader Language: CG Shaders compilation: run time. Supported geometries: All surfaces and polygonal models with UV values**

**In order to use FFD in an object, an "FFD texture" attribute must be added to the object with the following string:**

**"ObjectFile, ShaderType, DrawTV, ScaleX, ScaleY, ScaleZ, AnimationSamples, OffsetX, OffsetY, OffsetZ, NormalCalcMethod"**

**where**

- **Objectfile: The file of the object to use with TV.**
- **ShaderType: 0 Single Phase Shader (Limited shader), 1 Double Phase Shader**
- **DrawTV: 0 Dont draw the trivariate object. 1 Draw the trivariate object.**
- **ScaleX, ScaleY, ScaleZ: The scale of the object in xyz.**
- **AnimationSamples: Number of times to sample object when object has animation, along the animation.**
- **OffsetX, OffsetY, OffsetZ: The offset of the object in xyz axes.**
- **NormalCalcMethod: 0 No shading (use original normal values), 1 Normal offset calculation, 2 - Tangent plane mapping**

**Examples:**

[FFD\_texture "porschesc.itd, 1, 0, 1.8, 0.15, 1.8, 0, 0, 0, 0, 2"]

#### **13.7 Specific Comments**

• **The x11drvs supports the following X Defaults (searched at /.Xdefaults):**

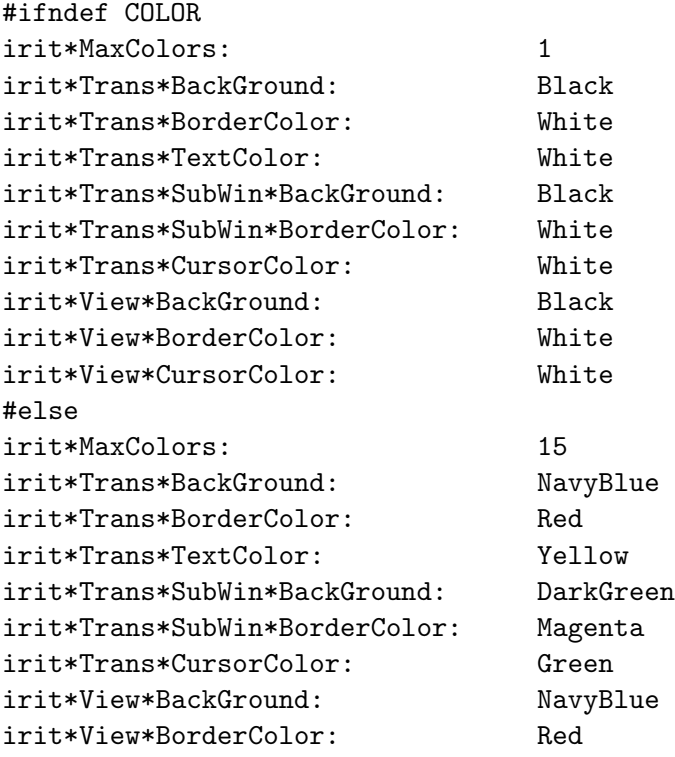

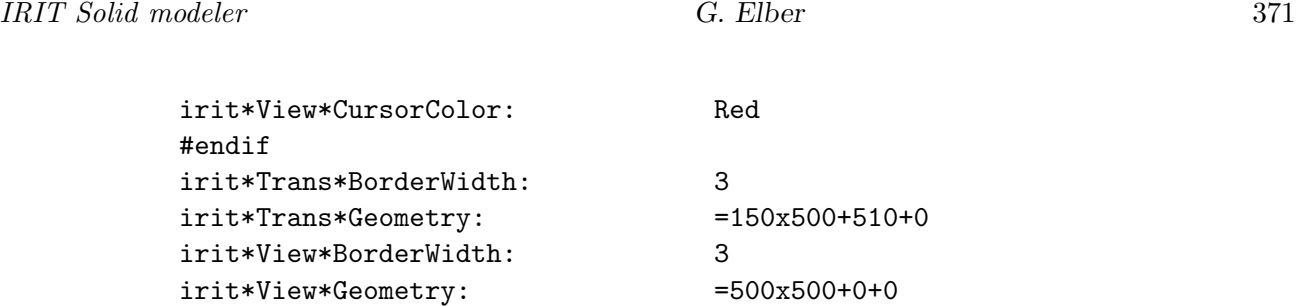

• **The Motif-based display drivers contain three types of gadgets which can be operated in the following manner. Scales: can be dragged or clicked outside for single (mouse's middle button) or continuous (mouse's left button) action. Pushbuttons: activated by clicking the mouse's left button. The control panel: allows rotation, translation of the objects in three axes, determining of the perspective ratio, viewing an object from top, side, front or isometrically, determining scale factor and clipping settings, and operating the matrix stack.**

**The environment window toggles between screen or object transformation, depth cue on or off, orthographic or perspective projection, wireframe or solid display, single or double buffering, showing or hiding normals, including or excluding the surface's mesh and curve's control polygon, surface drawing using isolines or polygons, and four or two polygons per flat patch. Some display devices allow for the inclusion or exclusion of internal edges, and enable or disable of antialiased lines. Scales in the X11/Motif based devices set normals length, lines width, control sensitivity, the number of islolines and samples, etc.**

- **The locations of windows as set via [-g] and [-G] and/or via the configuration file overwrite in x11drvs the Geometry X11 defaults. To use the Geometry X11 default, use '-G " "' and '-g " "' or set the string to empty size in the configuration file.**
- **In os2drvs, only -G is used to specify the dimensions of the parent window that holds both the viewing and the transformation window.**
- **In os2drvs, the following key strokes are available as shortcuts:**

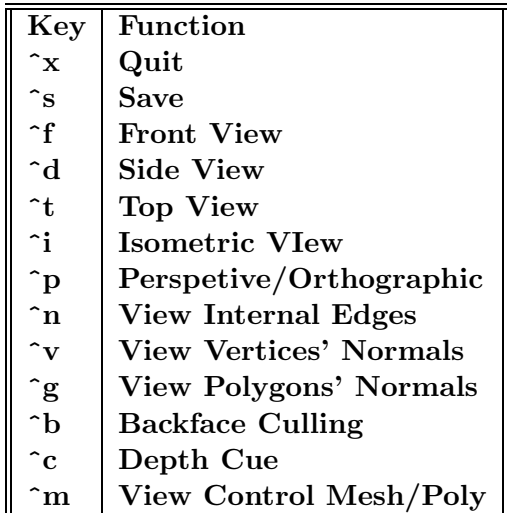

#### **13.8 Examples**

```
xglmdrvs -z
```
**prints all the options and their current values.**

```
xglmdrvs -B -i -l 3 solid1.itd
```
**displays the model of solid1.itd using backface culling ('-B'), with internal edges ('-i'), and line width of 3.**

```
xglmdrvs -r -A flat wiggle.itd
```
**displays the model of wiggle.itd shaded ('-r') using flat shading ('-A').**

xglmdrvs -I 40 -u -b 255 255 255 wiggle.itd

**displays the model of wiggle.itd using isolines' density of 40 ('-I'), using unit matrix to begin with ('-u'), and a white background ('-b').**

```
xglmdrvs -X 0,2,0.1,sx -r anim.itd
```
**executes the animation in anim.itd, from time 0 to time 2 in steps of 0.1. The animation is saved in one frame per file (flag 's' in '-X') and the display device exists once the** animation has terminated (flag 'x' in '-X')). The animation will be shaded ('-r').

# **14 Utilities - General Usage**

**The** *IRIT* **Solid Modeler is accompanied by quite a few utilities. They can be subdivided into two major groups. The first includes auxiliary tools such as illustrt and poly3d-h. The second includes filters such as irit2ray and irit2ps.**

**All these tools operate on input files, and most of the time produce data files. In all utilities that read files, the dash ('-') can be used to read stdin.**

**Example:**

poly3d-h solid1.itd | irit2ps - > solid1.ps

**All the utilities have command line options. If an option is set by a '-x', then '-x-' resets the option. The command line options overwrite the settings in config files, and the reset option is useful for cases where the option is set by default, in the configuration file.**

**All utilities can read a sequence of data files. However, the** *last* **transformation matrices found (VIEW MAT and PRSP MAT) are actually used.**

**Example:**

poly3d-h solid1.itd | x11drvs solid1.itd - solid1.imd

**x11drvs will display the original solid1.itd file with its hidden version, as computed by poly3d-h, all with the solid1.imd, ignoring all other matrices in the data stream.**

**Compressed files with a postfix ".Z" or ".gz" will be** *automatically* **uncompressed on read and write. The following is legal:**

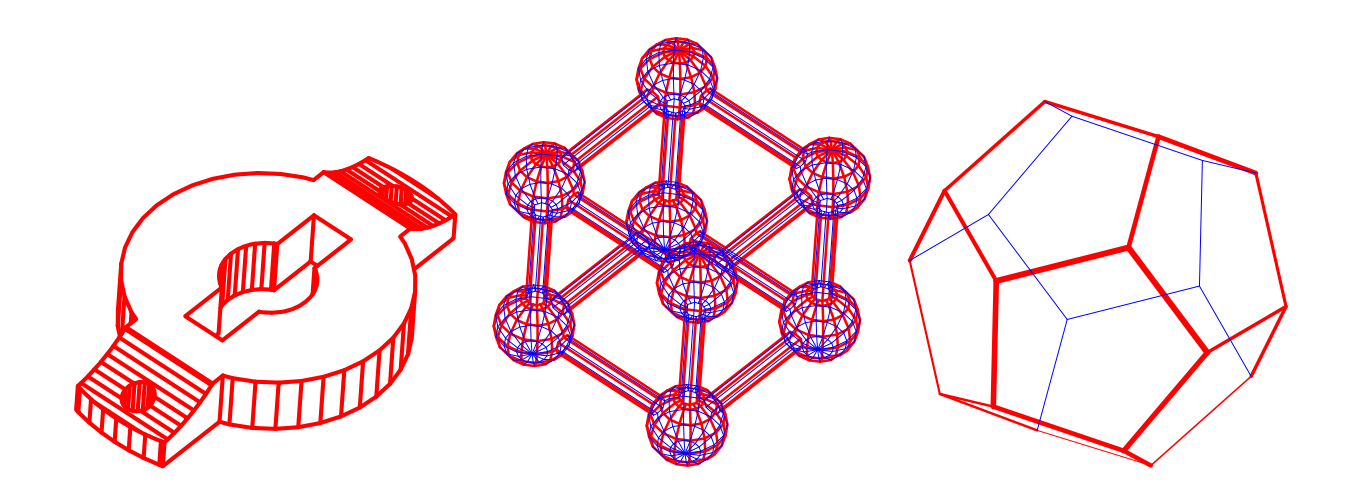

Figure 134: Some examples of the use of the hidden line removal tool, poly3d-h, to remove hidden lines.

poly3d-h solid1.itd.Z | x11drvs solid1.itd.Z - solid1.imd

**where solid1.itd.Z was saved from within IRIT using the command**

save( "solid1.itd.Z", solid1 );

**or similarly. The gnu utility "gzip" is used for the purpose of (un)compressing the data via pipes. See also SAVE and LOAD.**

# **15 Poly3d-h - Hidden Line Removing Program**

### **15.1 Introduction**

**poly3d-h is a program to remove hidden lines from a given polygonal model. Freeform objects are preprocessed into polygons with controlled fineness. See Figure 134 for some output examples which use this tool.**

**The program performs 4 passes over the input:**

**1. Preprocesses and maps all polygons in a scene, and sorts them.**

**2. Generates edges out of the polygonal model and sorts them (preprocessing for the scan line algorithm) into buckets.**

**3. Intersects edges, and splits edges with non-homogeneous visibility (the scan line algorithm).**

**4. Applies a visibility test on each edge.**

**This program can handle CONVEX polygons only. From** *IRIT* **one can ensure that a model consists of convex polygons only, using the CONVEX command:**

 $CnvxObj = convex(Obj);$ 

**just before saving it into a file. Surfaces are always decomposed into triangles.**

**poly3d-h output is in the form of polylines. It is a regular** *IRIT* **data file that can be viewed using any of the display devices, for example.**

## **15.2 Command Line Options**

- poly3d-h [-b] [-m] [-i] [-e #Edges] [-H] [-4] [-W Width] [-F PolyOpti FineNess] [-q] [-o OutName] [-t AnimTime] [-c] [-z] DFiles > OutFile
	- **-b: BackFacing if an object is closed (such as most models created by** *IRIT***), backfacing polygons can be deleted, thereby speeding up the process by at least a factor of two.**
	- **-m: More provides some more information on the parsed data file(s).**
	- **-i: Internal edges (created by** *IRIT***) default is not to display them, and this option will force their display, as well.**
	- **-e n: Number of edges to use from each given polygon (default all). Handy as '-e 1 -4' for freeform data.**
	- **-H: Dumps both visible lines and hidden lines as separated objects. Hidden lines will be dumped using a different (dimmer) color and (a narrower) line width.**
	- **-4: Forces four polygons per almost flat region in the surface to polygon conversion. Otherwise two polygons only.**
	- **-W Width: Selects a default width for visible lines in inches.**
	- **-F PolyOpti FineNess: Optimality of polygonal approximation of surfaces. See the variable POLY APPROX OPT for the meaning of FineNess. See also -4.**
	- **-q: Quiet mode. No printing aside from fatal errors. Disables -m.**
	- **-o OutName: Name of output file. Default is stdout.**
	- **-t AnimTime: If the data contains animation curves, evaluate and process the scene at time AnimTime.**
	- **-z: Prints version number and current defaults.**
	- **-c: Clips data to screen (default). If disabled ('-c-'), data outside the view screen ([-1, 1] in x and y) are also processed.**

**Some of the options may be turned on in poly3d-h.cfg. They can then be turned off in the command line as '-?-'.**

#### **15.3 Configuration**

**The program can be configured using a configuration file named poly3d-h.cfg. This is a plain ASCII file you can edit directly and set the parameters according to the comments there. 'poly3d-h -z' will display the current configuration as read from the configuration file.**

**The configuration file is searched in the directory specified by the IRIT PATH environment variable. For example, 'setenv IRIT PATH /u/gershon/irit/bin/'. If the IRIT PATH variable is not set, the current directory is searched.**

### **15.4 Usage**

**As this program is not interactive, usage is quite simple, and the only control available is the command line options.**

**The images in Figure 134 were created using the following commands:**

```
poly3d-h -W 0.01 -H -q molecule.itd view1.itd | irit2ps - > molecule.ps
poly3d-h -W 0.02 -q solid2h.itd view2.itd | irit2ps - > solid2h.ps
poly3d-h -W 0.02 -H -q dodechdr.itd view3.itd |
                                  irit2ps -d -0.59 0.59 - > dodechdr.ps
```
**If a certain surface should be polygonized into a finer/coarser set of polygons than the rest of the scene, one can set a "resolution" attribute which specifies the** *relative* **FineNess resolution of this specific surface. Further, "u resolution" and "v resolution" might be similarly used to set relative resolution for the u or v direction only. The "crv resolution" attribute controls the relative fineness of curves as polylines. The "num of isolines" attribute controls the relative number of isoparametric curves.**

**See also IHidden.**

# **16 Illustrt - Simple line illustration filter**

# **16.1 Introduction**

**illustrt is a filter that processes** *IRIT* **data files and dumps out modified** *IRIT* **data files. illustrt can be used to make simple, nice illustrations of data. The features of illustrt include depth sorting, hidden line clipping at intersection points, and vertex enhancements. illustrt is designed to closely interact with irit2ps, although it is not neceessary to use irit2ps on illustrt output.**

**See Figure 135 for some output examples which use this tool.**

# **16.2 Command Line Options**

```
illustrt [-I #UIso[:#VIso[:#WIso]]] [-f PolyOpti SampTol] [-s] [-M] [-P]
         [-p] [-O] [-l MaxLnLen] [-a] [-t TrimInter] [-o OutName]
         [-Z InterSameZ] [-m] [-T AnimTime] [-z] DFiles
```
- **-I #UIso[:#VIso[:#WIso]]: Specifies the number of isolines per surface/trivariate, per direction. If #VIso is not specified, #UIso is used for #VIso as well and so no.**
- **-f PolyOpti SampTol: Controls the method used to approximate curves into poly**lines. If PolyOpti  $= 0$ , equally spaced intervals are used. For PolyOpti  $= 1$ , **SampTol (real number) specifies the maximal allowed deviation tolerance of the piecewise linear approximation from the original curve. Default is 0 64 (uniform sampling with 64 samples).**
- **-s: sorts the data in Z depth order that emulates hidden line removal once the data are drawn.**
- **-M: Dumps the control mesh/polygon as well.**
- **-P: Dumps the curve/surface as isocurves.**

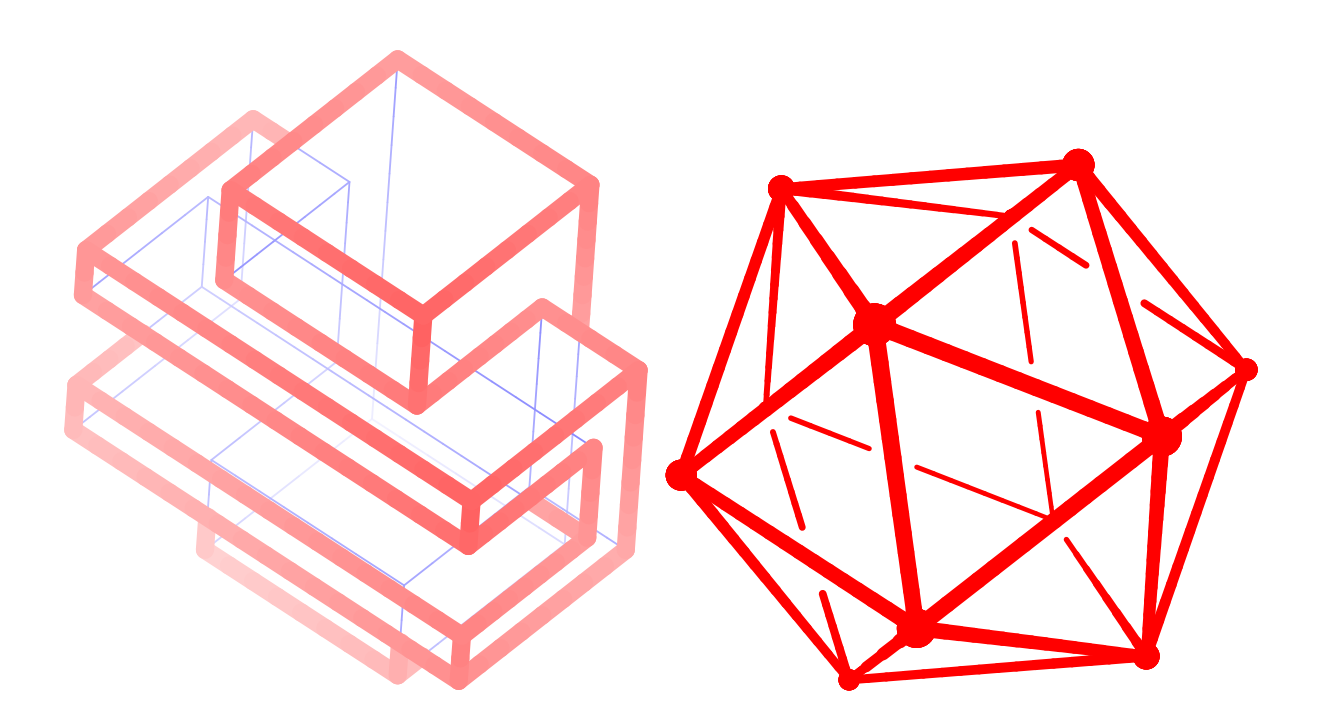

Figure 135: Some examples of the use of the illustration tool, illustrt.

- **-p: Dumps vertices of polygons/lines as points.**
- **-O: Handles polygonal objects as possibly open. This will generate two identical edges for an edge shared by two adjacent polygons. This can be useful for open or isolated polygons.**
- **-l MaxLnLen: Breaks long lines into shorter ones with maximal length of MaxLnLen. This option is necessary to achieve good depth depending on line width in the '-d' option of irit2ps.**
- **-a: Takes into account the angle between the two (poly)lines that intersect when computing how much to trim. See also -t.**
- **-t TrimInter: Each time two (poly)line segments intersect in the projection plane, the (poly)line that is farther away from the viewer is clipped by the TrimInter amount from both sides. See also -a.**
- **-o OutName: Name of output file. Default is stdout.**
- **-Z InterSameZ: The maximal Z depth difference of intersection curves to be be considered invalid.**
- **-m: More talkative mode. Prints processing information.**
- **-T AnimTime: If the data contain animation curves, evaluate and process the scene at time AnimTime.**
- **-z: Prints version number and current defaults.**

### **16.3 Usage**

**illustrt is a simple line illustration tool. It processes geometry such as polylines and surfaces and dumps geometry with attributes that will make nice line illustrations. illustrt is geared mainly toward its use with irit2ps to create postscript illustrations. Here is a simple example:**

illustrt  $-s$  -1 0.1 solid1.itd | irit2ps -W 0.05 -d 0.2 0.6 -u - > solid.ps

**makes sure all segments piped into irit2ps are shorter than 0.1 and sorts them in order to make sure hidden surface removal is correctly applied. Irit2ps is invoked with depth cueing activated, and a default width of 0.05.**

**illustrt dumps out regular** *IRIT* **data files, so output can be handled like any other data set. illustrt does the following processing to the input data set:**

- **Converts surfaces to isocurves ('-I' flag) and isocurves and curves to polylines ('-S' flag), and converts polygons to polylines. Polygonal objects are considered closed and even though each edge is shared by two polygons, only a single one is generated.**
- **Finds the intersection location in the projection plane of all segments in the input data set and trims away the far segment at both sides of the intersection point by an amount controlled by the '-t' and '-a' flags.**
- **Breaks polylines and long lines into short segments, as specified via the '-l' flag, so that width depth cueing can be applied more accurately (see irit2ps's '-d' flag) as well as the Z sorting.**
- **Generates vertices of polygons in the input data set as points in output data controlled via the '-p' flag. set.**
- **Applies a Z sort to the output data, if '-s', so drawing in order of the data will produce a properly hidden surface removal drawing.**

**Here is a more complex example. Make sure tubular is properly set via "attrib(solid1, "tubular", 0.7);" and invoke:**

illustrt  $-s$  -p  $-1$  0.1  $-t$  0.05 solid1.itd | irit2ps -W 0.05 -d 0.2 0.6 -p h 0.05 -u - > solid.ps

**makes sure all segments piped into irit2ps are shorter than 0.1, generates points for the vertices, sorts the data in order to make sure hidden surface removal is correctly applied, and trims the far edge by 0.05 at an intersection point. Irit2ps is invoked with depth cueing activated and a default width of 0.05, points are drawn as hollowed circles of default size 0.05, and lines are drawn tubular.**

**Objects in the input stream that have an integer attribute by the name of "IllustrtNo-Process" are passed to the output unmodified. If this attribute value is ¡= 0, the object is sent to the output stream immediately (in the beginning of the output stream. If this attribute value is ¿ 0, the object is sent to the output stream at the end (in the end of the output stream. Objects in the input stream that have a real attribute by the name of "IllustrtShadeBG" are copied and rendered also in the background with a gray color as set by this attribute (between zero and one). If a regular color/rgb attribute is found**
**on the object, this value will scale that as well. Objects in the input stream that have an attribute by the name of "SpeedWave" will have a linear segment added that emulates fast motion with the following attributes,**

"Randomness,DirX,DirY,DirZ,Len,Dist,LenRandom,DistRandom, width".

**Objects in the input stream that have an attribute by the name of "HeatWave" will have a spiral curves added that emulate a heat wave in the +Z axis with the following attributes,**

"Randomness, Len, Dist, LenRandom, DistRandom, width".

**Examples:**

```
attrib(Axis, "IllustrtNoProcess", 1);
attrib(Srf, "IllustrtShadeBG", 0.7);
attrib(Obj, "SpeedWave", "0.0005,1,0,0,5,3,3,2,0.05");
attrib(Obj, "HeatWave", "0.015,0.1,0.03,0.06,0.03,0.002");
```
# **17 Aisoshad - Simple line illustration filter**

## **17.1 Introduction**

**Aisoshad is a filter that processes** *IRIT* **data files of freeform shapes and dumps out modified** *IRIT* **data files in the form of short univariate strokes. Aisoshad can be used to make simple yet nice line art illustrations of geometry that is based solely on isoparametric curves.**

**Aisoshad employs a simple shader to determine the density of the isoparametric strokes as well as the thickness etc. Output of aisoshad can be piped into the irit2ps postscript postprocessor.**

**See Figure 136 for output examples of using this tool.**

## **17.2 Command Line Options**

```
aisoshad [-o OutName] [-m] [-i] [-F PolyOpti FineNess]
         [-f PolyOpti SampTol] [-r RndrMdl] [-c CosPwr] [-s SdrPwr]
         [-l Lx Ly Lz] [-R Random] [-d AdapDir] [-t SrfZTrans]
         [-M MinSubdiv] [-D AdapDist] [-w AdapIsoWidth] [-S WidthScale]
         [-W] [-u] [-Z ZbufSize] [-b] [-z] DFiles
```
- **-o OutName: Name of output file. Default is stdout.**
- **-m: More talkative mode. Prints processing information.**
- **-i: Solve symbolic products using interpolations. Faster but the generated output is not as compact as possible.**
- **-I #IsoLines: Specifies number of isolines per surface, per direction.**
- **-F PolyOpti FineNess: Optimality of polygonal approximation of surfaces. See the variable POLY APPROX OPT for the meaning of FineNess. Default is 0 and 20.0 (no optimal sampling with fineness of 20.0 (real number)).**

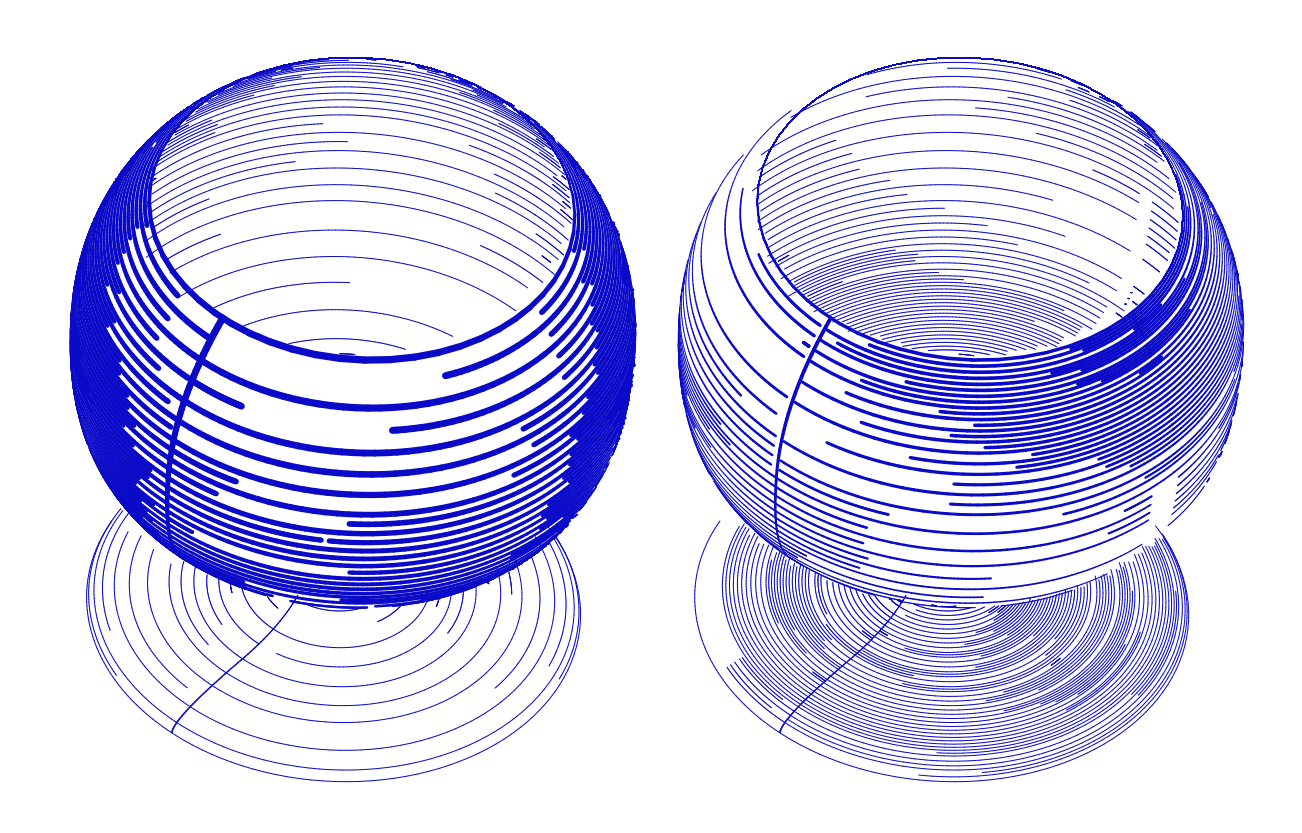

Figure 136: Examples of the use of the aisoshad illustration tool to line art illustrative drawing using isoparametric curves. In (left), silhouettes are emphasized, while in (right) a light source above and to the right is placed using a cosine shader.

- **-f PolyOpti SampTol: Controls the method used to approximate curves into polylines. If PolyOpti == 0, equally spaced intervals are used. For PolyOpti == 1, SampTol (real number) specifies the maximal allowed deviation tolerance of the piecewise linear approximation from the original curve. Default is 0 64 (uniform sampling with 64 samples).**
- **-r: Selects the rendering model of the shader as follows:**
	- **1. Cosine shader, diffuse only, light source regular.**
	- **2. Cosine shader, diffuse only, light source as two lights from opposite directions.**
	- **3. Cosine shader, has specular term, light source regular.**
	- **4. Cosine shader, has specular term, light source as two lights.**
	- **5. Shader emphasizing the silhouette areas of the model.**
	- **6. Shader estimating distance decay from a point light source.**
- **-c CosPower: Controls the cosine shader's power.**
- **-s SdrPower: Controls the shader's relative influence.**
- **-l Lx Ly Lz: Sets the light source position/direction.**
- **-R Random: Controls the levels of randomness that the isoparametric curves perturb. Low levels of randomness would leave visible artifacts while too high levels would disturb the shading. Should be greater than one or negative one to disable.**
- **-d AdapDir: Sets the isoparametric directions of the strokes. Either 0, 1, or 2 for U direction, V direction or both U and V directions, respectively.**
- **-t SrfZTrans: The amount to translate the created line strokes in Z, in order to prevent Z fighting with the rendered object itself.**
- **-M MinSubdiv: Sets the minimal number of subdivision to enforce during the isoparametric strokes' construction. This flag should be used rarely and typically MinSubdiv should be low and close to one.**
- **-D AdapDist: Sets the distance between adjacent isocurves. The smaller AdapDist is, the denser the coverage of the strokes will be.**
- **-w AdapIsoWidth: Sets the default width attribute of the generated strokes.**
- **-S WidthScale: Controls the relative variance of the width of the strokes in variable width strokes.**
- **-W: If set, enables variable width strokes.**
- **-u: If set, maps the strokes to screen space. Otherwise, strokes are mapped back to object space.**
- **-Z ZbufSize: Sets the size of the (square) Z buffer to set.**
- **-b: If set, generates a binary** *IRIT* **data file that holds the strokes. Otherwise,** *IRIT* **text file will be created.**
- **-z: Print version number and current defaults.**

#### **17.3 Usage**

**Aisoshad is a simple line art illustration tool that generates strokes that follow the isoparametric curves. It processes freeform geometry such as surfaces and dumps geometry with attributes that makes nice line illustrations. Aisoshad is geared mainly toward its use with irit2ps to create postscript illustrations. Here is a simple example:**

aisoshad  $-Z$  -500  $-F$  0 50  $-s$  10  $-c$  1  $-D$  0.3  $-r$  5 wglass.itd view.imd | irit2ps -W 0.05 -d 0.2 0.6 -u - > wglass1.ps

**that creates line art illustrations of a wine glass wglass.itd with hidden strokes removed via a Z-buffer of size 500 that will be displayed on screen, polygonal fineness of 50 for the surface of the glass, shader power of 10 and cosine power of 1, isoparametric curves maximal distance of 0.3, and shader number 5 that emphasizes silhouettes. The output of the shader is piped to a irit2ps filter to postscript that sets the width of the strokes to be a function of depth. Figure 136 (a) shows the result of this example.**

**Here is another example:**

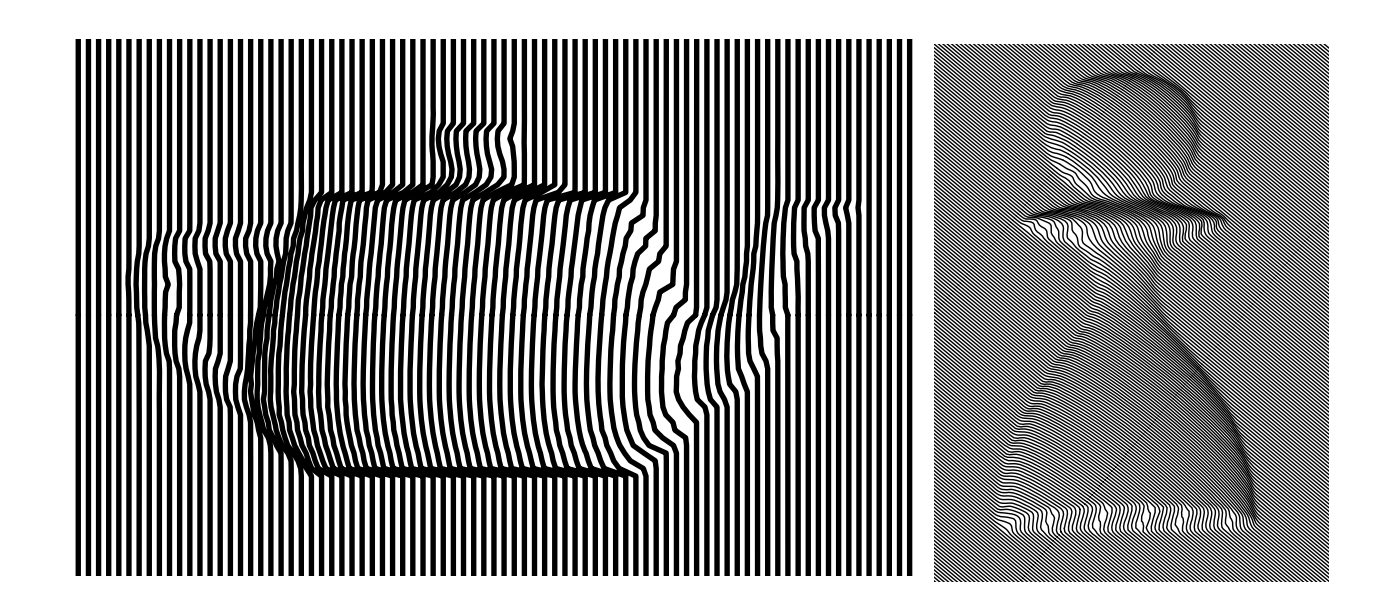

Figure 137: Examples of the use of the izebra illustration tool toward line art illustrative drawings. On the left, the Utah teapot is rendered, while on the right, a chess piece, a pawn, is portrayed.

aisoshad  $-Z$  700  $-R$  4  $-F$  0 50  $-1$  1 1 1  $-D$  0.02  $-r$  2 wglass.itd view.imd irit2ps  $-W 0.005 -d 0.2 0.6 -u - \nu$  wglass2.ps

**that creates line art illustrations of a wine glass wglass.itd with hidden strokes removal via a Z-buffer of size 700 that is allocated off-line in core memory, polygonal fineness of 50 for the surface of the glass, a light source at (1, 1, 1), isoparametric curves maximal distance of 0.02, and a cosine shader number 2. The output of the shader is piped to a irit2ps filter to postscript that sets the width of the strokes to be a function of depth. Figure 136 (b) shows the result of this example.**

**Transparent objects, or objects with the "transp" attribute, would generate strokes as regular surfaces but would not participate in the hidden strokes removal. An "AdapIsoDir" attribute that is found on some surface object would override the global isoparametric direction's setup of strokes as is set via the 'd' option.**

**See also the illustrt, izebra, lineshad, and irit2ps tools.**

# **18 IZebra - Simple zebra style, parallel curve based rendering**

# **18.1 Introduction**

**Izebra is a filter that processes** *IRIT* **data files into a 2D striped, zebra style illustration that gives the user an illusionary depth cue. The output is also an** *IRIT* **data file in the form of freeform curves. Izebra can be used to make simple yet nice art illustrations of geometry that is based on a specific style inspired by the artist Victor Vasarely.**

**Izebra employs a Z buffer to determine the density and warping of the stripes. Output of izebra can be piped into the irit2ps postscript postprocessor.**

**See Figure 137 for output examples which use this tool.**

## **18.2 Command Line Options**

- IZebra [-o OutName] [-m] [-O ImgOper] [-F PolyOpti FineNess] [-u] [-I NumIters] [-Z ZbufSize] [-B CbcBspSize] [-D DataSrf] [-A StripeAngle] [-b] [-s Stripes] [-S ZScale] [-d ZInitDepth] [-z] DFiles
- **-o OutName: Name of output file. Default is stdout.**
- **-m: More talkative mode. Prints processing information.**
- **-O ImgOper: By default, the Z buffer is employed directly. However, once the Z buffer is fully evaluated and before beginning the stripes processing, one can apply a filter to the Z map of the Z buffer. The filter can be a first order Roberts derivative if "-O 1", a second order Laplacian if "-O 2", or an inverted depth if "-O 3".**
- **-F PolyOpti FineNess: Optimality of polygonal approximation of surfaces. See the variable POLY APPROX OPT for the meaning of FineNess. Default is 0 and 20.0 (no optimal sampling with fineness of 20.0 (real number)).**
- **-u: Forces a unit matrix. That is, input data are** *not* **transformed at all.**
- **-I NumIters: Puts a bound on the number of iterations in the numerical processing stage.**
- **-Z ZbufSize: ZbufSize sets the size of the (square) Z buffer to set.**
- **-B CbcBspSize: Sets the mesh size of the constructed uniform cubic B-spline grid, if no data surface is specified by '-D'.**
- **-D DataSrf: If specified, provides the name of the uniform cubic B-spline to load and warp. Overrides the '-B' option.**
- **-A StripeAngle: Sets the angle of the stripes with respect to the horizontal line, in degrees.**
- **-b: If set, generates a binary** *IRIT* **data file that holds the stripes. Otherwise, an** *IRIT* **text file will be created.**
- **-s Stripes: If set, prescribes the number of strips to extract as iso parametric curves of the warped B-spline surface. Otherwise, the warped B-spline surface itself is dumped out.**
- **-S ZScale: A relative factor to control the effect of the depth on the warping amount. This should be around one.**
- **-d ZInitDepth: By default, the Z buffer is initialized to a depth of zero which amounts to no warping of the B-spline surface. Here is a proper way to prescribe a different background depth (which will cause warping in the surface).**
- **-z: Print version number and current defaults.**

### **18.3 Usage**

**Izebra is a simple stripes art illustration tool that generates stripes that follow a warped B-spline surface as its isoparametric curves. It processes the given geometry, such as surfaces, into a Z map of a Z buffer and warps a B-spline surface that is placed over it, with a warping amount that is a function of the locally detected depth. IZebra dumps out stripes geometry that makes nice illusionary illustrations. IZebra is geared mainly toward its use with irit2ps to create postscript illustrations. Here is a simple example:**

izebra -m -Z 500 -B 150 -I 10 -F 0 100 -A 140 -S 0.35 pawn.itd | irit2ps -f 0 300 -u -B -0.45 -0.75 0.65 0.75 -W 0.004 -I 0:250 - > pawn.ps

**creates striped illustrations of a pawn chess piece, with the aid of a Z-buffer of size 500 by 500, a uniform cubic B-spline surface with mesh size of 150 by 150, polygonal fineness of 100 for the surface of the pawn, rotation of stripes of 140 degrees and Z scale factor of 0.35. Ten iterations will be conducted during the numerical processing of the data. The output of izebra is piped by the irit2ps filter to postscript that extracts 250 isoparametric curves out of the dumped warped surface and sets the width of the strokes to be 0.004. Figure 137 (a) shows the result of this example.**

**Here is another example:**

izebra -m -Z 500 -B 200 -I 10 -F 0 100 -A -90 -S 0.4 teapot.itd | irit2ps -f 0 200 -u -B -0.55 -0.35 0.55 0.35 -W 0.007 -I 0:150 - > teapot.ps

**creates striped illustrations of the Utah Teapot, with the aid of a Z-buffer of size 500 by 500, a uniform cubic B-spline surface with mesh size of 200 by 200, polygonal fineness of 100 for the surface of the teapot, rotation of stripes of -90 degrees and Z scale factor of 0.4. Ten iterations will be conducted during the numerical processing of the data. The output of izebra is piped by the irit2ps filter to postscript that extracts 150 isoparametric curves out of the dumped warped surface and sets the width of the strokes to be 0.007.**

**Figure 137 (b) shows the result of this example.**

**See also the illustrt, aisoshad, lineshad, and irit2ps tools.**

# **19 LineShad - Simple line illustration filter**

# **19.1 Introduction**

**Lineshad is a filter that processes** *IRIT* **data files of freeform shapes and dumps out modified** *IRIT* **data files in the form of short univariate strokes. Lineshad can be used to make simple yet nice line art illustrations of geometry that is based on arbitrarily stroked curves on the surfaces.**

**Lineshad employs a simple shader to determine the density of the isoparametric strokes as well as the thickness etc. Output of lineshad can be piped into the irit2ps postscript postprocessor.**

**See Figure 138 for output examples using this tool.**

## **19.2 Command Line Options**

```
lineshad [-o OutName] [-m] [-F PolyOpti FineNess] [-R RelStepSize]
         [-f PolyOpti SampTol] [-r RndrMdl] [-c CosPwr] [-s SdrPwr]
```
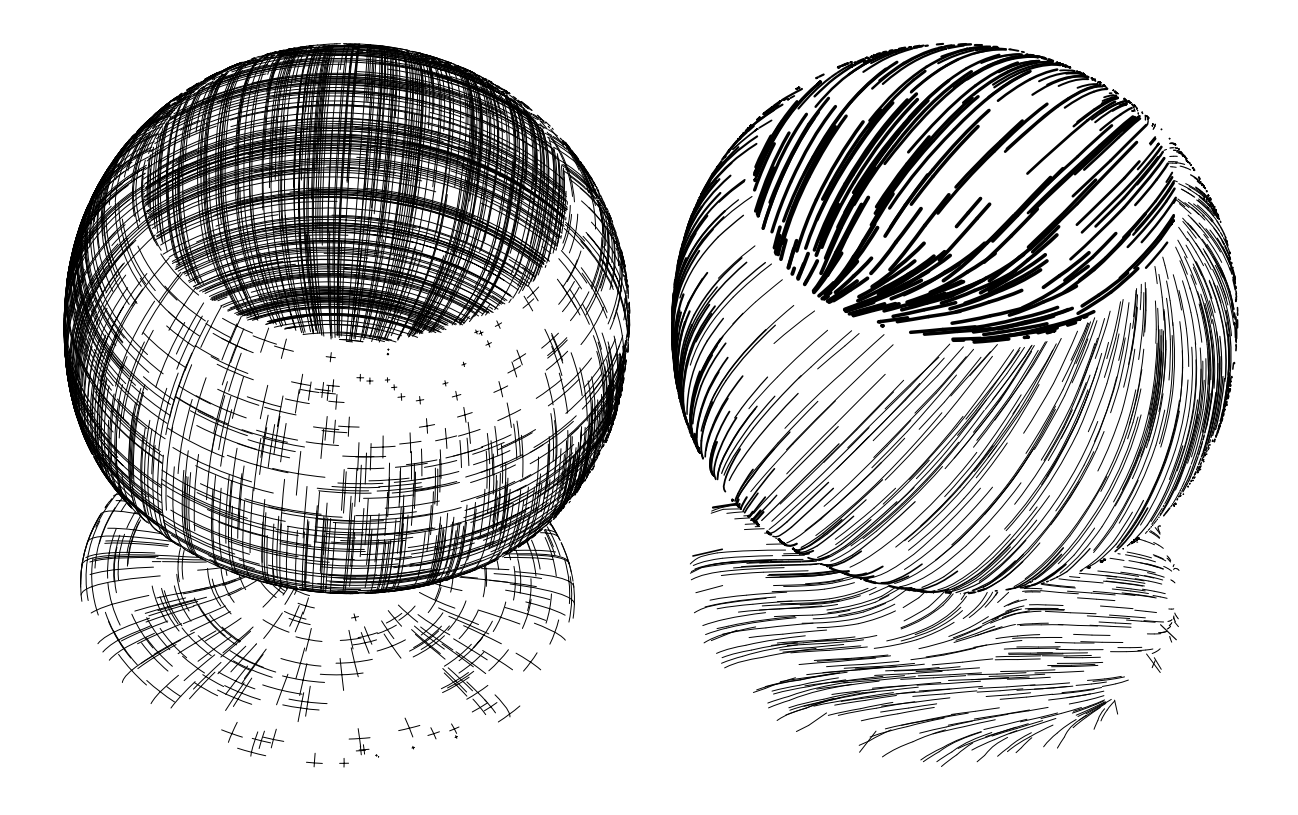

Figure 138: Examples of the use of the lineshad illustration tool to line art illustrative drawing using isoparametric curves. On the left, silhouettes are emphasized, while on the right, a light source above and to the right is placed using a cosine shader.

> [-i Intensity] [-l Lx Ly Lz] [-v Vx Vy Vz] [-w Width] [-d Density] [-t SrfZTrans] [-S WidthScale] [-T Texture] [-Z ZbufSize] [-b] [-z] DFiles

- **-o OutName: Name of output file. Default is stdout.**
- **-m: More talkative mode. Prints processing information.**
- **-F PolyOpti FineNess: Optimality of polygonal approximation of surfaces. See the variable POLY APPROX OPT for the meaning of FineNess. Default is 0 and 20.0 (no optimal sampling with fineness of 20.0 (real number)).**
- **-R RelStepSize: Relative control (default to 1.0) on the step size taken during the numerical marching on the surfaces in the different strokes' patterns.**
- **-f PolyOpti SampTol: Controls the method used to approximate curves into poly**lines. If PolyOpti  $= 0$ , equally spaced intervals are used. For PolyOpti  $= 1$ , **SampTol (real number) specifies the maximal allowed deviation tolerance of the piecewise linear approximation from the original curve. Default is 0 64 (uniform sampling with 64 samples).**
- **-r: Selects the rendering model of the shader as follows:**
- **1. Dumps only the uniform point distribution.**
- **2. Cosine shader, diffuse only, light source regular.**
- **3. Cosine shader, diffuse only, light source as two lights from opposite directions.**
- **4. Cosine shader, has specular term, light source regular.**
- **5. Cosine shader, has specular term, light source as two lights.**
- **6. Shader emphasizing the silhouette areas of the model.**
- **7. Shader estimating distance decay from a point light source.**
- **-c CosPower: Controls the cosine shader's power.**
- **-s SdrPower: Controls the shader's relative influence. -i Intensity: Controls the global density of the constructed line art. The larger Intensity is, the denser the drawing becomes.**
- **-l Lx Ly Lz: Sets the light source position/direction.**
- **-v Vx Vy Vz: Sets the viewing direction; typically, the Z axis.**
- **-w Width: Sets the width of the generated strokes.**
- **-d Density: Relative control (default to 1.0) of the density of the uniform point distribution from which the strokes are developed.**
- **-t SrfZTrans: Amount of created line strokes in Z to translate, in order to prevent Z from fighting with the rendered object itself.**
- **-S WidthScale: Controls the relative variance of the width of the strokes in variable width strokes.**
- **-T Textures: Selects the pattern of the strokes. Texture can be one of:**

**1. "isoparam[,0,1,2w]": Isoparametric curves will be created in a similar way to the aisoshad tool. Following the "isoparam" string, one can optionally specify the isoparametric direction as 0, 1 or 2 for U, V, or both, and a second 'w' character for optional variable width. This option extracts exact isoparametric curves from the given surface.**

**2. "wood[,Dx,Dy,Dz]": A strokes' style following layers of wood will be used. Optionally, a direction normal to the layers can be specified, with a default being the Z axis.**

**3. "vood[,Ry,Rz]": A variation on the wood texture, this time with a layered orientation set via two rotation angles around Y and Z.**

**4. "isomarch[,0,1,2]": Similar to "isparam" but numerically march on the surface in the isoparametric direction. Again, 0, 1, or 2 stands for U, V, or both isoparametric directions.**

**5. "silhouette[,t,n,tn]": Extract strokes emphasizing the silhoeutte areas from the given viewing direction. Strokes can be extracted in the direction of the surface normal near the silhouette area if option ",n" is given, tangent along the surface if ",t", or both if ",tn".**

**6. "iTexture": Employ a raster image as a texture image on the surface with the gradient of the image serving as the strokes direction. The name of the image itself (must be in urt rle format) is expected in a "iTexture" attribute on the specific object.**

**7. "curvature[,0,1,2]": Develop strokes along lines of curvatures. Strokes are developed along the minimal curvature if ",0", the maximal curvature if ",1", and both if ",2".**

**8. "CurveStroke": An XY curve object is expected as a "CurveStroke" attribute on the same object and serves as a specification of motion in the parametric space of the surface for each given point.**

- **-Z ZbufSize: ZbufSize sets the size of the (square) Z buffer to set.**
- **-b: If set, generates a binary** *IRIT* **data file that holds the strokes. Otherwise, an** *IRIT* **text file will be created.**
- **-z: Print version number and current defaults.**

## **19.3 Usage**

**lineshad is a simple line art illustration tool that generates strokes that follow the isoparametric curves. It processes freeform geometry such as surfaces, and dumps geometry with attributes that makes nice line illustrations. lineshad is geared mainly toward its use with irit2ps to create postscript illustrations. Here is a simple example:**

lineshad -Z -500 -F 0 50 -T "isoparam" -d 0.5 -c 10 -r 2 wglass.itd view.imd | irit2ps  $-W$  0.002  $-u - \gt$  wglass3.ps

**creates line art illustrations of a wine glass wglass.itd with hidden strokes removal via a Z-buffer of size 500 that will be displayed on screen, polygonal fineness of 50 for the surface of the glass, shader that employs isoparametric curves, relative density of distribution of 0.5, and cosine power of 10 of the cosine shader number 2. Figure 138 (a) shows the result of this example.**

**Here is another example:**

```
lineshad -Z -500 -F 0 50 -T "wood,1,1,1" -d 6 -c 10 -r 2 wglass.itd view.imd |
irit2ps -W 0.002 -u - y wglass4.ps
```
**creates line art illustrations of a wine glass wglass.itd with hidden strokes removal via a Z-buffer of size 500 that is allocated off-line in core memory, polygonal fineness of 50 for the surface of the glass, a light source at (1, 1, 1) for the wood strokes' style, relative point distribution of 6, and a cosine power of 10 for the cosine shader number 2. Figure 138 (b) shows the result of this example.**

**Transparent objects, or objects with the "transp" attribute, will generate strokes as regular surfaces but will not participate in the hidden strokes removal. A string "itexture" attribute is expected if "itexture" strokes' style is used. A curve object as the "CurveStroke" attribute is expected if "CurveStroke" is employed. One can override the strokes' style as it is set via the '-T' command line option by setting an "lTexture" string attribute with the prefered strokes' style of this object. One can modify the relative density of some specific object by placing a real number attribute named "PtsDensity" on the object.**

**See also the illustrt, izebra, aisoshad, and irit2ps tools.**

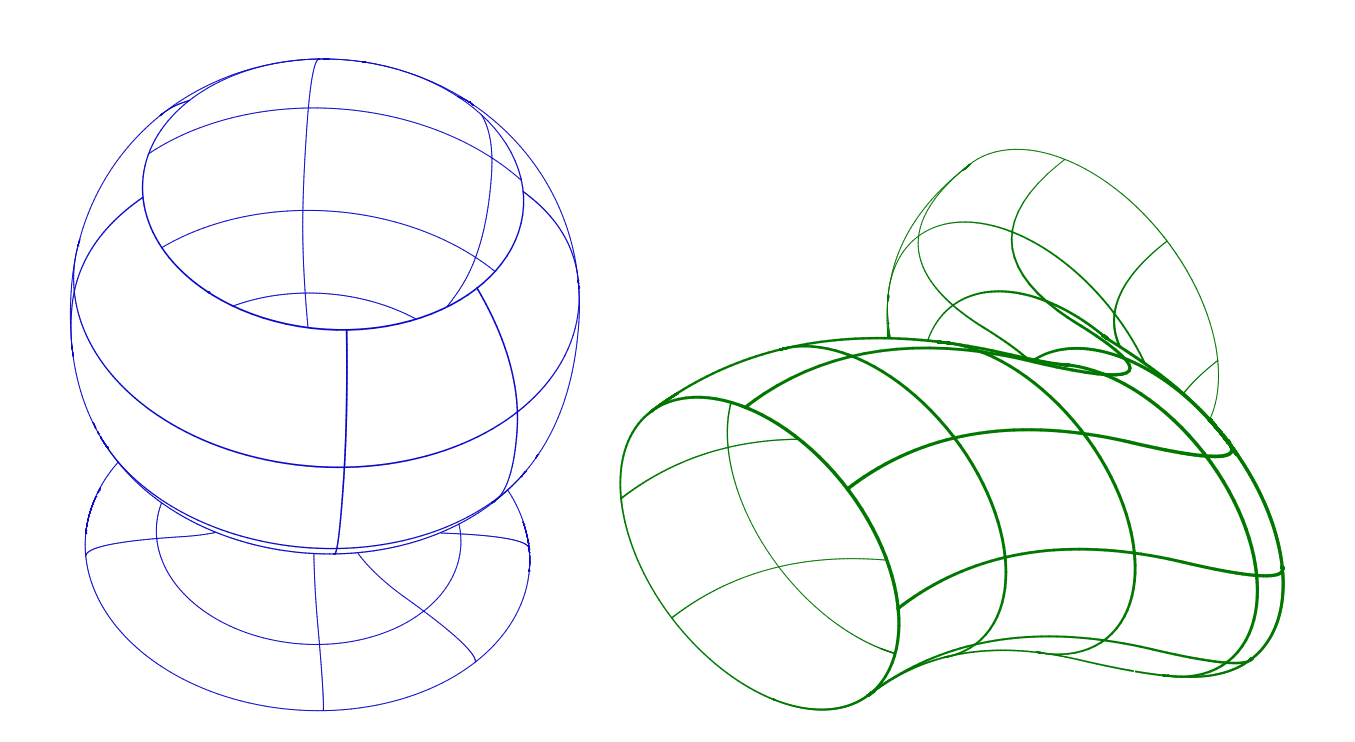

Figure 139: Some examples of the use of hidden curve removal tool, ihidden, to remove hidden curves.

# **20 ihidden - Hidden Curve Removing Program**

# **20.1 Introduction**

**ihidden is a program to remove hidden curves from a given surface model. Only freeform objects are processed in ihidden. See Figure 139 for some output examples which use this tool.**

**The program performs 3 passes over the input:**

**1. Preprocesses and extracts the different curves in a scene, boundary curves, silhouette curves, isoparametric curves and discontinuity curves.**

**2. Solves for all the intersections of the different curves in the parametric space, and at that point splits the curves into curve segments.**

**3. Applies a visibility test to each segment of curve.**

**This program can handle non self interesecting surfaces only. Further, surfaces that intersect other surfaces and are not properly trimmed into a model are likely to result in the wrong answer as well.**

**The output of ihidden is in the form of curves. It is a regular** *IRIT* **data file that can be viewed using any of the display devices, for example.**

# **20.2 Command Line Options**

ihidden [-q] [-H] [-M] [-I #UIso[:#VIso[:#WIso]]] [-d] [-s Stage] [-b] [-o OutName] [-t Tolerance] [-Z ZBufSz] [-T AnimTime] [-z] DFiles

• **-q: Quiet - provides no information on the progress if TRUE.**

- **-H: Dumps both visible lines and hidden curves as separated objects. Hidden curves will be dumped using a narrower line width.**
- **-M: Force conversion of (active) curves to be monotone.**
- **-I #UIso[:#VIso[:#WIso]]: Specifies the number of isolines per surface/trivariate, per direction. If #VIso is not specified, #UIso is used for #VIso as well and so on.**
- **-d: Add to also display C1 discontinuity curves.**
- **-s: Specifies the step at which to stop this process, where step 3, as described above, will complete the entire hidden curve removal process and is the default.**
- **-b: If set, generates a binary** *IRIT* **data file that holds the strokes. Otherwise, an** *IRIT* **text file will be created.**
- **-o OutName: Name of output file. Default is stdout.**
- **-t Tolerance: Tolerance of computation.**
- **-Z ZBufSz: Size of the Z buffer in the visibility testing process.**
- **-T AnimTime: If the data contains animation curves, evaluate and process the scene at time AnimTime.**
- **-z: Prints version number and current defaults.**

**Some of the options may be turned on in ihidden.cfg. They can then be turned off in the command line as '-?-'.**

#### **20.3 Configuration**

**The program can be configured using a configuration file named ihidden.cfg. This is a plain ASCII file you can edit directly and set the parameters according to the comments there. 'ihidden -z' will display the current configuration as read from the configuration file.**

**The configuration file is searched in the directory specified by the IRIT PATH environment variable. For example, 'setenv IRIT PATH /u/gershon/irit/bin/'. If the IRIT PATH variable is not set, the current directory is searched.**

### **20.4 Usage**

**As this program is not interactive, usage is quite simple, and the only control available is using the command line options.**

**The images in Figure 139 were created using the following commands:**

ihidden ih\_glass.itd | irit2ps  $-d - W 0.02 - D$  ih\_glass.ps ihidden  $-H$  ih\_wiggl.itd | irit2ps  $-d$  -W 0.02 - > ih\_wiggl.ps

**If a certain surface should contain more or less isoparametric curves, a relative change could be applied to some specific object via the "num of isolines" attribute. If a "transp" attribute is found on some object, it will generate all the curves but will not affect the visibility (i.e. be fully transparent).**

**See also Poly3d-h.**

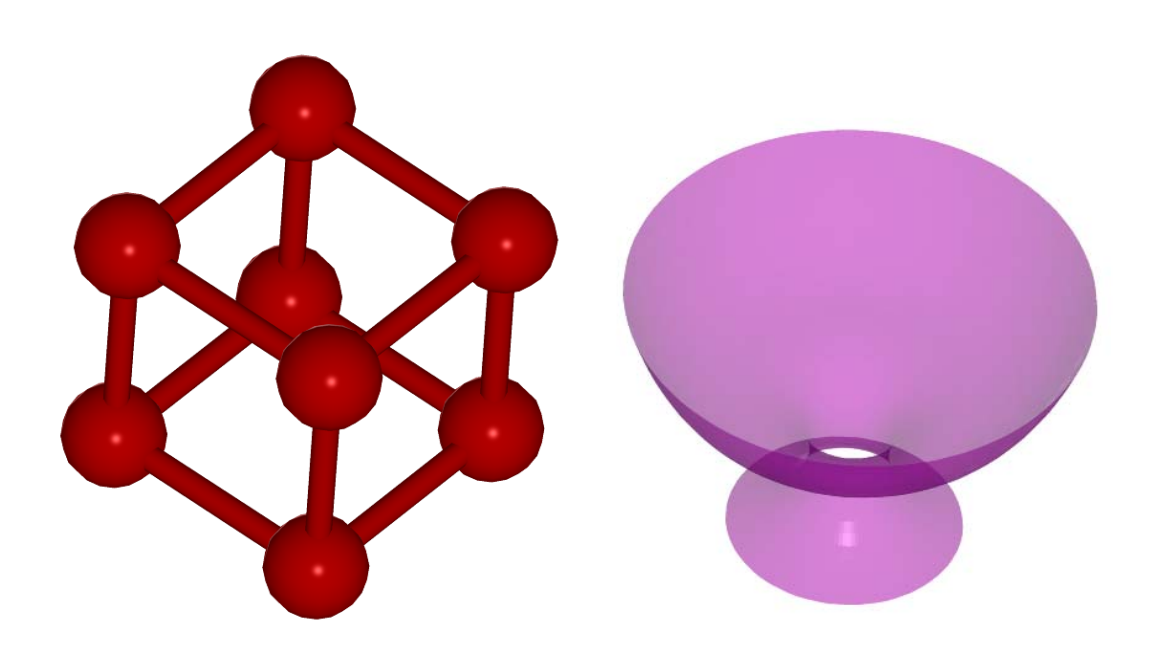

Figure 140: Some examples of the use of irender scan convertion tool to render images of *IRIT* scenes. Highlights can be seen in the molecule image while the glass is rendered transparent.

# **21 Irender - Simple Scan Line Renderer**

# **21.1 Introduction**

**irender is a program to render** *IRIT* **scenes into images. It is a software based Z buffer that is able to create images in few formats. Several of its features includes parametric and volumetric texture mapping, shadow computations, transparency and antialiasing.**

**Freeform objects are preprocessed into polygons with controlled fineness. See Figure 140 for some output examples of using this tool.**

# **21.2 Command Line Options**

```
irender [-v] [-s XSize YSize] [-Z Znear Zfar] [-a Ambient] [-b R G B]
        [-B] [-F PolyOpti FineNess] [-f PolyOpti SampPerCrv]
        [-M Flat/Gouraud/Phong/None] [-p PtRad] [-P WMin [WMax]] [-S]
        [-T] [-t AnimTime] [-N ClrQuant SilWidth [SilR SilG SilB]]
        [-A FilterName] [-d] [-D] [-l] [-V] [-n] [-i rle/ppm{3,6}/png]
        [-o OutName] [-z] files
```
- **-v: Verbose mode. Prints informative messages as it progresses.**
- **-s XSize YSize: Sets the size of the output image, in pixels. Default to 512x512.**
- **-Z Znear Zfar: Sets the near and far cliping planes with default of no clipping.**
- **-a Ambient: Sets the ambient lighting fraction. Between zero (no ambient lighting) and one. Default to 0.2.**
- **-b R G B: Sets the background color. Each of thre R,G,B colors is an integer value between zero and 255. Default to black.**
- **-B: Apply back face culling. Somewhat faster, but only correct for closed objects. Default is no back face culling.**
- **-F PolyOpti FineNess: Optimality of polygonal approximation of surfaces. See the variable POLY APPROX OPT for the meaning of FineNess. Default is 0 and 20.0 (no optimal sampling with fineness of 20.0 (real number)).**
- **-f PolyOpti SampTol: Controls the method used to approximate curves into polylines. If PolyOpti == 0, equally spaced intervals are used. For PolyOpti == 1, SampTol (real number) specifies the maximal allowed deviation tolerance of the piecewise linear approximation from the original curve. Default is 0 64 (uniform sampling with 64 samples).**
- **-M Flat/Gouraud/Phong/None: Selects the shader to be used. Default to Phong if has normals of vertices, Flat if no normals are found. The None options exactly paints the objects with the given color, applying no shader.**
- **-p PtRad]: Width of rendered points (as spheres).**
- **-P WMin [WMax]: Width of rendered polyline, in world units. If only WMin is specified, all polylines are set to have WMin width. Otherwise, if WMax is prescribed as well, polylines' width is set to be proportional to their depth with WMax is the width of closest polyline and WMin the farest polyline. Polylines and curves will be** *ignored* **without the setting of this option.**
- **-S: Enable shadow computation. No shadows will be rendered without -S. The is no shadow support for this release of irender.**
- **-T: Enable transparency computation. No transparent object will be processed without -T.**
- **-t AnimTime: If the data contains animation curves, evaluate and process the scene at time AnimTime.**
- **-N ClrQuant SilWidth [SilR SilG SilB]: Requests cartooN style NPR rendering. Two effects could be activated using this option: the colors could be quantized into ClrQuant levels or, alternatively a value of zero for ClrQuant denotes no quantization. Also, open boundaries and silhouettes could be rendered if SilWidth ¿ 0.0 at SilWidth polyline width and optional color SilR SilG SilB.**
- **-A FilterName: Selects an antialiasing filter. FilterName can be one of 'none', 'box', 'triangle', 'quadratic', 'cubic', 'catrom', 'mitchell', 'gaussian', 'sinc, and 'bessel'. Default is 'none'.**
- **-d: Output will be in the form of Z depth instead of a color image. Output will be 32 bits depth instead of RGBA.**
- **-V: Output will be in form of visibility map: a map in model's UV coordinates that represents the visibility of the model from the specified rendering direction.**
- **-n: Reverses the normals of vertices and planes, globally.**
- **-i rle/ppm**{**3,6**}**/png/itd: Selects output image type. Currently the Utah Raster Toolkit's (URT) rle format is being supported as well as the PPM and PNG formats. PPM can be either P6 or P3 style. If (geometry) ITD is selected, output type must be Z depth (-d) and a grid of the geometry of the Z depth map is dumped as itd file.**
- **-o OutName: Name of output file. By default the output goes to stdout.**
- **-z: Prints version number and current defaults.**

**Some of the options may be turned on in irender.cfg. They can be then turned off in the command line as '-?-'.**

## **21.3 Configuration**

**The program can be configured using a configuration file named irender.cfg. This is a plain ASCII file you can edit directly and set the parameters according to the comments there. 'irender -z' will display the current configuration as read from the configuration file.**

**The configuration file is searched in the directory specified by the IRIT PATH environment variable. For example, 'setenv IRIT PATH /u/gershon/irit/bin/'. If the IRIT PATH variable is not set, the current directory is searched.**

#### **21.4 Usage**

**As this program is not interactive, usage is quite simple, and the only control available is using the command line options.**

**The images in Figure 140 were created using the following commands:**

```
irender -s 350 350 -b 255 255 255 -S -A sinc -i rle lightsrc.itd
                                 molecule.itd view_mat.itd > molecule.rle
irender -s 700 700 -F 0 64 -M Flat -b 255 255 255 -T -A sinc -i rle
                                 glass.itd view_mat.itd > glass.rle
```
## **21.5 Advanced Usage**

**One can specify several attributes that affect the way the scene is rendered. The attributes can be generated within** *IRIT***. See also the ATTRIB** *IRIT* **command.**

**Surface color is controlled on two levels. If the object has an RGB attribute, it is used. Otherwise, a color as set via the** *IRIT* **COLOR command. If a vertex of a poly object has an RGB attribute it will overwrite the object's RGB color for that vertex.**

**If a certain surface should be finer/coarser than the rest of the scene, one can set a "resolution" attribute which specifies the** *relative* **FineNess resolution of this specific surface. Further, "u resolution" and "v resolution" might be similarly used to set relative resolution for the u or v direction only. The "crv resolution" attribute controls the relative fineness of curves as polylines. The "num of isolines" attribute controls the relative number of isoparametric curves. Points are rendered as small spheres with size (radius) that is controlled by the "width" attribute found on the object or the radius that is specified by the '-p' option as default size.**

**Objects are rendered with no shading if "NoShading" attribute is found on them. Example:**

```
attrib( Ball, "rgb", "255,0,0" );
color( Sphere, white );
```
**The cosine exponent of the phong shader can be set for a specific object via the SRF COSINE attribute, with 128 as default value. An object can affect its diffuse and specular components via the DIFFUSE and SPECULAR real attributes, with 0.4 as default value.**

**Example:**

```
attrib( Ball, "srf_cosine", 16 );
attrib( Ball, "diffuse", 0.7 );
attrib( Ball, "specular", 1.0 );
```
**An object can be drawn transparent instead of opaque, if it has a "transp" attribute. A transparent value of one denotes a completely transparent object, while a value of zero means a completely opaque object. Transparent objects will be rendered as such if and only if the '-T' command line option is set.**

**Example:**

```
attrib( final, "transp", 0.5 );
```
**An object can have its silhouettes (and boundary curves) rendered if a real "SilWidth" attribute with width larger than zero is specified. "SilColor" will then set the color of the rendered outline curves. See also '-N' which sets this option globally.**

**Several types of texture mapping are supported. Parametric texture may be attached to a parametric surface where the prescribed image is mapped onto the rectangular parametric domain of the surface.**

**The parametric texture may be applied with the following options:**

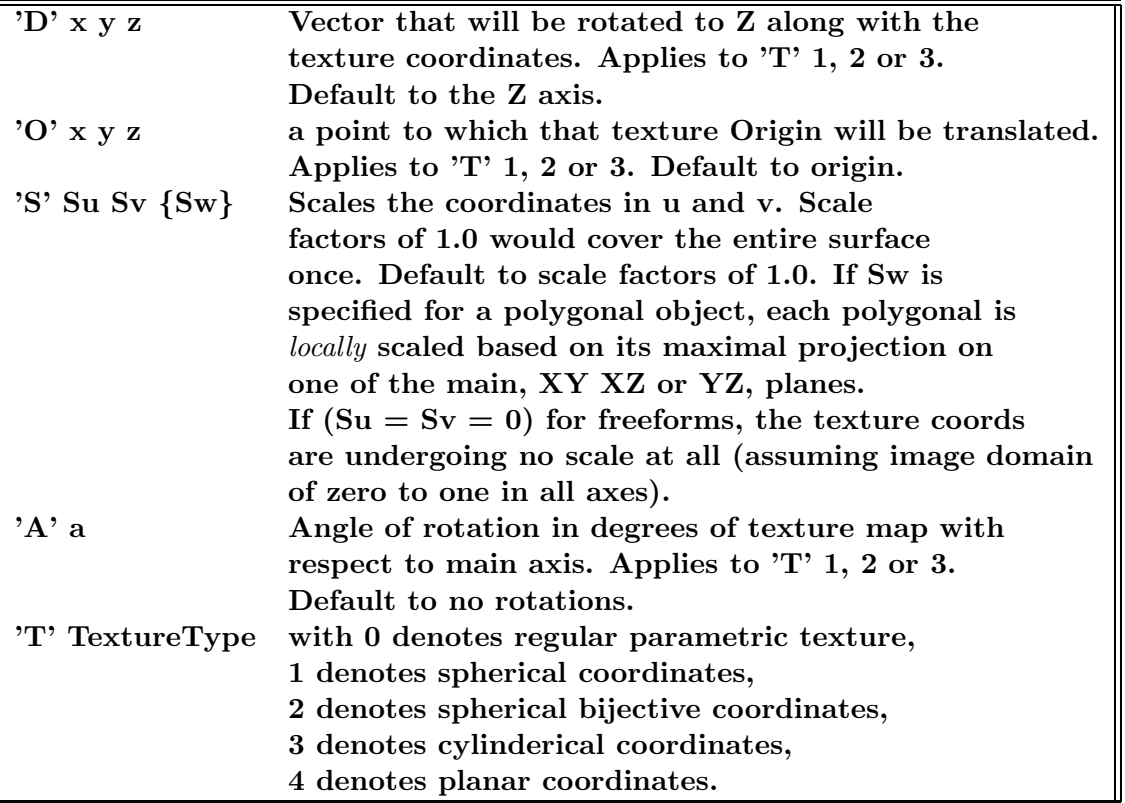

**Regular parametric texture employs the inherited surface parametrization of the freeform surface and can only be used on parametric surfaces.**

**Spherical, cylinderical, and planar coordinate transformations are useable for all types of geometry from polygons to freeform surfaces and is fairly straightforward with the origin as set by 'O' being the center of the mapping while the direction set by 'D' controls the north pole of the sphere, the axis of the cylinder, and the normal of the plane. Finally, the angle set by 'A' rotates the texture around this 'D' prescribed axis.**

**The spherical bijective mapping is more complex. An object identical to the textured object should be found as an "PTextureBijectObj" that contains the identical topology of the original object. The original object must be genus zero non convex, while the attribute object must be a genus zero convex object with the origin as set via 'O', inside this convex object. It is likely that both the original object and its attribute object will be a polygonal object. Both objects must contain triangles only.**

**A bijective mapping is then conducted from every point on the original non convex object to the convex attribute object and from there through spherical mapping to the texture map.**

**Example:**

```
attrib( Srf1, "ptexture", "checker.ppm, S 1 1, A 45" );
attrib( Srf2, "ptexture", "checker.ppm, S 1 3, T 1, 0 1 1 1, D 0 0 1" );
attrib( Srf3Triangs, "ptexture", "checker.ppm, S 1 2, T 1, O 1 1 1, D 0 0 1" );
attrib( Srf3Triangs, "PTextureBijectObj", Srf3ConvexTriangles );
```
**Srf1 is a parametrically textured map using spherical mapping, Srf2 is a parametrically textured map using cylinderical mapping and Srf3Triangs is a parametrically textured** **map using spherical bijective mapping and Srf3ConvexTriangles is the convex topologically equivalent object.**

**The program will automatically detect the image type according to the file's type. Note that regular parametric texture may be applied to parametric surfaces only, whereas the spherical, cylinderical and planar parametric textures may be used on all types of geometry. Depending upon the way irender is compiled, texture images could be in ppm format (always), or gif, png, and rle. If the image has an alpha channel (fully supported in png and rle and binary supported in gif images via its transparent color) it is honored if transparency (-T) is activated.**

**A second type of texture mapping can be applied to all geometric objects. Herein, a procedural texture mapping is employed. The currently supported textures are**

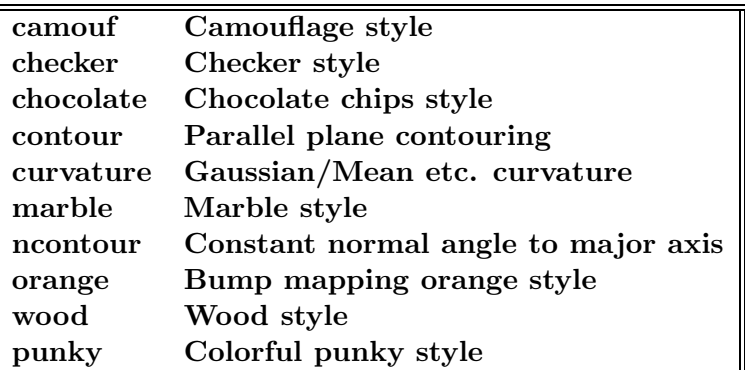

**A second parameter that must be provided for procedural textures is the scaling factor of the texture, which can be either one parameter of uniform scaling or a vector of three coefficients for scaling in x, y, and z. For contour style, the scale denotes the spacing of the contouring planes in X, Y and Z. For ncontour style, the scale also denotes the spacing of the adjacent constant normal contours. Related attributes are "texture color" and "texture width" that support the color and the width of the textured strokes.**

**Example:**

```
attrib( Obj1, "texture", "marble, 2" );
attrib( Obj2, "texture", "wood, 1 0.5 2.5" );
```
**which sets Obj1 to have a marble procedural texture with a uniform scaling factor of 2 and a wood texture for Obj2 with scaling factors of (1, 0.5, 2.5) in x, y, and z.**

**In addition, the appearance of each procedural texture can be controlled by optional parameters which are different for each texture. Each texture parameter is recognized by a letter; to enter a parameter, add to the attribute string the paramter letter followed by the value or values. Each parameter should be separated by a comma.**

**Example:**

attrib( Obj1, "texture", "wood, 2, b 0.3, o 5 5 5" );

**sets Obj1 to have a wood procedural texture with a scaling factor of 2, a Brightness level of 0.3, and the Origin point at (5,5,5).**

**The optional parameters are: checker:**

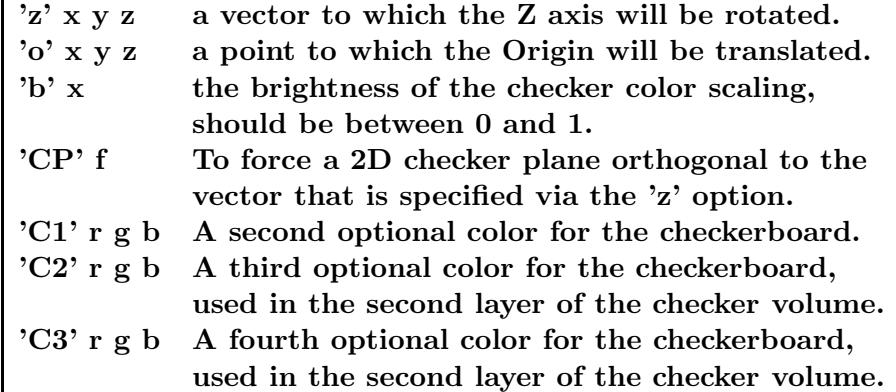

**chocolate:**

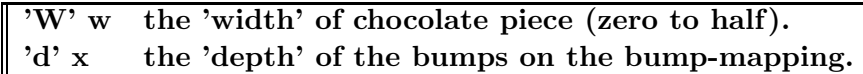

**contour:**

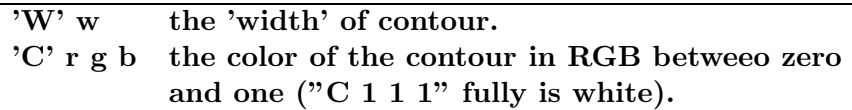

**curvature:**

**The curvature texture has no optional parameter, but the first scale parameter has a special meaning. A scale of**

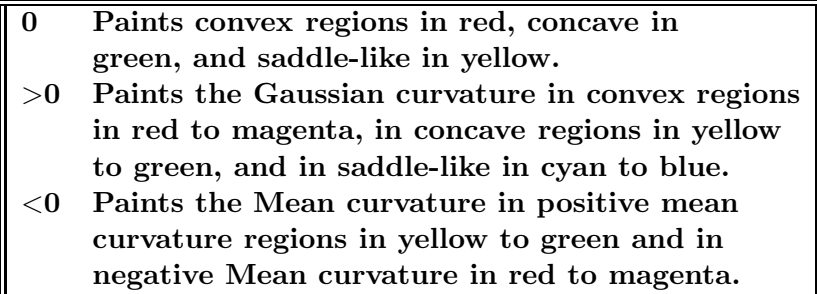

**If this first scale parameter is non zero, its absolute value is used to modify the blending speeds between the different colors.**

**marble:**

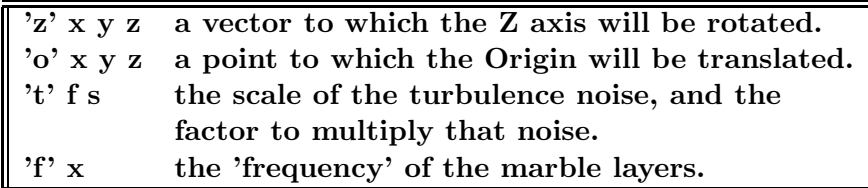

**ncontour:**

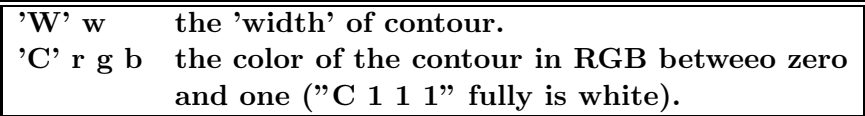

**orange:**

**'d' x the 'depth' of the bumps on the bump-mapping.**

**wood:**

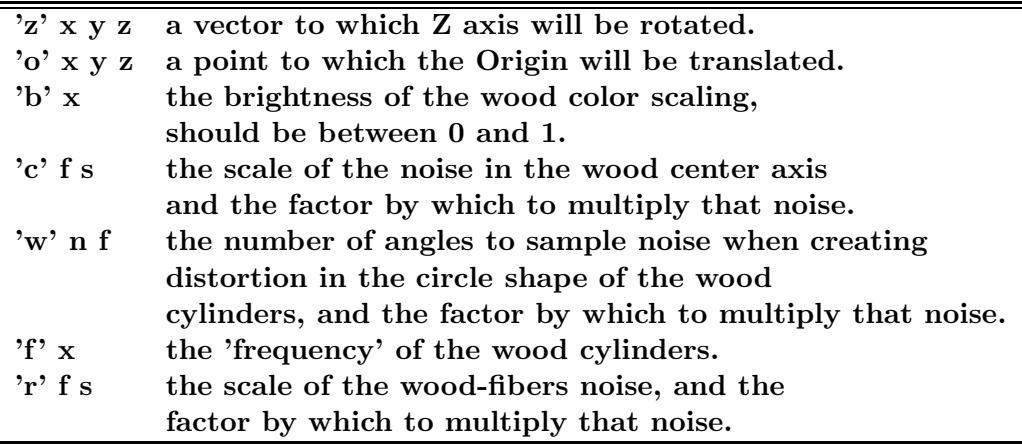

**punky:**

**'b' x the brightness/saturation of the punky color.**

**More Examples:**

```
attrib( Obj1, "texture", "marble, 2, t 3.0 12.0, f 7.0" );
attrib( Obj2, "texture", "contour, 1 0.5 2.5, W 0.004, C 1 1 0" );
```
**sets Obj1 to have a marble procedural texture with a uniform scaling factor of 2, and new turbulance and frequency factors. This also sets a contouring texture for Obj2 with scaling factors of (1, 0.5, 2.5) in x, y, and z, in yellow color and width 0.004.**

**In addition, a scalar surface spanning the same parameteric domain as an original surface may be used as a texture mapping function. Herein, the scalar function texture is evaluated at each UV parameter value and is mapped through a color scale to yield the output color. This type of texture is useful for stress maps or analysis maps on top of freeform surfaces. Several related attributes are supported: "stexture scale" which prescribes the color scale image (only its first column is employed), and "stexture bound" that sets the domain that will be clipped to the min max values. Funally, "stexture func" can hold the functions "sqrt" or "abs" to be applied to the evaluated surface value.**

**Example:**

```
attrib( Srf, "stexture", scrvtr( Srf, P1, off ) );
attrib( Srf, "stexture_scale", "color_scale.ppm" );
attrib( Srf, "stexture_func", "sqrt" );
attrib( Srf, "stexture_bound", "0.0 100.0" );
```
**where scrvtr computes a scalar field to Srf that represents the sum of the squares of the principle curvatures. The evaluated scalar texture surface's value is piped through a sqrt function. The first column of the image of color scale.ppm is used to set the coloring scale for curvature bounds values between 0.0 and 100.0.**

**Both "stexture scale" and "stexture bound" are optional. The default color scale maps the min/max values from blue to red through green. The default scalar surface texture bound is computed as the extreme values of the "stexture" surface.**

**While the program has a default for lighting which is two light sources at opposite** directions at  $(1, 1, 1)$  and  $(-1, -1, -1)$ , one can overwrite this default. A POINT\_TYPE **object with LIGHT SOURCE attribute denotes a light source. If irender detects one or more light sources in the input stream, the default light sources are not created. Two types of light sources may be prescribed, a parallel at infinity or a point at a finite distance light source, distinguished by a TYPE attribute of either POINT POS or POINT INFTY. A point light source can be colored; an RGB attribute will set its (diffuse) color. Specular color defaults to white but can be set via the "SpecRGB" attribute. Ambient color defaults to black but can be set via the "AmbtRGB" attribute. A point light source will cast shadows, if and only if, it has a SHADOW attribute (one needs to apply the '-S' command line option as well for rendering shadows). Finally, one can construct two mirrored light sources at opposite directions if the TWOLIGHT attribute is added to the light source object.**

**Example:**

```
Light1 = point( 0, 0, 10 );attrib( Light1, "light_source", on );
attrib( Light1, "shadow", on );
attrib( Light1, "rgb", "255,0,0" );
attrib( Light1, "type", "point_pos" );
Light2 = point( 1, 1, 1);
attrib( Light2, "light_source", on );
attrib( Light2, "twolight", on );
attrib( Light2, "type", "point_infty" );
```
**constructs two lights sources with Light1 with red color positioned at (0, 0, 10) and casting shadows, while Light2 will create two mirrored white parallel lights sources in the direction of (1, 1, 1) and (-1, -1, -1), as its irender's default.**

**Visibility Maps**

**if the -V option is selected, the output will be a visibility map. Visibility maps are created in the model's UV (texture) space and are composed of 4 colors:**

- **White: if pixel isn't mapped. I.e. the model UV's map does not cover this pixel**
- **Green: if the pixel is a (UV location of a Euclidean) visible location.**
- **Red: if pixel is (UV location of a Euclidean) invisible location.**
- **Yellow: if large errors are detected while calculating pixel's visibility. This indeterministic result is due to almost vertical polygns, typically.**

**Tips for geting higher quality visibility map: 1. Use the -s option for larger output resolution. 2. Use the -F option for finer polygonal sampling of surfaces.**

**Controlling the output can also be done by object attributes, as follow:**

**Use the 'tan angle' property to change the yellow area of output. A rendered triangle will be colored in yellow if it's surface is close to being vertical, or tangent to the view, z, axis. Change the 'tan angle' property to get maximal value of normalized scalar product of triangle normal and z axis. Below that value the triangle will be colored yellow. Default value: 0.1. Example:**

attrib( Obj1, "tan\\_angle", 0.1 );

**Use 'critic ar' to change the unmapped area of output. Poor aspect ratio of triangles leads to major errors. Aspect ratio is defined as the ratio of largest edge by the smallest edge of triangle. Any triangle with aspect ratio larger than 'critic ar' will not be mapped. Default value: 20.**

attrib( Obj2, "critic\_ar", 20 );

# **22 3DS2Irit - AutoCad 3DS Data To IRIT file filter**

**Converts '.3ds' data files to '.itd'** *IRIT* **data files.**

#### **22.1 Command Line Options**

3ds2Irit [-m] [-c ClrScale] [-o OutName] [-b] [-z] 3DSFile

- **-m: More information flag.**
- **-c ClrScale: Scaling the color values (intensity control).**
- **-o OutName: Name of output file. By default the output goes to stdout.**
- **-b: If set, generates a binary** *IRIT* **data file that holds the strokes. Otherwise, an** *IRIT* **text file will be created.**
- **-z: Print version number and current defaults.**

#### **22.2 Usage**

**3ds2irit converts Autocad's 3DS data files into** *IRIT* **data files. The current version provides only partial support, mainly due to lack of documentation examples on the dxf format and the convoluted way freeform surfaces are saved.**

**Example:**

3ds2irit file.3ds > file.itd

# **23 Dat2Bin - Data To Binary Data file filter**

## **23.1 Command Line Options**

dat2bin [-t] [-z] {[-c QuantVal]} DFiles

• **-t: Dumps data to stdout as text instead of binary. -z: Print version number and current defaults. -c: Optional option that is available only if compressed binary files are supported. Dumps data to stdout as compressed binary file with a quanitization level of QuantVal.**

## **23.2 Usage**

**The user may sometimes wish to convert .itd data files into a binary form, for example, for fast loading of files with large geometry. Binary files can be somewhat larger and are unreadable in editors but are much faster to load. A binary file must have a '.ibd' file type.**

**Example:**

```
dat2bin b58polys.itd > b58polys.ibd
dat2bin -t b58polys.ibd | more
```
**The above converts a text file b58polys.itd into a binary file b58polys.ibd and shows the content of the binary file by converting it back to text. At this time data through pipes must be in text. That is, the following is** *illegal***:**

dat2bin b58polys.itd | xglmdrvs -

**It should be remembered that the binary format is not documented and it might change in the future. Moreover, it is machine dependent and can very well may be unreadable between different platforms.**

# **24 Dat2Irit - Data To IRIT file filter**

**Converts '.itd' and '.ibd' data files to '.irt'** *IRIT* **scripts. Optionally, if compressed binary files are supported, also handle '.icd' compressed data files.**

### **24.1 Command Line Options**

dat2irit [-z] DFiles

• **-z: Print version number and current defaults.**

#### **24.2 Usage**

**Users may sometimes wish to convert .itd data files into a form that can be fed back to** *IRIT* **- a '.irt' file. This filter does exactly that.**

**Example:**

dat2irit b58.itd > b58-new.irt

# **25 Dxf2Irit - DXF (Autocad) To IRIT filter**

**Converts Autocad's, DXF data files into IRIT data files.**

## **25.1 Command Line Options**

dxf2irit [-m] [-f] [-o OutName] [-z] DXFFile

- **-m: Provides some more information on the data file(s) parsed.**
- **-f: Coerces floating end conditions to constructed freeform surfaces. Default is open end conditions.**
- **-o OutName: Name of output file. By default the output goes to stdout.**
- **-z: Prints version number and current defaults.**

#### **25.2 Usage**

**dxf2irit converts Autocad's DXF data files into** *IRIT* **data files. The current version provides only partial support for the conversion of freeform surfaces, mainly due to lack of documentation examples on the dxf format and the convoluted way freeform surfaces are saved.**

**Example:**

```
dxf2irit file.dxf > file.itd
```
# **26 IGS2Irit - IGES Data To IRIT file filter**

**Converts '.igs' data files to '.itd'** *IRIT* **data files.**

#### **26.1 Command Line Options**

IGS2Irit [-m] [-M] [-A] [-c] [-a] [-s] [-o OutName] [-b] [-z] IGSFile

- **-m: More information flag.**
- **-M: Even more information flag dumps all parsed entities.**
- **-A: Allows the appproximated conversion of trimming curves with numerous control points.**
- **-c: Clips trimmed surfaces to the minimal domain as prescribed by the trimming curves.**
- **-a: Dumps all. Without this flag setting, only top level objects, that are referenced by no other object, will be dumped out.**
- **-s: Dumps surfaces only. When set only (trimmed) surfaces are dumped.**
- **-o OutName: Name of output file. By default the output goes to stdout.**
- **-b: If set, generates a binary** *IRIT* **data file that holds the data. Otherwise, an** *IRIT* **text file will be created.**
- **-z: Print version number and current defaults.**

**26.2 Usage**

**igs2irit converts IGES data files into** *IRIT* **data files. Example:**

```
igs2irit file.igs > file.itd
```
# **27 Irit23js - Irit to ThreeJS filter**

## **27.1 Command Line Options**

```
irit23JS [-l] [-4] [-p] [-F PolyOpti FineNess] -i InName -o OutName
         [-T] [-t AnimTime] [-z]
```
- **-l: Linear forces linear (degree two) surfaces to be approximated by a single polygon along their linear direction. Although most of the time linear direction can be represented exactly using a single polygon, even a bilinear surface can have a freeform shape (saddle-like) that is not representable using a single polygon. Note that although this option will better emulate the surface shape, it will create unnecessary polygons in cases where one is enough.**
- **-4: Four Generates four polygons per flat patch. Default is 2.**
- **-p: for perspective camera, or orthographic camera otherwise.**
- **-F PolygonOpti FineNess: Optimality of polygonal approximation of surfaces. See the variable POLY APPROX OPT for the meaning of FineNess. See also -4. Default FineNess is 20.**
- **-o OutName: Specify the file path to the output file.**
- **-i InName: Specify the file path to the input file.**
- **-T: Talkative mode. Prints processing information.**
- **-t AnimTime: If the data contains animation curves, evaluate and process the scene at time AnimTime.**
- **-z: Prints version number and current defaults.**

# **27.2 Usage**

**Irit23js extracts the relevant data from Irit object files and converts the object's polygon data to a format that can be loaded into THREE.js via JSON file (see http://json.org/). The result is an HTML file that can be used to view the Irit model in various web browsers (Internet Explorer, Google Chrome, Firefox, Safari, etc), with help from THREE.js, and using WebGL rendering.**

**Four files are created in all: three with a '.js' (JavaScript) extension and one with an '.html' extension. Two of the JavaScript files are required in order for the viewer to function properly. The first is 'irit23js.js', which is a version of the THREE.js library, and the second is 'iritOC.js', which is a THREE.js (Orbit Controls) library that allows the user to pan, orbit, and zoom within the viewer. These two files can be obtained by downloading the package from the 'download' link on the three.js website (see http://threejs.org/). The last JavaScript file is the actual geometry output file that is written in JSON (JavaScript Object Notation) format, and contains the polygon data for each object. Polygon data exists in this JSON file as vertices, materials, textures, normals, colors, UVs, and faces (refer to https://github.com/mrdoob/three.js/wiki/JSON-Model-format-3 for an explanation of this formatting). The HTML file allows the user to directly view the model in the browser, as well as manipulate it with the mouse and arrow keys if so desired.**

**In order to view the model in a web browser, the files must be uploaded to a website, and all four of them should be placed in the same web directory. This is the intended use, but if a user would like to view the model from his/her file system, the HTML file must be opened with Firefox or run locally through any web browser (IE, Firefox, Chrome, Safari, etc). This restriction is a consequence of the same-origin policy. A user attempting this second option should take a look at the methods listed on this page: https://github.com/mrdoob/three.js/wiki/How-to-run-things-locally.**

**If a model contained a texture in Irit, its image name within irit23js has been modified to end with a '.jpg' extension, if it wasn't already an image of that type. If the user wishes to see a texture displayed on the model, the texture image must be placed in the same directory as the above four output files, and its name must match the one specified in the JavaScript file written in JSON (look for the 'materials' property and the 'mapDiffuse' attribute).**

**Example:**

**irit23js -l -F 0 5 -i C:/irit/data/b58.itd -o C:/irit/b58.js**

**creates b58.js, b58Viewer.html, irit3js.js, and iritOC.js. The model is created with low resolution (FineNess of 5). At such low resolution, it may very well happen that triangles will have normals "over the edge" since a single polygon may approximate a highly curved surface. This problem will not arise if high fineness is used:**

**irit23js -l -F 0 30 -i C:/irit/data/b58.itd -o C:/irit/b58.js**

**creates ir b58.js, ir b58Viewer.html, irit3js.js, and iritOC.js. The model is created with high resolution (FineNess of 30), so it will have smooth curves and surfaces.**

#### **27.3 Advanced Usage**

**One can specify surface qualities for individual surfaces of a model. Several such attributes are supported by irit23js and can be set within IRIT. See also the ATTRIB IRIT command.**

**Example:**

```
attrib( srf1, "resolution", 2 );
```
**will force srf1 to have twice the default resolution, as set via the '-F' flag.**

**Almost flat patches are converted to polygons. The rectangle can be converted into two polygons (by subdividing along one of its diagonals) or into four by introducing a new point at the patch center. This behavior is controlled by the '-4' flag, but can be overwritten for individual surfaces by setting "twoperflat" or "fourperflat".**

**irit23js specific properties are controlled via the following attributes: "transp" and "ptexture". The value of these attributes must be strings as it is copied verbatim. Example:**

```
attrib( legs, "transp", "0.3" );
attrib( legs, "ptexture", "wood.jpg,2" );
attrib( table, "ptexture", "marble.jpg" );
```
**An optional scale can be prescribed to textures. In the above example wooden legs' (that are also transparent...) texture is selected with a texture scaling factor of 2.**

**Surface color is controlled on two levels. If the object has an RGB attribute, it is used. Otherwise a color as set via the IRIT COLOR command is used, if set.**

**Example:**

attrib( tankBody, "rgb", "244,164,96" );

# **28 Irit23mf - Irit to 3MF (3D Manufacturing Format) filter**

### **28.1 Command Line Options**

irit23mf [-l] [-4] [-F FineNess] [-w] [-i InName] [-o OutName] [-z] [-d Designer]

- **-l: Linear forces linear (degree two) surfaces to be approximated by a single polygon along their linear direction. Although most of the time linear direction can be represented exactly using a single polygon, even a bilinear surface can have a freeform shape (saddle-like) that is not representable using a single polygon. Note that although this option will better emulate the surface shape, it will create unnecessary polygons in cases where one is enough.**
- **-4: Four Generates four polygons per flat patch. Default is 2.**
- **-F FineNess: Optimality of polygonal approximation of surfaces. See the variable POLY APPROX OPT for the meaning of FineNess. See also -4. Default is 0.01.**
- **-w: Print warnings.**
- **-i InName: The Irit '.itd' file to convert.**
- **-o OutName: Optional, The name of the output 3MF file. If not provided, the input file name will be used.**
- **-z: Prints version number and current defaults.**
- **-d: Designer: Optional, File designer name. Adds the name to the 3MF output file metadata. If not provided, no designer metadata will be added.**

## **28.2 Usage**

**Irit23mf converts freeform surfaces and polygons into the 3MF (3D Manufacturing Format) file format. The 3MF model data should be a closed solid but no such validity check is conducted by Irit23mf. However, 3MF file viewers will generate informative errors in any faulty case.**

```
Example:
Irit23mf -w -i mdl sd2a.itd -F 0.01 -d "John Doe"
```
# **29 Irit2Dxf - Irit to DXF (Autocad) filter**

**Converts IRIT data files into Autocad's, DXF data files.**

## **29.1 Command Line Options**

```
irit2dxf [-s Scale] [-t Tx Ty Tz] [-i] [-f] [-F PolyOpti FineNess]
         [-4] [-o OutName] [-T] [-a AnimTime] [-z] DFiles
```
- **-s Scale: Global scaling factor of the converted geometry.**
- **-t Tx Ty Tz: a Vector of size three of translation factors along the X, Y, and Z axes.**
- **-i: Shows internal edges as well.**
- **-f: Dumps freeforms as converted polygonal geometry.**
- **-F PolyOpti FineNess: Optimality of polygonal approximation of surfaces. See the variable POLY APPROX OPT for the meaning of FineNess. See also -4.**
- **-4: Forces four polygons per almost flat region in the surface to polygon conversion. Otherwise two polygons only.**
- **-o OutName: Name of output file. By default the output goes to stdout.**
- **-T: Talkative mode. Prints processing information.**
- **-a AnimTime: If the data contains animation curves, evaluate and process the scene at time AnimTime.**
- **-z: Prints version number and current defaults.**

### **29.2 Usage**

**irit2dxf converts** *IRIT* **data files into Autocad's DXF data files. The current version provides only partial support for the direct conversion of freeform surfaces, mainly due to lack of documentation examples on the dxf format and the convoluted way freeform surfaces are saved. Nonetheless, freeform surfaces can be converted into polygons using** the  $\cdot$ -f' flag.

**Example:**

irit2dxf -z -t 1 2 3 -F 0 20 -4 -o file.dxf file.itd

# **30 Irit2Hgl - Irit to HPGL filter**

## **Converts IRIT geometry into the HL Graphics Language used by HP's plotters.**

## **30.1 Command Line Options**

```
irit2hgl [-t XTrans YTrans] [-I #UIso[:#VIso[:#WIso]]]
     [-f PolyOpti SampTol] [-F PolyOpti FineNess] [-M] [-G] [-T]
     [-a AnimTime] [-i] [-o OutName] [-z] DFiles
```
- **-t XTrans YTrans: X and Y translation. of the image. Default is (0, 0).**
- **-I #UIso[:#VIso[:#WIso]]: Specifies the number of isolines per surface/trivariate, per direction. If #VIso is not specified, #UIso is used for #VIso as well and so no.**
- **-f PolyOpti SampTol: Controls the method used to approximate curves into poly**lines. If PolyOpti  $== 0$ , equally spaced intervals are used. For PolyOpti  $== 1$ , **SampTol (real number) specifies the maximal allowed deviation tolerance of the piecewise linear approximation from the original curve. Default is 0 64 (uniform sampling with 64 samples).**
- **-F PolygonOpti FineNess: Optimality of polygonal approximation of surfaces. See the variable POLY APPROX OPT for the meaning of FineNess. See also -4. This enforces the dump of freefrom geometry as polygons.**
- **-M: Dumps the control mesh/polygon as well.**
- **-G: Dumps the freeform geometry.**
- **-T: Talkative mode. Prints processing information.**
- **-a AnimTime: If the data contains animation curves, evaluate and process the scene at time AnimTime.**
- **-i: Internal edges (created by** *IRIT***) default is not to display them, and this option will force their display.**
- **-o OutName: Name of output file. By default the name of the first data file from** *DFiles* **list is used. See below on the output files.**
- **-z: Prints version number and current defaults.**

### **30.2 Usage**

**Irit2Hgl converts freeform surfaces and polygons into polylines in a format that can be used by HPGL.**

**Example:**

irit2Hgl -M -f 0 16 saddle.itd > saddle.hgl

**However, one can overwrite the viewing matrix by appending a new matrix in the end of the command line, created by the display devices:**

x11drvs b58.itd

irit2Hgl -M -f 0 16 b58.itd irit.imd > saddle.hgl

**where irit.imd is the viewing matrix created by x11drvs.**

# **31 Irit2IGS - Irit to IGES filter**

**Converts** *IRIT* **data files into IGES/IGS data files.**

## **31.1 Command Line Options**

Irit2igs [-m] [-o OutName] [-t AnimTime] [-E] [-u] [-z] IritFile

- **-m: More information flag.**
- **-o OutName: Name of output file. By default the output goes to stdout.**
- **-t AnimTime: If has animation data, time of dump.**
- **-E: Requests the conversion of Euclidean trimming curves as well.**
- **-u: Forces a unit transformation matrix.**
- **-z: Prints version number and current defaults.**

## **31.2 Usage**

**Irit2IGS converts** *IRIT* **data files into IGES data files. Example:**

Irit2IGS -u -o file.igs file.itd

# **32 Irit2inp - IRIT to INP finite element data filter**

**INP is the finite element file format used, for example, in Abaqus. This program converts trivariates found in the data into a finite element representation.**

## **32.1 Command Line Options**

```
irit2inp [-s UVWSamples] [-b] [-f FloatFormat] [-e MergeEpsilon]
                     [-d HierarchySaveDepth] [-o OutName] [-m] [-z] DFiles
```
- **-s UVWSamples: Sets the sampling rates to samples trivariates at, in U, V, W.**
- **-b: Convert first the (B-spline) trivariates into Bezier form.**
- **-f FloatFormat: Sets the text format to use the save a real number.**
- **-e MergeEpsilon: Sets the tolerane to use to merge similar points into one.**
- **-o OutName: Sets the name of the out finite elment file to save. Otherwise, output will go to stdout.**
- **-m: Talkative mode. Prints processing information.**
- **-z: Prints version number and current defaults.**

### **32.2 Usage**

**Irit2inp converts freeform trivariates into finite element compatible entitles, typically cuboid (hexa) elements.**

**Example:**

irit2inp -s 2 5 2 -e 1e-4 micro36strct.itd > micro36strct.inp

# **33 Irit2Iv - IRIT to SGI's Inventor filter**

**IV is the format used by the Inventor modeling/rendering package from SGI.**

## **33.1 Command Line Options**

```
irit2iv [-l] [-4] [-P] [-F PolyOpti FineNess] [-f PolyOpti SampTol]
                                            [-T] [-t AnimTime] [-z] DFiles
```
- **-l: Linear forces linear (degree two) surfaces to be approximated by a single polygon along their linear direction. Although most of the time linear direction can be represented exactly using a single polygon, even a bilinear surface can have a freeform shape (saddle-like) that is not representable using a single polygon. Note that although this option will better emulate the surface shape, it will create unnecessary polygons in cases where one is enough.**
- **-4: Four Generates four polygons per flat patch. Default is 2.**
- **-P: Polygonize freeform shapes. Default is to leave freeform curves and surfaces as is.**
- **-F PolyOpti FineNess: Optimality of polygonal approximation of surfaces. See the variable POLY APPROX OPT for the meaning of FineNess. See also -4.**
- **-f PolyOpti SampTol: Controls the method used to approximate curves into polylines. If PolyOpti == 0, equally spaced intervals are used. For PolyOpti == 1, SampTol (real number) specifies the maximal allowed deviation tolerance of the piecewise linear approximation from the original curve. Default is 0 64 (uniform sampling with 64 samples).**
- **-T: Talkative mode. Prints processing information.**
- **-t AnimTime: If the data contains animation curves, evaluate and process the scene at time AnimTime.**
- **-z: Prints version number and current defaults.**

## **33.2 Usage**

**Irit2Iv converts freeform surfaces and polygons into polygons and saved in iv Inventor's ASCII file format.**

**Example:**

irit2iv solid1.itd > solid1.iv

**Surfaces are converted to polygons with fineness control:**

irit2iv -F 0 16 - view.imd < saddle.itd > saddle.iv

**Note the use of '-' for stdin.**

# **34 Irit2msh - IRIT to MSH finite element data filter**

**MSH is the finite element file format used, for example, in Abaqus. This program converts trivariates found in the data into a finite element representation.**

## **34.1 Command Line Options**

```
irit2msh [-s UVWSamples] [-b] [-f FloatFormat] [-e MergeEpsilon]
                     [-d HierarchySaveDepth] [-o OutName] [-m] [-z] DFiles
```
- **-s UVWSamples: Sets the sampling rates to samples trivariates at, in U, V, W.**
- **-b: Convert first the (B-spline) trivariates into Bezier form.**
- **-f FloatFormat: Sets the text format to use the save a real number.**
- **-e MergeEpsilon: Sets the tolerane to use to merge similar points into one.**
- **-o OutName: Sets the name of the out finite elment file to save. Otherwise, output will go to stdout.**
- **-m: Talkative mode. Prints processing information.**
- **-z: Prints version number and current defaults.**

### **34.2 Usage**

**Irit2msh converts freeforms into finite element compatible entitles, typically cuboid (hexa) elements for trivariates but not only.**

**Example:**

irit2msh -s 2 5 2 -e 1e-4 micro36strct.itd > micro36strct.msh

# **35 Irit2Nff - IRIT to NFF filter**

# **35.1 Command Line Options**

irit2nff [-l] [-4] [-c] [-F PolyOpti FineNess] [-o OutName] [-T] [-t AnimTime] [-g] [-z] DFiles

- **-l: Linear forces linear (degree two) surfaces to be approximated by a single polygon along their linear direction. Although most of the time linear direction can be represented exactly using a single polygon, even a bilinear surface can have a freeform shape (saddle-like) that is not representable using a single polygon. Note that although this option will better emulate the surface shape, it will create unnecessary polygons in cases where one is enough.**
- **-4: Four Generates four polygons per flat patch. Default is 2.**
- **-c: Output files should be filtered by cpp. When set, the usually huge geometry file is separated from the main nff file that contains the surface properties and view parameters. By default all data, including the geometry, are saved into a single file** with type extension '.nff'. Use of '-c' will pull out all the geometry into a file with **the same name but a '.geom' extension, which will be included using the '#include' command. The '.nff ' file should, in that case, be preprocessed using cpp before being piped into the nff renderer.**
- **-F PolyOpti FineNess: Optimality of polygonal approximation of surfaces. See the variable POLY APPROX OPT for the meaning of FineNess. See also -4.**
- **-o OutName: Name of output file. By default the name of the first data file from the** *DFiles* **list is used. See below on the output files.**
- **-T: Talkative mode. Prints processing information.**
- **-t AnimTime: If the data contains animation curves, evaluate and process the scene at time AnimTime.**
- **-g: Generates the geometry file only. See below.**
- **-z: Prints version number and current defaults.**

#### **35.2 Usage**

**Irit2Nff converts freeform surfaces into polygons in a format that can be used by an NFF renderer. Usually, one file is created with the '.nff ' type extension. Since the number of polygons can be extremely large, a '-c' option is provided, which separates the geometry from the surface properties and view specification, but requires preprocessing by cpp. The geometry is isolated in a file with the extension '.geom' and included (via** '#include') in the main '.nff' file. The latter holds the surface properties for all the **geometry as well as the viewing specification. This allows for the changing of the shading** or viewing properties while editing small  $('.nff')$  files.

**If '-g' is specified, only the '.geom' file is created, preserving the current '.nff ' file. The '-g' flag can be specified only with '-c'.**

**In practice, it may be useful to create a low resolution approximation of the model,** change viewing/shading parameters in the '.nff' file until a good view and/or surface **quality is found, and then run Irit2Nff once more to create a high resolution approximation of the geometry using '-g'.**

**Example:**

irit2nff -c -l -F 0 8 b58.itd

**creates b58.nff and b58.geom with low resolution (FineNess of 5).**

**Once done with parameter setting, a fine approximation of the model can be created with:**

```
irit2nff -c -1 -g -F 0 64 b58.itd
```
**which will only recreate b58.geom (because of the -g option).**

**One can overwrite the viewing matrix by appending a new matrix in the end of the command line, created by a display device:**

xgldrvs b58.itd irit2nff -l -F 0 32 b58.itd irit.imd

**where irit.imd is the viewing matrix created by xgldrvs.**

#### **35.3 Advanced Usage**

**One can specify surface qualities for individual surfaces of a model. Several such attributes are supported by Irit2Nff and can be set within** *IRIT***. See also the ATTRIB** *IRIT* **command.**

**If a certain surface should be finer/coarser than the rest of the scene, one can set a "resolution" attribute which specifies the** *relative* **FineNess resolution of this specific surface. Further, "u resolution" and "v resolution" might be similarly used to set relative resolution for the u or v direction only. The "crv resolution" attribute controls the relative fineness of curves as polylines. The "num of isolines" attribute controls the relative number of isoparametric curves.**

**Example:**

```
attrib( srf1, "resolution", 2 );
```
will force srf1 to have twice the default resolution, as set via the '-f' flag.

**Almost flat patches are converted to polygons. The rectangle can be converted into two polygons (by subdividing along one of its diagonals) or into four by introducing a new point at the center of the patch. This behavior is controlled by the '-4' flag, but can be overwritten for individual surfaces by setting a "twoperflat" or a "fourperflat" attribute.**

**NFF specific properties are controlled via the following attributes: "kd", "ks", "shine", "trans", "index". Refer to the NFF manual for detail.**

**Example:**

```
attrib( srf1, "kd", 0.3 );
attrib( srf1, "shine", 30 );
```
**Surface color is controlled on two levels. If the object has an RGB attribute, it is used. Otherwise, a color, as set via the** *IRIT* **COLOR command, is used if set.**

**Example:**

```
attrib( tankBody, "rgb", "244,164,96" );
```
# **36 Irit2obj - Irit to Wavefront OBJ filter**

**Converts** *IRIT* **data files into Obj data files.**

# **36.1 Command Line Options**

```
irit2obj [-l] [-4] [-F PolyOpti FineNess] [-u] [-w] [-i InName]
                        [-o OutName] [-q] [-c CnvxOrTriang] [-z] DFiles
```
- **-l: Linear forces linear (degree two) surfaces to be approximated by a single polygon along their linear direction. Although most of the time linear direction can be represented exactly using a single polygon, even a bilinear surface can have a freeform shape (saddle-like) that is not representable using a single polygon. Note that although this option will better emulate the surface shape, it will create unnecessary polygons in cases where one is enough.**
- **-4: Four Generates four polygons per flat patch. Default is 2.**
- •
- **-F PolyOpti FineNess: Optimality of polygonal approximation of surfaces. See the variable POLY APPROX OPT for the meaning of FineNess. See also -4.**
- **-u: Forces a unit matrix transformation, i.e. no transformation.**
- **-w: If set, allows for more warning messages.**
- **-i InName: Name of intput file. By default the input comes from stdin.**
- **-o OutName: Name of output file. By default the output goes to stdout.**
- **-q: Search for unique vertices, based on Euclidean locations and merge into one. Beware it will merge also vertices that have different normals (at the same location).**
- **-c CnvxOrTriang: Polygonal geometry will be converted to convex polygons only, if CnvxOrTriang = 1, and to triangles only if CnvxOrTriang = 2.**
- **-z: Prints version number and current defaults.**

### **36.2 Usage**

**Irit2obj converts** *IRIT* **data files into Obj data files. Example:**

Irit2obj -m -o file.off file.itd

# **37 Irit2Off - Irit to OFF filter**

**Converts** *IRIT* **data files into OFF data files.**

# **37.1 Command Line Options**

Irit2Off [-l] [-4] [-n] [-F PolyOpti FineNess] [-E VrtxEps] [-o OutName] [-m] [-z] DFiles

- **-l: Linear forces linear (degree two) surfaces to be approximated by a single polygon along their linear direction. Although most of the time linear direction can be represented exactly using a single polygon, even a bilinear surface can have a freeform shape (saddle-like) that is not representable using a single polygon. Note that although this option will better emulate the surface shape, it will create unnecessary polygons in cases where one is enough.**
- **-4: Four Generates four polygons per flat patch. Default is 2.**
- **-n: Vertex Normals Dumps the normals of the vertices with the coordinates.**
- **-F PolyOpti FineNess: Optimality of polygonal approximation of surfaces. See the variable POLY APPROX OPT for the meaning of FineNess. See also -4.**
- **-E VrtxEps: Epsilon to consider two vertices same.**
- **-o OutName: Name of output file. By default the output goes to stdout.**
- **-m: More information flag.**
- **-z: Prints version number and current defaults.**

# **37.2 Usage**

**Irit2Off converts** *IRIT* **data files into Geom View OFF data files. Example:**

Irit2Off -m -o file.off file.itd

# **38 Irit2Plg - Irit to PLG (REND386) filter**

**PLG is the format used by the rend386 real time renderer for the IBM PC.**

#### **38.1 Command Line Options**

irit2plg [-l] [-4] [-F PolyOpti FineNess] [-T] [-z] DFiles

- **-l: Linear forces linear (degree two) surfaces to be approximated by a single polygon along their linear direction. Although most of the time linear direction can be represented exactly using a single polygon, even a bilinear surface can have a freeform shape (saddle-like) that is not representable using a single polygon. Note that although this option will better emulate the surface shape, it will create unnecessary polygons in cases where one is enough.**
- **-4: Four Generates four polygons per flat patch. Default is 2.**
- **-F PolyOpti FineNess: Optimality of polygonal approximation of surfaces. See the variable POLY APPROX OPT for the meaning of FineNess. See also -4.**
- **-T: Talkative mode. Prints processing information.**
- **-z: Prints version number and current defaults.**

#### **38.2 Usage**

**Irit2Plg converts freeform surfaces and polygons into polygons in a format that can be used by the REND386 renderer.**

**Example:**

```
irit2plg solid1.itd > solid1.plg
```
**Surfaces are converted to polygons with fineness control:**

irit2plg -F 0 16 - view.imd < saddle.itd > saddle.plg

Note the use of  $\cdot$  for stdin.

# **39 Irit2pov - Irit to POVRAY raytracer filter**

#### **39.1 Command Line Options**

- irit2pov [-l] [-4] [-C] [-F PolyOpti FineNess] [-f PolyOpti SampTol] [-o OutName] [-g] [-p Zmin Zmax] [-P] [-M] [-T] [-t AnimTime] [-I #UIso[:#VIso[:#WIso]]] [-s ObjSeq#] [-i Includes] [-z] DFiles
	- **-l: Linear forces linear (degree two) surfaces to be approximated by a single polygon along their linear direction. Although most of the time linear direction can be represented exactly using a single polygon, even a bilinear surface can have a freeform shape (saddle-like) that is not representable using a single polygon. Note that although this option will better emulate the surface shape, it will create unnecessary polygons in cases where one is enough.**
	- **-4: Four Generates four polygons per flat patch. Default is 2.**
	- **-C: Constructs bicubic Bezier patches whenever possible as POVRAY supports this type of surface. Polynomial Bezier surfaces of orders up to and including bicubic (order 4, degree 3) are degree raised to bicubic. Piecewise polynomials B-spline surfaces are split into Bezier patches. Higher order surfaces and rational surfaces are always converted into polygons.**
	- **-F PolygonOpti FineNess: Optimality of polygonal approximation of surfaces. See the variable POLY APPROX OPT for the meaning of FineNess. See also -4, -C, and -l.**
	- **-f PolyOpti SampTol: Controls the method used to approximate curves into poly**lines. If PolyOpti  $== 0$ , equally spaced intervals are used. For PolyOpti  $== 1$ , **SampTol (real number) specifies the maximal allowed deviation tolerance of the piecewise linear approximation from the original curve. Default is 0 64 (uniform sampling with 64 samples).**
- **-o OutName: Name of output file. By default the name of the first data file from the** *DFiles* **list is used. See below on the output files.**
- **-g: Generates the geometry file only. See below.**
- **-p Zmin Zmax: Sets the ratios between the depth cue and the width of the dumped** *polylines***. See also -P. Closer lines will be drawn wider.**
- **-P: Forces dumping polygons as polylines with thickness controlled by -p.**
- **-M: If -P (see -P and -p), then convert the control mesh/polygon to polylines which are represented as a sequence of truncated cones.**
- **-T: Talkative mode. Prints processing information.**
- **-t AnimTime: If the data contains animation curves, evaluate and process the scene at time AnimTime.**
- **-I #UIso[:#VIso[:#WIso]]: Specifies the number of isolines per surface/trivariate, per direction. If #VIso or #WIso is not specified, #UIso is used for #VIso etc.**
- **-s ObjSeq#: Sets object sequence number if there is no object name. Default 1.**
- **-i Includes: Expands the comma's separated list of POVRAY include file names into POVRAY include commands at the beginning of the created POVRAY output file.**
- **-z: Prints version number and current defaults.**

**Irit2pov converts freeform surfaces into polygons in a format that can be used by the POVRAY ray tracing program. Two files are created, one with a '.geom' extension and one with a '.pov' extension. Since the number of polygons can be extremely large, the geometry is isolated in the '.geom' file and is included (via '#include') in the main '.pov' file. The latter holds the surface properties for all the geometry as well as viewing and POVRAY specific commands. This allows for the changing of the shading or the viewing properties while editing small ('.pov') files.**

**If '-g' is specified, only the '.geom' file is created, preserving the current, possibly manually modified, '.pov' file.**

**In practice, it may be useful to create a low resolution approximation of the model, change the viewing/shading parameters in the '.pov' file until a good view and/or surface quality is found, and then run Irit2pov once more to create a high resolution approximation of the geometry using '-g'.**

**Example:**

irit2pov -l -F 0 5 b58.itd

**creates b58.pov and b58.geom with low resolution (FineNess of 5). At such low resolution it may very well happen that triangles will have normals "over the edge" since a single polygon may approximate a highly curved surface. One can ray trace this scene using a command similar to:**

*IRIT Solid modeler G. Elber* 415

POVRAY -Q0 +Ib58

**Once done with a parameter setting for POVRAY, a fine approximation of the model can be created with:**

 $i$ rit $2pov -1 -g -F 0 64 b58.itd$ 

**which will only recreate b58.geom (because of the -g option).**

**Interesting effects can be created using the depth cue support and polyline conversion of irit2pov. For example,**

irit2pov -P -p -0.0 0.5 solid1.itd

**will dump solid1 as a set of polylines (represented as truncated cones in POVRAY) with varying thickness according to the** z **depth. Another example is**

irit2pov -P -p -0.1 1.0 saddle.itd

**which dumps the isolines extracted from the saddle surface with varying thickness. Each time a data file is saved in** *IRIT***, it can be saved with the viewing matrix of the last INTERACT by saving the VIEW MAT object as well. I.e.:**

```
save( "b58", b58 );
```
**However, one can overwrite the viewing matrix by appending a new matrix in the end of the command line, created by the display devices:**

xglmdrvs b58.itd // Also creates irit.imd irit2pov -l -F 0 16 b58.itd irit.imd

**where irit.imd is the viewing matrix created by xglmdrvs. The output name, by default, is the last input file name, so you might want to provide an explicit name with the -o flag.**

**39.3 Advanced Usage**

**One can specify surface qualities for individual surfaces of a model. Several such attributes are supported by Irit2pov and can be set within** *IRIT***. See also the ATTRIB** *IRIT* **command.**

**If a certain surface should be finer/coarser than the rest of the scene, one can set a "resolution" attribute which specifies the** *relative* **FineNess resolution of this specific surface. Further, "u resolution" and "v resolution" might be similarly used to set relative resolution for the u or v direction only. The "crv resolution" attribute controls the relative fineness of curves as polylines. The "num of isolines" attribute controls the relative number of isoparametric curves.**

**Example:**

attrib( srf1, "resolution", 2 );

will force srf1 to have twice the default resolution as set via the '-f' flag.

**Almost flat patches are converted to polygons. The rectangle can be converted into two polygons (by subdividing along one of its diagonals) or into four by introducing a new point at the patch center. This behavior is controlled by the '-4' flag, but can be overwritten for individual surfaces by setting "twoperflat" or "fourperflat".**

**POVRAY also supports bicubic Bezier patches and the '-C' option of irit2pov supports that. In such a case, the resolution that is requested from POVRAY to polygonize these patches approximately follows the resolution as selected via the '-F' flag of irit2pov. Nevertheless, one can override the requested resolution via the "steps", "u steps", and "v steps" attributes to irit2pov data files that are transferred directly to POVRAY's bicubic Bezier patches. The "steps" attributes sets both "u steps" and "v steps".**

**While the program has a default for lighting which is a point light source at (1, 2, 10), one can overwrite this default. A POINT TYPE object with LIGHT SOURCE attribute in the data stream denotes a light source. If irit2pov detects one or more light sources in the input stream, the default light sources are not created. A point light source can be colored, when an RGB attribute will set its color.**

**Example:**

```
l1 - point( 5, 5, 5 );
attrib( l1, "rgb", "255, 0, 0" );
```
**creates a red light source at (5, 5, 5).**

**POVRAY specific properties are controlled via the following attributes: "ambient", "diffuse", "brilliance", "phong", "phong size", "specular", "roughness", "metallic", "re**flection", "crand", "conserve\_energy", "irid", "ior", "caustics", "dispersion", "disper**sion samples", "fade distance", "fade power", "fade color". One can prescribe a whole property block of POV attributes via the "texture", "pigment", "finish", "halo", and "normal". The values of this attributes must be strings as they are copied verbatim. Refer to POVRAY's manual for their exact meaning.**

**Example:**

```
attrib( legs, "ambient", 0.1 );
attrib( pot, "matallic", "" );
attrib( table, "ior", 1.4 );
attrib( bird, "finish", "ambient 0 diffuse 1 specular 1" );
```
**Surface color is controlled on two levels. If the object has an RGB attribute, it is used. Otherwise a color as set via the** *IRIT* **COLOR command is used, if set.**

**Example:**

attrib( tankBody, "rgb", "244,164,96" );

**Transparency is controlled via the "transp" attribute, with values between zero and one.**

**Example:**

attrib( Glass, "transp", 0.9 );

# **40 Irit2Ps - Irit to PS filter**

- irit2ps [-l] [-4] [-s Size] [-I #UIso[:#VIso[:#WIso]]] [-F PolyOpti FineNess] [-f PolyOpti SampTol] [-M] [-G] [-P] [-W LineWidth] [-w WidenLen WidenWidth] [-b R G B] [-B X1 Y1 X2 Y2] [-c] [-C] [-T] [-t AnimTime] [-N FontName] [-i] [-o OutName] [-d [Zmin Zmax]] [-D [Zmin Zmax]] [-p PtType PtSize] [-u] [-z] DFiles
	- **-l: Linear forces linear (degree two) surfaces to be approximated by a single polygon along their linear direction. Although most of the time linear direction can be represented exactly using a single polygon, even a bilinear surface can have a freeform shape (saddle-like) that is not representable using a single polygon. Note that although this option will better emulate the surface shape, it will create unnecessary polygons in cases where one is enough.**
	- **-4: Four Generates four polygons per flat patch. Default is 2.**
	- **-s Size: Controls the size of the postscript output in inches. Default is to fill the entire screen.**
	- **-I #UIso[:#VIso[:#WIso]]: Specifies the number of isolines per surface/trivariate, per direction. If #VIso or #WIso is not specified, #UIso is used for #VIso etc.**
	- **-F PolygonOpti FineNess: Optimality of polygonal approximation of surfaces. See the variable POLY APPROX OPT for the meaning of FineNess. See also -4.**
	- **-f PolyOpti SampTol: Controls the method used to approximate curves into polylines. If PolyOpti == 0, equally spaced intervals are used. For PolyOpti == 1, SampTol (real number) specifies the maximal allowed deviation tolerance of the piecewise linear approximation from the original curve. Default is 0 64 (uniform sampling with 64 samples).**
	- **-M: Dumps the control mesh/polygon as well.**
	- **-G: Dumps the curve/surface (as freeform geometry). Default. See -I, -C, -f for control on polyline approximation.**
	- **-P: Dumps the curve/surface (as polygons). See -F, -l, -4 for control on polygonal approximation.**
	- **-W #LineWidth: Sets the line drawing width in inches. Default is as thin as possible. This option will overwrite only those objects that do** *not* **have a "width" attribute. See also -d. If LineWidth is negative, its absolute value is used to scale the current width of the object if it has one, or the default width otherwise.**
	- **-w WidenLen WidenWidth: Widens the end points of polylines if they should be made wider, and if so, to what width.**
	- **-b R G B: Sets a colored background. RGB are three integers prescribing the Red, Green, and Blue coefficients. If there is no -c (i.e. a gray level drawing), this color is converted to a gray level using RGB to T.V. Y(IQ) channel conversion.**
- **-B X1 Y1 X2 Y2: Clips the drawing area outsize the bounding box from (X1, Y1) to (X2, Y2).**
- **-c: Creates a** *color* **postscript file.**
- **-C: Curve mode. Dumps freeform curves and surfaces as cubic Bezier curves. Higher order curves and surfaces and/or rationals are approximated by cubic Bezier curves. This option generates data files that are roughly a third of piecewise linear postscript files (by disabling this feature, -C-), but it takes a longer time to compute.**
- **-T: Talkative mode. Prints processing information.**
- **-t AnimTime: If the data contains animation curves, evaluate and process the scene at time AnimTime.**
- **-N FontName: Sets the font to use when dumping text out of string objects.**
- **-i: Internal edges (created by** *IRIT***) the default is not to display them, and this option will force displaying them as well.**
- **-o OutName: Name of output file. Default is stdout.**
- **-d [Zmin Zmax]: Sets the ratios between the depth cue and the width of the dumped data. See also -W, -p. Closer lines/points will be drawn wider/larger. Zmin and Zmax are optional. The object's bounding box is otherwise computed and used.**
- **-D [Zmin Zmax]: Same as -d, but depth cue the color or gray scale instead of width. You might need to consider the sorting option of the illustrt tool (-s of illustrt) for proper drawings. Only one of -d and -D can be used.**
- **-p PtType PtSize: Specifies the way points are drawn. PtType can be one of H, F, C for Hollow circle, Full Circle, or Cross. PtSize specifies the size of the point to be drawn, in inches. Vectors will also be drawn as points, but with an additional thin line to the origin. See also -d.**
- **-u: Forces a unit matrix transformation, i.e. no transformation.**
- **-z: Prints version number and current defaults.**

### **Irit2Ps converts freeform surfaces and polygons into a postscript file. Example:**

irit2ps solid1.itd > solid1.ps

**Surfaces are converted to polygons with fineness control:**

irit2ps  $-f$  0 32 -c  $-W$  0.01 saddle.itd > saddle.ps

**creates a postscript file for the saddle model, in color, and with lines 0.01 inch thick.**

#### **40.3 Advanced Usage**

**One can specify several attributes that affect the way the postscript file is generated. The attributes can be generated within** *IRIT***. See also the ATTRIB** *IRIT* **command.**

**If a certain object should be thinner or thicker than the rest of the scene, one can set a "width" attribute which specifies the line width in inches of this specific object.**

**Example:**

```
attrib( srf1, "width", 0.02 );
```
**will force srf1 to have this width, instead of the default as set via the '-W' flag. If a (closed) object, a polygon, for example, needs to be filled, a "fill" attribute should be set.**

**Example:**

```
attrib( poly, "fill", true );
```
**will fill poly.**

**If an object, a polygon, for example, needs to be painted/filled in a gray level instead of black, a "gray" attribute should be set, with a value equal to the gray level desired.**

**Example:**

```
attrib( poly, "gray", 0.5 );
```
**will draw/fill poly with %50 gray.**

**Dotted or dashed line effects can be created using a "dash" attribute which is a direct postScript dash string. A simple form of this string is "[a b]" in which a is the drawing portion (black) in inches, followed by b inches of white space. See the postScript manual for more about the format of this string. Here is an example for a dotted-dash line.**

attrib( poly, "dash", "[0.006 0.0015 0.001 0.0015] 0" );

**Surface color is controlled (for color postscript only - see -c) on two levels. If the object has an RGB attribute, it is used. Otherwise, a color as set via the** *IRIT* **COLOR command is used.**

**Example:**

```
attrib( Ball, "rgb", "255,0,0" );
```
**An object can be drawn as "tubes" instead of full lines. The ratio between the inner and the outer radii of the tube is provided as the TUBULAR attribute:**

```
attrib( final, "tubular", 0.7 );
```
**The depth cueing option of irit2ps could be disabled for individual objects by placing an integer attribute "DepthCue" with the FALSE value:**

```
attrib( final, "DepthCue", FALSE );
```
*IRIT Solid modeler G. Elber* 420

**The "resolution" attribute controls the relative fineness of polygonal approximation of surfaces, and "u resolution" and "v resolution" similarly control this relative fineness along one parametric direction only. The "crv resolution" attribute controls the relative fineness of curves as polylines. The "num of isolines" attribute controls the relative number of isoparametric curves.**

**A string object can be dumped as text of a selected PS font (See -N). The string position is set via a "StrPos" vector attribute (default to the origin), and "StrScale" real attribute to control the string height in world unit (default to 0.1). Text will always be dumped horizontally.**

**Example:**

Text = "Some text"; attrib( Text, "StrPos", vector( 1, 2, 3 ) ); attrib( Text, "StrScale", 0.1 );

**Will print the Text "Some text" at location (1, 2, 3). The text height be be 0.1.**

# **41 Irit2Ray - Irit to RAYSHADE filter**

```
irit2ray [-l] [-4] [-G GridSize] [-F PolyOpti FineNess]
         [-f PolyOpti SampTol] [-o OutName] [-g] [-p Zmin Zmax] [-P]
         [-M] [-T] [-t AnimTime] [-I #UIso[:#VIso[:#WIso]]] [-s ObjSeq#]
         [-z] DFiles
```
- **-l: Linear forces linear (degree two) surfaces to be approximated by a single polygon along their linear direction. Although most of the time linear direction can be represented exactly using a single polygon, even a bilinear surface can have a freeform shape (saddle-like) that is not representable using a single polygon. Note that although this option will better emulate the surface shape, it will create unnecessary polygons in cases where one is enough.**
- **-4: Four Generates four polygons per flat patch. Default is 2.**
- **-G GridSize: Usually objects are grouped as** *lists* **of polygons. This flag will coerce the usage of the RAYSHADE** *grid* **structure, with** *GridSize* **being used as the grid size along the object bounding box's largest dimension.**
- **-F PolygonOpti FineNess: Optimality of polygonal approximation of surfaces. See the variable POLY APPROX OPT for the meaning of FineNess. See also -4.**
- **-f PolyOpti SampTol: Controls the method used to approximate curves into poly**lines. If PolyOpti  $== 0$ , equally spaced intervals are used. For PolyOpti  $== 1$ , **SampTol (real number) specifies the maximal allowed deviation tolerance of the piecewise linear approximation from the original curve. Default is 0 64 (uniform sampling with 64 samples).**
- **-o OutName: Name of output file. By default, the name of the first data file from the** *DFiles* **list is used. See below on the output files.**

- **-g: Generates the geometry file only. See below.**
- **-p Zmin Zmax: Sets the ratios between the depth cue and the width of the dumped** *polylines***. See also -P. Closer lines will be drawn wider.**
- **-P: Forces dumping polygons as polylines with thickness controlled by -p.**
- **-M: If -P (see -P and -p), will then convert the control mesh/polygon to polylines which are represented as a sequence of truncated cones.**
- **-T: Talkative mode. Prints processing information.**
- **-t AnimTime: If the data contains animation curves, evaluate and process the scene at time AnimTime.**
- **-I #UIso[:#VIso[:#WIso]]: Specifies the number of isolines per surface/trivariate, per direction. If #VIso or #WIso is not specified, #UIso is used for #VIso etc.**
- **-s ObjSeq#: Sets object sequence number if no object name. Default 1.**
- **-z: Prints version number and current defaults.**

**Irit2Ray converts freeform surfaces into polygons in a format that can be used by the RAYSHADE ray tracing program. Two files are created, one with a '.geom' extension and one with a '.ray' extension. Since the number of polygons can be extremely large, the geometry is isolated in the '.geom' file and is included (via '#include') in the main '.ray' file. The latter holds the surface properties for all the geometry as well as viewing and RAYSHADE specific commands. This allows for the changing of the shading or viewing properties while editing small ('.ray') files.**

**If '-g' is specified, only the '.geom' file is created, preserving the current '.ray' file.**

**In practice, it may be useful to create a low resolution approximation of the model, change the viewing/shading parameters in the '.ray' file until a good view and/or surface quality is found, and then run Irit2Ray once more to create a high resolution approximation of the geometry using '-g'.**

**Example:**

 $irit2ray -l -F 0 5 b58.itd$ 

**creates b58.ray and b58.geom with low resolution (FineNess of 5). At such low resolution it may very well happen that triangles will have normals "over the edge" since a single polygon may approximate a highly curved surface. That will cause RAYSHADE to issue an "Inconsistent triangle normals" warning. This problem will not arise if high fineness is used. One can ray trace this scene using a command similar to:**

```
RAYSHADE -p -W 256 256 b58.ray > b58.rle
```
**Once done with the parameter setting for RAYSHADE, a fine approximation of the model can be created with:**

irit2ray -l -g -F 0 64 b58.itd

**which will only recreate b58.geom (because of the -g option).**

**Interesting effects can be created using the depth cue support and polyline conversion of irit2ray. For example,**

```
irit2ray -G 5 -P -p -0.0 0.5 solid1.itd
```
**will dump solid1 as a set of polylines (represented as truncated cones in RAYSHADE) with varying thickness according to the** z **depth. Another example is**

```
irit2ray -G 5 -P -p -0.1 1.0 saddle.itd
```
**which dumps the isolines extracted from the saddle surface with varying thickness.**

**Each time a data file is saved in** *IRIT***, it can be saved with the viewing matrix of the last INTERACT by saving the VIEW MAT object as well. I.e.:**

```
save( "b58", b58 );
```
**However, one can overwrite the viewing matrix by appending a new matrix in the end of the command line, created by the display devices:**

```
os2drvs b58.itd // Also creates irit.imd
irit2ray -l -F 0 16 b58.itd irit.imd
```
**where irit.imd is the viewing matrix created by os2drvs. The output name, by default, is the last input file name, so you might want to provide an explicit name with the -o flag.**

#### **41.3 Advanced Usage**

**One can specify surface qualities for individual surfaces of a model. Several such attributes are supported by Irit2Ray and can be set within** *IRIT***. See also the ATTRIB** *IRIT* **command.**

**If a certain surface should be finer/coarser than the rest of the scene, one can set a "resolution" attribute which specifies the** *relative* **FineNess resolution of this specific surface. Further, "u resolution" and "v resolution" might be similarly used to set relative resolution for the u or v direction only. The "crv resolution" attribute controls the relative fineness of curves as polylines. The "num of isolines" attribute controls the relative number of isoparametric curves.**

**Example:**

```
attrib( srf1, "resolution", 2 );
```
will force srf1 to have twice the default resolution, as set via the '-f' flag.

**Almost flat patches are converted to polygons. The rectangle can be converted into two polygons (by subdividing along one of its diagonals) or into four by introducing a new point at the patch center. This behavior is controlled by the '-4' flag, but can be overwritten for individual surfaces bu setting "twoperflat" or "fourperflat".**

**RAYSHADE specific properties are controlled via the following attributes: "specpow", "reflect", "transp", "body", "index", and "texture". The value of these attributes must be strings as it is copied verbatim. Refer to RAYSHADE's manual for their meaning.**

**Example:**

```
attrib( legs, "transp", "0.3" );
attrib( legs, "texture", "wood,2" );
attrib( table, "texture", "marble" );
attrib( table, "reflect", "0.5" );
```
**An optional scale can be prescribed to textures. In the above example wooden legs' (that are also transparent...) texture is selected with a texture scaling factor of 2.**

**Surface color is controlled on two levels. If the object has an RGB attribute, it is used. Otherwise a color as set via the** *IRIT* **COLOR command is used, if set.**

**Example:**

```
attrib( tankBody, "rgb", "244,164,96" );
```
# **42 Irit2Scn - Irit to SCENE (RTrace) filter**

**SCENE is the format used by the RTrace ray tracer. This filter was donated by Antonio Costa (acc@asterix.inescn.pt), the author of RTrace.**

```
irit2scn [-l] [-4] [-F PolyOpti FineNess] [-o OutName] [-g] [-T]
         [-t AnimTime] [-z] DFiles
```
- **-l: Linear forces linear (degree two) surfaces to be approximated as a single polygon along their linear direction. Although most of the time linear direction can be represented exactly using a single polygon, even a bilinear surface can have a freeform shape (saddle-like) that is not representable using a single polygon. Note that although this option will better emulate the surface shape, it will create unnecessary polygons in cases where one is enough.**
- **-4: Four Generates four polygons per flat patch.**
- **-F PolyOpti FineNess: Optimality of polygonal approximation of surfaces. See the variable POLY APPROX OPT for the meaning of FineNess. See also -4.**
- **-o OutName: Name of output file. By default the name of the first data file from** *DFiles* **list is used. See below on the output files.**
- **-g: Generates the geometry file only. See below.**
- **-T: Talkative mode. Prints processing information.**
- **-t AnimTime: If the data contains animation curves, evaluate and process the scene at time AnimTime.**
- **-z: Prints version number and current defaults.**

**Irit2Scn converts freeform surfaces and polygons into polygons in a format that can be used by RTrace. Two files are created, one with a '.geom' extension and one with a '.scn' extension. Since the number of polygons can be extremely large, the geometry is isolated in the '.geom' file and is included (via '#include') in the main '.scn' file. The latter holds the surface properties for all the geometry as well as viewing and RTrace specific commands. This allows for the changing of the shading or viewing properties while editing small ('.scn') files.**

**If '-g' is specified, only the '.geom' file is created, preserving the current '.scn' file.**

**In practice, it may be useful to create a low resolution approximation of the model, adjust the viewing/shading parameters in the '.scn' file until a good view and/or surface quality is found, and then run Irit2Scn once more to create a high resolution approximation of the geometry using '-g'.**

**Example:**

irit2scn -l -F 0 8 b58.itd

**creates b58.scn and b58.geom with low resolution (FineNess of 5).**

**One can ray trace this scene after converting the scn file to a sff file, using scn2sff provided with the RTrace package.**

**Once done with the parameter setting of RTrace, a fine approximation of the model can be created with:**

irit2scn -l -g -F 0 64 b58.itd

**which will only recreate b58.geom (because of the -g option).**

**One can overwrite the viewing matrix by appending a new matrix at the end of the command line, created by the display devices:**

wntdrvs b58.itd irit2scn -l -F 0 8 b58.itd irit.imd

**where irit.imd is the viewing matrix created by wntdrvs. The output name, by default, is the last input file name, so you might want to provide an explicit name with the -o flag.**

#### **42.3 Advanced Usage**

**One can specify surface qualities for individual surfaces of a model. Several such attributes are supported by Irit2Scn and can be set within** *IRIT***. See also the ATTRIB** *IRIT* **command.**

**If a certain surface should be finer/coarser than the rest of the scene, one can set a "resolution" attribute which specifies the** *relative* **FineNess resolution of this specific surface. Further, "u resolution" and "v resolution" might be similarly used to set relative resolution for the u or v direction only. The "crv resolution" attribute controls the relative fineness of curves as polylines. The "num of isolines" attribute controls the relative number of isoparametric curves.**

**Example:**

attrib( srf1, "resolution", 2 );

will force srf1 to have twice the default resolution, as set via the '-f' flag.

**Almost flat patches are converted to polygons. The patch can be converted into two polygons (by subdividing along one of its diagonals) or into four by introducing a new point at the patch center. This behavior is controlled by the '-4' flag, but can be overwritten for individual surfaces by setting "twoperflat" or "fourperflat".**

**RTrace specific properties are controlled via the following attributes: "SCNrefraction", "SCNtexture", "SCNsurface. Refer to the RTrace manual for their meaning.**

**Example:**

```
attrib( srf1, "SCNrefraction", 0.3 );
```
**Surface color is controlled on two levels. If the object has an RGB attribute, it is used. Otherwise a color as set via** *IRIT* **COLOR command is used, if set.**

**Example:**

attrib( tankBody, "rgb", "244,164,96" );

# **43 Irit2Stl - Irit to STL filter**

```
irit2stl [-l] [-4] [-r] [-R] [-F PolyOpti FineNess] [-E VrtxEps] [-s] [-S]
         [-o OutName] [-m] [-u] [-z] DFiles
```
- **-l: Linear forces linear (degree two) surfaces to be approximated by a single polygon along their linear direction. Although most of the time linear direction can be represented exactly using a single polygon, even a bilinear surface can have a freeform shape (saddle-like) that is not representable using a single polygon. Note that although this option will better emulate the surface shape, it will create unnecessary polygons in cases where one is enough.**
- **-4: Four Generates four polygons per flat patch. Default is 2.**
- **-r: Regularize and triangulate the input data if not regularized and with triangles only to begin with.**
- **-R: Reverses the orders of the vertices and in essense flipes the inside/outside orientation of the geometry.**
- **-F PolygonOpti FineNess: Optimality of polygonal approximation of surfaces. See the variable POLY APPROX OPT for the meaning of FineNess. See also -4.**
- **-E VrtxEps: Tolerance of two adjacent verices to be considered the same. Vertices that are considered the same are collapsed to an identical location.**
- **-s: Dumps each object as a separated "solid" "endsolid" brackets.**
- **-S: Dumps each object as a separated "solid" "endsolid" brackets in a separated stl file, with file name appended with numeric index.**
- **-o OutName: Name of output file. By default the output goes to stdout.**

- **-m: More information flag.**
- **-u: Forces a unit matrix. That is, input data are** *not* **transformed at all.**
- **-z: Prints version number and current defaults.**

**Irit2Stl converts freeform surfaces and polygons into the STL (Stereolithography) file format. The STL data should be a closed solid in general but no such validity check is conducted by irit2stl.**

**Example:**

```
irit2stl -u solid2.itd > solid2.stl
```
# **44 Irit2unity - Irit to UNITY filter**

**Converts irit data files to C sharp \*.cs files that can be uploaded to Unity.**

```
Usage: Irit2unity [-l] [-4] [-F PolyOpti FineNess] [-w] [-i InName]
       [-o OutName] [-s AnimSlices] [-S AnimTimeScale] [-z] [-N]
       [-n] [-T]
```
- **-l: Linear forces linear (degree two) surfaces to be approximated by a single polygon along their linear direction. Although most of the time linear direction can be represented exactly using a single polygon, even a bilinear surface can have a freeform shape (saddle-like) that is not representable using a single polygon. Note that although this option will better emulate the surface shape, it will create unnecessary polygons in cases where one is enough.**
- **-4: Four Generates four polygons per flat patch. Default is 2.**
- **-F PolyOpti FineNess: Optimality of polygonal approximation of surfaces. See the variable POLY APPROX OPT for the meaning of FineNess. See also -4.**
- **-w: Print warnings**
- **-i InName: The nut Irit '.itd' file to convert. This is optional as the input can also be provided by stdin.**
- **-o OutName: Optional, The name of the object to be synthesized. If not provided, the input irit main object name will be used. If the Irit object has no name, the input file name will be used.**
- **-s AnimSlices: Number of samples taken from the objects' animations, if has animations defined. Default is 10 samples.**
- **-S AnimationTimeScale: Sets the periodi of the animation, in Seconds. Default is one second.**
- **-z: Print help and version.**
- **-N: If set, inverts the Vertices' Normals.**
- **-n: If set, Inverts the Polygons' Normals. Note that Irit and unity normals are inverted by defualt. Hene, to disable do '-n-'.**
- **-T: Disable automatic texture application (computation and conversion of UV texture coordinates, etc.).**

**Irit2unity converts freeform surfaces and polygons into polygons in a format that can be used by the unity engine.**

**Example:**

```
irit2unity -i solid1.itd -o solid1.cs
```
**where the geometry is saved in the C sharp file solid1.cs, or**

irit2unity -i puz1anim.itd -s 100 -S 10 -o puz1animSlow

**that converts the animations in puz1anim.itd to unity anymations with 100 keyframes, for a duration of 10 seconds.**

**Note irit2unity is also exploiting a C sharp template called irit2unity.cs that is expected to be in the irit bin directory (where the irit2unity executable is).**

#### **44.3 More on Usage**

**To use the converted \*.cs files, one should have unity installed. Then you should add (drag and drop) the \*.cs files as well as irit2unity.shader to the unity 'Assets'. If all goes well, unity will successfully parse them and you can access the new geometry, within Unity, via the "GameObject -¿ IritLoad" new Unity menu item.**

**Images can then be added by dragging them into the 'Assets' and onto the geometry, as texture.**

# **45 Irit2Wrl - Irit to IGES filter**

**Converts** *IRIT* **data files into IGS data files.**

#### **45.1 Command Line Options**

```
irit2wrl [-l] [-4] [-u] [-F PolyOpti FineNess] [-f PolyOpti SampTol]
                                             [-o OutName] [-T] [-z] DFiles
```
• **-l: Linear - forces linear (degree two) surfaces to be approximated by a single polygon along their linear direction. Although most of the time linear direction can be represented exactly using a single polygon, even a bilinear surface can have a freeform shape (saddle-like) that is not representable using a single polygon. Note that although this option will better emulate the surface shape, it will create unnecessary polygons in cases where one is enough.**

- **-4: Four Generates four polygons per flat patch. Default is 2.**
- **-u: Forces a unit matrix. That is, input data are** *not* **transformed at all.**
- **-F PolyOpti FineNess: Optimality of polygonal approximation of surfaces. See the variable POLY APPROX OPT for the meaning of FineNess. See also -4.**
- **-f PolyOpti SampTol: Controls the method used to approximate curves into polylines. If PolyOpti == 0, equally spaced intervals are used. For PolyOpti == 1, SampTol (real number) specifies the maximal allowed deviation tolerance of the piecewise linear approximation from the original curve. Default is 0 64 (uniform sampling with 64 samples).**
- **-o OutName: Name of output file. By default the output goes to stdout.**
- **-T: More talkative/information flag.**
- **-z: Prints version number and current defaults.**

**Irit2Wrl converts** *IRIT* **data files into Geom View OFF data files. Example:**

Irit2Wrl -m -o file.off file.itd

# **46 Irit2Wgl - Irit to WGL filter**

```
irit2wgl [-l] [-4] [-F PolyOpti FineNess] [-C] [-w CanvasWidth]
         [-h CanvasHeight] [-b R G B] [-W] [-D] [-P] [-M] [-d DrawMode] [-T]
                 [-v ViewAngle] [-p ProjectionMode] [-a R G B] [-o OutName]
                 [-z] DFiles
```
- **-l: Linear forces linear (degree two) surfaces to be approximated by a single polygon along their linear direction. Although most of the time linear direction can be represented exactly using a single polygon, even a bilinear surface can have a freeform shape (saddle-like) that is not representable using a single polygon. Note that although this option will better emulate the surface shape, it will create unnecessary polygons in cases where one is enough.**
- **-4: Four Generates four polygons per flat patch. Default is 2.**
- **-F PolyOpti FineNess: Optimality of polygonal approximation of surfaces. See the variable POLY APPROX OPT for the meaning of FineNess. See also -4.**
- **-C: HideCtrlBar Hides the scene control bar.**
- **-w CanvasWidth: Width of the html canvas in pixels.**
- **-h CanvasWidth: Height of the html canvas in pixels.**
- **-W: ShowWorldAxes Shows axes relative to the world.**
- **-D: DisableDepthTest Disables the depth test.**
- **-P: EnablePicking Enables picking.**
- **-M: ShowModelAxes Shows axes relative to the model.**
- **-d DrawMode: The draw mode of the model. 1, 2 and 4 for wireframe, solid and texture, respectively (default is wireframe).**
- **-T: ModelTrans Transformation will be relative to model coordinates. By default (or -T-), transformation is relative to world coordinates.**
- **-v ViewAngle: The view angle of the camera. 0 for the original view angle and 1, 2, 3, 4, 5 and 6 for front, back, right, left, top and bottom view angles, respectively (default is original view angle).**
- **-p ProjectionMode: The projection mode of the scene. 0 for orthographic projection (the default) and 1 for perspective projection.**
- **-a R G B: Sets the global ambient light intensity. Each of thre R,G,B colors is a double value between 0 and 1. Default is 0.2 for each component.**
- **-o OutName: Name of output file. Default is stdout.**
- **-z: Prints version number and current defaults.**

**Irit2Wgl converts** *IRIT* **data files into WebGL based HTML data files. Example:**

irit2wgl teapot.itd > teapot.html

**If an output file name is supplied, the output will consist of three files all having the same file name, but a different extension - html file, javascript file and css file. For example, the following command will output the files teapot.html, teapot.js and teapot.css:**

irit2wgl -o teapot teapot.itd

**If an output file name is not supplied, the entire output data is dumped into the standard output. In order to load that data into the web, it should be redirected into an html file.**

#### **46.3 Runtime Usage**

**Right click the mouse in order to translate the model, Left click the mouse in order to rotate the mode and press the middle button in order to scale the model.**

**If picking is enabled, right click the mouse in order to pick an object. Please notice that when picking is enabled, the right mouse button is used both for picking objects and for translating the model.**

### **46.4 Browser Support**

**Make sure that your graphics drivers are up to date. When running under Windows, make sure you have the Microsoft DirectX runtime installed.**

**Explorer: WebGL is not supported in with Internet Explorer.**

**Firefox: WebGL is supported in version 4 or higher. However, it is recommended to upgrade to the latest version available. In case of security errors, set the following Firefox security flag to false: about:config -¿ set security.fileuri.strict origin policy as false**

**Chrome: WebGL is available in the stable release of Chrome. If you catch the error "Uncaught Error: SECURITY ERR: DOM Exception 18", run Chrome with "–allowfile-access-from-files". For debugging WebGL with Chrome, WebGL Inspector is highly recommended: http://benvanik.github.com/WebGL-Inspector/**

**Opera: WebGL is supported in Opera 12 alpha.**

**Safari: WebGL is supported on Mac OS X 10.6 in the WebKit nightly builds. After downloading and installing the browser, open the Terminal and type the following: defaults write com.apple.Safari WebKitWebGLEnabled -bool YES This command only needs to be run once. All future invocations of the browser will run with WebGL enabled.**

**46.5 Usefull Links**

**To check if your browser supports WebGL, visit the following page: http://get.webgl.org/ WebGL specification can be found at: https://www.khronos.org/registry/webgl/specs/1.0/ WebGL tutorial (Lesson 0 provides good troubleshootong tips): http://learningwebgl.com/blog/** WebGL Techniques and Performance presentation: http://www.youtube.com/watch?v=rfQ8rK

# **47 Irit2Xfg - Irit to XFIG filter**

### **47.1 Command Line Options**

irit2xfg [-s Size] [-t XTrans YTrans] [-I #UIso[:#VIso[:#WIso]]] [-f PolyOpti SampTol] [-F PolyOpti FineNess] [-M] [-G] [-T] [-a AnimTime] [-i] [-o OutName] [-z] DFiles

- **-s Size: Size in inches of the page. Default is 7 inches.**
- **-t XTrans YTrans: X and Y translation. of the image. Default is (0, 0).**
- **-I #UIso[:#VIso]: Specifies the number of isolines per surface, per direction. If #VIso is not specified, #UIso is used for #VIso as well.**
- **-f PolyOpti SampTol: Controls the method used to approximate curves into polylines. If PolyOpti == 0, equally spaced intervals are used. For PolyOpti == 1, SampTol (real number) specifies the maximal allowed deviation tolerance of the piecewise linear approximation from the original curve. Default is 0 64 (uniform sampling with 64 samples).**
- **-F PolygonOpti FineNess: Optimality of polygonal approximation of surfaces. See the variable POLY APPROX OPT for the meaning of FineNess. See also -4. This enforces the dump of freefrom geometry as polygons.**
- **-M: Dumps the control mesh/polygon as well.**
- **-G: Dumps the freeform geometry.**
- **-T: Talkative mode. Prints processing information.**
- **-a AnimTime: If the data contains animation curves, evaluate and process the scene at time AnimTime.**
- **-i: Internal edges (created by** *IRIT***) default is not to display them, and this option will force their display.**
- **-o OutName: Name of output file. By default, the name of the first data file from** *DFiles* **list is used. See output files below.**
- **-z: Prints version number and current defaults.**

**Irit2Xfg converts freeform surfaces and polygons into polylines in a format that can be used by XFIG.**

**Example:**

```
irit2Xfg -T -f 0 16 saddle.itd > saddle.xfg
```
**However, one can overwrite the viewing matrix by appending a new matrix at the end of the command line, created by the display devices:**

x11drvs b58.itd irit2Xfg -T -f 0 16 b58.itd irit.imd > saddle.xfg

**where irit.imd is the viewing matrix created by x11drvs.**

### **48 Obj2irit - Wavefront OBJ format To IRIT data files**

**converts Waverfront's OBJ data files into** *IRIT* **data files.**

### **48.1 Command Line Options**

obj2irit [-m] [-r] [-o OutName] [-z] OBJFile

- **-m: Provides some more information on the data file(s) parsed.**
- **-r: Reverses all polygons' orientation in generated data.**
- **-o OutName: Name of output file. By default, the output goes to stdout.**
- **-z: Prints version number and current defaults.**

**obj2irit converts Wavefront's OBJ data files into** *IRIT* **data files. The current version provides only partial support for the direct conversion of freeform surfaces, mainly due to luck of examples of freeform surfaces in obj format.**

**Example:**

obj2irit -o file.itd file.obj

# **49 Off2irit - Geom View Off format To IRIT data files**

**Converts Geom View's Off data files into** *IRIT* **data files.**

### **49.1 Command Line Options**

Off2irit [-o OutName] [-z] OffFile

- **-o OutName: Name of output file. By default the output goes to stdout.**
- **-z: Prints version number and current defaults.**

### **49.2 Usage**

**Off2irit converts Geom View's Off data files into** *IRIT* **data files.**

**Example:**

Off2irit - < file.off > file.itd

# **50 Stl2Irit - Stl (stereo lithograph) data To IRIT file filter**

**Converts '.stl' stereolithography data files to '.irt'** *IRIT* **scripts. Both binary and text STL files are supported.**

### **50.1 Command Line Options**

stl2irit [-b] [-w] [-n] [-o OutName] [-z] STLFile

- •
- **-b: The stl file is a binary stl. -w: Perform an endian swap on all read data. Little vs. Big Endian is supported for binary STL files only. -n: Flip orientation of all polygons by flipping their normals. -o OutName: Name of output file. By default, the output goes to stdout. -z: Print version number and current defaults.**

#### **50.2 Usage**

**stl2irit converts stereo-lithography STL data files into** *IRIT* **data files. Example:**

stl2irit -o file.itd file.stl

*IRIT Solid modeler G. Elber* 433

# **51 Data File Format**

**This section describes the data file format used to exchange data between** *IRIT* **and its accompanying tools.**

```
[OBJECT {ATTRS} OBJNAME
    [NUMBER n]
  | [POINT x y z]
  | [VECTOR x y z]
  | [CTLPT POINT_TYPE {w} x y {z}]
  | [STRING "a string"]
  | [MATRIX m00 ... m03
            m10 ... m13
            m20 ... m23
            m30 ... m33]
    ;A polyline should be drawn from first point to last. Nothing is drawn
    ;from last to first (in a closed polyline, last point is equal to first).
  | [POLYLINE {ATTRS} #PTS                   ;#PTS = number of points.
        [{ATTRS} x y z]
        [ATTRS] x y z].
           .
           .
        [{ATTRS} x y z]
   ]
    ;Defines a closed planar region. Last point is NOT equal to first,
    ;and a line from last point to first should be drawn when the boundary
    ;of the polygon is drawn.
  | [POLYGON {ATTRS} #PTS
        [{ATTRS} x y z]
        [{ATTRS} x y z]
           .
           .
           .
        [{ATTRS} x y z]
   ]
    ;Defines a "cloud" of points.
  | [POINTLIST {ATTRS} #PTS
        [{ATTRS} x y z]
        [{ATTRS} x y z]
```

```
.
         .
         .
      [{ATTRS} x y z]
 ]
  ;Defines a polygon triangle strip. At least 3 vertices are expected.
  ;Last point is NOT equal to first, and a line from last point to first
  ;should be drawn when the boundary of the polygon is drawn.
| [POLYSTRIP {ATTRS} #PTS
      [{ATTRS} x y z]
      [{ATTRS} x y z]
         .
         .
         .
      [{ATTRS} x y z]
 ]
  ;Defines an instance - a geometric reference (by name, SRF13 below)
  ;and a transformation matrix to apply to this geoemtry
| [INSTANCE SRF13
         m00 ... m03
          m10 ... m13
         m20 ... m23
         m30 ... m33]
  ;Defines a Bezier curve with #PTS control points. If the curve is
  ;rational, the rational component is introduced first.
| [CURVE BEZIER {ATTRS} #PTS POINT_TYPE
      [{ATTRS} {w} x y z ...][{ATTRS} {w} x y z ...]
         .
         .
         .
      [{ATTRS} {w} x y z ...]
 ]
  ;Defines a Bezier surface with #UPTS * #VPTS control points. If the
  ;surface is rational, the rational component is introduced first.
  ;Points are printed row after row (#UPTS per row), #VPTS rows.
| [SURFACE BEZIER {ATTRS} #UPTS #VPTS POINT_TYPE
      [{ATTRS} {w} x y z ...]
      [{ATTRS} {w} x y z ...]
         .
         .
         .
      [{ATTRS} {w} x y z ...]
 ]
```

```
;Defines a Bezier triangular surface with (#PTS + 1) * #PTS / 2 control
  ;points, of order ORDER. If the surface is rational, the rational
  ;component is introduced first. Note #PTS holds number of points along
  ;an edge and is exactly equal to ORDER. Points are printed sequentially.
| [TRISRF BEZIER {ATTRS} #PTS POINT_TYPE
      [ATTRS] \{w\} x \, y \, z \, \ldots][{ATTRS} {w} x y z ...]
         .
         .
         .
     [{ATTRS} \{w\} x y z ...]
 ]
  ;Defines a Bezier trivariate with #UPTS * #VPTS * #WPTS control
  ;points. If the trivariate is rational, the rational component is
  ;introduced first. Points are printed row after row (#UPTS per row),
 ;#VPTS rows, #WPTS layers (depth).
| [TRIVAR BEZIER {ATTRS} #UPTS #VPTS #WPTS POINT_TYPE
      [ATTRS] \{w\} x \, y \, z \, \ldots][{ATTRS} {w} x y z ...]
         .
         .
         .
      [{ATTRS} {w} x y z ...]
 ]
  ;Defines a Bezier multivariate of #Dim dimensions (#Dim = 1 for a
  ;curve, #Dim = 2 for a surface, #Dim = 3 for a trivariate, etc.)
 ;with (Dim1#PTS * ... * Dim1#PTS) control points. If the multivariate
  ;is rational, the rational component is introduced first.
| [MULTIVAR BEZIER {ATTRS} #Dim Dim1#PTS ... DimN#PTS POINT_TYPE
      [ATTRS] \{w\} x \, y \, z \, \ldots][{ATTRS} {w} x y z ...].
         .
         .
     [{ATTRS} {w} x y z ...]
 ]
  ;Defines a B-spline curve of order ORDER with #PTS control points. If the
 ;curve is rational, the rational component is introduced first.
  ;Note that the length of knot vector is equal to #PTS + ORDER.
 ;If the curve is periodic, KVP prefix the knot vector that has length of
  ;'Length + Order + Order - 1'.
| [CURVE BSPLINE {ATTRS} #PTS ORDER POINT_TYPE
      [KV{P} {ATTRS} kv0 kv1 kv2 ...] ;Knot vector
      [{ATTRS} {w} x y z ...]
```

```
[{ATTRS} {w} x y z ...].
        .
        .
     [{ATTRS} \{w\} x y z ...]
 ]
 ;Defines a B-spline surface with #UPTS * #VPTS control points, of order
 ;UORDER by VORDER. If the surface is rational, the rational component
 ;is introduced first.
 ;Points are printed row after row (#UPTS per row), #VPTS rows.
 ;If the surface is periodic in some direction, KVP prefix the knot vector
 ;that has length of 'Length + Order + Order - 1'.
| [SURFACE BSPLINE {ATTRS} #UPTS #VPTS UORDER VORDER POINT_TYPE
     [KV{P} {ATTRS} kv0 kv1 kv2 ...] ;U Knot vector
     [KV{P} {ATTRS} kv0 kv1 kv2 ...] ; V Knot vector
     [{ATTRS} {w} x y z ...][{ATTRS} {w} x y z ...].
        .
        .
     [{ATTRS} \{w\} x y z ...]
 ]
 ;Defines a B-spline triangular surface with (#PTS + 1) * #PTS / 2 control
 ;points, of order ORDER. If the surface is rational, the rational
 ;component is introduced first.
 ;Points are printed sequentially.
| [TRISRF BSPLINE {ATTRS} #PTS ORDER POINT_TYPE
     [KV \{ATTRS\} kv0 kv1 kv2 ...] ;Knot vector
     [{ATTRS} {w} x y z ...]
     [{ATTRS} {w} x y z ...]
        .
        .
        .
     [{ATTRS} \{w\} x y z ...]
 ]
 ;Defines a B-spline trivariate with #UPTS * #VPTS * #WPTS control
 ;points. If the trivariate is rational, the rational component is
 ;introduced first. Points are printed row after row (#UPTS per row),
 ;#VPTS rows, #WPTS layers (depth).
 ;If trivariate is periodic in some direction, KVP prefix the knot vector
 ;that has length of 'Length + Order + Order - 1'.
| [TRIVAR BSPLINE {ATTRS} #UPTS #VPTS #WPTS UORDER VORDER WORDER POINT_TYPE
     [KV{P} {ATTRS} kv0 kv1 kv2 ...] ; U Knot vector
     [KV{P} {ATTRS} kv0 kv1 kv2 ...] ;V Knot vector
     [KV{P} {ATTRS} kv0 kv1 kv2 ...] ;W Knot vector
```

```
[{ATTRS} {w} x y z ...][{ATTRS} {w} x y z ...].
         .
         .
      [ATTRS] \{w\} x \, y \, z \, \ldots]]
  ;Defines a B-spline multivariate of #Dim dimensions (#Dim = 1 for a
  ;curve, #Dim = 2 for a surface, #Dim = 3 for a trivariate, etc.)
  ;with (Dim1#PTS * ... * Dim1#PTS) control points. If the multivariate
 ;is rational, the rational component is introduced first.
| [MULTIVAR BSPLINE {ATTRS} #Dim Dim1#PTS ... DimN#PTS POINT_TYPE
      [KV{P} {ATTRS} kv0 kv1 kv2 ...] ;Dim1 Knot vector
          .
          .
          .
      [KV{P} {ATTRS} kv0 kv1 kv2 ...] ;DimN Knot vector
      [{ATTRS} {w} x y z ...][{ATTRS} {w} x y z ...].
         .
         .
     [{ATTRS} {w} x y z ...]]
  ;Defines a trimmed surface. Encapsulates a surface (can be either a
  ;B-spline or a Bezier surface) and prescribes its trimming curves.
  ;There can be an arbitrary number of trimming curves (either Bezier
 ; or B-spline). Each trimming curve contains an arbitrary number of
  ;trimming curve segments, while each trimming curve segment contains
  ;a parameteric representation optionally followed by a Euclidean
  ;representation of the trimming curve segment.
| [TRIMSRF
      [SURFACE ...
     ]
      [TRIMCRV
          [TRIMCRVSEG
             [CURVE ...
             ]
         \mathbf{I}.
             .
             .
          [TRIMCRVSEG
             [CURVE ...
             ]
         ]
```

```
]
          .
          .
          .
      [TRIMCRV
         [TRIMCRVSEG]
             [CURVE ...
             ]
         ]
             .
             .
             .
         [TRIMCRVSEG
             [CURVE ...
             ]
         ]
     ]
 ]
  ;Defines a model. A model contains a set of (trimmed) surfaces along
  ;with a set of trimming curves that are shared by (at most) two
  ;surfaces each.
  ;The trimming curves must form closed loops in each surface.
| [MODEL {ATTRS} #TrimSrfs #TrimSegs
     ;A surface in the model holds a regular surface and a set of
     ;closed loops that defines the trimming loops of the surface.
      [MDLTSRF #Loops \qquad \qquad ;Number of trimming loops
         [SURFACE ...
         ]
         ;Each trimming loop is a list of trimming curve segments.
         ;If the index is negative, it denotes the traversal of the
         ;curve in reverse order.
         [MDLLOOP trim seg's indices] ;Negative index - reversed
             .
             .
              .
         [MDLLOOP trim seg's indices] ;Negative index - reversed
     ]
         .
         .
          .
      [MDLTSRF #Loops ; Number of trimming loops
         [SURFACE ...
         \overline{1}[MDLLOOP trim seg's indices] ;Negative index - reversed
              .
              .
             .
```

```
[MDLLOOP trim seg's indices] ;Negative index - reversed
        ]
        ;The trimming curve segments can hold a parameteric curve in the
        ;first surface, a parametric curve in the second surface, and a
        ;Euclidean representation, in this order. A 3 bits mask 'CurveMask'
        ;says what is available, as one bit per curve type.
        ;'#1stSrf' and '#2ndSrf' specify the two surfaces that share
        ;this boundary trimming curve, with 0 denoting no surface.
        [MDLTSEG CurveMask #1stSrf #2ndSrf ; CurveMask = 5
            [CURVE ...
            \overline{1}[CURVE ...
            ]
        ]
            .
            .
            .
        [MDLTSEG CurveMask #1stSrf #2ndSrf ;CurveMask = 7
            [CURVE ...
            ]
            [CURVE ...
            ]
            [CURVE ...
            ]
        \mathbf{I}]
POINT_TYPE -> E1 | E2 | E3 | E4 | E5 | E6 | E7 | E8 | E9 |
              P1 | P2 | P3 | P4 | P5 | P6 | P7 | P8 | P9
ATTRS -> [ATTRNAME ATTRVALUE]
         | [ATTRNAME]
```
| [ATTRNAME ATTRVALUE] ATTRS

**Some notes:**

]

**\* This definition for the text file is designed to minimize the reading time and space. All information can be read without backward or forward referencing.**

**\* An OBJECT must never hold different geometry types or other entities. I.e. CURVEs, SURFACEs, and POLYGONs must all be in different OBJECTs.**

**\* Attributes should be ignored if not needed. The attribute list may have any length and is always terminated by a token that is NOT '**[**'. This simplifies and disambiguates the parsing.**

**\* Comments may appear between '**[**OBJECT ...**]**' blocks, or immediately after OB-JECT OBJNAME, and only there.**

**A comment body can be anything not containing the '**[**' or the '**]**' tokens (signals**

**start/end of block). Some of the comments in the above definition are** *illegal* **and appear there only for the sake of clarity.**

**\* It is preferable that geometric attributes such as NORMALs be saved on the geometric structure level (POLYGON, CURVE or vertices) while graphical and other attribures such as COLORs will be saved on the OBJECT level.**

**\* Objects may be contained in other objects to an arbitrary level.**

**Here is an example that exercises most of the data format:**

```
This is a legal comment in a data file.
[OBJECT DEMO
    [OBJECT REAL_NUM
        And this is also a legal comment.
        [NUMBER 4]
    ]
    [OBJECT A_POINT
        [POINT 1 2 3]
    ]
    [OBJECT A_VECTOR
        [VECTOR 1 2 3]
    ]
    [OBJECT CTL_POINT
        [CTLPT E3 1 2 3]
    ]
    [OBJECT STR_OBJ
        [STRING "string"]
    ]
    [OBJECT UNIT_MAT
        [MATRIX
           1000
           0100
           0010
           0001
        ]
    ]
    [OBJECT [COLOR 4] POLY1OBJ
        [POLYGON [PLANE 1 0 0 0.5] 4
            [-0.5 0.5 0.5]
            [-0.5 -0.5 0.5][-0.5 -0.5 -0.5][-0.5 \ 0.5 \ -0.5]]
        [POLYGON [PLANE 0 -1 0 0.5] 4
```
]

```
[0.5 0.5 0.5]
        [-0.5 0.5 0.5]
        [-0.5 0.5 -0.5][0.5 0.5 -0.5]]
]
[OBJECT [COLOR 63] ACURVE
    [CURVE BSPLINE 16 4 E2
        [KV 0 0 0 0 1 1 1 2 3 4 5 6 7 8 9 10 11 11 11 11]
        [0.874 0]
        [0.899333 0.0253333]
        [0.924667 0.0506667]
        [0.95 0.076]
        [0.95 0.76]
        [0.304 1.52]
        [0.304 1.9]
        [0.494 2.09]
        [0.722 2.242]
        [0.722 2.318]
        [0.38 2.508]
        [0.418 2.698]
        [0.57 2.812]
        [0.57 3.42]
        [0.19 3.572]
        [0 3.572]
   ]
]
[OBJECT [COLOR 2] SOMESRF
    [SURFACE BEZIER 3 3 E3
        [0 0 0]
        [0.05 0.2 0.1]
        [0.1 0.05 0.2]
        [0.1 -0.2 0][0.15 0.05 0.1]
        [0.2 -0.1 0.2]
        [0.2 0 0]
        [0.25 0.2 0.1]
        [0.3 0.05 0.2]
    ]
]
```
# **52 Bugs and Limitations**

**As with any program of more than one line, this is far from perfect. Some limitations, as well as simplifications, are laid out below.**

**\* If the intersection curve of two objects falls exactly on polygon boundaries, for all polygons, the system will scream that the two objects do not intersect at all. Try to move one by EPSILON into the other. I probably should fix this one - it is supposed to be relatively easy.**

**\* Avoid degenerate intersections that result in a point or a line. They will probably cause wrong propagation of the inner and outer parts of one object relative to another. Always extend your object beyond the other object.**

**\* If two objects have no intersection in their boundary,** *IRIT* **assumes they are disjoint: a union simply combines them, and the other Boolean operators return a NULL object. One should find a FAST way (3D Jordan theorem) to find the relation between the two (A in B, B in A, A disjoint B) and according to that, make a decision.**

**\* Since the Boolean sum implementation constructs ruled surfaces with uniform speed, it might return a somewhat incorrect answer, given non-uniform input curves.**

**\* The parser is out of hand and difficult to maintain. There are several memory leaks there that one should fix.**

**\* Rayshade complains a lot about degenerate polygons on irit2ray output. To alleviate the problem, change the 'equal' macro in common.h in libcommon of rayshade from EPSILON (1e-5) to 1e-7 or even lower.**

**\* On the motif-based drivers (xmtdrvs etc.) clicking the mouse left and right of the scale's button produces stepped transformations. This step size is constant, and is not proportional to the distance between the mouse's position and the position of the button. The reason for the flaw is incorrect callback information returned from the scale in repetitive mode.**

**\* Binary data files are not documented, nor will they be. They might change in the future and are in fact machine dependent. Hence, one platform might fail to read another's binary data file.**